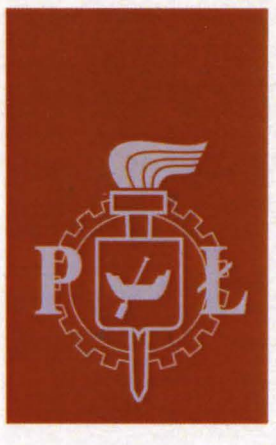

# Politechnika Łódzka

ZESZYTY NAUKOWE

# ELEKTRYKA

# Nr 126

Ili **KONFERENCJA NAUKOWO-TECHNICZNA PROBLEMY CIEPLNE W ELEKTROTECHNICE**  I **ELEKTROTECHNOLOGIE** 

> **BIBLIOTEKA** GŁÓWNA **POLITECHNIKI** ŁÓDZKIEJ

> > $9 \cap \Omega$

,. ,. Ł OD Z 2015

 $p. \quad \frac{10^{90}}{6913}$ 

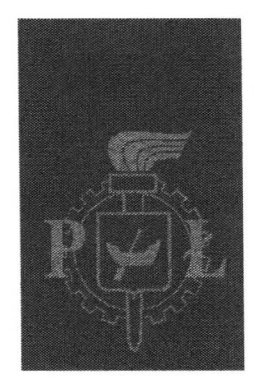

**Politechnika** Łódzka

ZESZYTY N A U KO WE Nr 1198

# **ELEKTRYKA**

## ZES2YT STO DWUDZIESTY SZÓSTY

Biblioteka Główna Politeghaiki Łódzkiei **P** *J*<sub>1</sub> *J*<sub>1</sub> 5 Politechniki Łódzł<br>Politechniki Łódzł

# **Ili KONFERENCJA NAUKOWO-TECHNICZNA PROBLEMY CIEPLNE W ELEKTROTECHNICE I ELEKTROTECHNOLOGIE**

ŁÓDŹ 2015

### **ZESZYTY NAUKOWE POLITECHNIKI** ŁÓDZKIEJ

SCIENTIFIC BULLETIN OF THE LODZ UNIVERSITY OF TECHNOLOGY

BULLETIN SCIENTIFIQUE DE L'UNIVERSITÉ POLYTECHNIQUE DE LODZ

НАУЧНЫЕ ЗАПИСКИ ЛОДЗИНСКОГО ПОЛИТЕХНИЧЕСКОГО УНИВЕРСИТЕТА

> WISSENSCHAFTLICHE HEFTE DER TECHNISCHEN UNIVERSITAT IN LODZ

Redaktor Naukowy Wydziału Elektrotechniki, Elektroniki, Informatyki i Automatyki: **prof. dr hab.** inż. **Piotr Ostalczyk**  Sekretarz Techniczny: **dr** inż. **Janusz Kacerka** 

© Copyright by Politechnika Łódzka 2015

Adres Redakcji – Адрес Редакции – Editor's Office Adresse de Redaction - Schriftleitungsadresse:

WYDAWNICTWO POLITECHNIKI ŁÓDZKIEJ 90-924 Łódź, ul. Wólczańska 223 tel. 42-631-20-87, fax 42-631-25-38 e-mail: zamowienia@info.p.lodz.pl www.wydawnictwa.p.lodz.pl

#### **ISSN 0374-4817**

Nakład 70 egz. Ark. druk. 18,0. Papier offset. 80 g, 70 x 100 Druk ukończono we wrześniu 2015 r. Wykonano w Drukarni Offsetowej "Quick-Druk" s.c., 90-652 Łódź, ul. Łąkowa 11

# III **KONFERENCJA NAUKOWO-TECHNICZNA PROBLEMY CIEPLNE W ELEKTROTECHNICE**  I **ELEKTROTECHNOLOGIE**

# **Organizatorzy:**

- Instytut Informatyki Stosowanej Politechniki Łódzkiej
- Polski Komitet Elektrotechnologii SEP

# **przy** współudziale:

• Sekcji Elektrotermii i Techniki Świetlnej Komitetu Elektrotechniki PAN

Konferencja dofinansowana przez MNiSW

#### **KOMITET NAUKOWY:**

Prof. dr hab. inż. Mieczysław Hering – honorowy przewodniczący Dr hab. inż. Jerzy Barglik, prof. Politechniki Śląskiej Prof. dr hab. inż. Bernard Baron, Politechnika Śląska Dr hab. inż. Dariusz Czerwiński, prof. Politechniki Lubelskiej I Prof. dr hab. inż. Konrad Domke, Politechnika Poznańska Dr hab. inż. Jacek Hauser, prof. Politechniki Poznańskiej Prof. dr hab. inż. Zbigniew Hanzelka, AGH Dr hab. inż. Jacek Kucharski, prof. Politechniki Łódzkiej Prof. dr hab. inż. Ryszard Nawrowski, Politechnika Poznańska Prof. dr hab. inż. Zygmunt Piątek, Politechnika Częstochowska Dr hab. inż. Roman Przyłucki, Politechnika Śląska Prof. dr hab. inż. Dominik Sankowski, Politechnika Łódzka Dr hab. inż. Antoni Sawicki, prof. Politechniki Częstochowskiej Prof. dr hab. inż. Tadeusz Skoczkowski, Politechnika Warszawska Prof. dr hab. inż. Henryka D. Stryczewska, Politechnika Lubelska Prof. dr hab. inż. Mirosław Wciślik, Politechnika Świętokrzyska Prof. dr hab. inż. Tadeusz Wieczorek, Politechnika Śląska Dr hab. inż. Jerzy Zgraja, prof. Politechniki Łódzkiej - przewodniczący

### **KOMITET ORGANIZACYJNY:**

Dr hab. inż. Jerzy Zgraja, prof. PŁ - przewodniczący Prof. dr hab. inż. Dominik Sankowski Dr hab. inż. Jacek Kucharski, prof. PŁ Dr inż. Piotr Urbanek – sekretarz Dr inż. Andrzej Frączyk

> Artykuły po recenzjach zakwalifikował do druku Komitet Naukowy Konferencji

#### **ADRES KOMITETU ORGANIZACYJNEGO:**

Politechnika Łódzka Instytut Informatyki Stosowanej ul. Stefanowskiego 18/22, 90-924 Łódź

# **SPIS** TREŚCI

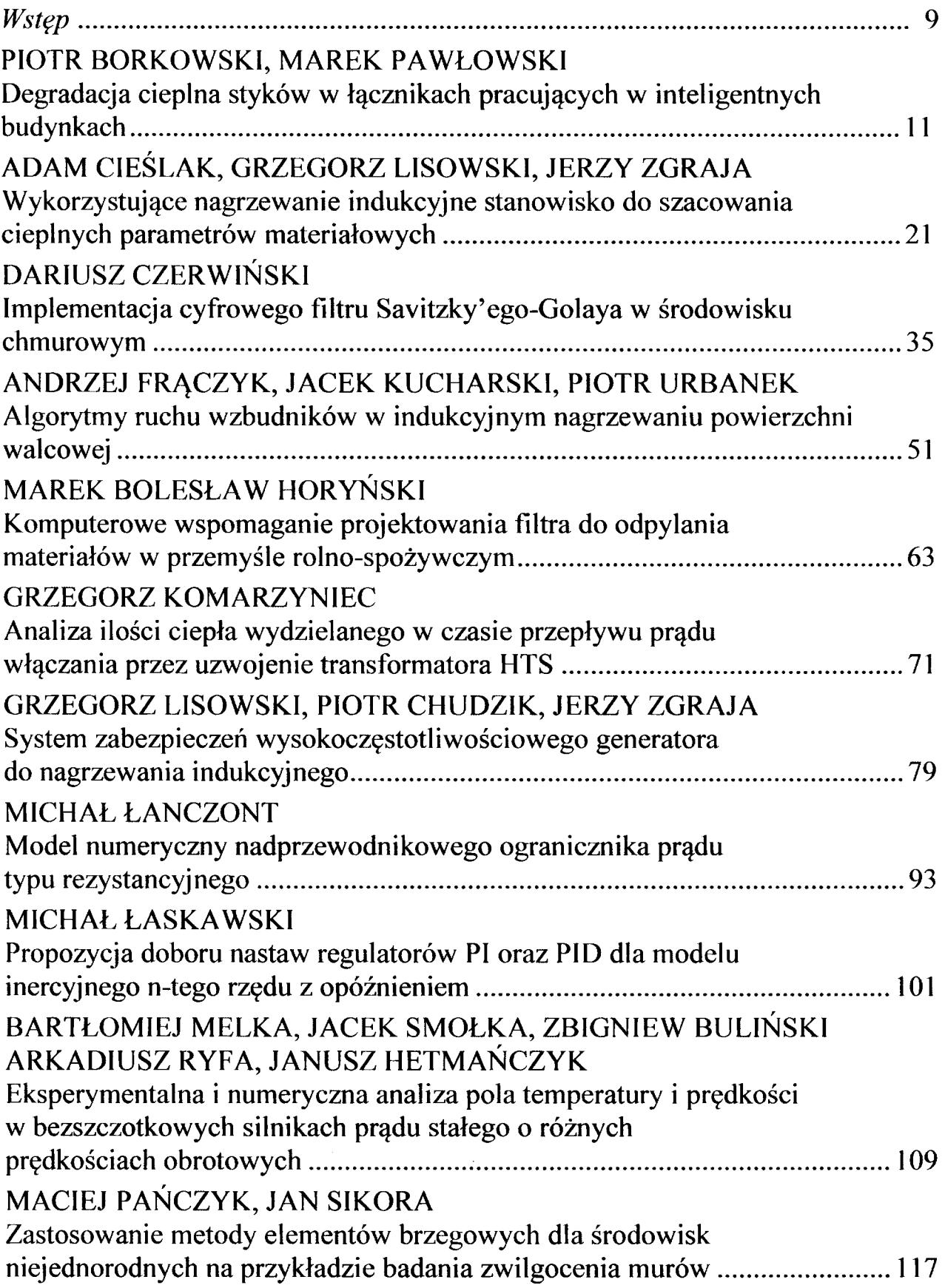

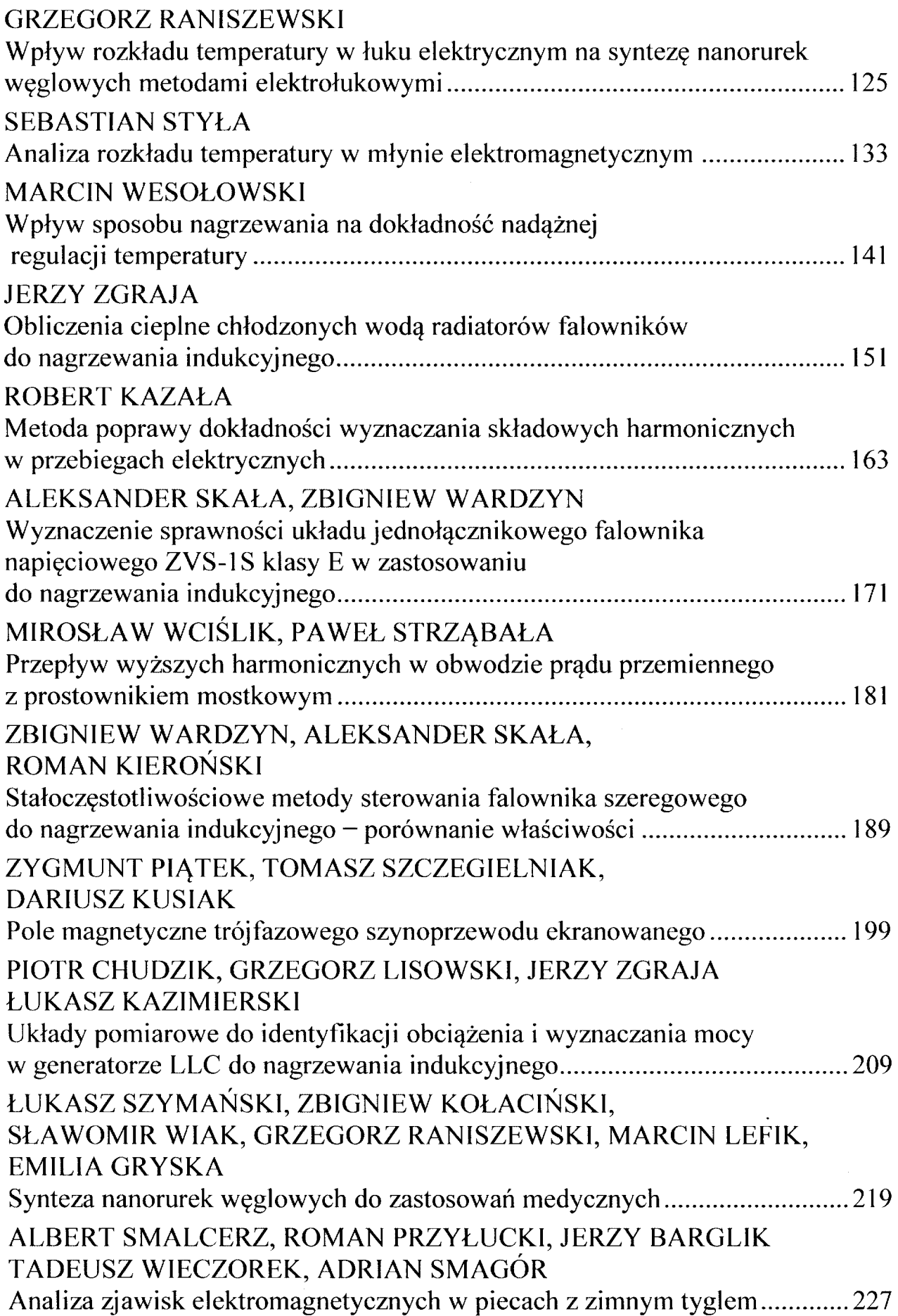

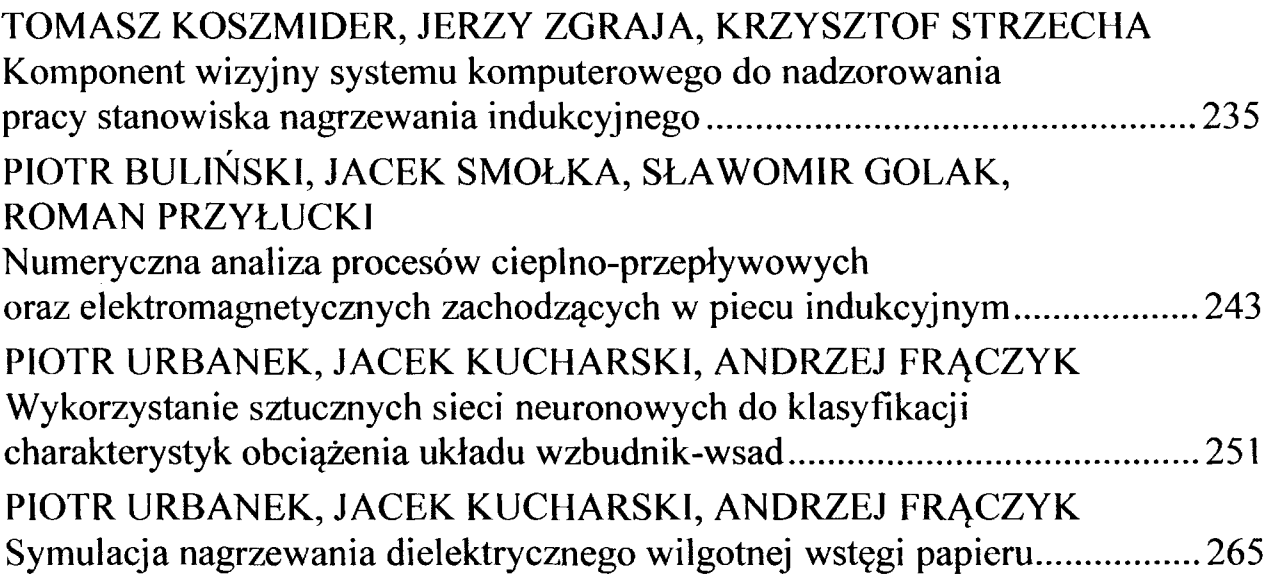

#### WARSZTATY:

*SYMULACJE* ZAGADNIEŃ *ELEKTROMAGNETYCZNYCH I CIEPLNYCH* 

## JERZY ZGRAJA, MAGDALENA ZGRAJA

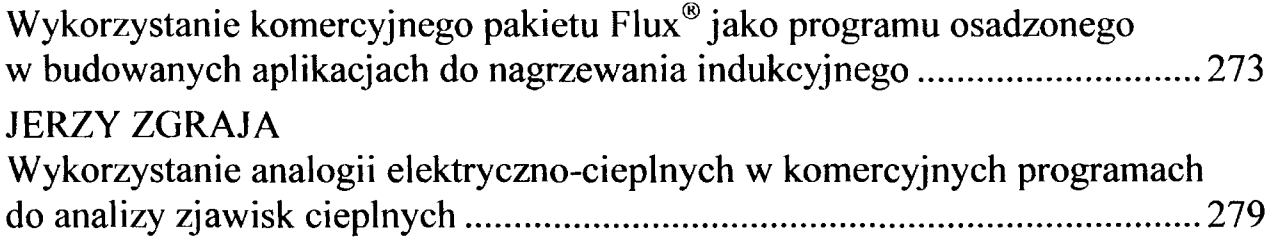

# ZESZYTY NAUKOWE POLITECHNIKI ŁÓDZKIEJ

Nr 1198 ELEKTRYKA, z. 126 2015

#### **WSTEP**

Tematyka obliczeń cieplnych zajmuje coraz więcej miejsca w publikacjach z dziedziny elektrotechniki i staje się współcześnie nierozerwalnym elementem problemów elektrotechnicznych.

III Konferencja Naukowo-Techniczna pod nazwą PROBLEMY CIEPLNE w ELEKTROTECHNICE i ELEKTROTECHNOLOGIE wpisuje się w cykl konferencji elektrotermicznych organizowanych od kilkudziesięciu już lat, głównie przez ośrodki naukowe Politechniki Łódzkiej, Świętokrzyskiej, Śląskiej czy Warszawskiej. Jest otwarta na prezentację zagadnień dotyczących celowej zamiany energii elektrycznej w cieplną, bardzo trudnych do rozwiązania problemów odprowadzania energii strat związanych z przepływem prądu elektrycznego w urządzeniach, jak również na te aspekty naukowe elektrotechnologii, które nie dotyczą zagadnień cieplnych.

Różnorodność i poziom naukowy prezentowanych artykułów oraz sam fakt zainteresowania Autorów trzecią edycją Konferencji dają podstawy, aby sądzić o trafności zaproponowanej tematyki.

Życzę interesujących i owocnych obrad.

Jerzy Zgraja przewodniczący Konferencji

## ZESZYTY NAUKOWE POLITECHNIKI ŁÓDZKIEJ

#### Nr 1198 ELEKTRYKA, z. 126

2015

#### **PIOTR BORKOWSKI, MAREK** PAWŁOWSKI **Politechnika** Łódzka, **Katedra Aparatów Elektrycznych**

# **DEGRADACJA CIEPLNA STYKÓW W** LĄCZNIKACH PRACUJĄCYCH **W INTELIGENTNYCH BUDYNKACH**

*W artykule przedstawiono zagadnienie degradacji cieplnej styków, które*  może występować *w* łącznikach *instalacyjnych praclljqcych w inteligentnych budynkach. Podczas* załączania *nowoczesnych* urządzeń *elektronicznych oraz energoelektronicznych (np. źródeł światła LED) występują udary prądowe ponad 50 razy* większe *od maksymalnej* wartości natężenia prądu *w stanie ustalonym. 7Jawisko to* może być przyczyną *zbyt szybkiej destrukcji warstwy wierzchniej styku, a w konsekwencji degradacji styków, która w* końcowym *efekcie doprowadzi do uszkodzenia* łącznika.

#### **WPROWADZENIE**

**W** świecie techniki, w odniesieniu do początku XXI wieku, często sięga się po hasło "smart". Mimo że dosłowne tłumaczenie oznacza "bystry", "sprytny", ze względów marketingowych przyjęto tłumaczenie "inteligentny"<sup>1</sup>.

W związku z powyższym planuje się inteligentne miasta, w których będą inteligentne domy, zasilane z inteligentnych sieci elektroenergetycznych. Naturalne jest więc oczekiwanie, że w inteligentnym domu będzie wiele inteligentnych urządzeń.

Uwzględniając lekkie przerysowanie tej wizji, należy jednak uznać, że rozwój systemów inteligentnych na wielu płaszczyznach staje się faktem. Autorzy pragną zwrócić uwagę na konieczność integracji nowoczesnych systemów inteligentnych z dotychczasowymi rozwiązaniami technicznymi.

Dynamiczny postęp technologiczny powoduje rozwój urządzeń elektrycznych stanowiących podstawowe wyposażenie budynków. Zaawansowane układy elektroniczne oraz energoelektroniczne stwarzają szereg możliwości funkcjonalnych. Praca tych urządzeń wiąże się jednak ze ściśle określonymi wymaganiami oraz mniej znanymi konsekwencjami. Do podstawowych wymagań należy zaliczyć wysoką jakość napięcia zasilającego, dlatego wiele urządzeń posiada szereg układów zasilających i filtrujących. Ich prawidłowe

<sup>1</sup>Przy uwzględnieniu słownikowej definicji tego słowa, ów przekład nie jest jednak do końca poprawny.

działanie w1ąze się jednak z negatywnym wpływem na jakość napięcia zasilającego, co jest jedną z niekorzystnych konsekwencji.

Skutkiem pracy układów energoelektronicznych jest silne odkształcenie prądu i znaczne przesunięcie fazowe, co wiąże się ze zmniejszeniem współczynnika mocy oraz generacją mocy biernej.

Trzecią konsekwencją pracy układów energoelektronicznych jest charakter ich pracy w stanach nieustalonych podczas załączania tych urządzeń. Przeprowadzone wstępne badania opisane w rozdziale 3 wskazują na istotne zmiany parametrów pracy tych układów w stanach nieustalonych.

Analizując zjawiska elementarne, można dostrzec wiele kwestii, które wymagają rozwiązania. Jedną z nich jest obsługa nowych urządzeń elektrycznych za pomocą klasycznych łączników zestykowych. Pierwsze wyniki prac autorów, opisane w niniejszym artykule, wskazują jednoznacznie na konieczność głębszej analizy tematu oraz przeprowadzenia szeregu prac naukowo-badawczych, pozwalających na rozwiązania zauważonych problemów z zakresu degradacji cieplnej styków.

Zestyki biorą bezpośredni udział w najważniejszych czynnościach wykonywanych przez łącznik i odgrywają dominującą rolę, zwłaszcza przy pracy przepustowej i łączeniowej [1-5]. W czasie wykonywania tych prac występuje wiele zjawisk szkodliwie oddziałujących na zestyki. Ze względu na złożony charakter tych zjawisk, w praktyce nie analizuje się zwykle szczegółowo poszczególnych zjawisk, a jedynie ich skutki.

Do najważniejszych szkodliwych skutków zjawisk występujących w zestykach należą [5]:

a) nagrzewanie styków,

- b) zużywanie i deformowanie styków,
- c) sczepianie styków,
- d) "starzenie" materiału styków<sup>2</sup>,
- e) utlenianie.

Często rozpatrywane skutki występują jednocześnie i są ze sobą ściśle związane, co znacznie utrudnia ich ilościowe ujęcie. O tym, czy w pewnych określonych warunkach zestyk będzie pracował prawidłowo, zadecyduje wtedy nie jeden, a kilka skutków. Na przykład w czasie pracy przepustowej, najważniejszą rolę odgrywać będzie nagrzewanie, "starzenie" materiału, a czasami również i sczepianie styków, natomiast w czasie pracy łączeniowej zwykle wszystkie skutki wymienione poprzednio. Z kolei zjawiska zachodzące w zestyku podczas załączania prądu (stapianie się materiału, sczepianie i wyładowania elektryczne) powodują

<sup>&</sup>lt;sup>2</sup> "Starzenie" materiału w pojęciu autorów odnosi się do warstwy wierzchniej styków, związane jest z oddziaływaniem procesów łukowych na zmianę struktury materiału i powoduje zmianę własności elektrycznych zestyku.

duże zróżnicowanie przebiegu odskoków oraz zmienność z prądem postaci odskoków, czasu trwania, amplitudy i liczby odskoków.

#### **1. PARAMETRY PRACY** URZĄDZEŃ ENERGOOSZCZĘDNYCH

Inteligentny budynek to obiekt budowlany, który ze względu na posiadaną infrastrukturę wskazuje cechy, które pozwalają zaliczyć go do tej grupy obiektów.

Pomimo wielu prac naukowych i rozwojowych, nie ma jednoznacznych wyznaczników, które w sposób definitywny pozwalałyby uznać budynek za inteligentny bądź nie. Na dzień dzisiejszy jest to raczej zbiór cech możliwych do osiągnięcia różnymi sposobami, które w ujęciu całościowym nadają obiektowi status "inteligentny".

Powyższy opis pozwala na znaczny subiektywizm w ocenie poziomu "inteligencji budynku". W związku z tym wprowadza się pewne standardy oceny budynków, takie jak certyfikacja LEED<sup>3</sup> czy BREAM<sup>4</sup> [6-8]. Należy pamiętać, że jedną z podstawowych cech inteligentnego budynku jest jego energooszczędność. Słuszne jest więc upatrywanie w charakterystyce energetycznej budynku jednej z najbardziej obiektywnych form oceny i porównania budynków.

Dla poprawy efektywności energetycznej budynków kluczowy jest system automatyki budynkowej integrujący podsystemy oraz zasoby znajdujące się w obrębie budynku. Niemniej jednak, dla uzyskania maksymalizacji zysków wynikających ze zużycia energii, należy dążyć do minimalizacji jej zużycia również na poziomie urządzeń elektrycznych, które stanowią wyposażenie inteligentnego i energooszczędnego budynku. Prace w tym zakresie były i są realizowane przez autorów [9-11 ]. Pośrednie wyniki tych prac skupiły uwagę autorów na zagadnieniach zjawisk łączeniowych podczas załączania urządzeń energooszczędnych łącznikami zestykowymi.

Dla zobrazowania tychże zjawisk łączeniowych, autorzy wykonali pomiary dla energooszczędnych źródeł światła, bazujących na diodach LED. Są to urządzenia nowoczesne, bardzo popularne, zdobywające coraz większe grono zwolenników, głównie ze względu na korzyści ekonomiczne, które wynikają z mniejszej mocy zainstalowanych źródeł światła. Obiektem badanym była lampa LED (LED Bulb Light, Moc: 9 W,  $U_N$ : 85-265 V; Barwa: ciepły biały, CCT: 2700-3300K).

Pomiary realizowano za pomocą oscyloskopu Lecroy waveSurfer 454. Na rys. 1 przedstawiono oscylogram z pracy lampy LED w stanie ustalonym. Na kanale 1 obserwowany jest sygnał z bocznika  $(R_B = 10 \Omega)$ , co pozwala na

 $3$  LEED – Leadership in Energy and Environmental Design.

 $4$  BREEAM – Building Research Establishment Environmental Assessment Method.

obserwację oraz analizę przebiegu prądu płynącego w obwodzie (sonda 1÷10). Kanał 2 to przebieg napięcia zasilającego (sonda  $1\div 100$ ).

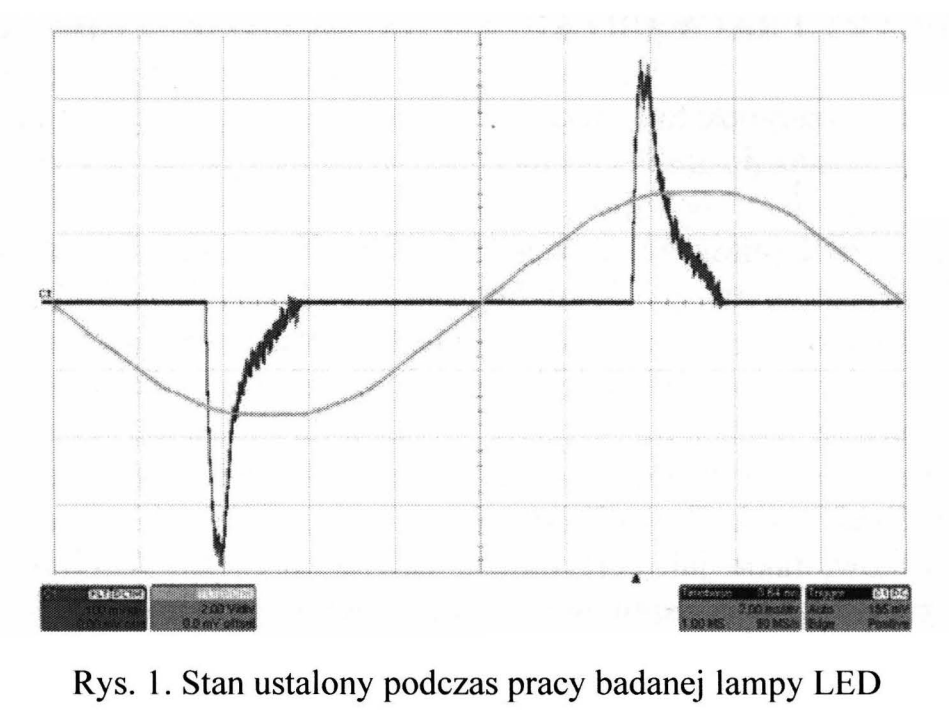

Maksymalny spadek napięcia na boczniku wynosi 3,8 V (380 mV x 10), co odpowiada wartości natężenia prądu 380 mA. Widoczne jest również znaczne odkształcenie przebiegu prądu, który jest daleki od sinusoidalnego. Zauważalne jest również przesunięcie fazowe na poziomie 3,6 ms. Potwierdza to opisane we wprowadzeniu pierwsze dwie konsekwencje pracy tych urządzeń, czyli wpływ na jakość napięcia zasilającego oraz generację mocy biernej. Oczywiście, zgodnie z rys. I, w stanie ustalonym przebieg napięcia zasilającego nie jest odkształcony. Wynika to ze stabilności źródła, jakim jest sieć zasilająca oraz przede wszystkim z małej mocy odbiornika. Należy jednak pamiętać, że przy wzroście liczby oraz mocy odbiorników odkształcenia mogą wpłynąć na kształt przebiegu napięcia. Występujące na oscylogramie (rys. I) przesunięcie fazowe, widoczne jako opóźnienie 3,6 ms, oznacza współczynnik mocy (cos  $\varphi$ ) na poziomie 0,43, a tym samym tg  $\varphi = 2,12$ . Dla odbiorców indywidualnych póki co nie ma to znaczenia, ponieważ w taryfach G11 oraz G12 są oni rozliczani jedynie za energię czynną. Pobór opłat za energię bierną dla odbiorcy indywidualnego jest zawieszony. Jednak w przypadku odbiorców przemysłowych, w przypadku przekroczenia tg  $\varphi > 0.4$ , naliczane są dodatkowe opłaty.

#### **2. STAN NIEUSTALONY PRACY LAMP LED**

W pracy analizowano stany nieustalone podczas załączania lampy LED. Na rys. 2 przedstawiono oscylogram z procesu załączania odbiornika. Dla zaobserwowania całego przebiegu procesu załączania była konieczna zmiana skali na kanale 1, do którego podłączony jest sygnał z bocznika. Na widocznych oscylogramach (rys. 2 i rys. 3) wynosiła ona 5 V/dz; oznacza to, że chwilowa maksymalna wartość natężenia prądu wynosiła 20 A, tym samy jest ponad 50 razy większa od wartości maksymalnej natężenia prądu w stanie ustalonym.

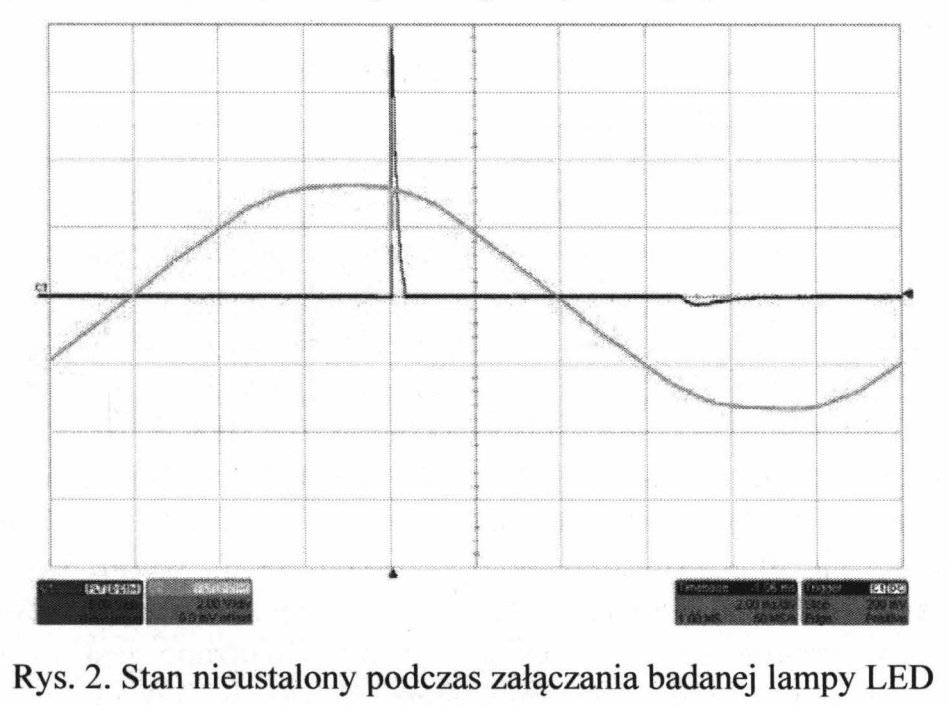

Na rys. 3 zaprezentowano oscylogram z prądem początkowym przy podstawie czasu 500 µs/dz. Można stwierdzić, że udar prądowy trwał 400 µs.

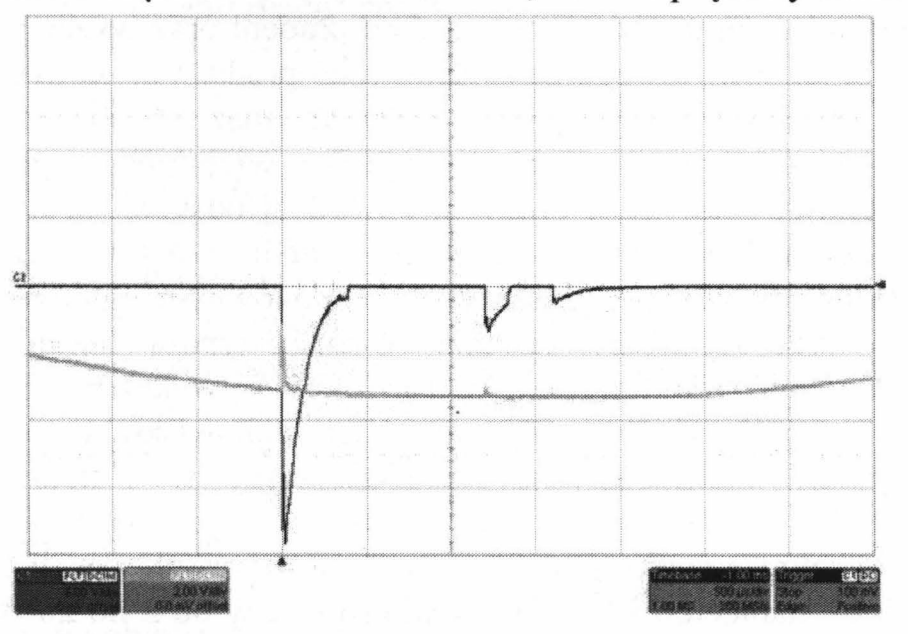

Rys. 3. Udar prądowy podczas załączania badanej lampy LED

#### **3.** WPŁYW **UDARU** PRĄDOWEGO **NA ZESTYK W** ŁĄCZNIKU

Jak wiadomo zjawisko sczepiania styków może nastąpić podczas eksploatacji łącznika w przypadku przepływu przez zestyki łącznika dużego prądu przeciążeniowego lub zwarciowego. Ze względu na złożoność i zależność zjawisk fizycznych powodujących sczepienie styków od wielu wielkości i czynników, często o działaniu przypadkowym, ocenę odporności na sczepianie materiału stykowego przeprowadza się na podstawie wyników eksperymentalnych uzyskanych w specjalnych urządzeniach probierczych w warunkach modelowych. Mogą być wykonywane badania [5]:

- sczepiania statycznego, w zestyku zamkniętym obciążonym jedną półfalą prądu o częstotliwości 50 Hz [12],
- sczepiania dynamicznego, które odtwarzają przypadek pracy łącznika przy załączaniu dużego prądu. Są one prowadzone w warunkach występowania odskoków sprężystych styków przy zamykaniu zestyku lub przy wymuszaniu pojedynczego odskoku modelowego w zestyku zamkniętym [13].

Łączniki instalacyjne z napędem ręcznym są powszechnie stosowane w instalacjach domowych i podobnych. Obecnie można spotkać na rynku krajowym dużą różnorodność tych łączników. Wszystkie rozwiązania konstrukcyjne łączników muszą spełniać wymagania normy polskiej PN-IEC 60669-1 [14], zgodnej z normą międzynarodową IEC 669-1 [15]. Coraz częściej firmy z branży elektrotechnicznej mają problemy z ww. łącznikami, ponieważ potrafią one ulec uszkodzeniu już po miesiącu pracy. Związane jest to właśnie ze zjawiskiem odskoku elektrodynamicznego, który wielokrotnie powtarzany w końcu doprowadza do trwałego sczepienia się styków. Zjawisko to zostało zaobserwowane już przez Walczuka [16], który sklasyfikował charakterystyczne przebiegi odskoków przy obciążeniu zestyku prądem oraz wyznaczył zależność siły sczepienia od szczytowego załączeniowego prądu przy zamykaniu zestyku dla różnych materiałów stykowych. Podsumowując można powiedzieć, że podczas załączania występują udary prądowe wielokrotnie przewyższające prądy znamionowe (pkt. 2), a prądy te powodują odskoki elektrodynamiczne będące przyczyną cieplnego oddziaływania łuku elektrycznego na zestyk, których skutkiem jest sczepienie się styków po ponownym zamknięciu zestyku.

Autorzy przeprowadzili badania dwóch typów łączników jednobiegunowych z napędem klawiszowym 10 A, 250 V, wykonanych przez dwóch producentów (A i B) w skomputeryzowanym stanowisku do badań wielkiej grupy łączników instalacyjnych, funkcjonującym w Katedrze Aparatów Elektrycznych PŁ [5]. Stanowisko to pozwala badać jednocześnie 5 łączników w warunkach określonych przez normy. Zakres głównych parametrów probierczych to: napięcie 230 V AC, prąd probierczy od 2 do 20 A, obciążenie rezystancyjne lub indukcyjne. W łącznikach styki wykonane były z materiału

#### **Degradacja cieplna styków w** łącznikach pracujących... 17

AgCdO10. Badania zostały wykonane przy napięciu znamionowym 230 V, w obwodzie rezystancyjnym, przy prądzie I = 1,2  $I_N$  = 12 A oraz w obwodzie indukcyjnym o cos  $\varphi = 0.3$ , przy prądzie I = 1,25 I<sub>N</sub> = 12,5 A. W obu przypadkach liczba cykli łączeniowych wynosiła 200. Dla każdej serii wyznaczono wartości średnie liczby i czasu trwania odskoków oraz energię elektryczną łuku w czasie odskoków. Z nielicznymi przypadkami we wszystkich łącznikach występował tylko jeden odskok, ale o różnym czasie trwania. Wyniki końcowe wykazały wyraźny wzrost wartości średnich czasu trwania odskoku. Zwiększała się przez to również wartość energii cieplnej łuku oddziałującej na styki. Na rys. 4 przedstawiono przykładową fotografię styków jednego łącznika po badaniach trwałości łączeniowej w obwodzie indukcyjnym.

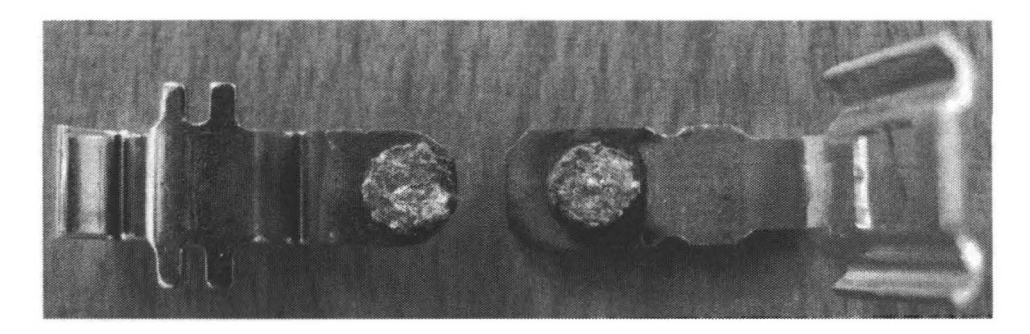

Rys. 4. Przykładowa fotografia toru prądowego z stykami AgCdO10 łącznika po badaniach

Analiza badań autorów pozwala jednoznacznie stwierdzić, że podczas pracy łączeniowej w zestykach, w wyniku działania łuku, występuje proces "starzenia" materiału w warstwie wierzchniej styków, szczególnie wyraźny w stykach wykonanych z materiałów kompozytowych [5]. Proces ten objawia się zmianą własności fizykochemicznych i elektrycznych zestyku powodowanych zmianą struktury i składu chemicznego styków i najczęściej powoduje pogorszenie odporności styków na działanie szkodliwych skutków zjawisk w zestyku.

Zmiany związane ze "starzeniem" materiału styków, w szczególności wykonanych z materiałów kompozytowych na bazie srebra, zostają zapoczątkowane przez stopienie w warstwie wierzchniej styków srebra, wypełniającego kapilary szkieletu, najczęściej materiału trudnotopliwego. W zależności od wartości prądu oraz czasu trwania łuku, ilość pochłoniętej przez materiał energii, powodującej jednocześnie zmianę stanu materii tego materiału , decyduje o rozległości i głębokości obszaru stopienia srebra w szkielecie materiału trudnotopliwego· oraz o temperaturze cieczy. Samo stopienie srebra jest zazwyczaj krótkotrwałe i nie powoduje jeszcze zauważalnych zmian w strukturze i składzie kompozytu. Wzrost objętości srebra w wyniku zmiany stanu skupienia jest nieznaczny i powoduje nieznaczne pogrubienie filmu srebrnego na powierzchni styku. Nie może być mowy o swobodnym wypływaniu ciekłego srebra na powierzchnię, gdyż jest ono

utrzymywane w szkielecie materiału trudnotopliwego siłami kapilarnymi. Gwałtowny wypływ na powierzchnię, a nawet erupcja kropelek srebra, występuje dopiero pod działaniem ciśnienia par srebra, po nagrzaniu stopionego srebra powyżej temperatury wrzenia [17].

Skutki tego zjawiska mogą być obserwowane, przy głębszej analizie mikroskopowej, bezpośrednio na powierzchni i w warstwie wierzchniej styku (strukturze) jako skutki płytkie lub głębokie. Ubytek srebra ze szkieletu i pozbawienie tego szkieletu chłodzenia przez srebro, powoduje jego wtórne<br>spiekanie, połączone z kurczeniem się powodującym wzrost naprężeń spiekanie, połączone z kurczeniem się powodującym rozciągających w mostkach, łączących poszczególne krystality, aż do przekroczenia wytrzymałości mostków na rozciąganie. Powstają wtedy w szkielecie pęknięcia o różnej orientacji i rozległości. Można je podzielić na [17]:

- pęknięcia szczelinowe -pionowe, prostopadłe do powierzchni styku lub skośne,
- pęknięcia warstwowe poziome, równoległe do powierzchni styku,
- pęknięcia łuskowate miseczkowate o ograniczonym zasięgu.

Powyższe wyniki badań łączników instalacyjnych oraz wstępne obserwacje zjawisk zachodzących podczas załączania energooszczędnych źródeł światła wskazują na konieczność rozwinięcia zagadnień degradacji styków w łącznikach instalacyjnych w wyniku współpracy z nowoczesnymi odbiornikami w budynkach inteligentnych.

#### **4. PODSUMO W ANIE**

Rozwój inteligentnych technologii wymusza opracowame systemów integrujących nowoczesne urządzenia z dotychczasową infrastrukturą techniczną. Jednymi z podstawowych elementów pełniących tę funkcję są łączniki zestykowe.

W pracy przedstawiono wyniki badań łącznika instalacyjnego podczas załączania energooszczędnych źródeł światła (lampa LED).

Uzyskane wyniki wskazują, że podczas załączania udar prądowy osiąga wartość ponad 50 razy większą od wartości znamionowej. Tak wysoka wartość prądu może być przyczyną degradacji cieplnej styków w łącznikach instalacyjnych.

Na podstawie przeprowadzonych badań autorzy widzą konieczność prowadzenia szeregu prac badawczych i analitycznych dla rozwiązania kwestii poprawności pracy łączników zestykowych w instalacjach wyposażonych w nowoczesne urządzenia elektroniczne oraz energoelektroniczne.

#### **LITERATURA**

- [1] Keil A., Merl W.A., Vinarycky E.: Elektrische Kontakte und ihre Werkstoffe. Springer-Verlag. Berlin Heidelberg New York Tokyo 1984.
- [2] Féchant L.: Le contact électrique Phenomenes physiques et materiaux, Collection SEE, Editions Hermes, Paris 1996.
- [3] Slade P. G.: Electrical Contacts: Principles and Applications. Marcel Dekker, Inc., New York, Base), 1999.
- [4] Braunovic M.: Electrical Contacts: Fundamentals, applications and technology. CRC Press, 2007.
- [5] Borkowski P.: Nowoczesne metody badania zestyków elektrycznych. Akademicka Oficyna Wydawnicza EXIT, Warszawa, 2013, s. 204 (ISBN 978-83-7837-010-9).
- [6] Mao Xiaoping; Lu Huimin; Li Qiming: A Comparison Study of Mainstream Sustainable/Green Building Rating Tools in the World. Management and Service Science 2009, International Conference on. DOI: 10.1109/ICMSS.2009.5303546.
- [7] Kovacs N.O.: Regulations and certificates regarding energy efficiency in buildings.<br>Energy (IYCE), 2013 4<sup>th</sup> International Youth Conference on. DOI: Energy (IYCE),  $2013 \frac{4^{\text{th}}}{\text{International Youth Conference}}$  conference on. DOI: 10.1109/IYCE.2013.6604151.
- [8] Thornley V., Mullins, S.: Sustainable building, smartgrid-ready. Innovative Smart Grid Technologies (ISGT Europe), 2011 2nd IEEE PES International Conference and Exhibition on. DOI: 10.1109/ISGTEurope.2011.6162625.
- [9] Pawłowski M., Borkowski P.: Electrical Energy Management System in Double Unpredictability Objects. Przegląd Elektrotechniczny, Vol. 2014, Nr 9, pp. 191-196.
- [10] Borkowski P., Pawłowski **M.:** Zasilanie energooszczędnych źródeł światła poprzez systemy zasobnikowe. Przegląd Elektrotechniczny, Vol. 2013, Nr 1a, ss. 21-24.
- [11] Borkowski **P.,** Pawłowski M.: Potencjał oszczędności energii elektrycznej u odbiorcy komunalnego. Rynek Energii, Nr 1(98)/2012, ss. 1O1-106.
- [12] Borkowski P., Boczkowski D., Wysocki T.: Computer-controlled system for testing contacts on switching high current. Journal of the International Measurement Confederation - MEASUREMENT, Elsevier, Vol. 40/3 2007, pp. 294-299.
- [13] Borkowski P., Walczuk E.: Computerized measurement stands for testing static and dynamie electrical contact welding. Journal of the International Measurement Confederation - MEASUREMENT, Elsevier, Vol. 44/9 2011, pp. 1618-1627.
- [14] PN-IEC 60669-1:2000. Łączniki do stałych instalacji domowych i podobnych. Wymagania ogólne. 2006.
- [15] IEC 660-1. Switches for household and similarbfixed electrical instalations. Part 1: General requirements (1983, modified).
- [16] Walczuk E.: Wpływ odskoków sprężystych na sczepianie się zestyków łącznika. Praca habilitacyjna. Zeszyty Naukowe PŁ, Nr 150, Z. 37, 1972.
- [17] Borkowski P.: Erozja łukowa styków łączników elektrycznych, Seria wydawnicza: Postępy Techniki Wysokich Napięć Komitetu Elektrotechniki Polskiej Akademii Nauk, Wydawnictwo Politechniki Łódzkiej, Łódź 2013, s. 201 (ISBN 978-83- 7283-520-8).

#### **THE THERMAL DEGRADATION OF CONTACTS IN THE HOUSEHOLD SWITCHES OPERATING IN INTELLIGENT BUILDINGS**

#### **Summary**

*The paper presents the problem of thermal degradation of contacts that can occur in the household switches operating in intelligent buildings. During the switching on of modern electronic devices and power electronics (e.g. LED light source) current surges occur mare than 50 times larger than the maximum current in the steady state. This may*  cause too rapid destruction of the contact surface layer, and consequently the degradation of the contacts, which in the final effect will damage the household *switches.* 

Keywords: degradation of contacts, LED, intelligent buildings.

## ZESZYTY NAUKOWE POLITECHNIKI ŁÓDZKIEJ

Nr 1198 ELEKTRYKA, z. 126

2015

### **ADAM** CIEŚLAK , **GRZEGORZ LISOWSK12 JERZY ZGRAJA** <sup>1</sup> <sup>1</sup>**Politechnika** Łódzka, **Instytut Informatyki Stosowanej 2 Politechnika** Łódzka, **Instytut Automatyki**

# WYKORZYSTUJĄCE **NAGRZEWANIE INDUKCYJNE STANOWISKO DO SZACOWANIA CIEPLNYCH PARAMETRÓW MATERIALOWYCH**

*Opracowanie przedstawia opis stanowiska laboratoryjnego do szacowania cieplnych parametrów materia/owych indukcyjnie nagrzewanego wsadu oraz aspekty* związane *z* wdrożeniem układów *i procedur* sterujących, *pomiarowych oraz obróbki danych. Przedstawiono rezultaty przeprowadzonych* badań *oraz wnioski praktyczne* wynikające *z analizy* trudności *napotkanych w realizacji zadania.* 

#### **WPROWADZENIE**

W procesach przemysłowych związanych z obróbką cieplną materiału szczególnie istotna jest znajomość parametrów materiałowych badanego obiektu, wsadu. W pracy przedstawiono stanowisko laboratoryjne zbudowane w celu wdrożenia i weryfikacji metod służących określaniu cieplnych parametrów materiałowych wsadów z wykorzystaniem metody nagrzewania indukcyjnego. Budowane stanowisko ma charakteryzować się docelowo zarówno dużą autonomicznością, jak i zautomatyzowaniem pomiarów. Prowadzi to do potrzeby silnego zintegrowania wewnętrznych układów pomiarowych oraz systemów zbierania i przetwarzania danych z procedurami sterującymi, wspomaganymi dodatkowo obliczeniami symulacyjnymi i bazą wiedzy. Przy tego typu podejściu można oczekiwać, że złożony proces określania charakterystyk materiałowych (początkowo parametrów cieplnych) będzie można prowadzić przy ograniczonym udziale wysoko wykwalifikowanych specjalistów, w praktyce na hali produkcyjnej z wykorzystaniem obsługi stanowisk produkcyjnych, szczególnie stanowisk do nagrzewania indukcyjnego.

W fazie uruchomieniowej stanowiska, w celu ograniczenia kosztownych prób laboratoryjnych, szereg wykonywanych prac wspierano obliczeniami symulacyjnymi, opartymi o wykorzystanie oprogramowania do polowej analizy sprzężonych zjawisk elektromagnetyczno-cieplnych.

#### **1. WYKORZYSTANE METODY NAGRZEWANIA INDUKCYJNEGO DO SZA CO W ANIA CIEPLNYCH PARAMETR ÓW**  MATERIAŁOWYCH

Jedną z funkcji stanowiska laboratoryjnego, które zostanie omówione w niniejszym opracowaniu jest oszacowanie (z możliwie dużą dokładnością) zestawu cieplnych parametrów materiałowych indukcyjnie nagrzewanego wsadu, tj. przewodności cieplnej właściwej, dyfuzyjności cieplnej oraz ciepła właściwego. Wymienione parametry są powiązane ze sobą zależnością:

$$
a = \frac{\lambda}{c \cdot \rho} \tag{1}
$$

gdzie: *a* - dyfuzyjność cieplna *A* - przewodność cieplna właściwa, *c* - ciepło właściwe,  $\rho$  – gęstość.

Do określenia dyfuzyjności cieplnej wykorzystano metodę impulsową [ 1] polegającą na skierowaniu impulsu promieniowania elektromagnetycznego o charakterze możliwie bliskim impulsowi Diraca na podstawę walcowego wsadu i rejestracji temperatury w dziedzinie czasu po stronie przeciwnej. W metodzie tej istotne jest, aby poziom dostarczonej energii był dostatecznie duży oraz była ona równomiernie rozłożona na powierzchni. W odróżnieniu od wcześniejszych, znanych z literatury [l], zastosowań lampy promiennikowej, czy też lasera jako źródła impulsu promieniowania elektromagnetycznego, na omawianym stanowisku podjęto unikalną próbę wykorzystania generatora wysokiej częstotliwości do nagrzewania indukcyjnego jako źródła dostarczanej energii.

W omawianej metodzie dyfuzyjność cieplna wsadu określana jest na podstawie zarejestrowanego czasowego przebiegu temperatury na przeciwnej do nagrzewanej stronie próbki (rys. 1) poprzez wyznaczanie czasu osiągnięcia temperatury połowicznej  $t_{1/2}$  (połowa wartości temperatury maksymalnej 1/2 $\Delta$ T), według zależności:

$$
a = 1,38 \frac{L^2}{\pi^2 t_{1/2}}
$$
 (2)

gdzie: *L* - wysokość(grubość) próbki wsadu.

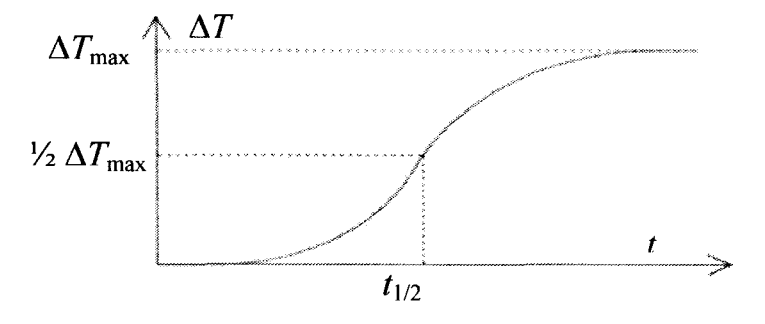

Rys. 1. Czasowy przebieg temperatury powierzchni próbki (przeciwnej do nagrzewanej)

Do określenia ciepła właściwego wykorzystano metodę bazującą na badaniu pochodnej temperatury po czasie w indukcyjnie nagrzewanej próbce, co sprowadza się do poszukiwania stałej wartości badanej pochodnej temperatury. W rzeczywistości oznaczało to konieczność wyszukania wartości pochodnej temperatury po czasie w punkcie, w którym przyrost temperatury ma charakter możliwie bliski liniowemu. W metodzie tej źródło (generator w. cz.) generuje impuls prądowy (prostokątny RMS) o określonym czasie trwania. Czas ten ściśle zależy od uprzednio wyznaczonego czasu połowicznego i jest od niego dłuższy o około 5-6 razy. Po upływie tego czasu pochodna stabilizuje się, osiągając wartość maksymalną. Przy założeniu równomierności rozkładu temperatury w próbce, ciepło właściwe można wyznaczyć z zależności:

$$
c = \frac{P_{wsad}}{m \cdot \frac{dT}{dt}}
$$
 [c] =  $\frac{J}{kg \cdot K}$  (3)

gdzie:  $P_{wsad}$  – moc wydzielona we wsadzie,  $m$  – masa wsadu,  $dT/dt$  – wartość maksymalna pochodnej temperatury po czasie .

Przedstawione powyżej metody zostały przeanalizowane (początkowo symulacyjnie) w układzie nagrzewania "od czoła" dla próbek walcowych o średnicy 30 mm i wysokości 10 mm wykonanych z: stali magnetycznej, stali niemagnetycznej, miedzi, mosiądzu i aluminium. Przykładowy, symulacyjny model obliczeniowy przedstawiono na rys. 2.

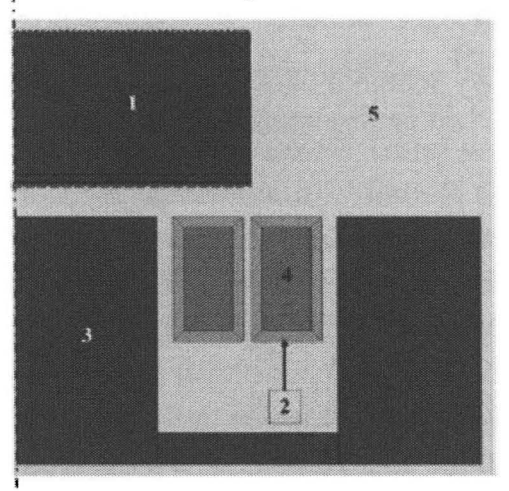

Rys. 2. Układ nagrzewania "od czoła":  $1 -$  wsad,  $2 -$  wzbudnik,  $3 -$  rdzeń magnetyczny, 4 - płyn chłodzący, 5 - otoczenie

#### **2. OPIS STANOWISKA BADAWCZEGO**

Na potrzeby weryfikacji przedstawionych powyżej metod oraz obliczeń, zaprojektowane oraz wykonane zostało laboratoryjne stanowisko badawcze. Głównym elementem stanowiska jest dedykowany generator o mocy 10 kW firmy ENIKA, w którym wykorzystano zjawisko rezonansu szeregowego. Został on przystosowany specjalnie na potrzeby przeprowadzania prób o charakterze impulsowym służącym zarówno do wymaczenia dyfuzyjności cieplnej, jak i ciepła właściwego. W tym stanowisku zastosowano falownik na bazie mostka H, z czterema tranzystorami IGBT do wymuszania napięciowej fali prostokątnej o amplitudzie  $U_f$ z wypełnieniem 50% i zmiennej częstotliwości (od 20 do 50 kHz). Nastawa wartości  $U_f$  jest realizowana w układzie przetwornicy typu BUCK z tranzystorem chopperowym  $T_c$  i dławikiem L<sub>c</sub> obniżającym wyprostowane z sieci 3\*400V napięcie *U<sub>p</sub>*. Transformator T<sub>r</sub> o przekładni 25:1 podwyższa prąd w obwodzie wzbudnika w stosunku do prądu falownika  $I_f$ , co pozwala na osiąganie prądów w układzie grzejnym na poziomie do 1,5 kA wartości skutecznej (rys. 3).

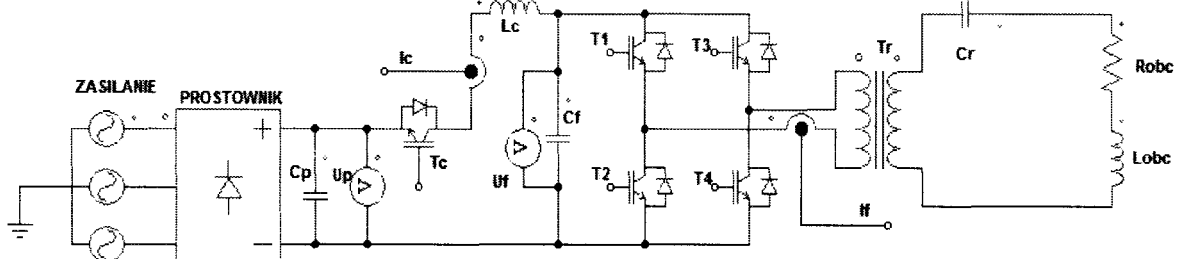

Rys. 3. Poglądowy schemat układu mocy w generatorze testowym do nagrzewania indukcyjnego

Układ sterowania do generatora oparto o procesor DSP firmy Microchip i układ programowalny serii CPLD firmy Lattice. Aby spełnić wymagania stanowiska, należało odpowiednio dobrać elementy o charakterze indukcyjnym i pojemnościowym oraz zastosować odpowiednie sterowanie. Najlepszym rozwiązaniem jest tu oczywiście zastosowanie kondensatorów w obwodzie falownika o bardzo dużej pojemności, sumarycznie rzędu nawet kilkunastu milifaradów. Jest to jednak rozwiązanie bardzo drogie, kondensatory zajmują dużo miejsca, co rzutuje na rozmieszczenie szyn zasilających w generatorze, a w konsekwencji prowadzi do pojawienia się zjawisk związanych z indukcyjnościami elementów doprowadzających zasilanie.

Uwzględniając powyższe, w stanowisku zastosowano kondensator Cf o pojemności 4, 7 mF. Ważnym elementem sterowania jest również wykorzystanie dławika L<sub>c</sub> jako elementu wygładzającego prąd dostarczany do falownika. Zbyt mały dławik powodował, po pierwsze, zjawisko nieciągłości prądu przy małych mocach dostarczanych do układu i związane z tym problemy ze

stabilnym utrzymaniem odpowiedniego napięcia, po drugie - duże tętnienie prądu w trakcie krótkich prób dużej mocy, co prowadziło do silnego nasycania dławika i niekontrolowanego wzrostu prądu. Zbyt duża indukcyjność dławika prowadziła do nadmiernego wzrostu stałej czasowej przebiegu prądu w stosunku do oczekiwań związanych z długością trwania impulsu załączenia generatora. Jej wartość ostatecznie dobrano na poziomie 10 mH, przy prądzie znamionowym dławika 40 A.

Zadaniem układu sterowania było zrealizowanie stałej amplitudy prądu falownika w trakcie wykonywanych prób, czy to krótkich kilkumilisekundowych impulsów silnoprądowych, czy też długich kilkusekundowych przebiegów, ale o zdecydowanie mniejszej amplitudzie. Wiązało się to z koniecznością utrzymywania stałej wartości napięcia U<sub>f</sub> w obwodzie falownika w trakcie próby. Parametry eksperymentu zadawane były przez komputer nadrzędny PC, sterujący pracą stanowiska, w tym generatora. W układzie istnieje możliwość ustawienia częstotliwości rezonansowej, napięcia U<sub>f zad</sub> zadawanego w trakcie pracy falownika, przewidywanej wartości prądu falownika *le zad* oraz czasu próby *t*0 z rozdzielczością 1 ms.

Poprawność zrealizowania eksperymentu nagrzewania stałym impulsem mocy wymaga rozpoczęcia procesu nagrzewania przy odpowiednio ( dla danej wartości mocy) dobranych wartościach napięcia fali prostokątnej falownika U<sub>f</sub> i prądu choppera *le.* Dla krótkich prób moc chwilowa osiąga wartość kilkunastu kilowatów. Dla prób związanych z realizacją impulsu jednostkowego moc jest na poziomie do 500 watów. Ważnym celem sterowania jest utrzymanie stałej mocy dostarczanej do wzbudnika w trakcie każdej z tych prób. Dlatego realizację eksperymentu podzielono na etapy. Pierwszy ma za zadanie naładować kondensator C<sub>f</sub> do wartości U<sub>f zad</sub> zadanej z komputera PC. Realizuje się go tak, aby w momencie osiągnięcia oczekiwanej wartości *U1 zad* prąd dławika Le miał jednocześnie wartość *le zad·* W rzeczywistości prąd dławika osiąga swoją wartość przed naładowaniem kondensatora. Realizowane jest to przez układ z regulatorem PI dającym liniowe narastanie prądu do wartości ustalonej, a następnie trzymanie jej na stałej wartości do momentu włączenia falownika, które następuje po przekroczeniu napięcia U<sub>f zad</sub>. W drugim etapie sterowanie przełącza się na regulację kaskadową: regulator napięcia z wyjściem prądowym, regulator prądu z wyjściem **PWM.** Wartość części całkującej regulatora napięcia w momencie przejścia na etap drugi ładowana jest wartością bieżącą prądu dławika. Układ na tym etapie ma za zadanie utrzymywać napięcie na stałym poziomie. Ponieważ generator jest zasilany z prostownika trójfazowego, na napięciu U<sub>p</sub> obserwuje się tętnienia 300 Hz, które mocno wpływają na jakość sterowania. By skutki tego zjawiska ograniczyć, zastosowano dodatkowo układ korekcji feed-forward wynikający z warunku zera dla średniego napięcia na dławiku za okres PWM  $(t_{pwm}/T_{pwm} = U_f / U_p)$  gdzie  $t_{pwm}$  czas wysterowania

26 **Adam** Cieślak, **Grzegorz Lisowski, Jerzy Zgraja** 

tranzystora, a *Tpwm* okres *PWM).* Schemat ideowy układu sterowanie przedstawiono na rys. 4.

Na rys. 5 przedstawiono przebiegi napięcia  $U_f$  kolor czerwony i prądów *l<sub>c</sub>* – kolor fioletowy oraz *I<sub>f</sub>* – kolor żółty dla dwóch przypadków. Na rys. 5a i 5b przedstawiono realizację impulsu mocy zbliżonego do impulsu Diraca, natomiast na rys. 5c realizację impulsu znacznie dłuższego, nazwanego wymuszeniem jednostkowym.

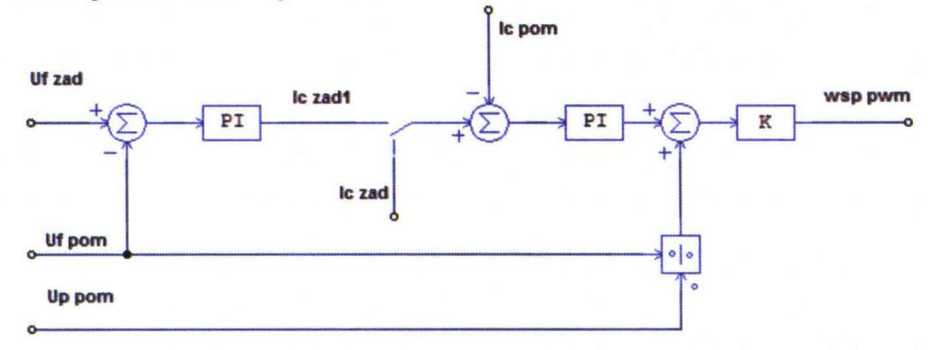

Rys. 4. Schemat regulatora zastosowanego w stanowisku badawczym

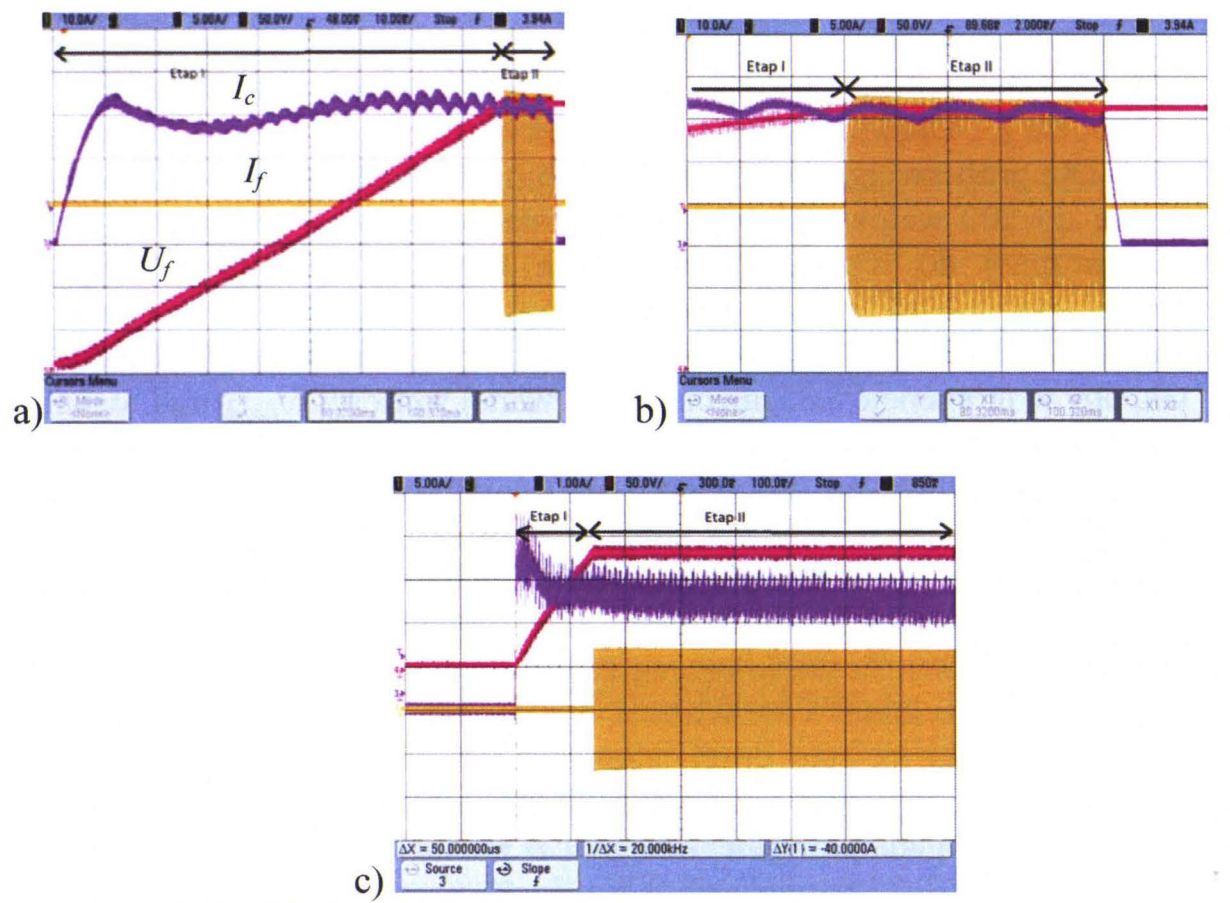

Rys. 5. Przebiegi napięcia falownika  $U_f$ , prądu dławika  $I_c$  i prądu falownika  $I_f$ dla eksperymentu realizującego impuls Diraca (a) i (b) oraz eksperymentu realizującego przebieg jednostkowy (c)

#### Wykorzystujące **nagrzewanie indukcyjne stanowisko...** 27

W dalszym etapie prac rozważono możliwości wykorzystania generatora do wyznaczenia zestawu cieplnych parametrów materiałowych. Integralną częścią generatora jest specjalnie zaprojektowany wzbudnik oraz zestaw elementów odpowiadających za pozycjonowanie próbki oraz pozostałych elementów stanowiska, tj. rdzeń magnetyczny czy izolacja termiczna. Na rys. 6b przedstawiono fragment stanowiska związanego z wzbudnikiem. W pierwszej fazie budowy stanowiska zaprojektowano płaski wzbudnik spiralny, jako 3-zwojny (rys. 6a) o średnicy zewnętrznej 39 mm i średnicy wewnętrznej równej 2 mm. Ze względu na małe gabaryty oraz dla zachowania dużej precyzji wykonano go przy wykorzystaniu obrabiarki CNC.

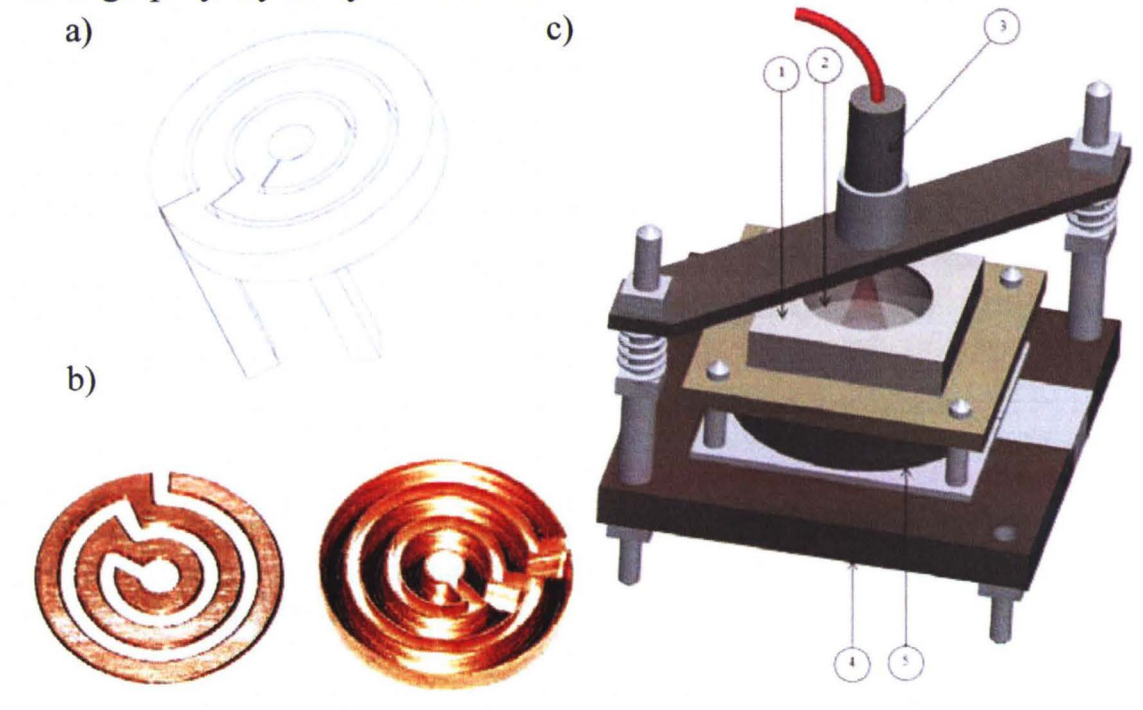

Rys. 6. Stanowisko badawcze: a) szkic wzbudnika, b) wykonane elementy wzbudnika, c) widok stanowiska: 1 - izolacja termiczna, 2 - wsad, 3 - układ pomiaru temperatury, 4 – materiał elektroizolacyjny, 5 – rdzeń magnetyczny

#### Wstępna **weryfikacja metod pomiarowych i modeli symulacyjnych**

Przy wykorzystaniu wyżej przedstawionego stanowiska dokonano prób mających na celu wstępną weryfikację zarówno poprawności przyjętych modeli w realizowanych wcześniej obliczeniach symulacyjnych, jak i przyjętych metod pomiarowych, poprzez zestawienie wyników pomiarów i obliczeń wyników pomiarów i obliczeń symulacyjnych. Na wstępie podjęto próbę wygenerowania impulsu prądowego o czasie trwania 10 ms i możliwie wysokiej wartości skutecznej (uzyskano ok. 1,5 kA) z uwagi na konieczność uzyskania mierzalnych przyrostów temperatury. Uzyskane pomiarowo rezultaty przyrostów temperatury były dalekie od oczekiwanych na podstawie obliczeń symulacyjnych. Dla próbki stalowej oczekiwana wartość była na poziomie 7 K, a uzyskana pomiarowo

wynosiła około 1-2 K. Rozbieżności te wymusiły konieczność poszukiwania przyczyny problemu. Analizę rozpoczęto od konfrontacji warunków rzeczywistych z założonymi w symulacjach, np. wpływ przyjętych warunków brzegowych wymiany ciepła.

Na podstawie licznych symulacji stwierdza się, że w rozważanych przypadkach przebieg temperatury we wsadzie zależy w bardzo małym stopniu od intensywności chłodzenia jego powierzchni: podstaw i bocznych. Dalszym etapem weryfikacji poprawności modelu symulacyjnego była weryfikacja założonych parametrów materiałowych. Uwagę skupiono przede wszystkim na przyjętym w symulacjach założeniu stałej wartości przenikalności magnetycznej dla materiału rdzenia magnetycznego, tj. założeniu pracy na zbliżonej do liniowej początkowej części charakterystyki magnesowania. W celu potwierdzenia występowania w trakcie pomiarów zjawiska silnego nasycania fragmentów rdzenia magnetycznego wzbudnika dokonano pomiaru napięcia na zaciskach wzbudnika, przy przepływie prądu roboczego. Przedstawiony na rys. 7 przebieg prądu  $I_{wzb}$  (kolor fioletowy) oraz napięcia (żółty)  $U_{wzb}$ na wzbudniku doskonale obrazuje zjawisko nasycania się obwodu magnetycznego.

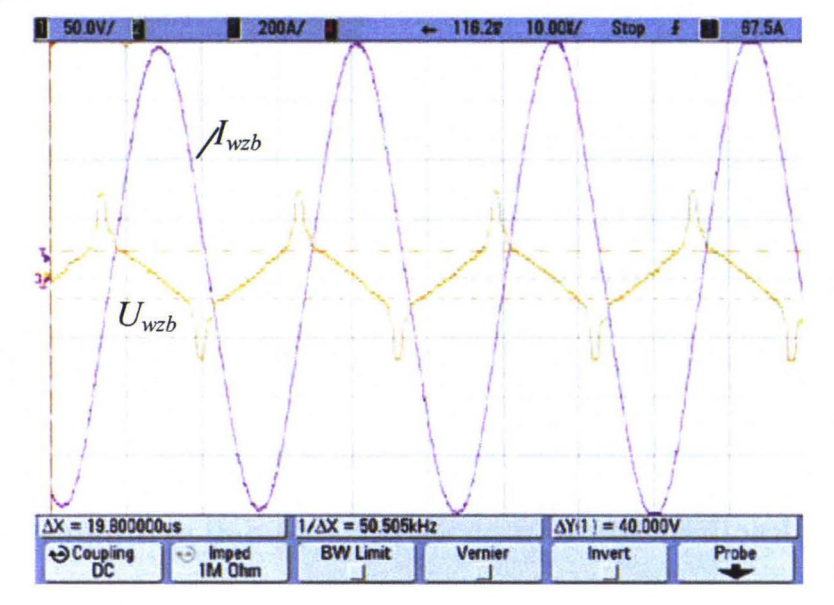

Rys. 7. Przebieg prądu po pierwotnej stronie transformatora zasilającego wzbudnik i przebieg napięcia na wzbudniku

Dla małych wartości prądu (w pobliżu zera) obserwowany jest wyraźny wzrost napięcia (wzrost indukcyjności układu) i następnie jego radykalne zmniejszenie przy wzrastającej wartości prądu. Świadczy to o silnym nasycaniu układu, prowadzącym do zmiany indukcyjności zastępczej. To silne nasycanie należy upatrywać w nasycaniu głównie fragmentu rdzenia znajdującego się w osi wzbudnika, średnica jedynie 2 mm. Na podstawie przedstawionych doświadczeń zadecydowano o konieczności zaprojektowania i wykonania nowego wzbudnika, który umożliwi zastosowanie rdzenia (w osi wzbudnika)

o większej objętości czynnej. Zaproponowano wzbudnik 2-zwojny o średnicy zewnętrznej 39 mm i wewnętrznej 20 mm. Wzbudnik wykonano z giętej rurki o profilu prostokątnym.

#### **Pomiar temperatury**

W celu wyznaczenia cieplnych parametrów materiałowych np. dyfuzyjności cieplnej niezbędne jest dokonanie pomiaru przebiegu temperatury próbki w czasie. Istotne z punktu widzenia układu pomiarowego temperatury jest możliwie dobre odwzorowanie dynamiki zmian temperatury. W trakcie ustalania wstępnych założeń do projektu przyjęto dwa specyficzne rodzaje czujników temperatury, jakie mogą zostać wykorzystane: stykowe oraz bezstykowe. **W** rzeczywistym układzie ze względu na łatwość montażu oraz dostępność jako pierwszą podjęto próbę wykorzystania czujnika stykowego - termoelementu typu K (płaszczowego z izolowaną spoiną) o średnicy 0,5 mm firmy OMEGA. Do przetworzenia sygnału napięciowego z termoelementu na standardowy sygnał stałoprądowy 4-20 mA wykorzystano dedykowany do pomiarów temperatury przetwornik LUMEL P20. Generator został przystosowany do odbioru i przetwarzania sygnału ze wspomnianego przetwornika. Układ pomiaru temperatury został zsynchronizowany z układem sterowania generatora, umożliwiając jednoczesne wyzwolenie impulsu oraz start pomiaru temperatury. Wszelkie próby pomiaru temperatury zostały przeprowadzone podczas impulsowego nagrzewania próbki stalowej, tj. czas impulsu 100 ms, wartość skuteczna prądu 1500 A, częstotliwość 38100 Hz.

Pierwsze próby pomiaru odpowiedzi temperaturowej termoelementem okazały się być obarczone dużym błędem w stosunku do obliczeń symulacyjnych. Dynamika przebiegu temperatury odbiegała od oczekiwanej. Przykładowo czas połowiczny dla próbki stalowej wyniósł 2120 ms zamiast oczekiwanych 1200 ms. Dla zlokalizowania źródła problemu, podjęto próbę mającą na celu zbadanie czasu odpowiedzi wykorzystanego termoelementu. W tym celu wykorzystano układ wzmacniający (100-krotnie) sygnał napięciowy i czujnik podłączono do oscyloskopu z pominięciem przetwornika temperatury. Na podstawie prób doświadczalnych oszacowano czas odpowiedzi czujnika ( czas osiągnięcia 90% wartości ustalonej) na ok. 80 ms. W związku z powyższym wykluczono czujnik jako źródło problemu i uznano, że źródłem opóźnienia i utraty sygnału jest głównie przetwornik temperatury. Cechuje się on katalogowym czasem uśredniania na poziomie 300 ms, przez co nie może on mieć zastosowania w układzie wymagającym dobrego odwzorowania dynamiki zmian temperatury.

Czujnikiem bezstykowym, jaki wykorzystano, był czujnik pirometryczny OMEGA OS-36. Czujnik cechuje się stosunkowo krótkim nominalnym czasem odpowiedzi, tj. 80 ms. Podjęto próbę porównania rezultatów uzyskanych przy

użyciu obu czujników i zbudowanego układu wzmacniającego. Na rys. 8 przedstawiono przykładowe przebiegi odpowiedzi temperaturowej.

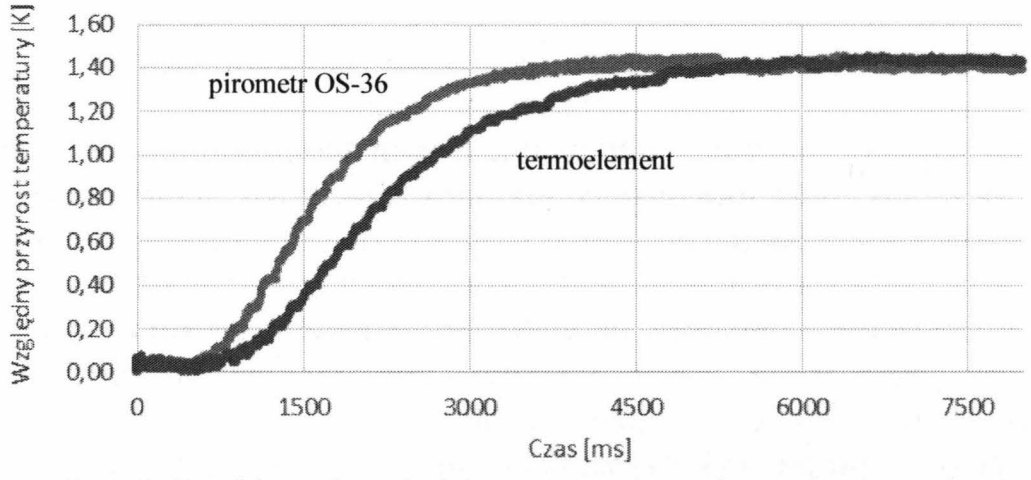

Porównanie termoelement O,Smm- pirometr 05-36

Rys. 8. Przebieg odpowiedzi temperaturowych z wykorzystaniem dwóch czujników temperatury

Zarejestrowane przebiegi wskazują, że w rzeczywistych warunkach pomiarowych (powierzchnia ciała stałego) czujnik bezstykowy pozwalał na uzyskanie mniejszych czasów opóźnień pomiaru temperatury próbki oraz wykazał się mniejszą wrażliwością na czynniki zewnętrzne i łatwością w montażu. Wymaga on jednak odpowiedniego przygotowania badanej próbki (poczernienia) oraz precyzyjnej lokalizacji i doboru optyki, aby pomiar był realizowany w określonym obszarze próbki.. Podjęto decyzję o zastosowaniu w dalszych badaniach wyłącznie czujnika bezstykowego. Finalnie do pomiaru temperatury na stanowisku wykorzystano kamerę termowizyjną A655 firmy FLIR, która cechuje się krótkim czasem odpowiedzi – poniżej 8 ms, co gwarantuje uzyskanie wyników o dynamice zgodnej z oczekiwaniami. Kamera ta, sprzężona z dedykowanym oprogramowaniem komputerowym, umożliwia rejestrowanie przebiegów oraz rozkładów temperatury na całej powierzchni górnej podstawy walca. Dane wyjściowe z kamery są poddawane obróbce w programie MATLab, a następnie analizowane za pomocą arkusza kalkulacyjnego MS Excel. Przykładowe wyniki uzyskane przy wykorzystaniu kamery termowizyjnej zostały przedstawione w następnym rozdziale.

#### **Porównanie wyników symulacji i pomiarów**

W celu weryfikacji poczynionych symulacji wykonano szereg doświadczeń z wykorzystaniem opisywanego generatora oraz próbek wykonanych z kilku rodzajów materiału: miedź, aluminium, mosiądz, stal magnetyczna i stal niemagnetyczna. W tabeli I przedstawiono podstawowe parametry materiałowe, które wykorzystano do symulacji.

| Material/parametr   | $\mu_{\text{r}}$ |            | v     | $c \cdot \rho_v$ | Gęstość $\rho_{v}$ |
|---------------------|------------------|------------|-------|------------------|--------------------|
|                     |                  | $\Omega$ m | W/m/K | $J/m^3/K$        | kg/m <sup>3</sup>  |
| Al.                 | 1,000            | 2,65E-08   | 237   | 2 430 000        | 2 700              |
| Cu.                 | 0,999            | 1,68E-08   | 401   | 3 3 8 9 6 0 0    | 8920               |
| Mosiadz             | 1,500            | 0,075E-06  | 110   | 3 223 350        | 8 5 5 0            |
| Stal niemagnetyczna | 1,008            | $7,2E-7$   | 16,2  | 4 000 000        | 8 0 0 0            |
| Stal magnetyczna    | krzywa           | 1,43E-7    | 65,2  | 3 510 000        | 7800               |

Tabela I. Parametry materiałowe analizowanych wsadów

#### **Szacowanie** dyfuzyjności **cieplnej**

Próba oszacowania dyfuzyjności cieplnej wsadu została przeprowadzona w układzie: ze wzbudnikiem 2-zwojnym ( ograniczono problem nasycenia się układu magnetycznego), próbką o średnicy 30 mm i wysokości 10 mm. Ze względu na promieniowe nierównomierności rozkładu temperatury ustalono, że pomiar temperatury odpowiedzi będzie realizowany nie w osi próbki, a w strefie odległej o 10 mm od osi (co odpowiada położeniu wewnętrznej krawędzi wzbudnika; promień wewnętrzny wzbudnika był równy 10 mm). Porównanie dyfuzyjności cieplnych dla badanych materiałów uzyskanych zarówno drogą symulacji, jak i pomiarów przedstawiono w tabeli 2.

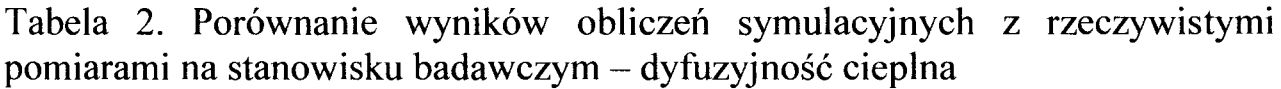

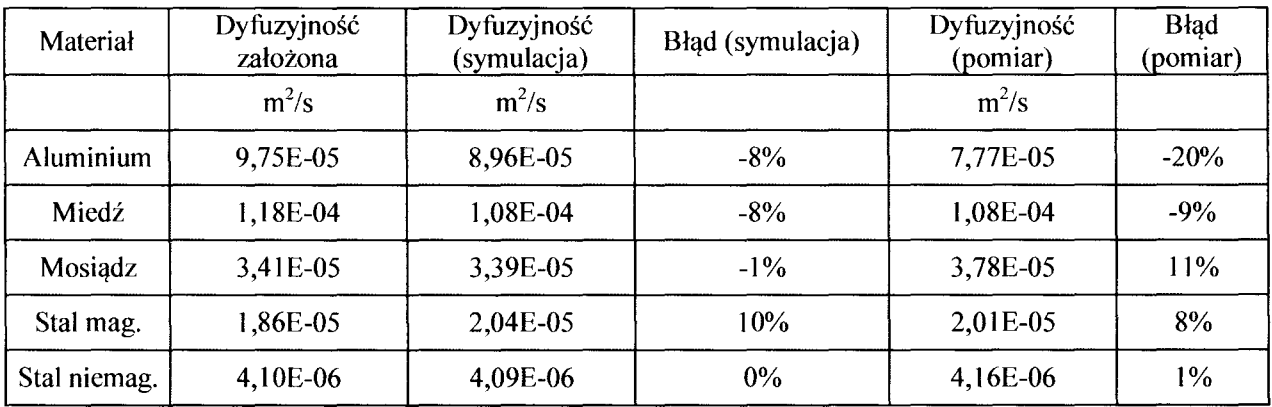

Wyniki uzyskane symulacyjnie są obarczone błędem nie większym niż 10%, a pomiarowe 20%.

#### **Szacowanie** ciepła właściwego

Próba oszacowania ciepła właściwego została wykonana w tym samym układzie jak w rozdziale powyżej. Prądowy impuls wymuszający miał wartość rzędu kilkuset amperów i trwał około 5-6 wielokrotności czasu połowicznego danego materiału. Zestawienie wyników pomiarowych wraz z symulacyjnymi zaprezentowano w tabeli 3.

Tabela 3. Porównanie wyników uzyskanych z rzeczywistych pomiarów na stanowisku z założonymi wartościami - ciepło właściwe

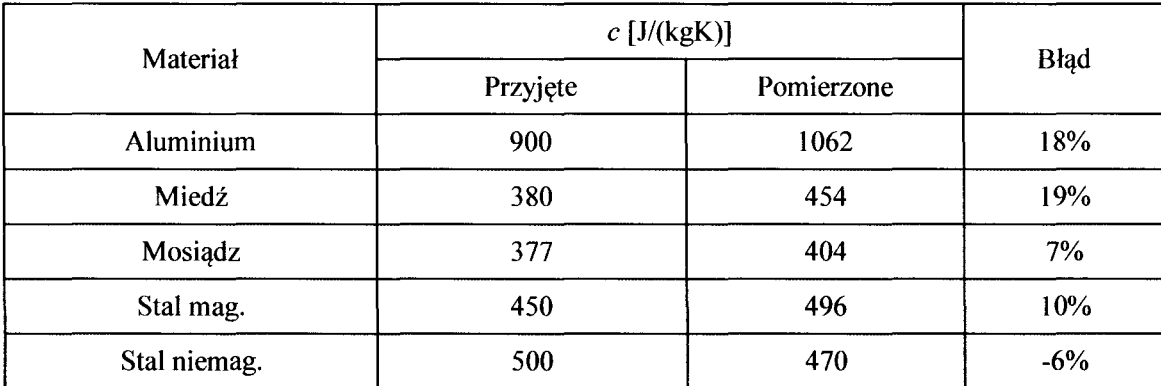

Wyniki pomiarowe wykazują się błędem poniżej 20% w stosunku do wartości referencyjnych. Na tej podstawie stwierdza się, że możliwe jest wykorzystanie niniejszych wyników jako danych wejściowych do procedur optymalizacyjnych, mających na celu dokładne wyznaczenie określonych cieplnych parametrów materiałowych.

#### **4. PODSUMOWANIE**

Przeprowadzone badania wskazały na kilka istotnych warunków, które należy spełnić, aby ograniczyć błędy przy realizacji opisanych doświadczeń do szacowania cieplnych parametrów materiałowych. Biorąc pod uwagę, że w metodzie impulsowej szacowania dyfuzyjności cieplnej są stosowane duże wartości amplitudy prądu wzbudnika, należy szczególnie starannie rozważyć zagadnienie ewentualnego nasycania się boczników magnetycznych wzbudnika, choć pracują one w układzie magnetycznie otwartym. Przydatne może się tu okazać rejestrowanie i analizowanie kształtu napięcia na wzbudnika. Przy realizowanych procedurach pomiarowych bardzo ważne jest rówmez zapewnienie stałości amplitudy prądu w trakcie całego impulsu pomiarowego. W przypadku krótkich, rzędu 10 ms, trwających impulsów o mocy kilkunastu kilowatów nie jest to zadanie proste i wymaga stosowania specjalnych procedur załączania falownika, jak ta z wykorzystaniem regulatora prądu z rysunku 4. Przy zapewnieniu odpowiednich procedur załączania falownika możliwe jest uzyskanie w układzie krótkich, nawet milisekundowych impulsów prądu

będącego źródłem fali elektromagnetycznej o energii znacznie przekraczającej 20 J, co można uznać za konkurencyjne w stosunku do znanych z literatury wymuszeń w metodzie Flash, uzyskiwanych z wykorzystaniem lasera. Przy realizowanych badaniach szczególną uwagę należy również skupić na dobrze aparatury pomiaru temperatury, aby miał ona dostatecznie krótki czas odpowiedzi, tj. na poziomie poniżej 10 ms.

#### **LITERATURA**

- [l] Parker W.J., Jenkins R.J., Butler C.P., Abbott G.L.: Flash Method of Determining Thermal Diffusivity, Heat Capacity, and Thermal Conductivity, J. Appl. Phys. 32, 1679, 1961.
- [2] Hering M.: Termokinetyka dla elektryków, WNT, Warszawa 1980.

*Praca finansowana ze* środków *NCBiR w ramach projektu* Badań *Stosowanych nr umowy PBS1/A4/2/2012.* 

#### **VARIOUS METHODS FOR ESTIMATION THERMAL PROPERTIES OF INDUCTION HEATED CHARGE**

#### **Summary**

*The study was devoted to analysis of possibility of using the impulse Flash method in real implementation for determination thermal diffusivity and time derivative of temperature method for determination heat capacity of induction heated charge. Various experiences from implementation process was presented.* 

Keywords: dyfuzyjność cieplna, ciepło właściwe, metoda tlash, metody odwrotne, thermal diffusivity, tlash method, indirect method, heat capacity determination.

#### ZESZYTY NAUKOWE POLITECHNIKI ŁÓDZKIEJ

Nr 1198 ELEKTRYKA, z. 126

2015

#### **DARIUSZ** CZERWIŃSKI **Politechnika Lubelska, Instytut Informatyki**

## **IMPLEMENTACJA CYFROWEGO FILTRU SA VITZKY'EGO-GOLA YA W** ŚRODOWISKU **CHMUROWYM**

Artykuł *przedstawia wyniki* badań *eksperymentalnych implementacji cyfrowego filtru* wygładzającego *Savitzky 'ego-Golaya w* środowisku *chmurowym z wykorzystaniem* języka *programowania R. Dokonano porównania wyników* badań *dla implementacji filtru w* środowisku *chmurowym oraz w komercyjnym* rozwiązaniu *klasy Enterprise. Filtr zastosowano do danych pomiarowych* pochodzących *z* układu zawierającego taśmę *z nadprzewodników wysokotemperaturowych i* generującego liczbę *punktów pomiarowych* przekraczającą możliwości *komercyjnych* środowisk *eksploracji danych.* 

#### **WPROWADZENIE**

Systemy eksploracji danych odgrywają bardzo ważną rolę w branży IT oraz nauce. Popularność tych systemów jest wynikiem szerokiego zastosowania metod eksploracji danych w różnych dziedzinach. Odkryta wiedza jest wykorzystywana w optymalizacji procesów biznesowych, wykrywania nieprawidłowości i osobliwości, przewidywania przyszłych zdarzeń i zachowań, jak również do analizy ogromnej ilości danych pomiarowych [1-8].

Aplikacje eksploracji danych w cyfrowym przetwarzaniu sygnałów można lokować w następujących dziedzinach [9-12]:

- klasyfikacja gdzie można rozróżnić fragmenty sygnału zgodne z opracowanym modelem i zdefiniowanymi klasami,
- grupowanie wiąże wykryte segmenty w klasy (taksony, klastry) z wykorzystaniem specjalnych algorytmów (k-mediana, k-średnia itp.),
- segmentacja może rozdzielić sygnał na fragmenty o różnych rozmiarach, na ogół posiadających jednorodne właściwości,
- eksploracja i analiza sekwencyjna może znaleźć logiczne prawidłowości w strukturze sygnału i relacje między różnymi zarejestrowanymi zdarzeniami, jest również możliwe znalezienie wzorców czasowych, które charakteryzują naturę sygnału,

wizualizacja wielowymiarowa – jej zaletą jest wykreślenie n-wymiarowego zestawu danych o określonym celu końcowym mającym określić ich bliskość lub oddalenie.

Środowisko R bardzo dobrze nadaje się do obliczeń statystycznych i technik eksploracji danych. Ponieważ R przechowuje dane obliczeniowe w pamięci, jest ograniczone do dostępnej dla użytkownika pamięci operacyjnej **RAM.**  Obliczenia w chmurze pozwalają na rozszerzenie możliwości środowiska **R,**  poprzez uruchomienie go na znacznie lepszym sprzęcie, jak również wykorzystaniu obliczeń zrównoleglonych. Następujące projekty rozszerzają możliwości środowiska **R** wykorzystując ideę przetwarzania w chmurze [9]:

- Pakiety RevoScaleR oraz RHadoop opracowane przez Revolution Analytics - firma oferuje swoje rozwiązania jako serwis do wykupienia w chmurze Amazon EC2 oraz przez zakup licencji RevoDeployR [13],
- Oracle R Enterprise zapewnia zestaw narzędzi pozwalających obsłużyć duże ilości danych w rozwiązaniach Oracle [14],
- Renjin jest oparty na interpreterze JVM dla języka R i pozwala programistom wdrożyć swój kod do chmur typu Platform-as-a-Service dostawców, takich jak Google App engine, Amazon Beanstalk, czy Heroku<sup>[15]</sup>,
- RAmazon zestaw pakietów (RAmazonS3, RAmazonDBREST) do interakcji z chmurą Amazon [16,17].

Są też inne prace związane z cyfrowym przetwarzaniem sygnałów, systemami eksploracji danych i technikami przetwarzania w chmurze [9-12, 18-20]. Najbardziej zbliżone badania do tematyki prezentowanego artykułu są też prowadzone przez Adama Laiacano w [10]. Jednak te badania wykonane zostały w środowisku Scalding, które jest rozszerzeniem biblioteki Java Cascalding obsługującej niskopoziomową abstrakcję środowiska Hadoop.

W tym artykule zaprezentowano implementację wygładzającego filtru Savitzky' ego-Golaya opracowaną w środowisku Hadoop z wykorzystaniem środowiska R. Realizacja filtru została wykonana w prywatnym systemie eksploracji danych, ale może być bezpośrednio przeniesiona do chmury publicznej, w której zainstalowano platformę Hadoop. Filtr zastosowano do danych pomiarowych pochodzących z systemu akwizycji rejestrującego napięcia i prądy w układzie zawierającym taśmę nadprzewodzącą wykonaną z nadprzewodnika wysokotemperaturowego. Systemy pomiarowe urządzeń nadprzewodnikowych prądu przemiennego często generują ogromne ilości danych. Zwykle ważne jest, aby przetwarzać uzyskane dane niemal w czasie rzeczywistym, w celu utrzymania stabilności pracy urządzenia i procedur związanych z quenchem. Wyniki otrzymane z realizacji filtru w środowisku RHadoop zostały porównane z wynikami pochodzącymi z komercyjnego środowiska eksploracji danych NI Diadem.

Zaletą opracowanego filtru jest to, iż posiada bezpośrednie wsparcie w technologiach chmurowych. Technologie chmurowe korzystają z rozwiązań wirtualizacji w celu osiągnięcia korzyści zwielokrotnienia przetwarzania oraz przechowywania danych. Wirtualizacja jest narzędziem do budowy wydajnych oraz efektywnych infrastruktur działających w modelu przetwarzania w chmurze. Idea przetwarzania informacji w chmurze komputerowej została

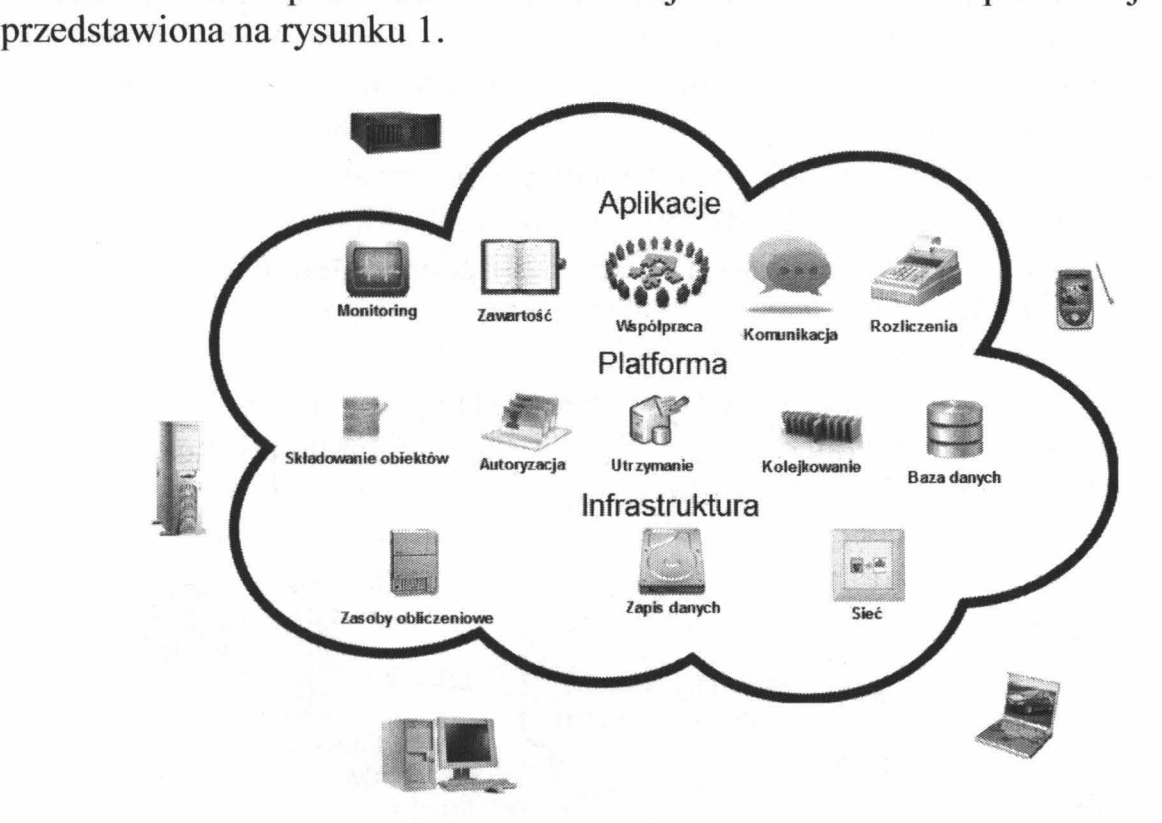

Rys. 1. Struktura chmury komputerowej

Chmury komputerowe oferują szerokie możliwości przetwarzania dużej ilości danych, jak również nowoczesne implementacje algorytmów obliczeniowych. Przykładem takiego rozwiązania jest implementacja paradygmatu MapReduce w środowisku chmurowym Cloudera. Dzięki wykorzystaniu implementacji tego paradygmatu możliwe są efektywne obliczenia dużej liczby danych pomiarowych (tzw. Big Data).

#### **1. KONFIGURACJA PLATFORMY TESTOWEJ**

W celu realizacji cyfrowego filtru Savitzky'ego-Golaya w prywatnym systemie eksploracji danych wykorzystano dystrybucję chmurowego systemu Cloudera CDH 5.3. System Cloudera pozwala zarówno na budowę klastrów obliczeniowych, jak i prywatnych chmur. Dzięki temu użytkownik systemu wykorzystuje zasoby w taki sam sposób jak w chmurze publicznej oferowanej na przykład przez Amazon. Pozwala to na łatwą integrację tego rozwiązania w projektach chmur hybrydowych [21-23]. Hadoop, który jest częścią dystrybucji systemu Cloudera składa się z następujących elementów [24, 25]:

- HDFS Hadoop Distributed File System jest rozproszonym systemem plików, który został zaprojektowany do funkcjonowania na powszechnie dostępnym sprzęcie, jak również zawiera biblioteki zapewniające mechanizmy dostępu do zasobów rozproszonych,
- Hadoop YARN szkielet aplikacji wykonany do zarządzania rozproszonymi zasobami i obliczeniami (równoważenie obciążenia, mechanizmy odzyskiwania systemu po awarii, planowanie procesów obliczeniowych),
- Hadoop MapReduce implementacja przetwarzania danych zgodnie z paradygmatem MapReduce przy użyciu szkieletu YARN,
- Hadoop Common zestaw narzędzi i udogodnień do obsługi innych modułów.

Prywatny system eksploracji danych został zaimplementowany przy użyciu maszyny wirtualnej zawierającej dystrybucję systemu Cloudera Linux z Apache Hadoop (CDH) w wersji CDH 5.3 [26].

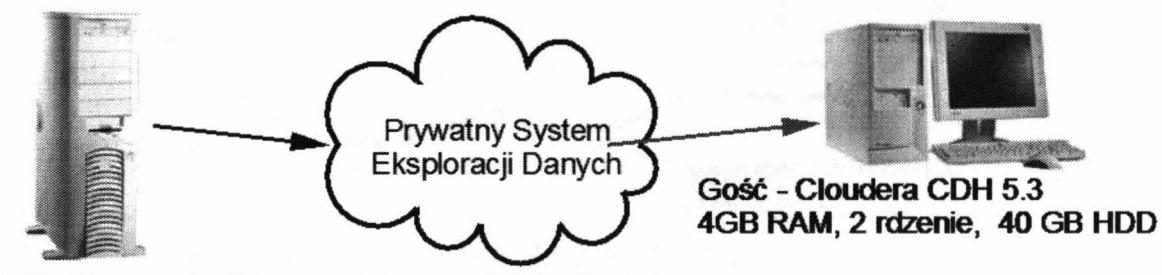

**Host** - **MS Windows 7 x64 Maszyna Wirtualna VMware** 

Rys. 2. Architektura platformy testowej

Architektura platformy testowej została przedstawiona na rysunku 2. Elementy sprzętu oraz oprogramowania zostały przypisane w następujący sposób:

- Komputer gospodarza (PC CPU AMD Athlon X2 240, 2 rdzenie, 6 GB RAM, 250 GB HDD SATA), system operacyjny gospodarza Windows Professional x64, hipernadzorca VMware Player v.7.0 z zainstalowanymi VMware Tools,
- Gość maszyna wirtualna z systemem operacyjnym Cloudera CDH 5.3.0.0 (Centos 6.4 x64) oraz 4 GB RAM, 2 rdzenie, 40 GB HDD.

Filtr Savitzky'ego-Golaya został zaimplementowany za pomocą języka programowania R, który to nie jest włączony standardowo do dystrybucji Cloudera. Z tego powodu dodatkowe kroki konfiguracyjne były wymagane, aby
móc wykorzystać zalety tego rozwiązania. Firma Revolution Analysis opracowała zestaw aplikacji łączących dla środowiska Hadoop zwanych RHadoop. Zestaw ten pozwala na manipulowanie magazynem danych Hadoop bezpośrednio z HDFS i HBase przy użyciu języka R. Dało to programistom języka R możliwości pisania prac zgodnych z paradygmatem MapReduce z wykorzystaniem strumieni Hadoop [27, 28]. RHadoop składa się z następujących pakietów środowiska R pozwalających użytkownikom na zarządzanie i analizowanie danych w platformie Hadoop, w tym tworzeniu nowych zadań MapReduce [29]:

- rhdfs pakiet dla podstawowej łączności w systemie plików HDFS. Pakiet ten umożliwia przeglądanie, czytanie, zapisywanie i modyfikowanie plików zapisanych w HDFS wprost ze środowiska R. Powinien być zainstalowany tylko na węźle, który będzie uruchamiał klienta R.
- rhbase zapewnia podstawową łączność HBase, przy użyciu serwera Thrift. Tabele zapisane w HBase można przeglądać, czytać, tworzyć i modyfikować z poziomu języka R. Moduł instalowany tylko na węźle, na którym będzie uruchamiany klient R.
- plyrmr umożliwia wykonywanie typowych operacji manipulacji danych, jakie można znaleźć w popularnych pakietach, takich jak plyr i reshape2, na bardzo dużych zbiorach danych zapisanych w systemie Hadoop. W trakcie wykonywania zadań opiera się on na paradygmacie MapReduce. Powinien być zainstalowany na każdym węźle w klastrze.
- rmr2 pakiet, który umożliwia wykonywanie analiz statystycznych poprzez funkcjonalności MapReduce w klastrze Hadoop. Powinien być zainstalowany na każdym węźle klastra.
- ravro dodaje możliwość odczytu i zapisu plików w standardzie avro zarówno lokalnie, jak też z systemu plików HDFS. Dodaje wsparcie avro dla rmr2 i moduł powinien być instalowany tylko na węźle, gdzie będzie uruchamiany klient R.

Wykony przez firmę Revolution Analytics szkielet programowy (zwany RHadoop) umożliwia określenie specyfikacji operacji, które mają być zastosowane w eksploracji dużej ilości danych. Algorytm i dane mogą zostać podzielone i zrównoleglone (rys. 3).

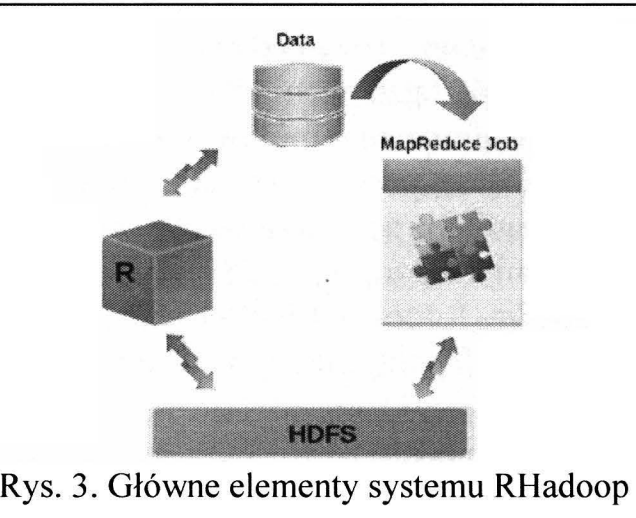

Zbiory informacji o dużej objętości (Big Data) mogą być zmniejszane do mniejszych podgrup, gdzie można przeprowadzić obliczenia i analizę. W tradycyjnym rozwiązaniu w środowisku Hadoop, te rodzaje działalności są zapisywane w postaci pracy MapReduce w języku Java lub języku wyższego poziomu, jak Hive czy też Pig. Wykonywanie kodu R w kontekście pracy MapReduce pozwala na dodatkowe funkcjonalności, takie jak filtrowanie cyfrowe, wizualizacja danych na wykresach oraz mapach [27].

W celu uruchomienia środowiska RHadoop zarówno język R, jak i pakiety rozwojowe powinny zostać zainstalowane przy użyciu polecenia:

# yum install R R-devel

Kolejne elementy powinny zostać zainstalowane już z uruchomionego środowiska **R:** 

# R

Dodatkowe pakiety należy zainstalować z repozytorium Cran przy użyciu polecenia:

```
> install.packages(c("rJava","Rcpp","RJSONIO","bitops", 
"digest", "functional", "stringr", "plyr", "reshape2",
"caTools"))
```
Następnym krokiem jest pobranie z serwera GitHub firmy Revolution Analytics pakietów *rhdfs* oraz *rmr2,* które będą odpowiedzialne za obsługę komunikacji z serwerem Hadoop. Cyfrowe filtry można implementować w kodzie języka R albo skorzystać z gotowych rozwiązań dostępnych w pakiecie *signal* ( do pobrania z repozytorium Cran). Wyżej wspomniane moduły należy zainstalować z uruchomionego środowiska R za pomocą poleceń:

```
> install.packages("/home/cloudera/Downloads/rhdfs 1.0.8. 
tar.gz'', repos = NULL, type="source")
> install.packages("/home/cloudera/Downloads/rmr2 3.3.0. 
tar.gz'', repos = NULL, type="source")
```
**Implementacja cyfrowego filtru Savitzky'ego-Golaya ...** 41

```
> install.packages("/home/cloudera/Downloads/signal 0.7-
4.tar.gz", repos = NULL, type="source")
```
Dodatkowo należy ustawić kilka zmiennych środowiskowych w pliku konfiguracyjnym powłoki użytkownika Some *-1.bashrc:* 

```
export HADOOP_CMD=/usr/bin/hadoop 
export HADOOP_HOME=/usr/lib/hadoop-0.20-mapreduce
export HADOOP STREAMING=/usr/lib/hadoop-0.20-
mapreduce/contrib/streaming/hadoop-streaming.jar
```
Dodatkowym elementem związanym z konfiguracją środowiska chmurowego i jego możliwości powiązania z pakietem R, jest konieczność utworzenia pliku konfiguracyjnego ~/.Rprofile dla środowiska R zawierającego następujące wpisy:

```
Sys.setenv(HADOOP_CMD="/usr/bin/hadoop") 
Sys.setenv(HADOOP HOME="/usr/lib/hadoop-0.20-mapreduce")
Sys.setenv(HADOOP_STREAMING="/usr/lib/hadoop-0.20-
mapreduce/contrib<sub>1</sub>streaming/hadoop-streaming.jar")
library(rJava) 
library(rmr2)
library(rhdfs)
```
## **2. IMPLEMENTACJA FILTRU W** ŚRODOWISKU **CHMUROWYM**

Opracowana platforma testowa pozwala na szybką i kompleksową realizację cyfrowego filtru Savitzky' ego-Golaya. Po uruchomieniu środowiska R pierwszym krokiem jest inicjalizacja obsługi chmurowego systemu plików hdfs za pomocą polecenia:

<sup>&</sup>gt;hdfs. init()

Dane pomiarowe zapisane do pliku w formacie CSV mogą zostać zaimportowane w postaci struktury *pomiar.dane:* 

> pomiar.dane=read.csv("/home/cloudera/filter/input.csv")

Obróbce można poddać dowolną liczbę kolumn, na przykład kolumnę zawierającą wartości chwilowe prądu:

```
> I=porniar.dane[,"IO"]
```
i w następnym kroku przesłać dane do systemu plików HDFS:

> I.index=to.dfs(I)

Powyższe polecenie powoduje przekazanie danych do mapera systemu Hadoop rekord po rekordzie. Następnie można te dane wygładzić za pomocą filtru cyfrowego w środowisku RHadoop, używając polecenia:

```
>sg= values(from.dfs(mapreduce( 
                      input=I.index, 
                      map = function(k, v) sqolayfilt(v)))
```
W tym przypadku wartością wejściową jest zmienna *I.index,* która zawiera obiekt BigData. W przeprowadzonych badaniach użyta została funkcja *map*  pochodząca z paradygmatu MapReduce, a w obecnej implementacji filtru nie używano funkcji *reduce.* W procesie mapowania użyto funkcji *sgolayfilt.* 

Składnia tej funkcji wygląda następująco:

```
sgolayfilt(x, p = 3, n = p + 3 - p%2, m = 0, ts = 1)
```
gdzie:

x - sygnał do przefiltrowania,

 $p$  – rząd filtru,

n - długość filtru (musi być nieparzysta),

m - zwraca m-tą pochodną współczynników filtru,

ts - współczynnik skalowania czasu.

Ta funkcja może być wywołana z jednym parametrem - sygnałem do przefiltrowania, wtedy pozostałe parametry przyjmują wartości domyślne ( $p = 3$ ,  $n = 5$ ,  $m = 0$ , ts = 1). Wyniki działania funkcji MapReduce są przechowywane w zmiennej *sg,* która jest efektem przeniesienia obiektu BigData przy użyciu funkcji *from. dfs.* 

## **3. WYNIKI EKSPERYMENTU**

Doświadczenie obejmowało zastosowanie opracowanego filtru Savitzky' ego-Golaya, zrealizowanego w środowisku RHadoop, do danych, które pochodziły z pomiarów a następnie porównanie wyników z wynikami pochodzącymi z komercyjnego systemu eksploracji danych pomiarowych National lnstruments Diadem. W obu środowiskach zastosowano ten sam rodzaj filtru, z tymi samymi nastawami, do identycznych danych pomiarowych.

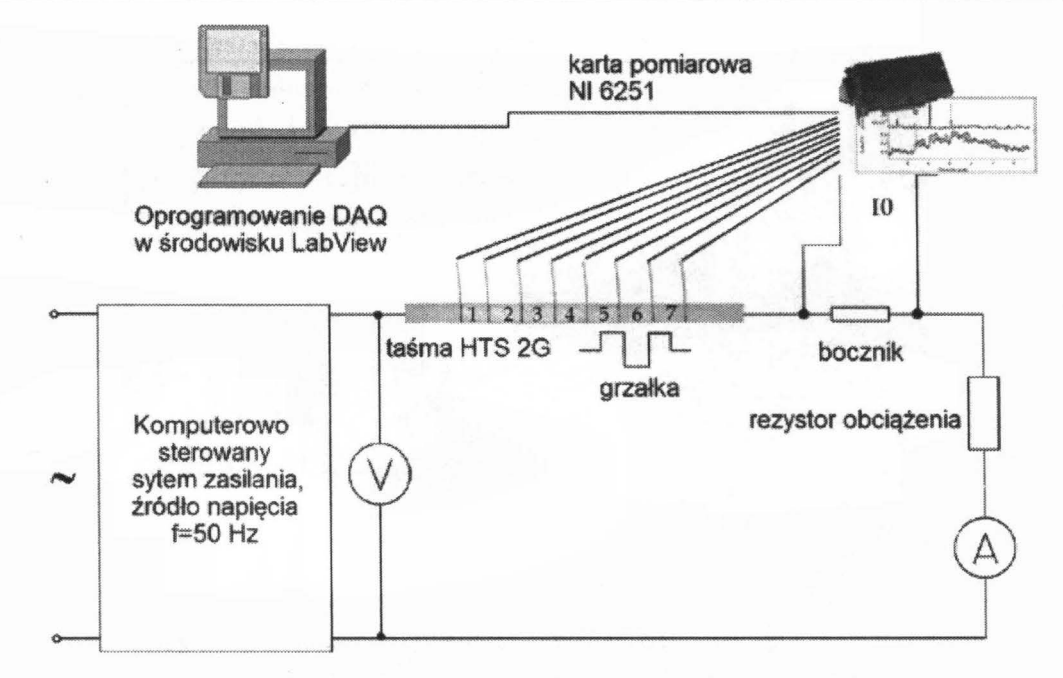

Rys. 4. Układ pomiarowy odpowiedzi taśmy nadprzewodnikowej HTS 2G na lokalne przegrzanie

Dane pomiarowe pochodzą z układu eksperymentalnego przedstawionego na rysunku 4. Idea eksperymentu pomiarowego polegała na pomiarach stabilności pracy nadprzewodnikowej taśmy drugiej generacji SF12050 wyprodukowanej przez firmę Super Power. W taśmie badano lokalny wzrost temperatury poprzez pośredni pomiar chwilowych napięć i prądu. Prąd zasilający IO o częstotliwości 50 Hz płynął przez taśmę, równolegle rejestrowano napięcia na poszczególnych segmentach  $1 - 7$ . Dane rejestrowane były za pomocą karty National Instruments NI DAQ 6251 PCI z częstotliwością próbkowania równą 50 próbek na sekundę. Bliżej ten sposób pomiaru został opisany przez autorów w [30].

Rejestracja danych pomiarowych z ośmiu kanałów z częstotliwością próbkowania podaną powyżej, daje 6 milionów punktów pomiarowych w czasie 15 sekund. Ponieważ eksperyment był długotrwały czasowo (do godziny), to liczba punktów pomiarowych po 12 minutach była wyższa od  $2^{31}$ (2 miliardów). Liczba ta jest limitem punktów, jakie komercyjny system eksploracji danych NI Diadem jest w stanie przetworzyć [31]. Dane finalnie zapisane do pliku CSV i zaimportowane do systemu Hadoop dały plik wynikowy o rozmiarze ponad 7 GB.

Próbka danych pomiarowych zawierająca prąd chwilowy i obejmująca czas 15 sekund przedstawiona została na rysunku 5. Wstawka na rysunku pokazuje powiększenie wybranej zarejestrowanej sinusoidy. Można zauważyć, że krzywa nie jest gładka w związku z występującymi błędami cyfryzacji sygnału. Pierwszym przeprowadzonym testem było zastosowanie do danych pomiarowych filtru wygładzającego zaimplementowanego w prywatnym systemie eksploracji danych na platformie chmurowej Cloudera Hadoop.

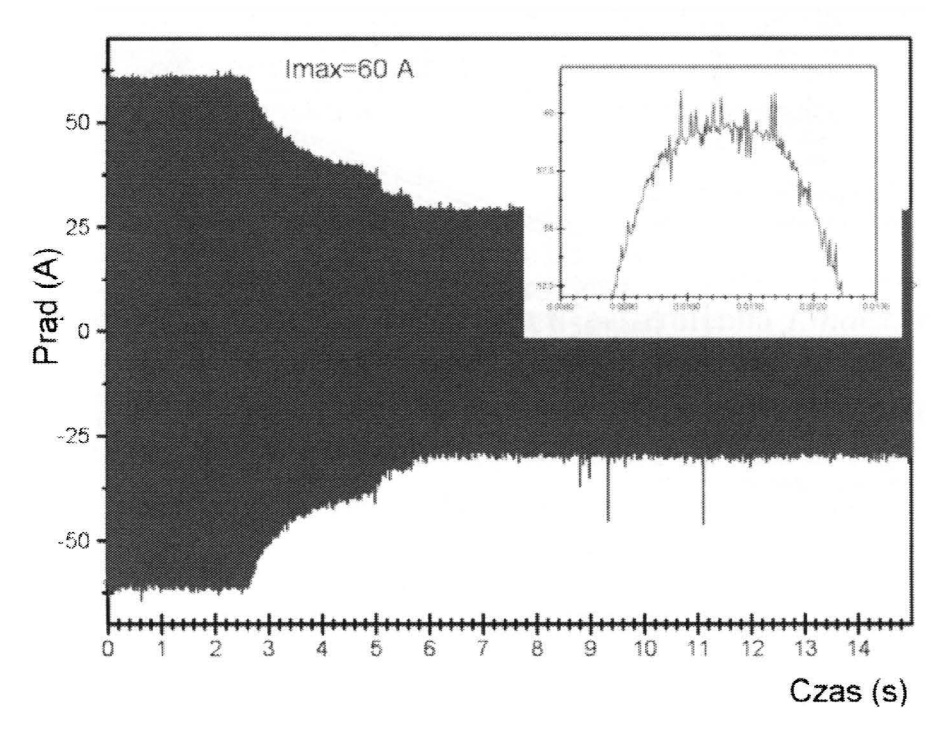

Rys. 5. Dane pomiarowe przedstawiające przebieg prądu chwilowego, wstawka powiększenie wybranej sinusoidy prądu

Filtr został skonstruowany zgodnie z opisem zamieszczonym w poprzednim rozdziale. Wyniki obliczeń z obiektu BigData (zmienna sg) zostały zapisane w pliku CSV za pomocą polecenia:

> write.csv(sg, file="sg\_wynik.csv")

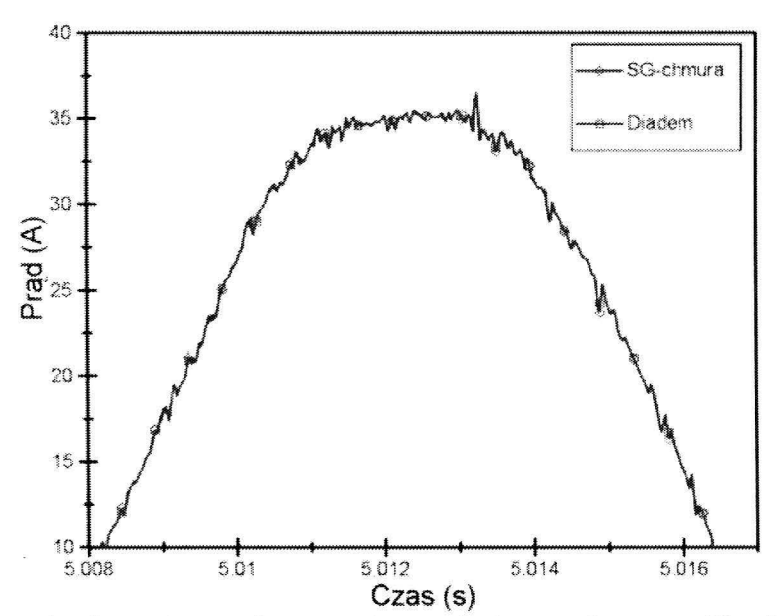

Rys. 6. Porównanie danych pomiarowych wygładzonych przez filtr Savitzky'ego-Golaya w środowiskach RHadoop i NI Diadem

Kolejnym przeprowadzonym testem było zastosowanie filtru Savitzky'ego-Golaya do tego samego zestawu danych wejściowych, ale w komercyjnym środowisku eksploracji danych NI Diadem. Filtr posiadał takie same nastawy jak w przypadku implementacji w środowisku RHadoop. Po przeprowadzeniu obliczeń wyniki zostały porównane.

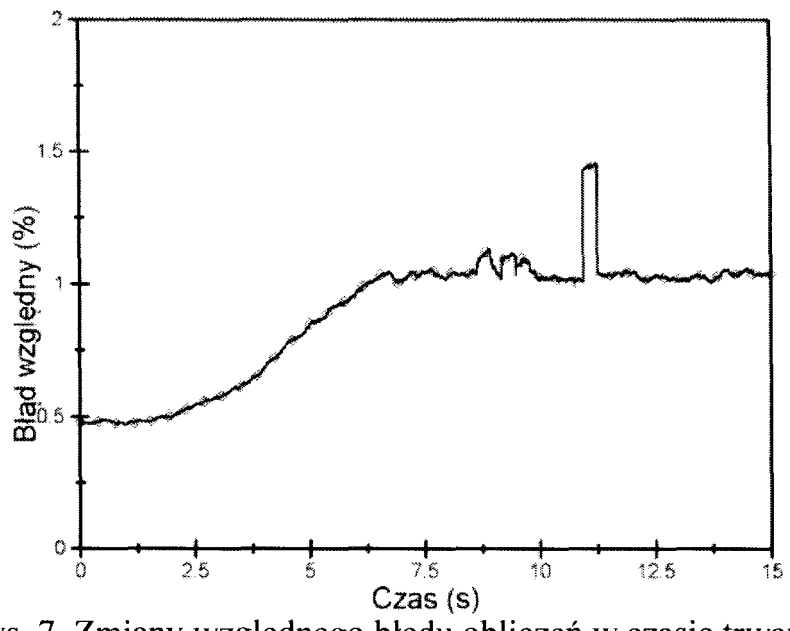

Rys. 7. Zmiany względnego błędu obliczeń w czasie trwania eksperymentu pomiarowego

Oba obliczone przebiegi przefiltrowanego sygnału wyglądają prawie tak samo, jednak istnieją pewne różnice. Porównanie powiększonych wygładzonych krzywych przebiegów pokazano na rysunku 6. Różnice pojawiają się głównie w górnej części fali sinusoidalnej.

Porównując wyniki wygładzonych krzywych w filtrach zaimplementowanych w środowiskach RHadoop oraz NI Diadem, można określić wartość błędu względnego (rys. 7). Błąd względny został określony na podstawie następującej zależności:

$$
|\delta| = \frac{|x - x_0|}{|x_0|} \cdot 100\%
$$
 (1)

gdzie:

*'5-* błąd względny,

x - wartość wygładzonych danych pochodzących z systemu RHadoop,

xO - wartość wygładzonych danych pochodzących z systemu NI Diadem.

Analizując wartości błędu, można zauważyć, że minimalna wartość wynosi około 0,5% a wartość maksymalna osiąga 1,5%. Wartości te są bardzo niskie i znacznie mniejsze od błędów pomiarów napięcia i prądu, które były w tym eksperymencie szacowane na 5%.

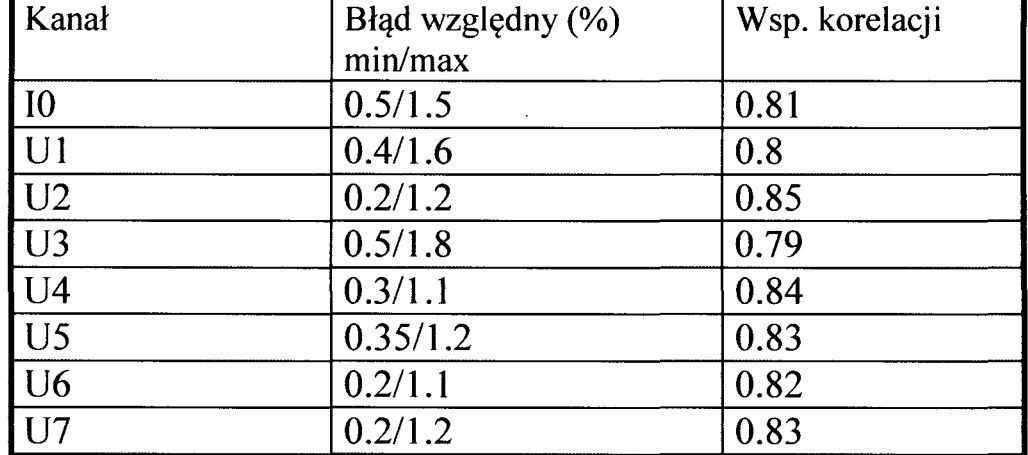

Tabela 1. Podsumowanie błędu względnego i współczynnika korelacji dla wygładzonych krzywych

W celu porównania podobieństw wygładzonych krzywych prądów IO został określony współczynnik korelacji. Wartość tego współczynnika dla tej krzywej wynosi 0,81, co oznacza, że istnieje bardzo silna korelacja między porównywanymi krzywymi.

Zarejestrowane dane pochodzące z innych kanałów zostały rówmez porównywane i wyniki przedstawiono w tabeli 1. Względny błąd w pozostałych przypadkach pozostaje na podobnym poziomie, jednak współczynnik korelacji waha się od silnej korelacji (wartości poniżej 0,8) do bardzo silnej (wartości równe lub wyższe od 0,8).

## **3. WNIOSKI**

W artykule przedstawiono implementację filtru cyfrowego Savitzky'ego-Golaya w systemie Hadoop dystrybucji Cloudera przy użyciu zmodyfikowanego środowiska programowania R. Uzyskane wyniki porównano z wynikami pochodzącymi z systemu NI Diadem. Filtr wdrożony w środowisku testowym dał bardzo dobre rezultaty i pozwala na przetwarzanie dużych ilości danych.

Wizualizacja ogromnych zbiorów danych może dać istotne korzyści, które<br>ogą zrozumieć zgromadzone informacje. Dokonywanie obliczeń pomogą zrozumieć zgromadzone informacje. Dokonywanie obliczeń w środowisku R, które uruchamia zadania MapReduce, może dostarczyć ważnych danych dla potencjalnego klienta. Klient może na podstawie tych danych dokonywać wizualizacji lub innych obliczeń. Inne algorytmy, wymagające dużych mocy obliczeniowych, również mogą być realizowane w tym środowisku. Algorytmy te mogą zawierać algorytmy dedykowane dla eksploracji danych, takie jak regresja logarytmiczna, grupowanie K-Średniej, jak również filtry cyfrowe.

Wyniki eksperymentu wykazały, że jest możliwe zbudowanie filtru cyfrowego w systemie eksploracji danych z wykorzystaniem języka programowania i środowiska R. Może to być bardzo odpowiednie narzędzie do analizy danych pomiarowych, zwłaszcza w układach, które wymagają zapisu dużej ilości danych (BigData), na przykład takich jak nowoczesne urządzenia nadprzewodzące.

Obecnie trwają prace mające na celu realizację filtru Savitzky' ego-Golaya w taki sposób, aby możliwe było wprowadzenie równań i współczynników filtru na etapie redukcji w systemie Hadoop. Inne prace badawcze, które można w przyszłości prowadzić mogą polegać na realizacji filtru w języku Java oraz weryfikacji uzyskanych wyników.

### **LITERATURA**

- [I] Larose O.: Metody i modele eksploracji danych, PWN, Warszawa 2008. [2] Gruca A.: Raport Obserwatorium ICT: Eksploracja Danych, Park Naukowo-Technologiczny "Technopark Gliwice", Gliwice 2013.
- [3] Folkert K., Bochenek M., Huczała Ł.: The concept of using data mining methods for creating efficiency and reliability model of middleware applications. Communications in Computer and Information Science, pp. 55-62, Springer 2012.
- [4] Osowski S.: Metody i narzędzia eksploracji danych, Wyd. BTC 2013.
- [5] Jestratjew A., Kwiecień A.: Using cloud storage in production monitoring systems. Communications in Computer and Information Science, ss. 226-235, Springer 2010.
- [6] Chudzian C., Granat J., Klimasara E., Sobieszek J., Wierzbicki, A. P.: Wykrywanie wiedzy w dużych zbiorach danych: przykład personalizacji inżynierii ontologicznej, Telekomunikacja i Techniki Informacyjne, ss. 3-26, 2011.
- [7] Ładniak M., Piórkowski A., Młynarczuk M.: Konstrukcja systemów eksploracji danych dla obrazów rastrowych, Studia Informatica, Vol. 34, No. 28, ss. 7-20, 2013.
- [8] Krauzowicz, L., Szostek, K., Dwornik, M., Oleksik, P., Piórkowski, A.: Numerical Calculations for Geophysics Inversion Problem Using Apache Hadoop Technology. Computer Networks 2012, CCIS Vol. 291, Springer, pp. 440-447, 2012.
- [9] Ohri A.: R for Cloud Computing, An Approach for Data Scientists, Springer 2014.
- [10] Laicano A.: Digital signal processing in Hadoop with Scalding, https://github.com/alaiacano/dsp-scalding, 2013.
- [11] Ferzli R., Khalife I.: Mobile cloud computing educational tool for image/video processing algorithms, Digital Signal Processing Workshop and IEEE Signal Processing Education Workshop (DSP/SPE), pp 529-533, 2011.
- [12] Sheng C., Zhao J., Leung H., Wang W.: Extended Kalman Filter Based Echo State Network for Time Series Prediction using MapReduce Framework, Mobile Ad-hoc and Sensor Networks, Ninth IEEE International Conference on. IEEE, pp. 175-180, 2013.
- [13] Revolution Analytics, Enterprise Deployment, http://www.revolutionanalytics.com/enterprise-deployment, January 2015.

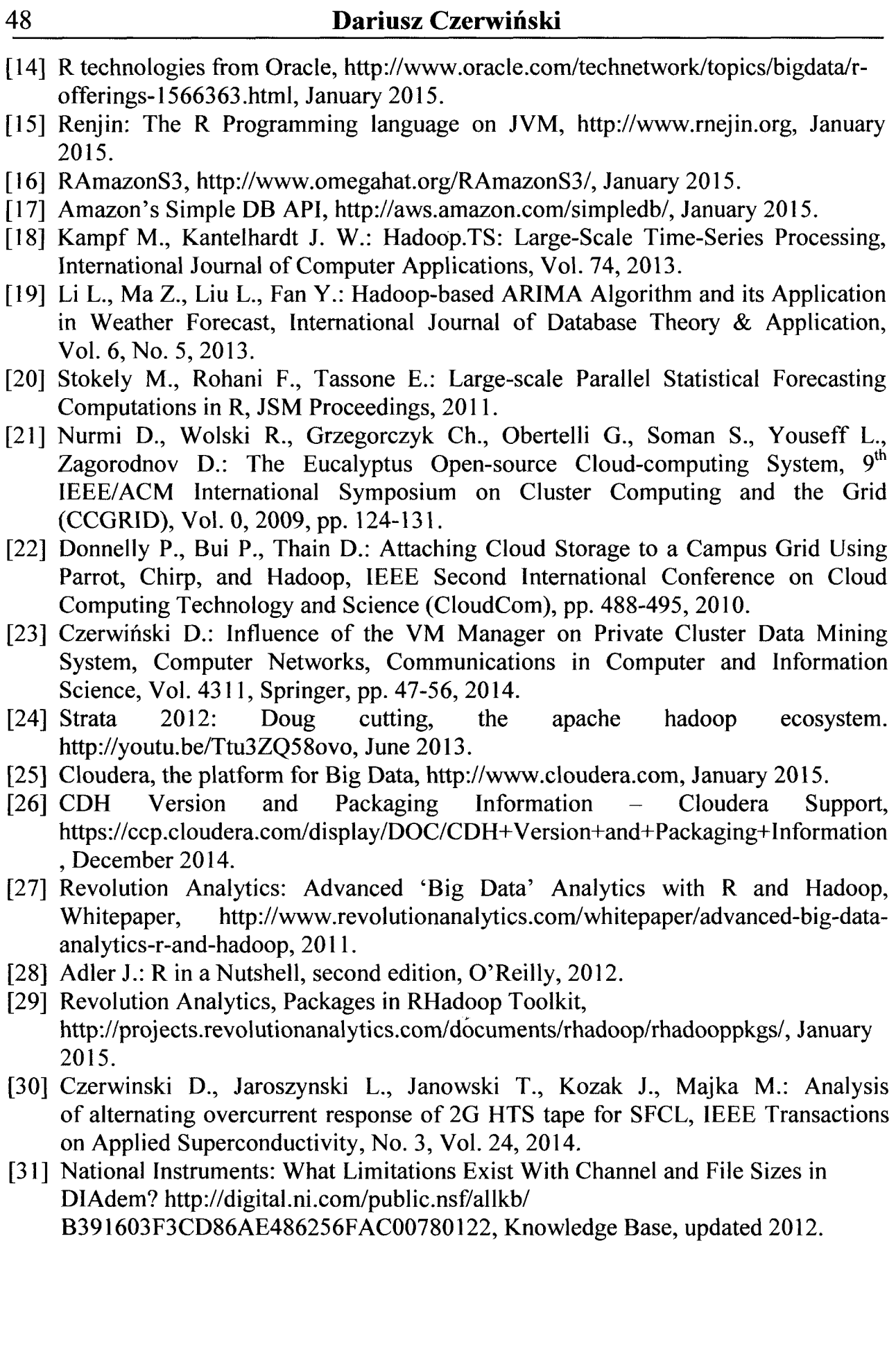

## **SMOOTING DIGITAL SAVITZKY-GOLAY FILTER IMPLEMENTATION IN CLOUD ENVIRONMENT**

## **Summary**

*The article presents the results of experimental implementation of a digital Savitzky-Golay smoothing filter in the cloud environment using a R programming language. Comparison of test results for the implementation of the filter in the cloud environment and in commercial enterprise-class data mining system was presented. The filter was applied to measurement data from system consisting of high-temperature superconductors tape and generating the number of measurement points which excess the possibilities of commercial data mining environments.* 

Keywords: smoothing filter, big data, Hadoop, digital signal processing.

## Nr 1198 ELEKTRYKA, z. 126 2015

## **ANDRZEJ** FRĄCZYK, **JACEK KUCHARSKI, PIOTR URBANEK Politechnika** Łódzka, **Instytut Informatyki Stosowanej**

# **ALGORYTMY RUCHU WZBUDNIKÓW W INDUKCYJNYM NAGRZEWANIU POWIERZCHNI WALCOWEJ**

*W artykule przedstawiono wybrane problemy* związane *z nagrzewaniem indukcyjnym* obracającego się *walca, z wykorzystaniem ruchomych wzbudników. Zaproponowano dwa algorytmy ruchu wzbudników i przeanalizowano ich cechy charakterystyczne. Prostsze z* rozwiązań *polega na systematycznym ruchu wzbudników* wzdłuż tworzącej *walca,* przypominjącym *ruch windy, a w bardziej zawansowanym* podejściu *algorytm wyszukuje miejsca na powierzchni walca, których temperatura najbardziej odbiega od*  wartości *zadanej i tam kierowane* są *wzbudniki. Oba* rozwiązania zostały *przeanalizowane z wykorzystanie formalnego opisu, symulacji komputerowych oraz na drodze eksperymentalnej.* 

#### **WPROWADZENIE**

Nagrzewanie indukcyjne jest jedną z najbardziej efektywnych i ekologicznych metod nagrzewania wykorzystywanych w procesach przemysłowych. Wśród wielu zastosowań tej metody coraz ważniejsze miejsce zajmuje produkcja papieru, gdzie zyski z wykorzystania nagrzewania indukcyjnego mogą być znaczące. Dodatkową zaletą takiego podejścia jest możliwość realizacji regulacji temperatury z wysoką, nieosiągalną innymi metodami dokładnością, co istotnie wpływa na jakość produktu końcowego.

W Instytucie Informatyki Stosowanej PŁ od lat trwają prace nad rozwojem metod nagrzewania oraz regulacji temperatury obracającego się walca stalowego, stanowiącego kluczowy element typowej maszyny papierniczej [1, 2, 3]. Jednym z zaproponowanych rozwiązań jest nagrzewanie obracającej się powierzchni walcowej wzbudnikami poruszającymi się wzdłuż jej tworzącej. Pozwala to na dość swobodne kształtowanie rozkładu mocy generowanej w płaszczu walca, a przez to na precyzyjne kształtowanie pola temperatury na jego powierzchni. Współistnienie w takim układzie dwóch rodzajów ruchu: obrotowego walca oraz liniowego wzbudników, otwiera szereg możliwości realizacji generowania zadanego rozkładu mocy grzejnej w walcu.

W niniejszym artykule zaprezentowano dwa algorytmy ruchu wzbudników w takim układzie:

## 52 **Andrzej** Frączyk, **Jacek Kucharski, Piotr Urbanek**

- algorytm systematyczny, w którym ruch wzbudników wzdłuż tworzącej walca przypomina cykliczny ruch windy,
- algorytm o charakterze nadążnym, w którym ruch wzbudników realizowany jest tak, aby śledzić te miejsca na powierzchni walca, w których temperatura najbardziej odbiega od wartości zadanej.

Oba algorytmy zostały opisane formalnie, ich cechy przeanalizowano symulacyjnie, a weryfikację eksperymentalną przeprowadzono na stanowisku laboratoryjnym zbudowanym w IIS PŁ (rys. I).

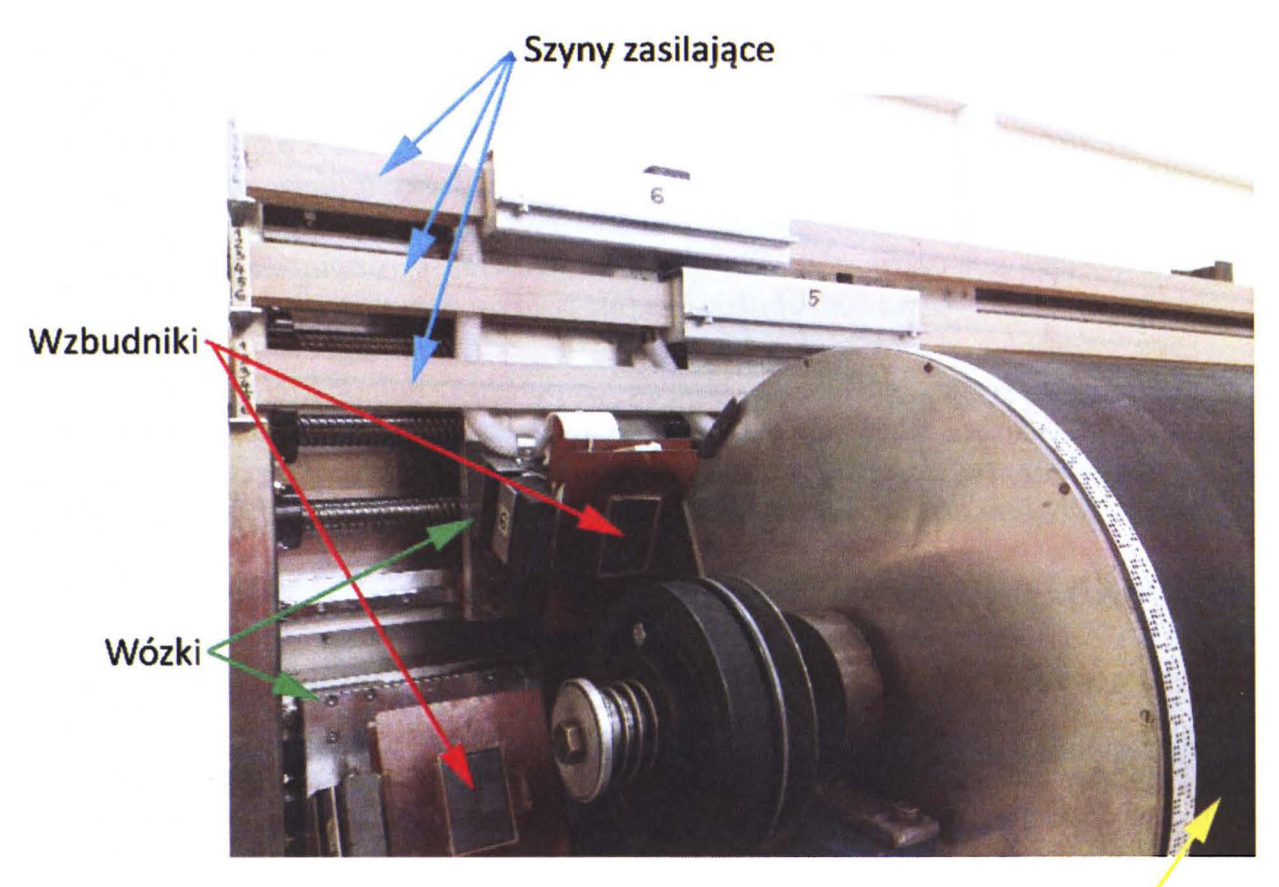

**Stalowy walec** 

Rys. 1. Fragment stanowiska laboratoryjnego nagrzewania indukcyjnego obracającego się walca stalowego za pomocą zestawu ruchomych wzbudników

Głównym elementem stanowiska jest stalowy walec wprawiany w ruch obrotowy za pomocą zespołu napędowego, umożliwiającego płynną regulację prędkości obrotowej w zakresie do 600 rpm. Nad powierzchnią walca umieszczono zestaw sześciu wzbudników zamocowanych na wózkach poruszanych za pomocą napędów śrubowych wyposażonych w serwomechanizmy. Wzbudniki zostały podzielone na dwie grupy operujące wzdłuż różnych linii tworzących walca. W układzie zastosowano unikalną, bezprzewodową metodę przekazywania energii elektrycznej z generatorów w .cz. do wzbudników poprzez zestaw szyn zasilających sprzężonych elektromagnetycznie ze wzbudnikami [ 4]. Takie rozwiązanie zapewnia odpowiednią trwałość elementów w warunkach długotrwałej pracy urządzenia. Wszystkie elementy układu sterowane są komputerowo, a regulacja temperatury powierzchni walca odbywa się z wykorzystaniem kamery termowizyjnej i dedykowanych algorytmów przetwarzania obrazów [5].

### **1. ALGORYTM SYSTEMATYCZNY**

W celu realizacji systematycznego algorytmu ruchu wzbudników walec został podzielony na trzy strefy o równych długościach, z których każda jest nagrzewana dwoma wzbudnikami należącymi do różnych grup wzbudników. Przed rozpoczęciem eksperymentu wzbudniki pierwszej grupy są ustawiane na początkach stref, natomiast drugiej grupy na końcach stref. W momencie rozpoczęcia nagrzewania wzbudniki są przemieszczane według algorytmu "windy" w obrębie stref, do których zostały przypisane.<br>W przypadku nagrzewania powierzchni wal

przypadku nagrzewania powierzchni walca jednym ruchomym wzbudnikiem zgodnie z systematycznym algorytmem "windy", wzbudnik jest przemieszczany cyklicznie wzdłuż tworzącej walca o długości l<sub>c</sub> ruchem jednostajnym z prędkością v, startując z pozycji O. Zadane wartości położenia wzbudnika X<sub>r</sub> (rys. 7) w funkcji czasu można wyrazić zależnością:

$$
X_r(t) = \begin{cases} l_c \text{ dla } t \in \langle 0; \frac{l_c}{v} \rangle + 2k \cdot \frac{l_c}{v} \wedge k \in N \\ 0 \text{ dla } t \in \langle \frac{l_c}{v}; \frac{2 \cdot l_c}{v} \rangle + 2k \cdot \frac{l_c}{v} \wedge k \in N \end{cases}
$$
(1)

Ruch wzbudnika przemieszczanego według algorytmu windy względem wirującej powierzchni walca można traktować jako złożenie ruchu po trajektorii trójkąta wzdłuż tworzącej walca (rys. 2a) z ruchem po trajektorii piły wzdłuż obwodu walca (rys. 2b).

Poruszanie wzbudników przy zastosowaniu algorytmu "windy" niesie niebezpieczeństwo wystąpienia na powierzchni walca punktów nieosiągalnych dla wzbudników, dla których nie ma możliwości generowania mocy grzejnej a więc i skutecznej regulacji temperatury. Na rysunku 3 przedstawiono przykładowe trajektorie ruchu wzbudników, uzyskane dla wybranych stosunków okresów obu ruchów składowych.

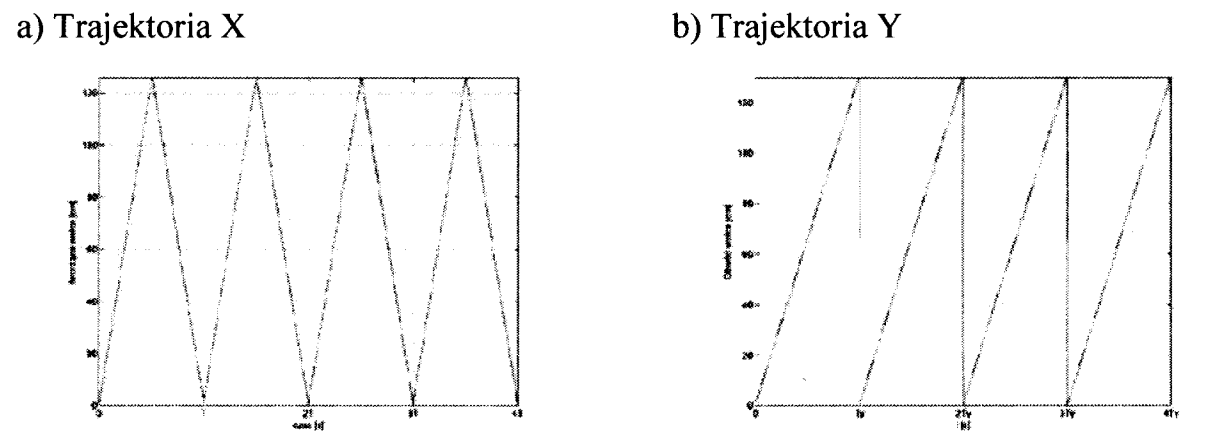

Rys. 2. Elementy składowe ruchu wzbudnika poruszanego algorytmem "windy" względem unieruchomionej i rozwiniętej powierzchni walca

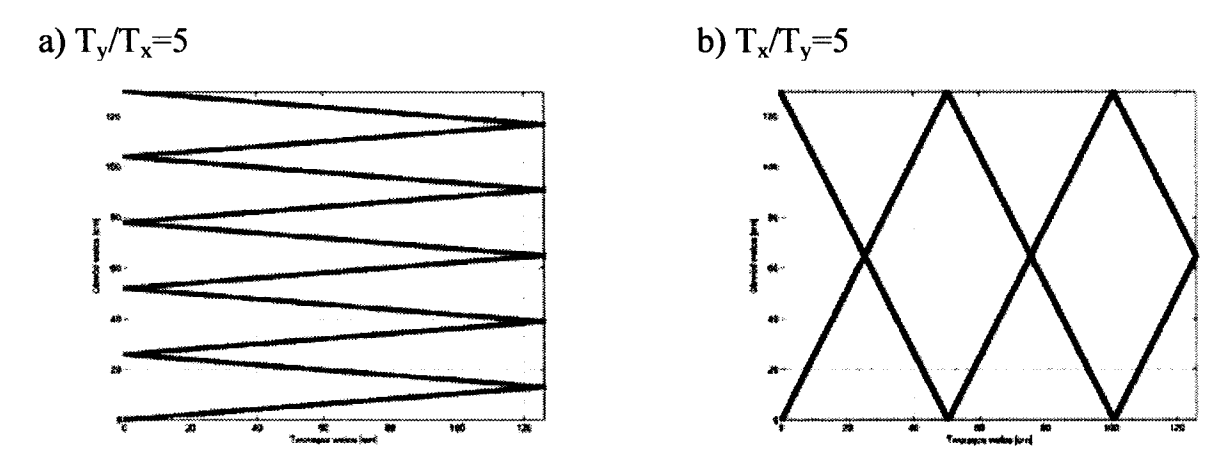

Rys. 3. Przykładowe trajektorie ruchu wzbudników poruszanych według algorytmu windy nad powierzchnią wirującego walca

Rysunek 4 przedstawia udział procentowy nieosiągalnych dla wzbudnika punktów powierzchni walca w funkcji stosunku okresów ruchów składowych. Analizując go, można stwierdzić, iż prawdopodobieństwo wystąpienia niedogrzanych fragmentów powierzchni wirującego walca w czasie nagrzewania wzbudnikiem poruszanym według algorytmu "windy" zwiększa się wraz ze zbliżaniem się stosunku okresów ruchów składowych do **1.** Ponadto można zauważyć, iż występują pewne graniczne wartości zarówno stosunku  $T_x/T_y$ , jak i  $T_v/T_x$ , po przekroczeniu których nie występują punkty nieosiągalne.

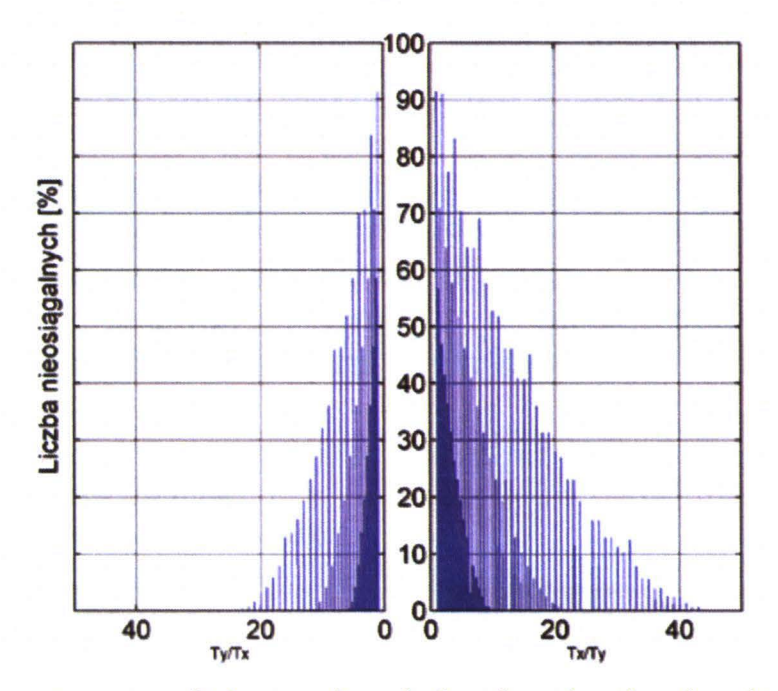

Rys. 4. Udział procentowy punktów powierzchni walca nieosiągalnych dla wzbudnika poruszanego według algorytmu "windy"

W przypadku kiedy okres obrotu walca (T<sub>y</sub>) jest większy od okresu ruchu wzbudnika wzdłuż tworzącej walca  $(T_x)$  wartość graniczna  $T_v/T_x$  wynosi:

$$
Ty / Tx \, gr = \frac{Ob}{s_{wzb}} \tag{2}
$$

natomiast dla  $T_y < T_x$ :

$$
Tx/Ty\,gr = \frac{2 \cdot l}{l_{wzb}}\tag{3}
$$

gdzie: Ob – obwód walca,  $s_{wzb}$  – szerokość wzbudnika,  $l$  – długość walca,  $l_{wzb}$  – długość wzbudnika.

W związku z powyższym, chcąc nie dopuścić do występowania na powierzchni walca punktów nieosiągalnych, należy tak dobierać stosunek  $T_x/T_y$ lub T<sub>y</sub>/T<sub>y</sub>, aby układ pracował poza wartościami granicznymi (2), (3).

W praktyce, ze względu na dość duże dysproporcje pomiędzy okresami  $T_{\rm x}$ i Ty oraz dość znaczne gabaryty wzbudników problem wystąpienia punktów nieosiągalnych nie jest aż tak istotny. Dużo bardziej uciążliwe jest występowanie dysproporcji w częstości pojawiania się wzbudnika nad poszczególnymi obszarami walca. Zjawisko to zostało przeanalizowane z wykorzystaniem modelu numerycznego nagrzewania indukcyjnego powierzchni walcowej [6], a przykładowe wyniki przedstawiono na rys. 5. Rysunek 5a przedstawia wykres obrazujący rozkład liczby pojawiania się wzbudnika nad powierzchnią walca. Dotyczy on przypadku walca obracającego się z prędkością obrotową 37 rpm (r = 20 cm,  $v_0 = 80$  cm/s), nagrzewanego jednym wzbudnikiem poruszanym według algorytmu "windy" z prędkością 5 cm/s. Porównując go z rys. Sb, . przedstawiającym sumaryczną moc dostarczaną w czasie regulacji temperatury powierzchni walca, można zauważyć, iż dysproporcje w częstości pojawiania się wzbudnika mają bezpośredni wpływ na wartości mocy grzejnej dostarczanej do poszczególnych obszarów walca.

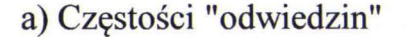

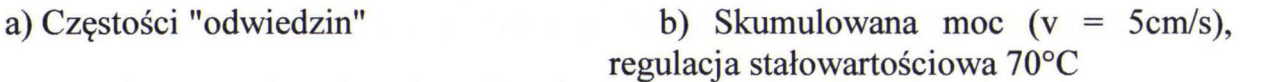

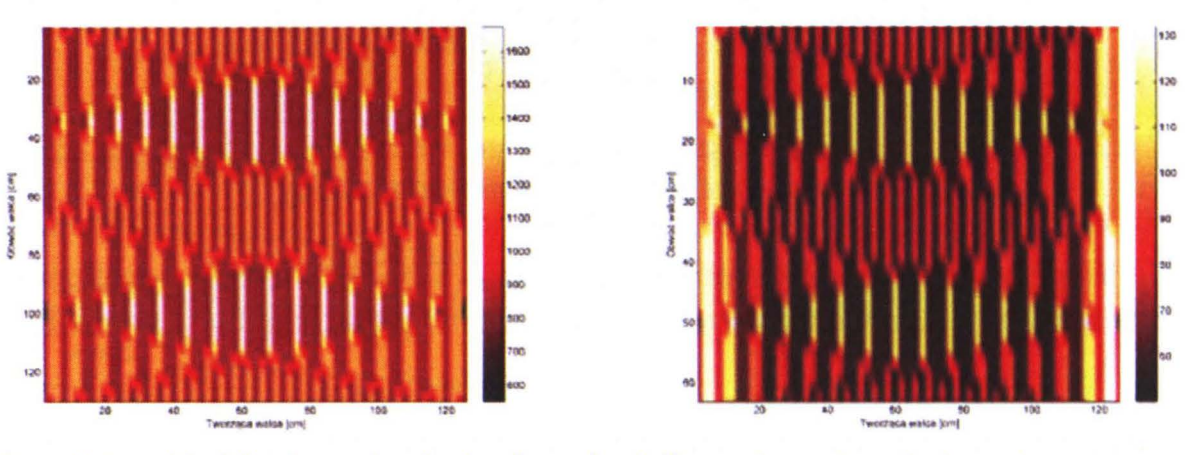

Rys. 5. Rozkład liczby pojawiania się wzbudnika nad powierzchnią walca (a) oraz skumulowana moc w czasie regulacji stałowartościowej temperatury (b)

## **2. ALGORYTM** NADĄŻNY

X

Podstawową wadą opisanego powyżej algorytmu "windy" jest pomijanie rozkładu temperatury powierzchni walca przy wyznaczaniu wartości wektora Xr, co może pogarszać jakość regulacji temperatury. W celu wyeliminowania tego niekorzystnego zjawiska opracowano algorytm o charakterze nadążnym, uwzględniający rozkład temperatury powierzchni walca w danej chwili sterowania i "śledzący" miejsca, w których temperatura istotnie odbiega od wartości zadanej. Algorytm taki dla jednego wzbudnika można opisać równaniami:

$$
T_r(x, y; t) = \overline{T_r}(x, y; t) : x \in \langle x - l/2; x + l/2 \rangle \land y \in \langle y - w/2; y + w/2 \rangle
$$
  
\n
$$
T(x, y; t) = \overline{T}(x, y; t) : x \in \langle x - l/2; x + l/2 \rangle \land y \in \langle y - w/2; y + w/2 \rangle
$$
  
\n
$$
e(x, y; t) = T_r(x, y; t) - T(x, y; t)
$$
  
\n
$$
X_r(t) = \arg \max e(x, y; t)
$$
 (4)

**W praktyce nagrzewanie walca pojedynczym wzbudnikiem z wykorzystaniem algorytmu** śledzącego **nie jest efektywne,** stąd należy **je** realizować **przy** użyciu **zestawu wielu wzbudników grzejnych zorganizowanych w sekcje.** 

```
XT1(1:3) = zeros(1,3);Xr2(1:3) = zeros(1,3);%-------Wyznaczenie posortowanego wektora uchybu temperatury ------<br>--
e = Tr - T;ex = max(e, [],1); %zrzutowanie maksymalnych wartości uchybu na oś
X 
[ex s, ind] = sort(ex, 'descend');
%--------Wyznaczenie pozycji wzbudników pierwszej grupy----------
XT1(1:3) = ind(1);k = 2; i = 2;while i \leq 3end 
    if min(abs(int) - Xr1)) > li
        XT1(i) = ind(k);k = k + 1; i = i + 1;else 
        k = k + 1;end 
Xr1 = sort(Xr1);%-------------Wyznaczenie pozycji wzbudników drugiej grupy-------
k = 1; i = 1;while i \leq 3li 
end 
    if Xr2(1) == 0;if min(abs(int) - Xr1)) > lbiXT2(1:3) = ind(k);k = k + 1; i = i + 1;else 
            k = k + 1;end 
    else 
    end 
        if min(abs(int) - Xr1)) > libi && min(abs(int) - Xr2)) >Xr2(i) = ind(k);k = k + 1; i = i + 1;else 
            k = k + 1;end
```
**Rys. 6.** Przykład **algorytmu sterowania pozycjami wzbudników (dwie grupy po trzy wzbudniki** każda) bazującego **na polu temperatury** 

Wzbudniki każdej sekcji wykonują wtedy ruch wzdłuż tworzącej walca, a każda sekcja umieszczona jest w innym położeniu kątowym walca. Przykład algorytmu sterowania (a dokładnie algorytm wyznaczania wartości zadanej Xr(t)) dwoma zespołami wzbudników, z których każdy zespół liczy po trzy wzbudniki, przedstawiono na rysunku 6.

## **3. REGULACJA TEMEPRATURY POWIERZCHNI WALCA Z ZASTOSOWANIEM ALGORYTMÓW RUCHU WZBUDNIKÓW**

W celu praktycznej weryfikacji przedstawionych we wcześniejszych rozdziałach algorytmów sterowania pozycjami wzbudników, algorytmy te zostały zaimplementowane w ramach stanowiska badawczego (rys. 1 ). Żądane pole mocy grzejnej jest uzyskiwane poprzez zastosowanie złożenia sterowania pozycjami wzbudników ze sterowaniem mocą grzejną, co ilustruje schemat blokowy przedstawiony na rys. 7.

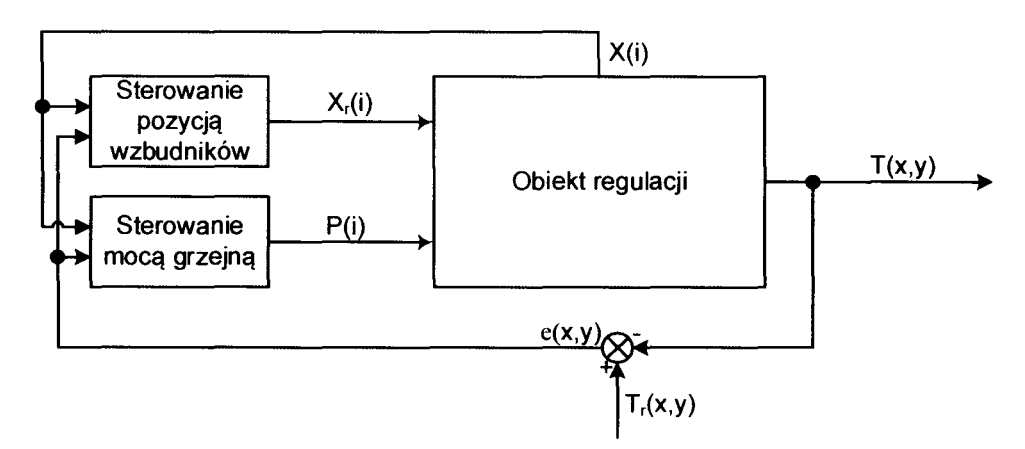

Rys. 7. Schemat blokowy dwuobwodowego układu regulacji temperatury

Na rysunku 8 przedstawiono przebiegi uśrednionej wzdłuż obwodu walca temperatury jego powierzchni (maksymalnej, minimalnej oraz ich różnicy) w czasie trwającego 20 minut eksperymentu regulacji stałowartościowej temperatury powierzchni walca na poziom 70°C.

Analizując rysunek 8, można zauważyć, iż zastosowanie algorytmu śledzącego do pozycjonowania wzbudników powoduje znacznie bardziej równomierne nagrzewanie powierzchni walca. Przy jego użyciu różnica pomiędzy maksymalną a minimalną wartością temperatury powierzchni nie przekracza w czasie trwania całego eksperymentu 3°C, natomiast w przypadku zastosowania algorytmu systematycznego osiąga ok. 14°C. Dodatkowo można zaobserwować, iż różnica ta dla przypadku zastosowania algorytmu systematycznego początkowo wzrasta z upływem czasu, osiągając wartość maksymalną dla czasu t<sub>i</sub> (wynoszącego w przeprowadzonym eksperymencie ok. 11 minut), a następnie maleje. Wynika to z faktu, iż w początkowej fazie

eksperymentu ( $t < t_1$ ) układ sterowania mocą grzejną, ze względu na dodatnią wartość uchybu temperatury, nie ogranicza wartości mocy grzejnej, nagrzewając całą powierzchnię walca maksymalną dostępną mocą. W czasie t > t<sub>1</sub> część punktów powierzchni walca osiąga zadaną wartość temperatury, w związku z czym układ sterowania mocą grzejną nagrzewa wówczas tylko obszary powierzchni walca o temperaturach niższych od zadanej wartości temperatury, co powoduje zmniejszanie różnicy pomiędzy maksymalną a minimalną wartością temperatury powierzchni walca.

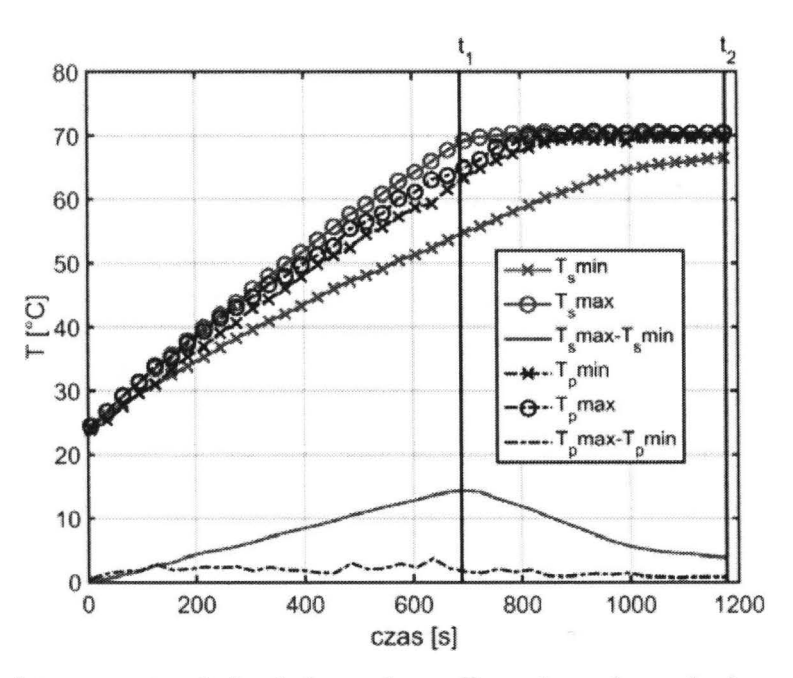

Rys. 8. Przebiegi temperatur (uśrednionych wzdłuż obwodu walca) powierzchni walca w czasie nagrzewania (indeksy s oraz p oznaczają zastosowanie odpowiednio algorytmu systematycznego pozycjonowania wzbudników oraz algorytmu śledzącego)

Na rysunku 9 przedstawiono rozkład temperatury powierzchni walca wzdłuż jego tworzącej dla chwil czasowych  $t_1$  (maksimum różnicy pomiędzy maksymalną a minimalną wartością temperatury powierzchni walca) oraz t2 (koniec eksperymentu). Wykresy przedstawione na rys. 9 potwierdzają dużo większą równomierność temperatury powierzchni walca w przypadku pozycjonowania wzbudników przy użyciu algorytmu śledzącego. Ponadto można zauważyć, iż w przypadku użycia algorytmu systematycznego, punktami o najniższych wartościach temperatury są obszary brzegowe walca. Wynika to z faktu, iż wartość współczynnika konwekcji dla tych punktów jest zdecydowanie większa niż dla pozostałych punktów powierzchni.

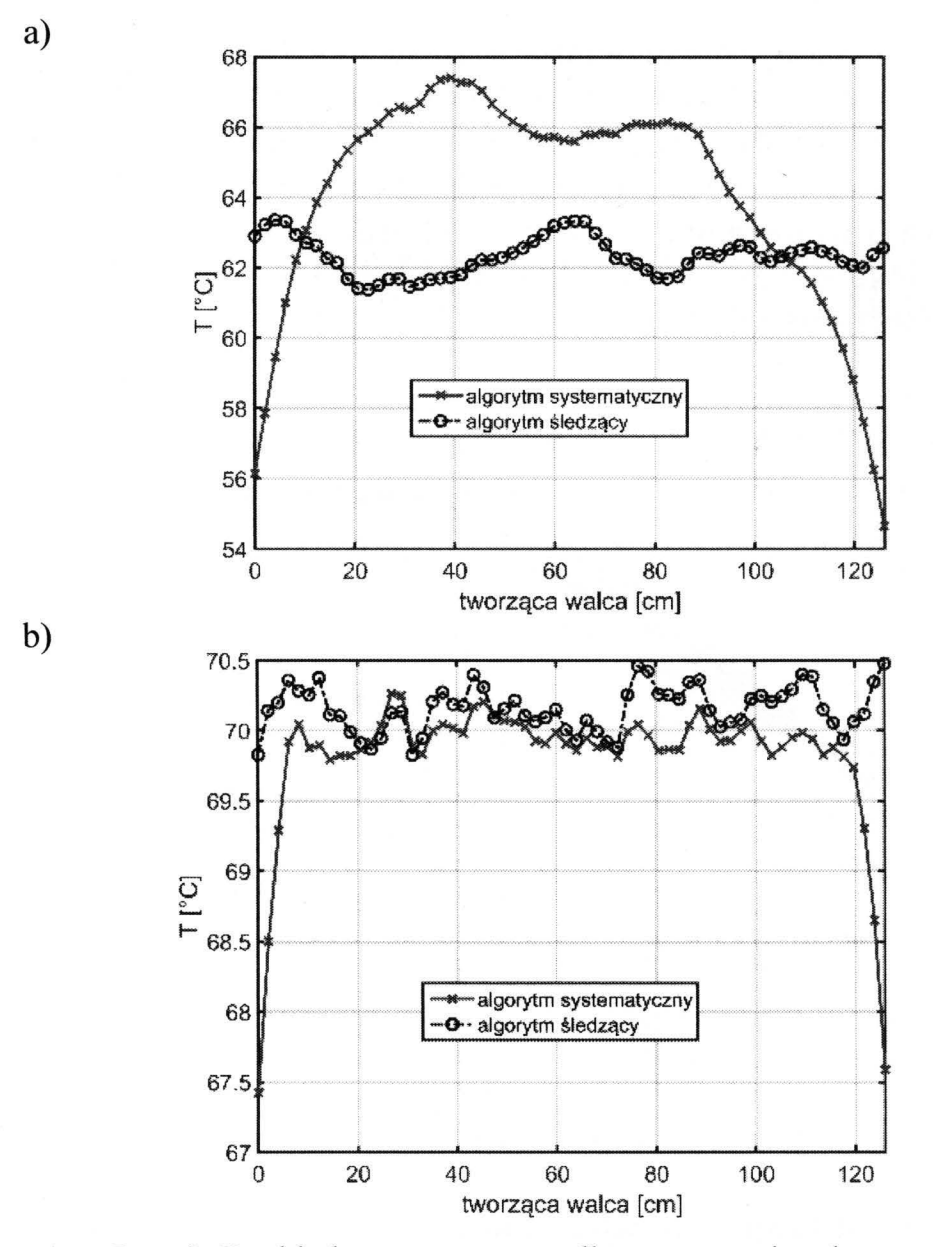

Rys. 9. Rozkład temperatury wzdłuż tworzącej walca uzyskany: a) w 11 minucie nagrzewania, b) w 20 minucie nagrzewania

Na rysunku 10 przedstawiono obrazy termowizyjne rozwiniętej powierzchni walca dla chwil czasowych t<sub>1</sub> oraz t<sub>2</sub>. Ich analiza również potwierdza znacznie większą równomierność wartości temperatur powierzchni walca w przypadku pozycjonowania wzbudników przy zastosowaniu algorytmu śledzącego. Zauważalne różnice temperatur wzdłuż obwodu walca dla chwili czasowej  $t_1$ ("dolne" obszary walca mają wyższą temperaturę od "górnych") wynikają najprawdopodobniej z niesymetrii walca i są likwidowane przez układ regulacji temperatury w stanie quasi-ustalonym.

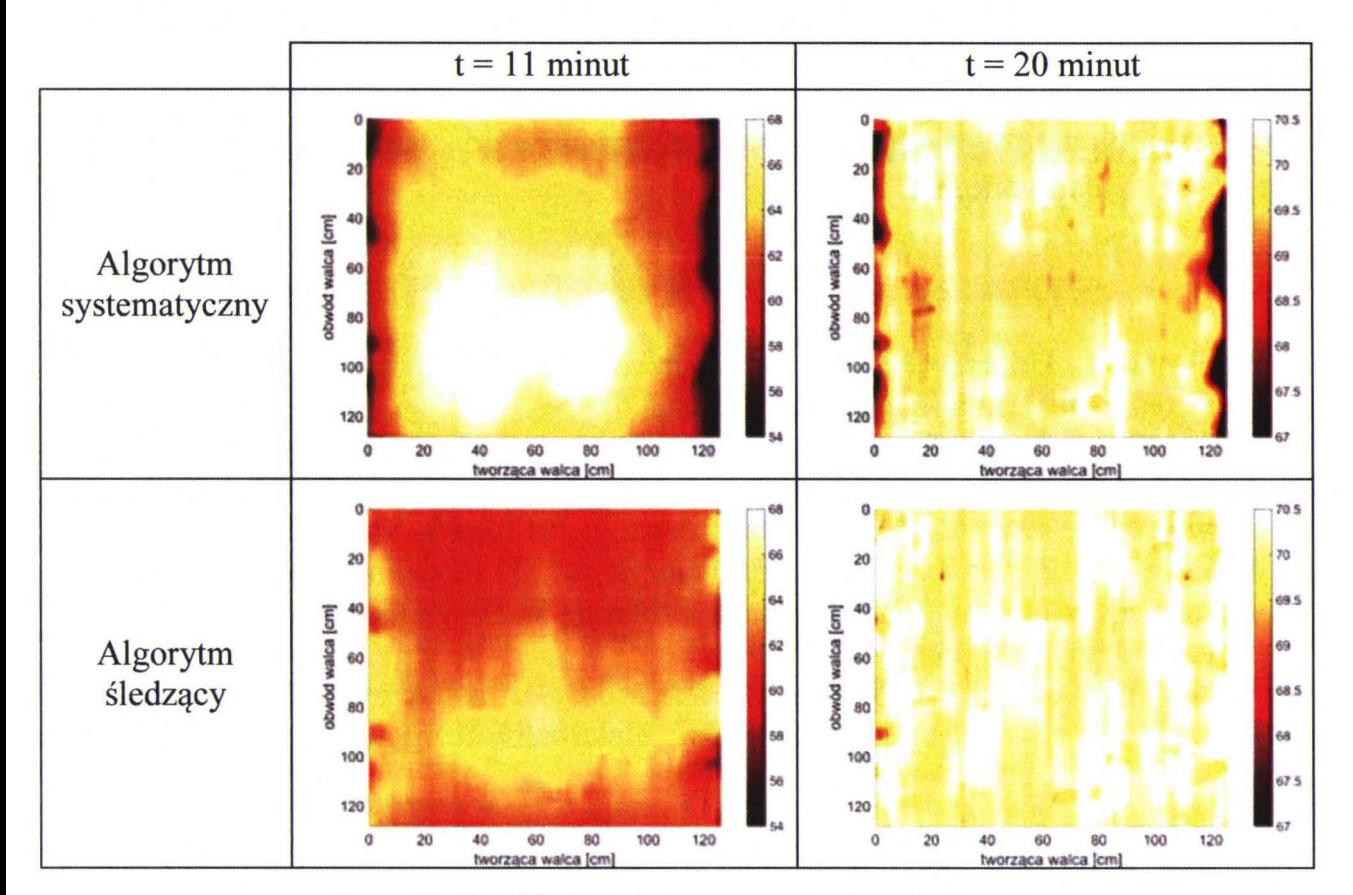

Rys. 10. Rozkłady temperatury powierzchni walca

#### **4. PODSUMO W ANIE**

Rosnące zainteresowanie nagrzewaniem indukcyjnym w przemyśle papierniczym rodzi potrzebę opracowania coraz bardziej zaawansowanych metod regulacji temperatury walców suszących w maszynach papierniczych. Jednym z ciekawych rozwiązań w tym zakresie jest nagrzewanie powierzchni walca za pomocą zestawu ruchomych wzbudników, przemieszczanych wzdłuż tworzącej walca. W artykule przedstawiono dwa algorytmy ruchu wzbudników w takim układzie, analizując ich cechy charakterystyczne. Najprostszym jak się wydaje rozwiązaniem jest ruch o charakterze systematycznym, w którym wzbudniki cyklicznie "przemiatają" powierzchnię walca, generując w jego płaszczu moc grzejną wynikającą z potrzeb regulacji temperatury. Niestety, w takim podejściu istnieje ryzyko pominięcia fragmentów powierzchni walca lub nierównomiernego jej nagrzewania, co wynika ze złożenia liniowych ruchów wzbudnika z obrotowym ruchem walca. Nieco bardziej złożonym rozwiązaniem jest zastosowanie algorytmu o charakterze nadążnym, który powoduje przemieszczanie wzbudników w miejsca o temperaturze najbardziej odbiegającej od zadanej. Tego typu algorytm "śledzący" wymaga bogatszej informacji o bieżącym rozkładzie temperatury powierzchni walca, jednak zapewnia wyższą jakość regulacji temperatury zarówno w stanach statycznych, jak i dynamicznych. Zaprezentowane algorytmy zostały przeanalizowane na drodze symulacyjnej oraz poddane weryfikacji eksperymentalnej z wykorzystaniem półprzemysłowego stanowiska badawczego dostępnego w Instytucie Informatyki Stosowanej PŁ.

### **LITERATURA**

- [1] Kucharski J., Urbanek P., Frączyk A., Jaworski T.: Computer-based measurement and control system for induction heating of rotating steel cylinder. Advances in informatics and control engineering. Lodz 2013, ss. 133-174.
- [2] Frączyk A.: On-off control algorithms for temperature control of steel cylinder with moving inductors. Przegląd Elektrotechniczny, 2013 R.89, No. 2b pp. 327-330.
- [3] Kucharski J., Zgraja J., Urbanek P., Frączyk A.: 3D modeling of electromagneticthermal phenomena in induction heated rotating steel cylinder. Automatyka, 2011, T. 15, z. 3, SS. 403-411.
- [4] Kobos W., Kucharski J.: Wireless power supply of mobile inductors for inductive heating of a rotating cylinder. Przegląd Elektrotechniczny, 2013, R. 89, No. 2b, pp. 299-302.
- [5] Kucharski J., Jaworski T., Frączyk A., Urbanek P.: Infra-red thermovision in surface temperature control system. Computer vision in robotics and industrial applications, Singapore 2014, pp. 411-435.
- [6] Frączyk A., Kucharski J., Urbanek P.: Uproszczony model numeryczny nagrzewanego indukcyjnie obracającego się walca stalowego. Konferencja naukowo-techniczna - Modelowanie i sterowanie procesów elektrotechnicznych, Kielce 2014, ss. 17-26.

## **INDUCTORS' MOVEMENT ALGORITHMS FOR INDUCTION HEATING OF CYLINDRICAL SURFACE**

### **Summary**

In the paper some problems of induction heating of a rotating cylinder using *moving inductors have been presented. Two algorithms applied for inductors' movement control were proposed and their features were discussed. The simple approach assumes a systematic movement of inductors, resembling lift movement, while the more advanced one searches these places of cylindrical surface whose temperature differs significantly from the reference value. Both solutions were analyzed using forma! description, computer simulations and experimental set-up.* 

Keywords: movement algorithm, induction heating, rotating cylinder.

Nr 1198 ELEKTRYKA, z. 126

2015

## **MAREK** BOLESŁAW HORYŃSKI **Politechnika Lubelska, Instytut Elektrotechniki i Elektrotechnologii**

# **KOMPUTEROWE WSPOMAGANIE PROJEKTOWANIA FILTRA DO ODPYLANIA** MATERIAŁÓW **W** PRZEMYŚLE ROLNO-SPOŻYWCZYM

*Zjawisko* oddziaływania *pola elektrycznego na* cząstki pyłu *zaobserwowano pod koniec XVIII wieku. Jednak pierwsze udane próby budowy elektrofiltrów przeprowadzono dopiero na* początku *XX wieku. Obecnie filtry elektryczne, zwane elektrofiltrami, to* urządzenia *elektrostatyczne. Ten typ filtrów jest stosowany do odpylania* pyłów *w* przemyśle *hutniczym, wydobywczym i energetycznym.* Chociaż *charaktery*zują się *one* dużą skutecznością *odpylania (nawet* powyżej *99%), nie* znajdują *jednak zastosowania w obiektach, w których* pyły mają *charakter wybuchowy, np.* pyły *w* młynach, *kaszarniach itp. W tej* gałęzi przemysłu *powszechnie stosowane* są *filtry tkaninowe. Elektrostatyczne oczyszczanie gazów jest w dalszym* ciągu *dynamicznie* rozwijającą się technologią. *W* połączeniu *z technologiami usuwania* zanieczyszczeń *stanowi z* pewnością podstawę *dalszego rozwoju elektrofiltrów. W artykule przedstawiono*  propozycję *wykorzystania uzwojenia bifilarnego do odpylania* pyłów *wybuchowych.* 

#### **WPROWADZENIE**

Większości procesom technologicznym w zakładach przemysłowych towarzyszy zjawisko wytwarzania oraz emisji pyłów, które mają niekorzystny wpływ na otoczenie, a w przypadku pyłów tworzących z powietrzem mieszaniny wybuchowe mogą stwarzać potencjalne zagrożenie wybuchowe. Należy przeprowadzać nieustanne kontrole powietrza wnętrz, gdyż nie jest możliwe zlikwidowanie całkowitej liczby zanieczyszczeń [l]. Zagrożenie zdrowia i bezpieczeństwa osób pracujących w zapylonym środowisku zależy od rodzaju substancji tworzących pył, jego stężenia w powietrzu, wielkości i kształtu cząstek, rozpuszczalności w cieczach organicznych oraz struktury krystalicznej pyłu. Tak duży obszar szkodliwego oddziaływania pyłu na człowieka wymusza działania zmierzające do skutecznego ich ograniczania lub eliminowania na stanowiskach pracy. Problematyka zwalczania zapylenia sprowadza się do rozwiązania kilku podstawowych zagadnień: ograniczenia ilości powstających pyłów, maksymalnego ujęcia emitowanych zanieczyszczeń pyłowych, dokładnego ich oczyszczenia w urządzeniach odpylających w stopniu pozwalającym na emisję odpylanych gazów do atmosfery.

W ostatnich latach zaczęto stosować filtry tkaninowe lub kombinacje filtrów tkaninowych i cyklonów. Rozwiązaniem alternatywnym mogą być elektrofiltry, które są urządzeniami konkurencyjnymi pod względem nakładów inwestycyjnych i eksploatacyjnych oraz spełniają wymagania ochrony środowiska. Proces wydzielania elektrostatycznego związany jest z następującymi mechanizmami i efektami: wysokie napięcie przyłożone do elektrod emisyjnych powoduje wyładowanie koronowe, następuje emisja swobodnych elektronów, które jonizują w zasięgu korony cząsteczki gazu na jony ujemne, naładowane cząsteczki gazu pod wpływem pola elektrycznego wędrują do elektrod przeciwnej biegunowości [2, 3].

Zagrożenie pożarowe i wybuchowe w przemyśle zbożowo-młynarskim wynika z możliwości samozapłonu i wybuchu zbóż stosowanych jako surowiec i przerabianych oraz magazynowanych w postaci rozdrobnionej [ 4].

Badania prowadzone w Katedrze Inżynierii Komputerowej i Elektrycznej Politechniki Lubelskiej wykazały, że do filtracji może zostać wykorzystane uzwojenie bifilarne. Istotnym elementem w procesie badawczym jest projektowanie filtra. Obecnie do tego celu wykorzystuje się wspomaganie komputerowe, począwszy od zastosowania sterowanych przez komputer analizatorów impedancji, poprzez symulację obłożenia uzwojeń filtra pyłem, do komputerowo wspomaganego opracowywania wyników badań.

## **1. ANALIZA GRANULOMETRYCZNA**

Aby właściwie dobrać filtr, należy dobrze poznać parametry fizykoche-<br>zne zarówno oczyszczanego gazu (skład chemiczny, temperaturę, miczne zarówno oczyszczanego gazu (skład chemiczny, temperaturę, wilgotność, rzeczywisty strumień objętości itp.), jak i pyłu (skład chemiczny, gęstość, oporność właściwą, palność, zdolności adhezyjne, skład granulometryczny). Szczególnie istotne są wyniki analizy granulometrycznej cząstek pyłu, określające udział masowy poszczególnych frakcji ziarnowych pyłu [5]. Z wielkością cząstek wiąże się bowiem skuteczność mechanizmów procesu odpylania, takich jak: siła grawitacji, bezwładności, dyfuzji, siły odśrodkowe, elektrostatyczne, koagulacja itp.

W zależności od źródła pochodzenia cząstki stałe pyłu mają rozmaite regularne bądź nieregularne kształty. Cząstki popiołu lotnego, szczególnie te powstające podczas spalania miału węglowego, mają kształt zbliżony do kuli i często tworzą większe aglomeraty wielu pojedynczych cząstek. Ziarna pyłu często przybierają następujące kształty: sferyczne – węgiel aktywny, prostokątne - proszek żelaza, nieregularne odłamkowe - cement, płytkowe (płaskie) - mika, włókniste - włókna tekstylne i celulozowe.

Analiza granulometryczna wydzielonej próbki pyłu, w zależności od metody pomiaru, pozwala wyznaczyć liczbę lub masę cząstek określonej wielkości. Można je określić jako ułamek frakcyjny lub wartość skumulowaną (sumaryczną).

## **2.** PRZENIKALNOŚĆ **ELEKTRYCZNA MIESZANINY**

Elektryczne właściwości pyłów, takie jak: rezystywność i przenikalność elektryczna mają szczególne znaczenie dla sprawności odpylania w filtrach elektrostatycznych. W celu określenia przenikalności elektrycznej mieszaniny pyłowo-powietrznej zostało opracowanych, przez różnych badaczy, kilka równań. Ogólne równanie dla mieszaniny niejednorodnej składającej się z elipsoidalnych, swobodnie rozmieszczonych cząstek, wg Poldera i Van Santena [6]:

$$
\varepsilon_m = \varepsilon_0 + v_i / 3(\varepsilon_i - \varepsilon_0) \overline{\varepsilon}_0 \sum_{j=1}^3 [(\varepsilon_0 + A_j(\varepsilon_i - \overline{\varepsilon}_0))]^{-1}, \tag{1}
$$

gdzie: *&*0 i *&i* są przenikalnościami elektrycznymi dwóch składników mieszaniny o objętościowych proporcjach  $v_0$  i  $v_i$  ( $v_0 + v_i = 1$ ),  $\overline{\varepsilon}_0$  jest przenikalnością elektryczną ośrodka otaczającego cząstkę,  $A_j$  – współczynnik depolaryzacji wzdłuż osi j elipsoidy  $(A_1 + A_2 + A_3 = 1)$ .

Równanie wyprowadzone przez Kraszewskiego, Kulińskiego i Matuszewskiego oparte jest na koncepcji wielowarstwowej. Wtrącenia wewnętrzne mogą być w nim zaniedbywane i grubość warstwy może być przyjęta jako dużo mniejsza niż długość fali. Wyrażenie to ma postać:

$$
\varepsilon_m = \left[\varepsilon_0^{1/2} + v_i(\varepsilon_i^{1/2} - \varepsilon_0^{1/2})\right]^2, \tag{2}
$$

i jest symetryczne w  $v_i$  i  $v_0$ . Może być ono stosowane w przypadku różnego kształtu cząstek mieszaniny.

W badaniach filtra wykorzystano frakcje przemiałowe pszenicy otrzymane z technologicznego przemiału ziarna w młynie oraz otrzymane z przemiału w młynku laboratoryjnym. Przed przystąpieniem do pomiarów poszczególne frakcje pyłu umieszczane były w komorze klimatyzacyjnej, a następnie po uzyskaniu wymaganej wilgotności i temperatury, w kondensatorach pomiarowych. Zastosowano dwa typy kondensatorów, walcowy i płaski. Do pomiaru pojemności kondensatora wykorzystano analizator impedancji typu PM 6306. Wyznaczono charakterystyki częstotliwościowe składowych zespolonej przenikalności elektrycznej wybranych frakcji pyłu.

#### **3. PROJEKTOWANIE ELEKTROFILTRA**

Do analizy i oceny ilościowej procesu odpylania, a tym samym mechanizmów wydzielania cząstek, są konieczne odpowiednie kryteria. Jako podstawowe kryterium przyjmowana jest tzw. całkowita sprawność odpylania [2]. Jest to stosunek strumienia masy pyłu zatrzymanego w odpylaczu do masy pyłu wprowadzanego (wraz z oczyszczanym gazem) do odpylacza, czyli:

$$
\eta = \frac{m_z}{m_w} = \frac{m_z}{m_z + m_o} = \frac{m_w - m_o}{m_w},
$$
\n(3)

gdzie:  $m_{o,z,w}$  – odpowiednio masa pyłu opuszczającego filtr w oczyszczonym gazie, zatrzymanego oraz wprowadzonego do filtra, kg.

Do oceny ilości pyłu opuszczającego odpylacz, szczególnie przy wysokich sprawnościach stosuje się również pojęcie penetracji. Penetracja *p* jest definiowana jako stosunek masy pyłu opuszczającego odpylacz do masy pyłu wprowadzonego:

$$
p = \frac{m_o}{m_w} = 1 - \eta \tag{4}
$$

Dla pełnej oceny filtru równie ważna jest majomość jego zdolności do separacji poszczególnych klas ziarnowych. Opisuje to frakcyjna sprawność odpylania *T/J;* która jest stosunkiem masy pyłu danej klasy ziarnowej zatrzymanego w filtrze do masy tej frakcji wprowadzonej do filtra:

$$
\eta_{f,i} = \frac{m_{w,i} - m_{o,i}}{m_{w,i}} = \frac{m_{z,i}}{m_{z,i} + m_{o,i}}
$$
(5)

gdzie:  $\eta_{fi}$  – sprawność odpylania i-tej frakcji, *mz,i-* masa pyłu i-tej frakcji zatrzymanego w filtrze, kg, *mw,i-* masa pyłu i-tej frakcji wprowadzonego do filtra, kg,

 $m_{0,i}$ – masa pyłu i-tej frakcji opuszczającego filtr, kg.

Całkowita sprawność odpylania jest powiązana z sprawnością frakcyjną zależnością:

$$
\eta = \sum_{i=1}^n \eta_{f,i} u_{w,i} \,, \tag{6}
$$

w której: u<sub>w.i</sub> jest masowym udziałem i-tej frakcji w pyle wprowadzonym wraz z gazem do filtra.

Przykładowo skuteczność wychwytywania pyłu w elektrofiltrze dla płaskiego układu pola elektrycznego można opisać równaniem Deutscha [3]:

$$
\eta = 1 - \exp(-w\frac{A}{V}) = 1 - \exp(-w\frac{L}{h\nu})
$$
\n(7)

gdzie: *w* - prędkość migracji cząstek, m/s,

- $V$  strumień objętości przepływającego gazu w m<sup>3</sup>/h,
- $A$  powierzchnia elektrod osadczych, m<sup>2</sup>,
- *L*  długość pola elektrycznego, m,
- $v$  prędkość średnia przepływu gazu przez filtr, m/s,
- *h*  odległość między elektrodami emisyjnymi a osadczymi, m.

Posługując się powyższą zależnością, można zidentyfikować czynniki wpływające na poprawę skuteczności elektrofiltru:

wprowadzenie zmian konstrukcyjnych w budowie filtra (rys. 1), zmiany wprowadzano w miejscach zaznaczonych na rysunku,

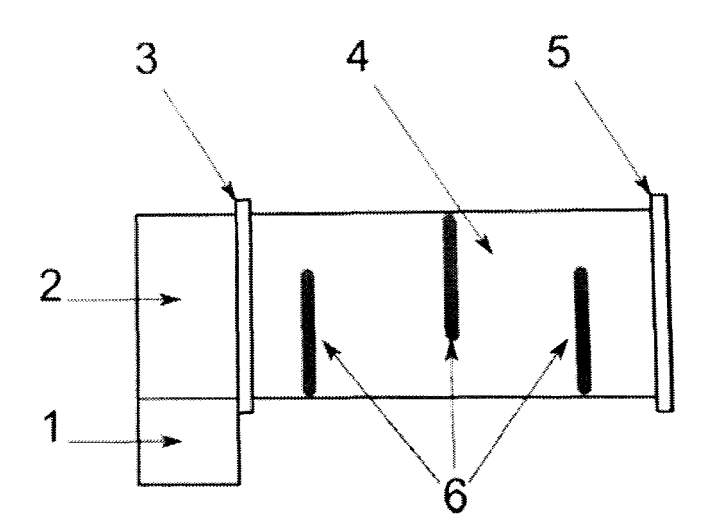

Rys. 1. Schemat budowy filtra bifilarnego w kanale wentylacyjnym: 1 – odstojnik filtra grawitacyjnego,  $2 -$ kanał wentylacyjny,  $3 -$  filtr grawitacyjny,  $4 -$ komora filtra odpylającego, 5 - końcowy filtr tkaninowy, 6 - ramki z uzwojeniami bifilarnymi

- modyfikacja rozkładu prędkości gazu w komorze elektrofiltru,
- modyfikacja składu chemicznego spalin i właściwości fizykochemicznych pyłu,
- sterowanie rodzajem napięcia elektrofiltru oraz modyfikacja systemów elektrycznych,
- modernizacja systemów sterowania i diagnostycznego elektrofiltru oraz
- optymalizacja warunków eksploatacji elektrofiltru.

Uzwojenie bifilarne pracuje przy napięciu zasilającym, które nie wywołuje zjawiska ulotu, jak to ma miejsce w przypadku elektrofiltrów [2, 7]. Podjęto więc próby odpylania pyłów powstających w ciągu produkcyjnym mąki i kaszy. Elektrofiltr bifilarny jest filtrem elektrostatycznym nowej konstrukcji, umożliwiającym wychwytywanie cząstek pyłów pochodzenia organicznego i nieorganicznego o właściwościach dielektrycznych.

Procedura projektowania filtra składa się z następujących etapów:

- pierwszym krokiem projektu jest ogólna analiza specyfikacji filtra, spodziewana gęstość cząstek pyłu na wylocie z filtra, szczególne ograniczenia fizyczne. Aby uzyskać charakterystykę i wymiary elektrofiltru wykorzystywane jest równanie Deutscha,
- drugim krokiem jest symulacja obłożenia uzwojeń filtra pyłem oraz obliczanie sił oddziałujących na pył w polu elektrostatycznym (rys. 2),

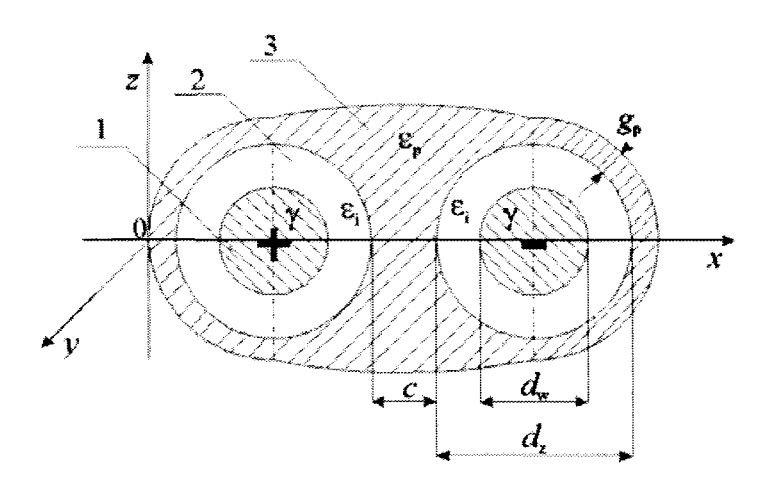

Rys. 2. Model uzwojenia bifilarnego: 1 - żyła przewodu, 2 - izolacja, 3 - pył pokrywający uzwojenia

- kolejny krok polega na optymalizacji przepływu gazu w elektrofiltrze,
- czwarty to symulacja procesów pobierania cząstek,
- w piątym kroku określa się sprawności, całkowitą oraz frakcyjne,
- następny etapem jest szczegółowy projektem wykonawczy, który zawiera kompletne specyfikacje mechaniczne, oszacowanie kosztów i planowanie budowy filtra. Tego typu działania odpowiadają projektowaniu tzw. "szytemu na miarę", tzn. przygotowywanemu indywidualnie dla danego układu odpylającego.

Przy projektowaniu można posłużyć się specjalnie przygotowanym systemem ekspertowym, którego działanie polega na wyborze, z wykorzystaniem maszyny wnioskującej, z gotowej bazy gotowych projektów filtrów, odpowiedniego rozwiązania [8]. Emuluje on proces podejmowania decyzji przez człowieka. Może to być program komputerowy, który na podstawie szczegółowej wiedzy może wyciągnąć wnioski i podejmować decyzje, działając podobnie jak człowiek. Systemy ekspertowe są zbudowane w ten sposób, że wiedza dotycząca danej dziedziny (baza danych zawierająca wybrane parametry elektrofiltrów) jest odseparowana od reszty systemu, gdzie znajdują się odpowiednie mechanizmy wnioskowania.

## **4. PODSUMO W ANIE**

Przebadano filtr wyposażony w zmienną liczbę stopni filtrujących ( 1, 2, 3 stopnie), umieszczone w różnym położeniu względem komory filtra. Stopnie były w postaci ramek z nawiniętym uzwojeniem bifilarnym. Badania wykazały, że niejednorodne natężenie pola elektrycznego wytwarzane wokół uzwojeń bifilarnych okazało się wystarczająco duże do wychwytywania cząstek pyłów organicznych. Sprawność oczyszczania w urządzeniu odpylającym w warunkach laboratoryjnych dochodziła do 98%. Dla prawidłowej pracy filtru istotne jest zbadanie związku między przenikalnością dielektryczną pyłu i siłą przyciągającą filtru ( działającą w kierunku poprzecznym do kierunku ruchu cząstek, analogicznie jak było w filtrach bifilarnych cylindrycznych). Istotny jest również wpływ charakterystyki częstotliwościowej pyłu na efektywność pracy filtra i dobór jego konkretnych parametrów (mechanicznych i elektrycznych).

Ważnym punktem badań filtra jest określenie procentowych możliwości zwiększenia jego efektywności pracy (np. jeśli cząstka zwiększy swoją przenikalność o 10% pod wpływem zmiany jej wilgotności lub będzie wykazywać 10-procentową zmienność przenikalności w funkcji częstotliwości, np. powyżej 1 GHz wzrosła o 10%, to jaki będzie to miało wpływ na efektywność filtru. Z analizy zmian rozkładu indukcji pola elektrostatycznego wynika, że wraz ze wzrostem grubości warstwy pyłu pokrywającego rozpatrywane uzwojenie nierównomierność pola maleje. Prowadzi to w konsekwencji do zmniejszenia skuteczności przyciągania cząstek pyłu do uzwojenia. Symulacje komputerowe wskazują, że rozkład pola w przestrzeni międzyprzewodowej nie ulega zmianie. Natomiast obserwowany jest wzrost indukcji pola w przewodach uzwojenia otoczonych grubszą warstwą pyłu  $(D_x = 26.5 \cdot 10^{10} \text{ C/m}^2$  dla warstwy pyłu o grubości g<sub>p</sub> = 0,35 mm i  $D_x = 19.10^{10} \text{ C/m}^2$ dla warstwy pyłu o grubości  $g_p = 0.25$  mm). Ważnym elementem przy doborze systemów działających autonomicznie jest przeprowadzenie również analizy korelacji sprawności odpylania w stosunku do zapotrzebowania na energię w określonym czasie.

Zastosowanie elektrostatycznych filtrów bifilarnych sprzyja osiąganiu oszczędności energetycznych w urządzeniach ssąco-tłoczących stosowanych w instalacjach odpylających w zakładach przemysłu rolno-spożywczego.

## **LITERATURA**

- [ 1] Zarządzenie Ministra Gospodarki Materiałowej i Paliwowej w sprawie szczegółowych zasad eksploatacji elektrofiltrów, 14.09.1987.
- [2] Jędrusik M.: Elektrofiltry. Rozwinięcie wybranych technik podwyższania skuteczności odpylania, Oficyna Wydawnicza Politechniki Wrocławskiej, Wrocław 2008.
- [3] Juda J., Nowicki M.: Urządzenia odpylające, **PWN,** Warszawa 1986.
- [ 4] Sawicki T.: Zagrożenie pożarowe i wybuchowe w przemyśle zbożowomłynarskim, Bezpieczeństwo Pracy 11/2003.
- [5] Skierucha W., Wilczek A., Horyński M., Sumorek A.: Determination of electromechanical properties of dusts obtained from cereal grain. (2008 r.), Transactions of the ASABE 2008, Vol. 51(1), pp. 177-184.
- [6] Chełkowski A.: Fizyka dielektryków. Państwowe Wydawnictwo Naukowe, Warszawa 1979.
- [7] Pietrzyk W. (red.): Elektrofiltr bifilarny do usuwania pyłów pochodzenia roślinnego, Wydawnictwo Naukowe FRNA, Lublin 2008.
- [8] Meler-Kapcia M.: Zastosowanie wybranych metod sztucznej inteligencji do wspomagania projektowania statku na przykładzie automatyki siłowni. Praca doktorska, Politechnika Gdańska, Gdańsk 2007.

## **COMPUTER AIDED DESIGN OF FILTER FOR DUST EXTRACTION IN AGRO-FOOD INDUSTRIES**

## **Summary**

*The article presents the proposal to use bifilar winding for extraction of explosive dusts. In the process of cleaning, grinding and transporting grain in elevators, warehouses and mills are generated large amounts of dust. Accordingly, the explosion*  dangerous concentrations of dust are formed in both the cleaning and the grinding *grain. Bifilar windings with voltage supplied DC or AC generates heterogeneous electric*  field around. This property of bifilar winding can be used to capture particulate matter *organie of explosive origin.* 

Keywords: electrostatic, filters, dielectric, bifilar, windings, dust.

# ZESZYTY NAUKOWE POLITECHNIKI ŁÓDZKIEJ

Nr 1198 ELEKTRYKA, z. 126 2015

## **GRZEGORZ KOMARZYNIEC Politechnika Lubelska, Instytut Elektrotechniki i Elektrotechnologii**

# **ANALIZA** ILOŚCI CIEPŁA **WYDZIELANEGO W CZASIE** PRZEPŁYWU PRĄDU WŁĄCZANIA **PRZEZ UZWOJENIE TRANSFORMATORA HTS**

*W pracy dokonano analizy* ilości ciepła, *jaka wydziela* się *przy*  przepływie prądu włączania *przez uzwojenie pierwotne transformatora nadprzewodnikowego. Wyprowadzono wzór na* prąd włączania *w stanie rezystywnym uzwojenia oraz na podstawie prawa Joule'a wyznaczono charakterystyki* zmienność ilości ciepła *dla wybranych parametrów pracy tramformatora.* 

### **1. WPROWADZENIE**

Obecnie transformatory HTS są jedną z bardziej obiecujących aplikacji nadprzewodników wysokotemperaturowych. W przypadku awarii wymiana tych urządzeń jest niezwykle kosztowna i czasochłonna. W efekcie dużo uwagi poświęca się na zapewnienie ochrony transformatorów, minimalizującej ryzyko wystąpienia sytuacji awaryjnych. Istotnym problemem jest zjawisko prądu włączania. Przy każdej próbie załączenia występują efekty cieplne w uzwojeniach wywołane przepływem prądu włączania. Przekroczenie temperatury krytycznej materiału nadprzewodzącego powoduje wyjście uzwojeń ze stanu nadprzewodzenia, co należy traktować jako stan awaryjny transformatora, następstwem którego może być termiczne uszkodzenie nadprzewodnika.

## **2. TRANSFROMATOR NADPRZEWODNIKOWY**

Zasadniczą różnicą między transformatorami konwencjonalnym a nadprzewodnikowymi (HTS) jest materiał, z jakiego wykonuje się uzwojenia. Małe przekroje taśm nadprzewodnikowych pozwalają obniżyć wysokość uzwojeń i zmniejszyć ich średnicę zewnętrzną w porównaniu z uzwojeniami wykonanymi z miedzianych drutów nawojowych. Przekłada się to na mniejsze wymiary rdzenia, a w konsekwencji na mniejsze gabaryty zewnętrzne i mniejszą wagę transformatora HTS w porównaniu do transformatora konwencjonalnego tej samej mocy [1].

Najbardziej użyteczną własność nadprzewodników, z punktu widzenia zastosowań, jest zdolność do przewodzenia dużych prądów przy bardzo małych stratach energetycznych. Na rysunku 1 przedstawiono porównanie strat całkowitych transformatora konwencjonalnego oraz transformatora HTS w funkcji obciążenia [2].

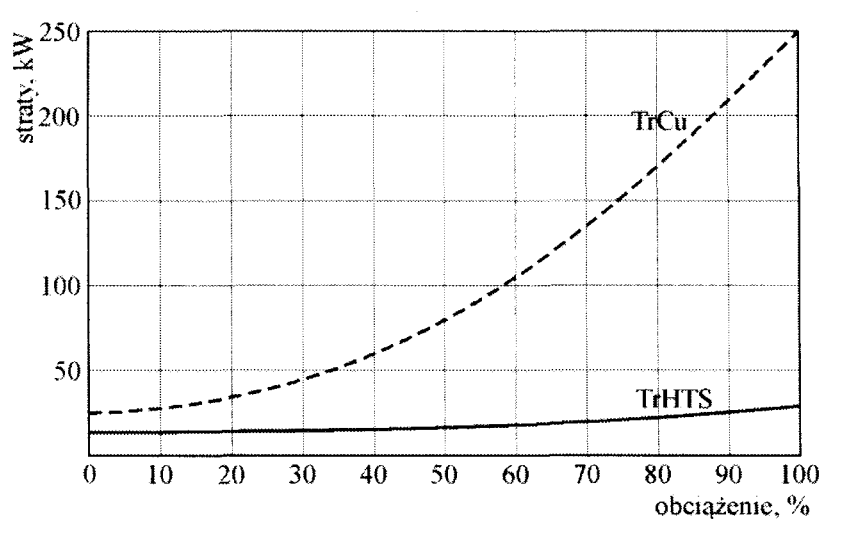

Rys. 1. Straty w transformatorze HTS i Cu [2]

Podstawowym problemem technologicznym **1** eksploatacyjnym jest utrzymanie uzwojeń nadprzewodnikowych w stanie nadprzewodzenia. Stan nadprzewodzący może być zniszczony, jeśli przez uzwojenie przepuścimy prąd o zbyt dużej gęstości, zwanej krytyczną gęstością prądu *Je,* który wytworzy na powierzchni próbki pole magnetyczne o natężeniu większym lub równym wartości krytycznej *He.* Nadprzewodnictwo znika i materiał nadprzewodnikowy przechodzi w stan rezystywny, gdy uzwojenie zostanie podgrzane powyżej temperatury krytycznej *Tc.* Wreszcie nadprzewodnictwo znika i materiał przechodzi w stan normalny, jeśli zostanie przyłożone zewnętrzne pole magnetyczne o natężeniu większym od pewnej wartości krytycznej *He.* 

Już w chwili włączania transformatora HTS, przez uzwojenie pierwotne popłynąć może prąd jednokierunkowy o gęstości przekraczającej wartość krytyczną *Je.* Prąd ten jest efektem wystąpienia stanu nieustalonego w obwodzie elektrycznym sprzężonym z obwodem magnetycznym. Schemat elektryczny transformatora HTS przedstawiono na rysunku 2. Rezystancje  $R_{1HTS}$  i  $R_{2HTS}$ reprezentują rezystancję pierwotnego i wtórnego uzwojenia nadprzewodnikowego, gdzie rezystancje te są funkcją prądu przepływającego przez uzwojenie *I,*  temperatury uzwojenia T i natężenia pola magnetycznego H. Analizując obwód jedynie ze względu na wartość prądu, charakterystykę przejścia uzwojenia nadprzewodnikowego można uprościć, jak przedstawiono na rysunku 3.

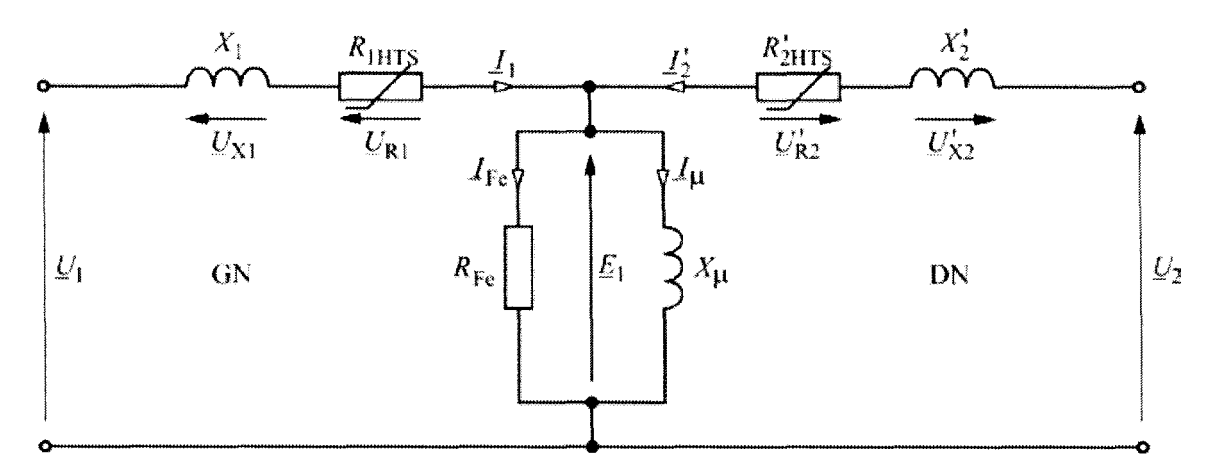

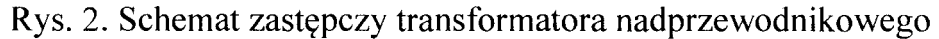

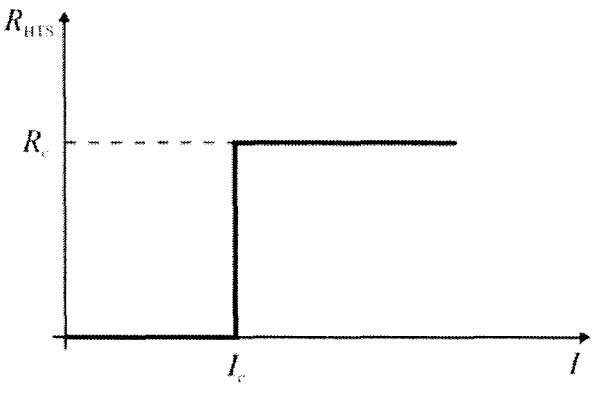

Rys. 3. Charakterystyka przejścia taśmy HTS

## **3.** MATERIAŁY **NA UZWOJENIA**

Przewody nadprzewodnikowe drugiej generacji (2G), wykorzystywane na uzwojenia transformatorów nadprzewodnikowych, wytwarzane są w postaci taśm o budowie warstwowej, jak przedstawiono na rysunku 4 [3]. Pole przekroju nadprzewodnika na ogół nie przekracza 5% całkowitego przekroju taśmy. Warstwa nadprzewodnika YBCO lub ReBCO osadzona jest na warstwie buforowej. Warstwa ta pozwala właściwie zorientować anizotropię nadprzewodnika i separuje go chemicznie od substratu. Ma ona zróżnicowaną budowę w zależności od typu przewodu i producenta. Substrat nadaje taśmie odpowiednie parametry mechaniczne i wytrzymałościowe. Materiałem jest stal nierdzewna, Hastelloy C-276 lub NiW. Nad warstwą YBCO i pod substratem osadzona jest warstwa srebra. Warstwa ta zapewnia dobrą przewodność elektryczną i cieplną w temperaturach wyższych od temperatury krytycznej. Warstwa srebra może być bocznikowana warstwą miedzi. Zwiększa to zdolność taśmy do przewodzenia prądu w stanie rezystywnym nadprzewodnika.

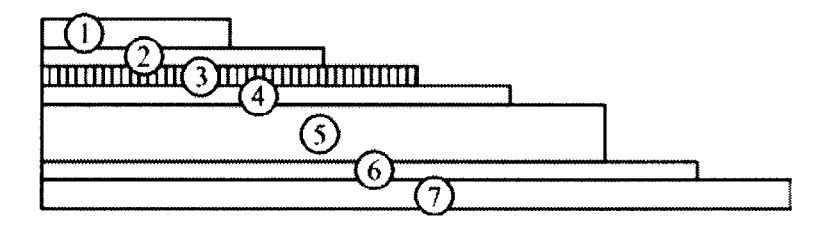

Rys. 4. Budowa taśmy SuperPower SCS4050

| Numer<br>warstwy | Grubość     | Materiał         | Rezystywność<br>$20^{\circ}$ C      | Temperaturowy<br>współczynnik<br>rezystancji |
|------------------|-------------|------------------|-------------------------------------|----------------------------------------------|
|                  | $20 \mu m$  | Miedź            | $1,72 \cdot 10^{-8} \Omega \cdot m$ | $3,9.10^{-3} K^{-1}$                         |
| $\overline{2}$   | $2 \mu m$   | Srebro           | $1,59.10^{8} \Omega \cdot m$        | $4,1.10^{-3}$ K <sup>-1</sup>                |
| 3                | $1 \mu m$   | (RE)BCO          |                                     |                                              |
| $\overline{4}$   | $1 \mu m$   | Warstwa buforowa |                                     |                                              |
| 5                | $50 \mu m$  | Hastelloy C-276  | $1,26.10^{-6} \Omega \cdot m$       | $1,3.10^{4} \text{ K}^{-1}$                  |
| 6                | $1,8 \mu m$ | Srebro           | $1,59.10^{-8} \Omega \cdot m$       | $4,1.10^{-3}$ K <sup>-1</sup>                |
| 7                | $20 \mu m$  | Miedź            | $1,72 \cdot 10^{-8} \Omega \cdot m$ | $3,9.10^{-3} \text{ K}^{-1}$                 |

Tabela 1. Budowa taśmy SCS4050

Analizowanie tak złożonego konstrukcyjnie przewodu prowadzi do skomplikowanych schematów zastępczych zawierających element reprezentujący rezystancję i indukcyjność każdej warstwy oraz sprzężenia między nimi [ 4]. W niniejszym artykule parametry taśmy nadprzewodnikowej zostały sprowadzone do zastępczej rezystancji nieliniowej całego uzwojenia pierwotnego transformatora. Rezystancja ta może zostać wyznaczona dla transformatora metodami technicznymi, zarówno dla uzwojenia będącego w stanie nadprzewodzenia, jak i w stanie rezystywnym.

#### **4.** CIEPŁO **WYDZIELANE W UZWOJENIACH**

Zgodnie z prawem Joule'a ilość ciepła wytwarzana w uzwojeniu transformatora przez prąd jednokierunkowy może zostać wyliczona z zależności

$$
Q = R \int_{-\theta_c/\omega}^{\delta_{cw}/\omega} i^2 dt
$$
 (1)

gdzie: *R* jest rezystancją uzwojenia, a *i* prądem włączania.

Prąd włączania jest efektem nasycenia rdzenia transformatora. Przy nasyceniu rdzenia schemat zastępczy transformatora, w stanie jałowym, sprowadza się do szeregowego połączenia rezystancji uzwojenia pierwotnego *R*  i indukcyjności uzwojenia pierwotnego L. Wówczas obwód z rysunku 2 opisuje równanie

$$
e = -\sqrt{2}E\sin\omega t = Ri + L\frac{di}{dt}
$$
 (2)

Rozwiązanie tego równania względem prądu wymaga ustalenia warunków początkowych. Jeżeli przyjąć, że włączenie transformatora następuje dla kąta  $-\pi$ , to zgodnie z rysunkiem 5 prąd jednokierunkowy pojawia się dla kąta  $\theta$ .

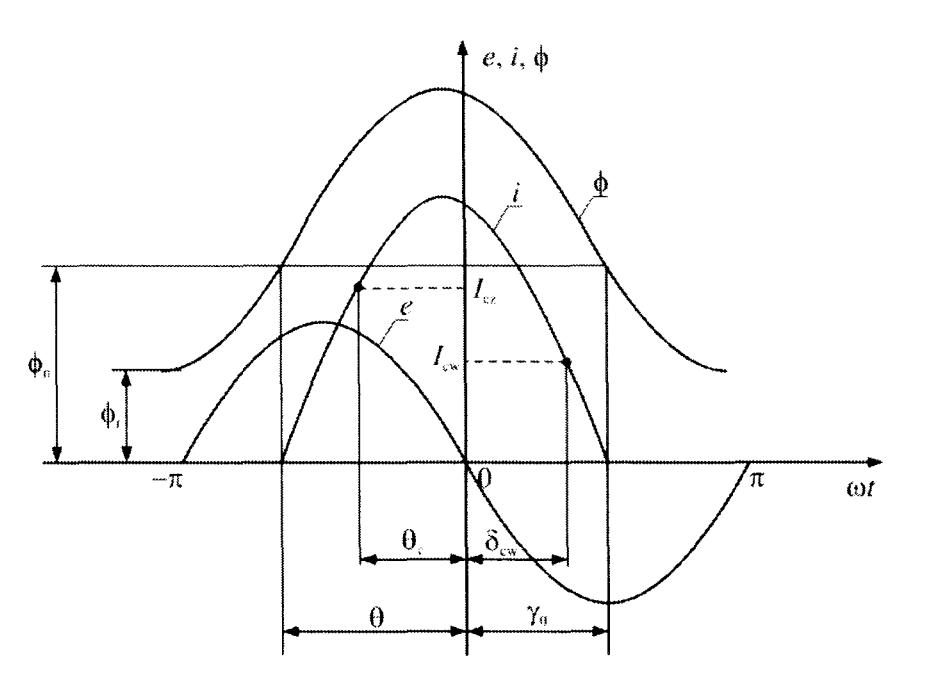

Rys. 5. Przedział do wyznaczania przebiegu prądu jednokierunkowego

W przedziale kątów od  $\theta$  do  $\theta_c$  uzwojenie pierwotne transformatora znajduje się w stanie nadprzewodzenia. W stanie tym rezystancja *R* uzwojenia równa jest zeru i ciepło nie jest wydzielane. Dla kąta *Be* chwilowa wartość prądu jednokierunkowego osiąga wartość prądu krytycznego  $I_c$  nadprzewodnika i uzwojenie przechodzi do stanu rezystywnego zgodnie z charakterystyką z rysunku 3. Uzwojenie ponownie powraca do stanu nadprzewodzenia w momencie, gdy chwilowa wartości prądu włączania spadnie poniżej wartości krytycznej *lew,* co ma miejsce dla kąta *ócw·* W przedziale kątów od *Be* do *Ócw*  rezystancja uzwojenia jest większa od zera i wydzielane jest w nim ciepło zgodnie z prawem Joule'a. Uzwojenie powraca do stanu nadprzewodzenia dla  $I_{cw}$  <  $I_c$ , gdyż jednym z warunków przejścia jest, by temperatura nadprzewodnika była niższa od temperatury krytycznej  $T_c$ . W przedziale kątów od  $\delta_{cw}$  do  $\gamma_0$ uzwojenie ponownie znajduje się w stanie nadprzewodzenia i ciepło nie jest wydzielane.

Zgodnie z przyjętymi na rysunku 5 oznaczeniami, momentowi, w którym chwilowa wartość prądu jednokierunkowego osiąga wartość krytyczną prądu *le*  odpowiada kąt *Be.* Rozwiązując równanie ogólne, dane wzorem ( 4.28), dla
warunków początkowych  $i = I_c$  i  $\omega t = -\theta_c$  otrzymuje się wzór na prąd jednokierunkowy w stanie rezystywnym uzwojenia pierwotnego

$$
i = -\frac{\sqrt{2}EX}{Z^2} \left( \frac{R}{X} \sin \omega t - \cos \omega t + \left( \frac{R}{X} \sin \theta_c + \cos \theta_c \right) e^{-\frac{R}{X} (\omega t + \theta_c)} \right) + I_c e^{-\frac{R}{X} (\omega t + \theta_c)}
$$
(3)

Na podstawie zależności (1) i (3) wyznaczyć można charakterystyki zmian ilości ciepła wydzielanego w uzwojeniu pierwotnym transformatora HTS. Charakterystyki wykreślono dla transformatora o górnym napięciu znamionowym *E* = 230 V, indukcyjności uzwojenia pierwotnego *L* = 50 mH i stosunku  $R/X = 0.2$  w stanie nadprzewodzenia uzwojenia pierwotnego oraz dla wybranych stosunków *R*<sub>c</sub>/X wynoszących 0,5, 1, 2 w stanie rezystywnym uzwojenia. Na rysunku 6 przedstawiono charakterystykę zmian ilości ciepła *Q* w funkcji zmian kąta  $\theta$  dla różnych stosunków  $R_c/X$ .

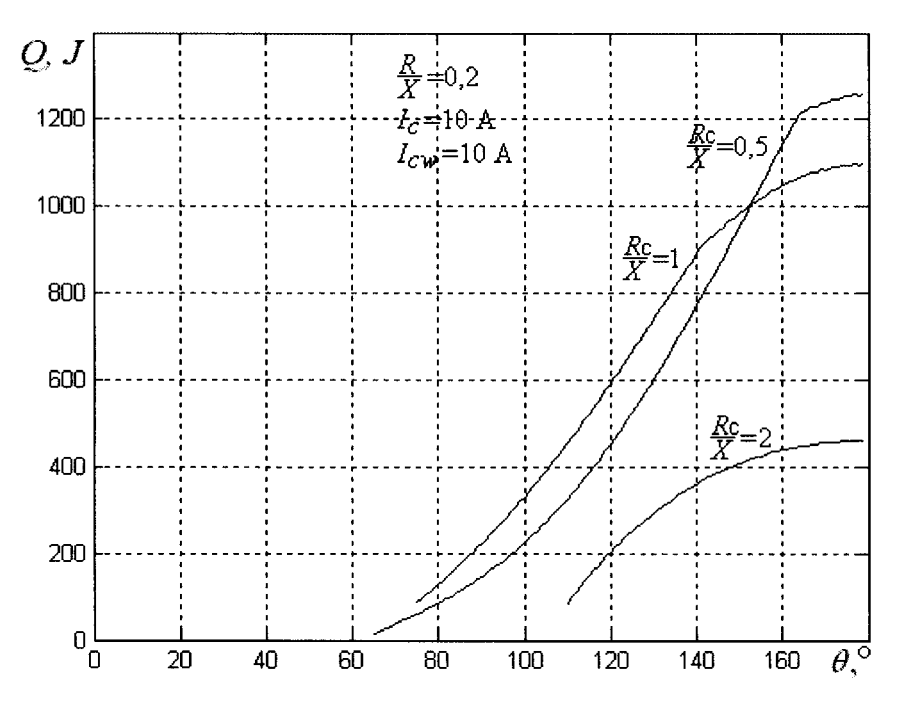

Rys. 6. Zmiana ilości ciepła w funkcji zmian kąt  $\theta$  dla wybranych stosunków  $R_cX$ 

Z zależności (3) wynika, że ilość ciepła wydzielanego w uzwojeniu transformatora HTS zależy od wartości prądu krytycznego *Ie.* Na rysunku 7 przedstawiono charakterystykę zmian ilości ciepła w funkcji kąta *()* dla wybranych wartości prądu *Ie.* 

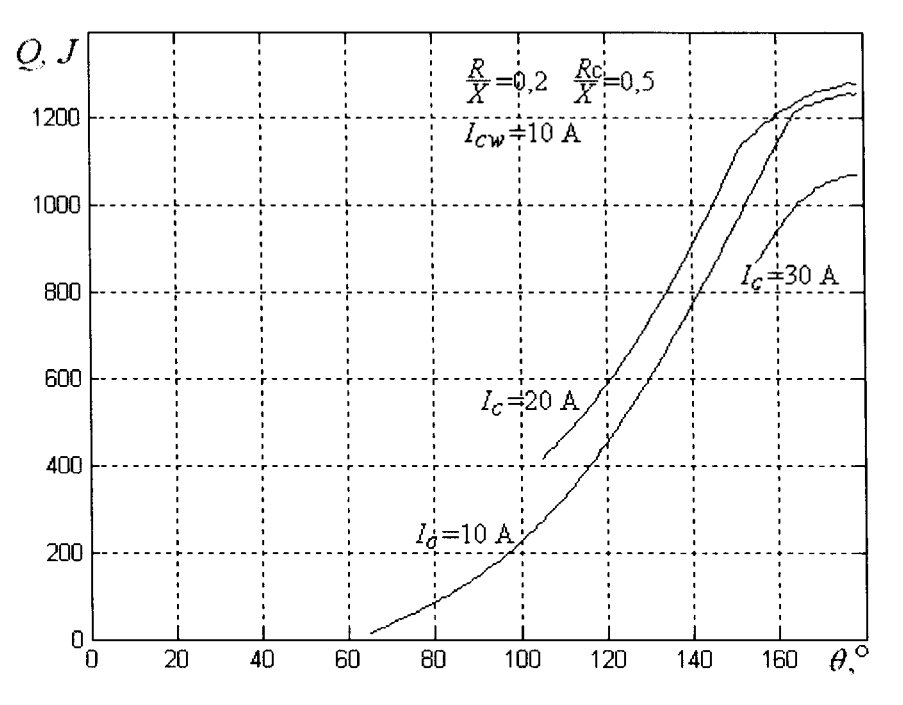

Rys. 7. Zmiana ilości ciepła w funkcji zmian kąt  $\theta$  dla wybranych wartości prądu krytycznego  $I_c$ 

Na podstawie wzoru (1) i rysunku 5 stwierdzić można, że górnej granicy całkowania odpowiada wartość prądu krytycznego *lew,* przy którym uzwojenie powraca do stanu nadprzewodzenia. Zależność ilości ciepła od kąta *()* dla wybranych wartości prądu *lew* przedstawiono na rysunku 8.

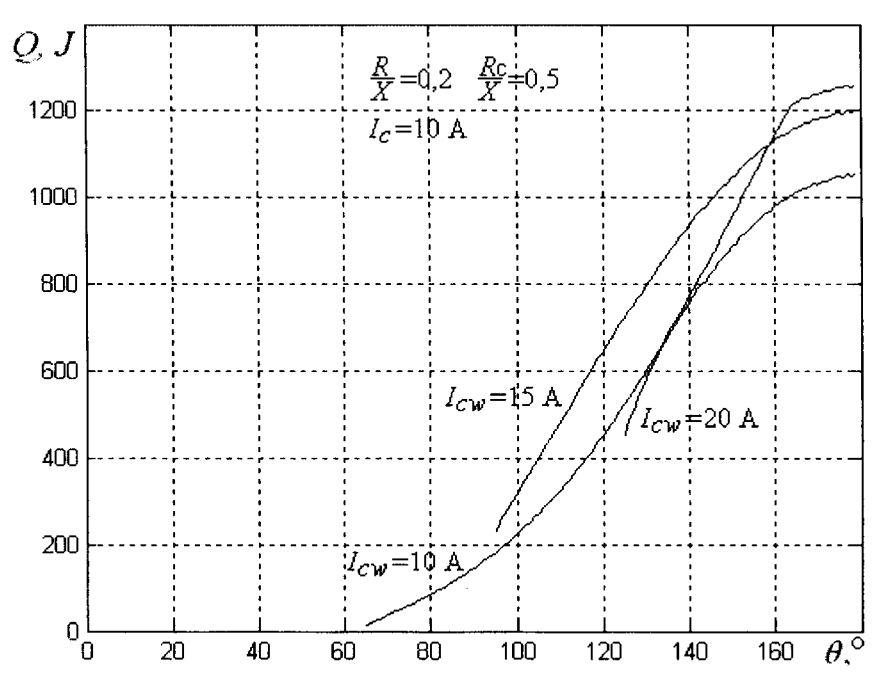

Rys. 8. Zmiana ilości ciepła w funkcji zmian kąt  $\theta$  dla wybranych wartości prądu krytycznego *lew* 

#### **5. PODSUMO W ANIE**

Na podstawie przeprowadzonej analizy numerycznej stwierdza się, że ilość ciepła wydzielanego w uzwojeniach transformatora HTS podczas przepływu prądu włączania zależy od czterech parametrów: (1) kąta  $\theta$ , (2) stosunku R/X liczonego dla uzwojenia pierwotnego znajdującego się w stanie rezystywnym, (3) wartości prądu krytycznego *le,* przy którym uzwojenie wychodzi ze stanu nadprzewodzenia oraz (4) wartości prądu *lew,* dla którego uzwojenie powraca do stanu nadprzewodzenia.

### **LITERATURA**

- [l] Nagasawa T., Yamaguchi M., Fukui S., Yamamoto M.: Design requirements of a high temperature superconducting transformer, Elsevier, Physica C 372-376 (2002), 1715-1718.
- [2] Berger A., Cherevatskiy S., Noe M., Leibfried T.: Comparison of the efficiency of superconducting and conventional transformers, Journal of Physics, Conference Series, Vol. 234, part 3, 032004, 2010.
- [3] Lee S., Petrykin V., Molodyk A., Samoilenkov S., Kaul A., Vavilov A., Vysotsky V., Fetisov S.: Development and production of second generation highTc superconducting tapes at SuperOx and first tests of model cables, Superconductor Science and Technology, Vol. 27, No. 4, 18 March 2014.
- [4] Sjöström M., Dutoit B., Duron J.: Equivalent Circuit Model for Superconductors, IEEE Transactions on Applied Superconductivity, Vol. 13, No. 2, June 2003.

*Badania zrealizowano w ramach projektu "Analiza zjawiska udarowych* prądów włączania *i zjawisk* powiązanych *transformatorów nadprzewodnikowych". Projekt* został *finansowany ze* środków *Narodowego Centrum Nauki przyznanych na podstawie decyzji numer DEC-2012/05/DIST8/02384.* 

# **ANALYSIS OF HEAT GENERATED DURING THE FLOW OF INRUSH CURRENT THROUGH THE WINDING OF THE TRANSFORMER**

### **Summary**

*The paper presents an analysis of the heat which is separated when inrush current flows through the primary winding of the superconducting transformer. Derived formula for the inrush current in the windings resistive state and on the basis of law Joule determined the characteristics of the variability of the heat for selected operating parameters of the transformer.* 

Keywords: transformer, inrush current, heat.

# ZESZYTY NAUKOWE POLITECHNIKI ŁÓDZKIEJ

Nr 1198 ELEKTRYKA, z. 126

2015

# **GRZEGORZ LISOWSK1<sup>1</sup> , PIOTR CHUDZIK<sup>1</sup> JERZY ZGRAJA<sup>2</sup> 1 Politechnika** Łódzka, **Instytut Automatyki 2 Politechnika** Łódzka, **Instytut Informatyki Stosowanej**

# **SYSTEM** ZABEZPIECZEŃ WYSOKOCZĘSTOTLIWOŚCIOWEGO **GENERATORA DO NAGRZEWANIA INDUKCYJNEGO**

*W artykule przedstawiono opis* układu *sterowania prototypowego generatora* służącego *do nagrzewania indukcyjnego ze szczególnym naciskiem na elementy systemu* zabezpieczeń. Układ *ten* składa się *z zaawansowanego systemu sterowania,* umożliwiającego automatyczną realizację różnorodnych *procesów technologicznych oraz wychwytywanie wszystkich stanów awaryjnych i* reakcję *na nie.* 

### **WPROWADZENIE** .

Układy sterowania we współczesnych urządzeniach przemysłowych mają za zadanie nie tylko realizację podstawowego celu działania, ale również muszą spełniać szeroko pojęte funkcje zabezpieczeń. Dobrze zaprojektowane powinny chronić przed nieprawidłową pracą urządzenia i zapewniać możliwość natychmiastowej reakcji w stanach, w których występuje zagrożenie zniszczenia sterowanych obiektów oraz samych wykonawczych elementów energoelektronicznych. W przypadku sterowania układami o dużej dynamice do zapewnienia bezpieczeństwa elementów wykonawczych nie wystarcza często jedynie samo kontrolowanie, czy nie zostały przekroczone wartości maksymalne dostępnych pomiarowo wielkości napięć, prądów lub temperatury. Niektóre urządzenia i obiekty sterowania wymagają obliczania w czasie rzeczywistym na przykład wartości dostarczonej do obiektu energii (na podstawie mierzalnych wielkości prądów i napięć) i jej ograniczania zanim nadmiemy wzrost temperatury stanie się widoczny w postaci mierzonego sygnału temperatury lub zniszczenia urządzenia. Dla urządzeń falownikowych częstotliwości przełączeń dochodzące do dziesiątek i setek kiloherców sprawiają, że zjawiska podlegające kontroli i regulacji w systemach sterujących, rozpatrywane są z krokiem czasowym, sięgającym często pojedynczych mikrosekund. Wykonywanie w tak krótkich

czasach pomiarów i algorytmów sterowania wymaga bardzo wydajnych<br>systemów mikroprocesorowych lub układów logiki programowalnej. systemów mikroprocesorowych W Instytucie Informatyki Stosowanej Politechniki Łódzkiej powstaje prototyp układu generatora do grzania indukcyjnego w zakresie częstotliwości od kilku do 400 kHz, który w końcowej wersji będzie oparty na tranzystorach mocy typu SiC (na obecnym etapie projektu wykorzystywane są elementy IGBT, które pozwalają na efektywną pracę z częstotliwością sięgającą I 00 kHz). Omawiany system generatora do nagrzewania indukcyjnego, składający się z układów sterowania, energoelektronicznych elementów mocy oraz obwodu rezonansowego ze wzbudnikiem uwzględnia różne aspekty zabezpieczeń związanych z samym urządzeniem, jak i podlegającym obróbce cieplnej wsadem.

### **1.** UKŁAD **STEROWANIA**

W opisywanym układzie prototypowym zastosowano rozbudowany system sterowania rozproszonego, oparty o procesor firmy Infineon z jądrem ARM Cortex-M4 i układ z logiką programowalną FPGA firmy Xilinx (rys. I). Elementy te stanowią główny moduł sterowania, który bezpośrednio oddziałuje na układ mocy składający się z trzech osobnych bloków w postaci mostka H (falownik) i trzech niezależnych układów regulacji napięcia zasilającego falowniki (przetwornice typu BUCK). Bloki te, których struktura obwodu rezonansowego została oparta na topologii LCL, mogą od strony zasilania wzbudnika być połączone w sposób szeregowy lub równoległy, co daje większe możliwości dostosowania się generatora do obciążenia. Ze względu na potrzebę bardzo dokładnej znajomości wartości napięć i prądów w obwodach generatora dokonywany jest szybki pomiar tych sygnałów. Do realizacji zadań związanych z konfiguracją urządzenia, kontrolą wielkości wolnozmiennych oraz pomiaru temperatury radiatorów układów mocy i detekcji przepływu czynnika chłodzącego zastosowano układy peryferyjne sterowania przekaźnikowostycznikowego. Dodatkowymi elementami obwodów systemu generatora są sterowniki silników krokowych, za pomocą których moduł główny, poprzez zmianę położenia rdzeni, może dostosowywać wartości indukcyjności szeregowej Ls układu rezonansowego LLC. Dzięki temu uzyskuje się lepsze dopasowanie układu i wydajniejsze działanie generatora. W skład systemu wchodzi również, obsługiwany przez operatora, komputer PC, pełniący rolę nadrzędnego układu sterującego. Jego zadania polegają na ustaleniu ogólnych warunków procesu, takich jak zadawanie parametrów różnych testowych eksperymentów, początkowych ustawień samego procesu grzania oraz jego przebiegu na podstawie zdobytej wiedzy [I]. Układ nadrzędny realizuje również funkcję wizualizacji etapów działania całego systemu "on line". W systemie znajduje się również specjalny element wizyjnego monitorowania (kamera CCD) obecności, rozmiarów i stanu wsadu. Cały proces grzania podzielono

na etap identyfikacji parametrów obciążenia składający się z kilku różnych prób testowych, po których program komputera nadrzędnego pozwala na dobór parametrów układu wzbudnika, czyli wielkości kondensatora rezonansowego oraz ustaleniu parametrów startowych dla samego przebiegu grzania.

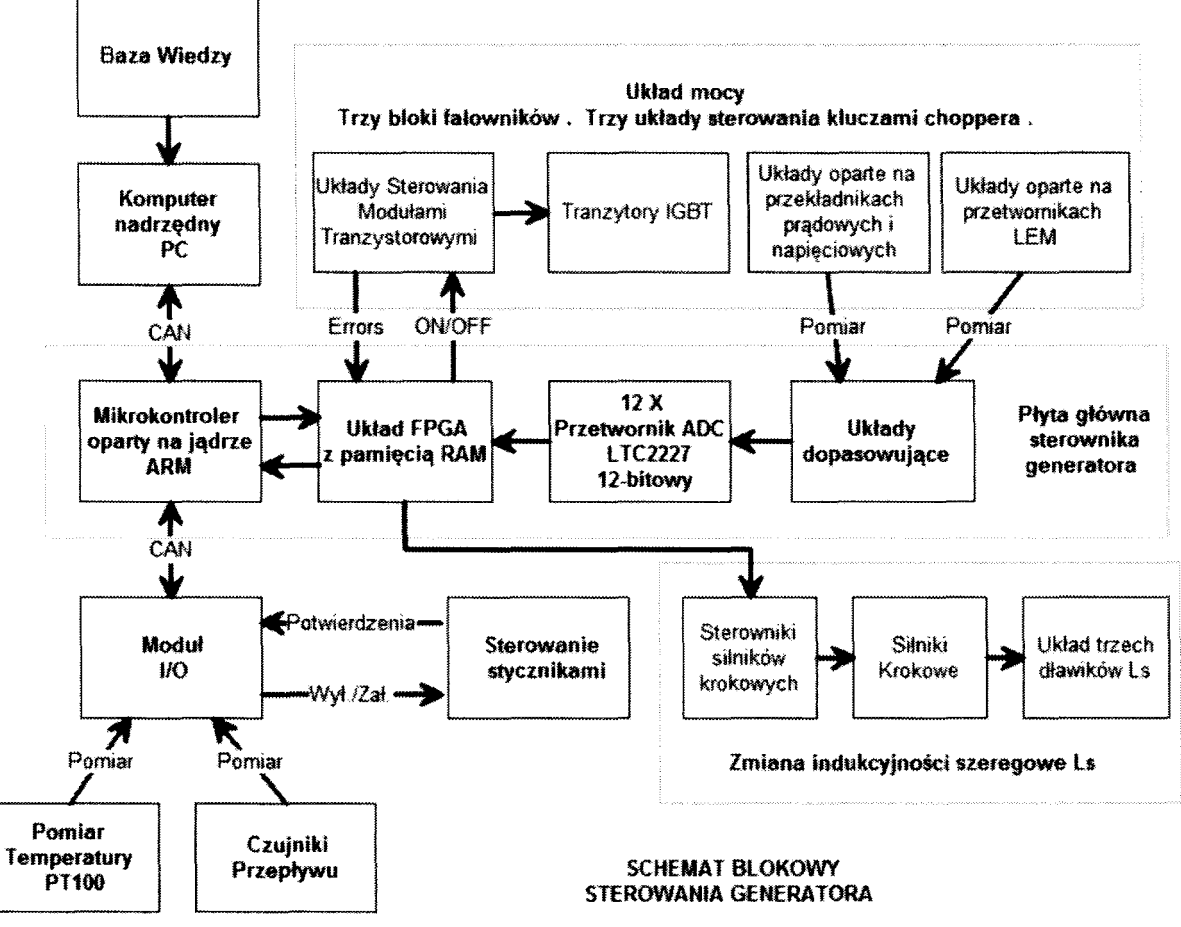

Rys. 1. Schemat ideowy systemu sterowania prototypowego generatora do nagrzewania indukcyjnego

Szczegółowe właściwości i zadania układu sterowania realizowane przez moduł główny to:

- szybki pomiar wartości analogowych ( 12 kanałów pomiarowych o rozdzielczości 12-bitów i częstotliwości przetwarzania od 40 Msps do 100 Msps ),
- realizacja fali napięciowej o regulowanej amplitudzie w zakresie od 10 V do 500 V i częstotliwości od 5 kHz do 100 kHz ( docelowo 400 kHz) w trzech blokach falownikowych, które mogą być połączone szeregowo lub równolegle,
- zmiana charakteru układu obciążenia poprzez zmianę wartości indukcyjności szeregowej Ls, w trakcie pracy generatora przy pomocy układów z silnikami krokowymi, a pośrednio również przez zmianę częstotliwości,
- realizacja strategii sterowania opartej o trzy kryteria: minimalizację strat mocy w układzie, uzyskanie mocy wyjściowej równej mocy zadanej oraz

dopasowanie impedancji zastępczej obciążenia falownika do rezystancji znamionowej wynikającej z napięcia i prądu znamionowego,

- wymiana informacji z komputerem PC o wartościach wielkości zadanych i kontrolowanych w cyklu grzania oraz o parametrach związanych z zadaniem monitorowania procesu,
- realizacja sterowania zdalnego układów stycznikowych poprzez dodatkowy moduł 1/0,
- realizacja pomiaru temperatury radiatorów i przepływu czynnika chłodzącego wykorzystująca moduł I/O i transmisję opartą o interfejs CAN,
- realizacja automatu stanu programu głównego, który uwzględnia wszystkie etapy sterowania, jakie mogą wystąpić w trakcie działania generatora (rys. 2),
- analiza mierzonych sygnałów i szacowanie energii strat w układzie,
- reakcja na stany ostrzegawcze i alarmowe wynikające z sygnałów analogowych i cyfrowych,
- realizacja obliczeń modułu i fazy pierwszej harmonicznej prądów bloków falowników oraz napięcia na kondensatorze rezonansowym oraz obliczeń szacujących energię dostarczaną do układu obciążenia - wsadu.

Realizacja algorytmów związanych z trzema ostatnimi punktami rozumiana jest jako system zabezpieczeń w układzie sterowania.

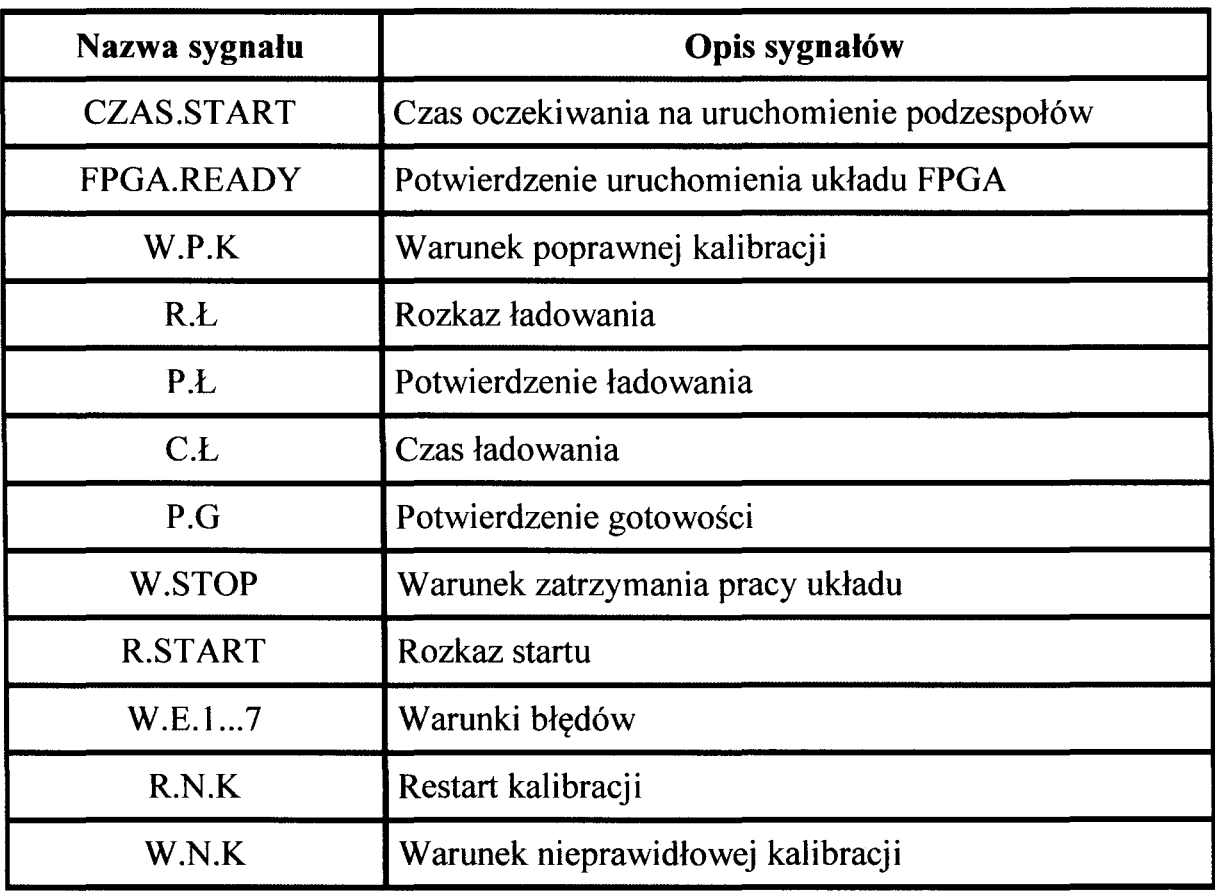

Tabela 1. Opis sygnałów występujących na rys. 2

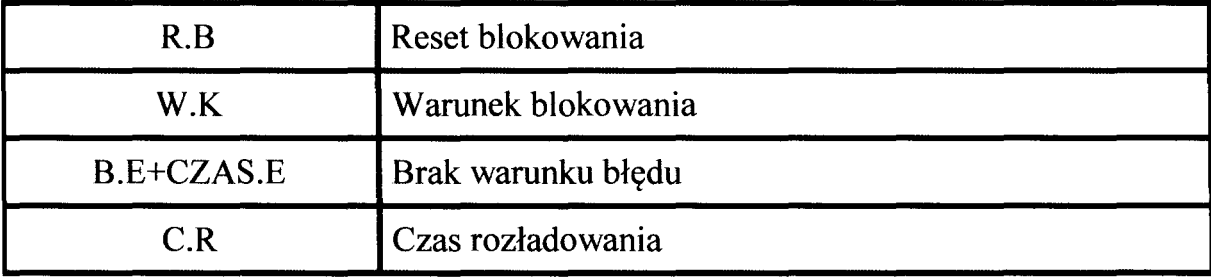

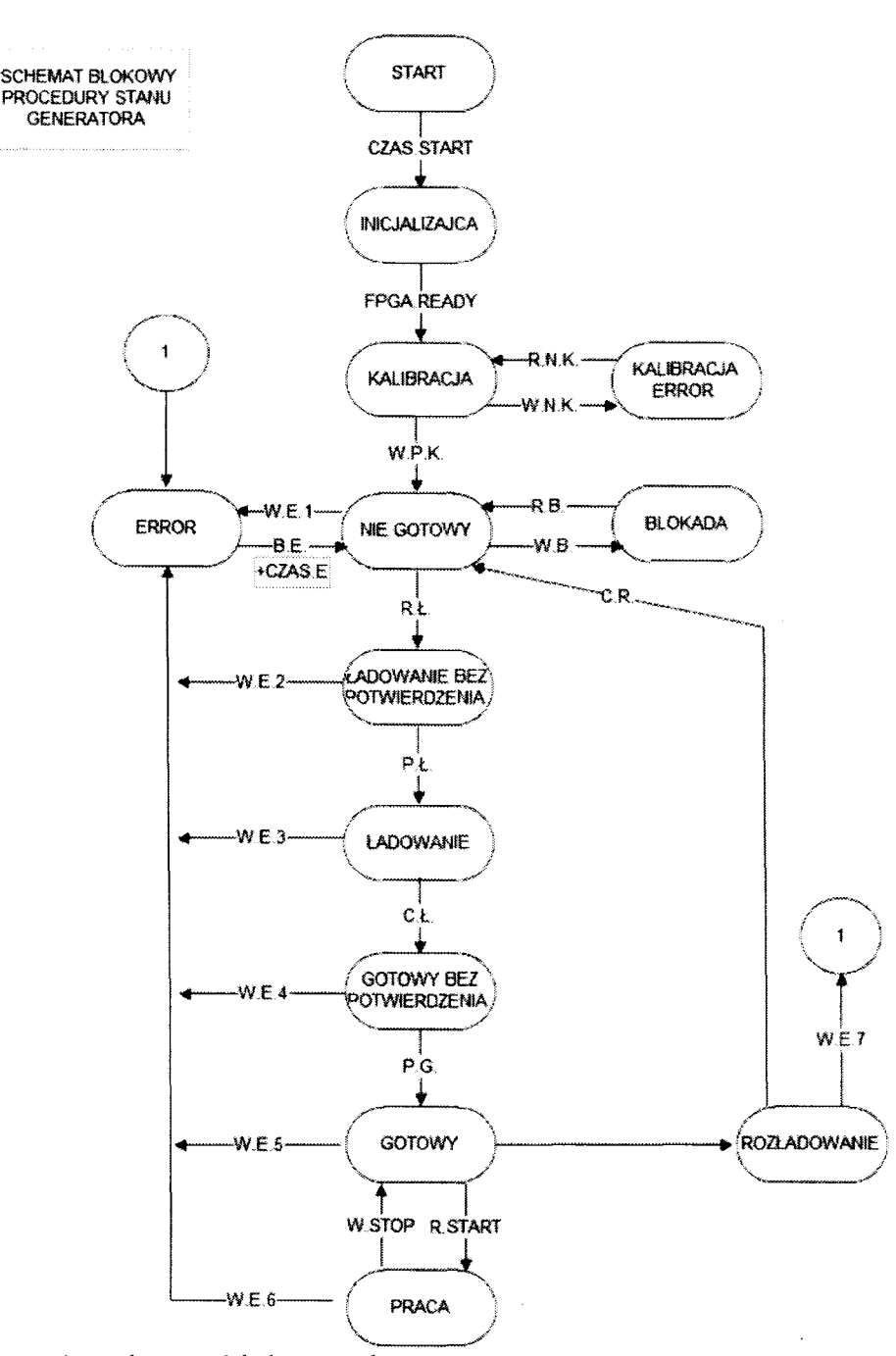

Rys. 2. Schemat blokowy algorytmu stanu w prototypowym generatorze

### **2. ELEMENTY** ZABEZPIECZEŃ

### **Test konfiguracji systemu**

System zabezpieczeń składa się z kilku różnych elementów. Pierwszy element - nadrzędny, analizujący poprawną konfigurację układu sterowania, składa się z dwóch etapów:

- detekcji poprawnego załadowania struktury FPGA ( FPGA.READY),

- pomiaru wszystkich sygnałów analogowych i wyznaczeniu tak zwanych "offsetów" – wartości pomiarowych ustalających punkty odniesienia zera dla każdego kanału. Jeżeli wartości te przekraczają I 0% zakresu pomiarowego uznaje się, że układ nie nadaje się do pracy (warunek nieprawidłowej kalibracji). Należy wtedy sprawdzić układ pomiarowy i ponowić kalibrację.

Drugi element systemu zabezpieczeń dotyczy sygnałów, które dostarczane są do procesora drogą komunikacji po interfejsie CAN z modułów wejściawyjścia. Sygnały te określone są jako wolne i reakcja na nie nie jest krytyczna czasowo. Zawierają one informacje o konfiguracji styczników wejściowych, o temperaturach radiatorów bloków falowników oraz przepływie i temperaturze czynnika chłodzącego. Analiza konfiguracji styczników (potwierdzenie ładowania oraz potwierdzenie gotowości) występuje przede wszystkim na etapie załączania generatora do sieci zasilającej 3\*400 V. Najpierw realizowane jest wstępne ładowanie kondensatorów wejściowych przez rezystory, a następnie włączenie zasilania bezpośrednio do układu falownika.

#### **Kontrola temperatur elementów** chłodzenia

Sygnały temperaturowe dostarczane przez układ 1/0 porównywane są z dwoma ustawieniami - progami, które wyznaczają stan ostrzegawczy i stan awaryjny. Detekcja przekroczenia pierwszego progu nie przerywa procesu grzania bezpośrednio w układzie sterowania, tylko zgłaszana jest komputerowi nadrzędnemu, co może skutkować ograniczeniem mocy lub przerwaniem grzania po interwencji operatora. Przekroczenie temperatury drugiego progu, wyłącza falownik jako stan awaryjny, chroniąc układy mocy przed zdegenerowaniem. Potwierdzenie przepływu czynnika chłodzącego też jest ważnym elementem zabezpieczeń i występuje jako jeden z warunków błędów. Gdy brak jest chłodzenia układów mocy generator nie powinien pracować.

## **"Szybkie" zabezpieczenia** związane **z** sygnałami **analogowymi** i działaniem **tranzystorów**

Główny system zabezpieczeń oparty jest o sygnały wytwarzane i mierzone w układzie mocy, którego ogólny schemat przedstawiono na rys. 3.

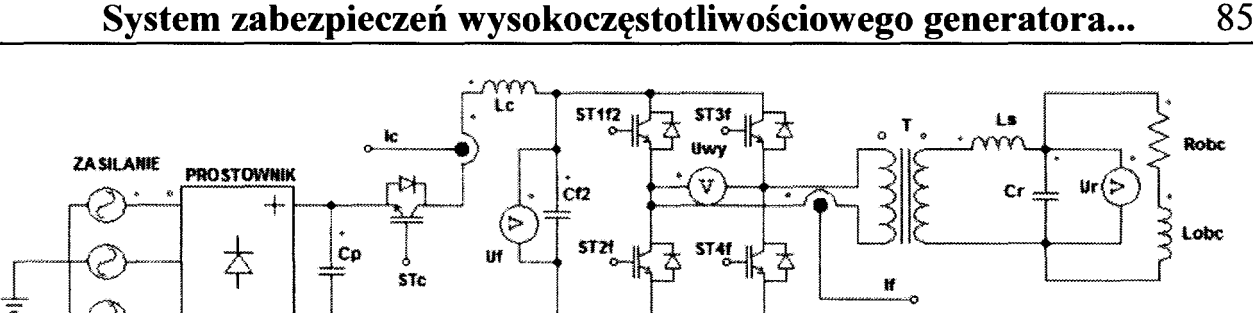

Rys. 3. Schemat ideowy obwodu mocy jednego bloku falownikowego

Układem, który w szybki sposób realizuje funkcję zabezpieczeń w przypadku nieprawidłowych, nadmiarowych sygnałów prądowych i napięciowych jest układ logiki programowalnej (FPGA) w powiązaniu z dwunastoma szybkimi przetwornikami analogowo-cyfrowymi z przetwarzaniem potokowym, pracującymi z częstotliwością 40MHz ( docelowo do 100 MHz). System ten mierzy prąd Ic, napięcie falownika Uf, prąd falownika If każdego z bloków oraz napięcie *Ur* na kondensatorze Cr w obwodzie rezonansowym. System reaguje natychmiast na wartości poza dopuszczalnym zakresem pomiarowym przetwornika AID, wykrywając jego sygnał Over/Under-flow Output, jak również realizuje funkcję komparatora cyfrowego, porównując pomierzone sygnały z wartościami uznanymi za niebezpieczne. Reakcja powoduje wyłączenie wszystkich łączników oraz odcięcie od sieci zasilającej bloków falowników. Należy zwrócić uwagę, że zabezpieczenie od komparatora jest opóźnione w stosunku do rzeczywistego przekroczenia wartości danego sygnału, gdyż przetwarzanie potokowe powoduje pojawienie się danej pomiarowej 5 cykli zegara później w stosunku do sygnału na wejściu przetwornika.

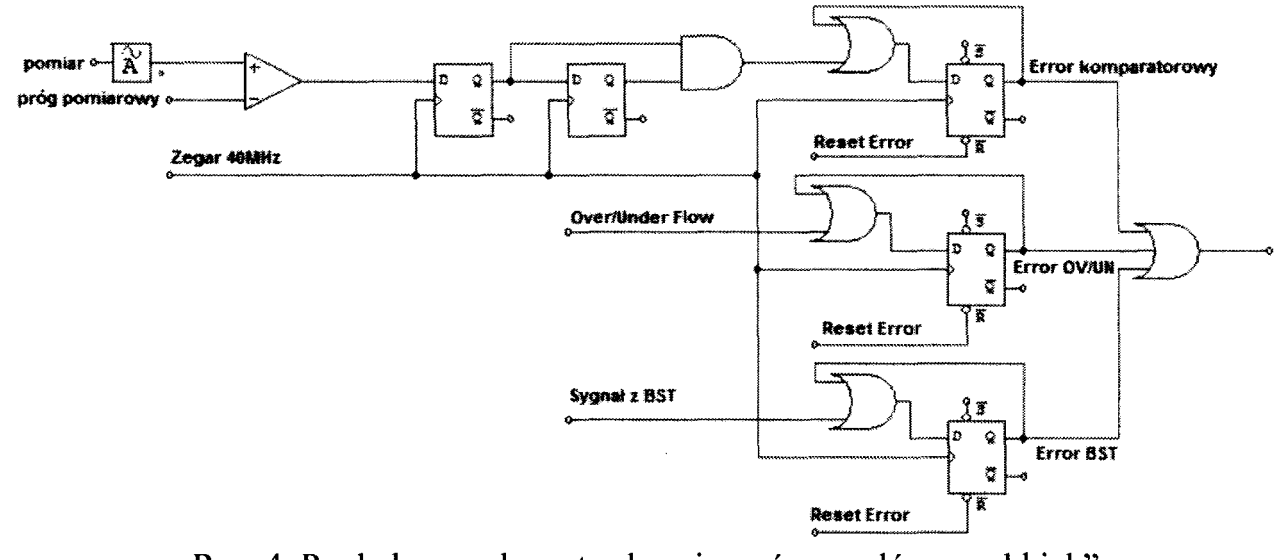

Rys. 4. Poglądowy schemat zabezpieczeń sygnałów "szybkich"

W układzie dodatkowo zastosowano prosty filtr cyfrowy, który eliminuje chwilowe lub zakłóceniowe składowe sygnału przekraczające wartości

bezpieczne. Układ FPGA reaguje również na sygnały błędów układów BST - Basic Switching Transistor wyzwalających aktywną pracę łączników, które wykrywają nieprawidłową pracę tych układów np. związaną z zanikiem napięcia zasilania. Układ z logiką programowalną zapamiętuje błędy, blokując falowniki do czasu reakcji procesora **ARM,** który po analizie tych sygnałów resetuje wszystkie błędy (rys. 4).

### **3. DYNAMICZNE ZABEZPIECZENIE TERMICZNE STRUKTUR TRANZYSTORÓW**

Wartości katalogowe dopuszczalnych prądów współczesnych elementów<br>energoelektronicznych pokazują, że prąd maksymalny, jaki w sposób energoelektronicznych pokazują, że prąd maksymalny, jaki w sposób krótkotrwały może płynąć w strukturze półprzewodnika jest wielokrotnie większy od prądu, jaki może płynąć w elemencie w sposób ciągły. Przyczyną tej rozbieżności jest ograniczona zdolność oddawania ciepła powstającego w strukturze podczas przewodzenia prądu oraz podczas procesu przełączania. Zwykle podczas projektowania układu uwzględnia się oba rodzaje strat i dobiera się elementy według zasady najgorszego przypadku. W typowych strukturach przetwornic czy falowników wystarczy w tym celu znać maksymalną częstotliwość przełączania, określić czy układ ma charakter pojemnościowy, czy indukcyjny oraz wyznaczyć najwyższe prądy, które bywają w układzie załączane i wyłączane. W przypadku urządzeń wykorzystujących zjawisko rezonansu zwykle można pominąć, bądź bardzo ograniczyć, starty związane z przełączaniem prądów, dzięki możliwości wykonywania przełączeń w stanie zerowego napięcia lub prądu. Tego typu rozwiązania z powodzeniem stosuje się w rezonansowych przetwornicach DC/DC.

Na rysunku 5 zamieszczono przebieg napięcia na wyjściu falownika oraz prądu płynącego w obwodzie w stanie rezonansu (przełączanie odbywa się bezprądowo) oraz w stanie pracy bliskim rezonansu (przełączanie tranzystorów przy niezerowym prądzie). Wykorzystanie zjawiska rezonansu w przypadku układów nagrzewania indukcyjnego nie jest już takie łatwe. O częstotliwości rezonansowej decyduje bowiem nie tylko obwód LC składający się z dławika i kondensatora o stałych wartościach, ale struktura złożona ze wzbudnika i wsadu, których parametr indukcyjności jest silnie zmienny w funkcji temperatury [2].

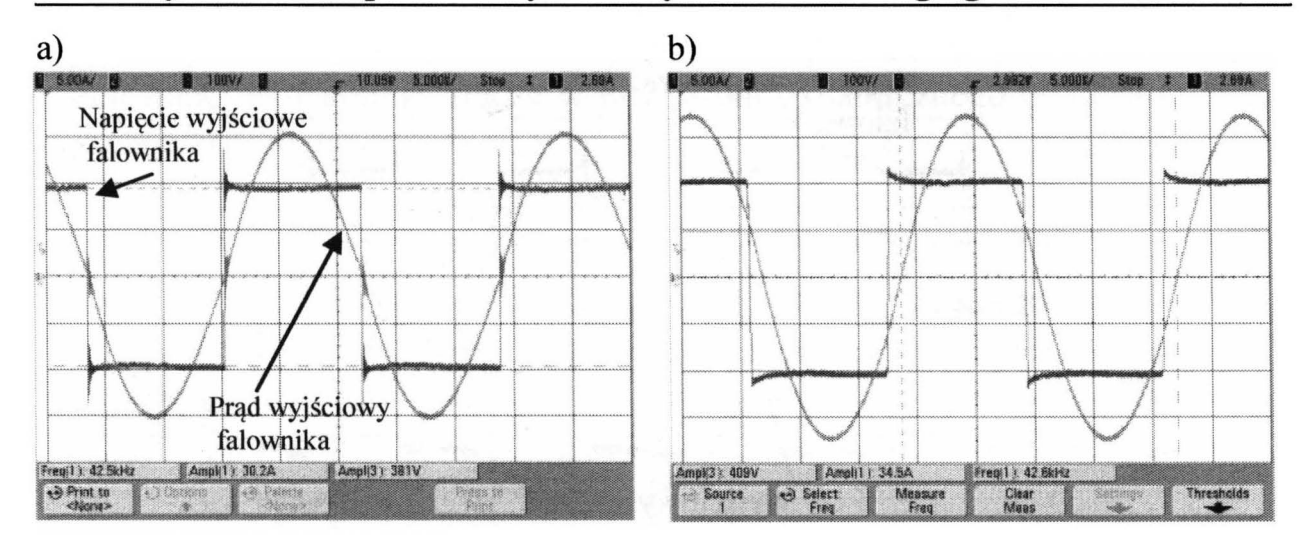

Rys. 5. Przebieg napięcia wyjściowego falownika i prądu w uzwojeniu pierwotnym generatora w przypadku rezonansu (a) i w przypadku pracy z częstotliwością odbiegającą od rezonansowej (b)

Utrzymanie w tego typu układzie częstotliwości przełączeń, zapewniającej komutacje w chwilach "przechodzenia" prądu przez zero wymaga bardzo dokładnego kontrolowania czasów załączania i wyłączania tranzystorów. Dodatkowym utrudnieniem dla systemu sterowania jest, występujący w omawianym generatorze, złożony układ rezonansowy o wyższym niż zwykły obwód LC rzędzie. Ze względu na złożoną dynamikę zjawisk zachodzących w takim układzie przekształtnik-wzbudnik-wsad niekiedy niemożliwe jest uzyskanie w całym przebiegu grzania "miękkiego" (bezprądowego) przełączania tranzystorów.

Na rysunku 6 przedstawiono oscylogram pokazujący start pracy generatora<br>ęstotliwością odpowiadającą częstotliwości rezonansowej w stanie z częstotliwością odpowiadającą częstotliwości rezonansowej w stanie ustalonym (oscylogram górny) oraz przebieg pokazujący możliwość wystąpienia niesymetrycznej fali prądowej ( oscylogram dolny), gdzie jedno z przełączeń odbywa się bezprądowo, a drugie przy prądzie niezerowym. Każde odstępstwo od bezprądowego przełączania wiąże się z natychmiastowym wzrostem mocy strat wydzielanych w strukturze półprzewodników, z których jest zbudowany przekształtnik. Uwzględnienie tych zjawisk na etapie projektowania i doboru układu tranzystorów i systemu chłodzenia w kategoriach najgorszego przypadku prowadzi do znacznego przewymiarowania układu, a co za tym idzie i nieuzasadnionego wzrostu jego ceny. Aby tego uniknąć, autorzy projektu podjęli decyzję o zbudowaniu systemu zabezpieczania modułów tranzystorowych za pomocą wprowadzenia modelu cieplnego struktury tranzystorów.

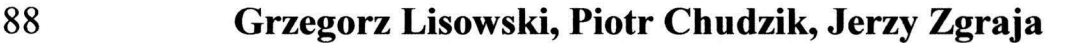

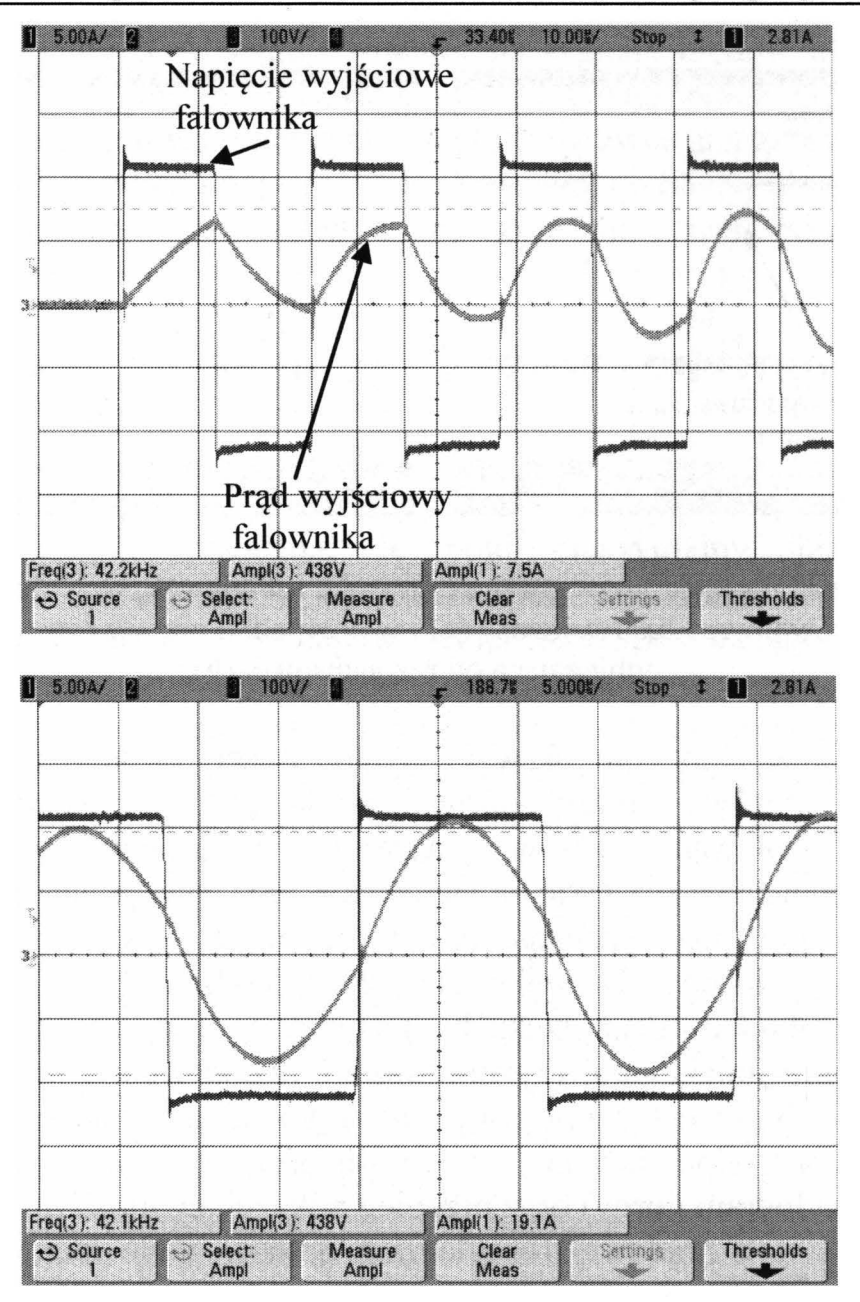

Rys. 6. Przebieg napięcia wyjściowego falownika i prądu w uzwojeniu pierwotnym generatora w przypadku startu pracy układu (górny oscylogram) i w przypadku pracy z niesymetryczną falą prądową ( dolny oscylogram)

Do wyznaczenia tego modelu użyto danych producenta modułów tranzystorowych, zamieszczonych w nocie katalogowej w postaci wykresu ,,impedancji termicznej" dla różnych stałych czasowych [3]. Tak sparametryzowany przez producenta model pozwala na określenie przyrostów temperatury w stanach dynamicznych, w których zasadniczą rolę odgrywa pojemność cieplna struktury wewnętrznej tranzystora. Zaproponowane rozwiązanie umożliwia pośrednio kontrolę stanu termicznego struktur w oparciu o wyznaczone w czasie rzeczywistym, na podstawie mierzalnych wartości prądów i napięć, aktualnych wartości energii strat powstających w tranzystorach na skutek przełączania prądów. Na rysunku 7 zamieszczono przykładowy zapis modelowanej temperatury złącza w przypadku dynamicznego procesu regulacji podczas rozruchu generatora.

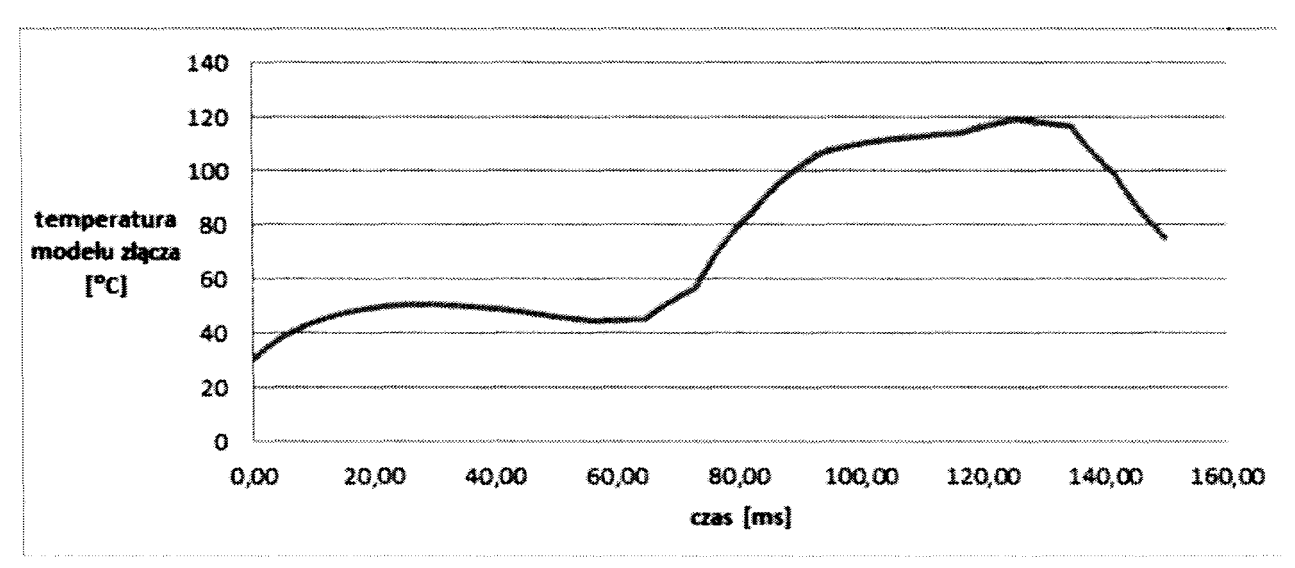

Rys. 7. Przebieg modelowanej na podstawie strat przełączeń temperatury struktury wewnętrznej tranzystora w stanie nieustalonym, w którym występowały liczne (przy znacznym, niezerowym prądzie) tak zwane "twarde" przełączania tranzystorów

### **4. ZABEZPIECZENIE WSADU**

Urządzenia do nagrzewania indukcyjnego powinny mieć możliwość zabezpieczenia wsadu za pomocą układu ograniczania dostarczanej do niego energii. Szczególnie ważne jest to w systemach przeznaczonych do prowadzenia prac badawczych oraz w urządzeniach, które mogą wykonywać proces nagrzewania na niekoniecznie znanym, dobrze określonym wsadzie. Jak wspomniano wcześniej, każdy proces grzania ma składać się z dwóch etapów. Pierwszy jest etapem identyfikacji wsadu i właśnie w nim przewidziano zabezpieczenie oparte na pomiarze energii. Komputer nadrzędny na podstawie wiedzy zgromadzonej w bazie danych lub na podstawie danych podanych przez operatora określa ile energii można dostarczyć w poszczególnych testach identyfikacyjnych, tak by wsad po pierwsze nie został zniszczony, po drugie by jego temperatura nie wzrosła na tyle, by określać go jako wsad "zimny" przed następnym testem. Pomiar, a właściwie szacowanie wartości dostarczonej energii w systemie, w którym występują bardzo duże moce bierne jest dość skomplikowane. Zostało ono oparte o szybkie przetworniki i układ FPGA. W logice programowalnej zrealizowano układ archiwizowania danych pomiarowych pobieranych jednocześnie z 12 kanałów, synchronicznie do działania falownika. Co cykl pomiarowy wynoszący 1 milisekundę procesor wydaje rozkaz zapisania 256 próbek dla każdego kanału w pamięci RAM zaaplikowanej w układzie programowalnym. Struktura logiczna została tak opracowana,

by zapisywane próbki były równo rozłożone w czasie i by ich liczba na jeden pełny okres działania falownika była 64. Następnie informacje z pamięci RAM przesyłane są do procesora i tam następuje szacowanie energii na podstawie wzorów 1, 2, 3 określonych w tym wypadku dla równoległego połączenia bloków falowników. Założono, że dostarczana moc w ciągu 1 milisekundy niewiele się zmienia.

$$
E_{Tj} = \frac{\sum_{i=0}^{255} k \cdot (I_{f1i} + I_{f2i} + I_{f3i}) \cdot U_{ri} \cdot \frac{1}{64 \cdot f_f}}{4} \tag{1}
$$

$$
E_{1mj} = l_{okj} \cdot E_{Tj} \tag{2}
$$

$$
E_C = \sum_{j=1}^{j} E_{1mj} \tag{3}
$$

gdzie:

*k* - przekładnia transformatora,

*i* - kolejna próbka sygnału w cyklu pomiarowym,

 $I_f$  - prądy poszczególnych bloków,

*Ur* - napięcie na kondensatorze rezonansowym,

 $f_f$  - częstotliwość pracy falownika,

*E lms* - szacowana energia w cyklu pomiarowym,

*Er.i-* szacowana energia za jeden okres w danym cyklu pomiarowym,

*lok* - liczba okresów w danym cyklu pomiarowym,

*Ee* - szacowana energia po j-tym cyklu pomiarowym.

Jeżeli *Ee* przekroczy wartość maksymalnej energii wyznaczonej przez komputer nadrzędny, układ przerywa eksperyment, informując o błędzie. W przeciwnym przypadku informacja o energii przekazywana jest do komputera nadrzędnego, który decyduje o przebiegu następnych testów.

### **5. PODSUMO W ANIE**

W omawianym prototypowym układzie sterowania generatora do nagrzewania indukcyjnego zaaplikowano, uruchomiono i przetestowano większość omawianych aspektów zabezpieczeniowych. Część z nich jest w fazie testów końcowych. Kluczowym dla realizacji niektórych funkcji generatora jest zastosowanie szybkich przetworników analogowych i układu o logice programowalnej, który umożliwia jednoczesny zapis wielu sygnałów pomiarowych z bardzo dużą częstotliwością. Pomiary przekazane do układu mikroprocesorowego umożliwiają zrealizowanie wielu skomplikowanych funkcji obliczeniowych umożliwiających efektywniejsze sterowanie oraz pozwalają na zastosowanie dodatkowych funkcjonalności w układzie zabezpieczeń.

# **LITERATURA**

- [l] Kucharski J., Frączyk A., Urbanek P., Jaworski T.: *Projekt inteligentnego generatora w.cz. do indukcyjnego nagrzewania wsadów,* Przegląd Elektrotechniczny, R. 90, Nr 2, 2014, ss. 20-23.
- [2] Kobos **W.,** Zgraja J., Chudzik **P.:** *,Analysis of dual-frequency generators structures for induction heating,* Materiały konferencji:HES-13. International Conference on Heating by Electromagnetic Sources. Induction, Dielectric and Microwaves, Conduction and Electromagnetic Processing. Padwa 2013, pp. 261-268.
- [3] Nota katalogowa modułu tranzystorowego CAS300M 12BM2: *CAS300Ml 2BM2 1.2-kV, 5.0-mQ, All-Silicon Carbide, Half-Bridge Module, update :03* Sep 2014, www.cree.com

*Praca finansowana ze* środków *NCBiR w ramach projektu* Badań *Stosowanych, nr umowy PBS1/A4/2/2012.* 

# **PROTECTION SYSTEM IN HIGH FREQUENCY GENERATOR FOR INDUCTION HEATING**

### **Summary**

*The paper describes a prototype generator control system used for induction heating with particular emphasis on the elements of the protection system. This system consists of an advanced control system, enabling automatic implementation of various technological processes and capture all faults and react to them.* 

Keywords: induction heating, inverter, protection system.

# ZESZYTY NAUKOWE POLITECHNIKI ŁÓDZKIEJ

### Nr 1198 ELEK TRYKA, z. 126

2015

# **MICHAL LANCZONT Politechnika Lubelska, Instytut Podstaw Elektrotechniki**  i **Elektrotechnologii**

# **MODEL NUMERYCZNY NADPRZEWODNIKOWEGO OGRANICZNIKA** PRĄDU **TYPU REZYSTANCYJNEGO**

Artykuł *opisuje* propozycję *modelu numerycznego sznurkowego nadprzewodnikowego ogranicznika* prądu *zwarciowego typu rezystancyjnego, oraz dwóch bloków obliczeniowych* realizujących *zadanie modelowania*  materiału *nadprzewodnikowego i procesu wymiany* ciepła *w* ciekłym *azocie.* 

### **WPROWADZENIE**

Nadprzewodnikowe ograniczniki prądu zwarciowego są pewnymi urządzeniami zdolnymi ograniczyć wartość już pierwszego piku prądu awaryjnego (zwarciowego) do poziomu bezpiecznego. Zazwyczaj stosuje się je razem z aparaturą konwencjonalną, jednakże pracującą przy mniejszych wartościach prądu awaryjnego. Istotną cechą dodatkową ograniczników nadprzewodnikowych jest brak konieczności serwisowania urządzenia po zadziałaniu.

Modelowanie numeryczne ograniczników prądu zwarciowego i analiza ich działania w określonych sytuacjach może być pomocna na etapie projektowania urządzenia [ 1]. W artykule zaprezentowano założenia, sposób budowy i test modelu numerycznego ogranicznika rezystancyjnego zbudowanego w środowisku Scilab/Xcos za pomocą toolbox'a Coselica.

### **1. REZYSTANCYJNY NADPRZEWODNIKOWY OGRANICZNIK**  PRĄDU

Jednym z podstawowych i opartych na głównej właściwości materiału nadprzewodnikowego urządzeniem nadprzewodnikowym jest rezystancyjny ogranicznik prądu zwarciowego. Jest to aparat wykorzystujący nieliniową zależność rezystywności nadprzewodnika od wartości natężenia prądu płynącego przez ten materiał. Dodatkową istotną cechą konstrukcji<br>ograniczników rezystancyjnych jest ich bezindukcyjność. Przykładem ograniczników rezystancyjnych jest ich bezindukcyjność. ogranicznika tego typu jest produkt firmy Nexans, jak pokazano na rysunku 1, o nazwie kodowej C02-034 opartej na materiale nadprzewodnikowym BSCCO

2212 o wartości prądu krytycznego 125 A i temperaturze krytycznej 90 K. Ogranicznik ten jest wykonany w postaci cewki bifilarnej [4].

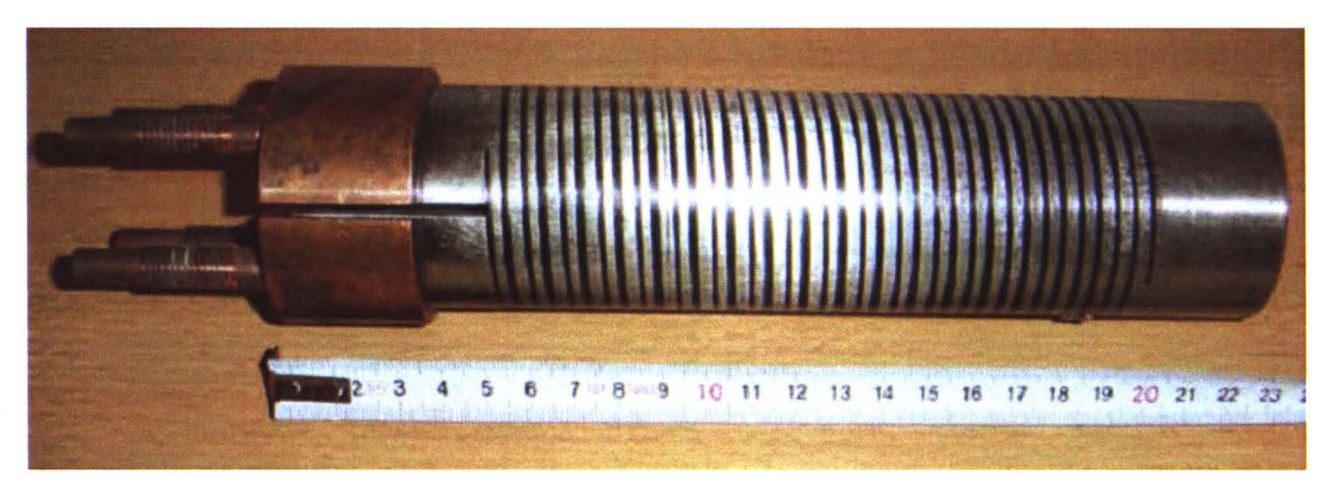

Rys. 1. Rezystancyjny nadprzewodnikowy ogranicznik prądu zwarciowego

Ogranicznik wykonany jest w postaci wydrążonego walca z nadprzewodnika B 2212, który wlutowywany jest w cylinder z miedzioniklu. Następnie do wnętrza wkleja się wzmocnienie z tworzywa sztucznego. W celu osiągnięcia budowy bifilarnej nacina się odpowiednio wytworzony cylinder, a przerwy międzyzwojowe wypełnia się materiałem izolacyjnym, jak pokazano na rysunku 2.

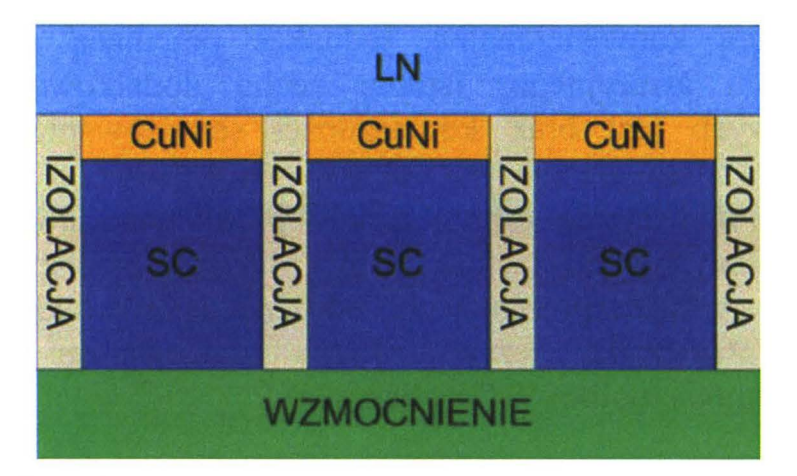

Rys. 2. Fragment przekroju ogranicznika bifilarnego

### **2. MODEL NUMERYCZNY ELEMENTU** NADPRZEWODZĄCEGO

Budując model numeryczny materiału nadprzewodnikowego, należy uwzględnić jego nieliniową charakterystykę, która jest funkcją trzech parametrów: temperatury, gęstości prądu oraz natężenia zewnętrznego pola magnetycznego, opisanych wartościami krytycznymi. W przypadku konstrukcji bezindukcyjnych wpływ pola magnetycznego można pominąć. Opis matematyczny sprowadza się więc do zaproponowania równań dwóch zmiennych, prądu i temperatury.

Zaproponowany model numeryczny ogranicznika zbudowano z wykorzystaniem zależności wiążących rezystancję nadprzewodnika z wartościami chwilowymi prądu i temperatury i ich parametrami krytycznymi (1 )(2)

$$
R = R_r + \frac{R_n}{e^{I_c - |i_N|} + 1}
$$
 (1)

$$
I_c = I_{c0} \frac{T_c - T}{T_c - T_0}
$$
 (2)

gdzie: Rr - resztkowa wartość rezystancji nadprzewodnika w stanie nadprzewodzącym,  $R_n$  – rezystancja w stanie rezystywnym,  $I_c$  – krytyczna wartość prądu w danej temperaturze, I<sub>c0</sub> – krytyczna wartość prądu w temperaturze  $T_0$ ,  $T_c$  – temperatura krytyczna.

Z wykorzystaniem powyższych równań w toolbox'ie Coselica wspierającym środowisko obliczeniowe Scilab/Xcos zbudowany został blok obliczeniowy odpowiedzialny za symulowanie działania elementu wykonanego z nadprzewodnika. Blok ten nie tylko modeluje nieliniową wartość rezystancji obiektu, ale także jego temperaturę.

## **3. MODEL NUMERYCZNY WYMIANY** CIEPŁA **NA GRANICY**  CIAŁO STAŁE-CIEKŁY **AZOT**

Ważnym zagadnieniem przy konstruowaniu modeli numerycznych urządzeń nadprzewodnikowych jest właściwe zamodelowanie procesu chłodzenia ciekłym azotem. Analiza tego zjawiska została opisana w szeregu publikacji, a sam proces opisany krzywą nieliniową będącą funkcją gradientu temperatury [2][3], jak pokazano na rysunku 3.

Przedstawiona charakterystyka ma charakter pomiarowy, w efekcie zaimplementowanie do modelu numerycznego możliwe jest na dwa sposoby: aproksymację lub digitalizację danych pomiarowych.

W przypadku konstruowanego modelu wykorzystano pierwsze podejście i przeprowadzono aproksymację liniową z podziałem na cztery zakresy pracy, jak pokazano na rysunku 3. Za pomocą zapisanych równań aproksymacyjnych zbudowano blok symulujący wymianę ciepła pomiędzy metalem a ciekłym azotem.

#### Michał Łanczont

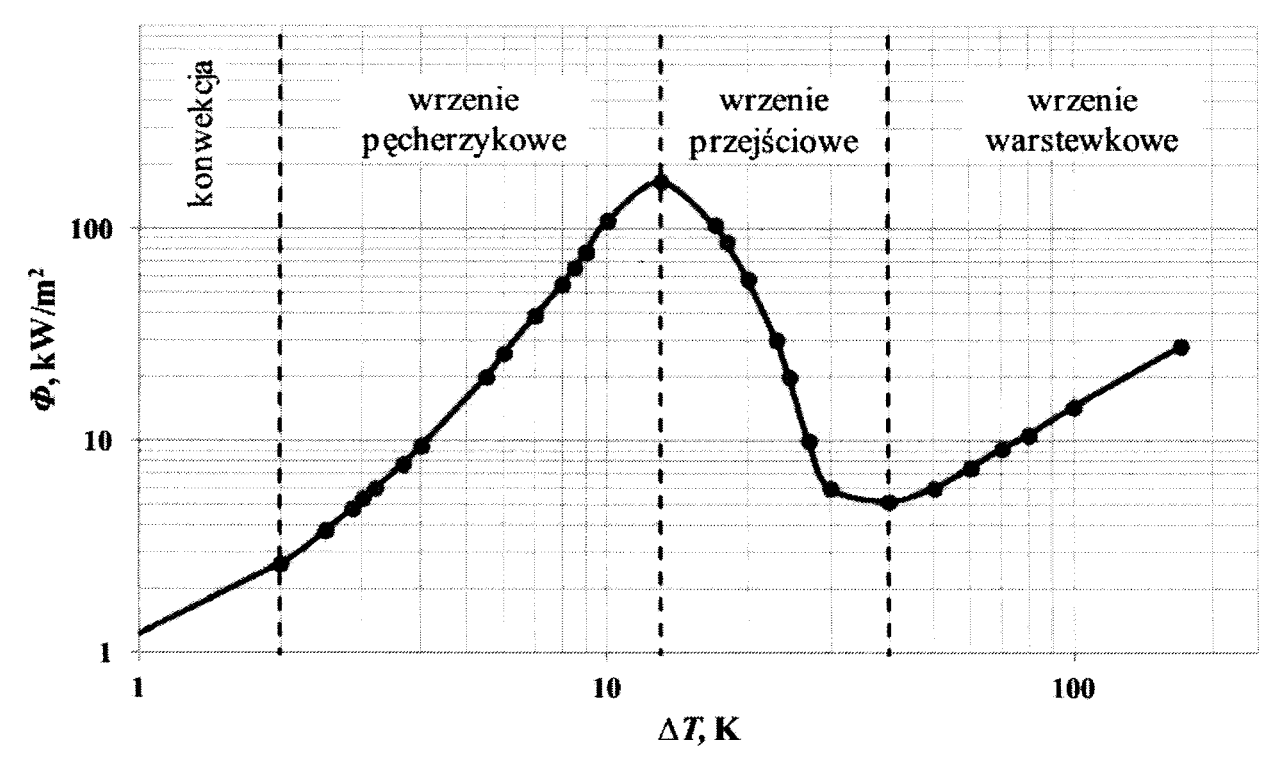

Rys. 3. Krzywa wymiany ciepła w ciekłym azocie

### **4. MODEL NUMERYCZNY OGRANICZNIKA REZYSTANCYJNEGO**

Środowisko obliczeniowe Scilab jest bardzo dobrym narzędziem matematycznym, które w uzupełnieniu do modułu Xcos i toolbox Coselica umożliwia budowanie złożonych modeli numerycznych. Jest to program darmowy rozprowadzany na zasadach opensource. Dzięki temu możliwa jest ingerencja w kod źródłowy - dodawanie własnych elementów do tego środowiska obliczeniowego.

Za pomocą opracowanych bloków elementu nadprzewodzącego i modelu wymiany ciepła w ciekłym azocie zbudowano model numeryczny ogranicznika nadprzewodnikowego typu rezystancyjnego opartego na uzwojeniu bifilarnym, jak pokazano na rysunku 4.

Konstruując model, przyjęto szereg założeń upraszczających:

- 1. Wpływ pola magnetycznego jest pomijany.
- 2. Wzmocnienie i izolacja wykonane z tworzywa sztucznego stanową doskonałą izolację cieplną.
- 3. Uzwojenie cewki bifilarnej dla potrzeb modelu podzielono na 5 części.

Każdy z członów modelu ogranicznika zgrupowano w tzw. SuperBlock. Wykorzystano sondy pomiarowe do analizy przebiegów temperatury, mocy, prądu i napięcia w poszczególnych sygnetach modelu.

**Model numeryczny nadprzewodnikowego ogranicznika** prądu... 97

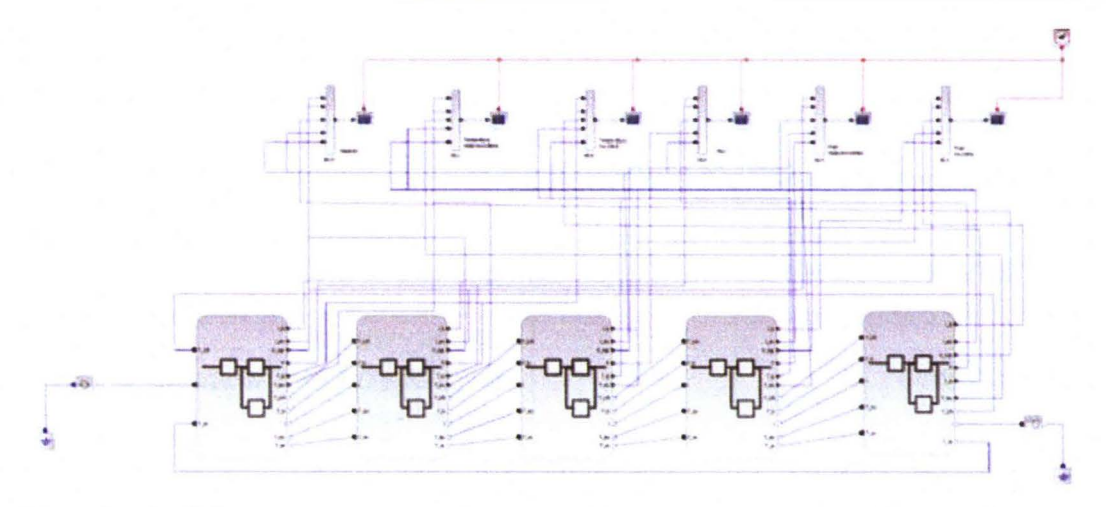

Rys. 4. Model numeryczny nadprzewodnikowego ogranicznika prądu typu rezystancyjnego - bifilarny

Zaproponowany model jest modelem sprzężonym prądowo-cieplnym. Każdy z członów, jak pokazano na rysunku 5, analizuje przepływ prąd i temperatury pomiędzy poszczególnymi elementami.

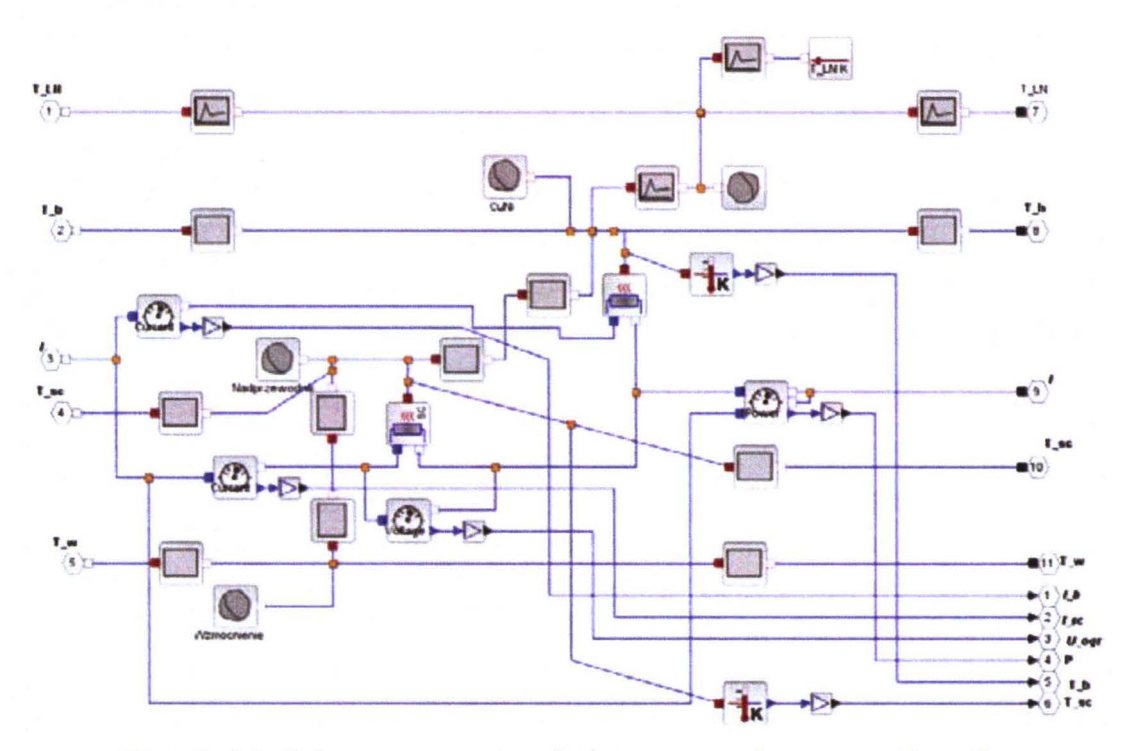

Rys. 5. Model numeryczny pojedynczego członu ogranicznika

Na podstawie zapisanej sieci połączeń pomiędzy blokami obliczeniowymi Xcos buduje model matematyczny, układ równań nieliniowych, gdzie zmiennymi są prądy i strumienie ciepła, a następnie rozwiązuje go.

## **5. WYNIKI SYMULACJI**

Dla analizowanego przypadku ustawiono parametry elementów modelu zgodnie z danymi zestawionymi w tabeli 1.

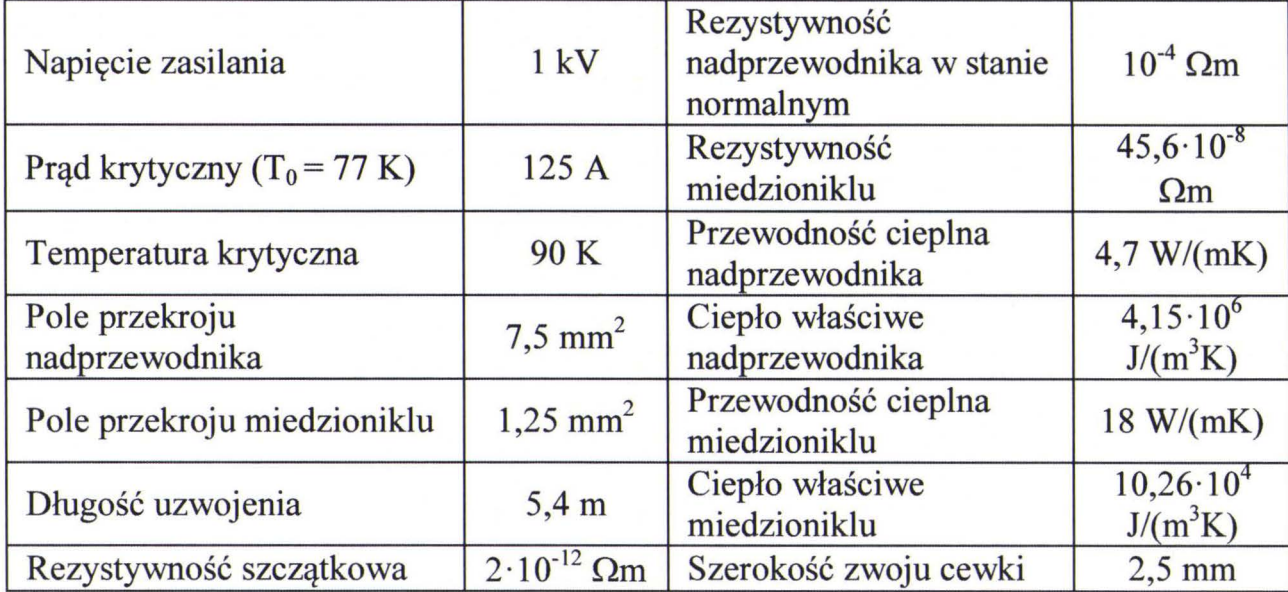

Tabela 1. Parametry modelu

Wyniki symulacji w postaci przebiegów czasowych zestawiono poniżej na rysunkach 6-8. Poszczególne wydzielone człony modelu cewki bifilarnej oznaczone są kolorami w następującej kolejności: niebieski, żółty, czerwony, zielony i czarny.

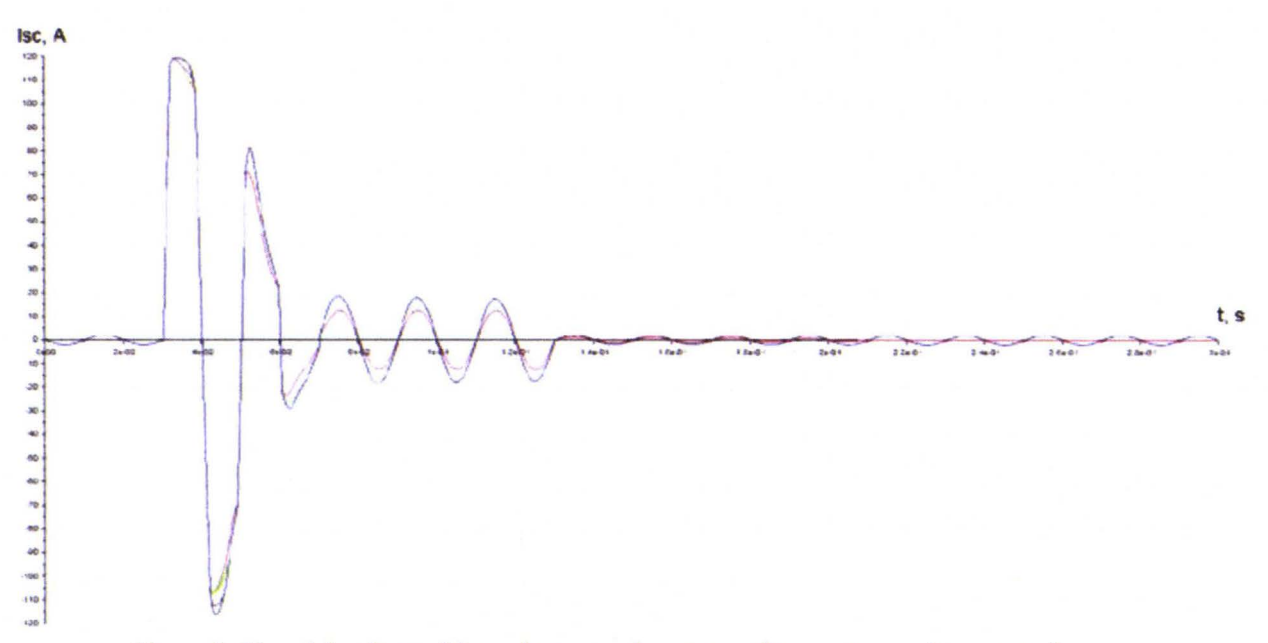

Rys. 6. Przebiegi prądów płynących przez elementy nadprzewodzące

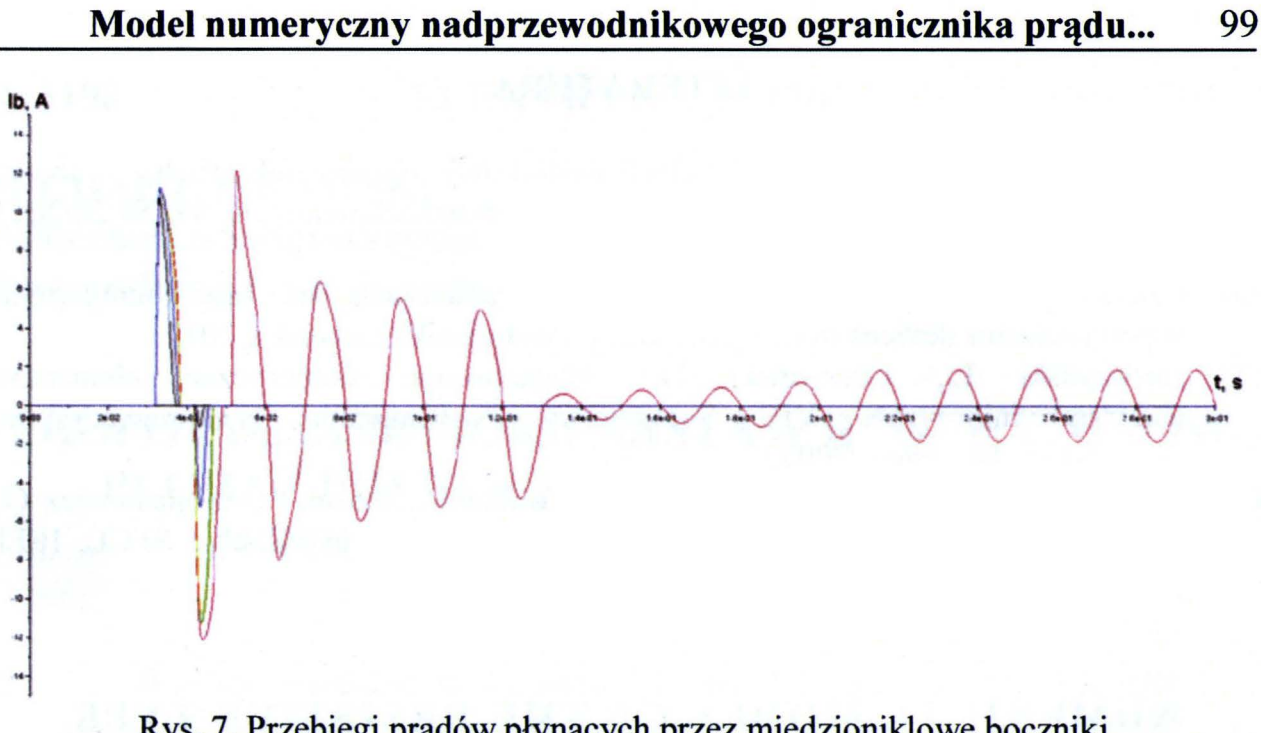

Rys. 7. Przebiegi prądów płynących przez miedzioniklowe boczniki

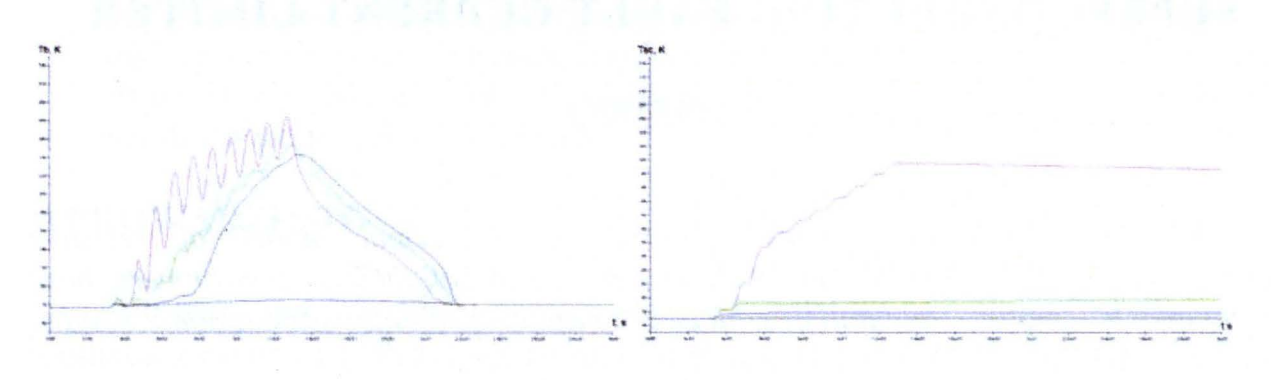

Rys. 8. Przebiegi zmian temperatury nadprzewodnika i miedzioniklu w poszczególnych segmentach

Zauważyć można selektywne przechodzenie poszczególnych segmentów ze stanu nadprzewodnictwa, począwszy od wewnętrznego członu. Człon ten jako pierwszy traci właściwość nadprzewodzenia na skutek wzrostu temperatury. Jego rezystancja gwałtownie rośnie. W efekcie powoduje on, że wartość prądu maleje, a temperatura pozostałych członów stabilizuje się.

Efekt ten potwierdzany jest przez eksperymenty pomiarowe, podczas których dochodzi do punktowych uszkodzeń ogranicznika rezystancyjnego na skutek gwałtownego, dużego wzrostu temperatury.

#### **6. WNIOSKI**

Opracowany model numeryczny dobrze oddaje specyfikę zachowania ogranicznika bifilarnego przy ograniczaniu prądu zwarciowego. Wyniki symulacji znalazły potwierdzenie w wynikach eksperymentów pomiarowych zakończonych punktowym uszkodzeniem uzwojenia ogranicznika.

### 100 Michał Łanczont

#### **LITERATURA**

- [1] Łanczont M.: Rezystancyjny nadprzewodnikowy ogranicznik prądu analiza numeryczna w środowisku SciLab, Przegląd Elektrotechniczny, R. 89, Nr 2b/2013, **SS. 315-318.**
- [2] Czerwiński D.: Modelling the critical parameters of high temperature superconductor devices in transient states, Politechnika Lubelska, 2013.
- [3] Jaroszyński L., Czerwiński D.: Modelowanie numeryczne elementów nadprzewodnikowych, VIII Seminarium Zastosowania Nadprzewodników, ss. 112-121, Nałęczów 2007.
- [4] Kozak S., Janowski T., Kondratowicz-Kucewicz B., Kozak J., Wojtasiewicz G.: Experimental and numerical analysis of energy losses in resistive SFCL, IEEE Transaction on (Vol. 15), pp. 2098-2101, 2005.

## **NUMERICAL MODEL OF THE RESISTIVE TYPE SUPERCONDUCTING FAULT CURRENT LIMITER**

### **Summary**

*The paper describes basics of proposed numerical model of resistive superconducting fault current limiter. lt was design in Scilab!Xcos environment, base on author 's made calculation blocks. Paper presents simulation results.* 

Keywords: numerical modeling, superconducting fault current limiter, biffilar coil, resistive SFCL.

# ZESZYTY NAUKOWE POLITECHNIKI ŁÓDZKIEJ

Nr 1198 ELEKTRYKA, z. 126 2015

MICHAŁ ŁASKA **WSKI Politechnika** Świętokrzyska, **Katedra Elektrotechniki**  Przemysłowej **i Automatyki** 

# **PROPOZYCJA DOBORU NASTAW REGULATORÓW PI ORAZ PID DLA MODELU INERCYJNEGO N-TEGO** RZĘDU **Z** OPÓŹNIENIEM

*W pracy przedstawiono* metodę *doboru nastaw regulatorów Pl oraz PID dla obiektów regulacji, których dynamika zmian* wielkości *regulowanej* może być przybliżona *modelem inercyjnym n-tego* rzędu *z dodatkowym* członem opóźniającym. *Jako kryterium* jakości *regulacji* przyjęto wskaźnik *ITAE. Proponowana metoda doboru nastaw regulatorów Pl oraz PID pozwala*  uzyskać poprawę jakości *regulacji.* 

#### **WPROWADZENIE**

Proponowana procedura doboru nastaw regulatora określona jest dla układu regulacji z rysunku 1. Przyjęto, że regulatorem jest regulator ciągły typu PIO (1 ).

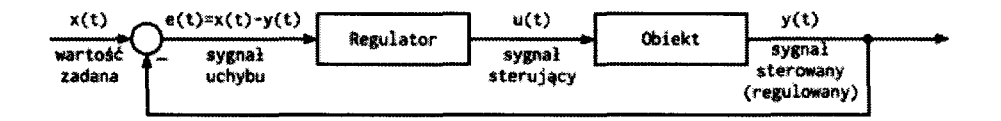

Rys. 1. Układ regulacji automatycznej z jednostkowym ujemnym sprzężeniem zwrotnym

$$
G_{(s)} = k_p [1 + 1/sT_i + sT_d / (sT_d / N + 1)]
$$
 (1)

gdzie:  $k_p$  – wzmocnienie proporcjonalne regulatora,  $T_i$  – stała całkowania regulatora,  $T_d$  – stała różniczkowania regulatora,  $N$  – współczynnik bezwymiarowy z zakresu od 2 do 30, w pracy przyjęto *N=* 20.

W pracy [ **1]** zaproponowano częstotliwościową metodę doboru nastaw regulatorów PI oraz PID (1). Metoda ta znacząco różni się od metody przedstawionej w pracy [2] oraz od wielu metod, które na niej bazują [3]. W pierwszym etapie procedury **[l]** wykorzystywany jest człon całkujący

regulatora (I). Upodabnia to charakterystykę pracy tymczasowego układu regulacji do charakterystyk docelowych układów z regulatorami PI lub PIO, a w konsekwencji ułatwia dobór optymalnych wartości ich parametrów. Zaproponowana w pracy [I] metoda zakłada, iż obiekt regulacji może być przybliżony modelem inercyjnym pierwszego rzędu z opóźnieniem transportowym. W pracy [4] rozszerzono, zaproponowaną w [1], częstotliwościową metodę doboru nastaw regulatorów PI oraz PIO (1) na obiekty, które mogą być przybliżone modelem inercyjnym n-tego rzędu. Dla takich obiektów, zaproponowane w [1] oraz [4], procedury doboru nastaw regulatora (1) zapewniają optymalną, względem kryterium ITAE, jakość regulacji. Uzyskiwana jakość regulacji ulega pogorszeniu, gdy modele aproksymujące metod z prac [I] i [4] nie odwzorowują dokładnie dynamiki obiektu regulacji. W takim przypadku najprościej jest uzupełnić model inercyjny n-tego rzędu o dodatkowy człon opóźniający:

$$
G_{(s)} = ke^{-sL}/(1+sT)^n
$$
 (2)

gdzie: *k* - współczynnik wzmocnienia statycznego, *T* - stała czasowa inercji, *L* - stała czasowa opóźnienia transportowego, n - współczynnik rzędu inercji. Taką postać modelu aproksymującego obiekt regulacji przyjęto w pracy. Prezentowana metoda, stanowi uzupełnienie procedur doboru nastaw regulatorów przedstawionych w pracach [I] oraz [4].

### **1. OPTYMALNE NASTA WY REGULAORÓW PI ORAZ PID**

Dla układu regulacji (rys. I) regulatora (1) oraz modelu obiektu (2), jak również przyjmując łączny współczynnik wzmocnienia:  $K = k \cdot k_p$  oraz skalowania czasu:  $s_0 = s \cdot T$ , całkowy wskaźnik ITAE, będący kryterium optymalności, jest funkcją parametrów:

$$
ITAE = f\left(T_i/T, T_d/T, k \cdot k_p, L/T, n\right) = f\left(\tau, \delta, K, \theta, n\right)
$$
\n(3)

gdzie:  $\tau = T/T$ ,  $\delta = T_d/T$ ,  $\theta = L/T$ . Model aproksymujący (2) przyjmuje postać:

$$
G_{(s_\circ)} = ke^{-s_\circ \theta}/(1+s_\circ)^n \tag{4}
$$

Transmitancja układu otwartego określona jest zależnością:

**Propozycja doboru nastaw regulatorów PI oraz PID dla modelu...** 103

$$
G_{(s_0)} = e^{-s\theta} / (1 + s_0)^n K [1 + 1 / s_0 \tau + s_0 \delta / (s_0 \delta / N + 1)]
$$
 (5)

Na podstawie odpowiedzi skokowej zamkniętego układu regulacji, którego tor otwarty określa równanie (5), wyznaczono wartość wskaźnika (3). Optymalizując ten wskaźnik, określono optymalne wartości parametrów:  $\tau$ ,  $\delta$ ,  $K$ modeli regulatorów PI oraz PID dla wybranych wartości  $\hat{\theta}$  i *n*. Eksperyment symulacyjny powtórzono dla przyjętego zbioru wartości  $\theta \in <0,2+2>$ i  $n \in <1+8$ . Uzyskane krzywe:  $f(\theta, n), \tau = f(\theta, n)$  oraz  $\delta = f(\theta, n),$  dla regulatorów PI oraz PIO aproksymowano funkcją wykładniczą:

$$
F = a(n) \cdot \theta^{b(n)} + c(n) \tag{6}
$$

Współczynniki:  $a(n)$ ,  $b(n)$  oraz  $c(n)$ , które określają optymalne parametry modeli regulatorów PI oraz PIO, przedstawiono w tabelach 1, 2, 3, 4 oraz 5.

Tabela 1. Współczynniki funkcji (6) określającej optymalną wartość współczynnika wzmocnienia *K* modelu regulatora PI

| n |                      |         |         |         |         |          |          |          |
|---|----------------------|---------|---------|---------|---------|----------|----------|----------|
| a | 0,38                 | 0,7     | $-1,66$ | $-0,32$ | $-0,15$ | $-0,086$ | $-0,067$ | $-0,047$ |
|   | $-1,13$              | $-0,46$ | 0,1     | 0,33    | 0,46    | 0,57     | 0,53     | 0,47     |
|   | $\Omega$ 27<br>∪.∠ / | $-0,05$ | 224     | 0,84    | 0,63    | 0,54     | 0,5      | 0,47     |
|   |                      |         |         |         |         |          |          |          |

Tabela 2. Współczynniki funkcji (6) określającej optymalną wartość czasu całkowania  $\tau$  modelu regulatora PI

| n |      |       |       |              |      |      |                |      |
|---|------|-------|-------|--------------|------|------|----------------|------|
| a | 0,26 | 0,083 | 0,11  | 0,16         | 0,21 | 0,24 | 0,24           | 0,3  |
|   | 1,16 | 1,97  | 1,65  | 1.27<br>1,J/ | 1,23 | 1,12 | רר ו<br>⊥.∠∠   |      |
|   | 0,95 | 1,81  | ر د ک | ∼,           |      | 3,49 | $3\Omega$<br>. | 4,28 |

Tabela 3. Współczynniki funkcji (6) określającej optymalną wartość współczynnika wzmocnienia *K* modelu regulatora PID

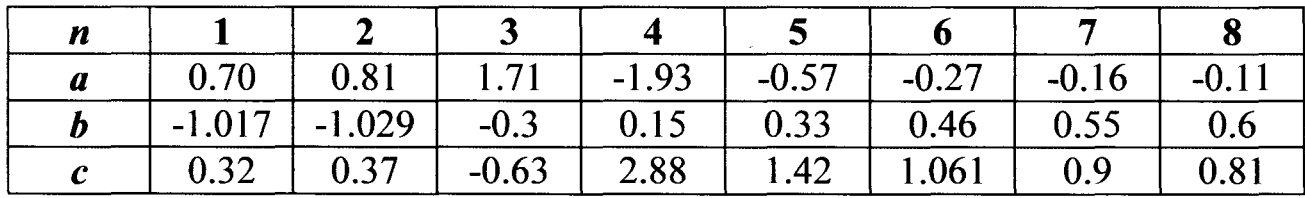

Tabela 4. Współczynniki funkcji (6) określającej optymalną wartość czasu całkowania  $\tau$  modelu regulatora PID

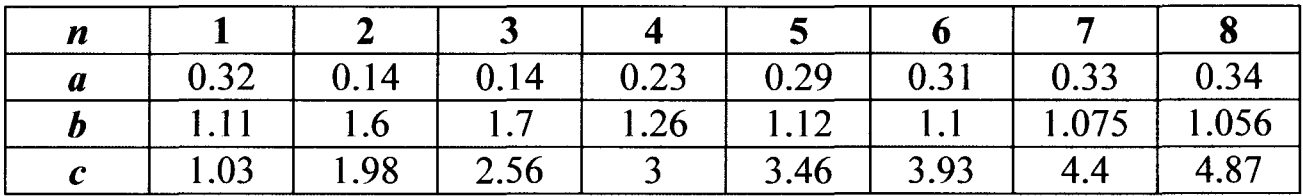

Tabela 5. Współczynniki funkcji (6) określającej optymalną wartość czasu całkowania  $\delta$  modelu regulatora PID

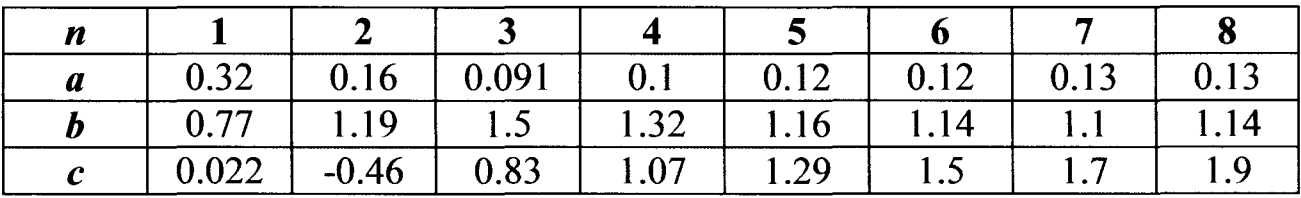

# **2. PROCEDURA IDENTYFIKACJI PARAMETRÓW MODELU**  APROKSYMUJĄCEGO

Pierwszy etap proponowanej procedury doboru nastaw regulatorów PI oraz PID polega na szeregowym połączeniu członu całkującego wybranego regulatora i obiektu regulacji. Człony: proporcjonalny i różniczkujący są odłączane. Przyjmując, że obiekt może być przybliżony modelem (2), transmitancja toru otwartego tymczasowego układu regulacji jest następująca:

$$
G_{(s)} = k_1 k e^{-sL} / s(1 + sT)^n
$$
 (7)

gdzie: k*<sup>1</sup> -* wzmocnienie członu całkującego regulatora.

W kolejnym kroku proponowanej procedury zamknięty tymczasowy układ regulacji (z regulatorem w postaci członu całkującego) doprowadzany jest do granicy stabilności. W tym stanie określana jest częstotliwość krytyczna  $\omega_{kr}$  przebiegu wielkości regulowanej i wzmocnienie krytyczne członu całkującego *kkr·* 

Moduł transmitancji widmowej układu (7) na granicy stabilności wynosi 1. Umożliwia to określenie zależności opisującej stałą czasową inercji modelu aproksymującego jako funkcji wzmocnienia i rzędu modelu:

$$
T_{(\omega_{kr}, n, K)} = \left( \left( k_{1kr} k / \omega_{kr} \right)^{2/n} - 1 \right)^{1/2} / \omega_{kr}^{-1}
$$
 (8)

W następnym etapie procedury, dla wybranego zbioru wartości *n* i znanej wartości k (metoda zakłada znajomość współczynnika wzmocnienia statycznego modelu aproksymującego), z zależności (8) wyznaczany jest zbiór wartości *T(mkr,n,K)·* Dalej, dla każdego n, poszukiwane jest rozwiązanie funkcji:

$$
F_{(\omega_{kr},n,L,K)} = \left(\tan(\cot^{-1}(\tan(\omega_{kr}L))/n)/\omega_{kr}\right) - T_{(\omega_{kr},n,K)}\tag{9}
$$

Rozwiązanie to określa wartość współczynnika stałej czasowej opóźnienia *L* dla danego n i K. Dla wybranego zbioru wartości n oraz wyznaczonego zbioru wartości *T* (8) otrzymuje się zbiór wartości *L.* Pozostawiając tylko dodatnie wartości L, otrzymuje się zbiór podzbiorów { *n,* T, L}. Określają one zbiór modeli aproksymujących obiekt regulacji. Z otrzymanego zbioru modeli wybierany jest model o najwyższym rzędzie.

W ostatnim kroku proponowanej procedury, dla wybranego modelu o rzędzie *n*, obliczana jest wartość  $\theta$ . Dla tej wartości oraz rzędu *n*, przy pomocy równania (6) i tabel 1, 2 lub 3, 4, 5, wyznaczane są nastawy:  $K$ ,  $\tau$  oraz  $\delta$  modelu regulatora PI lub PIO. Należy pamiętać, że nastawy te odniesione są do współczynnika wzmocnienia *k* modelu aproksymującego oraz jego stałej czasowej *T.* Nastawy rzeczywistych regulatorów PI oraz PIO uzyskuje się z zależności:

$$
k_p = K/k \qquad T_i = \tau \cdot T \qquad T_d = \delta \cdot T \tag{10}
$$

### **3. BADANIA SYMULACYJNE**

Na rysunku 2A przedstawiono odpowiedzi trzech układów regulacji (rys. 1 ), składających się z obiektu regulacji (4) o parametrach:  $n = 3$ ,  $\theta = 0.2$  oraz regulatora PIO (1). Wykorzystano trzy różne metody doboru nastaw regulatorów. Pierwsza metoda zaprezentowana została w pracy [1] i aproksymuje obiekt regulacji modelem inercyjnym pierwszego rzędu z opóźnieniem. Druga metoda modelem inercyjnym pierwszego rzędu zaprezentowana została w pracy [4] i aproksymuje obiekt regulacji modelem inercyjnym n- tego rzędu. Trzecią wykorzystaną metodę przedstawiono powyżej.

Widać, że dla obiektu o niskim rzędzie i małej wartości współczynnika  $\theta$ , zastosowanie pierwszej metody nie zapewnia optymalnej jakości regulacji. Przebieg przejściowy charakteryzuje się 4% przeregulowaniem i czasem ustalania wynoszącym 60 s. Nieoptymalny jest również przebieg przejściowy uzyskany z układu, dla którego zastosowano drugą metodę. Przebieg ten charakteryzuje się 22% przeregulowaniem oraz czasem ustalania wynoszącym 66 s. Najlepszy przebieg przejściowy uzyskano z układu, dla którego parametry regulatora dobierane były przy pomocy proponowanej metody. Przebieg regulacji charakteryzuje się 5% przeregulowaniem oraz czasem ustalania wynoszącym 52 s. Należy również zauważyć, że prezentowana metoda poprawnie zidentyfikowała parametry obiektu regulacji.

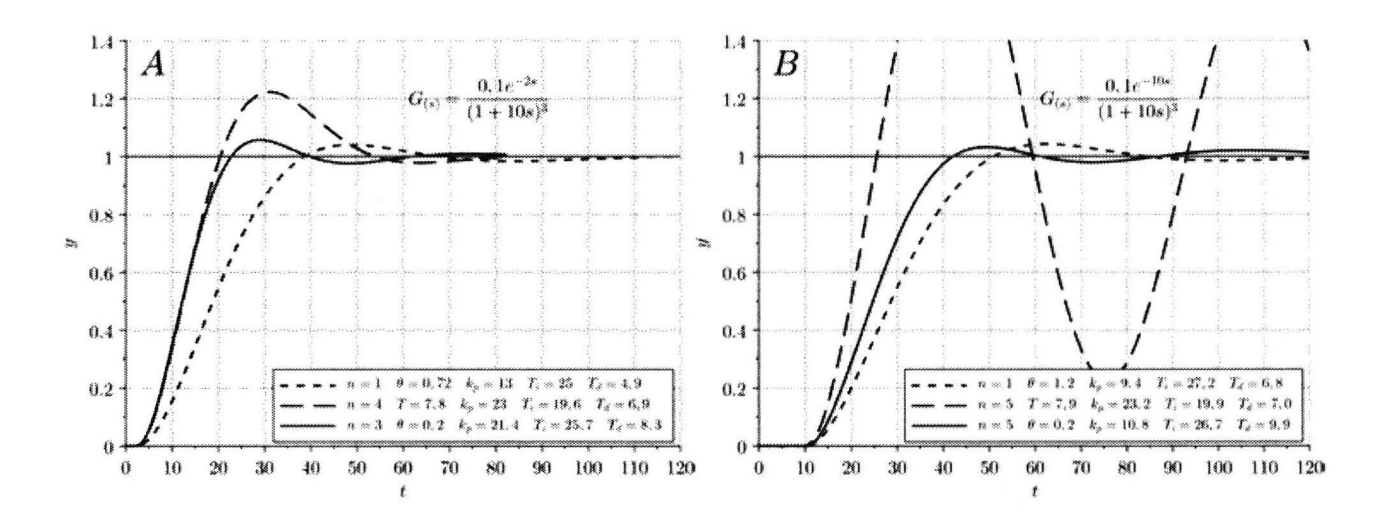

Rys. 2. Odpowiedzi układów regulacji z regulatorem PIO dla obiektu niższego rzędu

Na rysunku 28 zaprezentowano przebiegi regulacji uzyskane z układów (rys. I) składających się z regulatora PIO (1) oraz obiektu regulacji opisanego modelem (4) o parametrach:  $n = 3$ ,  $\theta = 1$ . Widać, że dla układu o niskim rzędzie i wysokiej wartości współczynnika  $\theta$ , prezentowana metoda, jak również pierwsza metoda, generują podobne nastawy regulatorów, a tym samym zbliżone przebiegi regulacji. W pierwszym przypadku przeregulowanie wynosi 3,2%, a czas ustalania 108 s. W drugim przypadku przeregulowanie jest równe 4,2%, natomiast czas ustalania 75 s. Najgorszą jakość regulacji uzyskano dla układu, którego parametry regulatora dobierano przy pomocy drugiej metody. W tym przypadku przeregulowanie wynosi aż 92%, a czas ustalania 754 s.

Na rysunku 3A przedstawiono przebiegi regulacji uzyskane z układów składających się z regulatora PID (1) oraz obiektu opisanego modelem (4) o parametrach:  $n = 6$ ,  $\theta = 0.2$ . Widać, że dla układu o wyższym rzędzie i małej wartości współczynnika  $\theta$ , wszystkie trzy metody doboru parametrów regulatorów generują podobne nastawy regulatorów, a układy generują przebiegi regulacji o zbliżonej jakości. Jednak najlepszą jakość regulacji uzyskano w przypadku zastosowania prezentowanej metody doboru nastaw regulatorów. Przeregulowanie wynosi 3,8% i jest około 1,5 krotnie mniejsze niż przeregulowanie przebiegu uzyskanego z układu, w którym parametry regulatora dobierane były przy pomocy pierwszej metody. Uzyskane przeregulowanie jest również około 2,5-krotnie mniejsze od przeregulowania przebiegu uzyskanego z układu, dla którego parametry regulatora dobierano przy użyciu drugiej metody. Najmniejszy czas ustalania uzyskano dla procesu przejściowego układu regulacji, w którym parametry regulatora dobierano przy pomocy prezentowanej metody. Wynosił on 103 s i był ponad 1,5-krotnie mniejszy od czasu ustalania procesu przejściowego układu, w którym parametry regulatora dobierano przy

### **Propozycja doboru nastaw regulatorów PI oraz PID dla modelu...** 107

pomocy pierwszej metody. Czas ustalania procesu przejściowego układu regulacji, w którym parametry regulatora dobierano przy pomocy drugiej metody jest prawie dwukrotnie większy od czasu ustalania procesu przejściowego wygenerowanego przy użyciu prezentowanej metody. Również w tym przypadku proponowana metoda poprawnie zidentyfikowała parametry obiektu regulacji.

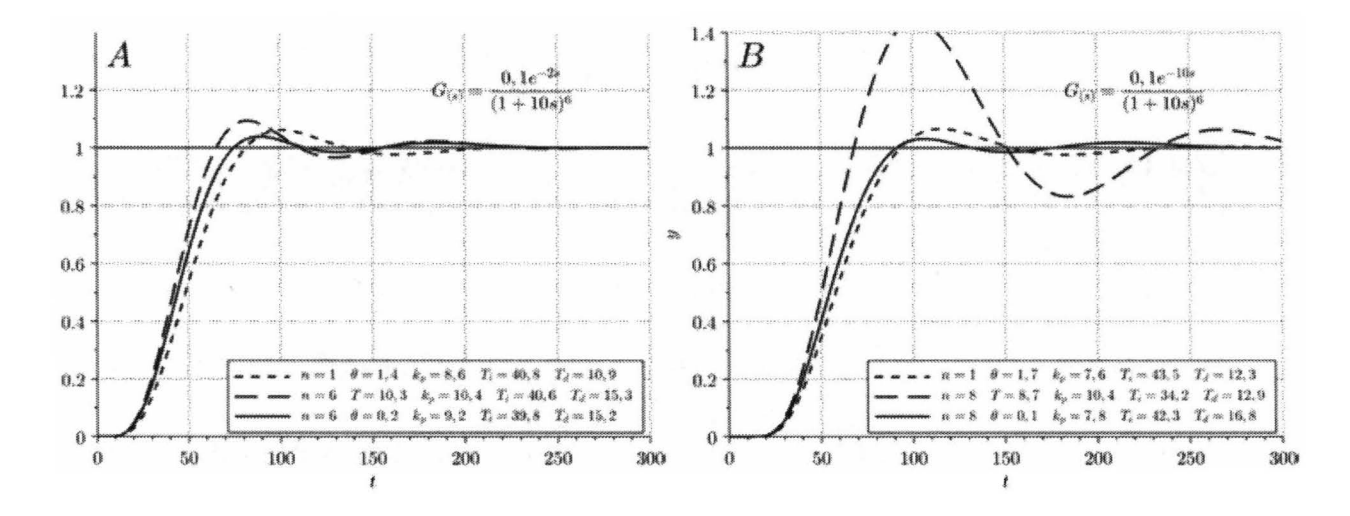

Rys. 3. Odpowiedzi układów regulacji z regulatorem PID dla obiektu wyższego rzędu

Na rysunku 3B przedstawiono przebiegi regulacji uzyskane z układów składających się z regulatora PID (1) oraz obiektu opisanego modelem (4) o parametrach:  $n = 6$ ,  $\theta = 1$ . Podobnie jak dla obiektu o niższym rzędzie (rys. 2B), procesy przejściowe układów regulacji, w których parametry regulatorów dobierane były przy pomocy prezentowanej metody oraz pierwszej metody, charakteryzują się podobną jakością regulacji. Lepszą jakością regulacji, odznacza się jednak przebieg uzyskany z wykorzystaniem prezentowanej metody. Przeregulowanie wynosi 3,1%, a czas ustalania 119 s. Proces przejściowy uzyskany przy pomocy pierwszej metody charakteryzuje się dwukrotnie większym przeregulowaniem i ponad półtorakrotnie większym czasem ustalania. Najgorsze parametry charakteryzują proces przejściowy uzyskany przy pomocy drugiej metody doboru nastaw regulatorów. W tym przypadku przeregulowanie wynosi aż 44%, a czas ustalania 362 s.

Z przedstawionych rezultatów wynika, że proponowana procedura zapewnia optymalną jakość regulacji dla układów (rys. 1), w których dynamika obiektów regulacji nie może być dokładnie odwzorowana przez modele aproksymujące, używane w metodach przedstawionych w pracach [l] i [4].

### **4. PODSUMO W ANIE**

Prezentowana metoda doboru nastaw regulatorów PI oraz PID jest uzupełnieniem metod przedstawionych w pracach [1] oraz [4]. W odniesieniu do tych metod, proponowana procedura zapewnia optymalną jakość regulacji dla obiektów, które charakteryzują się zarówno opóźnieniem transportowym, jak również większym od jedności rzędem inercji.

### **LITERATURA**

- [1] Wciślik M., Łaskawski **M.:** Nowa metoda doboru nastaw regulatorów PI oraz PID dla modelu Kupfmullera. Krajowa Konferencja Automatyki - Postępy automatyki i robotyki 2011.
- [2] Ziegler J.G., Nichols N.B.: Optimum setting for automatic controllers. ASME. Rochester, **N.Y.** 1942.
- [3] O'Dwyer A.: Handbook of PI and PID controller tuning rules. Imperial College Press 2006.
- [4] Wciślik M., Łaskawski M.: Metoda doboru nastaw regulatorów PI i PID w układzie regulacji z modelem Strejca jako obiekt. Przegląd Elektrotechniczny, 2b, 2013.

# **THE TUNING METHOD OF PI AND PID CONTROLERS FOR THE SYSTEMS DESCRIBED BY NTH ORDER INERTIAL MODEL WITH AN ADDITIONAL TIME LAG PART**

#### **Summary**

*The paper deals with the tuning method of Pl and PID controllers for systems approximated by nth order inertial model with an additional time lag part. The ITAE criterion has been chosen as an indicator of control quality. The proposed method of controllers tuning makes possible to obtain optima! control quality.* 

Keywords: PIO controllers, optimal tuning.

Nr 1198 ELEKTRYKA, z. 126

2015

BARTŁOMIEJ **MELKA 1, JACEK** SMOŁKA <sup>1</sup> ,  $\mathbf Z$ BIGNIEW BULIŃSKI<sup>1</sup>, ARKADIUSZ RYFA<sup>1</sup> **JANUSZ** HETMAŃCZYK<sup>2</sup> <sup>1</sup>**Politechnika** Śląska, **Instytut Techniki Cieplnej 2 Politechnika** Śląska, **Katedra Energoelektroniki, N a** pędu **Elektrycznego i Robotyki** 

# **EKSPERYMENTALNA I NUMERYCZNA ANALIZA POLA TEMPERATURY I** PRĘDKOŚCI **W BEZSZCZOTKOWYCH SILNIKACH** PRĄDU STAŁEGO **O** RÓŻNYCH PRĘDKOŚCIACH **OBROTOWYCH**

*W pracy przedstawiono zwalidowany eksperymentalnie model numeryczny do wyznaczenia pola temperatury oraz* prędkości wokół *bezszczotkowego silnika elektrycznego malej mocy. Pomiary temperatury i* prędkości *przeprowadzono za* pomocą *termopar oraz anemometrów stalotemperaturowych. Model numeryczny* obejmował *silnik wraz z* obciążającą *go* prądnicą *oraz* bryłę *powietrza* wokół *obu maszyn w celu* dokładniejszego *odwzorowania warunków wymiany* ciepła. *Wyniki otrzymane z modelu numerycznego* wykazały satysfakcjonującą zgodność *z* wartościami *otrzymanymi podczas pomiaru.* 

### **WPROWADZENIE**

Silniki PM BLOC małej i średniej mocy mają współcześnie szerokie zastosowanie jako źródło układów napędowych. Wiele badań obejmuje zastosowania silników bezszczotkowych do bezpośredniego napędu pojazdów [1], [2]. Głównymi zaletami silników PM BLOC są wysoka sprawność w stosunku do klasycznych silników szczotkowych, brak komutacji mechanicznej, która zastąpiona jest elektroniczną oraz duża gęstość mocy. Główną wadą opisywanych silników jest ich wysoka cena rynkowa [3]. Kluczową rolę w projektowaniu silników odgrywa analiza cieplna urządzenia. Dobrze przeprowadzona pozwala na zmniejszenie kosztów produkcji, zwiększenie sprawności urządzenia oraz przedłużenie jego żywotności [ 4].

W związku z tym w pracy przeprowadzona została numeryczna analiza cieplno-przepływowa, która miała na celu wyznaczenie polowych wartości

## **11 O** Bartłomiej **Melka, Jacek Smolka, Zbigniew** Buliński **...**

temperatury i prędkości na przygotowanym stanowisku badawczym, którego częścią był silnik PM BLOC. Model numeryczny zwalidowano za pomocą pomiarów punktowych temperatury i prędkości na obudowie silnika oraz wokół niego.

### **1. BADANIA STANOWISKOWE**

Stanowisko badawcze składało się z dwóch takich samych silników PM BLOC, z których pierwszy pracował w normalnym trybie silnikowym, a drugi wykorzystywany był jako prądnica i stanowił obciążenie dla pierwszego silnika. Obie maszyny zostały sprzęgnięte za pomocą uniwersalnego sprzęgła mieszkowego. Silniki zostały przytwierdzone za pomocą aluminiowych mocowań oraz gumowych ograniczników do płyty, która służyła jako podłoże stanowiska badawczego. Ograniczniki, ze względu na właściwości materiałów, z których były zrobione, stanowiły dobrą izolację cieplną pomiędzy aluminiowymi mocowaniami a podłożem.

Stanowisko zostało osłonięte z boku oraz od góry osłoną wykonaną z pleksi, przy czym na górnej ścianie został wywiercony również otwór wentylacyjny, przez który następował wypływ powietrza z wewnątrz. Osłona z pleksi umożliwiała swobodną wymianę powietrza od dołu, ponieważ pionowe ściany wystawały poza podłoże, do którego przymocowane zostało stanowisko badawcze. Osłona została nałożona na układ napędowy w celu ograniczenia fluktuacji występujących w pomieszczeniu, które mogły negatywnie wpływać na stanowisko, ze względu na zaburzanie wyników pomiarów.

Do obudowy silnika zostało przytwierdzonych 9 termopar, na każdym z aluminiowych mocowań po jednej termoparze, a na obudowie prądnicy umieszone zostały 3 termopary. Nad silnikiem na różnych wysokościach względem osi obrotu znajdowały się 4 termopary, które mierzyły temperaturę powietrza nad silnikiem oraz dodatkowo temperatura na wlocie i wylocie była mierzona przez dwa niezależne czujniki.

Na jednej wysokości nad osią układu silnik-prądnica zostały umieszczone 3 anemometry stałotemperaturowe, które mierzyły punkowo prędkość powietrza nad badanym obiektem. Badania z użyciem tej metody można znaleźć w opublikowanych już pracach [5], [6]. Dwie z sond anemometrycznych umieszczone były nad silnikiem, a trzecia znajdowała się nad prądnicą.

Pomiary cieplne oraz elektryczne, które posłużyły do wyznaczenia strat w silniku, zostały przeprowadzone dla stanów ustalonych dla trzech obciążeń, które osiągały kolejno 33%, 58% i 80% obciążenia znamionowego. Punkt pracy o najwyższym badanym obciążeniu został wybrany ze względu na warunki, w których działała prądnica, aby uniknąć przekroczenia jej dopuszczalnych temperatur.

Pomiary temperatury oraz prędkości były przeprowadzane przez 20 sekund dla każdego ze stanów ustalonych w poszczególnych punktach pracy układu, a następnie uśredniane. Poza bezpośrednim stanowiskiem badawczym, w którym prowadzone były pomiary prędkości i temperatury, znajdowały się komponenty, takie jak: układ zasilania komutatora, układ komutacji elektronicznej, układ wyprowadzenia mocy z prądnicy w postaci sprężyn. Rozpraszały one moc wydzieloną w prądnicy poprzez oddawanie ciepła do otoczenia, wspomagane poprzez układ chłodzenia zasilany z odrębnego źródła. Cały układ pomocniczy, w którym zawierał się komutator elektroniczny, znajdował się poza właściwym stanowiskiem badawczym.

## **2. STRATY W SILNIKU PM BLOC**

Podstawowym źródłem straty w silnikach PM BLDC są straty w uzwojeniach  $\Delta P_{Cu}$  (potocznie zwane stratami w miedzi) oraz straty w obwodach magnetycznych  $\Delta P_{Fe}$  (zwane stratami w żelazie). Pozostałe straty, jak straty mechaniczne  $\Delta P_{\text{mec}}$  oraz straty dodatkowe  $\Delta P_{\text{ad}}$ , odgrywają mniejszą rolę. Można to zapisać za pomocą wzoru (1):

$$
\Delta P_{\text{los}M} = P_{\text{Cu}} + P_{\text{Fe}} + P_{\text{mec}} + P_{\text{ad}}
$$
 (1)

Starty w miedzi wynikają bezpośrednio z generacji ciepła Joule'a wywołanej przepływem prądu przez przewodnik o określonej rezystancji. Dla wszystkich badanych punktów pracy rezystancje uzwojeń silnika i prądnicy mogą zostać wyrażone w funkcji temperatury.

Rezystancja uzwojeń obliczana była na podstawie średniej temperatury uzwojeń otrzymanej z cieplno-przepływowego modelu numerycznego. Do uzyskania odpowiedniej temperatury uzwojeń w kolejnych iteracjach, w pierwszym kroku obliczeniowym do modelu numerycznego zostały wprowadzone objętościowe źródła ciepła - równe ilościowo stratom wynikającym ze sprawności urządzenia podanej przez producenta. Natężenia prądów w poszczególnych fazach zostały zmierzone za pomocą miernika cęgowego. Sumę strat w miedzi na poszczególnych fazach wykorzystano w cieplno-przepływowym modelu numerycznym jako równomierna, objętościowa generacja ciepła.

Straty w żelazie, nazywane również stratami biegu jałowego, zależą od indukcji i częstotliwości (prędkości obrotowej wirnika). W modelu cieplnoprzepływowym straty w żelazie ujęte zostały jako objętościowe źródło ciepła, rozłożone równomiernie w miejscu, gdzie znajduje się obwód magnetyczny, na którym nawinięte były uzwojenia.

Straty mechaniczne mające dwie składowe: straty w łożyskach i straty tarcia o powietrze (wentylatorowe) oraz pozostałe straty dodatkowe wyznaczono metodą analityczną. Od zmierzonej mocy wejściowej układu napędowego odjęto

#### 112 Bartłomiej **Melka, Jacek Smolka, Zbigniew** Buliński **...**

sumę wszystkich wyznaczonych start silnika. Uzyskane straty rozdzielono równomiernie pomiędzy silnik i prądnicę, gdyż w badaniach wykorzystano dwa takie same silniki PM BLDC. Sumę strat mechanicznych i dodatkowych w silniku uwzględniono w numerycznym modelu cieplno-przepływowym jako powierzchniowe źródła ciepła, zwrócone w przeciwnych kierunkach, normalnych do powierzchni styku kulek tocznych oraz ścian łożyska.

W modelu cieplno-przepływowym straty mocy w prądnicy zdefiniowano jako ich efekt w postaci nierównomiernego profilu temperatury na jej obudowie zewnętrznej. Straty występujące w komutatorze elektronicznym, przewodach zasilających badany silnik oraz przewodach dołączających obciążenie do prądnicy nie zostały uwzględnione w modelu numerycznym, ponieważ komutator oraz przewody znajdowały się poza stanowiskiem badawczym opisanym w poprzednim rozdziale.

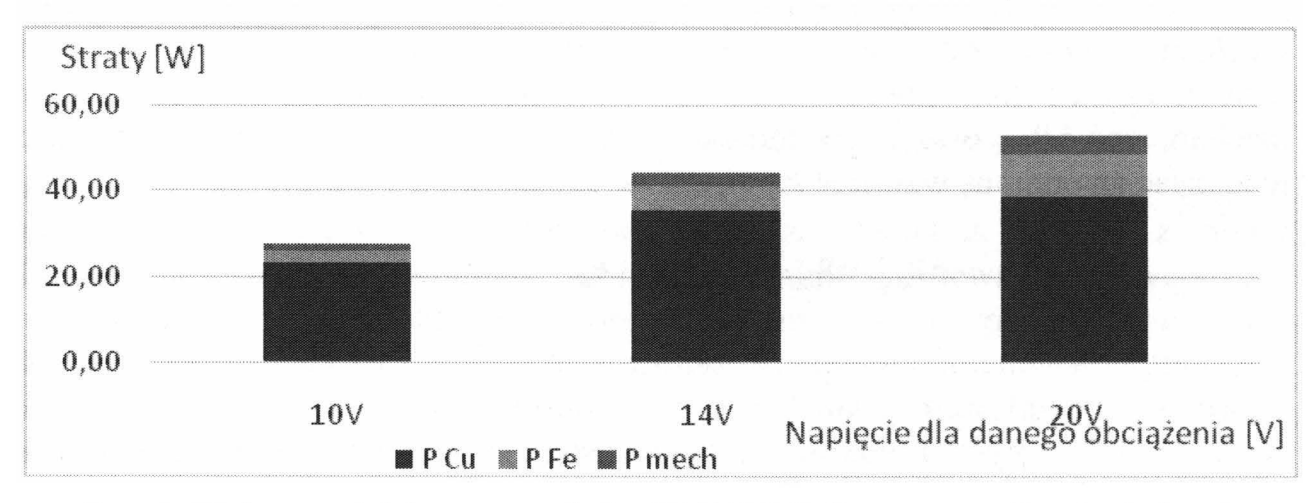

Rys. I. Wykres podziału strat w silniku PM BLDC dla poszczególnych obciążeń badanego układu

### **3. MODEL NUMERYCZNY SILNIKA**

W modelu numerycznym odwzorowane zostało całe stanowisko badawcze znajdujące się pod osłoną z pleksi. Siatka zbudowana na potrzeby symulacji składała się z niecałych 7 milionów elementów.

Podstawowymi równaniami, na których oparty był model numeryczny są równania zachowania masy, energii oraz pędu. Modelem turbulencji wykorzystanym w symulacjach numerycznych był model k-Ę. Został on użyty w wersji domyślnej ze względu na próbę wiernego odwzorowania zjawisk na zewnątrz obudowy, natomiast zaleca się użycie zmodyfikowanej wersji tego modelu w przepływach wywołanych przez obracający wirnik [9]. Promieniowanie było symulowane za pomocą modelu Discreate Ordinates (DO) o zwiększonym poziomie pikselizacji.
Wolne powierzchnie, przez które powietrze z otoczenia mogło mieszać się swobodnie z osłoniętą przestrzenią, były zamodelowane jako warunek brzegowy wlotowy stałociśnieniowy. Otwór w górnej płycie osłony był warunkiem wylotowym o analogicznym ciśnieniu. Model badawczy nie obejmował zjawisk wewnątrz prądnicy, a na jej brzegach (powierzchniach prądnicy oraz mocowań, do których została przytwierdzona) przyjęty został rozkład temperatur zebrany podczas sesji pomiarowej. Warunkiem brzegowym na zewnętrznych bokach domeny obliczeniowej, tj. zetknięciu powietrza z osłoną pleksi była temperatura tych boków oraz lokalne współczynniki wnikania ciepła, obliczone na podstawie wzorów empirycznych, zaimplementowanych w modelu. Model obejmował właściwości powietrza, które występowały w funkcji temperatury oraz siłę grawitacji ustawioną w odpowiednim kierunku. Właściwości materiałów obwodu magnetycznego oraz uzwojeń biegnących wzdłuż niego określone były jako anizotropowe zgodnie z [7], [8].

W modelu numerycznym na powierzchniach styku powietrza z wirnikiem została założona odpowiednia prędkość obrotowa, która odczytana została podczas badań eksperymentalnych z oscyloskopu podpiętego do układu komutacji. Symulacja obrotu wirnika realizowana była poprzez nadanie prędkości obrotowej na ścianach styku powietrze-wirnik, co w konsekwencji wpływało na pole prędkości powietrza wewnątrz silnika oraz wokół sprzęgła.

# **4. OMÓWIENIE I DYSKUSJA WYNIKÓW**

W tabeli **1** zaprezentowano porównanie punktowych temperatur wyznaczonych eksperymentalnie i obliczeniowo dla trzech warunków obciążenia badanego silnika. Pole temperatury na zewnątrz silnika elektrycznego wykazało dobrą zgodność pomiędzy wynikami przeprowadzonego eksperymentu a modelem cieplno-przepływowym. Pierwsze pięć termopar umieszczonych na silniku reprezentowało typ T o niepewności nieprzekraczającej 0,5 K. Rozbieżność wyników eksperymentu i modelu numerycznego dla tych punktów nie przekraczała 1,7 K. Pozostałe termopary wykorzystane w eksperymencie były typu J i posiadały niepewność pomiarową 1,5 K, a maksymalna bezwzględna różnica pomiędzy eksperymentem i modelem wyniosła 2,4 K. Zgodność pomiarów z modelem można zatem uznać za satysfakcjonującą. Najwyższa temperatura na zewnętrznej części obudowy silnika występowała na wysokości ulokowania uzwojeń stojana. Jest to oczywiste ze względu na występujące w tej okolicy największe straty i najtrudniejsze warunki odprowadzenia ciepła.

## 114 Bartłomiej **Melka, Jacek Smolka, Zbigniew** Buliński **...**

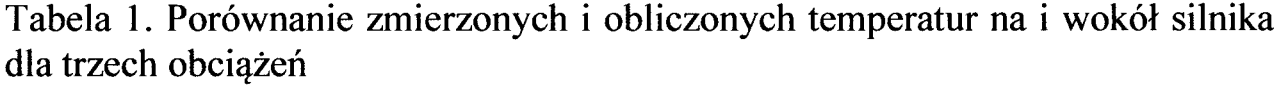

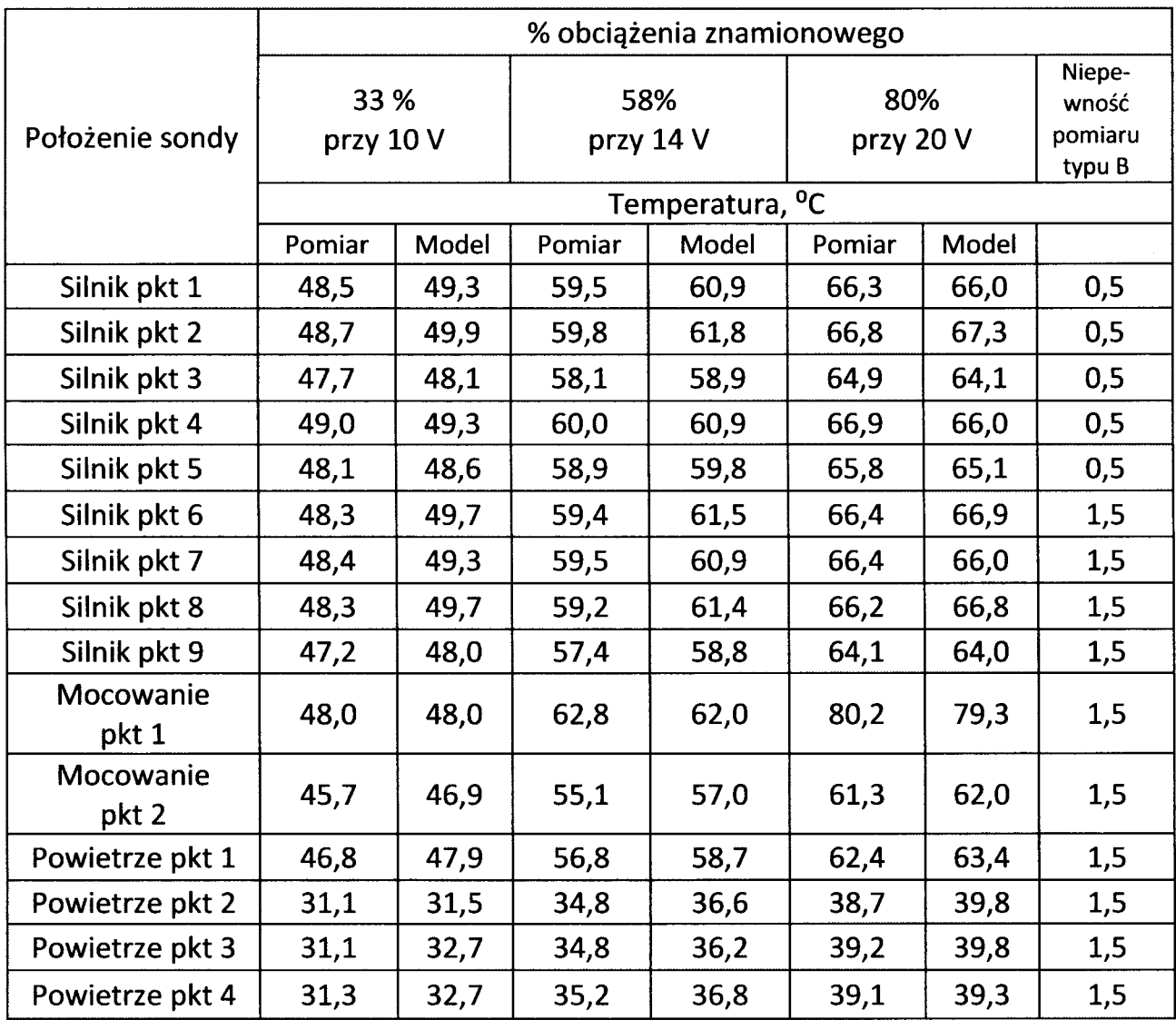

Przy niskich obciążeniach silnika temperatura zewnętrznych części jego obudowy była na podobnym poziomie jak temperatura obudowy prądnicy. Natomiast przy wyższych obciążeniach temperatura obudowy prądnicy zaczynała znacznie przewyższać poziom temperatur obudowy silnika. Mogło to wynikać z faktu, że przy wyższych obciążeniach w uzwojeniach prądnicy płynęły większe prądy, ponieważ rozpraszanie mocy za układem odbywało się na sprężynach, które charakteryzowały się wysokim członem indukcyjnym.

Na rysunku 2 przedstawione zostały wyniki pomiarów oraz modelu numerycznego, złożone z wartości składowych prędkości w kierunku pionowym. Na rysunku uwzględnione zostały niepewności pomiarowe typu A, które wynikają z analizy statystycznej.

Prędkość ta miała zasadniczy wpływ na ustabilizowanie się odpowiedniego pola temperatur i prędkości wewnątrz domeny obliczeniowej silnika.

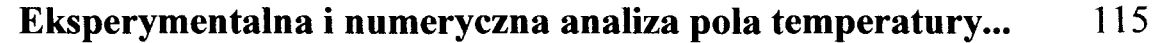

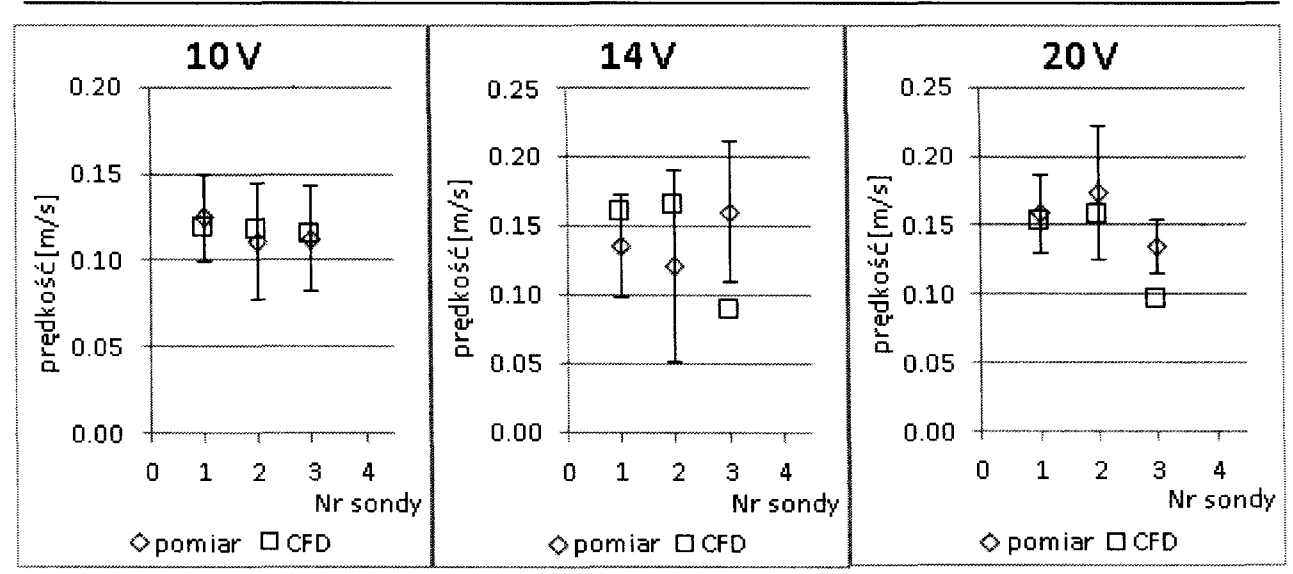

Rys. 2. Wykresy pionowych składowych prędkości dla trzech napięć zasilania charakteryzujących obciążenie silnika

Pomiary składowej prędkości w kierunku pionowym wykazywały częściowo satysfakcjonującą zgodność z modelem numerycznym. Większość wartości prędkości z modelu numerycznego mieści się w granicach błędów pomiarowych wymaczonych za pomocą niepewności typu A. Można zauważyć, że wraz ze wzrostem obciążenia rośnie również prędkość nad układem pomiarowym. Wynika to z faktu, że przy większych obciążeniach, ilościowe straty są również większe. Konsekwencją tego jest większa generacja ciepła oraz intensyfikacja konwekcji swobodnej, co przekłada się bezpośrednio na wzrost prędkości nad układem.

## **5. WNIOSKI**

Model numeryczny cieplno-przepływowy został poprawnie zwalidowany dla trzech obciążeń silnika PM BLDC. Pomiary przeprowadzone z odpowiednią dokładnością potwierdzają, że model wiernie oddaje rzeczywiste zjawiska fizycme, które miały miejsce podczas eksperymentu. Można stwierdzić, że model może być w przyszłości wykorzystany do wyznaczenia współczynników wnikania ciepła z obudowy do otoczenia, które mogą być kolejno wykorzystane do budowy sieci cieplnych w celu uproszczenia obliczeń i ich praktycznego wykorzystania podczas projektowania i oceny efektywności chłodzenia zewnętrznej części obudowy.

#### **LITERATURA**

[1] Luo F., Yeo **H.:** Advanced PM brushless DC motor control and system for electric vehicles, Industry Applications Conference, Vol. 2, 2000, pp. 1336-1343.

## 116 Bartłomiej **Melka, Jacek Smolka, Zbigniew** Buliński **...**

- [2] Chau K., Chan C., Liu C.:Overview of permanent-magnet brushless drives for electric and hybrid electric vehicles, IEEE Transactions on industrial electronics, Vol. 55, No. 6, 2008, pp. 2246-2257.
- [3] Hetmańczyk J., Krykowski K.:Simulation and laboratory tests of a **PM**  BLDC Motor with rotor position sensor in velocity control circuit, No. 72, 2005, pp. 149-154 (in Polish).
- [4] Boglietti A., Cavagnino A., Staton D., Shanel M., Mueller M., Mejuto C., Evolution and Modem Approaches for Thermal Analysis of Electrical Machines, IEEE Transactions on industrial electronics, Vol. 56, No. 3, 2009, pp. 871-882.
- [5] Lundström H., Sandberg M., Mosfegh B.: Temperature dependence of convective heat transfer from fine wires in air: A comprehensive experimental investigation with application to temperature compensation in hot-wire anemometry, Experimental Thermal and Fluid Science, Vol. 32, No. 2, 2007, pp. 649-657.
- [6] Tewari S., Jaluria Y.: Calibration of constant-temperature hot-wire anemometers for very low velocities in air, Review of Scientific Instruments , No. 61, 1990, pp. 3834-3845.
- [7] Wrobel R., Mellor P., Holliday D.: Thermal analysis of a segmented stator winding design, Energy Conversion Congress and Exposition, 2010, pp. 1290-1297.
- [8] Wrobel R, Mellor P.: A generał cuboidal element for three-dimensional thermal modelling, IEEE Transactions on Magnetics, Vol. 46, No. 8, 2010, pp. 3197-3200.
- [9] Saqr K., Aly H., Wahid M., Sies M.: Numerical simulation of confined vortex flow using a modified k-epsilon turbulence model, CFD Letters, Vol. 1, No. 2, 2009, pp. 87-94.

*Projekt* został *sfinansowany ze* środków *Narodowego Centrum Nauki przyznanych na podstawie decyzji numer DEC-2011 /03/DIST8/04171.* 

# **AN EXPERIMENTAL AND NUMERICAL ANALYSIS OF TEMPERA TURE AND VELOCITY FIELD IN THE DC BRUSHLESS MOTORS WITH VARIOUS ROTATIONAL SPEEDS**

## **Summary**

In the paper, a validated numerical model was introduced to determine the *temperature and velocity fields outside the electric motor. The analysed object was a brushless permanent magnet motor (PM BLDC) having a rated power of 431 W with neodymium permanent magnets located on the rotor. The temperature and velocity measurements were conducted using thermocouples and constant-temperature anemometers. Numerical model covered the motor with its loading as a generator and the air volume around them in order to improve the heat dissipation conditions. The numerical result show a satisfactory agreement with the values obtained during measurements.* 

Keywords: PM BLDC motor, CFD, heat transfer, thermal model.

# ZESZYTY NAUKOWE POLITECHNIKI ŁÓDZKIEJ

# Nr 1198 ELEK TRYKA, z. 126

2015

# **MACIEJ** PAŃCZYK1, **JAN SIKORA<sup>2</sup>** <sup>1</sup>**Politechnika Lubelska, Instytut Informatyki 2 Politechnika Lubelska, Instytut Elektroniki** i **Technik Informacyjnych oraz Instytut Elektrotechniki, Warszawa**

# **ZASTOSOWANIE METODY ELEMENTÓW BRZEGOWYCH DLA** ŚRODOWISK **NIEJEDNORODNYCH NA PRZYKLADZIE BADANIA ZAWILGOCENIA MURÓW**

Artykuł *prezentuje opis matematyczny implementacji* środowisk *niejednorodnych w metodzie elementów brzegowych. Wyniki* obliczeń *porównane* są *z realnymi pomiarami zawilgocenia zbudowanego w warunkach laboratoryjnych muru, wykonanymi z* użyciem *26 elektrodowego tomografu impedancyjnego i klasycznej metody suszarkowo-wagowej.* 

## **WPROWADZENIE**

Zawilgocenia murów w sposób istotny wpływają na trwałość budynków i zdrowie osób w nich mieszkających. Związane z tym zjawiskiem zasolenie i zagrzybienie budynków zmniejsza wytrzymałość konstrukcji. Jest to również znany czynnik powodujący choroby układu oddechowego, alergie i wzrost ryzyka zachorowania na raka. W związku z tym istotna jest ocena stopnia zawilgocenia murów i ewentualnego monitorowania procesu ich osuszania. Tomografia impedancyjna pozwala w sposób nieinwazyjny i nieniszczący kontrolować skuteczność osuszania budynków. Zamiast wielokrotnych odwiertów można na badany mur nakleić elektrody pomiarowe i w oparciu o uzyskany tomograficznie obraz rozkładu przewodności wewnątrz muru określić zasięg i stopień jego zawilgocenia. Takie nieniszczące badania są szczególnie istotne w przypadku osuszania zabytkowych budowli.

Od strony obliczeniowej do uzyskania obrazu niedostępnego wnętrza muru można wykorzystać metodę elementów brzegowych. Zazwyczaj zawilgocenie ścian maleje wraz z wysokością muru. Ogrzewanie budynków i zmienne warunki pogodowe na zewnątrz wiążą się z dodatkową zmiennością zawilgocenia wzdłuż grubości muru. Zawilgocona ściana stanowi więc środowisko<br>niejednorodne. Środowiska takie wymagają specjalnego potraktowania niejednorodne. Środowiska takie wymagają specjalnego potraktowania i implementacji w postaci modeli wielowarstwowych lub opisu niejednorodności

### 118 **Maciej** Pańczyk, **Jan Sikora**

za pomocą funkcji, których współczynników poszukuje się podczas rozwiązywania zadania odwrotnego. Zmniejszenie ilości węzłów siatki opisującej badany obiekt, uzyskane poprzez zastosowanie modelu z niejednorodnością funkcyjną zamiast wielu warstw, znacząco wpływa na skrócenie czasu obliczeń, czyli czasu uzyskania tomograficznego obrazu rozkładu zawilgocenia.

## **1. MODEL LABORATORYJNY I** SFORMUŁOWANIE **PROBLEMU**

Rzeczywisty obiekt badań stanowił ceglany mur, zaprezentowany na rysunku **1,** o wymiarach 1 m wysokości, I m długości i 0.51 m grubości. Mur zalano wodą do połowy jego wysokości, a następnie dzień po odprowadzeniu wody dokonano pomiarów.

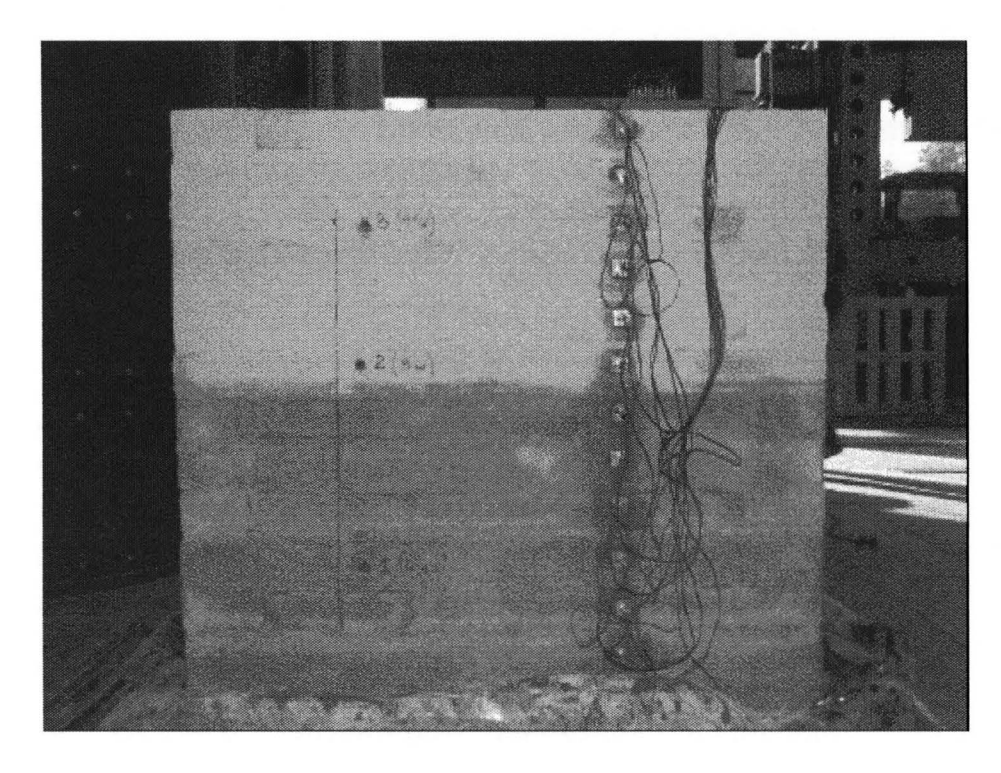

Rys. 1. Badany zawilgocony mur [l]

Układ elektrod ( oznaczonych jako e **1,** e2, e3 ... e26) oraz miejsc dokonania odwiertów dla pomiaru wilgotności klasyczną metodą suszarkowo-wagową ( oznaczone jako 1, 2 i 3) przedstawia rysunek 2.

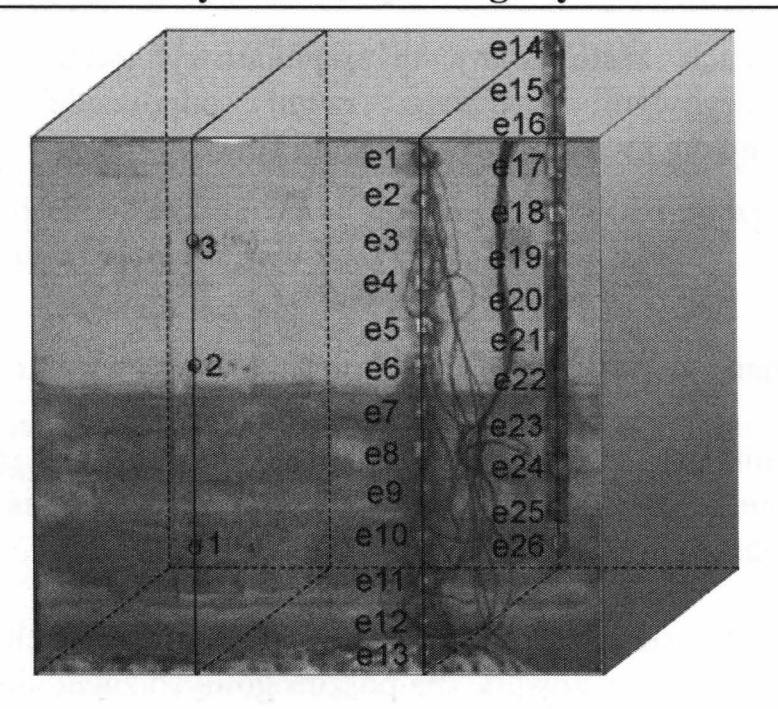

Rys. 2. Badany zawilgocony mur z widocznymi 26 elektrodami tomografu impedancyjnego oraz 3 miejscami odwiertów dla klasycznego pomiaru zawilgocenia metodą suszarkowo-wagową

Kąty projekcji oraz odpowiadające im pary elektrod ( $\Delta U = 7 V$ , f = 1 kHz) 1-26, 2-25, 3-24, ... 12-15, 13-14 przedstawia rysunek 3.

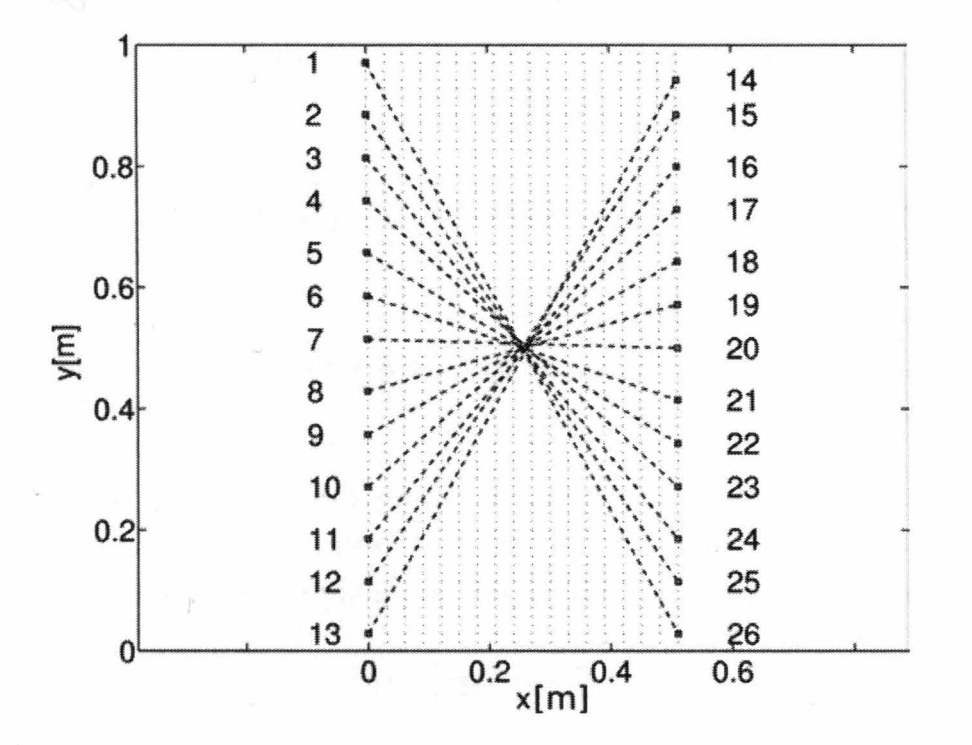

Rys. 3. Kąty projekcji odpowiadające elektrodom pomiarowym: 1-26, 2-25, 3-24, ... 12-15, 13-14

W obliczeniach zastosowany dwuwymiarowy model z 174 (70×17) elementami brzegowymi drugiego rzędu odpowiadający interpolowano funkcją kwadratową o postaci [2]: przekrojowi

$$
\gamma(x, y) = \gamma_0 \Big[ a_{00} + a_{10} x + a_{01} y + a_2 \Big( x^2 - y^2 \Big) \Big]^2 \tag{1}
$$

gdzie współrzędna *x* odpowiada grubości muru, a *y* jego wysokości.

Współczynniki  $a_{00}$ ,  $a_{10}$ ,  $a_{01}$   $a_{11}$  i  $a_2$  zostały wyznaczone jako rozwiązanie zadania odwrotnego stosownie do wartości uzyskanych z pomiarów uzyskanych za pomocą tomografu impedancyjnego.

Dla typowych zastosowań metody elementów brzegowych (MEB) funkcje Greena są znane i stabelaryzowane dla poszczególnych zagadnień. W obiektach, w których mamy do czynienia z materiałami niejednorodnymi należy w pierwszym kroku wyznaczyć tzw. zmodyfikowaną funkcję Greena [2-8].

Zmodyfikowana funkcja Greena wpływa na postać równania całkowobrzegowego MEB, które następnie rozwiązujemy numerycznie.

### **2.** ROZWAŻANIA **TEORETYCZNE**

Równanie bazowe opisujące potencjał całkowity w materiale niejednorodnym przedstawia się następująco [2, 4]:

$$
c(\mathbf{r})\Phi(\mathbf{r}) + \int_{\Gamma} \gamma(\mathbf{r'}) \frac{\partial G^*(\mathbf{r}, \mathbf{r'})}{\partial n(\mathbf{r'})} \Phi(\mathbf{r'}) d\Gamma(\mathbf{r'}) = \int_{\Gamma} \gamma(\mathbf{r'}) G^*(\mathbf{r}, \mathbf{r'}) \frac{\partial \Phi(\mathbf{r'})}{\partial n(\mathbf{r'})} d\Gamma(\mathbf{r'})
$$
(2)

gdzie **y(r)** określa przestrzenny rozkład przewodności elektrycznej, a krzywa r odpowiada granicom modelu muru.

Ponieważ zmodyfikowana funkcja Grena **G\*(r, r')** nie jest rozwiązaniem fundamentalnym dla równania Laplace'a, równanie cząstkowe, które należy rozwiązać względem potencjału  $\Phi$  przedstawia się następująco:

$$
\nabla \cdot \left[ \gamma(\mathbf{r}) \nabla \Phi \right] = 0 \tag{3}
$$

Zmodyfikowana funkcja Grena **G\*(r,r')** stanowi rozwiązanie fundamentalne równania:

**Zastosowanie metody elementów brzegowych dla środowiska...** 121

$$
\nabla \cdot \left[ \gamma(\mathbf{r}) \nabla G^*(\mathbf{r}, \mathbf{r'}) \right] = -\delta(\mathbf{r}, \mathbf{r'}) \tag{4}
$$

Rozwiązanie analityczne równania (4) można uzyskać tylko dla pewnych szczególnych funkcji y. Zakładając, że przewodność y spełnia warunek:

$$
\nabla^2 \left( \sqrt{\gamma(\mathbf{r})} \right) = 0 \tag{5}
$$

otrzymujemy następującą zależność pomiędzy funkcją Grena dla równania Laplace'a G a zmodyfikowaną funkcją Grena G\*:

$$
G^*(\mathbf{r}, \mathbf{r'}) = \sqrt{\gamma(\mathbf{r})\gamma(\mathbf{r'})} G(\mathbf{r}, \mathbf{r'})
$$
\n(6)

Jednym z możliwych rozwiązań równania (5) jest wspomniana w poprzednim rozdziale funkcja rozkładu przewodności określona równaniem (1).

Współczynniki macierzy A i **B** zapisu macierzowego metody elementów brzegowych [2, 9] przedstawiać się będą następująco:

$$
A_{i,j}(\mathbf{r}, \mathbf{r}^*) = \int_{\Gamma} \gamma(\mathbf{r}) G^*(|\mathbf{r} - \mathbf{r}^*|)
$$
  
\n
$$
B_{i,j}(\mathbf{r}, \mathbf{r}^*) = \int_{\Gamma} \gamma(\mathbf{r}) \frac{\partial G^*(|\mathbf{r} - \mathbf{r}^*|)}{\partial n}
$$
\n(12)

#### 3. **WYNIKI**

Uzyskane z obliczeń MEB wartości porównane zostały z wartościami z obliczeniami wykorzystującymi metodę elementów skończonych (MES).

Zagadnienie odwrotne wymagało 7 iteracji do wyznaczenia współczynników równania (1).

Poniżej przedstawiono rozkład potencjału na kolejnych elektrodach dla dwóch wybranych kątów projekcji: 7 (elektrody 7-20) i 10 (elektrody 10-17). Dla projekcji numer 7 uzyskano wyniki obliczeniowe najbliższe wartościom pomiarowym, natomiast dla projekcji numer 10 najdalsze.

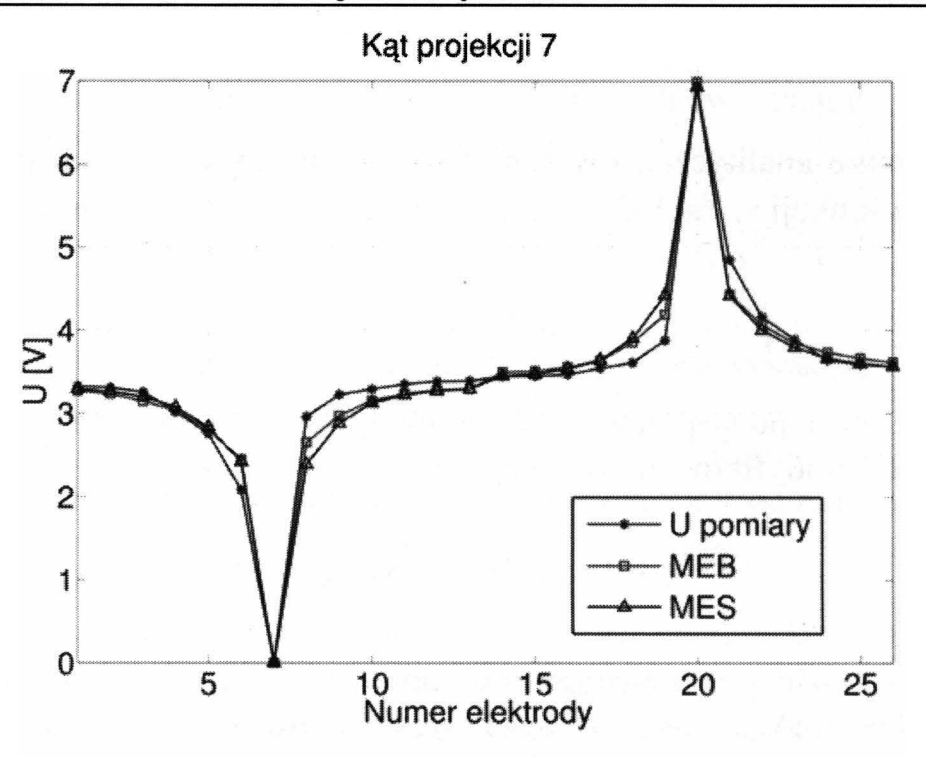

Rys. 4. Rozkład potencjału na elektrodach tomografu impedancyjnego: wartości pomiarowe, wyniki obliczeń MEB i MES odpowiadające różnicy potencjałów 7 V przy częstotliwości l kHz dla pary elektrod 7-20

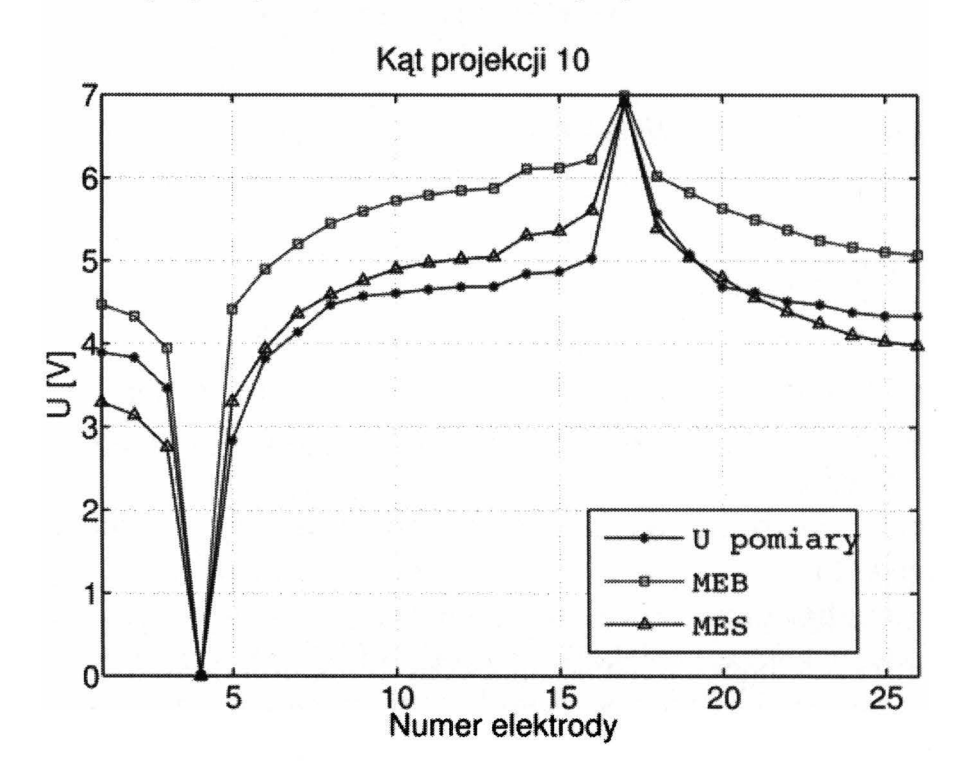

Rys. 5. Rozkład potencjału na elektrodach tomografu impedancyjnego: wartości pomiarowe, wyniki obliczeń MEB i MES odpowiadające różnicy potencjałów 7 V przy częstotliwości I kHz dla pary elektrod 10-17

## **4. WNIOSKI**

Metoda elementów brzegowych zastosowana do badania środowisk niejednorodnych, wykorzystująca tzw. zmodyfikowaną postać funkcji Grena, pozwala na uzyskanie poprawnych rezultatów.

Przedstawione podejście zmniejsza nakład pracy związany z budową modelu numerycznego w stosunku do analogicznego modelu numerycznego wielowarstwowego.

Mimo iż wyniki uzyskane metodą elementów skończonych są nieco bliższe wartościom pomiarowym, to jednak typowy wysoki mur może być przedstawiony jako obiekt o otwartym brzegu z zastosowanymi elementami brzegowymi nieskończonymi, co docelowo stanowi interesujący autorów silnik tomografu impedancyjnego.

Zastosowana funkcja (1) opisująca niejednorodność materiału nienajlepiej sprawdza się w przypadku bardziej nieliniowych zmian przewodności.

Jako rozwinięcie prezentowanej tematyki warto rozważyć inne możliwe rozwiązania równania (5) lub zastosowanie podejścia dedykowanego dla zagadnień nieliniowych, związanego z transformacją zmiennych lub z procesem iteracyjnym [2].

## **LITERATURA**

[l] Hoła J., Matkowski Z., Schabowicz K.: Impedance tomographic method of assessing the dampness of masonry. Z. l-B/2007 Wydawnictwo Politechniki Krakowskiej

http://bc.biblos.pk.edu.pl/bc/resources/CT/CzasopismoTechniczne\_lB\_2007/HolaJ / Tomografialmpedancyjna/pdf/HolaJ \_ Tomografiaimpedancyjna.pdf (in Polish)

- [2] Jabłoński P., Metoda elementów brzegowych w analizie pola elektromagnetycznego, Wydawnictwo Politechniki Częstochowskiej, Częstochowa 2003.
- [3] Gray L.J., Kaplan T., Richardson J.D., Paulino G.H.: Green's Functions and Bounday Integra! Analysis for Exponentially Graded Materials: Heat Conduction. Journal od Applied Mechanics, Vol. 70, pp. 543-549, July 2003.
- [4] Kurgan E.: Analiza pola magnetostatycznego w środowisku niejednorodnym metodą elementów brzegowych. Uczelniane Wydawnictwa Naukowo-Dydaktyczne AGH Kraków 1999.
- [5] Paulino G.H., Sutradhar A.: The simple boundary element method for multiple cracks in functionally graded media governed by potential theory: a threedimensional Galerkin approach. International Journal for Numerical Methods in Engineering, No. 65, pp. 2007-2034, 2005.
- [6] Paulino G.H., Sutradhar A., Gray L.J.: Boundary element Methods for Functionally Graded Materials. International Association for Boundary Element Methods IABEM 28-30 May 2002 Austin.
- [7] Sutradhar A., Paulino G.H., Gray L.J.: On hypersingular surface integrals in the symmetric Galerkin boundary element method: application to heat conduction in

exponentially graded materials. International Journal for Numerical Methods in Engineering, No. 62, pp. 122-157, 2005.

- [8] Sutradhar A., Paulino G.H.: A simple boundary element method for problems of potential in non-homogeneous media. International Journal for Numerical Methods in Engineering, No. 60, pp. 2203-2230, 2004.
- [9] Sikora J.: Numeryczne metody rozwiązywania zagadnień brzegowych. Podstawy metody elementów skończonych i metody elementów brzegowych. Wydawnictwa Uczelniane Politechniki Lubelskiej. Lublin 2009.

# **BOUNDARY ELEMENT METHOD APPLICAION WALL DAMPNESS TOMOGRAPHY**

## **Summary**

*The boundary element method implementation used to jind tomographic image of damped wali humidity distribution is presented. Damped wali represents non-homogeneous media where humidity has a spatial distribution that varies with two co-ordinates. Real measurements were taken and Junction coefjicients where found using boundary element method, verified again by finite element method.* 

Keywords: Boundary Element Method, Functionally Graded Materials.

## ZESZYTY NAUKOWE POLITECHNIKI ŁÓDZKIEJ

Nr 1198 ELEKTRYKA, z. 126

2015

**GRZEGORZ RANISZEWSKI Politechnika** Łódzka, **Instytut Mechatroniki i Systemów Informatycznych** 

# WPŁYW ROZKŁADU **TEMPERA TURY W** ŁUKU **ELEKTRYCZNYM NA** SYNTEZĘ **NANORUREK** WĘGLOWYCH **METODAMI** ELEKTROŁUKOWYMI

Jedną *z najbardziej powszechnych metod otrzymywania nanorurek*  węglowych *jest metoda elektrolukowa. Wykorzystuje* się *tutaj luk elektryczny*  palący się pomiędzy *dwiema elektrodami grafitowymi.* Parująca *anoda tworzy* strumień *plazmy, którego poprzeczny profil temperatury jest* zależny *od parametrów* wyładowania. Rozkład *temperatury w luku* wpływa *na*  wielkość *i* skład zawierającego *nanorurki* węglowe *depozytu katodowego. W artykule* została *opisana elektrolukowa metoda otrzymywania nanorurek*  węglowych. *Scharakteryzowano* metodę *pomiaru temperatury i opisano*  wpływ *temperatury na* strukturę *depozytu katodowego.* 

## **WPROWADZENIE**

W ostatnim dziesięcioleciu zaobserwować można gwałtowny rozwój nanotechnologii. Jednym z jej produktów są nanorurki węglowe CNTs (ang. *carbon nanotubes).* Dzięki rozwojowi badań nad technikami ich wytwarzania, oczyszczania i charakteryzacji są one konkurencyjne dla będących jeszcze w fazie badań innych nanostruktur węglowych, takich jak np. grafen. Przewiduje się, że zapotrzebowanie na nie znacząco wzrośnie w najbliższych latach. Obecnie nanotechnologie i nowe technologie materiałowe są jednym z głównych priorytetów badawczych w Unii Europejskiej.

Nie bez znaczenia dla rozwoju przemysłu jest cena nanorurek węglowych, która mimo iż z każdym rokiem maleje, to nadal osiąga nawet 150 EUR za 1 gram wielościennych nanorurek węglowych MWCNTs (ang. *multiwall carbon nanotubes)* o czystości technicznej i ok. 50 EUR za 1 gram depozytu katodowego zawierającego co najmniej 7,5% MWCNTs [1].

Historia nanorurek węglowych sięga lat 90. ubiegłego wieku, kiedy to prowadzono badania nad metodami elektrołukowymi otrzymywania fulerenów, a nanorurki węglowe były tylko produktem ubocznym. Odkrycie nanorurek węglowych przypisuje się jednocześnie zespołom Iijimy [2] i Bethune [3]. Mimo wielu lat badań mechanizm powstawania CNTs nie został do końca poznany.

Jednościenna nanorurka węglowa SWCNTs (ang. *single-wali carbon nanotubes)* jest strukturą cylindryczną, podobną do powstałej po zwinięciu grafenu. Są to struktury o średnicy kilku nanometrów i długościach dochodzących do mm [4]. Wielościenne nanorurki węglowe składają się z wielu współosiowych cylindrów odległych od siebie o 0,34 nm. Średnice MWCNTs dochodzą do kilkuset nanometrów. Dzięki swojej strukturze są one lekkie (ok. 1,5-2  $g/cm<sup>3</sup>$ ), mają dużą wytrzymałość cieplną (ok. 1000 K w powietrzu) [ 5] i dużą wytrzymałość na rozciąganie dochodzącą do 63 GPa [ 6].

Dzięki swoim właściwościom mogą one znaleźć zastosowanie niemal w każdej gałęzi przemysłu. Do głównych przemysłowych zastosowań nanorurek węglowych należą przewodzące dodatki do baterii, elementy systemów paliwowych, elementy mikroskopii AFM, dodatki do tworzyw sztucznych, pasty przewodzące, materiałów, z których jest wykonany sprzęt sportowy. Przewiduje się ich rozwój pod kątem zastosowań w superkondensatorach, czujnikach chemicznych i biologicznych, medycynie, kompozytach.

## **1. LUKOWA SYNTEZA NANORUREK** WĘGLOWYCH

Stanowisko do łukowej syntezy nanorurek węglowych tworzy szczelna komora będąca reaktorem wypełnionym gazem obojętnym - helem lub argonem pod obniżonym ciśnieniem (rys. 1). Komora wyposażona jest w okienka badawcze, dopływ i odpływ gazu. W komorze umieszczono dwie elektrody

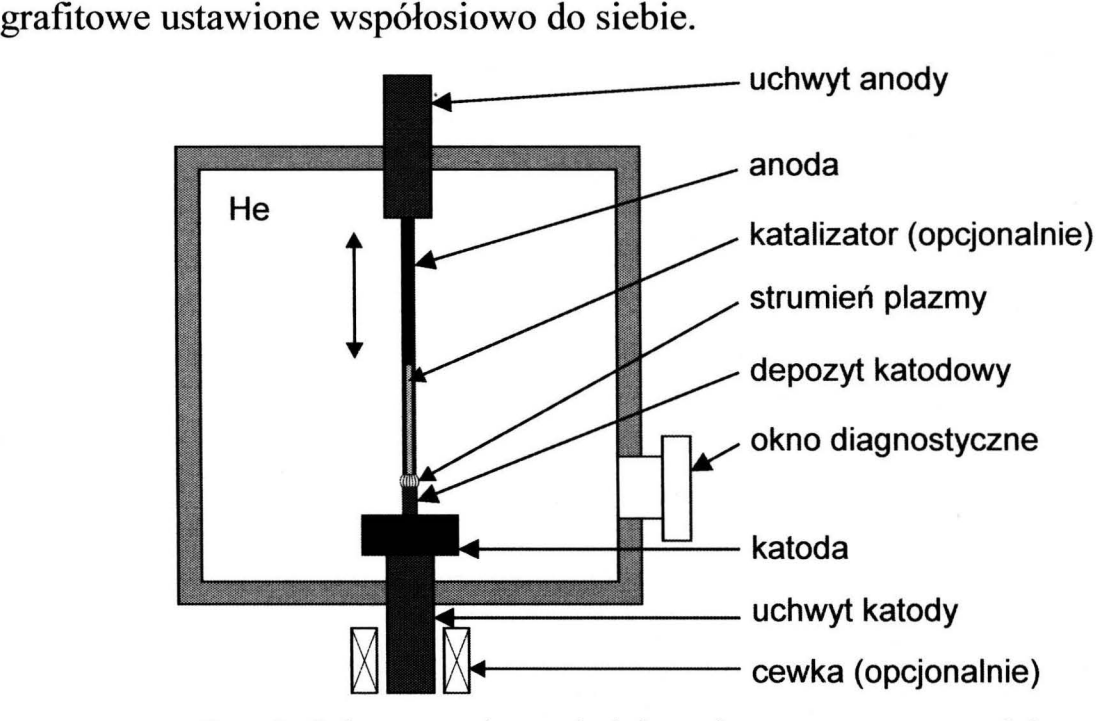

Rys. 1. Schemat reaktora do łukowej syntezy nanomateriałów

Górną elektrodę - anodę stanowi pręt grafitowy o średnicy 6 mm. W przypadku stosowania katalizatorów jednym ze sposobów wprowadzania katalizatora jest wprowadzanie go wraz z materiałem elektrody. Anoda posiada wtedy wydrążenie w swojej osi wypełnione mieszaniną katalizatora i grafitu. Katodę stanowi grafitowy cylinder o średnicy większej od średnicy anody (od 20 do 50 mm). W celu zwiększenia wydajności możliwe jest także zastosowanie dodatkowego pola magnetycznego wytwarzanego przez cewkę umieszczoną na zewnątrz komory reaktora [7].

W przeprowadzonych badaniach synteza nanorurek węglowych rozpoczynała się od usunięcia powietrza mogącego doprowadzić do utlenienia materiału węglowego i wypełnienia komory helem pod ciśnieniem 0,2-0,4 atm. Napięcie łuku było regulowane w zakresie 20-24 V. Regulując napięcie, regulowana była odległość między elektrodami, która utrzymywała się w zakresie 0,5-1 mm. Wysoka temperatura łuku prowadziła do parowania materiału anody i tworzenia się strumienia węglowego tworzącego depozyt katodowy. Depozyt katodowy składa się z dwóch części – twardej zewnętrznej skorupy i miękkiego rdzenia zawierającego nanorurki węglowe. Miękki rdzeń stosunkowo łatwo można mechanicznie oddzielić od zewnętrznego rdzenia (rys. 2). Około 50% materiału anody przekształca się w depozyt katodowy. Pozostała część osadza się na ściankach reaktora tworząc mieszaninę sadzy, nanorurek węglowych i węgla amorficznego i katalizator. Jednakże w depozycie występują jedynie wielościenne nanorurki węglowe bez katalizatora. Natężenie prądu ustalone było na poziomie 60-90 A. Mniejsze natężenia prądu skutkowały niższą temperaturą, a więc wolniejszym parowaniem. Wyższe natężenia prądu powodowały szybsze parowanie grafitu, ale równocześnie zbyt wysoka temperatura niszczyła strukturę nanorurek.

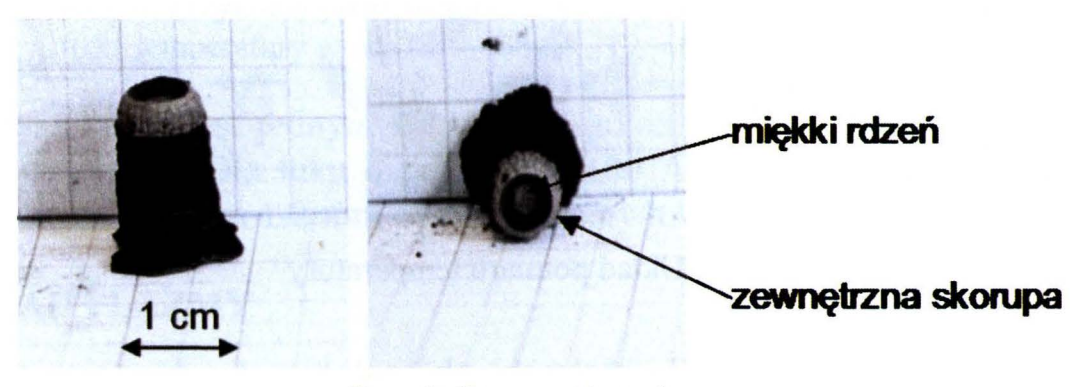

Rys. 2. Depozyt katodowy

Ponieważ nanorurki węglowe są odporne na wysokie temperatury, jedną z metod ich oczyszczania jest utlenianie w wysokiej temperaturze. Po wyprażeniu przez 2 godziny w temperaturze 720-750 K pozostają jedynie nanorurki węglowe i cząsteczki katalizatora. Pozostałość po utlenianiu stanowiło 10-20% masy materiału zebranego ze ścian reaktora oraz 15-30% miękkiego rdzenia depozytu katodowego. Zauważono, że na skład (średnicę miękkiego rdzenia) depozytu katodowego ma wpływ temperatura wyładowania. Dokonano więc pomiaru temperatury w celu określenia zależności pomiędzy temperaturą a składem depozytu katodowego.

## **2. POMIAR TEMPERATURY**

Łuk elektryczny stanowi plazmę będącą z definicji mieszaniną elektronów, jonów i cząsteczek obojętnych, które poruszają się wzajemnie i oddziałują między sobą. Ze względu na zwiększone lokalne ciśnienie w obszarze przerwy międzyelektrodowej (pomimo obniżonego ciśnienia w komorze) założono, że plazma znajduję się w stanie lokalnej równowagi termodynamicznej LTE (ang. */ocal thermodynamic equilibrium).* W rzeczywistości wartość mierzona temperatury odnosi się tylko do cięższych cząstek (jony i atomy). Zmniejszenie ciśnienia powoduje większe odchylenie od L TE ze względu na zwiększenie prędkości elektronów.

W przypadku występowania stanu lokalnej równowagi termodynamicznej możliwe jest zastosowanie pomiaru temperatury poprzez pomiar intensywności dwóch linii spektralnych należących do tego samego pierwiastka [9]. Światło z kolumny plazmy dociera do układu optycznego, który umożliwia skan w płaszczyźnie poziomej wyładowania. Umożliwia to pomiar pełnego profilu temperatury. Światło, jak i jego zmiana w czasie jest rejestrowane i analizowane (rys. 3).

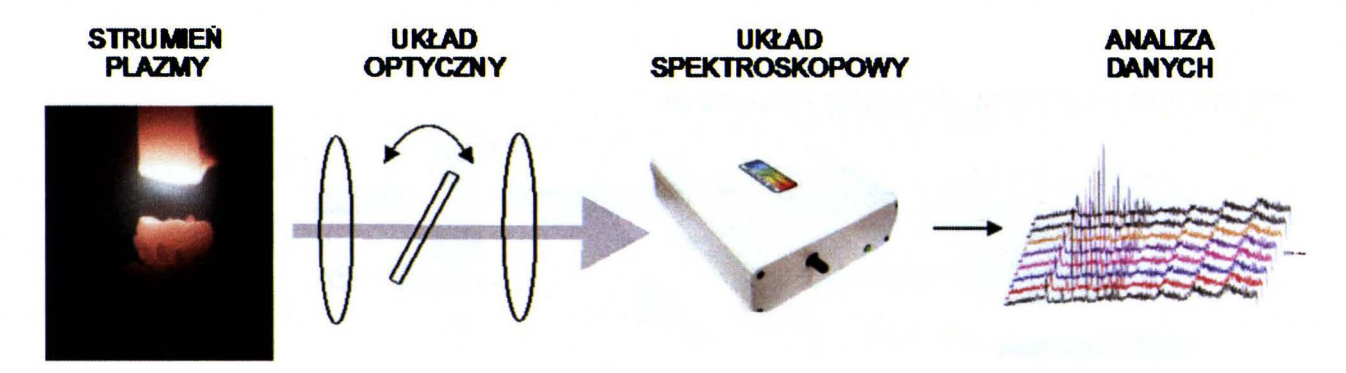

Rys. 3. Układ pomiaru temperatury

Po wyborze dwóch linii spektralnych należących do tego samego pierwiastka było możliwe wykreślenie zmiany intensywności w czasie, a tym samym profilu intensywności. Po obliczeniu temperatury ze wzoru (I) możliwe jest wyznaczenie profilu temperatury łuku. Na rysunku 4 przedstawiono przykładowe profile temperatury.

$$
T = \frac{\chi_l - \chi_n}{\ln\left(\frac{A_{lk} \cdot g_l}{A_{nm} \cdot g_n}\right) - \ln\left(\frac{\lambda_2}{\lambda_1}\right) - \ln\left(\frac{\varepsilon_{\nu_1}}{\varepsilon_{\nu_2}}\right)}
$$
(1)

gdzie:  $T$  – temperatura,  $\gamma$  –energia wzbudzenia odpowiednio dla poziomów 1 oraz n, *A* - prawdopodobieństwo przejścia spontanicznego, *g* - wagi statystyczne,  $\lambda$  – długość fali charakterystyczna dla danej linii widmowej,  $\varepsilon$  - intensywność linii widmowych obliczenia przy użyciu przekształcenia Abela dla zmierzonych wartości.

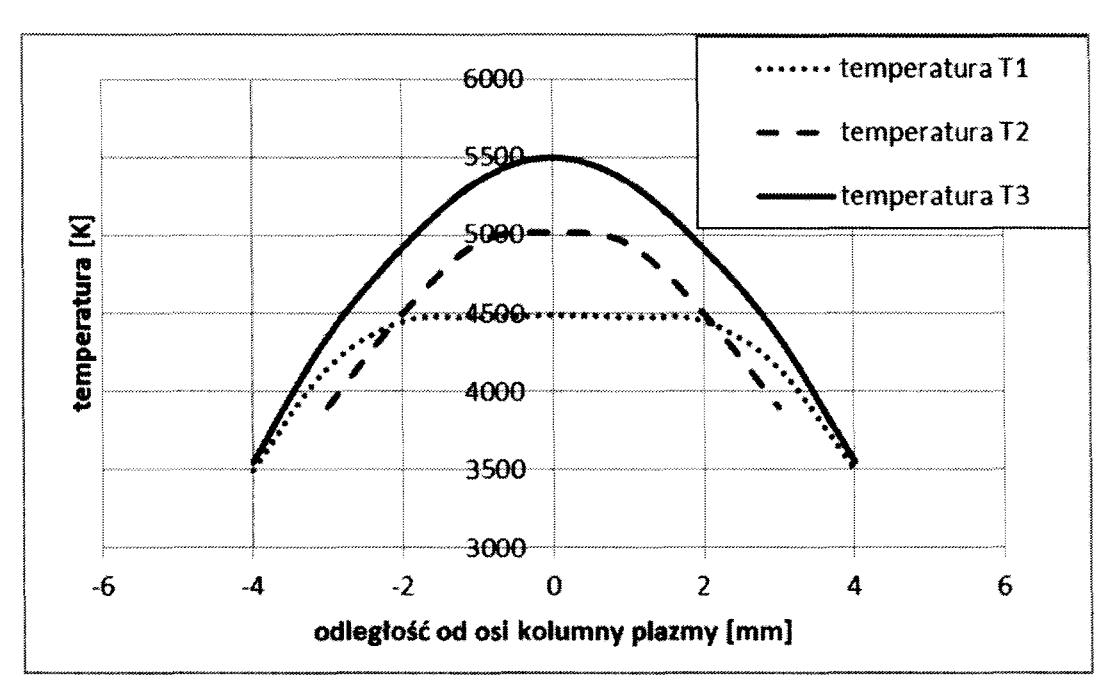

Rys. 4. Przykłady profili temperatur dla łuków o różnych parametrach (dla temperatury w osi T1 = 4500 K, T2 = 5000 K, T3 = 5500 K)

Temperatura jest jednym z najważniejszych czynników wpływających na wzrost nanorurek. Dla łuku o prądzie 70-100 A obszar, w którym tworzą się nanorurki ma promień 1-2 mm od osi kolumny łuku.

## **3.** SKŁAD **PLAZMY**

Temperatura łuku w zasadzie nie zmienia się bezpośrednio na skutek zmiany natężenia prądu. W rzeczywistości, zmieniając natężenie prądu zmienia się moc wydzielana na elektrodach, co prowadzi do zmian warunków parowania elektrod i, w konsekwencji, wpływa na skład chemiczny plazmy. Zmiana składu chemicznego wpływa z kolei na procesy zachodzące w plazmie, zmienia to stopień jonizacji i zmienia warunki przenoszenia substancji elektrod do kanału łukowego. Ze względu na ograniczony obszar wyładowania i stosunkowo duży

strumień materiału węglowego poruszającego się od anody w kierunku katody można pominąć obecność helu w kolumnie plazmy. Strumień plazmy tworzą nie tylko jony węgla, ale również wieloatomowe cząsteczki węgla. W celu obliczenia przemiany węgla w stanie stałym do węgla gazowego, z którego formuje się depozyt katodowy zawierający nanorurki węglowe, wykorzystano program ChemSage (GTT Technologies). Rysunek 5 pokazuje skład plazmy węglowej w temperaturach charakterystycznych dla wyładowania łukowego.

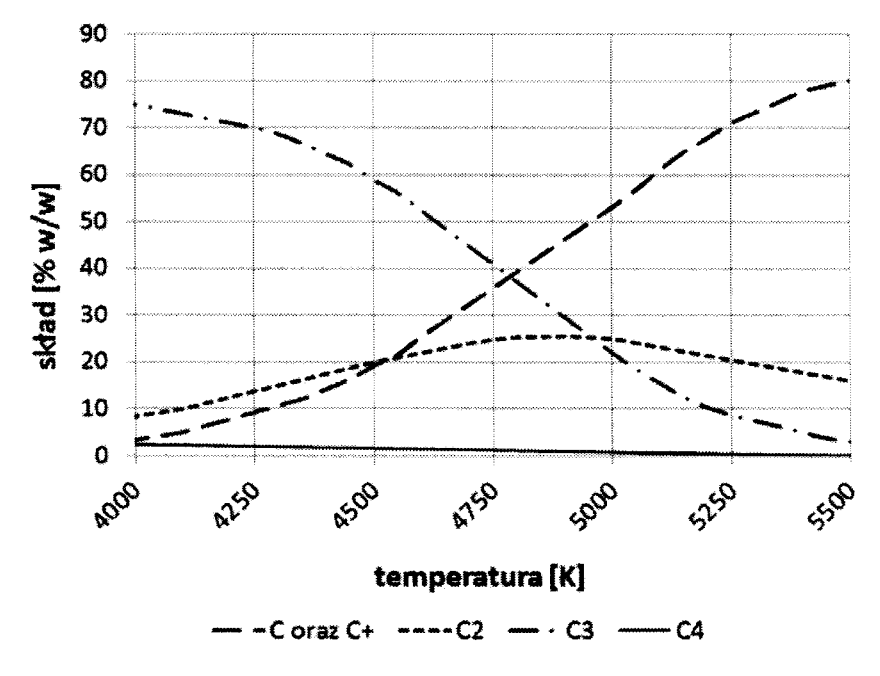

Rys. 5. Skład plazmy węglowej przy syntezie elektrołukowej

Można zauważyć, że w temperaturach powyżej 4 770 **K** zaczyna występować gęstość jonów i atomów węgla, a zmniejsza się ilość dużych, wieloatomowych węgli C<sub>2</sub>, C<sub>3</sub> i C<sub>4</sub>. Znając profil temperatury (rys. 4) oraz krzywe rozkładu węgla w różnych temperaturach, można określić profile składu plazmy węglowej wzdłuż przekroju poprzecznego łuku i porównać je z powstającymi depozytami.

Na rysunku 6 liniami ciągłymi zaznaczono granice depozytu. Linią przerywaną zaznaczono granicę pomiędzy rdzeniem a płaszczem zewnętrznym. Oś pozioma wskazuje na dystans od osi wyładowania. Profil gęstości dla jonów i atomów węgla osiąga maksymalne wartości w promieniu ok. 1,5 mm od centrum. Temperatura w tym miejscu wynosi około 5000 K. Im bliżej krawędzi wyładowania, tym temperatura staje się niższa, a stosunek  $C_2/C$  i  $C_3/C$  zaczyna gwałtownie rosnąć. Odpowiada to pojawianiu się zewnętrznej skorupy w depozycie katodowym, którą formują duże cząstki węgla.

Przy mniejszych temperaturach (4500 K) stosunek gęstości  $C_2/C$  jest bliski 1 na całym przekroju wyładowania, a dominująca jest obecność węgla  $C_3$ . Depozyt katodowy nie zawiera wtedy nanorurek węglowych, a przy jeszcze niższych temperaturach w ogóle nie powstaje (brak parowania anody).

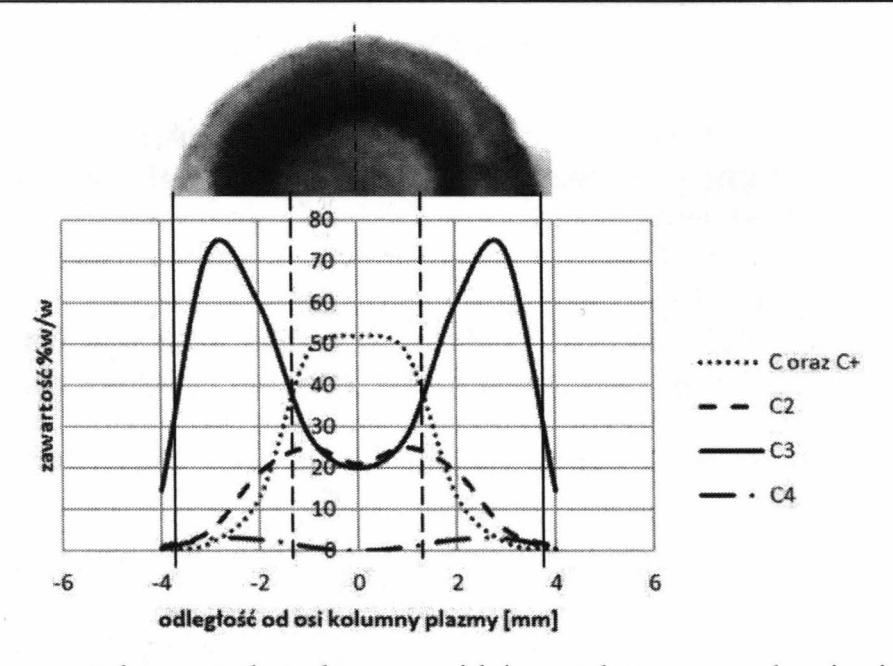

Rys. 6. Fragment depozytu katodowego widziany od strony osadzania się cząsteczek węgla i strumień par węgla w kierunku od anody do katody dla profilu o temperaturze w osi 5000 K (temperatura mierzona na środku przerwy międzyelektrodowej)

Przy wyższych temperaturach (5500 K) pomimo większej gęstości prądu temperatura na brzegach wyładowania jest mniejsza niż przy małych prądach. Dzieje się tak dlatego, że do zewnętrznych regionów łuku dostarczane są pary węgla sublimujące w temperaturze 4000 K. Dalsze zwiększanie temperatury co prawda zwiększa ilość jonów węgla, ale może termicznie niszczyć strukturę nanorurek na jej końcach.

#### **3. PODSUMO W ANIE**

Metoda elektrołukowa jest jedną z pierwszych metod otrzymywania nanorurek. Mimo iżjest ona znana już od ponad 20 lat, mechanizm powstawania nanorurek węglowych nie jest do końca poznany. Otrzymywane depozyty katodowe w zależności od warunków procesu syntezy różnią się budową i składem. Znając skład plazmy węglowej i powiązując ten skład z pomiarami temperatury, jest możliwa kontrola procesu w trakcie trwania syntezy. Wykazano, że miękki rdzeń zawierający nanorurki węglowe powstaje jedynie w rejonach odpowiadających strumieniowi plazmy o dużej zawartości cząsteczek węgla o małych rozmiarach. Dzięki znajomości temperatury i rozkładu cząsteczek w strumieniu plazmy możliwe jest stworzenie mechanizmu kontroli wzrostu depozytu katodowego o optymalnym składzie (największej zawartości nanorurek węglowych w depozycie). Możliwe jest więc udoskonalenie już istniejących technik otrzymywania nanorurek węglowych na skalę przemysłową.

## **LITERATURA**

- [1] Sigma-Aldrich 2015 www.sigmaaldrich.com [dostęp: lipiec 2015].
- [2] Iijima S., Ichihashi T., Single-shell carbon nanotubes of 1-nm diameter, Nature 363, 1993, pp. 603-605.
- [3] Bethune D.S. et al.: Cobalt-catalysed growth of carbon nanotubes with singleatomie layer walls, Nature 363, pp. 605-607, 1993.
- [4] Szymanski L.: Electrothermal synthesis of carbon nanotubes under atmospheric pressure (in Polish), Elektrotermiczna synteza nanorurek weglowych pod cisnieniem atmosferycznym, Zeszyty Naukowe Nr 1162, Lodz University of Technology Press: Scientific Bulletin of the Lodz University of Technology, Lodz, Poland, 2013.
- [5] Méténier K et al.: Coalescence of single walled nanotubes and formation of multiwalled carbon nanotubes under high temperature treatments, Carbon 40, 2002, pp. 1765-1773.
- [6] Yu M.F et al.: Strength and Breaking Mechanism of Multiwalled Carbon Nanotubes Under Tensile Load, Science, Vol. 287, 2000, pp. 637-640.
- [7] Raniszewski G., Pyc M., Kolacinski Z.: Optimization of Magnetoc Field-Assisted Synthesis of Carbon Nanotubes for Sensing Applications, Sensors 2014, 14, pp. 18474-18483.
- [8] Raniszewski G.: Temperature measurements in arc-discharge synthesis of nanomaterials dedicated for medical applications, The European Physical Journal Applied Physics, Volume 61, Issue 02, 2013, 24311 (6 stron).

# **TEMPERATURE DISTRIBUTION INFLUENCE ON CARBON NANOTUBES SYNTHESIS BY ARC DISCHARGE METHODS**

### **Summary**

*Electric arc methods of carbon nanotubes synthesis are one of the most common methods. Arc discharge between two graphite rods is there applied. The high temperature of the arc leads to vaporization of the anode. A carbon plasma jet is formed. A temperature distribution in the plasma stream depends on discharge parameters. Temperature profile in the discharge influences on the size and composition of the containing carbon nanotubes cathode deposit. In the manuscript arc discharge method has been described, temperature measurement system has been presented, influence of temperature distribution in the plasma jet has been discussed.* 

Keywords: arc discharge, carbon nanotubes, local thermodynamic equilibrium.

# ZESZYTY NAUKOWE POLITECHNIKI ŁÓDZKIEJ

Nr 1198 ELEK TRYKA, z. 126 2015

## **SEBASTIAN STYLA Politechnika Lubelska, Instytut Elektrotechniki i Elektrotechnologii**

# **ANALIZA** ROZKŁADU **TEMPERATURY W** MŁYNIE **ELEKTROMAGNETYCZNYM**

*W artykule przedstawiono* metodę *kontroli stanu technicznego* młyna *elektromagnetycznego z wykorzystaniem kamery termowizyjnej.* Określono główne *miejsca* występowania *wysokiej temperatury oraz przyczyny jej powstawania. Zaprezentowano* także *sposoby interpretacji uzyskanych wyników. Analiza otrzymanych wyników* pozwoliła *na opracowanie modelu cieplnego* wykorzystującego metodę zastępczych *schematów cieplnych. Przedstawione badania* dają możliwość *zakwalifikowania* młyna *elektromagnetycznego do pracy* ciągłej *lub dorywczej, a* także określenia *optymalnych parametrów jego pracy z punktu widzenia uzyskiwanych przyrostów temperatury poszczególnych elementów konstrukcyjnych.* 

## **WPROWADZENIE**

Rozdrabnianie jest to oddziaływanie na dany materiał pewną zewnętrzną siłą, pod wpływem której ulega zniszczeniu wewnętrzna struktura ziarna [l, 2]. Proces rozdrabniania można podzielić na dwa etapy: kruszenie i mielenie. Zazwyczaj oba etapy procesu występują równocześnie, mimo to urządzenia służące do zmniejszenia frakcji należą do dwóch różnych grup.

Mechanika procesów rozdrabniania materiałów jest złożona i mimo długiego czasu stosowania różnych urządzeń technologicznych służących do mielenia, wiedza na ich temat oparta jest głównie na badaniach empirycznych. W dostępnych opracowaniach bibliograficznych w znikomym stopniu znaleźć można opisy matematyczne oparte o teorie naukowe. Wynika to z trudności ścisłego sformalizowania opisu zjawisk zachodzących wewnątrz rozdrabnianego ziarna [3, 4]. Według spostrzeżeń autora, głównym problemem takiego stanu rzeczy jest brak możliwości jednoznacznego określenia energii potrzebnej na uzyskanie odpowiedniego uziarnienia oraz dokładne określenie efektywności procesu rozdrabniania. Efektywność ta uzależniona jest od dynamicznie zmieniających się właściwości ośrodków oraz obciążeń występujących w danej konstrukcji młyna. Dlatego też wiedza dotycząca projektowania układów technologicznych młynowni oraz obciążeń w nich występujących opiera się przede wszystkim na badaniach eksperymentalnych.

## **1. KONSTRUKCJA** MŁYNA **ELEKTROMAGNETYCZNEGO**

Bazą do budowy badanego modelu laboratoryjnego jest stojan trójfazowego silnika asynchronicznego ogólnego przeznaczenia. Przez odpowiednie ukształtowanie obwodu roboczego, do którego należy komora robocza wraz z elementami mielącymi, możliwe było dostosowanie stojana do pracy jako wzbudnik pola wirującego młyna.

a)

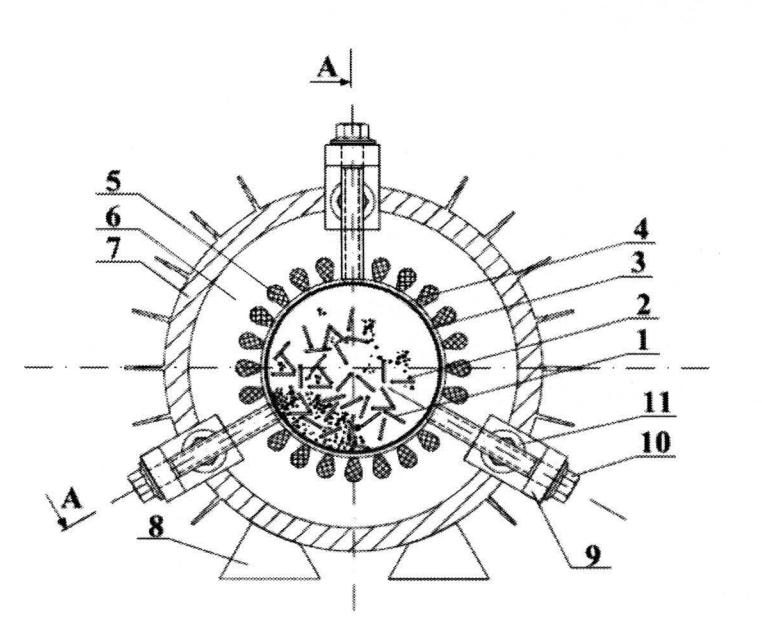

b) A-A

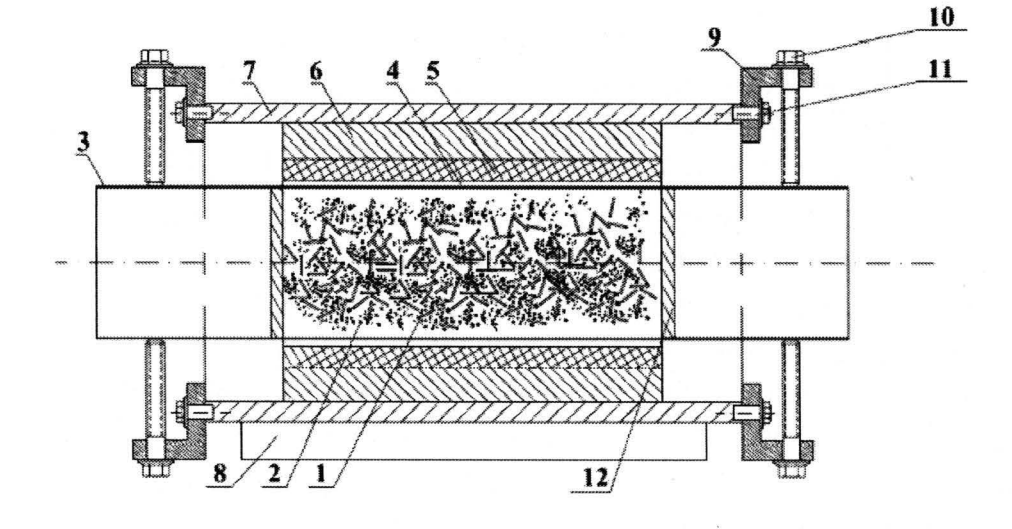

Rys. 1. Przekrój młyna elektromagnetycznego [5]: a) widok od strony uzwojeń czołowych, b) widok od strony korpusu aluminiowego - przekrój A-A (bez układu chłodzenia); 1 – mielniki, 2 – materiał rozdrabniany, 3 – komora robocza, 4 – szczelina powietrzna, 5 - uzwojenie wzbudnika w żłobkach, 6 - rdzeń magnetyczny wzbudnika,  $7 - k$ orpus wzbudnika,  $8 - k$ apy młyna,  $9 -$  element łączeniowy,  $10 - k$ ruba regulacyjna komory roboczej,  $11 - \text{sruba}}$  mocująca element łączeniowy,  $12 - \text{element}$  uszczelniający komorę roboczą

Młyn elektromagnetyczny ze wzbudnikiem z uzwojeniami utajonymi składa się z podstawowych elementów (rys. 1), do których można zaliczyć:

- trójfazowy wzbudnik pola wirującego z biegunami utajonymi wykonany na bazie silnika asynchronicznego o jednej parze biegunów,
- komorę roboczą wykonaną z materiału niemagnetycznego,
- elementy ferromagnetyczne mielniki, które są umieszczone w komorze roboczej i poruszają się pod wpływem wirującego pola elektromagnetycznego,
- układ chłodzenia, który pozwala na efektywne odprowadzenia dużej ilości ciepła powstającego podczas procesu rozdrabniania.

Uzwojenia wzbudnika w przedstawionym rozwiązaniu są przystosowane do pracy w konfiguracji gwiazdy lub trójkąta. Badania przeprowadzono dla połączenia uzwojeń wzbudnika w trójkąt.

## **2. BADANIA LABORATORYJNE**

Zastosowanie młyna elektromagnetycznego w procesie rozdrabniania materiałów charakteryzuje się wydzielaniem dużych ilości ciepła powstałego przede wszystkim w uzwojeniach wzbudzenia oraz komorze roboczej, co wynika z gwałtownych zderzeń elementów mielących z rozdrabnianym surowcem, a także przez nagrzewanie indukcyjnie pod wpływem pola wytworzonego przez wzbudnik młyna. Na całkowitą wartość temperatury w maszynach elektrycznych, do których należy zaliczyć omawiany młyn elektromagnetyczny, wpływają także straty elektryczne i magnetyczne.

W celu analizy rozkładu ciepła wewnątrz i na zewnątrz młyna wykonano pomiary termowizyjne badanego modelu. Jest to szczególnie ważne przy zakwalifikowaniu danego urządzenia do pracy ciągłej lub dorywczej. Wybór metody badania uwarunkowany był jego bezinwazyjnością, dokładnością oraz dużym doświadczeniem autora w badaniach z wykorzystaniem kamer termowizyjnych.

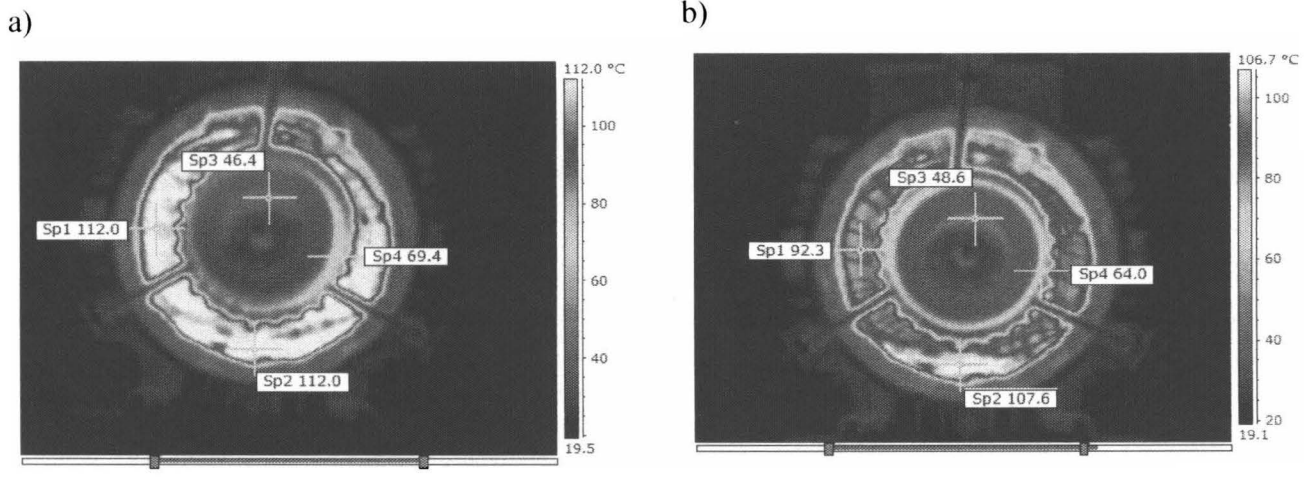

Rys. 2. Rozkład temperatury w czasie pracy młyna elektromagnetycznego: a) bez chłodzenia (t = 6 minut, I = 13 A), b) z chłodzeniem (t = 15 minut, I = 13 A)

Ze względu na to, że w badanym młynie występują różne materiały konstrukcyjne, o różnej wartości emisyjności, punktem wyjścia było określenie przede wszystkim temperatury uzwojeń wzbudnika podczas długotrwałej pracy (rys. 2).

Badania wykonano dla dwóch wartości natężenia prądu zasilającego wzbudnik: 10,8 A i 13 A.

Zastosowanie gumowych elementów uszczelniających komorę roboczą uniemożliwia zobrazowanie temperatury wnętrza komory, w której wartość temperatury sięga ok. 100°C. Wysoka temperatura powstająca wewnątrz wpływa korzystnie na rozdrabniany materiał lub surowiec dodatkowo go dosuszając.

Przedstawiony młyn elektromagnetyczny, dzięki odpowiednio skonstruowanemu układowi chłodzenia, został przystosowany do pracy ciągłej S **1.** Jest to ważne z punktu widzenia procesów technologicznych, w których każdy przestój w pracy urządzeń przynosi straty ekonomiczne. Wartość temperatury w uzwojeniach wzbudnika stabilizuje się po ok. 15 minutach i osiąga maksymalną wartość mniejszą od 120°C dla natężenia prądu zasilającego młyn 13 A (rys. 3). Ze względu na to, że uzwojenia wzbudnika są wykonane w klasie izolacji F, która wytrzymuje maksymalną temperaturę trwale dopuszczalną **l** 55°C, urządzeniu nie grozi uszkodzenie na skutek przegrzania uzwojeń. W przypadku konieczności zastosowania młyna elektromagnetycznego w środowisku uniemożliwiającym dobre odprowadzenie ciepła lub przy występowaniu wysokich temperatur zewnętrznych można zastosować izolację uzwojeń klasy H (180°C) lub klasy C (220°C). Wiąże się to jednak z koniecznością zmiany konstrukcji wzbudnika ze względu na współczynnik wypełnienia żłobków grubszą izolacją. Należy również pamiętać, że zwiększenie temperatury uzwojeń skraca ich żywotność; z tego też względu zaprojektowanie optymalnego układu chłodzącego jest, z punktu widzenia pracy urządzenia, niezwykle istotne.

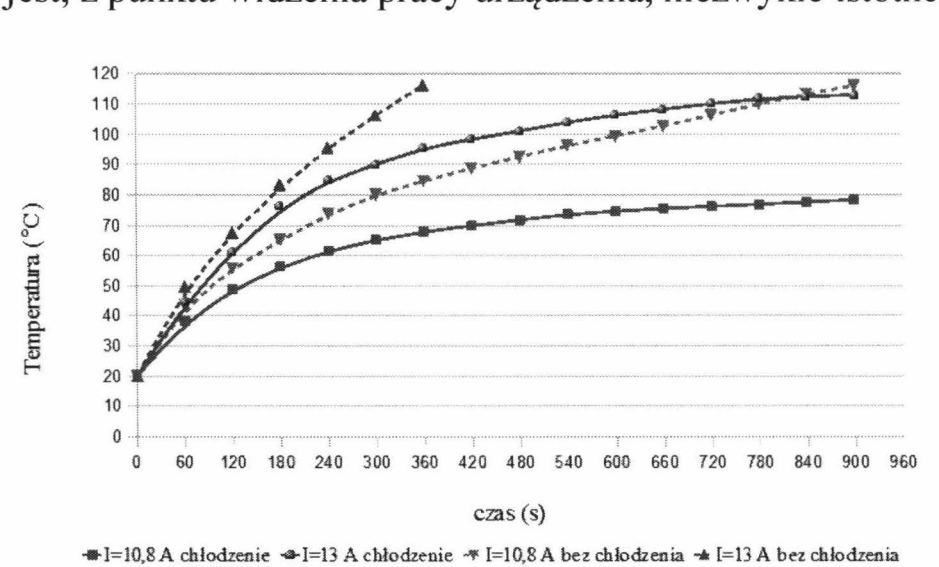

Rys. 3. Rozkład maksymalnej temperatury czołowej części uzwojeń wzbudnika podczas pracy młyna z chłodzeniem i bez chłodzenia dla wartości prądu zasilającego wzbudnik

10,8 A i 13 A

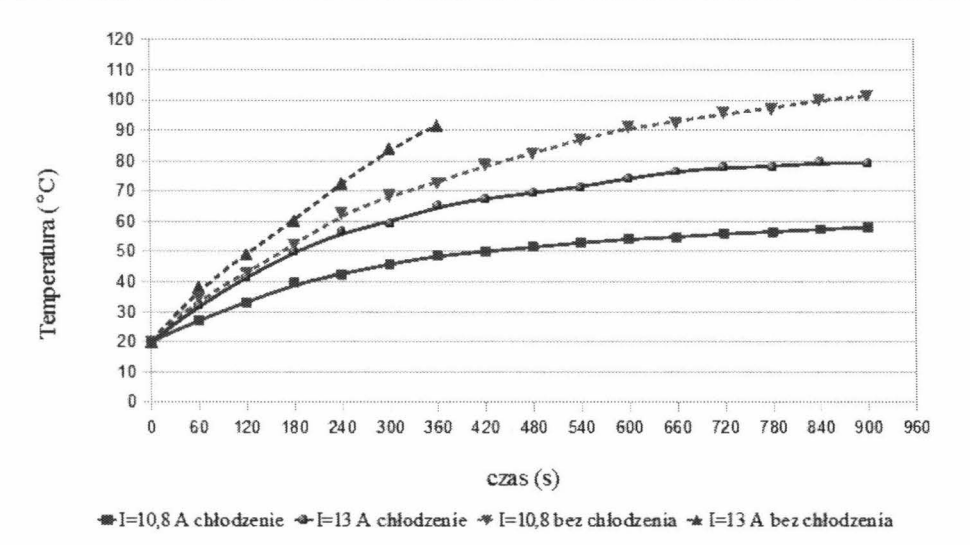

Rys. 4. Rozkład maksymalnej temperatury rdzenia magnetycznego wzbudnika podczas pracy młyna z chłodzeniem i bez chłodzenia dla wartości prądu zasilającego wzbudnik 10,8 A i 13 A

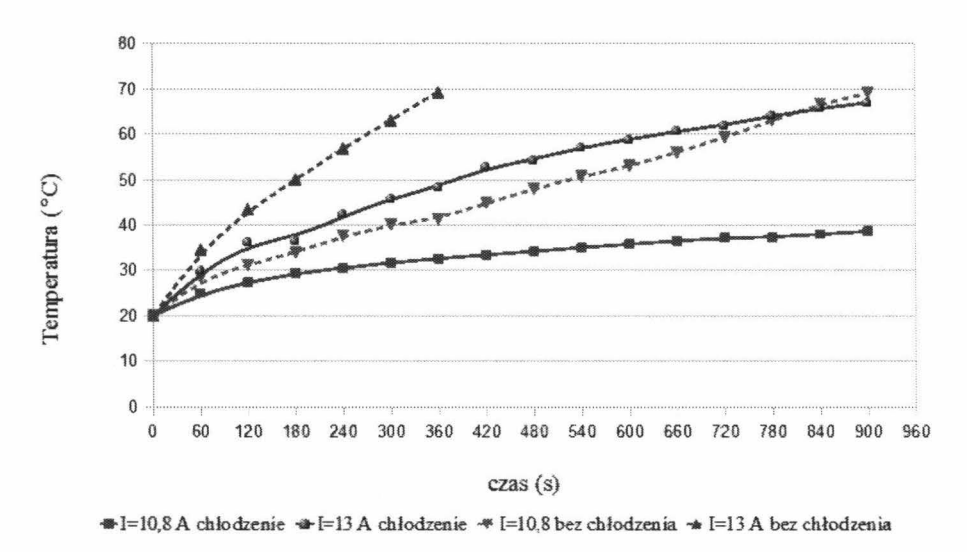

Rys. 5. Rozkład maksymalnej temperatury komory roboczej podczas pracy młyna z chłodzeniem i bez chłodzenia dla wartości prądu zasilającego wzbudnik 10,8 A i 13 A

Na rysunkach 4 i 5 przedstawiono maksymalne temperatury w rdzeniu magnetycznym wzbudnika oraz komorze roboczej. Badania w układzie bez chłodzenia, dla natężenia prądu 13 A, zostały przerwane po sześciu minutach z powodu możliwości termicznego uszkodzenia uzwojeń wzbudnika. W takim przypadku młyn mógłby pracować tylko dorywczo - praca S3. Jak wynika z przedstawionych charakterystyk w układzie z wymuszonym obiegiem powietrza, przyrost temperatury osiąga wartość około 100°C. Można uznać, że warunki obciążenia są optymalne i odpowiadają klasie izolacji F. Elementy konstrukcyjne młyna nie osiągną dzięki temu temperatury, która mogłaby wpłynąć na jego poprawną pracę i spowodować uszkodzenie termiczne. Po około 15 minutach temperatura stabilizuje się na stałym poziomie.

# **3. ANALIZA WYNIKÓW** BADAŃ **LABORATORYJNYCH**

Głównymi miejscami młyna elektromagnetycznego, w których wydziela się energia cieplna, są uzwojenia wzbudnika oraz komora robocza. Jest to w znacznym stopniu energia strat. Podstawowym składnikiem strat są straty czynne uzwojenia (straty w miedzi) oraz straty w żelazie wzbudnika. Straty mocy w poszczególnych elementach konstrukcyjnych młyna są podstawowymi wielkościami przy obliczeniach cieplno-wentylacyjnych maszyny.

**W** obszarze aktywnym młyna elektromagnetycznego, główną przyczyną wydzielania się dużej energii cieplnej jest tarcie oraz zderzenia elementów mielących między sobą, a także z rozdrabnianym materiałem i ścianami komory roboczej. Ponadto wirujące pole elektromagnetyczne o częstotliwości 50 Hz powoduje nagrzewanie indukcyjne rury komory roboczej wraz z ferromagnetycznymi mielnikami. Wartość energii cieplnej wydzielanej przez elementy mielące podczas pracy młyna elektromagnetycznego, ze względu na chaotyczny ruch mielników, różną masę zarówno elementów mielących, jak i rozdrabnianego surowca umieszczanego wewnątrz komory roboczej można określić jedynie poprzez badania laboratoryjne dotyczące mocy oddanej w postaci ciepła do otoczenia. Analityczne określenie tej energii jest problematyczne i wymaga przyjęcia szeregu uproszczeń, co przyczynia się do znacznych błędów w otrzymanych wynikach.<br>W celu przeprowadzenia dokładnej analizy zachodzących zjawisk cieplnych

W celu przeprowadzenia dokładnej analizy zachodzących zjawisk cieplnych w młynie elektromagnetycznym opracowano model cieplny pozwalający wyznaczyć rozkład temperatury w poszczególnych elementach maszyny. Wykorzystano w tym celu metodę zastępczych schematów cieplnych [6, 7, 8]. Wyznaczenie rozkładu temperatur daje możliwość opracowania w przyszłości urządzeń monitorujących pracę młyna pod kątemjego niezawodności.

W opracowanym zastępczym modelu cieplnym wzorowanym na schemacie elektrycznym (rys. 6) poszczególnym elementom konstrukcyjnym młyna elektromagnetycznego przyporządkowano węzły określające ich temperaturę. Przyjęto przy tym szereg założeń upraszczających:

- młyn elektromagnetyczny traktowany jest jak ciało jednorodne, które znajduje się w środowisku termicznie jednorodnym,
- ciepło powstaje wewnątrz badanego elementu młyna i przekazywane jest poprzez powierzchnię do otoczenia o stałej temperaturze,<br>rozkład temperatury wewnątrz młyna jest symetryczny
- rozkład temperatury wewnątrz młyna jest symetryczny względem płaszczyzny prostopadłej do osi urządzenia,
- przewodności cieplne poszczególnych elementów konstrukcyjnych młyna są niezależne od temperatury zewnętrznej,
- ciepło z powierzchni młyna odprowadzane jest w drodze konwekcji.

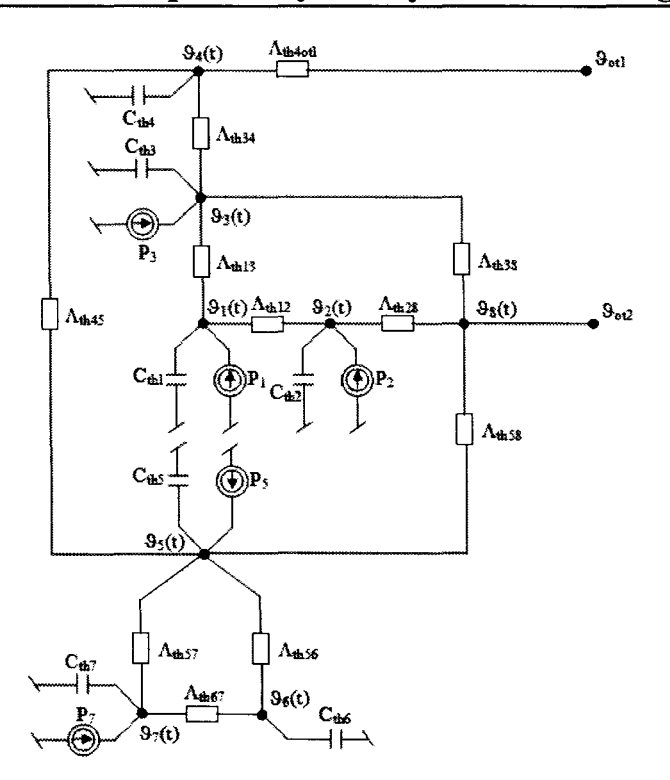

Rys. 6. Zastępczy schemat cieplny młyna elektromagnetycznego:  $\vartheta_1(t)$  – temp. żłobkowej części uzwojenia wzbudnika,  $\theta_2(t)$  – temp. czołowej części uzwojenia wzbudnika,  $\vartheta_3(t)$  – temp. rdzenia wzbudnika,  $\vartheta_4(t)$  – temp. kadłuba młyna,  $\vartheta_5(t)$  – temp. komory roboczej,  $\theta_6(t)$  – temp. rozdrabnianego materiału lub surowca,  $\theta_7(t)$  – temp. ferromagnetycznych mielników,  $\theta_8(t)$  – temp. powietrza w szczelinie powietrznej młyna,  $\vartheta_{\text{otl}}$ ,  $\vartheta_{\text{ot2}}$  – temp. otoczenia,  $P_i$  – straty generowane w poszczególnych elementach,  $C_i$  – pojemność cieplna poszczególnych elementów,  $\Lambda_{ii}$  – zastępcza wartość

przewodności cieplnej poszczególnych elementów (i, j = 1,2,3,...,8)

### **4. PODSUMOWANIE**

Przedstawiony w artykule prototyp młyna elektromagnetycznego charakteryzuje się wysoką wydajnością w porównaniu z konwencjonalnymi urządzeniami stosowanymi powszechnie do rozdrabniania materiałów. Ponadto działanie młyna jest wielokrotnie szybsze, a także pozwala na uzyskanie szeregu efektów obróbki materiałów niemożliwych do osiągnięcia innymi metodami i z wykorzystaniem innych urządzeń. Młyn elektromagnetyczny charakteryzuje się oddziaływaniem na rozdrabniany materiał jednocześnie pola elektrycznego, magnetycznego, cieplnego, a także wysokiego ciśnienia i tarcia.

Na podstawie przedstawionych badań można stwierdzić, że zastosowanie odpowiednio zaprojektowanego obwodu chłodzenia pozwala na zastosowanie młyna elektromagnetycznego w pracy ciągłej np. w linii technologicznej, w której występuje potrzeba rozdrabniania materiałów sypkich z wysoką efektywnością i wydajnością. W takim przypadku nie nastąpi uszkodzenie termiczne maszyny pod wpływem oddziaływania pola cieplnego występującego w uzwojeniach wzbudnika i komorze roboczej. Optymalnie zaprojektowany układ chłodzenia pozwala na wykorzystanie młyna w pracy ciągłej SI bez przestojów, co jest uzasadnione z punktu widzenia ekonomicznego.

## **LITERATURA**

- [1] Drzymała Z.: Badania i podstawy konstrukcji młynów specjalnych. PWN Warszawa 1992.
- [2] Flizikowski J.: Rozdrabnianie tworzyw sztucznych. Wydawnictwo Uczelniane Akademii Techniczno-Rolniczej w Bydgoszczy. Bydgoszcz 1998.
- [3] Lowrison G. Ch.: Crushing and Grinding. Butterworths. London 1974.
- [4] Zawada **J.:** Wprowadzenie do mechaniki maszynowych procesów kruszenia. Wydawnictwo Instytutu Technologii Eksploatacji. Warszawa 2005.
- [5] Styla S., Pietrzyk W.: Patent na wynalazek pt. Młyn elektromagnetyczny z trójfazowy wzbudnikiem pola wirującego nr P.395321.
- [6] **Krok R.:** Sieci cieplne w modelowaniu pola temperatury w maszynach elektrycznych prądu przemiennego. Monografia, Gliwice 2010.
- [7] Di Gerlando A., Vistoli I.: Thermal networks of induction motors for steady state and transient operation analysis. International Conference on Electrical Machines Paris 1994.
- [8] Mnich T.: Zabezpieczenie cieplne silnika indukcyjnego bazujące na metodzie zastępczych schematów cieplnych. Zeszyty Politechniki Śląskiej w Gliwicach - Elektryka, zeszyt 2 (214)/2010. Rok LVI, ss. 141-151.

# **ANALYSIS OF TEMPERATURE DISTRIBUTION IN THE ELECTROMAGNETIC MILL STRUCTURE**

## **Summary**

*The method proposed in the present article consists in the use of thermovision camera in order to check the technical condition of an electromagnetic mili. The main locations of high temperature and causes of its origin are identifies. Furthermore the article presents the procedure to be followed in course of such type of tests as well as the ways to interpret obtained results. The analysis of obtained results allowed the development of a thermal model.* 

Keywords: electromagnetic mill, rotating field inductor, thermovision camera.

# ZESZYTY NAUKOWE POLITECHNIKI ŁÓDZKIEJ

Nr 1198 ELEKTRYKA,z. 126

2015

## **MARCIN** WESOŁOWSKI **Politechnika Warszawska, Instytut Elektroenergetyki**

# WPŁYW **SPOSOBU NAGRZEWANIA NA** DOKŁADNOŚĆ NADĄŻNEJ **REGULACJI TEMPERATURY**

*Realizacja wielu technologii wymaga stosowania precyzyjnych* układów *regulacji temperatury. Oprócz technik regulacji* stałowartościowej, *wiele z zawansowanych procesów* uzależnionych *jest od realizacji wymaganych charakterystyk nagrzewania, o* zróżnicowanych szybkościach. *Zagadnienia te*  są często *wysoce skomplikowane z uwagi na* nieliniowość *parametrów*  materiałowych *i warunków wymiany* ciepła, będących funkcją *temperatury. W niniejszej pracy analizie poddano liniowy proces nagrzewania stosowany przy pomiarze* Jakościowych *parametrów* węgli *i koksów. Wykonane modele i obliczenia numeryczne* umożliwiły *porównanie rezultatów uzyskiwanych przy wykorzystaniu typowych technik nagrzewania* pośredniego, *z charakterystykami uzyskiwanymi przy nagrzewaniu indukcyjnym. Analiza wyników*  umożliwiła *podanie zasad konstrukcji i eksploatacji* urządzeń *analizowanej klasy, ze szczególnym* uwzględnieniem współpracy *z* układami *regulacji temperatury. Podane* rozważania mają *charakter ogólny i* mogą stanowić podstawę *do tworzenia podobnych* rozwiązań.

## **WPROWADZENIE**

Znaczna liczba technologii realizowanych w urządzeniach elektrotermicznych wymaga utrzymania warunków nagrzewania określonych odpowiednimi charakterystykami czasowo-temperaturowymi. W wielu przypadkach spełnienie tych warunków jest podstawą poprawności przebiegu procesu. Szczególnie wysokie wymagania, co do jakości nagrzewania, spotykane są w technologiach półprzewodnikowych oraz szeroko rozumianym przemyśle nanotechnologicznym, gdzie stosunkowo niewielkie odchyłki od wytycznych technologicznych prowadzą do negatywnych rezultatów. Jednym z procesów wymagających utrzymania odpowiednich charakterystyk czasowo-temperaturowych jest pomiar ciśnienia rozprężania węgli koksujących, w którym analityczna próbka węglowa powinna być nagrzewania ze stałą szybkością. W klasycznym ujęciu, zgodnie z obowiązującą normą [I], nagrzewanie odbywa się w układzie zgodnym z rysunkiem 1. Układ składa się z elementu grzejnego oraz tygla zawierającego próbkę węglową. Pozostałe elementy układu zostały pominięte ze względu na brak ich wpływu na proces nagrzewania.

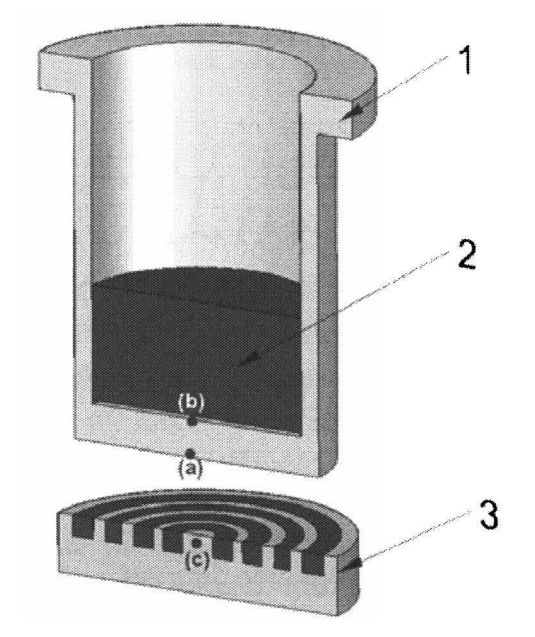

Rys. 1. Układ grzejny wykorzystywany w pomiarze ciśnienia rozprężania  $1$ - tygiel,  $2$  – wsad,  $3$  – element grzejny

Pomimo pozornej prostoty zasad nagrzewania oraz układu grzejnego, realizacja liniowego nagrzewania w analizowanym przypadku jest zagadnieniem o wysokim stopniu komplikacji. Nieliniowość parametrów materiałowych oraz przemiany fazowe zachodzące w rozpatrywanym przedziale temperatur (200-1000°C) wymagają stosowania specjalnych regulatorów.

Niniejsza praca dotyczy problematyki regulacji temperatury w układzie charakterystycznym dla pomiarów ciśnienia rozprężania, przy nagrzewaniu ze stałą szybkością. Zaprezentowano podstawowe zagadnienia związane z problematyką regulacji temperatury w układach tej klasy, z uwzględnieniem nieliniowości modelu matematycznego oraz parametrów materiałowych. Dokonano oceny możliwości doboru układu regulacji w klasycznym układzie zgodnym z rysunkiem 1 oraz [1]. Wyniki symulacji procesu nagrzewania porównano z odpowiednikiem układu grzejnego wykorzystującego nagrzewanie indukcyjne.

## **1. MODEL OBLICZENIOWY**

Obliczenia wykonane zostały przy wykorzystaniu metody elementów skończonych, z krokiem w przód, umożliwiającej łatwą analizę przemian fazowych [2]. Autorskie algorytmy zostały zaimplementowane w programie MathCAD [3]. Nieliniowości parametrów materiałowych uwzględniono poprzez

wprowadzenie danych tablicowych, uśrednianych dla aktualnej temperatury węzła. Na rysunku 2 pokazano zmienność parametrów stali i węgla.

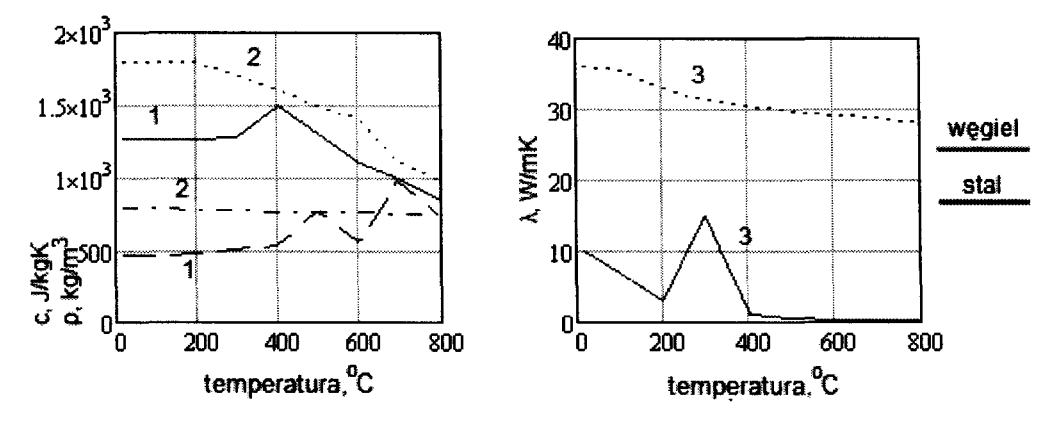

Rys. 2. Parametry materiałowe węgla i stali 1 - ciepło właściwe, 2 - gęstość, 3 - przewodność cieplna właściwa

W obszarach ciał stałych rozwiązano podstawowe równanie Fouriera-Kirchoffa (1), z warunkami brzegowymi trzeciego rodzaju, uwzględniającymi oddawanie ciepła przez konwekcję i radiację z górnej powierzchni tygla i próbki węglowej. Gęstość mocy *(pv)* uwzględniano tylko w obszarze elementu grzejnego:

$$
\frac{\partial t}{\partial \tau} = \frac{p_V}{c\rho} + \frac{1}{c\rho} [\nabla (\lambda \nabla t)] \tag{1}
$$

gdzie: t - temperatura, c - ciepło właściwe,  $\lambda$  - przewodność cieplna właściwa,  $\tau$  - czas  $\rho$ .

Pomiędzy powierzchnią elementu grzejnego a dnem tygla założono występowanie konwekcyjnej i radiacyjnej wymiany ciepła. W celu uwzględnienia konwekcji wykorzystano pojęcie zastępczej przewodności cieplnej [4], umożliwiającej uwzględnienie konwekcji w układach szczelin (2):

$$
\lambda_e = 1 + \frac{C_1 R a_s^n}{R a_s + C_2} \cdot \lambda_s \tag{2}
$$

gdzie: Ra – liczba Rayleigha,  $\lambda_s$  – przewodność cieplna właściwa płynu, C<sub>1</sub>, C<sub>2</sub>, n - współczynniki zależne od charakteru przepływu płynu.

Radiacyjna wymiana ciepła została uwzględniona poprzez wprowadzenie oporu radiacyjnego pomiędzy element grzejny oraz dno tygla (3). Do obliczeń przyjęto model ciała szarego. Zjawisko niecałkowitego pochłaniania promieniowania padającego na powierzchnię uwzględniono w obliczeniach zastępczego współczynnika konfiguracji:

$$
W_R = \frac{1}{\sigma_0 \cdot \varphi_{G-T}^* \cdot (T_G^2 + T_T^2)(T_G + T_T)}
$$
(3)

gdzie:  $\varphi_{G-T}^*$  – zastępczy współczynnik konfiguracji,  $\sigma_0$  – stała Stefana-Boltzmanna,  $T_G$  – temperatura elementu grzejnego,  $T_T$  – temperatura tygla.

# **2. CZYNNIKI** WPŁYWAJĄCE **NA** DOKŁADNOŚĆ **REGULACJI TEMPERA TURY**

Kompletny model układu grzejnego, o określonej geometrii, parametrach materiałowych oraz mocy grzejnej, charakteryzuje się identyfikowalnymi parametrami umożliwiającymi dobór układu regulacji temperatury. Zagadnienie to jest jednak w wielu przypadkach utrudnione, ze względu na cechy obiektów elektrotermicznych charakteryzujących się znacznymi perturbacjami oraz nieliniowością parametrów materiałowych. W celu identyfikacji obiektu opisanego w poprzednim rozdziale wykorzystano prostą metodę skoku jednostkowego. W celu prezentacji problematyki wykorzystano zarówno pełny, jak i uproszczony model charakteryzujący się u uśrednionymi parametrami materiałowymi. Przebiegi temperatur w charakterystycznych punktach (według rys. 1) podano na rysunku 3.

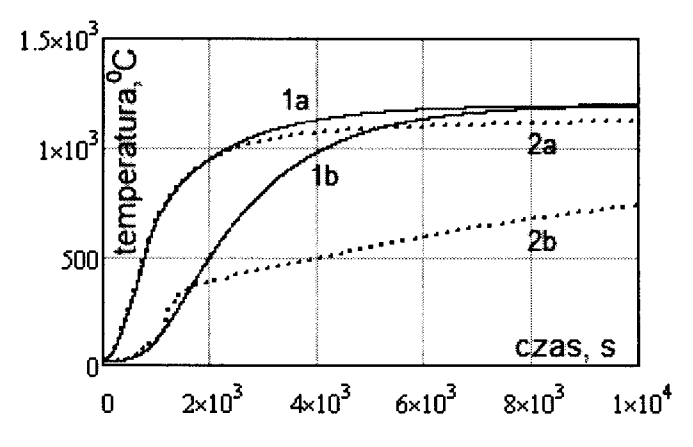

Rys. 3. Przebiegi temperatury w funkcji czasu w modelu uproszczonym (1) oraz pełnym (2), w odpowiedzi na jednostkowy skok mocy. (a), (b)- lokalizacje według rys. 1

Model uproszczony, pomimo nieliniowości wynikających z modelu matematycznego, może być przybliżony elementem inercyjnym pierwszego rzędu z opóźnieniem (4). W tym przypadku identyfikacja ogranicza się do wyznaczenia trzech parametrów: stałej czasowej, czasu opóźnienia oraz stałego wzmocnienia.

$$
O(s) = \frac{x_m e^{-s\tau_o}}{1 + sT}
$$
 (4)

Opis pełnego modelu jest bardziej skomplikowany i wymaga stosowania członów wyższego rzędu [5]. Tym niemniej, w zależności od lokalizacji, przebiegi temperatury w modelu charakteryzują się odmiennymi czasami opóźnienia i stałymi czasowymi. Lokalizacja przetwornika temperatury regulatora ma zatem istotny wpływ na osiągane przebiegi oraz dokładność regulacji temperatury. Efekt ten pokazano na rysunku 4, przedstawiającym efekty działania regulatora proporcjonalnego, z przetwornikami temperatury umieszczonymi w różnych miejscach (a, b, c) modelu (według rys. 1). Badano regulację stałowartościową, przy temperaturze zadanej na poziomie 1000°C.

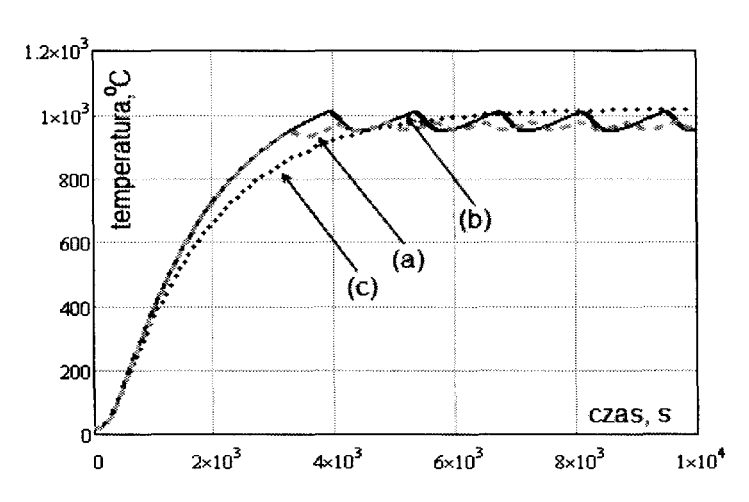

Rys. 4. Przebiegi temperatury w funkcji czasu dla regulatora proporcjonalnego z przetwornikiem temperatury umieszczonym w różnych lokalizacjach. (a, b, c) - lokalizacja przetwornika wg rys. 1

W analizowanym przypadku najlepsze rezultaty osiągnięto przy umieszczeniu czujnika temperatury w okolicy elementu grzejnego. Własności uśredniające układu tygiel-wsad oraz znikomy czas opóźnienia czujnika względem temperatury elementu grzejnego umożliwiły praktyczną eliminację rozrzutu temperatury wokół wartości zadanej. Tym niemniej wydłużeniu uległ czas nagrzewania. W zagadnieniach regulacji nadążnej rozwiązanie to nie musi być zatem optymalne.

## **3. PROCES NAGRZEWANIA** POŚREDNIEGO

Czynniki omówione w poprzednim rozdziale w sposób istotny wpływają na charakterystyki robocze i nastawy układów regulacji temperatury. Po zakończeniu procesu identyfikacji dokonano doboru nastaw regulatora PID, zarówno dla modelu uproszczonego, jak i pełnego (model wieloinercyjny). Nastawy te były stałe w całym zakresie analizowanych temperatur. Celem

obliczeń podanych w niniejszym rozdziale było sprawdzenie dokładności odwzorowania przebiegu temperatury w analizowanych modelach. Założono, zgodnie z obowiązującymi zaleceniami [I], że temperatura powinna wzrastać liniowo, z szybkością 10 K/min. Wykorzystano schodkowy przebieg temperatury zadanej, lepiej oddający błędy regulacyjne. W początkowej chwili analizy zadana temperatura wynosiła 200°C i była inkrementowana z okresem 600 s. Na rysunku 5 pokazano przebieg temperatury w p. (b) (według rys. I), przy stosowaniu przetwornika temperatury zlokalizowanego w p. (b) oraz p. ( c) (według rys. I). Wyniki uzyskano przy wykorzystaniu modelu uproszczonego.

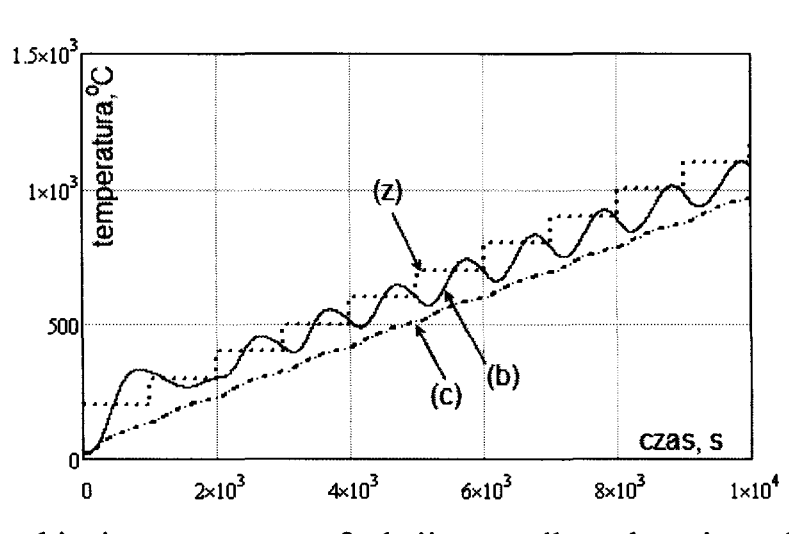

Rys. 5. Przebiegi temperatury w funkcji czasu dla nadążnej regulacji PIO, z przetwornikiem temperatury umieszczonym w różnych lokalizacjach.  $(b, c)$  – lokalizacja przetwornika wg rys. 1,  $(z)$  – temperatura zadana

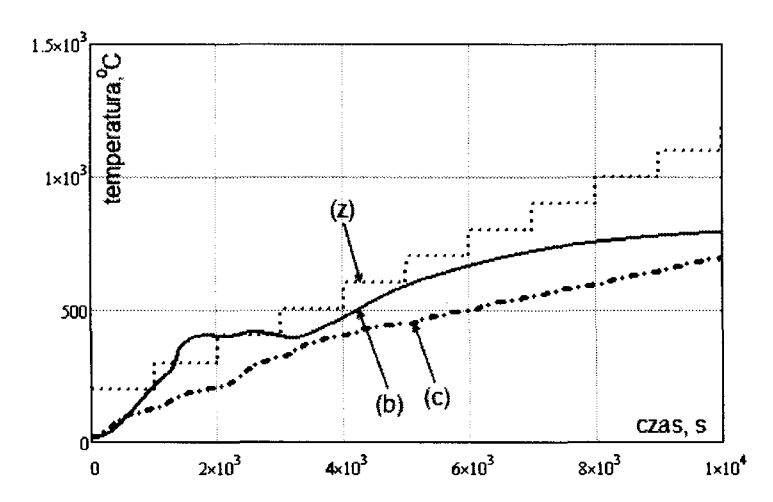

Rys. 6. Przebiegi temperatury w funkcji czasu dla nadążnej regulacji PIO, z przetwornikiem temperatury umieszczonym w różnych lokalizacjach. (b, c) - lokalizacja przetwornika wg rys. **1,** (z) - temperatura zadana

Umieszczenie przetwornika temperatury bezpośrednio w tyglu, pomimo globalnie mniejszych błędów regulacji, nie daje możliwości uzyskania liniowego przyrostu temperatury próbki. Pod tym względem dominujący jest przypadek z przetwornikiem umieszczonym bezpośrednio przy elemencie grzejnym. Znacznie lepsze sprzężenie pomiędzy tymi elementami oraz własności uśredniające układu spowodowały, że uzyskano niemal stałe tempo nagrzewania. W końcowej części charakterystyk, w obu przypadkach zmniejsza się tempo nagrzewania wywołane zwiększeniem ciepła traconego do otoczenia [4] oraz temperaturą graniczną elementu grzejnego (1250°C).

Na rysunku 6 pokazano odpowiadające charakterystyki dla modelu pełnego. Oznaczenia odpowiadają oznaczeniom z poprzedniego przypadku.

W przypadku modelu pełnego, uzyskane charakterystyki nie odpowiadają wymaganiom stawianym układowi regulacji. Z uwagi na zmienność parametrów modelu oraz występowanie przemian fazowych (w węglu oraz stali), nie jest możliwe opracowanie regulatora o stałych nastawach, umożliwiającego uzyskanie zadowalających dokładności. Zagadnienia te są możliwe do rozwiązania przy wykorzystaniu regulatorów adaptacyjnych, z nastawami zmienianymi w funkcji temperatury [5]. Rozwiązania te, w analizowanym przypadku, nie mogą być jednak uznane za racjonalne z uwagi na niepowtarzalność charakterystyk przy zmianie materiału wsadowego ( typu węgla) oraz ograniczoną temperaturą maksymalną elementu grzejnego, powodującą ograniczenie dynamiki nagrzewania w końcowej fazie.

## **4. PROCES NAGRZEWANIA INDUKCYJNEGO**

Proces bezpośredniego nagrzewania tygla możliwy jest dzięki wykorzystaniu metody indukcyjnej. Obliczenia wykonano przy założeniu zmiany elementu grzejnego (poz. 3 na rys. 1), wzbudnikiem o czterech zwojach, wykonanym z rurki miedzianej  $\varphi$  6/4 mm. Model obliczeniowy odpowiadał modelowi opisanemu w rozdziale 2. Istotną różnicą było wyznaczenie rozkładu oraz gęstości mocy grzejnych. Z uwagi na stosowanie stali niemagnetycznej 1HI8N9T przyjęto stałą częstotliwość prądu we wzbudniku, wynoszącą 5 kHz. W tych warunkach głębokość wnikania wynosiła około 3 .5 mm i była niemal trzykrotnie mniejsza niż dno tygla. Rozkład gęstości mocy wyznaczono na drodze analitycznej (5) [6], a wyniki wprowadzono do odpowiednich węzłów siatki.

$$
p_{\nu}(x) = H_0^2 \rho_s \left| \sinh\left(\sqrt{\frac{\omega \mu}{\rho_s}} \cdot x\right) \right| \cos\left(\sqrt{\frac{\omega \mu}{\rho_s}} \cdot g\right) \tag{5}
$$

gdzie: *Ho* - natężenie pola magnetycznego na powierzchni; *s* - rezystywność stali, x – współrzędna przestrzenna  $(x = 0 - g)$ , g – grubość dna tygla.

Obliczenia wykonano dla przypadków analogicznych do zaprezentowanych w poprzednim rozdziale. Założono wyidealizowane działanie regulatora temperatury. Wartości maksymalnych mocy grzejnych (5) wymnażano przez współczynniki wynikające z aktualnego stanu pracy regulatora, co nie we wszystkich przypadkach odpowiada warunkom współpracy z rzeczywistymi źródłami energii [6]. Dla celów niniejszej pracy przybliżenie to nie wnosi znaczących błędów.

Przetwornik pomiarowy regulatora umieszczono w p. (a) oraz p. (b) (według rys. 1). Przebiegi temperatury w p. (c) (według rys. 1), dla modelu

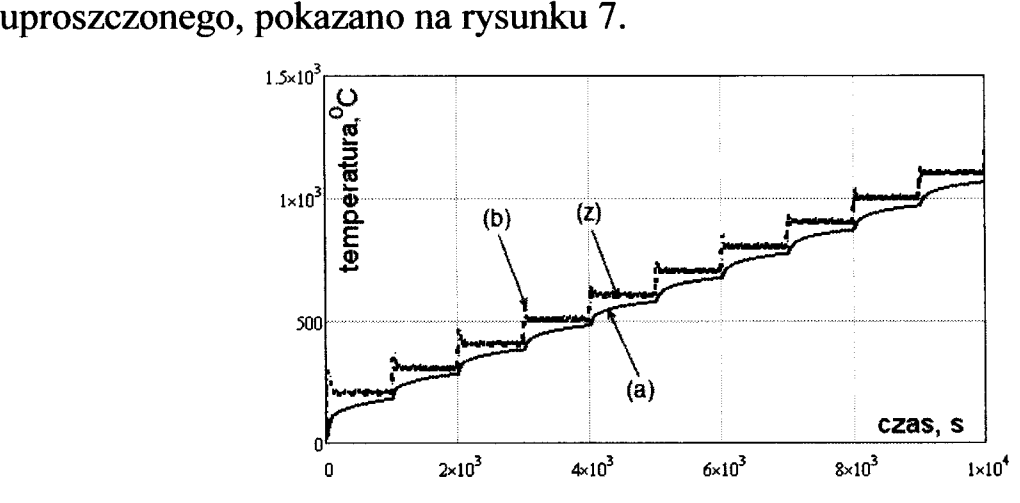

Rys. 7. Przebiegi temperatury w funkcji czasu dla nadążnej regulacji PIO, z przetwornikiem temperatury umieszczonym w różnych lokalizacjach.  $(a, b)$  – lokalizacja przetwornika wg rys. 1,  $(z)$  – temperatura zadana

W przypadku nagrzewania indukcyjnego, jakość regulacji uległa znakomitej poprawie. Zarówno czas działania układu regulacji, jak i moc były wystarczające do realizacji założonego procesu. W podobny sposób dokonano obliczeń modelu

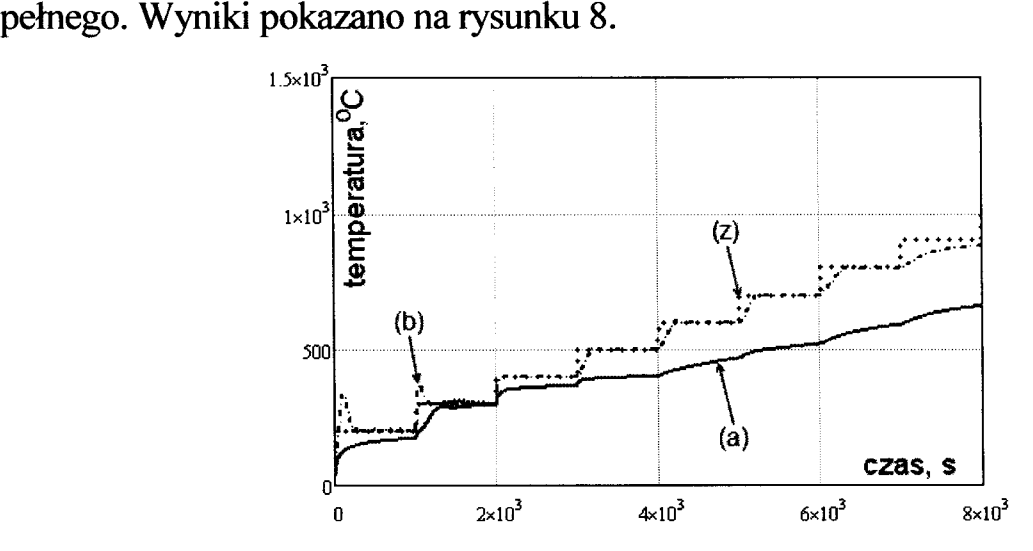

Rys. 8. Przebiegi temperatury w funkcji czasu dla nadążnej regulacji PIO, z przetwornikiem temperatury umieszczonym w różnych lokalizacjach.  $(a, b)$  – lokalizacja przetwornika wg rys. 1,  $(z)$  – temperatura zadana
#### Wpływ **sposobu nagrzewania na** dokładność nadążnej **regulacji...** 149

Podobnie do przypadku nagrzewania pośredniego, jakość regulacji uległa pogorszeniu. Tym niemniej, w miejscu umieszczenia czujnika, uzyskano bardzo wysoką zgodność z temperaturą zadaną. Fakt ten bezpośrednio świadczy o przewadze nagrzewania bezpośredniego w urządzeniach klasy, której dotyczy niniejsza praca.

#### **5. PODSUMO W ANIE**

W pracy omówiono podstawowe problemy dotyczące regulacji temperatury w układzie wymagającym utrzymania stałej szybkości nagrzewania. Poruszane zagadnienia dotyczyły zarówno podstawowych problemów związanych z identyfikacją, jak i rzeczywistymi charakterystykami nagrzewania. Wykazano, iż przyjmowanie powszechnie wykorzystywanych uproszczeń w postaci liniowości modeli opisujących proces nagrzewania prowadzi do znacznych błędów, często uniemożliwiających prawidłowy dobór układów regulacji temperatury.

Główną częścią pracy było porównanie rezultatów obliczeń uzyskanych przy wykorzystaniu pośredniej metody nagrzewania, z metodą bezpośrednią, w ujęciu charakterystycznym dla nagrzewania indukcyjnego. Wykonane analizy umożliwiły stwierdzenie, znacznej przewagi metody bezpośredniej, umożliwiającej redukcję błędów regulacji, nawet o 60%. Na rysunku 9 pokazano charakterystyki błędów dla modeli uwzględniających nieliniowości w funkcji czasu nagrzewania. W układach rozpatrywanej klasy stosowanie nagrzewania indukcyjnego zamiast rezystancyjnego pośredniego umożliwia, przy tej samej mocy grzejnej, bardziej wierne odwzorowanie wymaganych programów nagrzewania w szerokim zakresie temperatur. Szybsze czasy regulacji oraz możliwość kształtowania rozkładów mocy grzejnych czynią ten sposób znacznie efektywniejszym Dodatkowo, całkowita sprawność procesu nagrzewania indukcyjnego przekraczała 70% i była o 12% wyższa od nagrzewania rezystancyjnego.

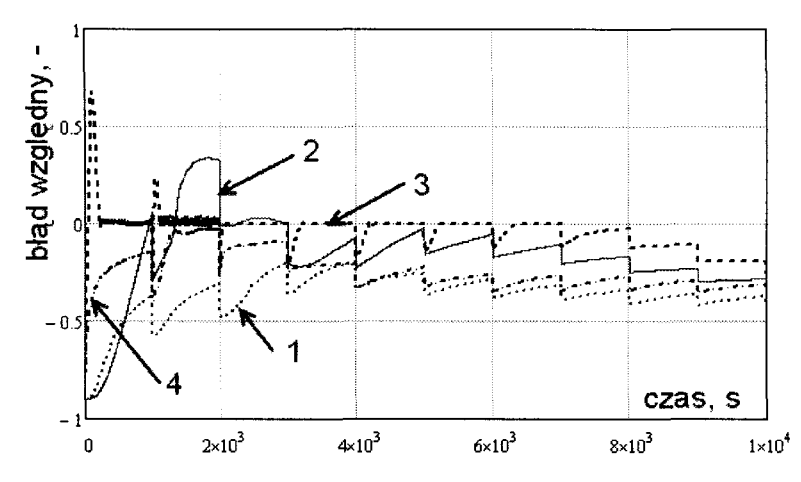

Rys. 9. Charakterystyki błędów względnych regulacji w funkcji czasu. 1, 2 - nagrzewanie pośrednie, 3, 4 - nagrzewanie indukcyjne

## 150 **Marcin** Wesołowski

#### **LITERATURA**

- [l] PN-73/G-04522, ,,Węgiel kamienny. Oznaczanie ciśnienia rozprężania".
- [2] Wesołowski M., Niedbała R., Czaplicki A.: Modelowanie numeryczne w procesie projektowania urządzeń do wytwarzania materiałów półprzewodnikowych, Elektronika, nr 2/2011.
- [3] http://www.ptc.com/engineering-math-software/mathcad (dostęp 11.07.2015)
- [4] Hering M.: Termokinetyka dla Elektryków, WNT 1981.
- [5] Skoczowski S.: Technika Regulacji Temperatury, PAK, 2000.
- [6] Zgraja J.: Współpraca Indukcyjnego Układu Grzejnego z Szeregowym Rezonansowym, Zeszyty Naukowe Politechniki Łódzkiej, nr 1165/2013.

## **INFLUENCE OF HEATING METHOD ON FOLLOWING TEMPERATURE CONTROL ACCURACY**

#### **Summary**

*Realization of many technologies requires a precise temperature control systems, as fixed as following. Such issues are difficult in many cases as many parameters and models are nonlinear. In the article the heating process of hard coal requiring constant heat rate was analyzed. Numerical models and analysis allow to compare results of indirect and direct heating methods, in relation to temperature control accuracy. Some rules of design of such devices and temperature controllers were described. Presented considerations can be described as* generał *and they can be used in similar devices and processes.* 

Keywords: direct and indirect heating, temperature control, induction heating.

## ZESZYTY NAUKOWE POLITECHNIKI ŁÓDZKIEJ

Nr 1198 ELEKTRYKA, z. 126 2015

## **JERZY ZGRAJA Politechnika Lódzka, Instytut Informatyki Stosowanej**

# **OBLICZENIA CIEPLNE** CHŁODZONYCH WODĄ **RADIATORÓW FALOWNIKÓW DO NAGRZEWANIA INDUKCYJNEGO**

*Falowniki do nagrzewania indukcyjnego* są *zazwyczaj* wyposażone *w systemy* chłodzenia *wodnego. Wynika to zarówno ze znacznych, co najmniej kilkunastokilowatowych, mocy tych* urządzeń, *jak* również *z faktu*  dostępności chłodzenia *wodnego stosowanego powszechnie np. do*  chłodzenia *wzbudnika. W pracy przedstawiono* metodę *obliczania* chłodzenia *wodnego radiatorów,* opartą *o wykorzystanie metody elementów* skończonych *do analizy przewodzenia ciep/a w radiatorze z* uwzględnieniem *konwekcyjnego podgrzewania* przepływającej *w kanale* chłodzącym *wody,*  prowadzącego *do zmiany warunków wymiany ciep/a.* 

#### **WPROWADZENIE**

Półprzewodnikowe falowniki rezonansowe są współcześnie dominującą grupą źródeł zasilania w przemysłowych technologiach nagrzewania indukcyjnego. Wykorzystanie tranzystorów IGBT oraz MOSFET pozwala na realizację źródeł zarówno o dużych mocach przekraczających 1 MW, jak i wysokich częstotliwościach ponad 500 kHz [l], [2]. Ograniczanie gabarytów źródeł zasilania prowadzi do potrzeby stosowania wydajnych systemów chłodzenia, co nawet dla źródeł o relatywnie niewielkich mocach prowadzi do powszechnego stosowania chłodzenia wodnego [ 1]. Dotyczy to zarówno chłodzenia wzbudnika, gdzie zazwyczaj następuje największa koncentracja strat mocy, ale również innych elementów, jak transformatory, dławiki, kondensatory, szynoprzewody oraz energoelektroniczne elementy silnoprądowe, tj. tranzystory czy diody. Przy stosowaniu modułów elektroizolowanych, na jednym radiatorze może być umieszczonych wiele tranzystorów i diod, co prowadzi do dużej koncentracji mocy strat, nawet jak na radiatory chłodzone wodą. Przy postępującej miniaturyzacji urządzeń stanowi to o potrzebie coraz precyzyjniejszych obliczeń cieplnych radiatorów, na etapie ich projektowania. W pracy przedstawiono wykorzystaną metodę oraz uzyskane wyniki dla takich obliczeń, opartych na połączeniu numerycznej metody elementów skończonych MES dla przewodzenia ciepła w radiatorze, sprzężonych z bazującym na teorii

podobieństwa wyznaczaniem zarówno współczynników konwekcyjnego przejmowania ciepła w kanałach chłodzących, jak i uwzględnieniem efektu nagrzewania przepływającej wody chłodzącej. Zarówno wartości strat mocy w modułach zamocowanych na radiatorze, jak i rezystancje przejścia moduł- . radiator zostały przyjęte w sposób arbitralny, w oparciu o parametry katalogowe i mogą być w łatwy sposób modyfikowane. Tego typu podejście stanowi alternatywę obliczeń numerycznych łączących analizę przewodzenia ciepła z obliczeniową dynamiką płynu (CFD). Biorąc pod uwagę, że celem realizowanych obliczeń cieplnych radiatora nie jest obliczanie rozkładu temperatury w wodzie chłodzącej oraz że elementy półprzewodnikowe są relatywnie w znacznej odległości od powierzchni wody chłodzącej ( co niweluje wpływ lokalnych wartości współczynnika konwekcji na wartość temperatury<br>w pobliżu elementu półprzewodnikowego), ograniczenia obliczeniowe w pobliżu elementu półprzewodnikowego), realizowanej metody nie wydają się szczególnie istotne, jeśli chodzi o zastąpienie lokalnych wartości współczynników przejmowania konwekcyjnego zastępczymi wartościami uśrednionymi. Problem dokładności obliczanych z wykorzystaniem teorii podobieństwa zastępczych współczynników konwekcji oczywiście pozostaje.

## **1. MODEL OBLICZENIOWY DLA PRZEWODZENIA** CIEPŁA **W RADIATORZE**

Analizie obliczeniowej poddano radiator w postaci chłodzonego wodą bloku aluminiowego o wymiarach 460x310x25 mm przedstawionego na rys. 1, do którego mocowanych jest sześć 300 A pomostków IGBT w postaci modułów elektroizolowanych.

Obliczenia rozkładu pola temperatury w radiatorze oparto o analizę równania Fourier-Kirchhoffa:

$$
div[(-\lambda)grad\vartheta]+\rho c\frac{\partial\vartheta}{\partial t}=p_{\nu}\tag{1}
$$

gdzie:  $\lambda$  – przewodność cieplna właściwa materiału radiatora,  $\rho$  – gęstość masy, *c* - ciepło właściwe, *Pv* - gęstość objętościowa strumienia cieplnego źródeł,

z uwzględnieniem trzeciego warunku brzegowego oraz warunku początkowego w postaci pola izotermicznego o wartości temperatury równej temperaturze wody wlotowej.

Dla rozważanego radiatora zbudowano w programie komercyjnym Flux dyskretny model 3D, przedstawiony na rys. 2a.

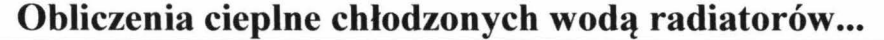

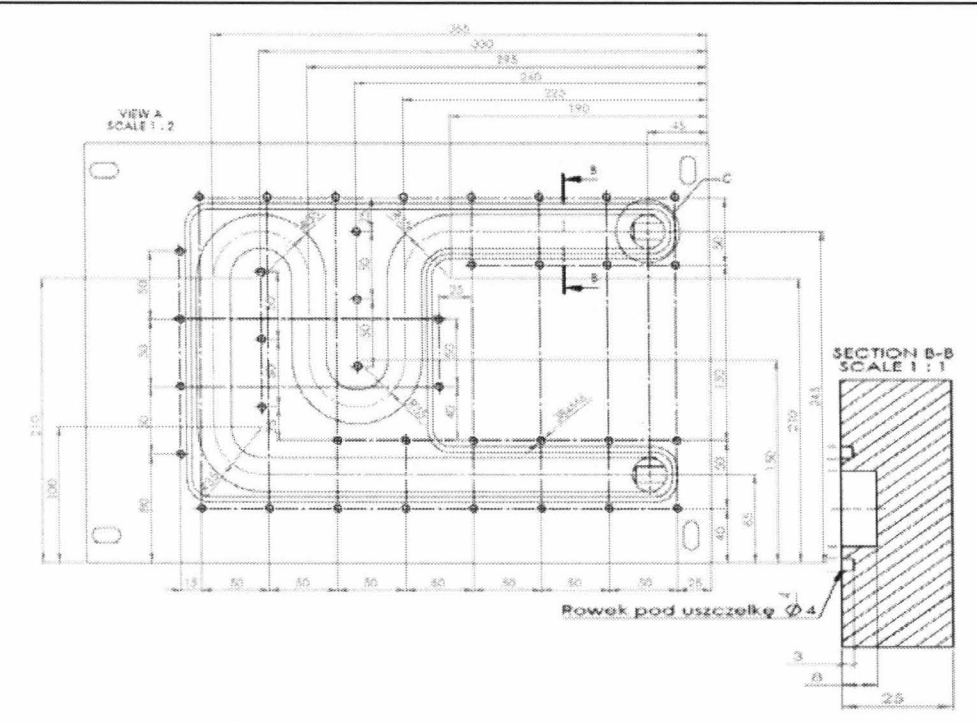

Rys. 1. Radiator chłodzony wodą, widok kanału wodnego

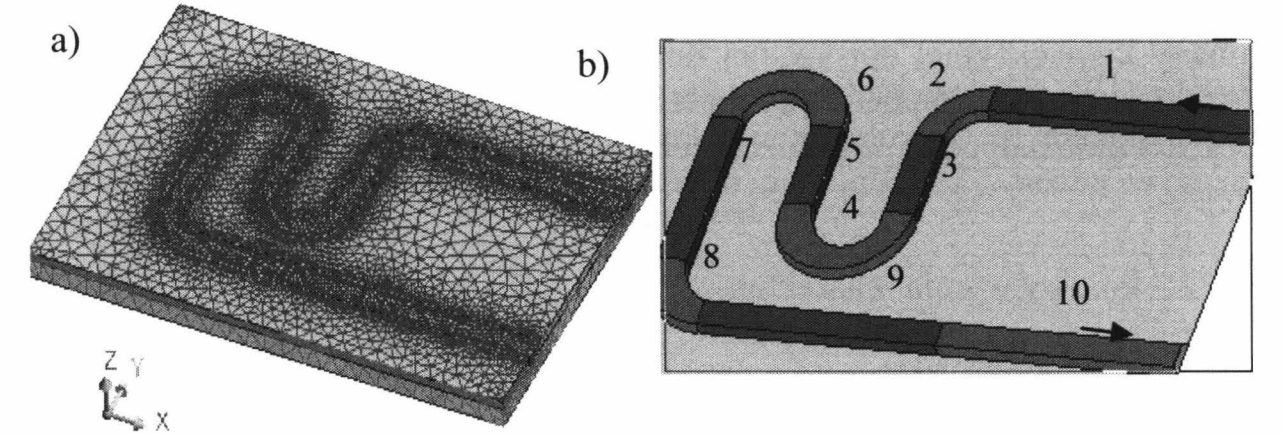

Rys. 2. Model obliczeniowy 30 radiatora: a) model dyskretny, b) sposób podziału kanału na dziesięć stref o różnej temperaturze wody chłodzącej

Dla uwzględnienia w obliczeniach występującej wzdłuż kanału zmiany temperatury wody chłodzącej, kanał został podzielony na dziesięć stref izotermicznych (rys. 2.b), przy czym izotermiczność dotyczyła jedynie pola temperatury wody, a nie ścianek kanału wodnego radiatora.

Zarówno na powierzchni zewnętrznej radiatora (z wyjątkiem powierzchni styki z modułem IGBT), jak i na powierzchni wewnętrznej kanału wodnego przyjęto HI warunek brzegowy wymiany ciepła opisany prawem Newtona:

$$
q = \alpha_k (\theta_F - \theta_o) \tag{2}
$$

gdzie:  $\alpha_k$  – konwekcyjny współczynnik przejmowania ciepła,  $\mathcal{G}_F$  – temperatura powierzchni radiatora,  $\mathcal{G}_o$  - temperatura otaczającego płynu.

W obliczeniach pominięto radiacyjną wymianę ciepła, co jest w pełni uzasadnione dla kanałów, natomiast dla powierzchni zewnętrznej błąd liczenia rozkładu temperatury radiatora jest tu silnie ograniczony zarówno małą wartością emisyjności dla aluminium, jak i decydującym wpływem wymiany cieplnej radiator-woda.

## **2.** WSPÓŁCZYNNIK **KONWEKCY JNRGO PRZEJMO W ANIA** CIEPŁA **W** KANAŁACH

Współczynnik przejmowania konwekcyjnego jest silnie uzależniony zarówno od rodzaju przepływu i charakteru ruchu płynu, jak i od konfiguracji geometrycznej omywanego ciała stałego [3]. W tym kontekście przy stosowaniu teorii podobieństwa i analizy kryterialnej wymianę konwekcyjną między wewnętrzną powierzchnią kanału chłodzącego radiatora i przepływającą w nim wodą należy traktować jako specyficzną wymianę przy wymuszonym przepływie w układzie zamkniętym. Dla tego typu wymiany ciepła wartość krytyczna kryterium Reynoldsa  $Re<sub>kr</sub>$  wynosi wg [3]  $Re<sub>kr</sub> = 2000$ , a wg [4] dla kanałów o przekroju okrągłym i prostokątnym  $-\overline{Re}_{kr} = 2300$ . Oznacza to, że dla wymiany konwekcyjnej opisywanej liczbą  $Re < Re_{kr}$  ruch płynu w kanale ma charakter laminarny. Znając  $Re_{kr}$ , można określić prędkość krytyczną  $w_{kr}$  płynu o lepkości kinematycznej *v,* poniżej której występuje ruch laminarny [3]:

$$
w_{kr} = \text{Re}_{kr} \frac{V}{l} \tag{3}
$$

gdzie  $l$  – liniowy wymiar charakterystyczny.

Dla kanału przekroju kołowego o średnicy d liniowy wymiar charakterystyczny  $l = d$ , natomiast dla kanału innego przekroju wynosi:

$$
l = \frac{4S_k}{Ob} \tag{4}
$$

gdzie - Sk - wartość przekroju poprzecznego kanału, *Ob* - wartość obwód przekroju poprzecznego kanału.

Za w pełni turbulentny charakter ruchu płynu można uważać przypadki, dla których [4]  $Re > 3000$ , choć w praktyce pewność osiągnięcia tego stanu jest przy  $Re > 10000$  [3], [4]. Podane wyżej wartości liczbowe pokazują znaczne rozbieżności w określaniu stanu turbulentnego na podstawie analizy kryterialnej, co może być przyczyna błędów obliczeniowych dla tego typu przepływów.

W przypadku rozważanego radiatora i występujących strat mocy, mamy do czynienia głównie z przepływem laminarnym, co ogranicza spodziewany poziom błędu obliczeniowego. Dla ruchu laminarnego, wg [5], liczbę Nusselta dla przepływu w kanałach o przekroju kołowym średnicy D, z uwzględnieniem zawirowania w strefie początkowej kanału o długości L, można wyznaczyć z zależności:

$$
Nu = 3,66 + \frac{0,065 \cdot \frac{D}{L} \cdot Re \cdot Pr}{1 + 0,04 \cdot (\frac{D}{L} \cdot Re \cdot Pr)^{2/3}}
$$
(5)

gdzie: *Re* i *Pr* - liczby Reynoldsa i Prandtla obliczone dla temperatury obliczeniowej równej średniej arytmetycznej z temperatur płynu i ścianki kanału.

Dla kanałów o przekroju prostokątnym zależność ta zostaje przekształcona [4] do postaci:

$$
Nu = 7,49 - 17,02 \cdot \frac{H}{W} + 22,43 \cdot (\frac{H}{W})^2 - 9,94 \cdot (\frac{H}{W})^3 + \frac{0,065 \cdot \frac{I}{L} \cdot Re \cdot Pr}{1 + 0,04 \cdot (\frac{I}{L} \cdot Re \cdot Pr)^{2/3}}
$$
(6)

gdzie: *H, W* - mniejszy i większy wymiar liniowy prostokątnego przekroju poprzecznego kanału.

Dla tego samego laminarnego charakteru przepływu, wg [3] natomiast, liczbę Nusselta w kanałach o dowolnym przekroju, z uwzględnieniem zawirowania w strefie początkowej kanału o długości L, można wyznaczyć z zależności:

dla Re<sub>f</sub> · Pr<sub>f</sub> ·  $\frac{l}{l} \leq 13$ 

$$
Nu_f = (0.5 \cdot \text{Re}_f \cdot \text{Pr}_f \cdot \frac{1}{L})^{0.79 + 0.17 \cdot \log \frac{V_f}{V_F}}
$$
(7)

dla Re<sub>f</sub> $\cdot$ Pr<sub>f</sub> $\cdot \frac{l}{L}$  > 13

$$
Nu_f = (6.43 \cdot \text{Re}_f \cdot \text{Pr}_f \cdot \frac{1}{L})^{\frac{1}{3}} (\frac{V_f}{V_F})^{0.14}
$$
 (8)

gdzie: indeks dolny *f* oznacza wielkość wyznaczoną dla temperatury wody chłodzącej, indeks dolny *F* oznacza wielkość wyznaczoną dla temperatury powierzchni kanału.

Na podstawie liczby Nusselta wartość współczynnika przejmowania konwekcyjnego  $\alpha_k$  można łatwo obliczyć z zależności [3]:

$$
\alpha_k = \frac{Nu \cdot \lambda}{l} \tag{9}
$$

gdzie:  $\lambda$  – przewodność cieplna właściwa płynu (wody chłodzącej).

W tabeli 1 porównano przykładowo (przepływ  $Q = 0.5*10^{-4}$  [m<sup>3</sup>/s], czyli 3 [I/min], temperatura wody l 5°C, temperatura kanału 40°C, *L* = 1 m) wartości  $\alpha_{k131}$  i  $\alpha_{k141}$  konwekcyjnych współczynników przejmowania ciepła wyznaczonych z wykorzystaniem liczby Nusselta obliczonej odpowiednio na podstawie literatury [3] (wzory (7), (8)) oraz [ 4] (wzór (6)) dla kanału o przekroju prostokątnym.

| H<br>[mm] | W<br>$\lceil$ mm] | <u>Н</u><br>$\overline{W}$<br>$\lceil - \rceil$ | W<br>$\lceil m/s \rceil$ | Re<br>$[\hbox{-}]$ | $\alpha_{k[3]}$<br>$\lceil W/m^2/K \rceil$ | $\frac{\alpha_{k[4]}}{\left[W/m^{2}K\right]}$ | $-\alpha_{\rm k}$<br>$\alpha_{k[3]}$<br>$\varepsilon =$<br>$\alpha_{k[4]}$<br>$\blacksquare$ |
|-----------|-------------------|-------------------------------------------------|--------------------------|--------------------|--------------------------------------------|-----------------------------------------------|----------------------------------------------------------------------------------------------|
| 20        | 25                | 0,8                                             | 0,10                     | 1850               | 377                                        | 290                                           | 0,30                                                                                         |
| 15        | 25                | 0,6                                             | 0,13                     | 2080               | 438                                        | 339                                           | 0,29                                                                                         |
| 10        | 25                | 0,4                                             | 0,20                     | 2370               | 549                                        | 439                                           | 0,25                                                                                         |
|           | 25                | 0,2                                             | 0,40                     | 2770               | 828                                        | 743                                           | 0,11                                                                                         |

Tabela 1. Wartości współczynnika przejmowania konwekcyjnego w kanale

W tabeli 2 przedstawiono porównanie, jak wyżej, wykonane dla znacznie krótszego kanału, o długości *L* = 0,2 m.

Wyniki z tabel 1 i 2 pokazują ok. 10-30% rozbieżności w wartościach współczynników przejmowania konwekcyjnego  $\alpha_k$  obliczonych przy wykorzystaniu zależności z [3] lub [4]. Pokazują również bardzo duży wpływ zjawisk "początkowych" w kanale (prowadzących do lokalnych zawirowań), co dla relatywnie krótkich kanałów prowadzi do znacznego wzrostu współczynnika  $\alpha_k$ . Prowadzi to również do znaczących różnic w wartościach  $\alpha_k$  wzdłuż kanału, tj. znacznie większych wartości w początkowej, wlotowej, strefie.

| H<br>$\lceil$ mm $\rceil$ | W<br>mm] | $\underline{H}$<br>$\overline{W}$<br>$\left[ -\right]$ | W<br>[m/s] | Re<br>$\lceil - \rceil$ | $\alpha_{k[3]}$<br>$\left[\text{W/m}^2/\text{K}\right]$ | $\frac{\alpha_{k[4]}}{[W/m^{2'}K]}$ | $\alpha_{k[3]} - \alpha_{k[}$<br>$\varepsilon =$<br>$\alpha_{k[4]}$<br>[_] |
|---------------------------|----------|--------------------------------------------------------|------------|-------------------------|---------------------------------------------------------|-------------------------------------|----------------------------------------------------------------------------|
| 20                        | 25       | 0,8                                                    | 0,10       | 1850                    | 641                                                     | 533                                 | 0,20                                                                       |
| 15                        | 25       | 0,6                                                    | 0,13       | 2080                    | 747                                                     | 622                                 | 0,20                                                                       |
| 10                        | 25       | 0,4                                                    | 0,20       | 2370                    | 936                                                     | 794                                 | 0,18                                                                       |
|                           | 25       | 0,2                                                    | 0,40       | 2770                    | 1411                                                    | 1276                                | 0,11                                                                       |

Tabela 2. Współczynniki przejmowania konwekcyjnego w kanale, *L* = 0,2 m

## **3. REALIZACJA** OBLICZEŃ **CIEPLNYCH ZA** POMOCĄ **PAKIETU FLU:x®, WYNIKI** OBLICZEŃ **SYMULACYJNYCH**

Obliczenia symulacyjne rozkładu temperatury w radiatorze zrealizowano przy wykorzystaniu komercyjnego pakietu Flux® [6], służącego do polowych obliczeń MES zagadnień elektromagnetycznych i cieplnych z obszaru przewodzenia ciepła. Przy wyznaczaniu, przyjmowanych w obliczeniach symulacyjnych, wartości współczynnika przejmowania konwekcyjnego bazowano na zależnościach podanych w [4], które prowadzą zwykle do obliczenia niższych wartości współczynnika niż przy korzystaniu z [3], co w rozważanym przypadku radiatora prowadzi do wyższych wartości temperatury elementów chłodzonych. W obliczeniach symulacyjnych należało dodatkowo rozwiązać problem uwzględnienia zmiany temperatury wody chłodzącej oraz współczynnika konwekcyjnego przejmowania ciepła wzdłuż kanału radiatora.

W rozważanym modelu przyjęto 10 stref zmiany temperatury wody, tak jak to przedstawiono na rys. 2. Temperatura  $\mathcal{G}_n$  w n-tej (w kierunku przepływu) strefie wody chłodzącej jest wynikiem bilansu energetycznego strumienia cieplnego  $P_{i,strat~komwekcyjnych}$  odbieranego drogą konwekcji od radiatora w każdej *i*-tej ( $i= 1+n$ )

*n*  strefie i strumienia akumulowanego  $P_{a,n} = \sum P_{a,i}$  w przepływającej wodzie  $i=1$ 

chłodzącej przy przepływie 
$$
\Theta
$$
 oraz temperaturze  $\mathcal{G}_{\text{wlot}}$ na wlocie, wg zależności:  
\n
$$
P_{a,n} = m_{\text{wody}}c_{\text{wody}}\Delta\mathcal{G}_n = \Theta\rho_{\text{wody}}c_{\text{wody}}(\mathcal{G}_n - \mathcal{G}_{\text{wlot}})
$$
\n(10)

przy czym dla  $n - tej$  strefy  $n \in (1, 10)$ :

$$
\Delta \theta_n = \theta_n - \theta_{\text{wlot}} = \frac{\sum_{i=1}^n P_{i,\text{strat\_komwekcyjnych}}}{\Theta \rho_{\text{wody}} c_{\text{wody}}} \rightarrow \theta_n = \frac{\sum_{i=1}^n P_{i,\text{strat\_komwekcyjnych}}}{\Theta \rho_{\text{wody}} c_{\text{wody}}} + \theta_{\text{wlot}} \quad (11)
$$

gdzie:

$$
P_{i,strat\_komwekeyjnych} = \alpha_{k,i}(\vartheta_{radiatora} - \vartheta_i) \quad dla \quad i = 1 - n \tag{12}
$$

Przy zaprezentowanym wyżej podejściu strumień cieplny przejmowany konwekcyjnie w poszczególnych strefach zależy od temperatury wody i współczynnika przejmowania konwekcyjnego strefy. Temperatura wody w strefie jest jednak jednocześnie zależna od tego strumienia, a współczynnik przejmowania konwekcyjnego od temperatury wody. Ta wzajemna zależność komplikuje obliczenia, co prowadzi do wykonywania obliczeń cieplnych stanu przejściowego z przesunięciem o krok czasowy wpływu strat konwekcyjnych na temperaturę wody i współczynnik przejmowania konwekcyjnego. Przy wolnozmiennych przebiegach czasowych temperatury radiatora nie prowadzi to jednak do potrzeby radykalnego obniżenia kroku czasowego obliczeń.

Od strony źródeł ciepła rozważany model obliczeniowy został sprowadzony do rozmieszczonych na zewnętrznej powierzchni radiatora (na stronie przeznaczonej do mocowania elementów półprzewodnikowych) regionów reprezentujących strefę przejścia radiator-moduł półprzewodnikowy (pasta silikonowa). Parametry materiałowe regionów dobrano tak, aby ich rezystancje cieplne w kierunku prostopadłym do radiatora odpowiadały wartościom katalogowym rezystancji przejścia obudowa-rozważany moduł. Zewnętrznym powierzchniom tych regionów (które od strony fizycznej reprezentują zewnętrzne powierzchnie modułów) zostały przypisane strumienie cieplne równe wartościom przyjętych mocy strat w modułach.

Uwzględniając zarówno chłodzenie przepływającą wodą, jak i naturalne chłodzenie powietrzne, na rys. 3a przedstawiono rozkład temperatury na powierzchni radiatora, dla przykładowego rozmieszczenia sześciu półmostkowych modułów IGBT SKM 200GB125D, przy 200-watowych stratach w każdym z modułów i przepływie  $\Theta \approx 3$  l/min wody chłodzącej o temperaturze na wlocie  $\mathcal{G}_{\text{wlot}} = 18$ °C, dla stanu cieplnego po 0,5 h pracy układu. Na rys. 3b przedstawiono jednocześnie, przy przyjęciu katalogowej wartości oporu cieplnego przejścia obudowa-radiator *Rr.cs=* 0,038 K/W, rozkład temperatury na powierzchni obudowy chłodzonych modułów. Dla przyjętego rozłożenia przestrzennego modułów na radiatorze obserwuje się znaczące, sięgające nawet 20°C, różnice temperatury na powierzchniach obudowy chłodzonych modułów.

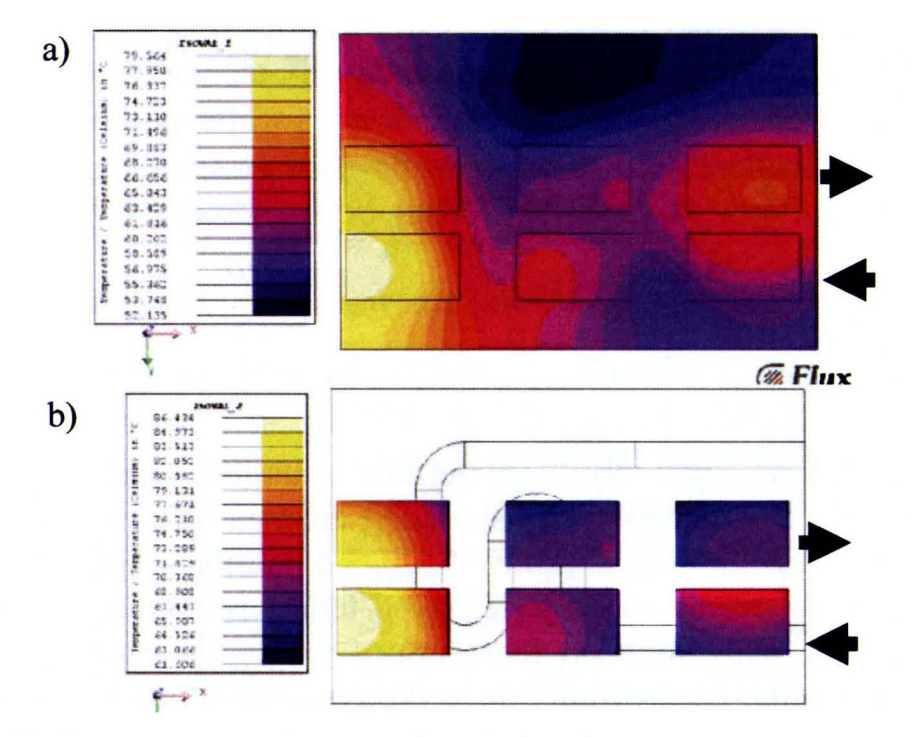

Rys. 3. Rozkład temperatury: a) na powierzchni radiatora, b) na powierzchni obudowy chłodzonych modułów IGBT

Na rys. 4 przedstawiono jak zmienia się w rozważanym układzie zarówno wartość współczynnika przejmowania konwekcyjnego, jak i wartość temperatury wody wzdłuż kanału, tj. dla jego kolejnych stref (rys. 2). Jak widać na rys. 4 szczególnie wartość współczynnika przejmowania konwekcyjnego podlega bardzo dużej, prawie dwukrotnej, zmianie. Jest to spowodowane głównie zmianą charakteru ruchu płynu, który staje się bardziej laminarny przy oddalaniu od strefy wlotu wody.

Biorąc pod uwagę sygnalizowane wyżej (10-30)% różnice w wartościach współczynników konwekcji obliczonych wg zależności z [3] i [4], zbadano wrażliwość temperatury na powierzchni obudowy modułów półprzewodnikowych na 20% wzrost wartości obliczonych współczynników przejmowania konwekcyjnego ( co może, w pierwszym przybliżeniu, odpowiadać obliczeniom przy wykorzystaniu zależności z [3]).

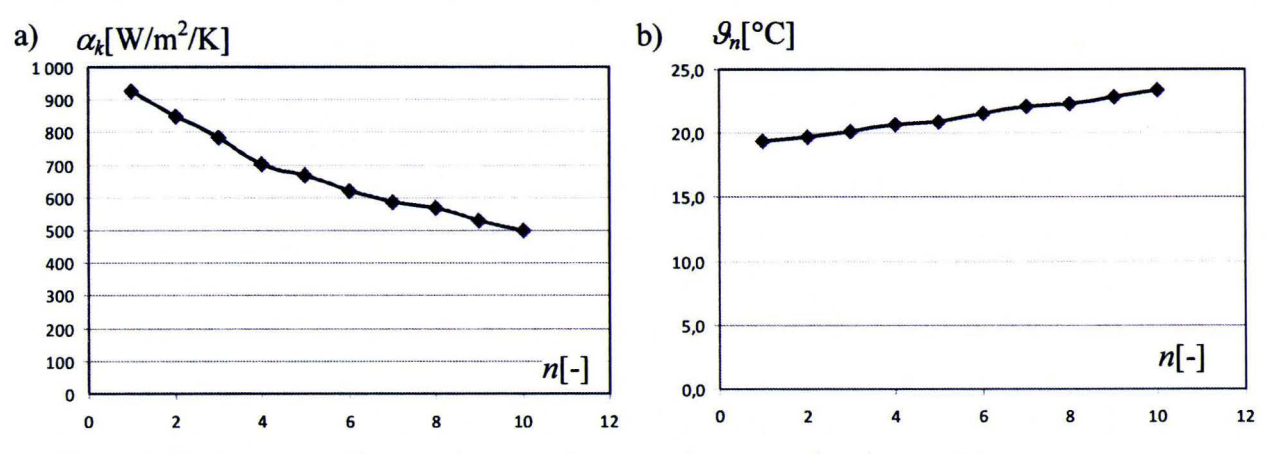

Rys. 4. Zmiana współczynnika przejmowania konwekcyjnego (a) oraz temperatury wody (b) wzdłuż długości kanału (dla kolejnych stref kanału)

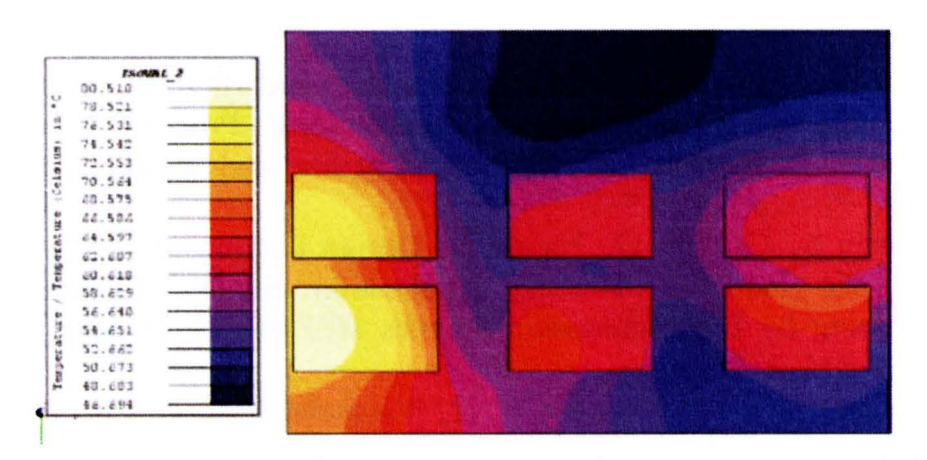

Rys. 5. Rozkład temperatury na powierzchni radiatora oraz na powierzchniach reprezentujących obudowy modułów IGBT, obliczony przy zwiększonych o 20% współczynnikach przejmowania konwekcyjnego

Na rys. 5 przedstawiono rozkłady temperatury zarówno na powierzchni radiatora, jak i na powierzchniach reprezentujących obudowy modułów, uzyskane dla wymuszeń jak wyżej, ale przy przyjęciu podwyższonych o 20% wartościach współczynników przejmowania konwekcyjnego. Porównując rozkłady na rys. 3 i rys. 5 widać, że ten 20% wzrost prowadzi jedynie do ok. 6°C spadku temperatury maksymalnej na obudowie chłodzonych modułów.

## **4. PODSUMOWANIE**

Przedstawione obliczenia symulacyjne pokazują, że przy wykorzystaniu programu do polowych obliczeń cieplnych przewodzenia, takiego jak program Flux możliwe jest efektywne analizowanie również zagadnień bardziej złożonych, obejmujących konwekcyjne przejmowanie ciepła w układach zamkniętych. Poprzez uwzględnienie wpływu odbieranego ciepła na temperaturę czynnika chłodzącego (wody), możliwe staje się bardziej efektywne uwzględnienie zmiany warunków wymiany ciepła wzdłuż kanału chłodzącego, z uwzględnieniem zmiany współczynnika konwekcyjnego przejmowania ciepła zależnego w znacznym stopniu od wpływu temperatury wody na jej parametry materiałowe. Tego typu podejście łączące numeryczne obliczenia przewodzenia 3D z opartym o teorie podobieństwa analizowaniem przejmowania konwekcyjnego pozwala na szybkie i w miarę dokładne obliczenie układów chłodzenia wodnego w urządzeniach energoelektronicznych. Poprawy dokładności tych obliczeń można poszukiwać w skalowaniu obliczanych współczynników wymiany konwekcyjnej opartym na wzorcowych pomiarach termowizyjnych rozkładu temperatury dla przykładowego radiatora. Tego typu analizy są przewidziane w dalszym etapie prowadzonych prac.

## **LITERATURA**

- [1] Dede E.J., Jordan J., Esteve V.: 'State-of-the Art and Future Trends in Transistorised Inverters for Induction Heating Applications'. Proc. of 5<sup>th</sup> IEEE International Caracas Conference on Devices, Circuits and Systems, 2004, pp. 204-210.
- [2] Cesano M., Etflandrin S., Griffero G., Natale L.: Design Optimization of a High Frequency Power for Induction Heating Application Supply. International Symposium on Heating by Electromagnetic Sources HES-10, 19-21 May 2010, Padua, Italy, pp. 419-424.
- [3] Hering M.: Termokinetyka dla elektryków. WNT, Warszawa 1980.
- [4] Staton D.: Motor-CAD v8.1 Manual, 2014.
- [5] Mills A.F.: Heat Transfer, Prentice Hall, 1999.
- [6] Cedrat, "Flux User's Guide" Vol. 12, 2015.

*Praca finansowana ze* środków *NCBiR w ramach projektu* Badań *Stosowanych nr umowy PBS1/A4/2/2012.* 

## **THERMAL CALCULATIONS OF COOLING SYSTEM OF INVERTER FOR INDUCTION HEATING**

#### **Summary**

*lnverters for induction heating are usually equipped with water cooling systems. This is due to both, the significant power of these devices as well as the fact that the availability of cooling water used widely eg. for inductor cooling. The paper presents a method of calculation the water cooling of radiators based on the use of finite element methods for the ana/ysis of heat conduction info the heat sink, taking into account convective heat exchange in the channel of water.* 

Keywords: induction heating, inverter, cooling systems.

# ZESZYTY NAUKOWE POLITECHNIKI ŁÓDZKIEJ

Nr 1198 ELEKTRYKA, z. 126

2015

**ROBERT KAZALA Politechnika** Świętokrzyska, Zakład **U** rządzeń **i Systemów Automatyki** 

# **METODA POPRAWY** DOKŁADNOŚCI **WYZNACZANIA** SKŁADOWYCH **HARMONICZNYCH W PRZEBIEGACH ELEKTRYCZNYCH**

*W ramach pracy przedstawiono problemy* związane *z wyznaczaniem*  składowych *harmonicznych za* pomocą *transformaty Fouriera. Przedstawiono sposoby wyznaczania tych* składowych *z wykorzystaniem metod optymalizacji. Zaproponowano* procedurę pozwalającą *na* zwiększenie dokładności *wyznaczania* składowych *harmonicznych* wykorzystującą *metody optymalizacji. Pokazano na* przykładach korzyści wynikające *z wykorzystania metod optymalizacji do wyznaczania* składowych *harmonicznych.* 

#### **WPROWADZENIE**

Eksploatacja urządzeń elektrotechnologicznych związana jest z zapewnieniem niezakłóconego dopływu energii elektrycznej. Dostarczenie wystarczającej ilości energii elektrycznej nie jest jedynym wymaganiem. Ważne jest także, żeby dostarczana energia charakteryzowała sie określonymi parametrami, pozwalającymi na niezakłóconą pracę zasilanych nią urządzeń [l]. Zbiór wymagań dotyczących parametrów energii elektrycznej zawarty jest w normach określających jakość energii elektrycznej. Zawierają one dopuszczalne przedziały, w jakich mogą znajdować się parametry określające jakość energii elektrycznej [2].

Jednym z podstawowych parametrów określających jakość energii elektrycznej jest stopień odkształcenia napięcia. Do jego określenia wyznacza się najczęściej współczynnik odkształcenia THD lub analizuje zawartość wyższych harmonicznych. Parametry te wykorzystuje się także do oceny wpływu odbiornika na sieć zasilającą i wyznacza się je w takim przypadku dla przebiegów prądu [3].

W normach określone są dopuszczalne wartości poszczególnych harmonicznych napięcia zasilającego. W związku z tym w celu udowodnienia spełniania wymagań, należy dokonać pomiaru harmonicznych napięcia.

W ramach pracy przeanalizowano problemy związane z wyznaczaniem współczynników transformaty Fouriera dla stałej częstotliwości próbkowania.

Przeanalizowano możliwości wykorzystania metod optymalizacji do wyznaczenia prawidłowych wartości współczynników w przypadku, gdy częstotliwość próbkowania nie jest prawidłowo dobrana do częstotliwości mierzonego przebiegu. Opracowano sposób pozwalający na wyznaczenie prawidłowych wartości dla każdego okresu badanego przebiegu, co nie jest możliwe przy wykorzystaniu klasycznego algorytmu przekształcenia Fouriera.

## **1. PROBLEMY** ZWIĄZANE **Z WYZNACZANIEM HARMONICZNYCH**

Wyznaczanie harmonicznych napięć i prądów w przypadku urządzeń zasilanych napięciem o zmiennej częstotliwości wymaga stosowania urządzeń pomiarowych, które dostosowują częstotliwość próbkowania do zmian częstotliwości składowej podstawowej. Wykorzystanie stałej częstotliwości próbkowania powoduje występowanie błędów spowodowanych zjawiskiem przecieku. W efekcie występuje rozproszenie energii pojedynczej harmonicznej na harmoniczne sąsiednie [ 4].

Najprostszą metodą wyznaczania harmonicznych sygnału jest zarejestrowanie przebiegu ze stałą częstotliwością próbkowania i wyznaczenie dyskretnej lub szybkiej transformaty Fouriera [5]. Podstawowym warunkiem, jaki należy spełnić w tego typu systemach jest zasada Nyquista-Shannona wymagająca, żeby częstotliwość próbkowania była przynajmniej dwukrotnie większa od składowej harmonicznej sygnału o największej częstotliwości. Normy dotyczące jakości energii elektrycznej wymagają pomiaru składowych harmonicznych do 50 harmonicznej. Częstotliwość próbkowania fs powinna wynosić w takim przypadku minimum 5 kHz.

W celu wyznaczenia harmonicznych sygnału przy wykorzystaniu dyskretnej transformaty Fouriera, wymagane jest zastosowanie okna o szerokości obejmującej 100 próbek sygnału. W przypadku wykorzystania szybkiej transformaty Fouriera ilość próbek powinna być potęgą liczby 2. W związku z tym w celu umożliwienia obliczenia dokładnych wartości harmonicznych, częstotliwość próbkowania powinna wynosić 6400 Hz. Umożliwi to wyznaczenie na podstawie 128 próbek, 64 harmonicznych sygnału z krokiem częstotliwości wynoszącym 50 Hz.

Na rysunku 1 pokazano przykładowy przebieg składający się ze składowej podstawowej o częstotliwości 50 Hz i czterech składowych harmonicznych o częstotliwościach 150 Hz, 250 Hz, 500 Hz oraz 1 OOO Hz. Przesunięcie fazowe poszczególnych składowych wynosi O.

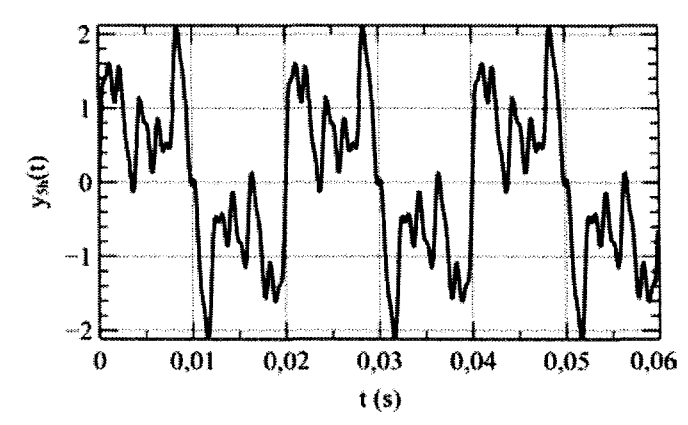

Rys. 1. Przebieg harmoniczny o 5-ciu składowych

Rysunek 2a przedstawia wyznaczone składowe harmoniczne przy wykorzystaniu FFT w przypadku, gdy składowa podstawowa wynosi 49,7 Hz. W przypadku, gdy odchylenia częstotliwości mają niewielką wartość, amplitudy poszczególnych składowych wyznaczane są z niewielkim błędem. Pojawiają się jednak niewystępujące w sygnale składowe o niewielkiej wartości.

Na rysunku 2b pokazano przebieg o częstotliwości składowej podstawowej wynoszącej 47 Hz. Dla większych odchyleń częstotliwości występują znaczne błędy w wyznaczonych wartościach. Pojawia się także duża ilość składowych niewystępujących w sygnale, o znaczących wartościach.

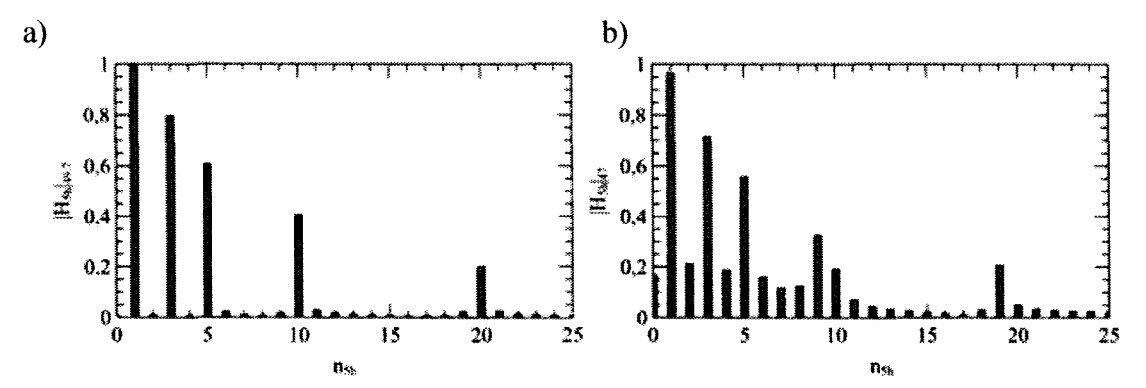

Rys. 2. Amplitudy harmonicznych dla częstotliwości sygnału: a) 49,7 Hz, b) 47 Hz

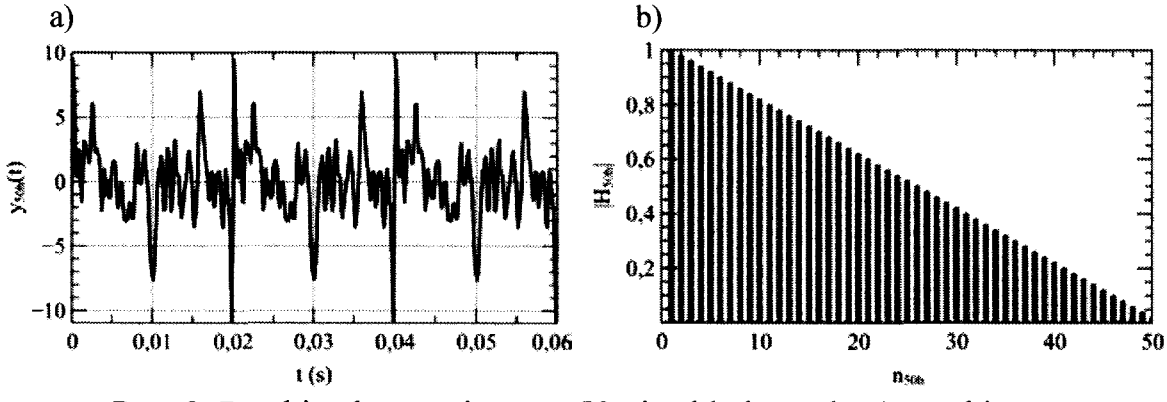

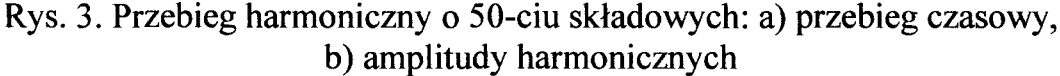

Jak widać na wykresach problem pojawia się wtedy, gdy okres składowej podstawowej nie pokrywa się z szerokością okna służącego do wyznaczania FFT. W tym przypadku występują nieciągłości na krańcach przedziałów, co związane jest z tym, że przy wyznaczaniu transformaty Fouriera przyjmowane jest założenie, że przebieg jest okresowy o okresie równym długości okna obliczeniowego FFT.

Wraz ze wzrostem ilości harmonicznych w sygnale problem ten znacznie narasta. W celu pokazania wpływu odchyłek częstotliwości dla sygnałów o dużej ilości harmonicznych, w ramach badań wygenerowano sygnał przedstawiony na rysunku 3 składający się z 50-ciu harmonicznych.

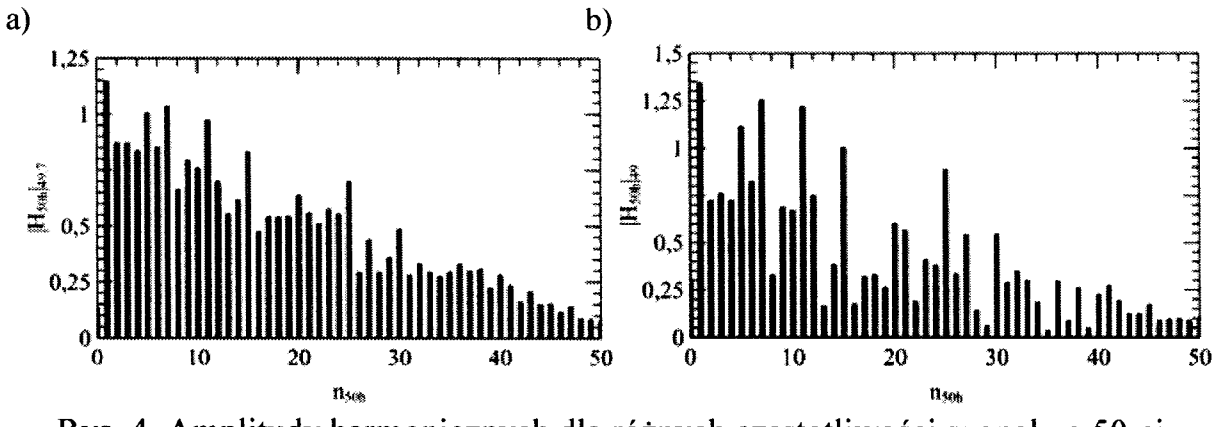

Rys. 4. Amplitudy harmonicznych dla różnych częstotliwości sygnału o 50-ciu składowych: a) 49,7 Hz, b) 49 Hz

Amplitudy harmonicznych wyznaczone dla tego przebiegu w przypadku, gdy częstotliwość wynosi 49,7 Hz i 49 Hz pokazane są na rysunku 4. Widać na nim wyraźnie, że dla dużej ilości składowych błędy obliczeniowe występują przy stosunkowo niewielkiej odchyłce częstotliwości.

## **2. WYZNACZANIE HARMONICZNYCH Z ZASTOSOWANIEM METOD OPTYMALIZACJI**

W poprzednim punkcie przedstawione zostały problemy związane z wyznaczaniem składowych harmonicznych sygnału, w przypadku przyjęcia stałej częstotliwości próbkowania. W celu ograniczenia błędów stosuje się różne techniki, jednak nie pozwalają one na uzyskanie poprawnego rezultatu. Dlatego w ramach prowadzonych badań przeanalizowano możliwość wykorzystania metod optymalizacji, do określania wartości składowych harmonicznych mierzonych sygnałów.

W przypadku klasycznego problemu optymalizacji podstawowym zadaniem jest określenie funkcji celu, zapewniającej znalezienie poprawnych parametrów poszukiwanej funkcji, zapewniających prawidłowe odwzorowanie przebiegu mierzonego.

#### **Metoda poprawy** dokładności **wyznaczania** składowych... 167

W przypadku poszukiwania składowych harmonicznych sygnału, jako funkcję celu można wybrać funkcję wykorzystywaną w metodzie najmniejszych kwadratów, określoną jako suma kwadratów różnic pomiędzy sygnałem mierzonym a wartością uzyskaną z identyfikowanego modelu. Określić to można następującą zależnością:

$$
e(\mathbf{t}, f, \mathbf{A}, \mathbf{\Phi}) = \sum_{\mathbf{K}} \left( y(t_k) - \sum_{n} A_n \sin(2\pi n f t_k + \Phi_n) \right)^2 \tag{1}
$$

gdzie: **t** jest wektorem o długości **K** zawierającym wartości czasu, dla których wyznaczana jest funkcja błędu, f – poszukiwaną częstotliwością składowej podstawowej, **A** – wektorem opisującym amplitudy poszczególnych harmonicznych,  $\Phi$  – wektorem opisującym fazy składowych sygnału. Jeżeli zapiszemy, że poszukiwany wektor parametrów **P** ma postać:

$$
\mathbf{P} = (f, \mathbf{A}, \mathbf{\Phi}) \tag{2}
$$

to zadanie optymalizacji będzie polegało na znalezieniu takiego wektora parametrów **P,** że:

$$
\overline{\mathbf{P}} = \arg\min_{\mathbf{P}} e(\mathbf{t}, f, \mathbf{A}, \mathbf{\Phi})
$$
 (3)

Do wyznaczenia rozwiązania zadania (3) można wykorzystać różne metody optymalizacji, jednak należy zwrócić uwagę, że w przypadku metod bez ograniczeń może wystąpić problem związany z trudnością znalezienia minimum globalnego. Związane jest to z tym, że przebiegi sinusoidalne są okresowe i w związku z tym występują też okresowe zmiany funkcji celu, powodujące powstawanie minimów lokalnych.

Na podstawie przedstawionych w pracy [6] przebiegów można stwierdzić, że funkcja celu posiada wiele minimów lokalnych. Jej przebieg jest bardziej regularny dla składowych o małej częstotliwości; wraz ze wzrostem częstotliwości w przedstawionym obszarze pojawia się coraz więcej minimów lokalnych. Powoduje to, że przy poszukiwaniu rozwiązania istotne znaczenie będzie miało przyjęcie odpowiednich warunków początkowych. Poza tym skuteczność znalezienia prawidłowego rozwiązania będzie zależała od ilości harmonicznych występujących w sygnale. Jeżeli w sygnale będzie wiele harmonicznych o dużych częstotliwościach, to zadanie optymalizacji będzie trudniejsze do rozwiązania.

Dodatkowy problem stanowią niejednoznaczności związane z fazą sygnału powodujące, że w przypadku wykorzystywania do identyfikacji metod bez

ograniczeń amplitudy niektórych składowych mogą przyjmować wartości ujemne. W związku z tym do efektywnego wykorzystania metod optymalizacji, celowe jest wykorzystanie algorytmów pozwalających na wprowadzenie ograniczeń zapewniających utrzymanie poszukiwanych parametrów w zadanych zakresach.

W dalszej części pracy przedstawiono wyniki uzyskane z wykorzystaniem języka programowania Python i metody SLSQP (Sequential Least SQuares Programming) dostępnej w module scipy .optimize. Metoda ta pozwala na ograniczenie wartości parametrów. Wprowadzone ograniczenia wynosiły (O, 10) dla amplitud i  $(-2\pi, 2\pi)$  dla faz. W przypadku częstotliwości przyjęto zakres ( 40, 60) dla sygnału składającego się z pięciu harmonicznych i ( 4 7, 51) dla sygnału zawierającego 50 harmonicznych. Wszystkie przedstawione wyniki uzyskano przy wykorzystaniu 128 próbek sygnału.

W przypadku identyfikacji parametrów sygnału o ograniczonej zawartości harmonicznych i częstotliwości 47 Hz uzyskano wartości praktycznie zgodne z przebiegiem wzorcowym. Jako częstotliwość początkową dla metody optymalizacji przyjęto wartość 50 Hz, amplituda składowej podstawowej wynosiła 0.7, pozostałe składowe miały wartość O. Przy dalszym obniżaniu częstotliwości zaczęły pojawiać się odchyłki w wartościach otrzymanych harmonicznych.

## **3. METODA POPRAWY** DOKŁADNOŚCI **WYZNACZANIA**  SKŁADOWYCH **HARMONICZNYCH**

Na podstawie wyników pokazanych w poprzednim punkcie można zauważyć, że możliwe jest wyznaczenie harmonicznych sygnału z wykorzystaniem metod optymalizacji. Dla przebiegów o niewielkiej liczbie składowych warunki początkowe mają niewielki wpływ na zbieżność uzyskanego wyniku z rozwiązaniem prawidłowym. Jednak przy sygnałach zawierających dużą ilość harmonicznych bardzo duże znaczenie ma prawidłowe przyjęcie warunków początkowych. W takim przypadku, przy wykorzystaniu losowych wartości początkowych, rzadko uzyskuje się zbieżność do prawidłowego rozwiązania.

Jednym z możliwych rozwiązań, pozwalających na uzyskanie poprawnego wyniku, jest przyjęcie rozwiązania uzyskanego przy wykorzystaniu transformaty Fouriera jako warunku startowego dla metody optymalizacji. Kolejnym sposobem na poprawę zbieżności jest przyjęcie wartości początkowej częstotliwości, zbliżonej w jak największym stopniu do wartości rzeczywistej. Można to uzyskać przez przeprowadzenie wstępnej identyfikacji częstotliwości składowej podstawowej. W związku z tym metoda pozwalająca na poprawne wyznaczenie składowych harmonicznych jest następująca:

Krok 1: Wstępna identyfikacja częstotliwości składowej podstawowej.

Krok 2: Wyznaczenie startowych wartości harmonicznych z wykorzystaniem transformaty Fouriera.

Krok 3: Identyfikacja poprawnych wartości parametrów z wykorzystaniem metod optymalizacji.

Wykres Sa przedstawia wyniki uzyskane przy wykorzystaniu przedstawionej procedury dla sygnału składającego się z 50-ciu harmonicznych o losowych fazach i częstotliwości 49,7 Hz, rysunek Sb przedstawia zidentyfikowane składowe dla częstotliwości 49 Hz. Jak widać uzyskano dużo lepsze rezultaty niż przy wykorzystaniu transformaty Fouriera. Przedstawione podejście pozwoliło znaleźć dokładne rozwiązanie dla częstotliwości 49,7 Hz i rozwiązanie z niewielkimi odchyłkami dla 49 Hz.

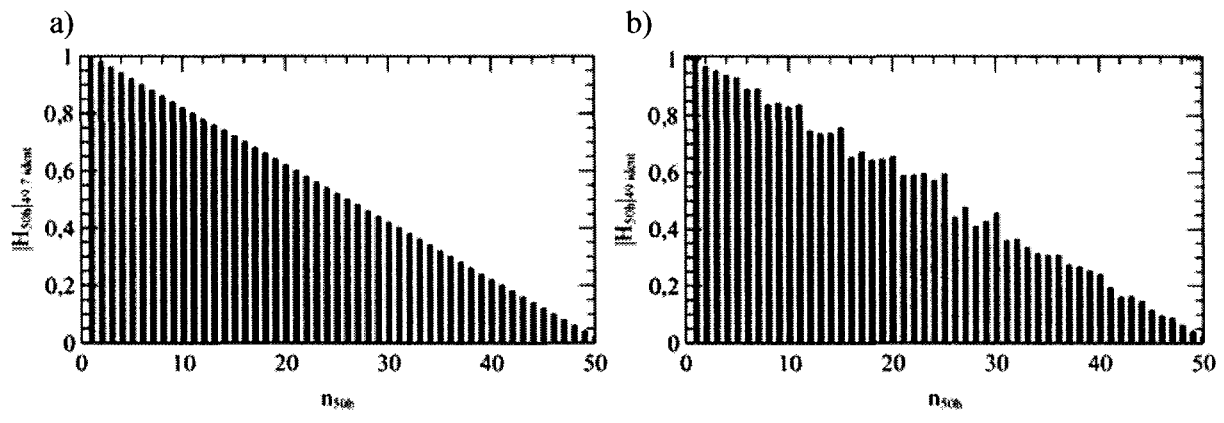

Rys. 5. Wartości zidentyfikowanych harmonicznych dla sygnału o częstotliwości składowej podstawowej wynoszącej: a) 49,7 Hz i 49 Hz

#### **4. PODSUMOWANIE**

Wyznaczanie harmonicznych z wykorzystaniem transformaty Fouriera dla sygnałów, których okres nie pokrywa się z oknem obliczeniowym, powoduje powstawanie znacznych błędów w wartościach wyznaczonych harmonicznych. Wykorzystanie metod optymalizacji pozwala na identyfikację nieznanych wartości parametrów, występuje jednak problem wyboru warunków początkowych.

Przedstawiona w pracy metoda bazująca na metodach identyfikacji i wykorzystująca jako warunek startowy wyniki identyfikacji składowej podstawowej oraz wyznaczonej transformaty Fouriera pozwala na znalezienie dokładnej wartości częstotliwości składowej podstawowej. Pozwala także na zmniejszenie ilości rejestrowanych danych pomiarowych i wyznaczanie harmonicznych sygnału na podstawie niepełnych danych.

#### 170 **Robert** Kazała

#### **LITERATURA**

- [1] Chapman D.: HARMONICS: CAUSES AND EFFECTS, Leonardo Energy, November 2011.
- [2] PN-EN 61000-3-12:2012 Kompatybilność elektromagnetyczna (EMC) Część 3- 12: Poziomy dopuszczalne - Poziomy dopuszczalne emisji harmonicznych prądu dla odbiorników o znamionowym prądzie fazowym > 16 A i < lub = 75 A przyłączonych do publicznej sieci zasilającej niskiego napięcia.
- [3] Wciślik M., Kazała R.: DSP in power quality monitoring device, IFAC Workshop, Programmable Devices and Systems, PDS 2003, ss. 285-290.
- [4] Lyons R.G.: Wprowadzenie do cyfrowego przetwarzania sygnałów, WKiŁ, Warszawa 1999.
- [5] Szafran J., Wiszniewski A.: Algorytmy pomiarowe i decyzyjne cyfrowej automatyki elektroenergetycznej, WNT, Warszawa 2001.
- [6] Kazała **R.:** Wyznaczanie składowych harmonicznych sygnału z wykorzystaniem metod optymalizacji, Elektronika - Konstrukcje, Technologie, Zastosowania, **10/2014, SS. 58-61.**

## **METHOD TO IMPROVE THE ACCURACY OF DETERMINING HARMONIC COMPONENTS OF ELECTRIC SIGNALS**

#### **Summary**

*The paper presents problems related to the determine of harmonie eomponents using Fourier transform. The methods for determining these eomponents using*  optimization methods. It proposes a procedure enabling to increase the accuracy *of determining harmonie which uses optimization methods. The examples showing the benefits of using proposed methods for determination of the harmonic components are also presented.* 

Keywords: harmonie components, signals, measurements, determination, electronics, optimization methods.

## ZESZYTY NAUKOWE POLITECHNIKI ŁÓDZKIEJ

## Nr 1198 ELEKTRYKA, z. 126 2015

**ALEKSANDER** SKAŁA, **ZBIGNIEW W ARADZYN Akademia Górniczo-Hutnicza w Krakowie, Katedra Energoelektroniki i Automatyki Systemów Przetwarzania Energii** 

# **WYZNACZANIE** SPRAWNOŚCI **UKLADU**  JEDNOŁĄCZNIKOWEGO **FALOWNIKA**  NAPIĘCIOWEGO **ZVS-lS KLASY E W ZASTOSOWANIU DO NAGRZEWANIA INDUKCYJNEGO**

Artykuł *jest* próbą *dyskusji i przedstawieniem koncepcji metody wyznaczania* sprawności układów *falowników* wysokoczęstotliwosciowych *wykorzystywanych w grzejnictwie elektrycznym. Na* przykładzie *wykonanego modelu* układu jednołącznikowego *falownika* napięciowego *ZVS-JS klasy E i wyników zrealizowanych pomiarów* podjęto próbę *oszacowania jego*  sprawności. *Przedstawiono pokrótce* analizę *pracy oraz podstawowe*  zależności występujące *w falowniku,* koncepcję *jego sterowania,* założenia *projektowe,* trudności *wykonawcze oraz* określono źródła *strat mocy w falowniku i wyznaczono jego* sprawność *dla* różnych *parametrów* obciążenia.

#### **WPROWADZENIE**

Do realizacji nagrzewania indukcyjnego stosuje się m.in. falowniki jednołącznikowe. Jednym z nich jest układ przedstawiony na rys. 1, należący do falowników klasy E; został przedstawiony w literaturze głównie przy zastosowaniu w kuchniach indukcyjnych, pracujących zwykle w zakresie częstotliwości 20÷50 kHz, m.in. w pracach [1]-[3].

Celem autorów była analiza właściwości i oszacowanie sprawności wykonanego modelu falownika w zastosowaniu do nagrzewania indukcyjnego przy częstotliwości wynoszącej kilkaset kiloherców, czyli o ok. rząd wielkości wyższej niż częstotliwość stosowana w opisanych zastosowaniach. Dlatego szczególną uwagę zwrócono na weryfikację układu sterowania pod kątem pracy optymalnej falownika, przy której straty mocy w łączniku są najmniejsze.

### **1. ZASADA** DZIAŁANIA **FALOWNIKA**

Falownik (rys. 1) zasilany jest ze źródła napięcia stałego U<sub>d</sub>. Elementy *Ro* i *L*0 to elementy zastępcze układu wzbudnik-wsad. Łącznik energoelektroniczny Sjest dwukierunkowy prądowo.

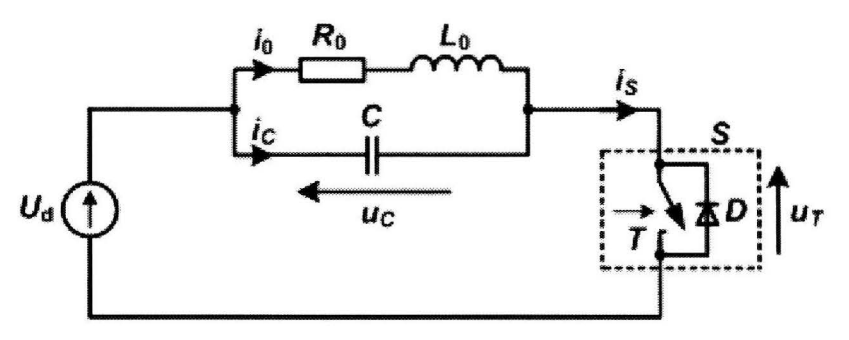

Rys. l. Schemat analizowanego falownika jednołącznikowego

Korzystne jest, aby falownik pracował przy zapewnieniu przełączania łącznika przy zerowym napięciu (przełączanie ZYS). Każdy cykl *Ts* pracy falownika w stanie ustalonym przy takim rodzaju pracy można podzielić na dwa takty. Schematy zastępcze falownika dla każdego taktu przedstawia rys. 2.

- W takcie I, o czasie trwania T<sub>1</sub>, łącznik S przewodzi prąd elektryczny. Napięcie na dwójniku *RoLo* jest praktycznie stałe i prąd *i*0, równy prądowi łącznika *is,* narasta wykładniczo.
- W takcie II, który trwa przez czas  $T_2$ , łącznik S jest wyłączony. Następuje oscylacyjne przeładowanie w obwodzie  $R_0L_0C$  do chwili, gdy napięcie  $u_C$ osiągnie wartość napięcia zasilania *Ud.*

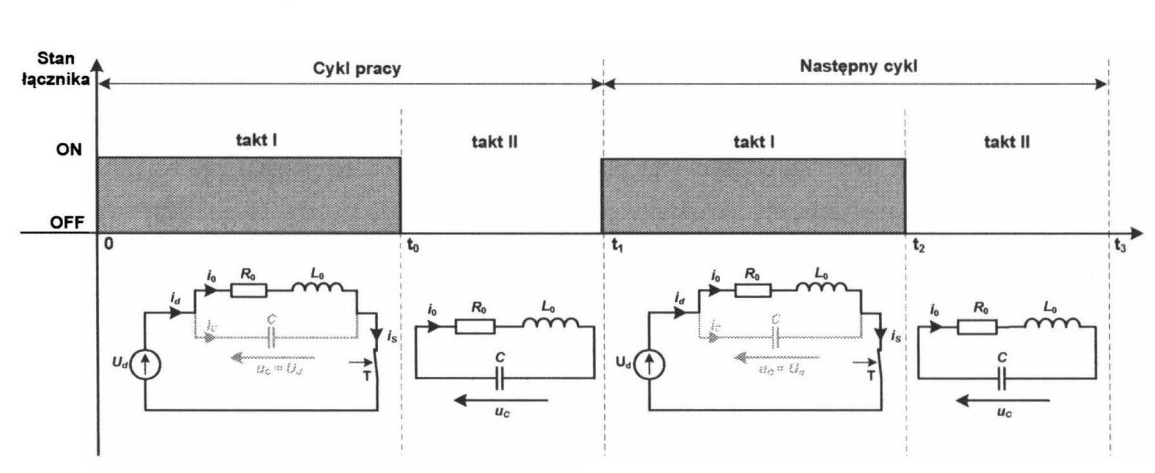

Rys. 2. Schematy zastępcze falownika w takcie I i w takcie II

Można rozróżnić dwa przypadki pracy falownika, przy których łącznik jest przełączany z zachowaniem warunku ZYS:

• *Przypadek ogólny* dotyczy sytuacji, gdy w takcie II napięcie *Uc* osiąga wartość równą napięciu zasilania *Ud* przy ujemnej wartości prądu *i*0• Zaczyna wtedy przewodzić dioda D, co oznacza samoczynne zakończenie taktu li i rozpoczęcie taktu I następnego cyklu. W przedziale czasowym pomiędzy

rozpoczęciem przewodzenia diody a dojściem prądu *i*0 do zera należy załączyć tranzystor, aby przejął on prąd diody. Załączanie tranzystora następuje podczas przewodzenia diody zwrotnej, czyli przy praktycznie zerowym napięciu na tranzystorze.

• *Praca optymalna* ma miejsce wtedy, gdy w takcie II napięcie *uc* osiąga wartość równą napięciu zasilania *Ud* w tej samej chwili, w której prąd *io*  zanika. Należy wtedy załączyć tranzystor, co zapoczątkuje takt I kolejnego cyklu.

Możliwa jest też praca falownika z twardym załączaniem tranzystora. Jeśli czas przewodzenia tranzystora będzie zbyt krótki lub tłumienie obwodu rezonansowego będzie zbyt duże, kondensator nie osiągnie w drugim takcie napięcia równego napięciu zasilania. W konsekwencji konieczne stanie się jego załączanie przy niezerowym napięciu (NZVS), co spowoduje dodatkowe straty w tranzystorze. Dlatego taka praca nie jest zalecana.

## **2. KONCEPCJA** UKŁADU **STEROWANIA FALOWNIKA**

Koncepcja sterowania falownika (rys. 3) opiera się na wykorzystaniu czterech układów funkcyjnych: detektora zera prądu odbiornika, ogranicznika prądu tranzystora, regulatora napięcia kondensatora oraz generatora impulsów sterujących tranzystor z regulacją długości impulsu sterującego.

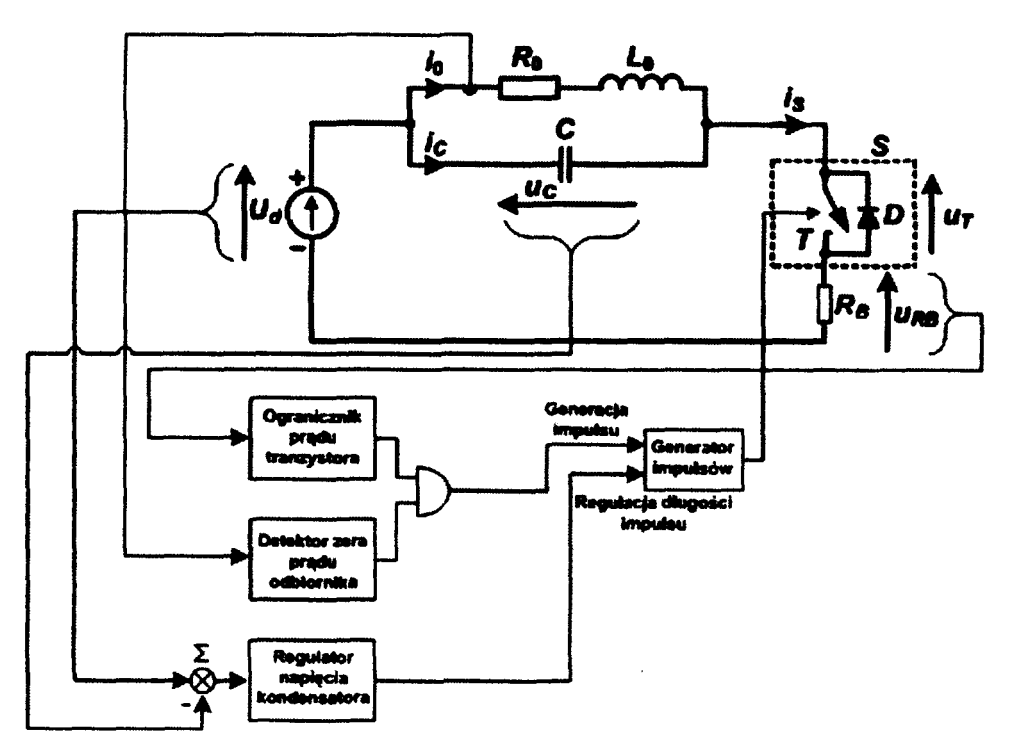

Rys. 3. Schemat blokowy układu sterowania falownika

Detekcja zera (zanik ujemnej połówki) prądu odbiornika *i*<sub>0</sub> wyznacza moment załączenia łącznika S (wysterowanie tranzystora T).

Jeśli sygnał wyjściowy ogranicznika prądu tranzystora (pomiar napięcia na boczniku *R<sub>B</sub>*) nie blokuje wysterowania tranzystora, tranzystor zaczyna przewodzić prąd, którego energia gromadzi się w układzie w indukcyjności wzbudnika.

Długość impulsu sterującego tranzystorem jest początkowo minimalna (ok. 10% wartości okresu sterowania, czyli  $D = 0,1$ ). Następują przeładowania w obwodzie rezonansowym, a miarą energetyczną czasu przewodzenia tranzystora jest napięcie maksymalne osiągane przez kondensator. Sygnał będący różnicą zmierzonej maksymalnej dodatniej wartości napięcia *uc*  (napięcie na kondensatorze powinno być równe napięciu zasilania po zakończeniu przeładowania w układzie rezonansowym) i napięcia zasilania *Ud*  podawany jest na wejście regulatora napięcia kondensatora. Sygnał wyjściowy regulatora określa długość przewodzenia tranzystora (zwiększenie lub zmniejszenie aktualnej wartości współczynnika D), a zarazem determinuje ilość energii dostarczanej do obwodu rezonansowego. W konsekwencji regulator sprowadza błąd regulacji do zera i tranzystor załącza się przy zerowym napięciu (praca optymalna). Regulacja napięcia *uc* następować będzie w wielu okresach sterowania, ale za to z dokładnością do pojedynczych miliwoltów.

W układzie sterowania opisanym powyżej (rys. 3) nie omówiono układu rozruchowego, koniecznego ze względu na strukturę obwodu falownika.

# **3. OSZACOWANIE MOCY** I SPRAWNOŚCI **UKLADU**

W celu dokonania oceny jakości wykonanego modelu (rys. 4) jako kryterium optymalizacji przyjęto sprawność układu i realizowanego przez niego procesu nagrzewania.

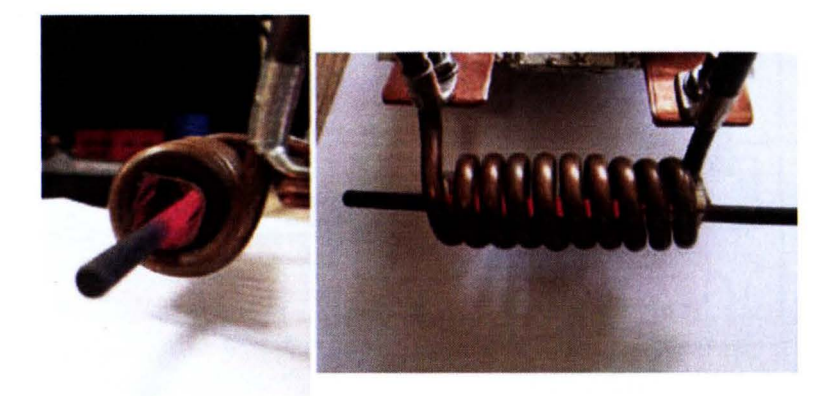

Rys. 4. Wzbudnik z wsadem (pręt: stal 04 mm) podczas procesu nagrzewania

Ponieważ każde przetworzenie energii jest nieodłącznie związane z generacją strat energii przez układ przetwarzający, wprowadzono podział układu falownika na dwa główne tory, w których dochodzi do konwersji energii:

- tor elektryczny – w którym następuje zamiana parametrów elektrycznych energii dostarczonej ze źródła zasilania do końcówki grzejnej (wzbudnika z wsadem),

- tor cieplny - w którym następuje zamiana energii elektrycznej dostarczonej do wzbudnika na energię cieplną użyteczną wydzielaną we wsadzie.

Na podstawie ogólnej definicji sprawności, wprowadzono następujące oznaczenia:

- *Pe*  moc elektryczna zasilająca układ ze źródła zasilania,
- *Pse*  moc strat elektrycznych w głównym torze elektromagnetycznym urządzenia (moc strat na tranzystorze - główne, choć niejedyne, źródło strat w tym torze - dająca się jednak wiarygodnie oszacować i będąca jednocześnie miarą jakości sterowania układem),
- *P g*  moc elektryczna doprowadzona do przetwornika elektrotermicznego (wzbudnika z wsadem) i wytwarzająca w nim w czasie energię cieplną,
- *Pu*  moc cieplna użyteczna, powodująca w czasie wzrost energii wewnętrznej wsadu (nagrzewajaca wsad).

Zależności definiujące poszczególne wielkości i realcje pomiędzy nimi:

$$
P_e = U_d \cdot I_d = U_d \cdot I_r
$$

Moc elektryczna wyznaczona została jako iloczyn wartości średnich prądu i napięcia:

$$
P_g = P_e - P_{se}
$$

Moc strat elektrycznych *Pse* wyznaczono w układzie na podstawie rejestracji oscylograficznych przebiegów prądu i napięcia na tranzystorze, a następnie ich scałkowaniu po czasie. Stąd efektywność przetwarzania energii w torze elektrycznym określa sprawność *elektryczna obwodu* siłowego *falownika:* 

$$
\eta_e = \frac{P_g}{P_e} = \frac{P_e - P_{se}}{P_e}
$$

Efektywność przetwarzania energii w torze cieplnym określa sprawność *elektryczna* układu *grzejnego:* 

$$
\eta_t = \frac{P_u}{P_g} = \frac{I_0^2 \cdot R_{wsad}}{I_0^2 \cdot (R_{obw\_rez} + R_{wsad})} = \frac{R_{wsad}}{R_{obw\_rez} + R_{wsad}}
$$

gdzie:  $R_{obw\text{ rez}}$  jest rezystancją obwodu oscylacyjnego zawierającego wzbudnik, baterię kondensatorów i połączenia między nimi, w którym dochodzi do przeładowań swobodnych, natomiast  $R_{wsad}$  - rezystancją wnoszoną przez wsad do impedancji obciążenia układu.

Ostatecznie efektywność przetwarzania energii w całym układzie falownika, będąca miarą uzysku energetycznego, jaki otrzymujemy we wsadzie, realizując proces jego nagrzewania wykonanym falownikiem, określa sprawność *elektrotermiczna:* 

$$
\eta_{et}=\eta_{e}\cdot\eta_{t}
$$

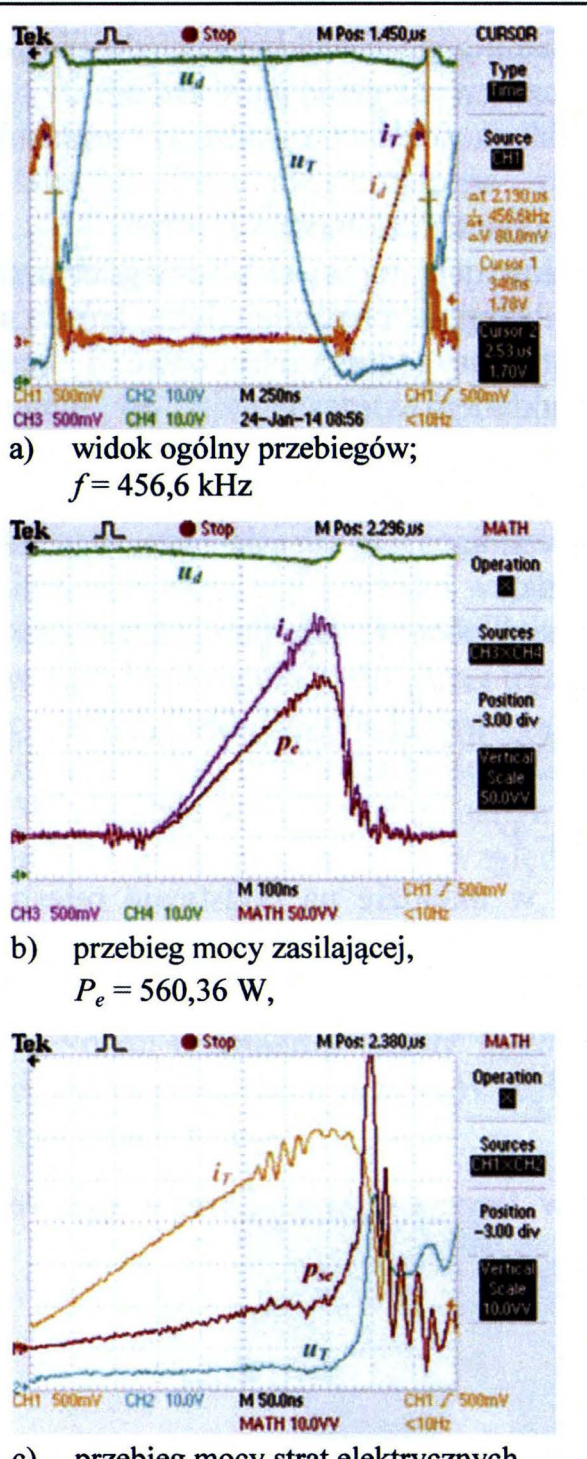

c) przebieg mocy strat elektrycznych na tranzystorze,  $P_{se}$  = 54,91 W,

Rys. 5. Przykładowe przebiegi prądu zasilającego *id,* napięcia *ud,* prądu tranzystora *ir,* napięcia *ur* oraz mocy elektrycznej zasilającej *Pe* i mocy strat na tranzystorze *Pse* w układzie z obciążeniem go wsadem: pręt **stalowy ferromagnet.**   $03$  mm, z pojemnością  $C = 235$  nF, przy napięciu zasilania  $U_d$  = 75 V

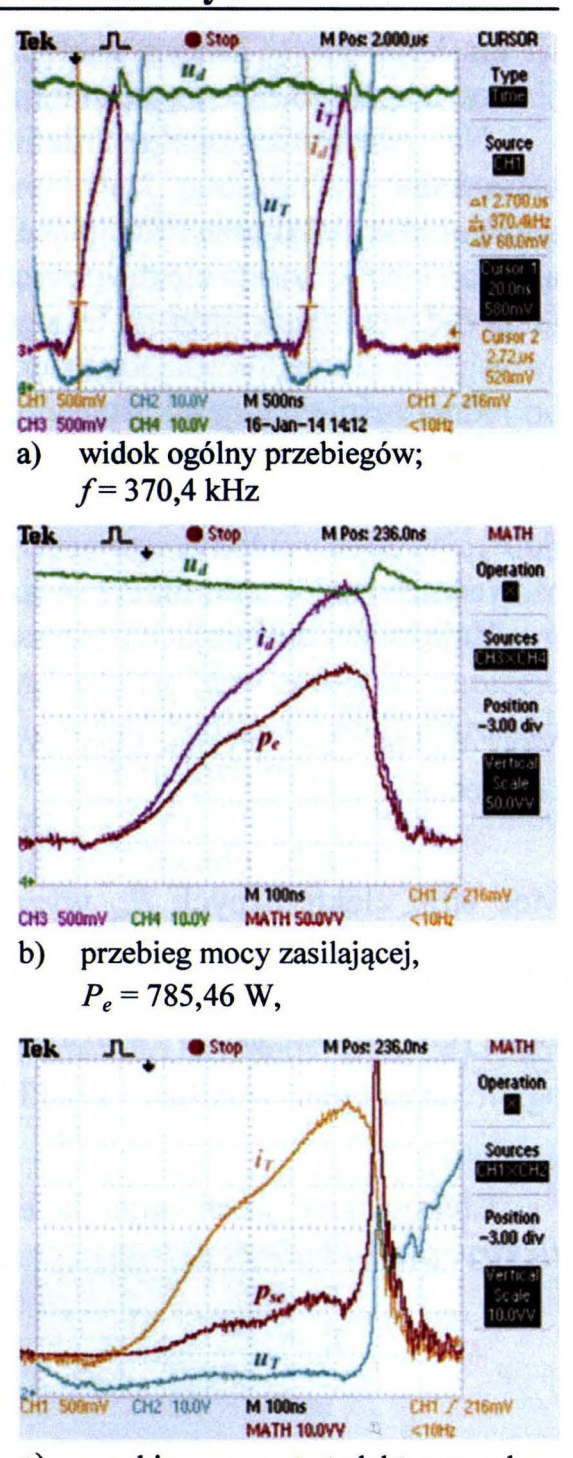

c) przebieg mocy strat elektrycznych na tranzystorze,  $P_{se}$  = 77,68 W,

Rys. 6. Przykładowe przebiegi prądu zasilającego *id,* napięcia *ud,* prądu tranzystora *ir,* napięcia *ur* oraz mocy elektrycznej zasilającej *Pe* i mocy strat na tranzystorze *Pse* w układzie z obciążeniem go wsadem: pręt **stalowy ferromagnet. 03 mm,** z pojemnością C = **329 nF,** przy napięciu zasilania *Ud=* 70 V

#### **Wyznaczanie** sprawności jednołącznikowego **falownika...** 177

Wyniki pomiarów oscylogaficznych mocy zasilania (rys. 5a i 6a), mocy strat elektrycznych na tranzystorze (rys. Sb i 6b) i częstotliwości pracy falownika w zależności od rodzaju obciążenia (średnicy wsadu) i zainstalownej pojemności *C* w wyjściowym obwodzie oscylacyjnym wykorzystano do wyznaczenia zależności sprawności od: rodzaju obciążenia (wielkości tłumienia w wyjściowym obwodzie oscylacyjnym) i pojemności wyjściowej C. Wyniki obliczeń zestawiono tabelarycznie, a następnie przedstawiono na wykresach (rys. 7 i 8).

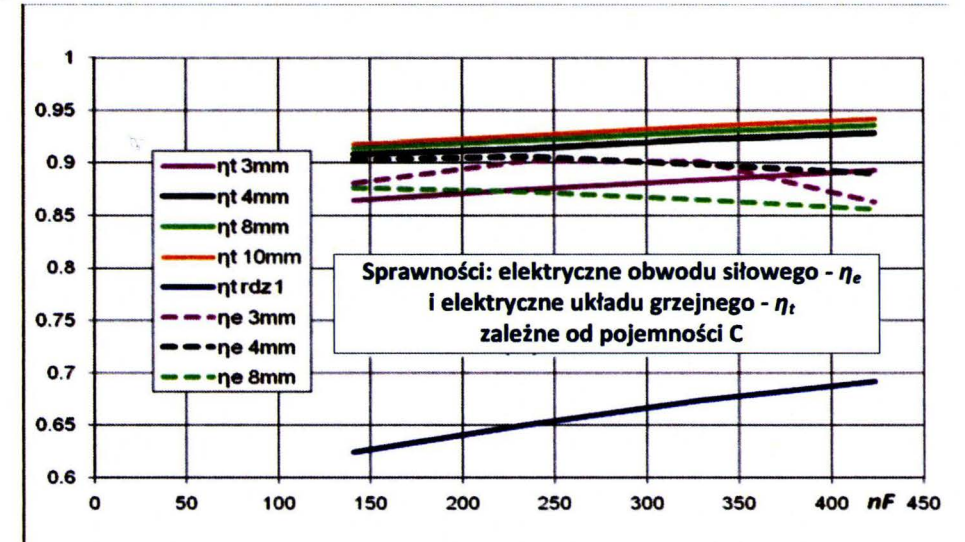

Rys. 7. Wykres zależności sprawności elektrycznej układu grzejnego  $\eta_t$  i elektrycznej obwodu siłowego *1/e* modelu falownika od wartości zainstalowanej pojemności C w wyjściowym obwodzie oscylacyjnym

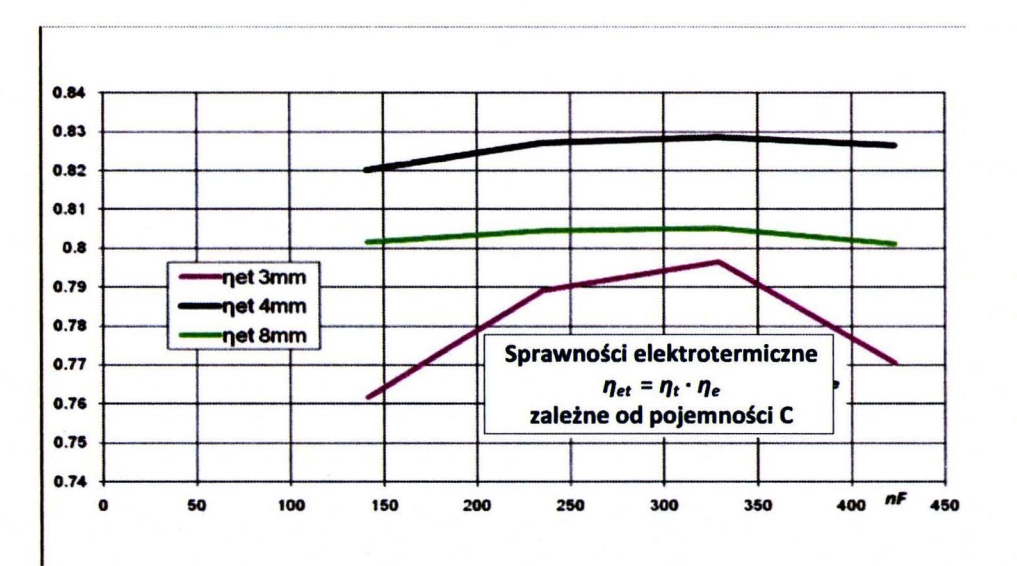

Rys. 8. Wykres zależności sprawności elektrotermicznej *1/et* modelu falownika od wartości zainstalowanej pojemności C w wyjściowym obwodzie oscylacyjnym

Z wykresu na rys. 7 wynika, że wraz ze wzrostem pojemności *C* w obwodzie oscylacyjnym falownika rośnie sprawność elektryczna układu grzejnego.

Sprawność ta jest funkcją stosunku średnicy nagrzewanego wsadu  $d_2$  do głębokości wnikania fali elektromagnetycznej do wsadu  $\delta_2$ . Ponieważ zwiększano podczas przeprowadzonych badań pojemność C, więc malała częstotliwość pracy obwodu rezonansowego, co powodowało wzrost penetracji

wsadu przez falę elektromagnetyczną. Zmalał więc stosunek  $\frac{u_2}{2}$ , co w efekcie  $o<sub>2</sub>$ 

spowodowało wzrost sprawności elektrycznej układu grzejnego.

Natomiast krzywe dotyczące sprawności elektrycznej obwodu siłowego pokazują obniżanie się tej sprawności wraz ze wzostem pojemności C. Jest to spowodowane przez konstrukcję pojemności *C* układu, a konkretnie połączenia pomiędzy kondensatorami tworzącymi baterię kondensatorów. Wraz ze wzrostem ich ilości, rośnie gabaryt całej baterii i długość połączeń pomiędzy nimi. W związku z tym wywołuje to dodatkowe oscylacje pasożytnicze w obwodzie kondensatorów obniżając sprawność układu.

W efekcie poprzez nałożenie się tych czynników, otrzymano maksima dla sprawności elektrotermicznych układu (rys. 8) dla siedmiu zainstalowanych kondensatorów. Jednakże należy podkreślić bardzo dużą otrzymaną sprawność układu; zwłaszcza sprawność elektryczną obwodu siłowego, którą w literaturze autorzy podają jako ocenę wykonanych konstrukcji – nieznacznie przekraczającą 90% przy częstotliwości pracy układu 565 kHz, dla wsadu 04 mm. Autorzy [1] podają sprawność opisywanego urządzenia na poziomie 83% (brak precyzyjnie określonej metody pomiaru, ale z kontekstu wynika sprawność elektryczna obwodu siłowego), przy częstotliwości pracy  $20\div 50$  kHz, co odpowiada częstotliwości pracy  $11\div 28$  razy mniejszej.

## **4. PODSUMOWANIE**

Zaletą omawianego falownika jest zastosowanie tylko jednego zaworu energoelektronicznego, a wadą - duża wartość napięcia na łączniku.

Analizowany w pracy falownik może pracować optymalnie w klasie E pod warunkiem, że dobroć obwodu szeregowego *RoL*0*C* jest wystarczająco duża  $(Q > \text{ok. } 2,61)$ .

Regulacja mocy falownika pracującego optymalnie jest możliwa przez zmianę napięcia zasilania. Alternatywą jest odejście od pracy optymalnej przez odpowiednie zwiększenie czasu przewodzenia tranzystora i okresu jego przełączania, co skutkuje zwiększeniem mocy falownika przy zachowaniu przełączania ZVS.

W artykule określone zostały na podstawie ogólnej definicji sprawności tory konwersji energii w falowniku i na tej podstawie zdefinowane moce występujące na poszczególnych stopniach w układzie. Rejestracja przebiegów prądów i napięć na tranzystorze, wejściu i wyjściu układu falownika, pozwoliła na oszacowanie bilansu mocy w układzie i wyznaczenia sprawności: elektrycznej obwodu siłowego falownika, elektrycznej układu grzejnego

i elektrotermicznej urządzenia, której duża wartość ostatecznie potwierdziła słuszność przyjętej i wdrożonej koncepcji sterowania układem.

#### **LITERATURA**

- [l] Omori H., Yamashita H., Nakaoka M., Maruhashi T.: A Novel Type Induction-Heating Single-Ended Resonant Inverter Using New Bipolar Darlington-Transistor. IEEE Power Electronics Specialist Conference Rec., 1985, Vol. 1, pp. 590-599.
- [2] Llorente S., Monterde F., Burdio **J.M.,** Acero J.: A Comparative Study of Resonant Inverter Topologies Used in Induction Cookers, Applied Power Electronics Conference and Exposition, APEC 2002, Vol. 2, pp. 1168-1174.
- [3] Saoudi M., Puyal D., Bernat C., Antón D., Mediano A.: Induction Cooking Systems with Single Switch Inverter Using New Driving Techniques, Industrial Electronics (ISIE), 2010 IEEE International Symposium on, Vol. No. 4-7 July 2010,pp.878-883.
- [4] Hering **M.:** Podstawy elektrotermii, cz. II. WNT, Warszawa 1998.
- [5] Waradzyn Z., Skała A., Świątek B., Klempka R., Kieroński R.: ZYS single-switch inverter for induction heating – optimum operation. Przegląd Elektrotechniczny, 2014 **R.** 90, Nr 2, ss. 32-35.
- [6] Skała A., Waradzyn Z.: Wpływ wartości elementów obwodu oscylacyjnego jednołącznikowego falownika napięciowego klasy E do nagrzewania indukcyjnego na parametry jego pracy przy sterowaniu optymalnym. Modelowanie i sterowanie procesów elektrotechnologicznych: konferencja naukowo-techniczna, Kielce, 15-17 września 2014 r. materiały konferencyjne - Politechnika Świętokrzyska, **SS. 119-126.**
- [7] Skała A.: Falownik ZVS-1S w zastosowaniu do nagrzewania indukcyjnego. Rozprawa doktorska. AGH Kraków, 2014.

## **DETERMINATION OF EFFICIENCY IN A SINGLE-SWITCH CLASS E ZVS-lS RESONANT INVERTER IN APPLICATION FOR INDUCTION HEATING**

#### **Summary**

*The paper is an attempt of discussion and presentation of the concept of a method for determining efficiency of the high frequency inverter systems used in electroheat*  processes. Based on the example of constructed model of a single – *switch Class E ZVS-1* S *resonant inverter and obtained results of the measurements, an ejfort has been made of assessment its performance and efficiency. The paper presents a brief analysis of work and basie relationships in the inverter, the concept of control, conceptual design, difficulties during its implementation and it also identifies sources of power losses in the inverter and determines its efficiency for various load parameters.* 

Keywords: ZYS, transistor inverters, class E inverters, induction heating.

# ZESZYTY NAUKOWE POLITECHNIKI ŁÓDZKIEJ

## Nr 1198 ELEKTRYKA, z. 126

2015

## MIROSŁAW WCIŚLIK, PAWEŁ STRZĄBAŁA **Politechnika** Świętokrzyska **w Kielcach**

# PRZEPŁYW WYŻSZYCH **HARMONICZNYCH W OBWODZIE** PRĄDU **PRZEMIENNEGO Z PROSTOWNIKIEM MOSTKOWYM**

*W pracy przedstawiono nieliniowy model prostownika mostkowego w obwodzie* prądu *przemiennego. Opracowano model matematyczny analizowanego obwodu oraz zaprezentowano* metodykę *formowania* równań opisujących *obwód z wykorzystaniem zmiennych bezwymiarowych. Na podstawie modelu matematycznego utworzono schemat operacyjny w programie Simulink i poddano go analizie. Przeprowadzono* analizę zniekształceń *harmonicznych przebiegów* prądów *oraz* napięć rozważanego *obwodu. Wykonano bilanse mocy czynnej oraz biernej.* 

#### **WPROWADZENIE**

Obciążenia nieliniowe są głównym źródłem wyższych harmonicznych w systemie zasilania. Jednym z najczęściej spotykanych obciążeń nieliniowych są prostowniki mostkowe dwupołówkowe. Układy te znajdują zastosowanie w aplikacjach przemysłowych oraz układach zasilania urządzeń elektronicznych stanowiących wyposażenie biur oraz prywatnych odbiorców energii elektrycznej przyłączonych do sieci zasilającej. Podstawowym trybem pracy prostownika mostkowego rozważanym w literaturze [ 1, 2] jest praca przerywana, która występuje, gdy kondensator filtrujący wyższe harmoniczne jest ładowany przez prostownik i rozładowywany przez rezystancję obciążenia.

Z [3] wynika, że obciążenie nieliniowe powoduje wzrost indukcyjności widzianej z zacisków źródła zasilania, pogarsza efektywność energetyczną oraz zmniejsza wartość współczynnika mocy. Aby te wielkości zbadać, konieczna jest ocena interakcji takiego obciążenia z systemem zasilania. Do właściwej oceny oddziaływań, tj. propagacji energii wyższych harmonicznych oraz mocy biernej w systemie zasilania opracowano model matematyczny obwodu, w którym system zasilania rozważany jest jako idealne źródło napięciowe zasilające prostownik mostkowy przez szeregowo połączoną indukcyjność i rezystancję. Proponowany model obwodu umożliwia analizę zarówno pracy przerywanej układu prostownika, jak również pracy ciągłej, której analizy w [ 1] i [2] nie znaleziono.

#### **1. MODEL ANALIZOWANEGO OBWODU**

Schemat rozważanego obwodu prezentuje rysunek **1.** Obwód ten zawiera prostownik mostkowy, który jest obciążony kondensatorem C i rezystancją obciążenia *R*<sub>o</sub>. Układ prostowniczy natomiast zasilany jest napięciem sinusoidalnym o pulsacji  $\omega$ , poprzez szeregową połączoną indukcyjność *L* i rezystancję  $R_s$ , które modelują szeregową impedancję systemu zasilania.

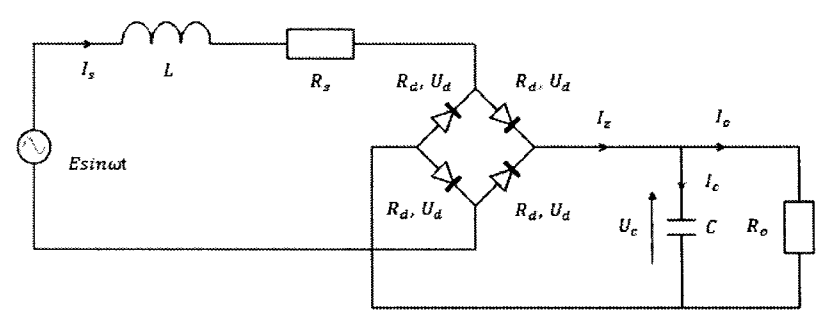

Rys. I. Schemat analizowanego obwodu z prostownikiem mostkowym

Prezentowany obwód może pracować w dwu trybach: ciągłym i przerywanym.

#### **1.1. MODEL MATEMATYCZNY**

Na podstawie wstępnych analiz obwodu z rysunku 1 prowadzonych w programie PSpice opracowano model matematyczny takiego obwodu, w którym model prostownika mostkowego utworzono wykorzystując funkcje signum prądu *Is.* W rezultacie obwód można opisać równaniami:

$$
L\frac{dI_s}{dt} = E \cdot \sin(\omega t) - I_s \cdot (R_s + 2R_d) - (2U_d + U_c) \cdot \text{sign}(I_s) \tag{1}
$$

$$
C\frac{dU_c}{dt} = |I_s| - \frac{1}{R_o} \cdot U_c \tag{2}
$$

gdzie: *1*8 - chwilowa wartość prądu płynąca przez układ prostowniczy, indukcyjność *L* oraz rezystancję *Rs* modelujące impedancję układu zasilania, *R*<sub>d</sub> – rezystancja szeregowa diody w stanie przewodzenia.

Układ prostownika mostkowego widziany jest dla źródła zasilania jako obciążenie nieliniowe, którego napięcie jest proporcjonalne do funkcji signum prądu I<sub>s</sub>. Współczynnikiem proporcjonalności jest natomiast sumą napięcia na pojemności Ci spadków napięć na dwu przewodzących diodach. W równaniach założono, że napięcie *Uc* przyjmuje wartości dodatnie.

W celu uproszczenia prowadzonych analiz oraz organizacji eksperymentu symulacyjnego zastosowano skalowanie czasu oraz zmienne odniesienia:

$$
\tau = \omega t; \ \ X = \omega L; \ \ I_m = \frac{E}{X}; \ \ Y = \omega C \tag{3}
$$

Wykorzystując zmienne i parametry bezwymiarowe:

$$
i_s = \frac{I_s}{I_m}; \ u_d = \frac{U_d}{E}; \ u_c = \frac{U_c}{E}
$$
 (4)

$$
r_{z} = \frac{R_{z} + 2R_{d}}{\omega L}; \quad r_{o} = \frac{R_{o}}{\omega L}; \quad y = XY = \omega^{2} LC; \tag{5}
$$

równania opisujące obwód mogą być zapisane w następującej postaci:

$$
\frac{di_s}{d\tau} = \sin\tau - i_s \cdot r_z - \text{sign}(i_s) \cdot (2u_d + u_c) \tag{6}
$$

$$
\frac{du_c}{d\tau} = \frac{1}{y \cdot r_o} (|i_s| \cdot r_o - u_c)
$$
 (7)

Po wprowadzonych przekształceniach liczba parametrów i wielkości wejściowych zmniejszyła się o 4. W efekcie otrzymane równania (6) i (7) w postaci bezwymiarowej mają 5 parametrów i wielkości wejściowych, co znacznie upraszcza dalszą analizę modelu.

#### **1.2. MODEL W SIMULINKU**

Na podstawie równań (6) i (7) utworzono schemat operacyjny analizowanego obwodu w programie Simulink, który zaprezentowano na rysunku 2. Na schemacie można wyróżnić sumatory, bloki wzmocnienia oraz integratory opisujące zmienne stanu rozważanego obwodu.

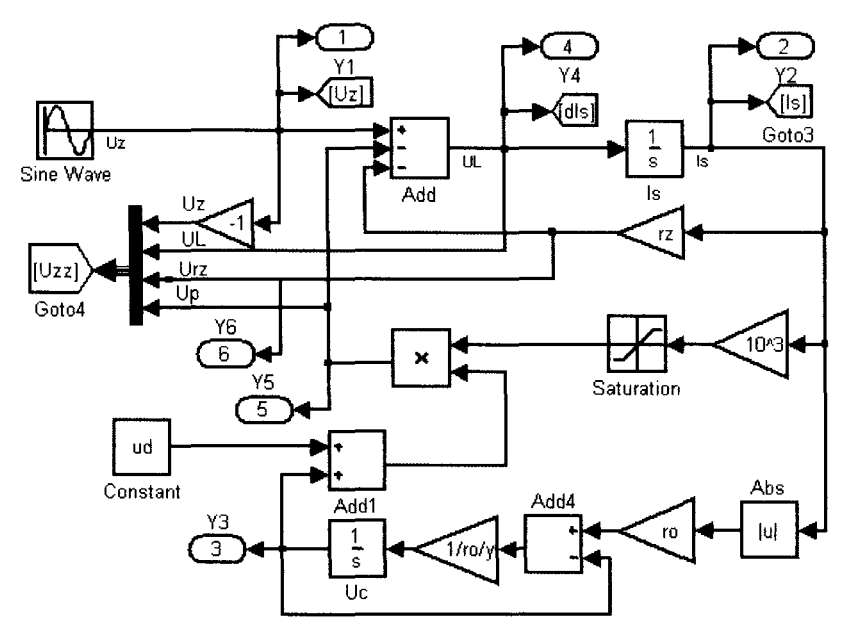

Rys. 2. Schemat operacyjny obwodu w Simulinku

Funkcję signum zrealizowano wzmacniając sygnał tysiąc razy, a następnie zastosowano funkcję nasycenia. Portami wyjściowymi natomiast wyprowadzono chwilowe wartości prądów i napięć, które wykorzystano w bilansie mocy czynnych i biernych oraz analizie harmonicznej przebiegów prądów i napięć modelu.

Aby dokonać oceny jakościowej przebiegów prądów i napięć obwodu, przeprowadzono symulację modelowanego obwodu z wykorzystaniem systemu MA TLAB. Eksperyment symulacyjny oraz analizę wyników wykonano z wykorzystaniem zmiennych bezwymiarowych opisanych zależnościami (4) i (5). Jako zmienne wejściowe zastosowano parametry  $r_o$ , y,  $u_d$  oraz  $r_g$ . Parametry  $r_o$ i *y* decydują o warunkach granicznych pracy ciągłej układu prostownika.

Zmienne r<sub>o</sub> i y wyrażają odpowiednio bezwymiarową wartość obciążenia rezystancyjnego i pojemnościowego układu prostownika odniesionych do indukcyjności systemu zasilania. Przykładowe przebiegi prądów i napięć modelu w stanie ustalonym dla wymuszenia sinusoidalnego w postaci funkcji  $sin(\tau)$ i parametrów wejściowych  $r<sub>0</sub> = 0.5$ ,  $y = 6$ ,  $u<sub>d</sub> = 0.06$  oraz  $r<sub>z</sub> = 0.01$ prezentuje rysunek 3. Przebiegi te są charakterystyczne dla trybu pracy ciągłej prostownika.

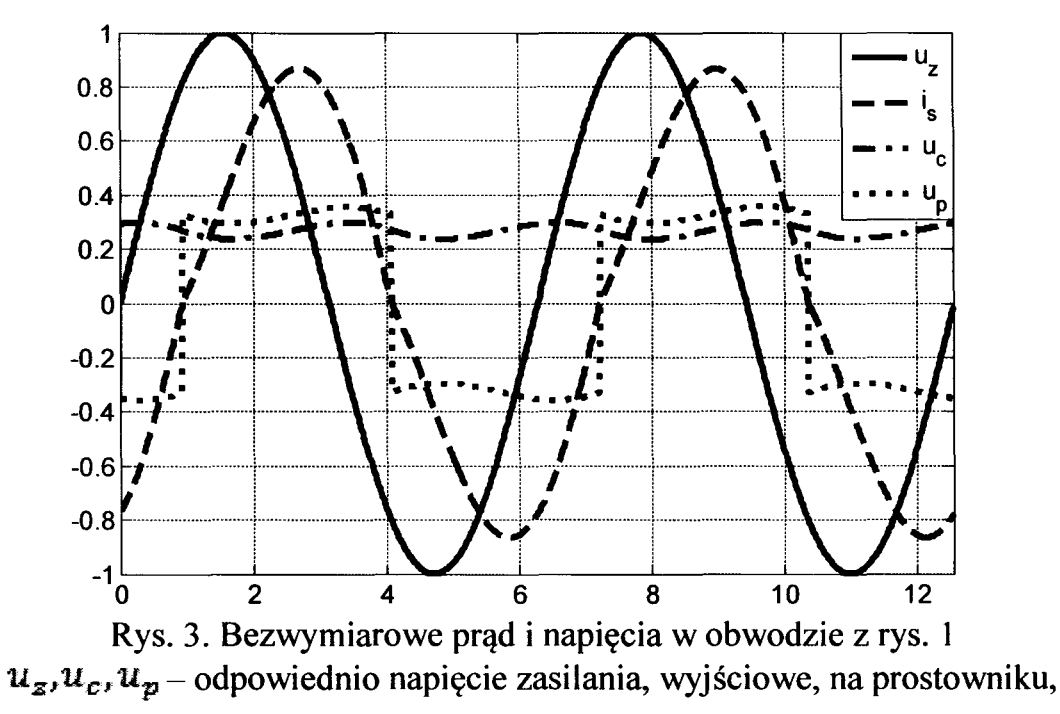

*is* - prąd w obwodzie

Jedną z podstawowych wielkości wyjściowych prostownika mostkowego jest wartość średnia napięcia  $u_s$ . Napięcie to w funkcji  $r_o$  i y prezentuje rysunek 4. Prezentowane wykresy są charakterystyczne dla pracy ciągłej. Należy zauważyć, że w określonym zakresie zmian wartości *y* napięcie *Us* osiąga maksimum, którego wartość rośnie wraz ze wzrostem  $r_{0}$ .

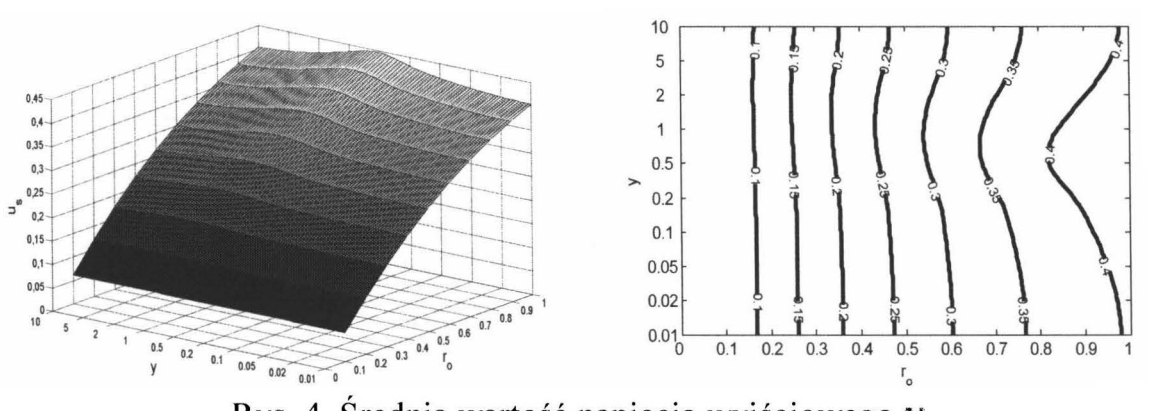

Rys. 4. Średnia wartość napięcia wyjściowego *Us*  w funkcji  $r_o$  i y dla  $u_d = 0.06$  i  $r_z = 0.1$ 

Z wykresu konturowego wynika, że maksimum to jest funkcją parametru *y*  oraz występuje, gdy  $r<sub>o</sub> > 0.3$ .

## **2. ANALIZA HARMONICZNA PRZEBIEGÓW** PRĄDÓW I NAPIĘĆ **W OBWODZIE**

Prądy i napięcia z rysunku 3 poddano analizie harmonicznej. Dla okresowych przebiegów odkształconych analizę harmoniczną wykonuje się przy użyciu szeregu Fouriera.

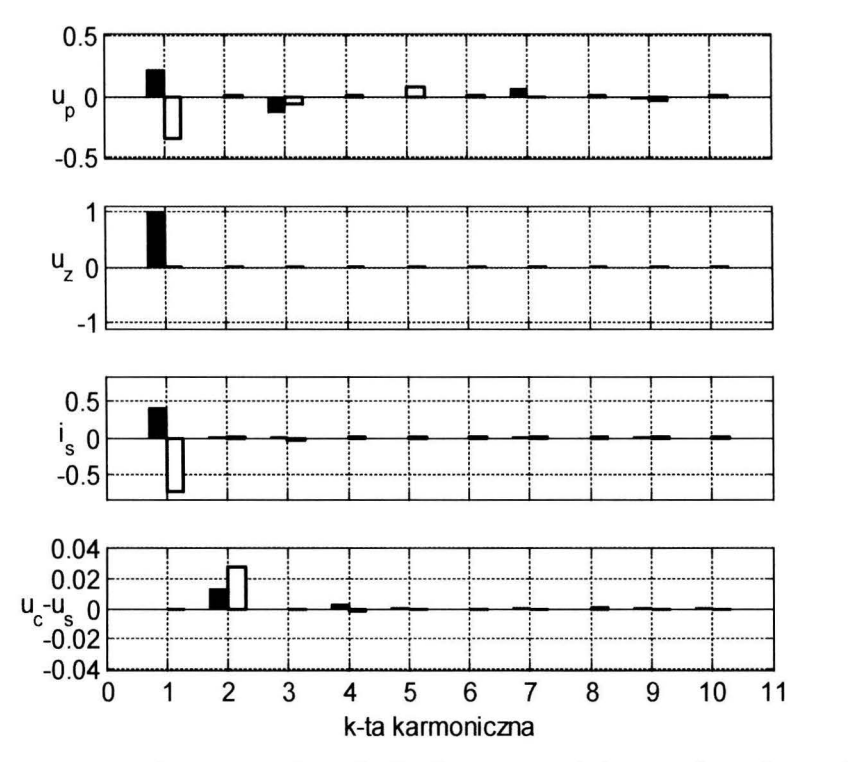

Rys. 5. Amplitudy części rzeczywistych (kolor czarny) i części urojonych (kolor biały) harmonicznych napięć i prądów z rysunku 3

W tym celu modelem obwodu utworzonym w Simulinku sterowano z pliku MA TLABa, pobierając kolejne wartości chwilowe prądów i napięć, a następnie na ich podstawie przeprowadzano dyskretną transformację Fouriera. Z rysunku 5 wynika, że największą zawartością harmonicznych cechuje się napięcie na prostowniku  $u_p$ . Wartości tych harmonicznych są charakterystyczne dla obciążenia nieliniowego, amplitudy poszczególnych harmonicznych maleją wraz ze wzrostem ich rzędów. Zawartość harmonicznych w prądzie *is* nie jest duża, obserwuje się znaczną wartość harmonicznej podstawowej oraz znikome wartości harmonicznych nieparzystych 3 i 5, które odpowiednio maleją.

Skutkiem występowania wyższych harmonicznych są odkształcenia przebiegów napięć i prądów. Do oceny tych odkształceń stosuje się współczynnik zawartości wyższych harmonicznych, który zdefiniowano zgodnie ze standardem IEEE 519 następującą zależnością: [ 4]:

$$
THDi = \frac{\sqrt{i_2^2 + i_3^2 + i_4^2 + \dots}}{\sqrt{i_1^2 + i_2^2 + i_3^2 + \dots}} \tag{8}
$$

gdzie *in* są to wartości skuteczne kolejnych składowych harmonicznych.

Dla analizowanych napięć i prądów obwodu wartości współczynnika *THD*  zaprezentowano w tabeli 1.

> Tabela 1. Wartości współczynnika THD dla napięć i prądów w rozważanym obwodzie z rysunku **1**

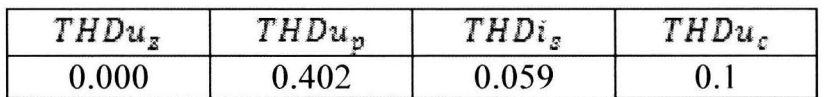

Wartości współczynników **THD** przedstawionych w tabeli **1** istotnie zależą od zmian parametrów  $r<sub>o</sub>$  i y. Wpływ zmian obciążenia pojemnościowego oraz rezystancyjnego układu prostowniczego na współczynnik THD prądu *is*  prezentują wykresy z rysunku 6.

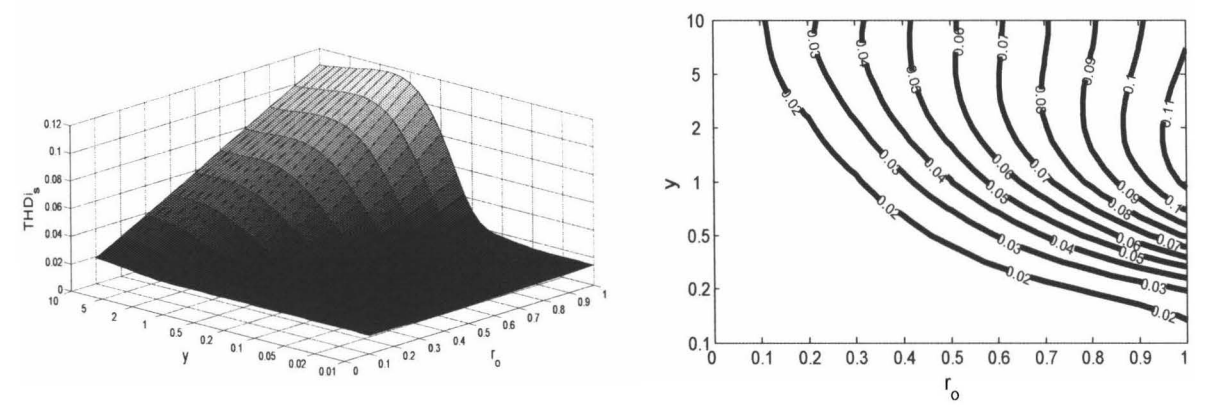

Rys. 6. Współczynnik THD prądu  $i_s$  w zależności od parametrów  $r_o$  i y
Z wykresów wynika, że wartości współczynnika THD prądu *is* płynącego w obwodzie zasilania zależą zarówno od parametrów  $r_a$ , jak i y. Maksymalna wartość THD w rozważanym przedziale zmienności parametrów wejściowych występuje, gdy  $r<sub>0</sub> = 0.95$  oraz  $y = 2$  i wynosi 11%.

#### **3. BILANSE MOCY CZYNNYCH** I **BIERNYCH**

Chwilowe wartości mocy czynnej i biernej poszczególnych elementów obwodu wyznaczono stosując układ pomiarowy zaproponowany w pozycji [5]. Schemat układu prezentuje rysunek 7. Wartości mocy czynnej i biernej otrzymano w wyniku mnożenia wektorów spadków napięć i prądów sformułowanych w modelu z rysunku 2 przez prąd *is* oraz jego pochodną. Wartości te uśredniane są kolejno na filtrach cyfrowych MeanVl i MeanV2 za okres i wyświetlane na wyświetlaczach. Na podstawie otrzymanych wyników łatwo można stwierdzić, że bilans mocy jest spełniony z dokładnością ok. 0.2%

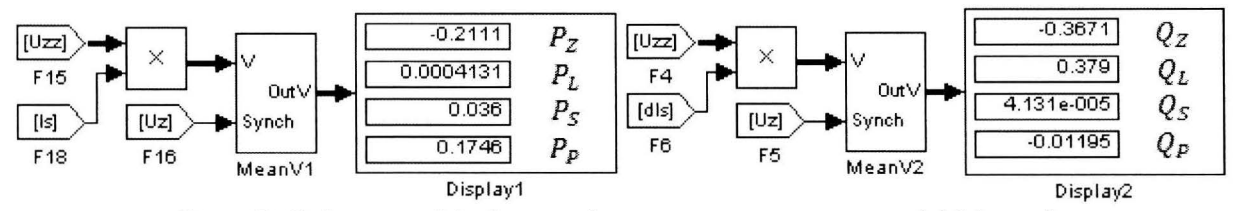

Rys. 7. Schemat układu pomiarowego mocy czynnej i biernej  $P_{z}$ ,  $P_{L}$ ,  $P_{S}$ ,  $P_{P}$  – odpowiednio moc czynna całkowita, indukcyjności, rezystancji  $r_{z}$ , pobierana przez układ prostowniczy,  $Q_Z, Q_L, Q_S, Q_P$  - odpowiednio moc bierna całkowita, indukcyjności, rezystancji *1z,* układu prostowniczego, parametry:  $r_o = 0.5$ ,  $r_z = 0.1$ ,  $u_d = 0.06$ ,  $y = 6$ 

Dla definicji mocy biernej w postaci iloczynu napięcia i pochodnej prądu względem czasu, dla rozważanego obwodu obserwuje się bilansowanie mocy biernej. Na wyświetlaczu mocy biernej można zauważyć, że prostownik ma moc bierną pojemnościową ujemną tak jak źródło zasilania.

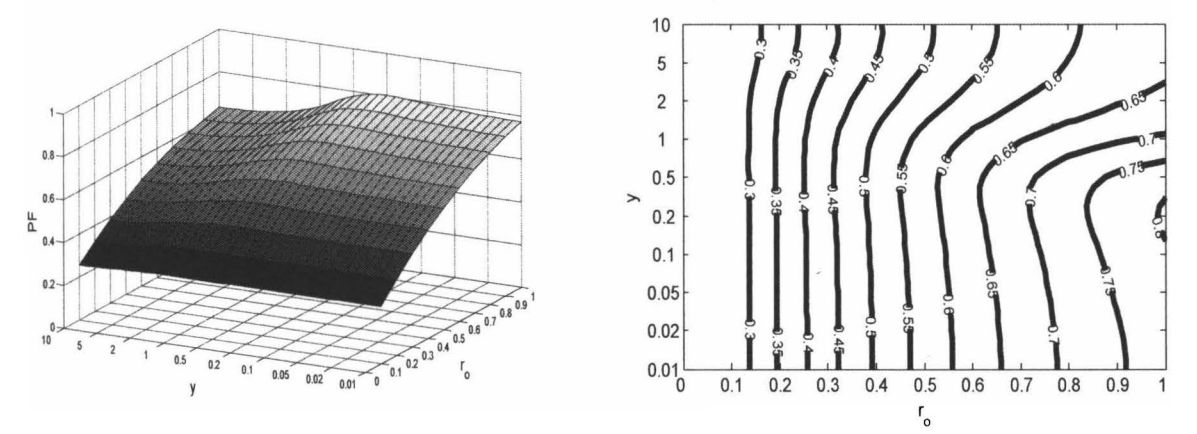

Rys. 8. Wykres konturowy prezentujący zależność współczynnika mocy od parametrów  $r_o$  i y

Wartość współczynnika mocy dla rozważanego obwodu w funkcji  $r_o$  i y, dla stałych wartości  $u_d = 0.06$  i  $y = 6$  przedstawiono na wykresach z rysunku 8. Dla  $r<sub>o</sub> = 0.98$  i  $y = 0.2$  współczynnik mocy osiąga wartość maksymalną, która jest równa 0.8. Oznacza to, że dla takiego przypadku w obwodzie wydzielana jest maksymalna moc czynna.

#### **4. PODSUMO W ANIE**

Prezentowany model obwodu stanowi dobry przykład do badań oddziaływań obciążenia nieliniowego na sieć zasilania oraz inne odbiorniki przyłączone do tej sieci. Charakterystyka mostka obserwowana na zaciskach AC jest niejednoznaczna. Dlatego obserwuje się, że moc bierna prostownika jest niezerowa i ujemna. Znak tej mocy związany jest z kątem przesunięcia oscylacji napięcia na kondensatorze wyjściowym. Z bilansu mocy biernej wynika, że kondensator po stronie wyjściowej mostka częściowo kompensuje moc bierną indukcyjności.

#### **LITERATURA**

- [I] Mohan N., Undeland T.M., Robbins W.P.: *Power Electronics: Converters, Applications, and Design.* John Wiley & Sons, 2003.
- [2] Kaźmierkowski M.P., Matysik J.T.: Wprowadzenie do elektroniki i energoelektroniki. Oficyna Wydawnicza Politechniki Warszawskiej, Warszawa, 2005.
- [3] Wciślik M.: *Bilanse mocy w obwodzie* prądu *przemiennego z odbiornikiem nieliniowym.* Przegląd Elektrotechniczny, Nr 2, 2014, ss. 5-8.
- [4] Wciślik M.: *Harmoniczne w obwodzie* prądu *przemiennego z* obciążeniem *nieliniowym i* kompensacją *mocy biernej.* Computer Applications in Electrical Engineering 2015, Poznań, 2015, ss. 77- 84.
- [5] Wciślik M.: *Bilanse mocy w obwodzie* prądu *przemiennego z* obciążeniem *nieliniowym i* kompensacją *mocy biernej.* Materiały z IX Ogólnopolskiej Konferencji Naukowo-Technicznej PES-9, Kościelisko 2014, ss. 153-156.

# **HIGHER HARMONICS FLOW IN AC CIRCUIT WITH A RECTIFIER BRIDGE**

#### **Summary**

*The paper deals with the nonlinear model of a full-wave bridge rectifier in AC circuit. The mathematical model of the analysed circuit was worked out. Methodology of circuit equations forming with use of the dimensionless variables is presented. On the*  basis of the mathematical model the operational diagram in Simulink was created. *Analysis of harmonie distortion of the currents and voltages in considered circuit was carried out. The balances active and reactive power were performed.* 

Keywords: nonlinear load, bridge rectifier, higher harmonics, modeling.

# ZESZYTY NAUKOWE POLITECHNIKI ŁÓDZKIEJ

Nr 1198 ELEKTRYKA, z. 126

2015

**ZBIGNIEW WARADZYN, ALEKSANDER** SKAŁA **ROMAN** KIEROŃSKI **Akademia Górniczo-Hutnicza w Krakowie, Katedra Energoelektroniki i Automatyki Systemów Przetwarzania Energii** 

# STAŁOCZĘSTOTLIWOŚCIOWE **METODY STEROWANIA FALOWNIKA SZEREGOWEGO DO NAGRZEWANIA INDUKCYJNEGO**  - **PORÓWNANIE** WŁAŚCIWOŚCI

*W artykule porównano* właściwości *trzech* stałoczęstliwościowych *metod sterowania falownika szeregowego do nagrzewania indukcyjnego: ADC, PS-PWM i ACM* Analizę *przeprowadzono z wykorzystaniem* rozkładu napięcia *na* wyjściu *falownika na* składowe *harmoniczne.* Szczególną uwagę *zwrócono na* określenie *warunków* zapewniających przełączanie *zaworów przy zerowym* napięciu *(ZVS) oraz* sprawność.

#### **WPROWADZENIE**

Przemienniki częstotliwości z szeregowym falownikiem napięcia (rys. la) stanowią jedno z podstawowych źródeł zasilania indukcyjnych urządzeń grzejnych. Moc falownika często reguluje się przez zmianę częstotliwości przełączania zaworów energoelektronicznych (ang. *Frequency Modulation* - FM). Niekorzystną właściwością wymienionej metody częstotliwościowej (rys. 1 b) jest zmienna częstotliwość pracy falownika, co stwarza m.in. problemy z doborem filtrów przeciwzakłóceniowych, zaś w przypadku nagrzewania indukcyjnego powoduje zmiany parametrów układu wzbudnik-wsad.

Wady tej pozbawione są metody stałoczęstotliwościowe, w których zawory energoelektroniczne przełączane są ze stałą częstotliwością, zaś zmianę mocy wyjściowej uzyskuje się przez zmianę kształtu napięcia na obwodzie rezonansowym. Analizę tych metod przeprowadza się często biorąc pod uwagę tylko pierwszą harmoniczną tego napięcia [1]-[3]. W niektórych pracach przytacza się złożone zależności analityczne [4]. Alternatywnym sposobem analizy pracy falownika sterowanego omawianymi metodami są obliczenia numeryczne uwzględniające dużą ilość harmonicznych napięcia na obwodzie rezonansowym. Wyniki takich obliczeń przedstawiono w artykule.

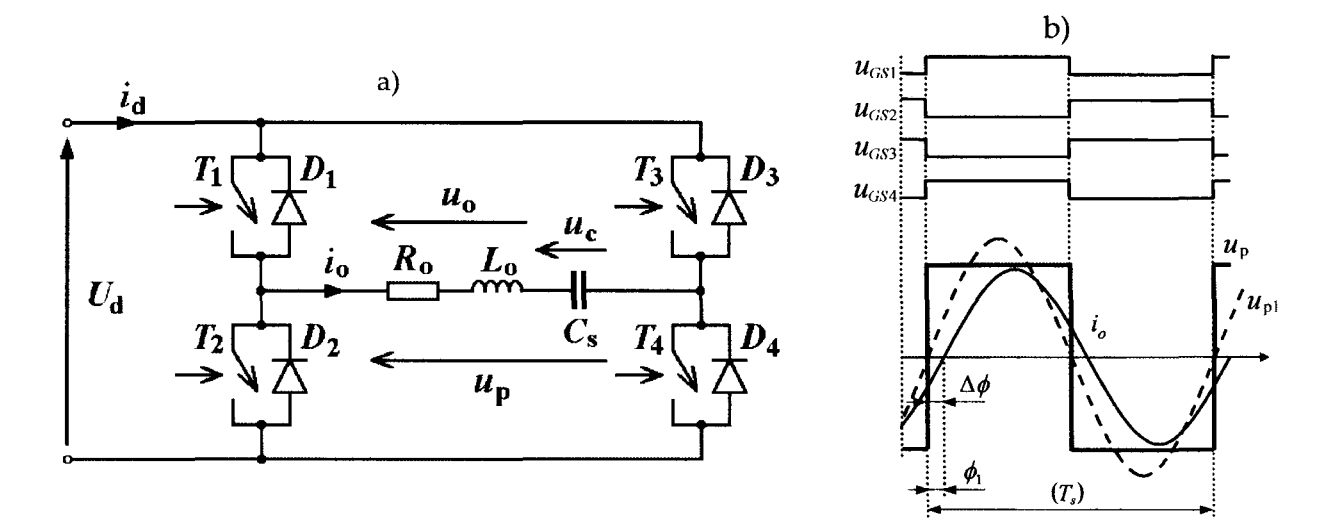

Rys. I. Mostkowy rezonansowy falownik szeregowy klasy **D:** a) schemat, b) przykładowe przebiegi sygnałów bramkowych, prądu *i*<sub>0</sub> odbiornika, napięcia  $u_p$ na obwodzie rezonansowym oraz jego pierwszej harmonicznej  $u_{p1}$  w metodzie częstotliwościowej **(FM)** 

#### **1.** ZALEŻNOŚCI **PODSTAWOWE**

Napięcie  $u_p$  na obwodzie rezonansowym w mostkowym falowniku klasy D (rys. la) może przyjmować przedziałami dwie lub trzy z dyskretnych wartości: *+Ud, -Ud* lub O, przy czym *Ud* jest równe napięciu zasilania. Kształt napięcia up zależy od przyjętego sposobu sterowania. Na rysunku 2a przedstawiono typowe przebiegi prądów i napięć w metodzie określanej jako *AVC* (ang. *Asymmetrical Voltage Cancellation)* [I]. Jest to uogólniona metoda zapewniająca asymetryczne "zerowanie" napięcia wyjściowego falownika. Moc falownika można zmieniać przy utrzymywaniu stałej częstotliwości sterowania  $f_s$  przez zmianę kątów:  $\alpha_+$ ,  $\alpha_-$  oraz  $\beta$ .

Po przyjęciu założeń, że napięcie zasilania *Ud* jest stałe w jednym cyklu pracy oraz że wszystkie elementy falownika są idealne i liniowe można względne wartości napięcia na obwodzie rezonansowym falownika oraz prądu odbiornika w stanie ustalonym przy sterowaniu falownika metodą A VC przedstawić w postaci sumy harmonicznych:

$$
u_{\rm pn} = \frac{u_{\rm p}}{U_{\rm d}} = \frac{U_{\rm 0n}}{2} + \sum_{k=1}^{\infty} U_{\rm pkmn} \sin(k\omega_{\rm s}t + \phi_{uk})
$$
 (1)

$$
i_{\text{on}} = \frac{i_{\text{o}}}{\frac{U_{\text{d}}}{\sqrt{\frac{L_{\text{o}}}{C_s}}}} = Q \sum_{k=1}^{\infty} \frac{U_{\text{pkmn}}}{\sqrt{1 + Q^2 \left(k \frac{f_{\text{s}}}{f} - \frac{f_{\text{r}}}{kf_{\text{s}}}\right)^2}} \sin(k\omega_s t + \phi_{uk} - \phi_k)
$$
(2)

gdzie:

$$
U_{\text{pkmn}} = \frac{1}{k\pi} \sqrt{a_k^2 + b_k^2}; U_{0n} = \frac{2}{\pi} \left( \beta - \pi + \frac{\alpha - \alpha_+}{2} \right)
$$
  
\n
$$
a_k = \sin k(\beta - \alpha_+) + \sin k\beta + \sin k\alpha_-
$$
  
\n
$$
b_k = 1 - \cos k(\beta - \alpha_+) - \cos k\beta + \cos k\alpha_-
$$
  
\n
$$
tg\phi_{uk} = \frac{b_k}{a_k}; \quad \varphi_k = \arctg \left[ Q \left( k \frac{f_s}{f_r} - \frac{f_r}{kf_s} \right) \right]
$$
 (3)

oraz  $f_r$  jest częstotliwością rezonansową obwodu szeregowego  $R_0L_0C_s$ :

$$
f_{\rm r} = \frac{1}{2\pi\sqrt{L_{\rm o}C_s}}\tag{4}
$$

Moc całkowita falownika jest sumą mocy wnoszonych przez poszczególne harmoniczne i jej względną wartość określa zależność:

$$
P_{\rm n} = \frac{P}{\frac{U_{\rm d}^2}{\sqrt{\frac{L_{\rm o}}{C_s}}}} = \frac{Q}{2} \sum_{k=1}^{\infty} \frac{U_{\rm pkmn}^2}{1 + Q^2 \left(k \frac{f_{\rm s}}{f_{\rm r}} - \frac{f_{\rm r}}{kf_{\rm s}}\right)^2}
$$
(5)

W artykule uwzględniono następujące szczególne przypadki metody AVC: - modulacja szerokości impulsów za pomocą przesunięcia fazowego sygnałów

sterujących poszczególne gałęzie mostka (ang. *Phase Shift PWM, PS-PWM, PS, PSC*) – rys. 2b:

$$
\alpha_{\scriptscriptstyle{+}} = \alpha_{\scriptscriptstyle{-}} = \alpha; \beta = \pi \tag{6}
$$

- asymetryczne zmiany współczynnika wypełnienia ( ang. *Asymmetrical Duty-Cycle* - *ADC)* - rys. 2c:

$$
\alpha_{+} = \alpha_{-} = 0; \ \alpha = \pi - \beta \tag{7}
$$

- asymetryczne zwieranie przekątnej mostka tylko w jednym półokresie (ang. *Asymmetrical Clamped Mode - ACM, AVC1h, optimum AVC*) - rys. 2d:  $\alpha = \alpha_+$ ;  $\alpha_- = 0$ ;  $\beta = \pi$  (8)

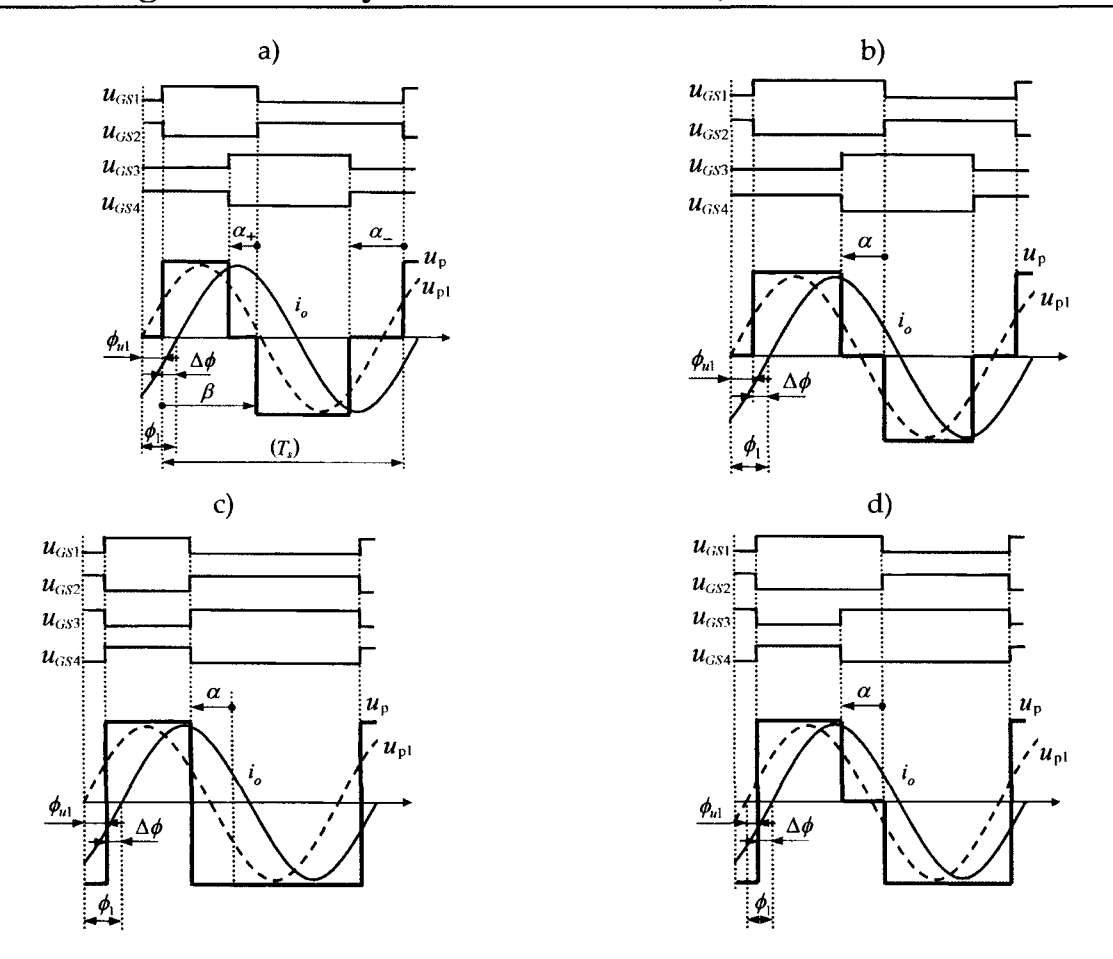

Rys. 2. Przykładowe przebiegi sygnałów bramkowych, prądu *i*<sub>o</sub> odbiornika, napięcia u<sub>p</sub> na obwodzie rezonansowym oraz jego pierwszej harmonicznej  $u_{p1}$  w metodzie: a) AVC, b) PS-PWM, c) ADC, d) ACM, na podstawie [I]

### **2. MINIMALNA** WARTOŚĆ CZĘSTOTLIWOŚCI **STEROWANIA**  ZAPEWNIAJĄCA PRZEŁĄCZANIE **TRANZYSTORÓW PRZY ZEROWYM** NAPIĘCIU

W każdej z analizowanych metod moc zadaje się przez zmianę kąta *a.*  Bardzo istotne jest zapewnienie miękkiego przełączania tranzystorów w całym zakresie pracy falownika. Dlatego w każdym punkcie pracy należy zapewnić odpowiednio wysoką częstotliwość sterowania  $f_s$ . Przy minimalnej wartości tej częstotliwości przełączanie tranzystorów ma miejsce przy zerowym prądzie, zaś po jej zwiększeniu uzyskuje się przełączanie tranzystorów przy zerowym napięciu (ZYS). Ta częstotliwość minimalna jest więc częstotliwością graniczną przełączania przy zerowym napięciu. W dalszej części artykułu będzie ona określana mianem częstotliwości *granicznej.* 

Na rysunku 3 przedstawiono za pomocą linii ciągłych zależność względnej częstotliwości granicznej  $f_s/f_r|_{ZVS}$  od kąta  $\alpha$ , zaznaczonego na rys. 2. W przypadku każdej metody sterowania częstotliwość graniczną wyznaczono numerycznie poszukując dla każdej wartości kąta *a* takiej wartości Is/fr, przy której uzyskuje się przełączanie tranzystorów przy zerowym prądzie. Jako krok kąta  $\alpha$  przyjęto 1 stopień, zaś iloraz  $f_s/f_r$  zmieniano z krokiem 0,0005.

Z uzyskanych zależności wynika, że w metodach ADC i PS-PWM częstotliwość graniczna rośnie ze wzrostem kąta *a,* przy czym jej wartości są znacznie większe w metodzie PS-PWM. Natomiast w przypadku metody ACM wraz ze wzrostem kąta *a* częstotliwość graniczna najpierw wzrasta, a następnie maleje. Wartości częstotliwości granicznej są najmniejsze w metodzie ACM.

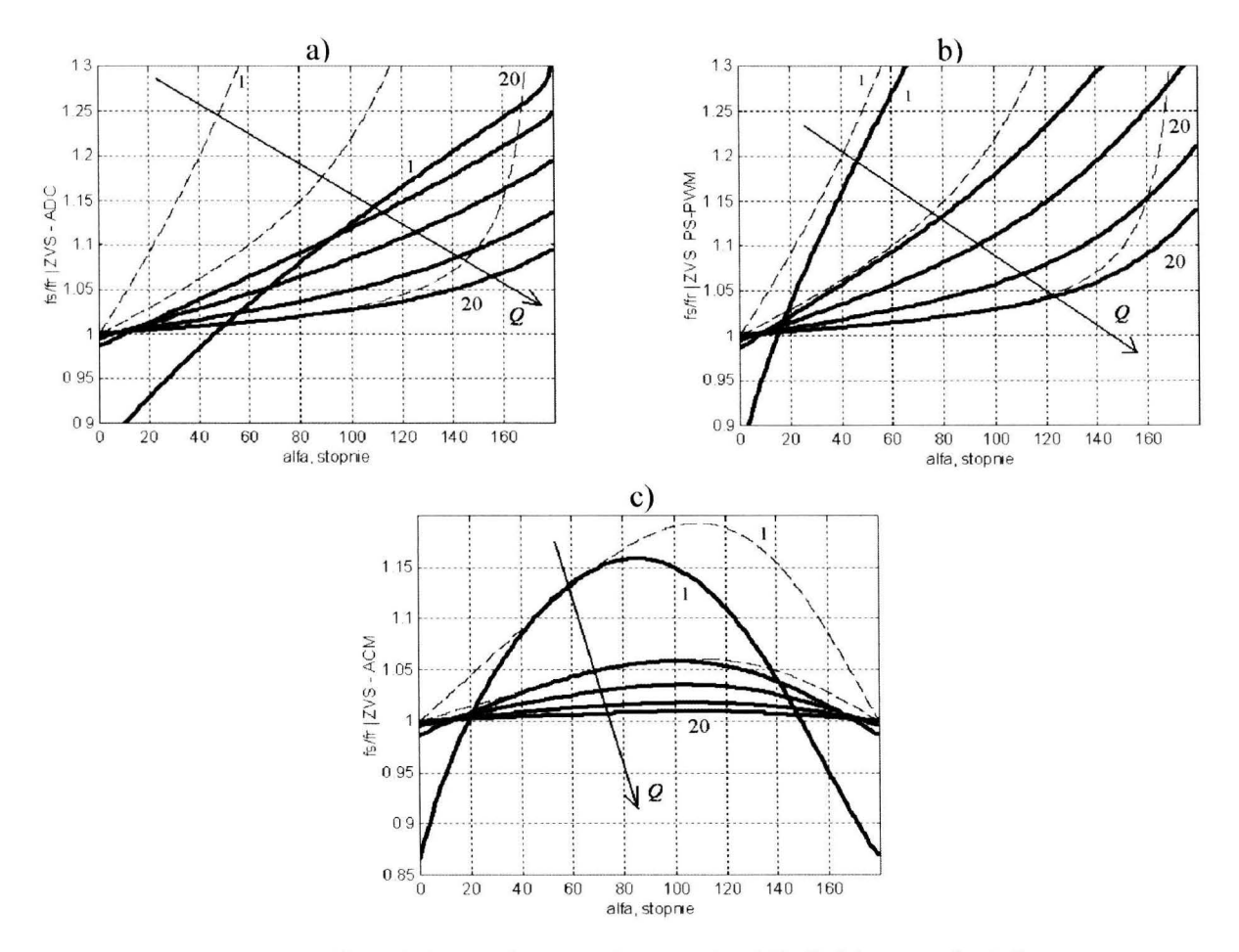

Rys. 3. Częstotliwości graniczne: a) metoda ADC, b) metoda PS-PWM, c) metoda ACM, częstotliwości te wyznaczono przy uwzględnieniu: 1999 harmonicznych – linie ciągłe,  $Q = 1, 3, 5, 10, 20$ , tylko harmonicznej podstawowej – linie przerywane,  $Q = 1, 3, 20$ 

Częstotliwość graniczna zależy też od dobroci obwodu szeregowego. W przeważającym zakresie kąta *a* jest ona tym mniejsza, im większa jest dobroć obwodu.

Na rysunku 3 przedstawiono dodatkowo liniami przerywanymi częstotliwość graniczną wyznaczoną przy uwzględnieniu tylko pierwszej harmonicznej napięcia up na obwodzie rezonansowym. Widać dużą różnicę pomiędzy wynikami obliczeń tej częstotliwości uzyskanych z uwzględnieniem wielu

#### 194 **Zbigniew Wardzyn, Aleksander Skala, Roman** Kieroński

harmonicznych i tylko pierwszej harmonicznej, przy czym w większości przypadków częstotliwość uzyskana z uwzględnieniem wielu harmonicznych jest znacznie mniejsza. Najmniejsze różnice występują w obwodach o dużej dobroci i przy małych wartościach kąta *a.* 

#### **3. MOC FALOWNIKA**

Na rysunku 4 przedstawiono liniami ciągłymi zależność względnej mocy falownika (5) od kąta *a* dla trzech omawianych przypadków sterowania. Każdej wartości kąta *a* odpowiada częstotliwość graniczna przedstawiona na rys. 3. Moc maksymalną uzyskuje się przy zerowej lub niewielkiej wartości kąta *a,*  przy której względna częstotliwość graniczna jest bliska 1. Przy dalszym wzroście kąta  $\alpha$  moc maleje: do zera w metodach PS-PWM i ADC oraz do ¼ mocy maksymalnej w metodzie ACM. Wartość mocy zależy także znacząco od dobroci *Q* obwodu: im większa dobroć, tym większa moc. Przebiegi mocy w funkcji kąta *a* i dobroci *Q* przy sterowaniu falownika metodami ADC i PS-**PMW** są do siebie podobne, ale nie identyczne.

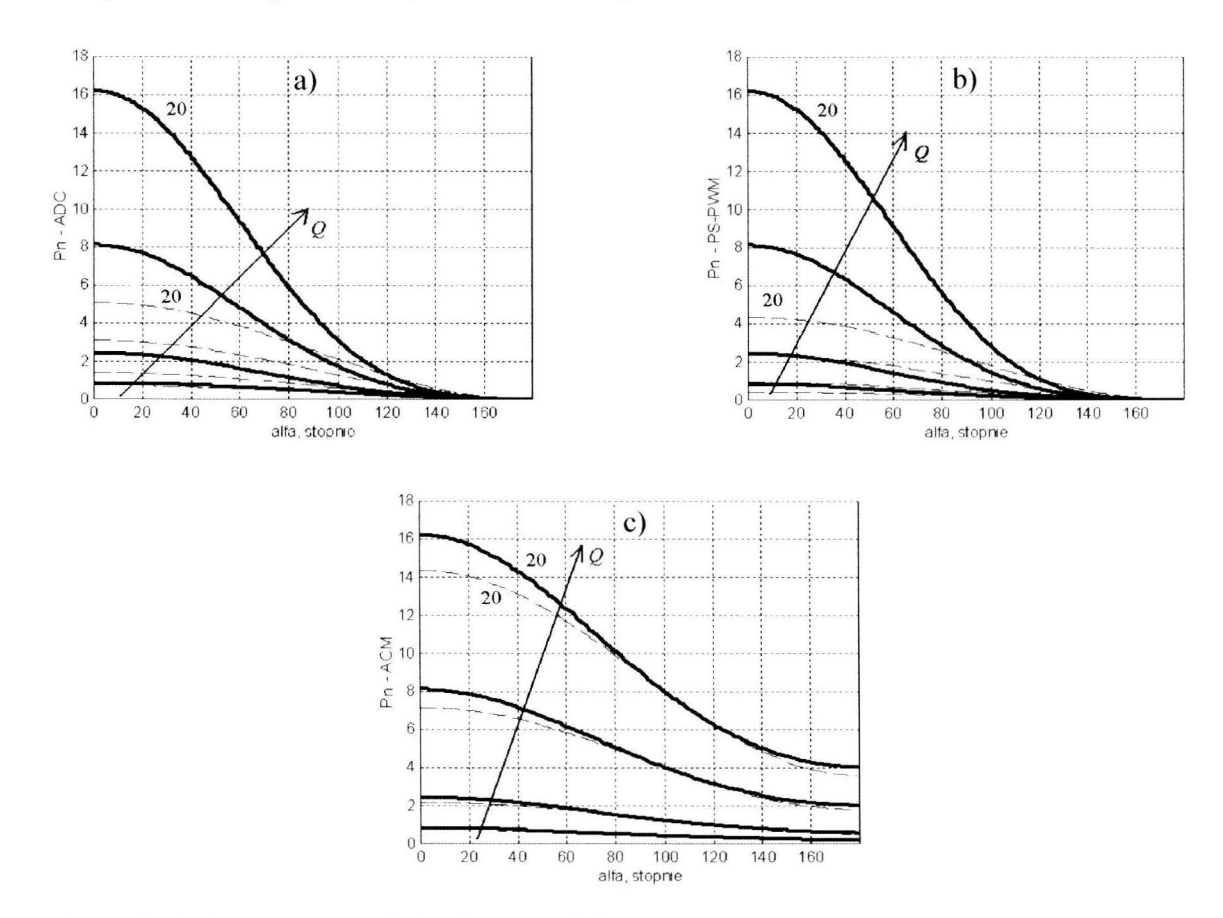

Rys. 4. Zależność względnej mocy falownika  $P_n$  od kąta  $\alpha$ .: a) metoda ADC, b) metoda PS-PWM, c) metoda ACM, linie ciągłe – częstotliwość graniczna w każdym punkcie pracy, linie przerywane - stała częstotliwość sterowania; *Q* = I, 3, I O, 20

# **4. WYZNACZENIE** CZĘSTOTLIWOŚCI **PRACY FALOWNIKA**

Bardzo istotnym zagadnieniem przy projektowaniu falownika jest właściwy dobór stałej częstotliwości jego pracy, gwarantujący przełączanie ZYS w pełnym zakresie założonych zmian mocy z uwzględnieniem wartości dobroci *Q* obwodu. Na podstawie danych z rys. 3 i 4 dokonano numerycznie wyznaczenia minimalnej względnej częstotliwości sterowania umożliwiającej przy zachowaniu przełączania ZYS zmianę mocy od wartości maksymalnej do 25% tej wartości. Założono przy tym stałość dobroci Q. Wyniki podano w tabeli 1.

Wyznaczona częstotliwość sterowania silnie zależy od metody sterowania i dobroci układu. Największe jej wartości są wymagane w metodzie PS-PWM, zaś najmniejsze - w metodzie ACM. Częstotliwość maleje ze wzrostem dobroci.

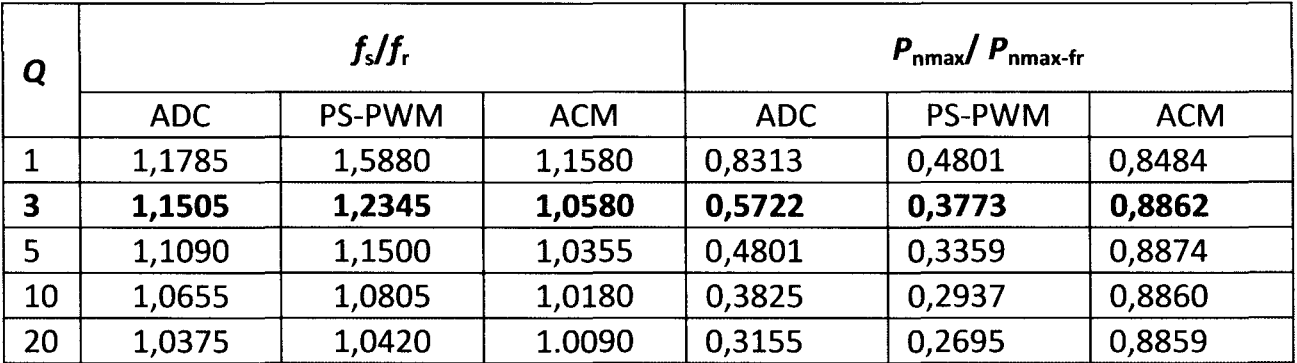

Tabela 1. Częstotliwości sterowania oraz ilorazy względnych mocy maksymalnych

Dodatkowo na rys. 4 zaznaczono liniami przerywanymi względną moc falownika przy sterowaniu ze stałą częstotliwością podaną w tabeli 1. W zakresie od  $0.25P_{\text{nmax}}$  do  $P_{\text{nmax}}$  moc falownika jest mniejsza od mocy falownika sterowanego z częstotliwością graniczną. Wynika to z tego, że w prawie całym zakresie mocy falownika częstotliwość sterowania jest większa od granicznej.

Praca falownika z częstotliwością sterowania  $f_s$  większą od częstotliwości rezonansowej  $f_r$  powoduje, że maksymalna względna moc  $P_{nmax}$ , jaką można osiągnąć stosując metody stałoczęstotliwościowe, jest mniejsza od względnej mocy P<sub>nmax-fr</sub>, jaką można by uzyskać przy  $f_s = f_r$ . Ilorazy tych mocy przedstawiono w tabeli 1. Najmniejsze wartości ilorazów uzyskuje się w metodzie PS-PWM, zaś największe - w metodzie ACM. W metodach ADC i PS-PWM ilorazy te silnie maleją ze wzrostem dobroci, a w metodzie ACM ich zależność od dobroci jest niewielka. Uzyskanie jednakowych rzeczywistych maksymalnych mocy falownika przy zadanych parametrach obwodu i stosowaniu każdej z metod wymaga zastosowania różnych wartości napięcia zasilania.

#### **5. SYMULACJA PRACY FALOWNIKA W PROGRAMIE ISSPICE**

Dokonano symulacji pracy falownika w programie lsSpice, zakładając zastosowanie modułów IGBT CM30TF-12H. Przyjęto:  $R_0 = 3,131 \Omega$ ,  $L_0 = 30.10^{-6}$  H,  $C_s = 340.10^{-9}$  F i  $P_{\text{max}} = 10$  kW, z czego wynika:  $Q = 3.0$  oraz  $f_r$  = 49,833 kHz. Napięcie zasilania  $U_d$  oraz częstotliwość sterowania  $f_s$  dobrano wykorzystując wyniki obliczeń z tabeli 1, przy czym uwzględnienie w symulacji w IsSpice parametrów tranzystorów i diod wymagało niewielkiego skorygowania tych wielkości. Jako punkt odniesienia przy wyborze *Ud* przyjęto 204 V, przy których uzyskuje się moc maksymalną *P* max sterując falownik z częstotliwością rezonansową (tabela 2).

W tabeli 2 przedstawiono także oszacowaną sprawność falownika uwzględniającą jedynie straty w zaworach energoelektronicznych przy pełnej mocy 10 kW oraz przy mocy 2,5 kW. Sprawność tę wyznaczono jako stosunek mocy wydzielanej w rezystancji zastępczej układu wzbudnik-wsad do mocy wejściowej falownika. Najkorzystniej pod tym względem przedstawia się metoda ACM, w której uzyskuje się najwyższą sprawność oraz jej najmniejszą zależność od mocy falownika. Metoda PS-PWM jest nieco mniej korzystna od metody ADC. Natomiast metoda FM wymaga dużych zmian częstotliwości sterowania i charakteryzuje się największym spadkiem sprawności przy zmniejszaniu mocy. Wnioski te są zgodne z umieszczonymi w pracy [204].

Tabela 2. Wymagane napięcie zasilania falownika, częstotliwość jego sterowania oraz oszacowana sprawność falownika uwzględniająca jedynie straty w zaworach energoelektronicznych falownika, uzyskana drogą symulacji w programie lsSpice przy zastosowaniu różnych metod sterowania

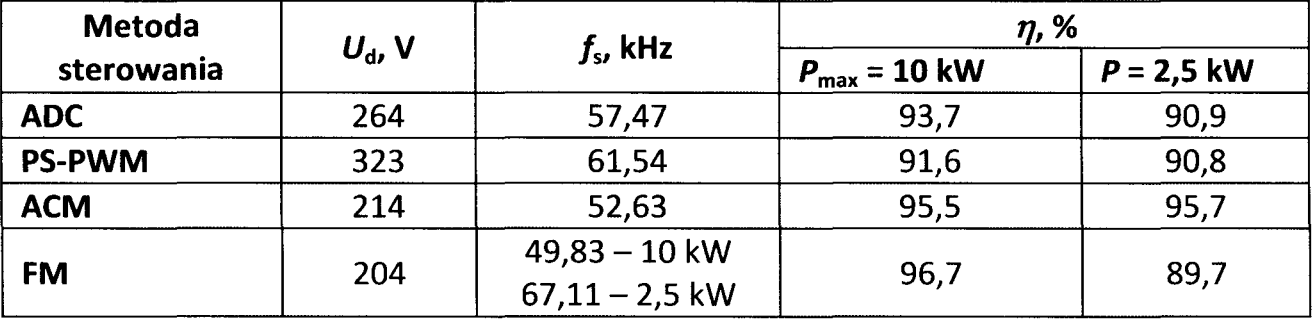

Na rysunku 5 przedstawiono przebiegi napięcia  $u_p$  i prądów tranzystorów w falowniku sterowanym metodą ADC przy mocach 10 kW i 2,5 kW. Wyraźnie widać, że przy mocy 2,5 kW falownik pracuje z częstotliwością graniczną – prądy tranzystorów  $T_1$  i  $T_4$  narastają od zera. Natomiast przy mocy 10 kW częstotliwość sterowania jest znacznie wyższa od granicznej dla tego punktu pracy.

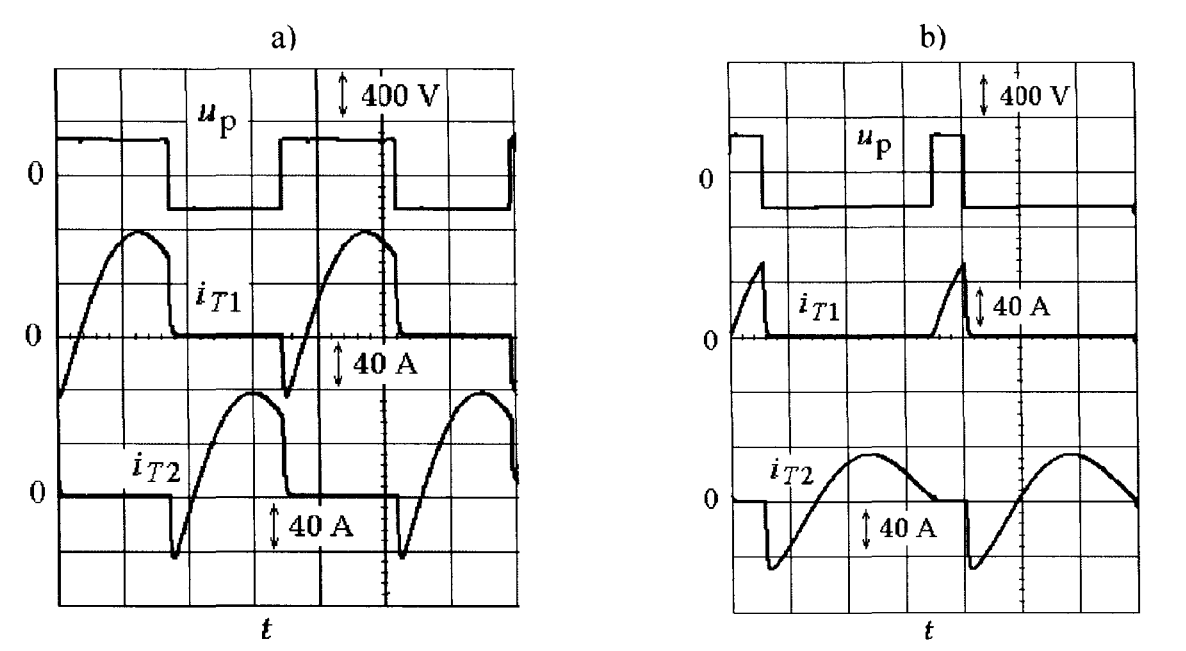

Rys. 5. Przykładowe przebiegi napięcia na obwodzie rezonansowym i prądów tranzystorów przy sterowaniu falownika metodą ADC przy  $U_d = 264 \text{ V}, f_s = 57,47 \text{ kHz}$ (tabela 2): a) przy mocy wyjściowej 10 kW, b) przy mocy wyjściowej 2,5 kW

#### **6. PODSUMO W ANIE**

W artykule przedstawiono wyniki analizy właściwości rezonansowego szeregowego falownika napięcia sterowanego trzema metodami umożliwiającymi zmianę mocy falownika przez zmianę kąta *a* (rys. 2) przy stałej częstotliwości sterowania: ADC, PS-PWM i ACM.

Dla każdej z metod:

- wyznaczono graniczną wartość częstotliwości sterowania zapewniającą miękkie przełączanie tranzystorów przy zerowym napięciu (ZYS), zależną od kąta *a* i dobroci *Q* obwodu,
- określono moc falownika przy sterowaniu z częstotliwością graniczną,
- wymaczono stałą częstotliwość sterowania falownika umożliwiającą przy zadanej dobroci Q zmianę mocy od maksymalnej do 1/4 tej wartości przy utrzymaniu przełączania ZYS w każdym punkcie pracy oraz określono moc falownika przy sterowaniu z tą częstotliwością,
- oszacowano drogą symulacji komputerowej w programie IsSpice sprawność falownika przy pracy z mocą maksymalną oraz wynoszącą 1/4 tej wartości.

Z porównania właściwości metod wynika, że najkorzystniejszą jest metoda ACM (najmniejsza częstotliwość graniczna, największa sprawność), dlatego metoda ta bywa też nazywana *Optimum AVC.* Metoda PS-PWM jest najmniej korzystna z omawianych metod stałoczęstotliwościowych. Największy spadek sprawności ze zmniejszaniem mocy ma miejsce w metodzie FM.

W przypadku zastosowania metod stałoczęstotliwościowych w falownikach do nagrzewania indukcyjnego:

#### 198 **Zbigniew Wardzyn, Aleksander Skala, Roman** Kieroński

- stała częstotliwość sterowania jest korzystna, gdyż eliminuje się wpływ zmian częstotliwości na parametry obwodu,
- przy doborze częstotliwości należy uwzględnić wartości parametrów obwodu podczas całego procesu nagrzewania i planowany zakres zmian mocy, aby nie dopuścić do utraty przełączania w warunkach ZYS.

Zastosowany sposób badania właściwości falownika z użyciem obliczeń numerycznych na bazie rozkładu napięcia wyjściowego falownika na harmoniczne daje dużo dokładniejsze wyniki niż analiza uwzględniająca tylko **1.** harmoniczną tego napięcia, a nie wymaga stosowania złożonych obliczeń analitycznych.

Otrzymane wyniki mogą być przydatne do projektowania falowników umożliwiających zmianę mocy przy utrzymywaniu stałej częstotliwości sterowania.

#### **LITERATURA**

- [l] Burdio J.M., Barragan L.A., Monterde F., Navarro D., Acero **J.:** Asymmetrical Voltage-Cancellation Control for Full-Bridge Series Resonant Inverters. IEEE Transactions on Power Electronics, Vol. 19, No. 2, March 2004, pp. 461-469.
- [2] Burdio J. M., Canales F., Barbosa P.M., Lee F.C.: A Comparison Study of Fixed-Frequency Control Strategies for ZYS DC/DC Series Resonant Converters, in Proc. IEEE Power Electron. Spec. Conf. (PESC), 2001, pp. 427-432.
- [3] Nibedita Parada, Veena Kumari, Bhaskar O.V., Maity T.: Power Control techniques used in High Frequency Induction Heating Applications. 2015 International Conference on Circuit, Power and Computing Technologies [ICCPCT].
- [4] Yongyuth N., Viriya **P.,** Matsuse K.: Analysis of a Full-Bridge Inverter for Induction Heating Using Asymmetrical Phase-Shift Control under ZYS and NON-ZYS Operation. PEDS 2007, pp. 476-482.
- [5] MITSUBISHI IGBT MODULES CM30TF-12H nota aplikacyjna.

# FIXED-FREQUENCY CONTROL STRATEGIES **OF A SERIES INVERTER FOR INDUCTION HEATING**  - **COMPARISON OF PROPERTIES**

#### **Sum mary**

*Three jixed-frequency control strategies of a series inverter for induction heating: PS-PWM, ADC and ACM, have been compared in the paper. The analysis has been carried out using decomposition of the inverter output voltage to harmonie components. Special attention has been paid to the determination of conditions assuring ZVS switching of the semiconductor devices and the inverter efficiency.* 

Keywords: ZYS, transistor inverters, PS-PWM, ADC, ACM, induction heating.

# ZESZYTY NAUKOWE POLITECHNIKI ŁÓDZKIEJ

# Nr 1198 ELEKTRYKA,z. 126

2015

# **ZYGMUNT** PIĄTEK , **TOMASZ SZCZEGIELNIAK<sup>1</sup> DARIUSZ KUSIAK<sup>2</sup>**

<sup>1</sup>**Politechnika** Częstochowska, **Instytut** Inżynierii Środowiska **<sup>2</sup> Politechnika** Częstochowska, **Instytut Elektrotechniki** Przemysłowej

# **POLE MAGNETYCZNE TRÓJFAZOWEGO SZYNOPRZEWODU EKRANOWANEGO**

*W artykule przedstawiono numeryczna* metodę *obliczania pola magnetycznego* układów *szyn* prostokątnych. *Metoda wykorzystuje równanie*  całkowe *i oparta jest na teorii obwodowych* cząstkowych *elementów*  zastępczych. Uwzględnia *ona zjawisko* naskórkowości *i* zbliżenia *oraz*  całkowite sprzężenie *magnetyczne miedzy szynoprzewodami fazowymi i szynoprzewodem neutralnym. W* szczególności *opisano pole magnetyczne szynoprzewodów* prostokątnych *w ekranowanym* układzie *trójfazowym z przewodem neutralnym. Wyznaczono pole magnetyczne takiego wieloprzewodowego* układu *szynoprzewodów* prostokątnych *z* uwzględ*nieniem zjawiska* naskórkowości *i* zbliżenia.

#### **WPROWADZENIE**

Do zasilania urządzeń elektrycznych odbiorczych we wszystkich układach sieciowych o napięciu znamionowym do 1 kV w przemysłowych halach fabrycznych, budownictwie przemysłowym i mieszkaniowym stosuje się prostokątne szynoprzewody ekranowane. Mogą być one również wykorzystane jako magistrale zasilające rozdzielnice lub duże pojedyncze odbiory oraz do zasilania dużej liczby średnich i małych pojedynczych odbiorców [1-12].

Prądy znamionowe współcześnie instalowanych szynoprzewodów, zarówno nieosłoniętych, jak i osłoniętych, mogą osiągać wartość do 10 kA. W konsekwencji wartości natężeń zmiennych pól magnetycznych emitowanych przez takie szynoprzewody są duże nawet w warunkach znamionowych. Pola te, o częstotliwości przemysłowej, oddziałują na własne elementy oraz na szeroko rozumiane otoczenie - inne urządzenia i aparaty elektroenergetyczne, konstrukcje stalowe, elektroniczne obwody sterowania, kontroli i transmisji danych, środowisko naturalne i na człowieka. Przekroczenie przez te pola pewnych dopuszczalnych wartości natężeń prowadzić może do nieprawidłowego funkcjonowania urządzeń elektrycznych, nadmiernego nagrzewania się konstrukcji stalowych, degradacji środowiska naturalnego i może także stwarzać

#### 200 **Zygmunt** Piątek, **Tomasz Szczegielniak, Dariusz Kusiak**

zagrożenia dla człowieka. Wszystkie te problemy można sprowadzić do zagadnień kompatybilności elektromagnetycznej, dla której wymaga się precyzyjnego określania wartości natężeń magnetycznych o częstotliwości przemysłowej [1-12]. Typowy tor wielkoprądowy z szynoprzewodami Typowy tor wielkoprądowy z szynoprzewodami prostokątnymi przedstawiono na rysunku 1.

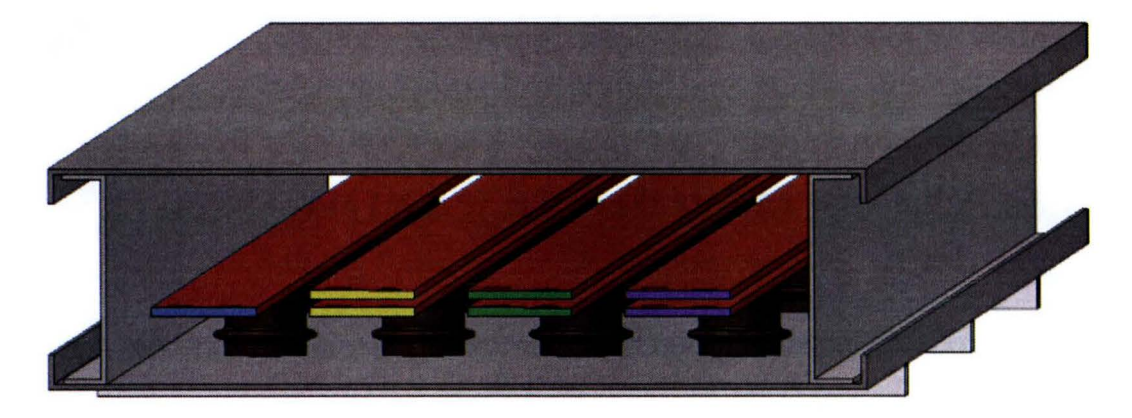

Rys. 1. Ekranowany trójfazowy tor wielkoprądowy z szynoprzewodami prostokątnymi (PELPO – wersja II, ELEKTROBUDOWA S.A. Katowice)

Znaczenie miedzianych szynoprzewodów prostokątnych stosowanych w rozdzielniach SN i WN będzie wzrastać. Jednak szczególnie duży wzrost znaczenia dotyczyć będzie szynoprzewodów prostokątnych nn (do 1 kV) jako podstawowego układu zasilania urządzeń elektrycznych w zakładach podstawowego układu zasilania urządzeń elektrycznych w zakładach przemysłowych. Współczesna produkcja jest bowiem produkcją o krótkich seriach, co pociąga za sobą konieczność częstych zmian ustawienia maszyn, a tym samych konieczność częstych zmian zasilania. Jest to dużym i kosztownym problemem w przypadku zasilania liniami kablowymi. Problem ten w praktyce znika, gdy zasilanie maszyn jest prowadzone z ciągu szynoprzewodu z możliwością przyłączenia skrzynek odpływowych. Dlatego też duże znaczenie ma dokładne wyznaczenie parametrów polowych oraz obwodowych [1-12].

# **1.** GĘSTOŚĆ PRĄDU

Obiektem badań niniejszego rozdziału jest ogólny przypadek trójfazowego ekranowanego toru wielkoprądowego z szynoprzewodami prostokątnymi przedstawiony na rysunku 2.

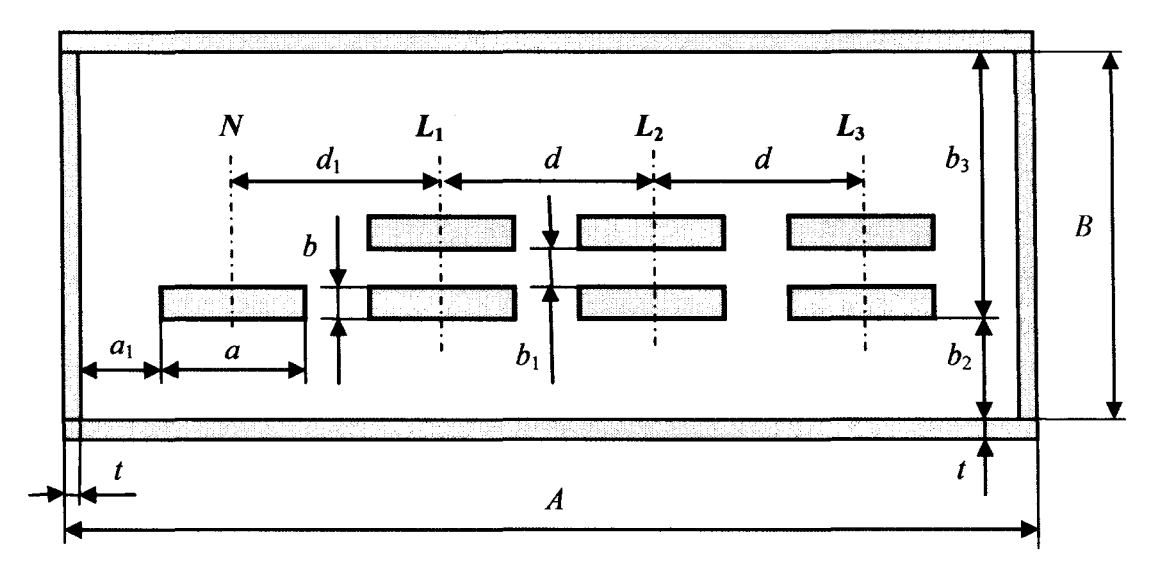

Rys. 2. Ekranowany trójfazowy tor wielkoprądowy z szynoprzewodami prostokątnymi

W przypadku *N* równo]egłych przewodów o długości *l* oraz konduktywności  $\sigma_i$  ( $i = 1, 2, ..., N$ ) i przekroju poprzecznym  $S_i$  z prądami sinusoidalnymi o częstotliwości  $\omega$  oraz zespolonych wartościach skutecznych  $I_i$  skierowanych zgodnie z osią Oz, zespolona gęstość prądu ma tylko jedną składową wzdłuż tej osi, czyli:

$$
\underline{\boldsymbol{J}}_i(X) = \mathbf{a}_z \underline{\boldsymbol{J}}_i(X) \tag{1}
$$

Wtedy też wektorowy potencjał magnetyczny:

$$
\underline{\mathbf{A}}(X) = \mathbf{a}_z \underline{\mathbf{A}}(X) \tag{2}
$$

a całkowita gęstość prądu  $J_i$  jako:

$$
\underline{\boldsymbol{J}}_i(X) = \sigma_i \underline{\boldsymbol{E}}_i(X) \tag{3}
$$

Jeśli wprowadzi się spadek napięcia  $u_i$ , na jednostkę długości szynoprzewodu, to otrzymuje się następujące równanie całkowe dla l-tego przewodu:

$$
\frac{\underline{J}_i(X)}{\sigma_i} + \frac{j\omega\mu_0}{4\pi} \sum_{j=1}^N \int_{\nu_j} \frac{\underline{J}_j(Y)}{\rho_{XY}} dv_j = \underline{u}_i
$$
 (4)

lub

$$
\frac{\underline{J}_i(X)}{\sigma_i} + \frac{j\omega\mu_0}{4\pi} \int_{\nu_i} \frac{\underline{J}_i(Y)}{\rho_{XY}} \, \mathrm{d}\nu_i + \frac{j\omega\mu_0}{4\pi} \sum_{\substack{j=1 \ j\neq i}}^N \int_{\nu_j} \frac{\underline{J}_j(Y)}{\rho_{XY}} \, \mathrm{d}\nu_j = \underline{u}_i \tag{5}
$$

gdzie  $X = X(x_1, y_1, z_1)$  jest punktem obserwacji,  $Y = Y(x_2, y_2, z_2)$  - punktem *ź*ródłowym,  $\rho_{XY} = \sqrt{(x_2 - x_1)^2 + (y_2 - y_1)^2 + (z_2 - z_1)^2}$  – odległością między punktem obserwacji *X* a punktem źródłowym, vioraz *vi-* odpowiednio objętością *i*-tego oraz *j*-tego przewodu,  $u_i$  – jednostkowym spadkiem napięcia (w V·m<sup>-1</sup>) wzdłuż i-tego przewodu, przy czym *i, j* = 1, 2, ... , N.

W przypadku przedstawionym na rysunku 2 równanie całkowe dla każdego szynoprzewodu oraz osłony zapisuje się w postaci:

$$
\frac{\underline{J}_{i,k}(X)}{\sigma_i} + \frac{j\omega\mu_0}{4\pi} \sum_{j=1}^{N_c} \sum_{l=1}^{N_j} \int_{\nu_{j,l}} \frac{\underline{J}_{j,l}(Y)}{\rho_{XY}} dv_{j,l} = \underline{u}_i
$$
(6)

gdzie:

 $N_c$  – liczba faz plus obwód neutralny plus osłona; *i*, *j* = 1, 2, ...,  $N_c$  ( $N_c$  = 5),

 $N_i$  – liczba szynoprzewodów przypadających na fazę lub obwód neutralny lub liczba płyt osłony (zazwyczaj 4); *k*,  $l = 1, 2, ..., N_j$ .

Jeśli funkcje gęstości prądów  $J_{i,k}(X)$  oraz  $J_{j,l}(Y)$  są nieznane lub trudne do wyznaczenia, to wtedy każdy z przewodów układu przedstawionego na rysunku 2, łącznie z przewodzącymi płytami osłony, może być podzielony na przewody elementarne – rysunek 3.

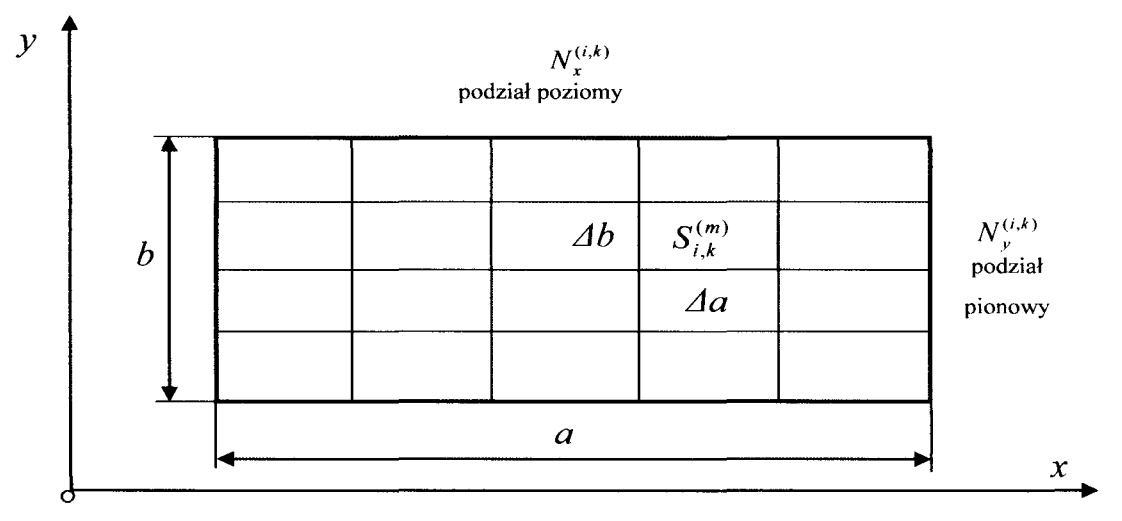

Rys. 3. Podział *k-tego* przewodu *i-tej* fazy (obwodu neutralnego lub osłony) na  $N_{i,k} = N_x^{(i,k)} N_y^{(i,k)}$  przewodów elementarnych

Podział k-tego szynoprzewodu prostokątnego i-tej fazy lub obwodu neutralnego jest dokonywany oddzielnie w kierunku poziomym (oś  $Ox$ ) i pionowym (oś  $Oy$ ). W ten sposób otrzymuje się prostokątne przewody elementarne odpowiednio o szerokościach Δa i wysokościach Δb, określonych następującymi wzorami:

**Pole magnetyczne trójfazowego szynoprzewodu ekranowanego** 203

$$
\Delta a = \frac{a}{N_x^{(i,k)}} \qquad \Delta b = \frac{b}{N_y^{(i,k)}}
$$
(7)

gdzie: *a* oraz *b* są odpowiednio szerokością i wysokością szynoprzewodu prostokątnego,  $N_x^{(i,k)}$ oraz  $N_y^{(i,k)}$  – liczbami podziału odpowiednio szerokości i wysokości szynoprzewodu. Zatem całkowita liczba przewodów elementarnych *k*-tego szynoprzewodu *i*-tej fazy wynosi  $N_{i,k} = N_x^{(i,k)} N_y^{(i,k)}$  i są one numerowane przez *m* = 1, 2, ... , *Ni,k·* Dla /-tego szynoprzewodu *}-tej* fazy lub obwodu neutralnego całkowita liczba przewodów elementarnych wynosi  $N_{i,j} = N_x^{(j,l)} N_y^{(j,l)}$ i są one numerowane przez *n* = I, 2, ... , *Ni,l.* Pozioma płyta osłony dzielona jest  $N_x^{(s,k)}$  w kierunku poziomym oraz  $N_w^{(s,k)}$  w kierunku pionowym. Płyta pionowa osłony jest odpowiednio dzielona  $N_y^{(5,k)}$  w kierunku pionowym oraz  $N_x^{(5,k)}$ w kierunku poziomym, czyli:

$$
\Delta A = \frac{A}{N_x^{(5,k)}}, \qquad \Delta B = \frac{B}{N_y^{(5,k)}}
$$
(8)

$$
\Delta t_{y} = \frac{t}{N_{ty}^{(5,k)}}, \qquad \Delta t_{x} = \frac{t}{N_{tx}^{(5,k)}}
$$
(9)

gdzie: *A* oraz *B* są odpowiednio szerokościami dwóch poziomych i dwóch pionowych płyt osłony,  $t -$  ich grubością oraz  $k = 1, 2$ . Wszystkie przewody elementarne mają długość l.

Jeśli pole przekroju poprzecznego  $S_{i,k}^{(m)} = \Delta a \cdot \Delta b$  *m*-tego przewodu elementarnego jest bardzo małe, tzn. jeśli przekątna  $\sqrt{(\Delta a)^2 + (\Delta b)^2}$  tego przekroju nie jest większa niż głębokość wnikania fali elektromagnetycznej, to w takim przewodzie elementarnym można pominąć zjawisko naskórkowości i wtedy można założyć stałą w całym przekroju zespoloną gęstość prądu w postaci:

$$
\underline{J}_{i,k}^{(m)} = \frac{\underline{I}_{i,k}^{(m)}}{S_{i,k}^{(m)}}
$$
(10)

gdzie:  $t_{i,k}^{(m)}$  – zespolony prąd w *m*-tym przewodzie elementarnym. Wtedy też dla *m-tego* przewodu elementarnego można zapisać równanie:

$$
\frac{\underline{J}_{i,k}^{(m)}(X)}{\sigma_i} + \frac{j\omega\mu_0}{4\pi} \sum_{j=1}^{N_c} \sum_{l=1}^{N_j} \sum_{n=1}^{N_{j,l}} \int_{\nu_{j,l}} \frac{\underline{J}_{j,l}^{(n)}(Y)}{\rho_{XY}} dv_{j,l}^{(n)} = \underline{u}_i
$$
(11)

gdzie:  $v_{i,l}^{(n)}$  – objętość *n*-tego przewodu elementarnego szynoprzewodu lub ekranu *l*-tego szynoprzewodu *j*-tej fazy, obwodu neutralnego lub osłony.

#### 204 **Zygmunt** Piątek, **Tomasz Szczegielniak, Dariusz Kusiak**

#### **2. POLE MAGNETYCZNE**

Znajomość gęstości prądu w poszczególnych przewodach elementarnych szynoprzewodów pozwala obliczyć rozkład pola magnetycznego. Pole magnetyczne generowane przez znaną gęstość prądu takiego przewodu elementarnego można wyznaczyć za pośrednictwem potencjału wektorowego generowanego w przestrzeni przez ten prąd. Dla elementarnego przewodu przedstawionego na rysunku 4, potencjał ten dany jest wzorem:

$$
\underline{\mathbf{A}}_{i,k}^{(m)}(X) = \frac{\mu_0}{4\pi} \iiint\limits_{V_{i,k}^{(m)}} \frac{\underline{\mathbf{J}}_{i,k}^{(m)}(Y)}{\rho_{XY}} \mathrm{d}v = \mathbf{a}_z \underline{\mathbf{A}}_{i,k}^{(m)}(x, y, z) \tag{12}
$$

gdzie:  $X = (x, y, z), Y = (x_1, y_1, z_1)$  oraz  $\rho_{XY} = |X - Y|$ .

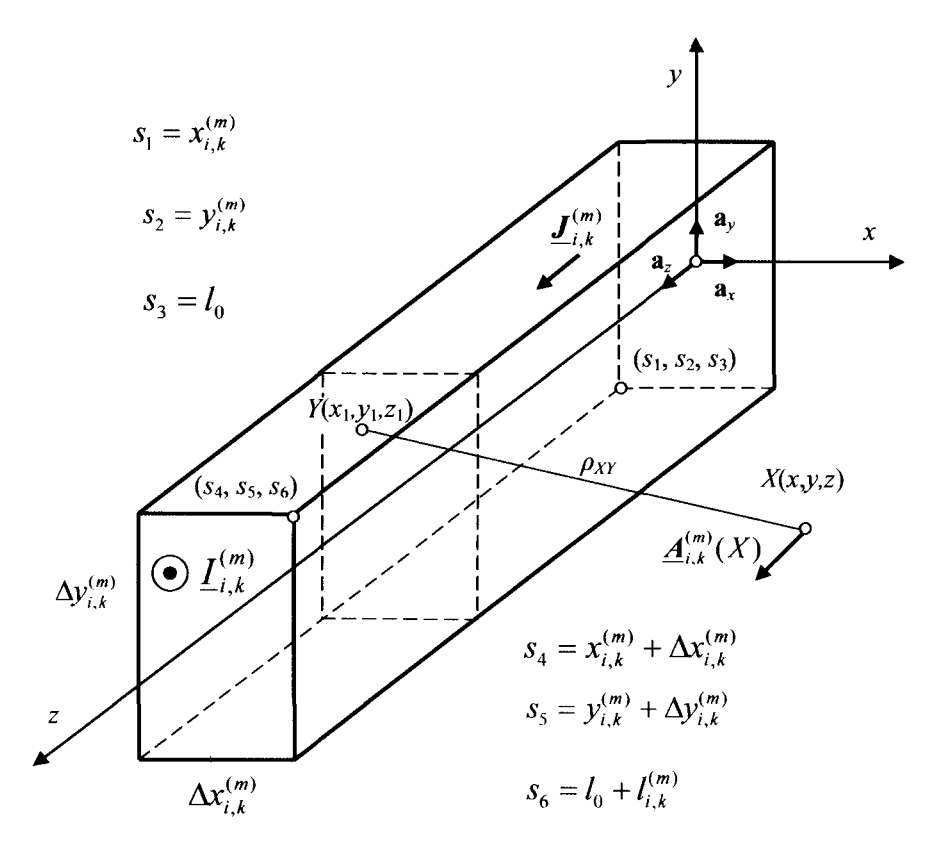

Rys. 4. Przewód elementarny

**J**esti  $l_{i,k}^{(m)} \gg \Delta x_{i,k}^{(m)}$  oraz  $l_{i,k}^{(m)} \gg \Delta y_{i,k}^{(m)}$ , a także  $|x - x_1| \gg \Delta x_{i,k}^{(m)}$  i  $|y - y_1| \gg \Delta y_{i,k}^{(m)}$ , wówczas równanie (12) przyjmuje postać:

$$
\underline{A}_{i,k}^{(m)}(x,y,z) = \frac{\mu_0 \underline{I}_{i,k}^{(m)} l_0 + I_{i,k}^{(m)}}{4\pi} \frac{dz_1}{\int_{l_0}^{(m)} \frac{dz_1}{\rho_{XY}^{(m)}}}
$$
(13)

gdzie:

$$
\rho_{XY}^{(m)} = \sqrt{(x - x_{i,k}^{(m)} - \frac{1}{2} \Delta x_{i,k}^{(m)})^2 + (y - y_{i,k}^{(m)} - \frac{1}{2} \Delta y_{i,k}^{(m)})^2 + (z - z_1)^2}.
$$
\n(14)

Znajomość potencjału wektorowego pozwala wyznaczyć natężenie pola magnetycznego w postaci:

$$
\underline{H}_{i,k}^{(m)}(x,y,z) = \frac{1}{\mu_0} \text{rot} \underline{A}_{i,k}^{(m)}(x,y,z) = 1_x \underline{H}_{x,i,k}^{(m)} + 1_y \underline{H}_{y,i,k}^{(m)} \tag{15}
$$

Ostatecznie, całkowite pole magnetyczne w otoczeniu szynoprzewodu będzie superpozycją pól cząstkowych generowanych prze prądy we wszystkich jego przewodach elementarnych, czyli:

$$
\underline{H}_x(x, y, z) = \sum_{i=1}^{N_c} \sum_{k=1}^{N_i} \sum_{m=1}^{N_{i,k}} \underline{H}_{x, i, k}^{(m)}(X)
$$
(16)

oraz

$$
\underline{H}_{y}(x, y, z) = \sum_{i=1}^{N_c} \sum_{k=1}^{N_i} \sum_{m=1}^{N_{i,k}} \underline{H}_{y,i,k}^{(m)}(X)
$$
\n(17)

W trójfazowym układzie szynoprzewodów pole magnetyczne jest polem eliptycznym [8].

W celu weryfikacji otrzymanych wzorów przeprowadzono przykładowe obliczenia dla toru przedstawionego na rysunku 2. Do obliczeń przyjęto:  $a = 60$  mm,  $b = b_1 = 5$  mm,  $d = d_1 = 90$  mm. Przewody fazowe zawierają po dwie szyny prostokątne, zaś przewód neutralny zawiera jedną szynę, a stąd  $N_1 = N_2 = N_3 = 2$  oraz  $N_4 = 1$ . Szyny fazowe i szyna neutralna są szynami miedzianymi o konduktywności  $\sigma = 56 \text{ MS} \cdot \text{m}^{-1}$ . Częstotliwość prądów fazowych  $f = 50$  Hz. Tor zasilono prądem o natężeniu 1 kA. Obudowa szynoprzewodu wykonana jest z aluminium o konduktywności  $\sigma_5 = 34 \text{ MS} \cdot \text{m}^{-1}$ . Wymiary obudowy wynoszą: *A=* 400 mm oraz *B* = 126 mm, a grubość jej ścianek *t* = 3 mm. Położenie ścian obudowy względem szyn określone jest przez  $a_1 = 35$  mm and  $b_2 = 45$  mm. Wyniki obliczeń przedstawiono na rysunku 5.

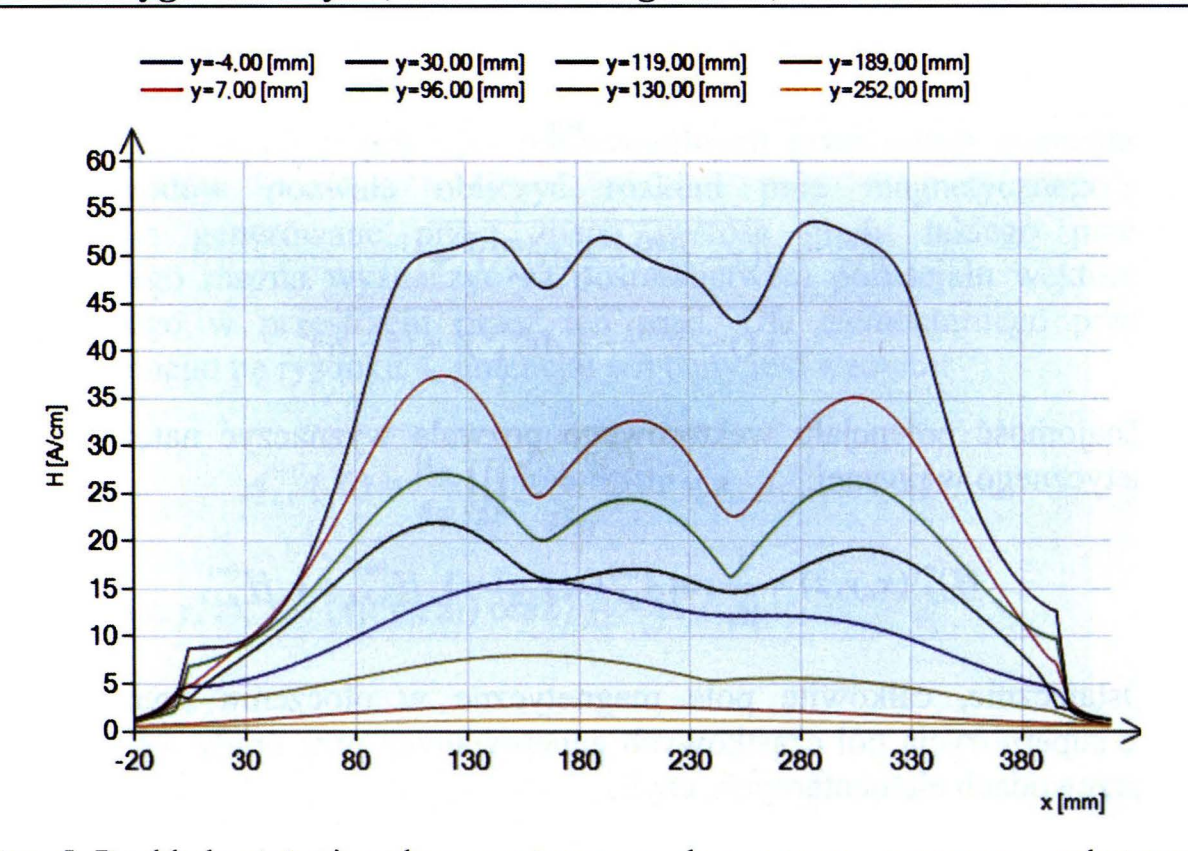

Rys. 5. Rozkład natężenia pola magnetycznego ekranowanego szynoprzewodu typu PELPO - wersja II dla x = var oraz różnych wartości *y* = const

#### **3. WNIOSKI**

Wyprowadzone wzory umożliwiają obliczanie natężenie pola magnetycznego wytworzone przez prądy szynoprzewodów prostokątnych w dowolnym punkcie przestrzeni, w tym również w obszarach własnych szynoprzewodów. Uwzględniają one skończone wymiary poprzeczne i skończoną długość szynoprzewodów. Mogą być stosowane dla dowolnych wartości prądów zespolonych, w szczególności dla przypadków trójfazowych torów wielkoprądowych z asymetriami prądowymi.

W przypadku uwzględnienia wpływu zjawisk naskórkowości i zbliżenia na pole magnetyczne torów wielkoprądowych z szynoprzewodami prostokątnymi, wyprowadzone wzory mogą być użyte do opisu pola magnetycznego generowanego przez prądy w tzw. prostokątnych obszarach elementarnych, na które zostają podzielone szynoprzewody badanego toru.

#### **LITERATURA**

- [1] Salinas E.: Conductive and Ferromagnetic Screening of 50 Hz Magnetic Field from a Three-Phase System of Busbars, Journal of Magnetism and Magnetic Materials, No. 226-230, 1239-1241, 2001.
- [2] Bottausio O. et al.: Numerical and experimental evaluation of magnetic field generated by power busbar systems. IEE Proc.-Gener. Transm. Distrib., Vol. 143, No. 5, 1996, pp. 455-460.
- [3] Cucu M. and Popescu M.O.: Magnetic field in encapsulated bus-bar. U.P.B. Sci. Bull., Series C, Vol. 73, lss. 1, 2011, pp. 129-142.
- [4] Ducluzaux A.: Extra losses caused in high current conductors by skin and proximity effects. Schneider Electric "Cahier Technique" No. 83, 1983.
- [5] Kazimierczuk **M.K.:** High-frequency magnetic components. J. Wiley & Sons, Chichester, 2009.
- [6] Keiko T. et al: Calculation of magnetic fields of the bus bar. UPEC'95, Vol. 2, 1995, pp. 554-557.
- [7] Paul C.R.: Analysis of Multiconductor Transmission Lines. J Wiley & Sons, New Jersey, 2010.
- [8] Piątek Z.: Impedances of tubular high current busducts. Polish Academy of Sciences. Warsaw 2008.
- [9] Piątek Z., Jabłoński P.: Podstawy teorii pola elektromagnetycznego. WNT, Warszawa 2010.
- [10] Sarajčev P. and Goič R.: Power loss computation in high-current generator bus ducts of rectangular cross-section. Electric Power Components and Systems, No. 39, 2010, pp. 1469-1485.
- [11] Sha X. et al: Analysis of 3-D electromagnetic field for three-phase low voltage and heavy current busbar bridge system. Inter, J. of App. Electromagn. and Mechanics, No. 26, 2007, pp. 37-49.
- [12] Zhou J. and Lewis A.M.: Thin-skin electromagnetic fields around a rectangular conductor bar. J. Phys. D: Appl. Phys., No. 27, 1994, pp. 419-425.

# **MAGNETIC FIELD OF THE THREE-PHASE SHIELDED BUSBARS SYSTEMS**

#### **Summary**

*This paper presents a numerical computation method for determining the magnetic field distributions in high-current busducts of rectangular busbars. This method is based on the integral equation method and the Partia/ Element Equivalent Circuit (PEEC) method. lt takes into account the skin effect and proximity effects, as well as the*  complete electromagnetic coupling between phase bars and the neutral bar. In *particular, the magnetic fields in busbars of shielded three-phase systems with rectangular phase and neutral busbars, and the use of the method are described.* 

Keywords: rectangular busbar, high-current bus duet, magnetic field, numerical method.

### Nr 1198 ELEKTRYKA, z. 126

2015

# **PIOTR CHUDZIK<sup>1</sup> , GRZEGORZ LISOWSKI <sup>1</sup> JERZY ZGRAJA 2, LUKASZ KAZIMIERSKl <sup>1</sup> 1 Politechnika** Łódzka, **Instytut Automatyki 2 Politechnika** Łódzka, **Instytut Informatyki Stosowanej**

# **UKLADY POMIAROWE DO IDENTYFIKACJI**  OBCIĄŻENIA **I WYZNACZANIA MOCY W GENERATORZE LLC DO NAGRZEWANIA INDUKCYJNEGO**

*W artykule przedstawiono* układy *pomiarowe zastosowane w generatorze do nagrzewania indukcyjnego. Omówiono ich* budowę *oraz sposób*  dołączenia *do ~ystemu sterowania falownikiem* napięcia. *Przedstawiono*  również *wymagania stawiane tym* układom *przez algorytmy* wyznaczające *parametry* obciążenia *i moc* wydzielaną *w generatorze.* 

#### **WSTEP**

Generator LLC do nagrzewania indukcyjnego jest urządzeniem, w którym za pomocą sterowania falownikiem napięcia utrzymuje się we właściwym punkcie pracy układ o topologii LLC (układ trzeciego rzędu). Za powstawanie drgań, niezbędnych do wywołania efektów grzejnych we wzbudniku, odpowiadają: indukcyjność pomocnicza Ls, indukcyjność wzbudnika Lobc oraz pojemność kondensatora rezonansowego Cr. Na działanie układu mają również wpływ indukcyjności połączeń poszczególnych części składowych generatora.

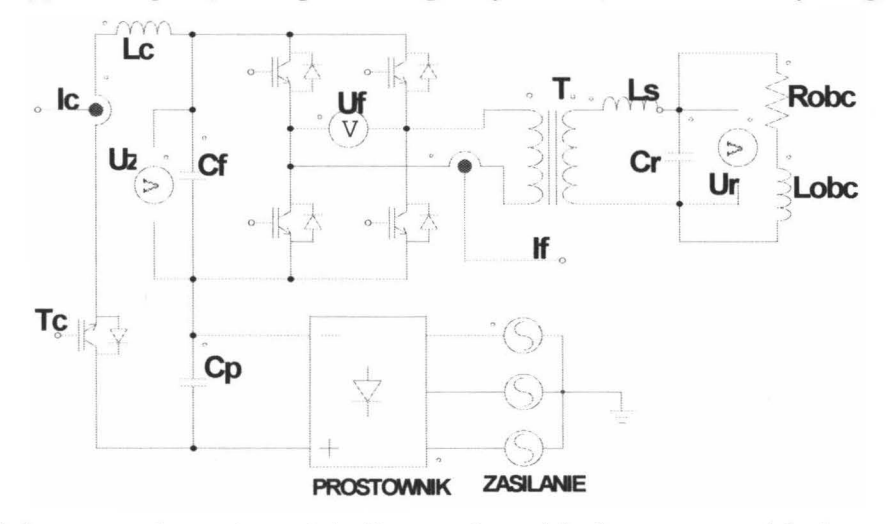

Rys. I. Schemat połączeń części silnoprądowej jednego toru układu generatora o topologii LLC

Na rysunku I umieszczono schemat ideowy obwodów silnoprądowych urządzenia. Ze względu na potrzebę zapewnienia elastyczności działania urządzenia przyjęto założenie, że układ można konfigurować poprzez odpowiednie dobieranie pojemności  $C_r$ , zmianę wartości dławika regulacyjnego  $L_s$  oraz zmianę samego wzbudnika. Ponadto sam wzbudnik może zmieniać w bardzo szerokim zakresie swoje parametry w zależności od umieszczonego w nim wsadu, jego temperatury oraz amplitudy i częstotliwości wymuszanego prądu. Zapewnienie odpowiednich warunków pracy w obwodach generatora wiąże się z wymuszeniem w falowniku napięcia o określonej amplitudzie i częstotliwości. W przypadku tak złożonego dynamicznie układu, dodatkowo obarczonego silną zmiennością parametrów oraz często brakiem informacji o nagrzewanym obiekcie, nie jest możliwe osiągnięcie optymalnych warunków pracy bez przynajmniej zgrubnej znajomości wszystkich pojemności i indukcyjności biorących udział w procesie nagrzewania. Informacja o wartościach parametrów obwodu LLC jest potrzebna nie tylko do samego zainicjowania procesu, ma również bardzo duże znaczenie podczas całego czasu jego trwania ze względu na silną zmienność indukcyjności wzbudnika z umieszczonym w nim wsadem. W ramach projektu generatora podjęto próbę wyznaczania wybranych parametrów elementów obwodu na podstawie dostępnych pomiarowo wielkości napięć i prądów. Ze względu na wykorzystywanie w układzie częstotliwości sięgających setek kiloherców oraz występowanie zjawisk rezonansowych, związanych ze znacznymi mocami biernymi istnieje potrzeba bardzo dokładnego mierzenia dostępnych prądów i napięć, ze szczególnym uwzględnieniem wrażliwości układów wyliczających wielkości mierzone na błędy przesunięcia w fazie lub czasie.

# **1. POMIARY** PRĄDÓW I NAPIĘĆ **W ELEMENTACH GENERATORA**

**W** generatorze przedstawionym na rys. 1 wielkościami mierzonymi w obwodach mocy są prąd wejściowy falownika *le* oraz prąd wyjściowy falownika *Ir-* W przypadku prądu wejściowego (zasilania) falownika, który ma wolnozmienny charakter ze znaczącą składową stałą, użyto powszechnie stosowanych w przemyśle przetworników opierających swoje działanie na czujnikach Halla. Ten typ przetworników jest bardzo popularny, głównie dzięki łatwości stosowania, możliwości wykonywania pomiarów bez ingerencji w badany układ oraz zadowalającej dla większości układów przemysłowych dokładności. Niestety, w przypadku pomiarów prądów wyjściowych falownika czujniki te nie pozwalają osiągnąć zadowalającej dokładności. Prądy układów rezonansowych osiągają bowiem częstotliwości sięgające setek kiloherców. W tych warunkach pracy typowe przemysłowe czujniki wykazują znaczne błędy fazowe, które są niedopuszczalne, szczególnie ze względu na moce bierne,

nieodłącznie związane z rezonansowym charakterem działania generatora. Dostępne na rynku laboratoryjne układy pomiarowe, które posiadają odpowiednie możliwości, są z kolei zbyt drogie dla zastosowań w urządzeniach przeznaczonych do produkcji seryjnej. W celu osiągnięcia wymaganych dokładności dla mierzonych w układzie prądów wyjściowych falownika zastosowano przekładnik prądowy, którego prąd uzwojenia wtórnego jest mierzony na boczniku przez układ wzmacniacza różnicowego (rys. 2). Takie rozwiązanie zapewnia eliminację bardzo kłopotliwej dla układów pomiarowych dużej szybkozmiennej składowej wspólnej, która pojawia się na skutek pojemnościowego sprzężenia wyjściowego przewodu falownika z przekładnikiem, wysokoczęstotliwościowych zakłóceń przewodu pomiarowego oraz wysokoczęstotliwościowego oddziaływania tranzystorów falownika na kartę sterująco-pomiarową. Jedynym ograniczeniem wynikającym ze stosowania przekładnika jest brak możliwości pomiaru składowej stałej. Tego typu ograniczenie nie jest jednak istotne w przypadku prądu wyjściowego falownika, ponieważ jako prąd uzwojenia pierwotnego transformatora T, z założenia nie może on posiadać składowej stałej.

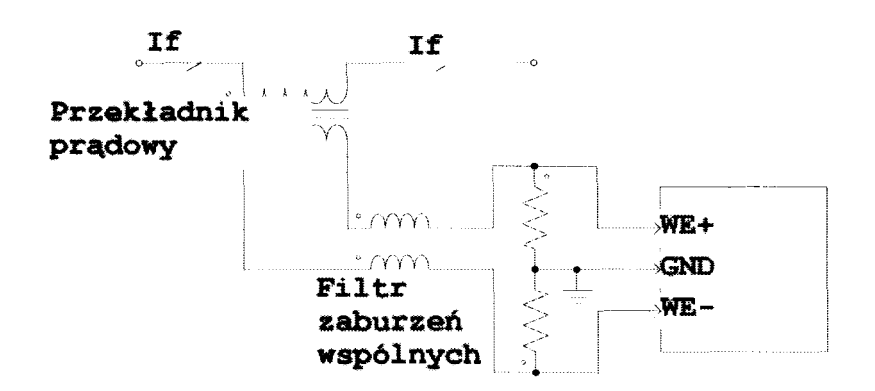

Rys. 2. Schemat układu pomiarowego prądów w generatorze

Podobnie jak w przypadku prądów, tam gdzie nie występują wysokie stromości narastania napięć, do ich pomiarów można stosować typowe, przemysłowe przetworniki wykorzystujące czujniki Halla. W generatorze tego typu czujniki zostały użyte do pomiarów napięć zasilania falownika  $U_{z}$ . Najbardziej kłopotliwym do pomiaru sygnałem o charakterze napięciowym jest napięcie wyjściowe falownika, które jest w generatorze napięciem uzwojenia pierwotnego transformatora T. W klasycznych układach falownikowych często zamiast pomiaru tej wielkości korzysta się z matematycznego wyznaczenia jej na podstawie znajomości stanu tranzystorów i napięcia obwodu pośredniczącego falownika  $U_{z}$  [1]. Takie rozwiązania są akceptowalne przy niewielkich częstotliwościach falowników, gdy czas martwy i czas trwania zboczy nie stanowi znacznej części całego okresu pracy falownika. W układach, w których udział czasu martwego jest znaczny, niezbędne jest korzystanie z szybkich pomiarów napięcia. W przypadku częstotliwości 80 kHz okres wyjściowej fali napięciowej wynosi 12,5 us. Czas martwy na poziomie 1 us stanowi aż 8% okresu, co po przyjęciu dwóch przełączeń na okres powoduje, że napięcie rzeczywiste znacznie różni się od napięcia wynikającego ze współczynnika modulacji i silnie zależy od charakteru obciążenia [2]. Na rysunku 3 przedstawiono przebieg napięcia wyjściowego falownika U<sub>f</sub> na tle sygnału sterującego załączanego tranzystora. Na przebiegach widoczna jest różnica między chwilą wysterowania tranzystora a rzeczywistym jego przełączeniem, wynikająca z obecności czasu martwego, niezbędnego do zapewnienia bezpiecznego działania tranzystorów. Przełączenie przedstawione na przebiegu dotyczy obciążenia o charakterze indukcyjnym - zmiana napięcia wyjściowego następuje w chwili "twardego" wyłączenia pierwszej pary tranzystorów (po upływie 625 ns od zainicjowania wyłączania.

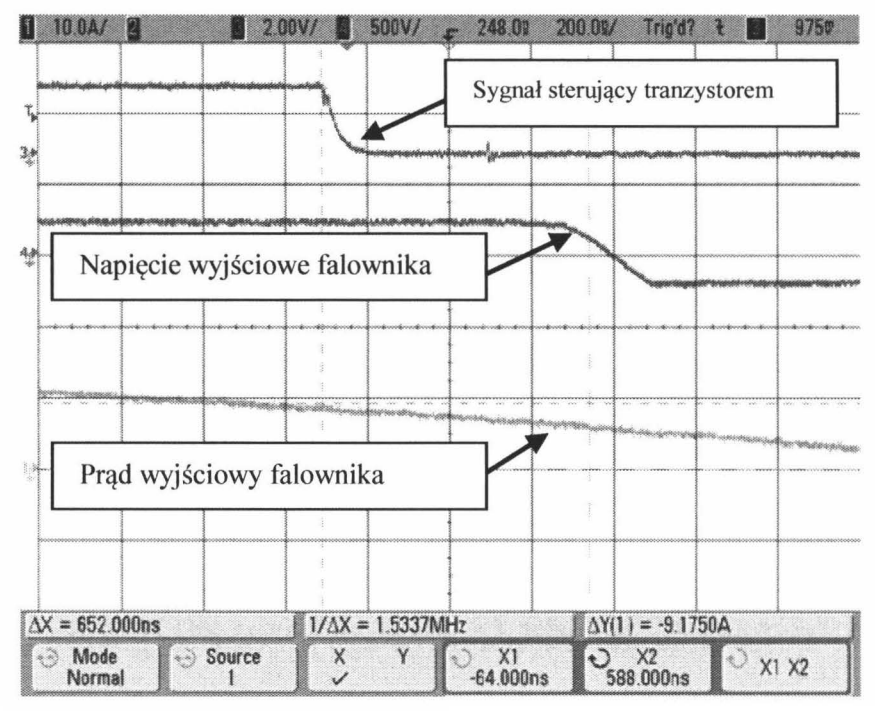

Rys. 3. Przebiegi napięcia wyjściowego falownika na tle sygnału sterującego jednego z tranzystorów falownika

Ze względu na bardzo duże znaczenie pomiaru rzeczywistych wartości napięcia wyjściowego falownika, w układzie został wykorzystany dzielnik rezystancyjny z pojemnościami kompensującymi (o konstrukcji typowej sondy napięciowej), którego napięcie wyjściowe jest mierzone wejściowym wzmacniaczem różnicowym karty pomiarowej (rys. 4). Takie rozwiązanie pozwala na eliminację opóźnień pomiarowych. Jego wadą jest brak separacji galwanicznej między potencjałami obwodów strony pierwotnej generatora a układem pomiarowym. Z tego względu dobrano tak wartość dzielnika napięciowego wzmocnienia wzmacniaczy, aby wartości maksymalnych potencjałów falownika nie wykraczały poza zakres napięciowy wzmacniaczy.

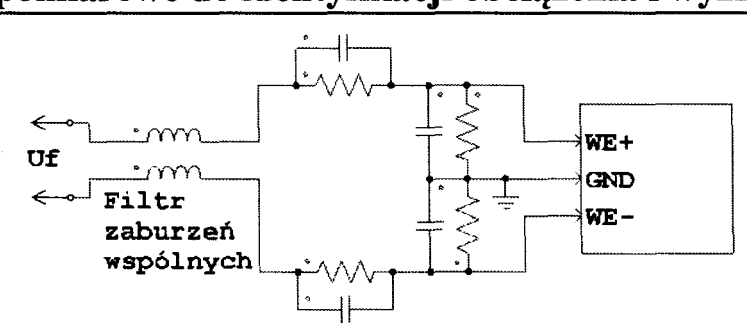

Rys. 4. Schemat układu pomiarowego napięć szybkozmiennych

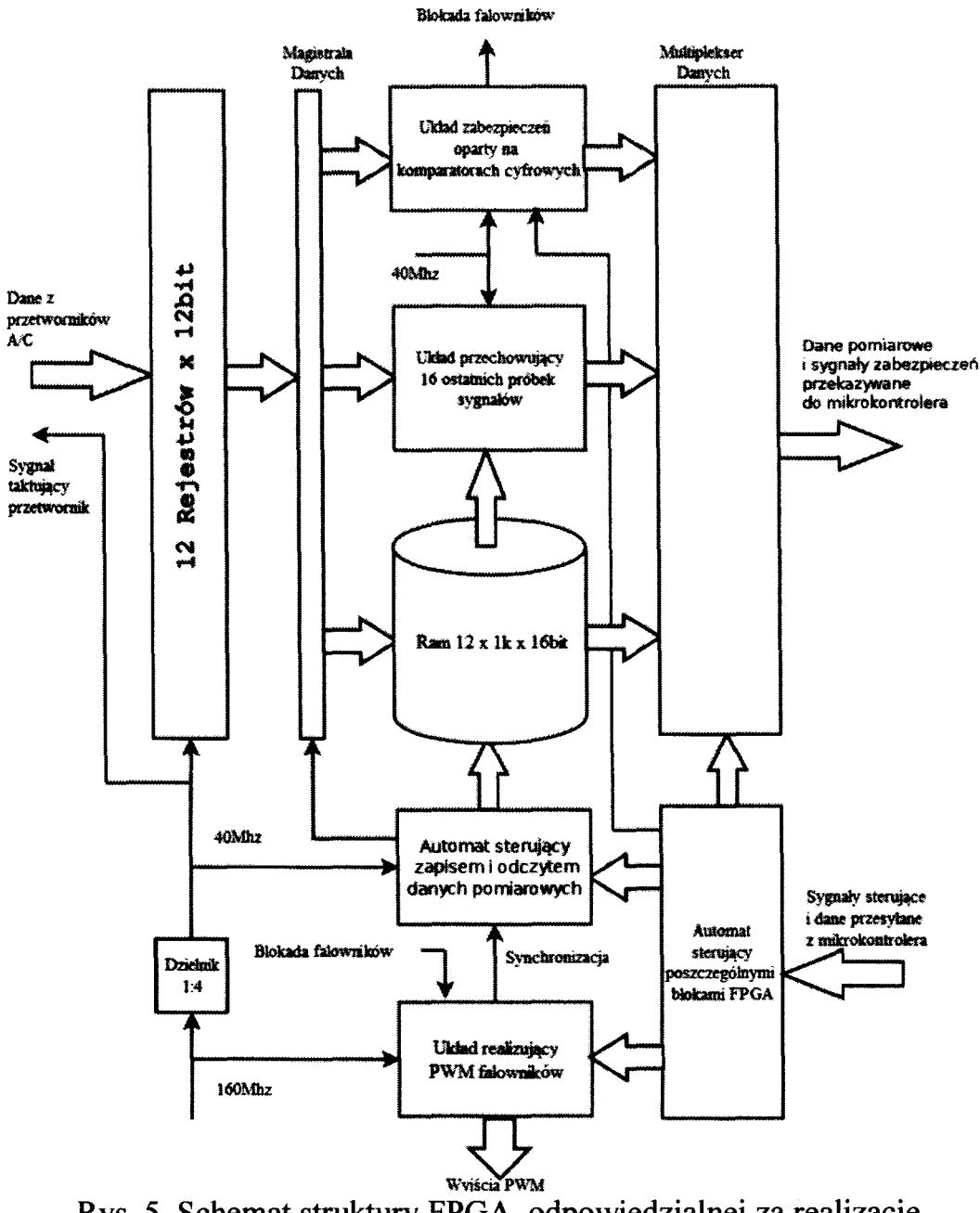

Rys. 5. Schemat struktury FPGA, odpowiedzialnej za realizację pomiarów analogowych i zabezpieczeń

Wszystkie wielkości mierzone w układzie generatora są dostarczane do jednakowych 12 wejść pomiarowych, z których każde ma strukturę wzmacniacza różnicowego. Pobrane sygnały podlegają obróbce w systemie sterowania, którego istotną część stanowi układ FPGA. Działanie układu polega na wykonaniu jednoczesnego pomiaru we wszystkich kanałach wejściowych. Po pobraniu danych system przechowuje po 16 ostatnich pomiarów dla każdego z kanałów. Zapamiętane wartości, poprzez multiplekser danych, mogą być przekazane w szybki sposób do mikrokontrolera. Struktura tego układu została zamieszczona na rysunku 5. System pomiarowy poza samą rejestracją wykonuje również zadania zabezpieczenia nadprądowego i nadnapięciowego.

### **2. IDENTYFIKACJA** OBCIĄŻENIA I **WYZNACZANIE MOCY W GENERATORZE**

Bardzo duże wymagania w stosunku do jakości pomiaru napięć i prądów w systemie wynikają z potrzeby wykonania, w sposób automatyczny, identyfikacji obciążenia, które zostało umieszczone we wzbudniku generatora. Proces identyfikacji wiąże się z kontrolowanym załączeniem napięcia sterującego w taki sposób, aby wielkości pomiarowe osiągnęły poziom pozwalający na uzyskanie zamierzonej dokładności wyznaczanych na ich podstawie parametrów [3]. Charakterystyczną cechą układów wykorzystujących zjawisko rezonansu jest znaczny udział mocy biernej na tle całkowitej mocy przetwarzanej w urządzeniach. W tej sytuacji szczególnego znaczenia nabiera zgodność fazowa rzeczywistych wielkości mierzonych z ich reprezentacją w postaci zarejestrowanych wartości. Z punktu widzenia wrażliwości wyznaczanego parametru (rezystancja i indukcyjność wsadu) na jakość pomiaru, zgodność ta ma zasadnicze znaczenie szczególnie w sytuacji pomiarów wielkości przesuniętych w fazie o kąty bliskie 90 stopni. Na rysunku 6 zamieszczono przykładowe przebiegi mierzonych w systemie wartości napięcia falownika, prądu uzwojenia pierwotnego transformatora separującego oraz napięcia na kondensatorze rezonansowym. W czasie pracy systemu w przedstawionych na rysunku 6 przypadkach wyliczone zostały następujące wartości mocy:

Tabela 1

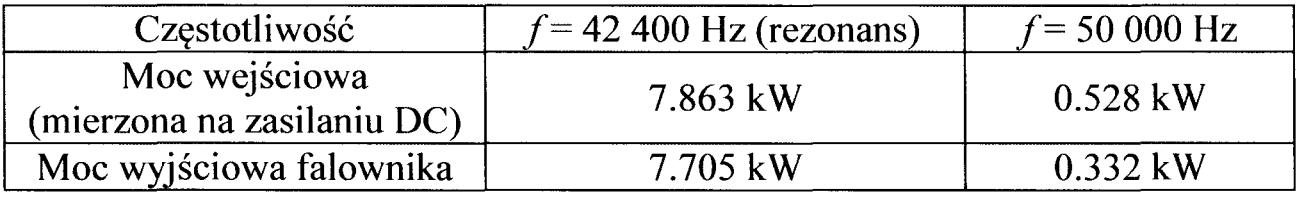

W ramach prowadzonych badań dokonano również obliczenia wartości mocy na podstawie pomiaru prądu w uzwojeniu pierwotnym transformatora i napięcia na kondensatorze rezonansowym. Dla stanu rezonansu otrzymano następujące wyniki:

Moc wejściowa (obliczana na obwodzie zasilania falownika)  $P_{DC}$  = 7.863 kW, Moc wyjściowa(obliczana z napięcia wyjściowego falownika) *Pwr=* 7.705 kW, Moc wyjściowa (obliczana na obwodzie rezonansowym) *Pwr=* 8.847 kW.

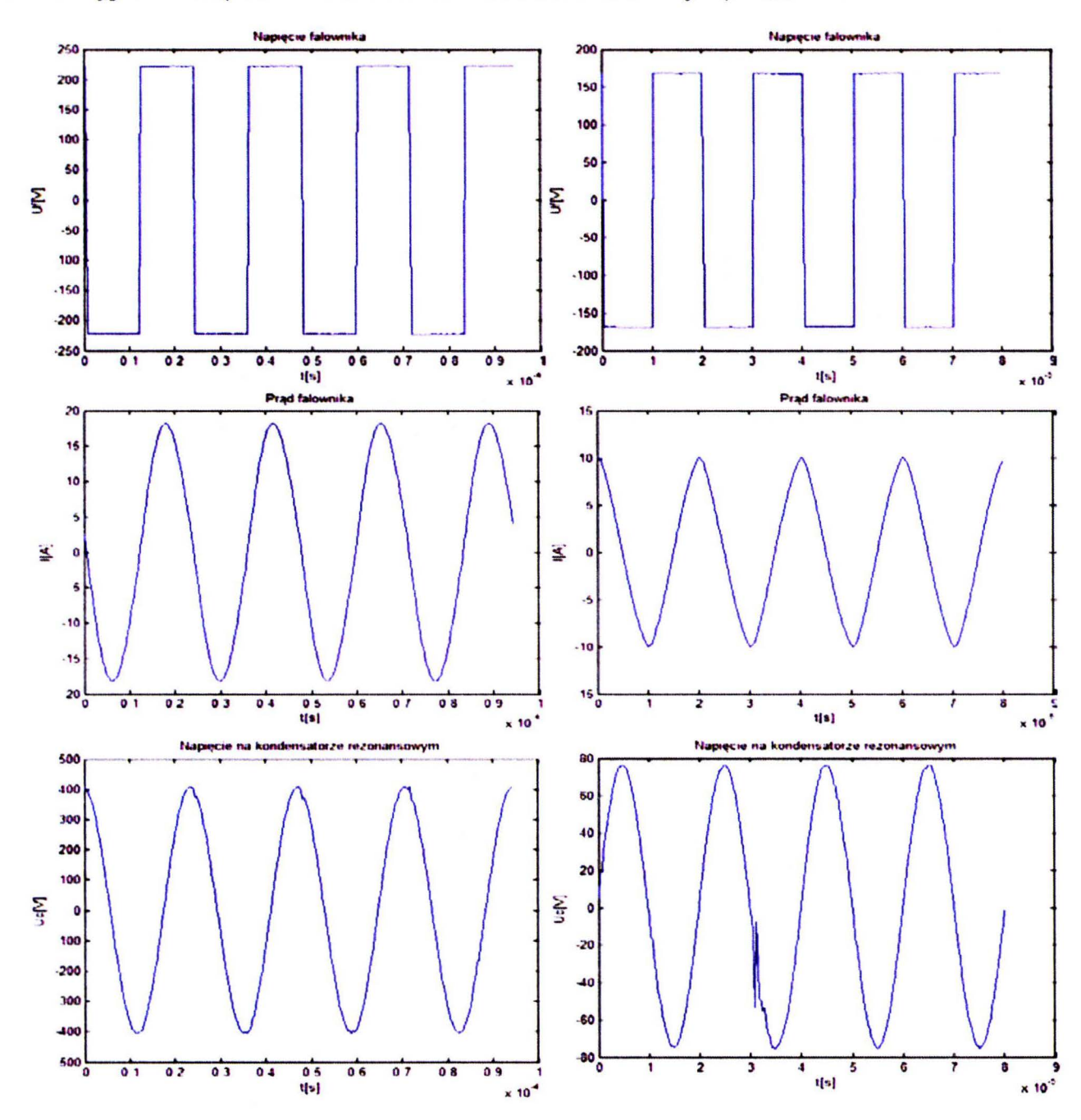

Rys. 6. Przykładowe przebiegi napięć i prądów w generatorze przy pracy w rezonansie  $f = 42400$  Hz (kolumna lewa) oraz przy pracy z wyższą częstotliwością –  $f = 50000$  Hz (kolumna prawa)

Otrzymane wartości świadczą o znacznym błędzie w pomiarze wartości mocy popełnianym podczas jej obliczania na podstawie wartości napięcia na kondensatorze rezonansowym (rys. 7). Analiza wrażliwości wpływu dokładności pomiarów na oszacowanie mocy wyjściowej pokazała, że dla rozważanego

przypadku błąd fazowy o wartości I stopnia kątowego, popełniany w pomiarze napięcia na kondensatorze rezonansowym, jest przyczyną aż 20% błędu w wyznaczaniu wartości mocy wyjściowej, co praktycznie eliminuje ten sposób pomiaru.

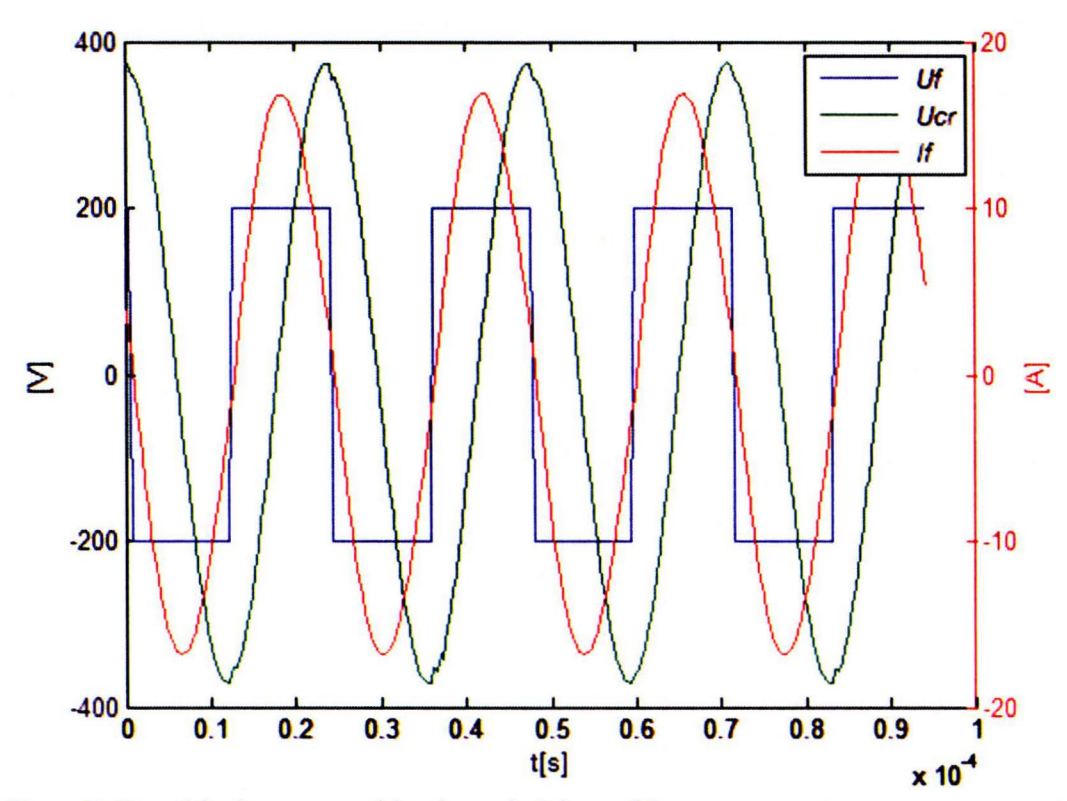

Rys. 7. Przykładowe przebiegi napięć i prądów w generatorze przy pracy w rezonansie - *f* = 42 400 Hz, pokazujące znaczne przesunięcie fazowe między napięciem na kondensatorze rezonansowym i prądem wzbudnika

Podczas przeprowadzania identyfikacji za pomocą załączania napięcia do wzbudnika ze wsadem o nieznanych parametrach, bardzo ważne jest zabezpieczenie nagrzewanego detalu przed zniszczeniem. Ze względu na bardzo krótkie czasy nagrzewania elementów i opóźnienia pomiarowe wnoszone przez urządzenia mierzące temperaturę, nie ma możliwości zabezpieczenia wsadu na podstawie samych pomiarów temperatury (które to pomiary nie zawsze są w praktyce realizowane). W omawianym generatorze zastosowano, działający w czasie rzeczywistym, algorytm ograniczania dostarczanej do wsadu energii, który wyznacza tę energię z mierzonych wartości napięć i prądów. Gdy wyliczona przez układ pomiarowy energia przekracza założoną wartość maksymalną, generator zostaje wyłączony.

Poza samym procesem identyfikacji układy pomiarowe i algorytmy wyznaczające parametry układu pełnią kluczową rolę w wyznaczaniu wielkości sterujących generatorem w trakcie normalnej pracy. Układy do nagrzewania indukcyjnego, w przeciwieństwie do typowych rezonansowych przetwornic DC/DC, charakteryzują się dużą zmiennością częstotliwości rezonansowej

#### Układy **pomiarowe do identyfikacji** obciążenia i **wyznaczania...** 217

w trakcie trwania procesu na skutek zmiany amplitudy prądu i temperatury wsadu. Aby w takich warunkach możliwa była pełna kontrola procesu nagrzewania, niezbędna jest cięgła analiza sygnałów, prowadzona w czasie rzeczywistym i uwzględnianie wyników pomiarów w algorytmie sterowania [ 4]. Jednym z ważniejszych warunków właściwego działania tego typu algorytmów jest jakość mierzonych sygnałów. Szczególnie istotne jest zapewnienie zgodności fazowej pomiaru z przebiegiem rzeczywistym oraz eliminacja zaburzeń typowych dla układów z falownikami tranzystorowymi.

#### **3. PODSUMOWANIE**

Przeprowadzone badania układów pomiarowych laboratoryjnego generatora do nagrzewania indukcyjnego pokazały bardzo dużą rolę, jaką pełni w procesie identyfikacji, zabezpieczaniu i normalnej pracy możliwość obliczania w czasie rzeczywistym wartości wybranych parametrów układu na podstawie szybkich pomiarów napięć i prądów.

#### **LITERATURA**

- [1] Jong Woo Choi, Sung Il Yong, Seung Ki Sui: lnverter Output Voltage Synthesis Using Novel Dead Time Compensation. IEEE 0-7803-1456-5/94, 1994, **SS. 100-106.**
- [2] Nowak **R.,** Chudzik P. Sobieraj T.: Wektorowy falownik napięciowy z pomiarem rzeczywistego napięcia wyjściowego. Napędy i Sterowanie, Nr 4/2014, ss. 70-73.
- [3] Kucharski J., Frączyk A., Urbanek P., Jaworski T.: Projekt inteligentnego generatora w.cz. do indukcyjnego nagrzewania wsadów, Przegląd Elektrotechniczny, **R.** 90, Nr 2, 2014, ss. 20-23.
- [4] Kobos W., Zgraja J., Chudzik P.: Analysis of dual-frequency generators structures for induction heating, Materiały konferencji:HES-13. International Conference on Heating by Electromagnetic Sources. Induction, Dielectric and Microwaves, Conduction and Electromagnetic Processing. Padwa, 2013, ss. 261-268.

*Praca finansowana ze* środków *NCBiR w ramach projektu* Badań *Stosowanych nr umowy PBS1/A4/2/2012.* 

# **MEASUREMENT SYSTEMS FOR LOAD IDENTIFICATION AND POWER CALCULATION IN LLC INDUCTION HEATING GENERATOR**

#### **Summary**

*The paper describes measurement systems used in induction heating generator* . *Their build and connecting to the control system of voltage converter had been presented. The requirements resulting from algorithms which calculate load parameters and power absorbed by the load had been shown.* 

Keywords: induction heating generator, resonance converter, power measurement.

# ZESZYTY NAUKOWE POLITECHNIKI ŁÓDZKIEJ

### Nr 1198 ELEK TRYKA, z. 126

2015

# **LUKASZ** SZYMAŃSKI, **ZBIGNIEW** KOŁACIŃSKI SŁAWOMIR **WIAK, GRZEGORZ RANISZEWSKI MARCIN LEFIK, EMILIA GRYSKA Politechnika** Łódzka, **Instytut Mechatroniki i Systemów Informatycznych**

# **SYNTEZA NANORUREK** WĘGLOWYCH **DO** ZASTOSOWAŃ **MEDYCZNYCH**

*W artykule opisano termiczne metody otrzymywania nanorurek*  węglowych *z gazu i w* obecności *katalizatora* zawierającego cząsteczki żelaza. Umożliwi *to ich zastosowanie w leczeniu chorób, w tym* również *raka.* Cząsteczki *takie wprowadzone do organizmu i odpowiednio zaadresowane,* mogą być *rozgrzane za* pomocą *pola o* częstotliwości *radiowej, a ich* połączenie *z chorymi komórkami* umożliwi *ich niszczenie. W badaniach użyto pola elektromagnetycznego o częstotliwości 13.56 MHz, które to jest* często *wykorzystywane w medycynie.* 

#### **WPROWADZENIE**

Nanocząstki są szeroko stosowane w różnych gałęziach życia i techniki. Jedynie w medycynie można wymienić aż 11 grup docelowych. Są to:

- 1) Inżynieria opatrunków/medycyna regeneracyjna,
- 2) Bio-Nano struktury,
- 3) Kapsułkowanie leków/ nośniki,
- 4) Obrazowanie molekularne,
- 5) Biofotonika,
- 6) Biokompatybilne implanty,
- 7) Biomembrany,
- 8) Biomolekularne czujniki,
- 9) Bioprocesory,
- 10) Lab-on-Chip,
- 11) Funkcjonalne molekuły: przełączniki, pompy, środki transportu.

Nowym obszarem zastosowań nanorurek węglowych jest leczenie raka. Czym z definicji jest nowotwór - to komórki organizmu dzielące się w sposób niekontrolowany. Dodatkowo nowo powstałe komórki nowotworowe nie

#### 220 **Lukasz** Szymański, **Zbigniew** Kołaciński, Sławomir **Wiak ...**

różnicują się w typowe komórki danej tkanki. Utrata kontroli nad podziałami jest związana z mutacjami genów kodujących białka. Mutacje te powodują, że komórka nie reaguje na sygnały z organizmu, zwłaszcza ten, które nakazywałby samozniszczenie komórki, czyli apoptozę. Komórki nowotworów są nieśmiertelne. Powstanie nowotworu złośliwego wymaga kilku mutacji, stąd długi, ale najczęściej bezobjawowy, okres rozwoju choroby. U osób z rodzinną skłonnością do nowotworów część tych mutacji jest dziedziczona. Z uwagi na ilość zachorowań, temat ten jest jak najbardziej aktualny.

### **1. METODY SYNTEZY NANORUREK** WĘGLOWYCH

Istnieje wiele metod wytwarzania nanorurek węglowych [1-5]. W elektrotermicznej syntezie nanorurek węglowych mogą występować reaktory pracujące w ciśnieniu atmosferycznym oraz przy obniżonym ciśnieniu. Z uwagi na to, że te pierwsze są lepsze do osiągnięcia celu ( duża powtarzalność produktu końcowego) w badaniach skupiono się właśnie na nich. Nanorurki węglowe wytwarzano w 2 rodzajach układów. Pierwszy to standardowy układ CVD z piecem rurowym (rys. 1). W drugim układzie syntezy dokonywano w układzie CVD z rezystancyjnym nagrzewaniem podłoża (rys. 2).

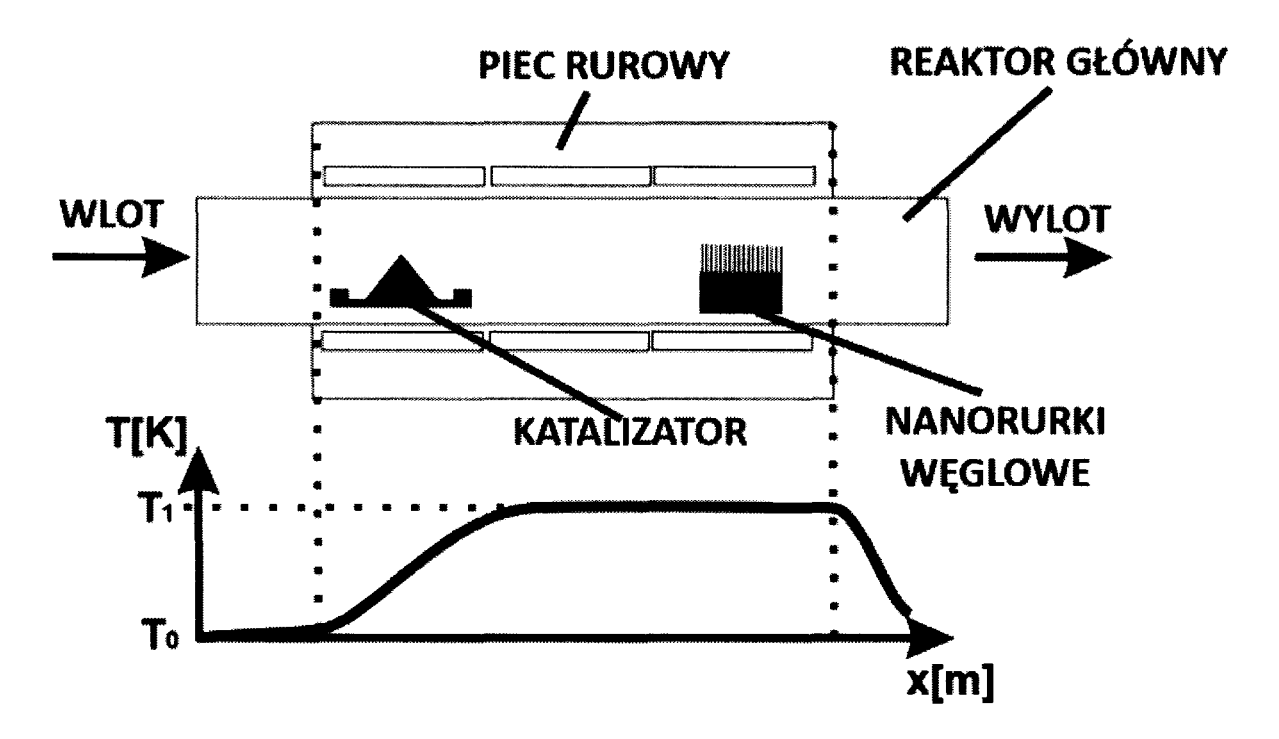

Rys.1. Schemat budowy reaktora CVD oraz rozkład temperatury w kolejnych sekcjach pieca

W pierwszej kolejności opisany zostanie standardowy układ CVD. Reaktor CVD był zbudowany z pieca rurowego z umieszczonym wewnątrz szklanym

reaktorem głównym. Pod wpływem temperatury w takim reaktorze zachodziła synteza nanorurek węglowych na podłożu w obecności katalizatora. Piec posiadał 3 strefy grzania o różnych temperaturach dobieranych doświadczalnie.

Kolejnym krokiem badawczym było zastąpienie tradycyjnego reaktora CYD reaktorem, który wykorzystywał zjawisko nagrzewania podłoża poprzez przepływ prądu elektrycznego. Zbudowano zatem reaktor, w którym podłoże do osadzania nanorurek było wykonane ze stali lub krzemu. Do układu dostarczano gazy węglonośne (etylen), wodór i obojętne (hel, argon). Katalizator reakcji w sypkiej postaci był dostarczany z dolnej podstawki, z której parował. Prędkość parowania była regulowana poprzez ruch tej podstawki w stosunku do rozgrzanego podłoża (przez co regulowana była jej temperatura), co zostało opatentowane.

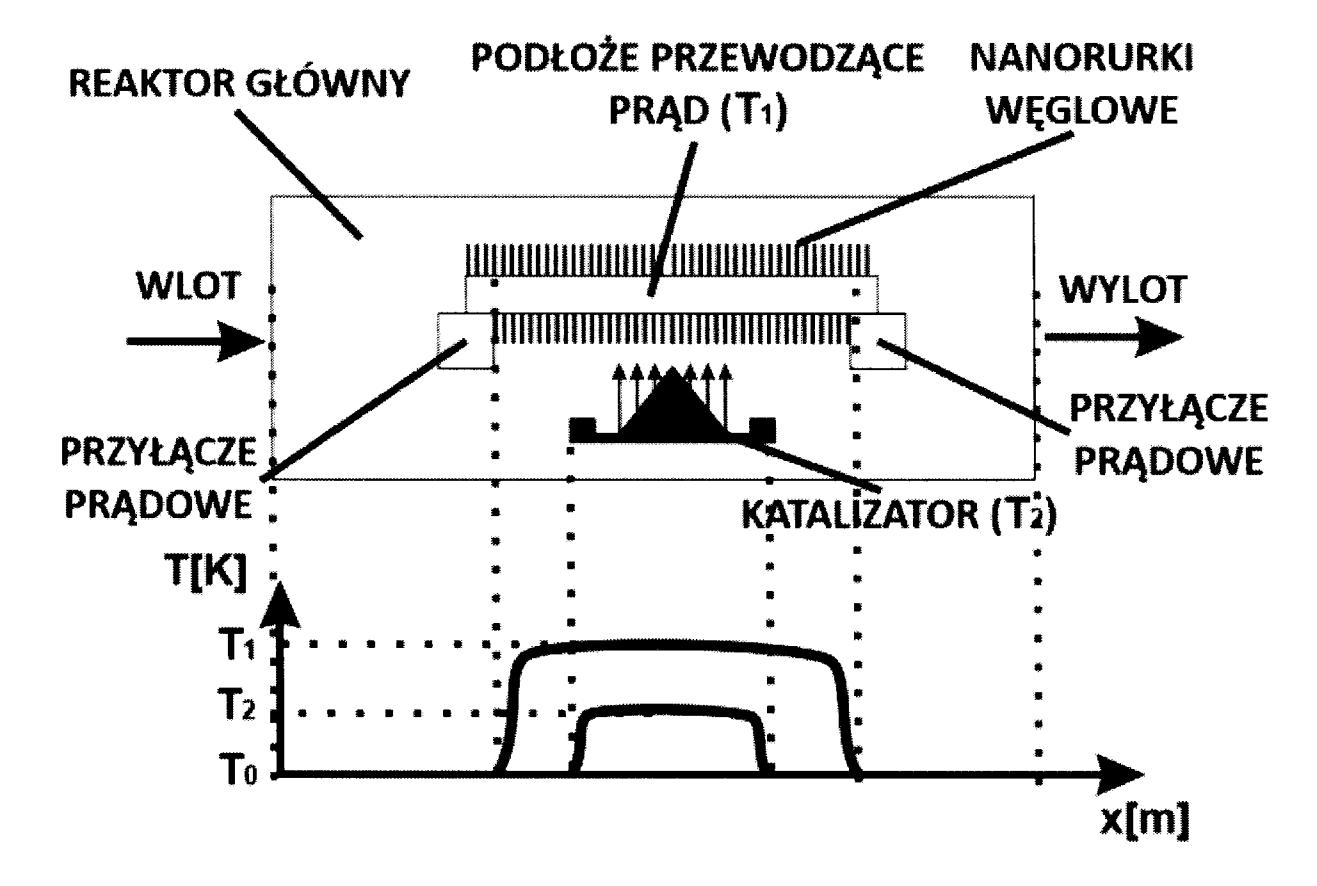

Rys. 2. Schemat budowy reaktora CYD z rezystancyjnym nagrzewaniem podłoża oraz rozkład temperatury w podłożu oraz podajniku katalizatora

Zarówno w pierwszym przestawionym układzie, jak i w jego kolejnej wersji cały proces składał się z kilku etapów. Ich parametry określono doświadczalnie. Kolejne fazy nazwano jako: narastanie temperatury, redukcja, synteza i chłodzenie, a każdy z nich posiadał własne określone parametry, takie jak temperatura, czas i przepływ gazów. W doświadczeniach używano jako gazu węglonośnego etylenu. Do fazy redukcji używany był wodór. Dodatkowo,

#### 222 Łukasz Szymański, **Zbigniew** Kołaciński, Sławomir **Wiak ...**

w czasie całego procesu zabezpieczono się przed utlenieniem poprzez dostarczanie gazu obojętnego. Ustalono na drodze obliczeń oraz doświadczalnie, że właściwą temperaturą dla syntezy nanorurek węglowych jest ta z zakresu od 1020 do 1120 K. W temperaturach niższych od 1070 K nanorurki węglowe podczas syntezy układają się w formę lasu. Powyżej temperatury 1070 K są one zbite w tzw. bundle.

#### **2. OBLICZENIA KOMORY REAKCYJNEJ**

Wykonano model komputerowy komory oraz podłoża dla zaproponowanego układu z rezystancyjnym nagrzewaniem podłoża. Symulację gęstości strumienia opuszczającego konwekcyjnie reaktor wykonano w programie OPERA (rys. 3).

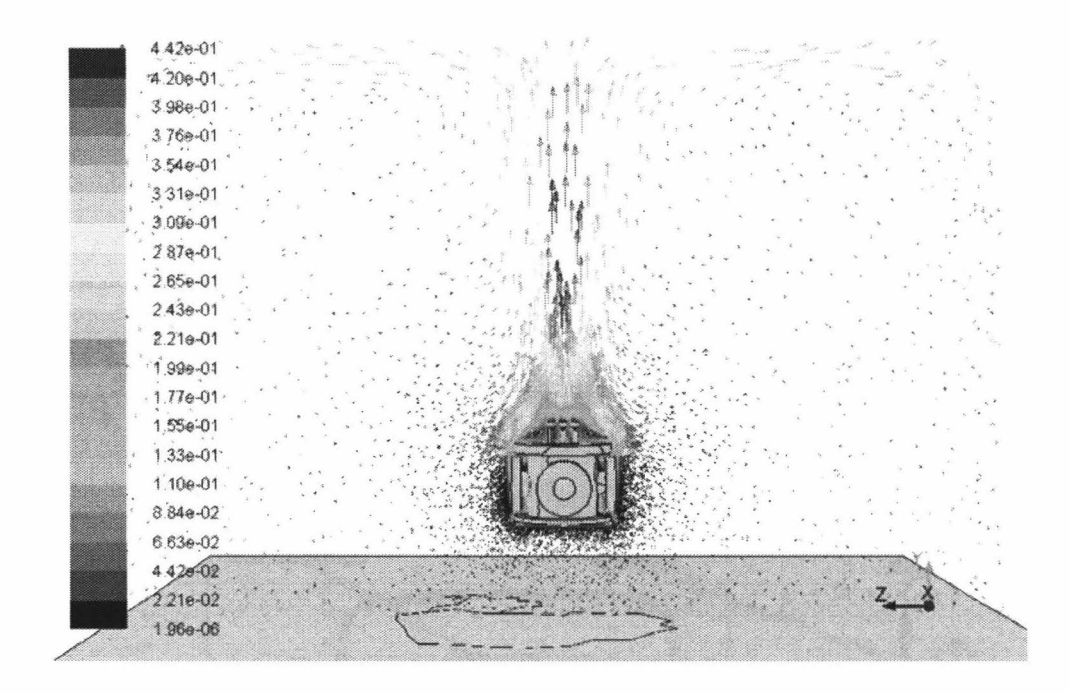

Rys. 3. Gęstości strumienia opuszczającego konwekcyjnie reaktor

Na rysunku 4 przedstawiono rozkład temperatury na zewnętrznych ściankach reaktora, a na rysunku 5 przedstawiono jego rzeczywiste zdjęcie. Z uwagi na to, że do poprawnej syntezy nanorurek węglowych niezbędna jest stabilność temperatury na poziomie 30 K, już w ramach projektowania udało się odnaleźć słabe strony reaktora i w wyniku analiz postanowiono zastosować dodatkową chłodnicę wpływającą na łagodniejszy przebieg rozkładu temperatury na zewnętrznych jego ścianach.

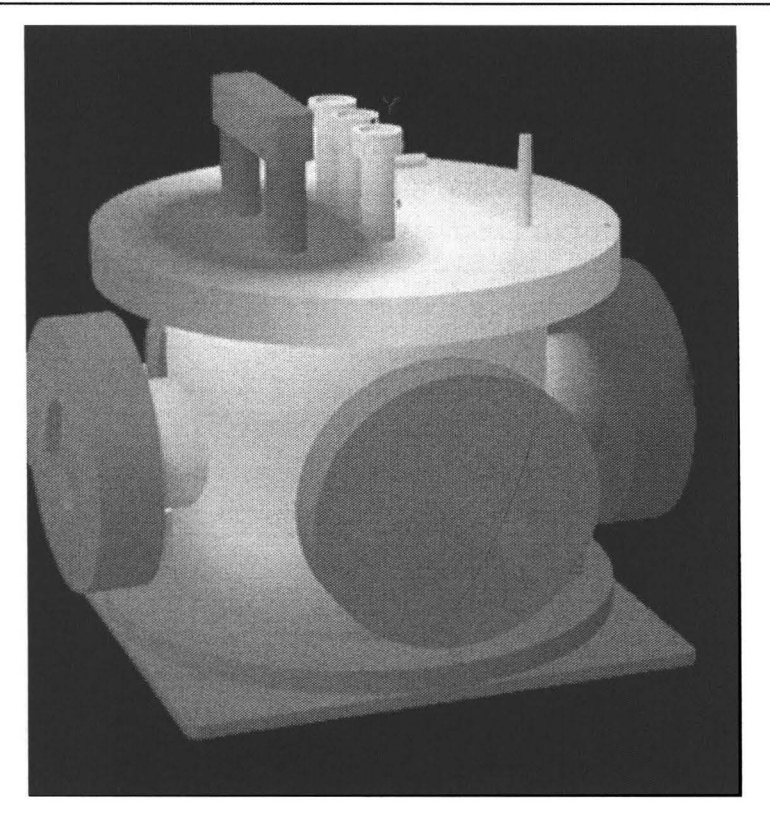

Rys. 4. Rozkład temperatury na zewnętrznych powierzchniach reaktora (max. 320 **K)** 

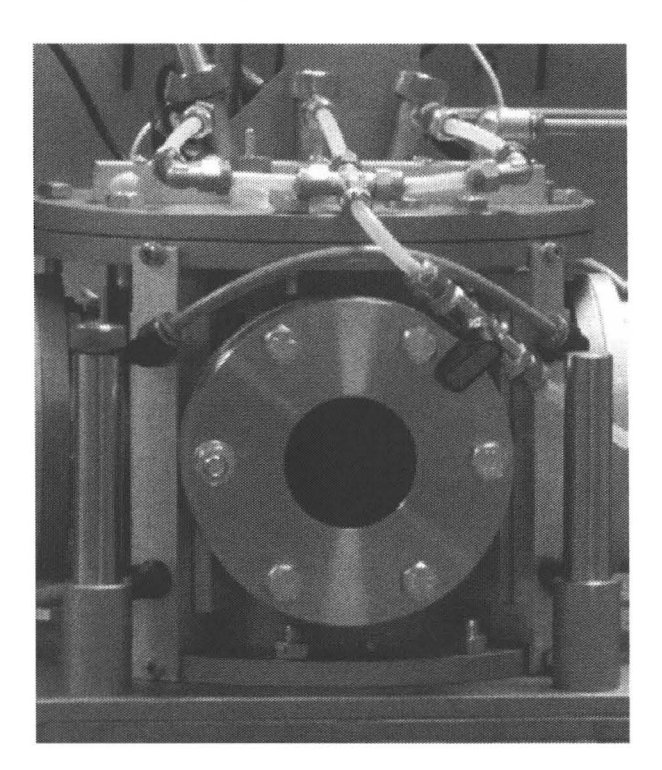

Rys. 5. Zdjęcie komory reaktora z widocznymi przyłączami gazowymi
# **3. OTRZYMANE REZULTATY**

W ramach przeprowadzony prac uzyskano nanorurki węglowe wypełnione żelazem. Ich zdjęcia zaprezentowane są na rysunkach 6 i 7.

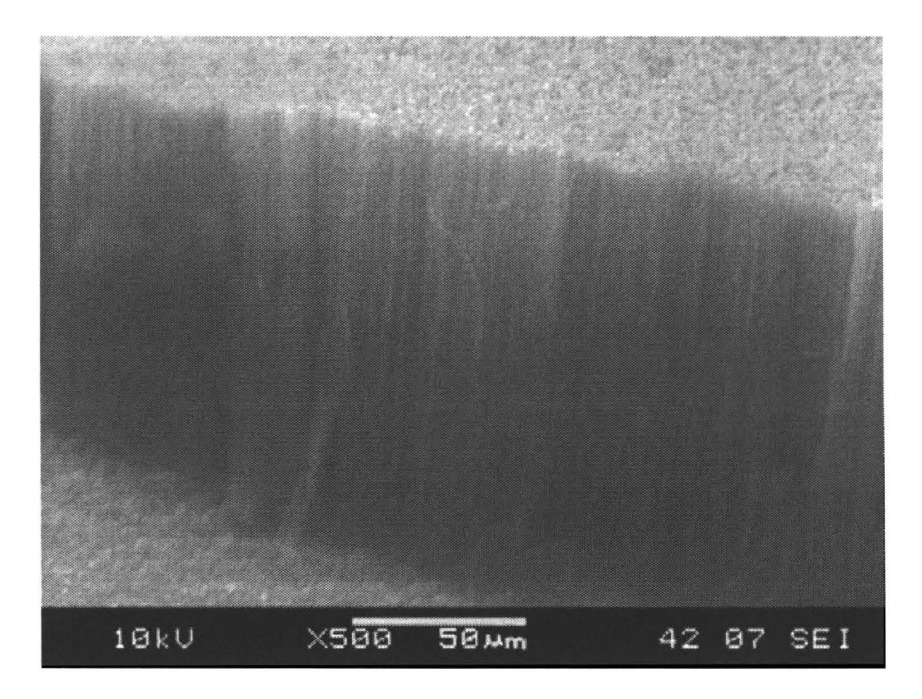

Rys. 6. Zdjęcia mikroskopii SEM otrzymanych nanorurek węglowych

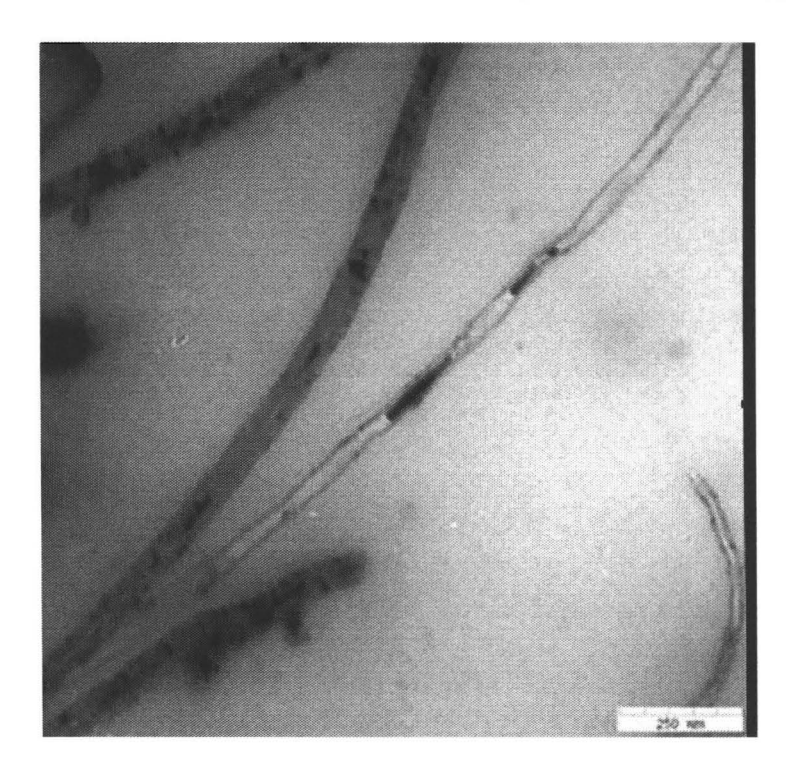

Rys. 7. Zdjęcia mikroskopii TEM otrzymanych nanorurek węglowych z widocznymi cząsteczkami żelaza

# **4. BADANIA NAGRZEWANIA NANAORUREK** WĘGLOWYCH WYPEŁNIONYCH ŻELAZEM

Otrzymane nanorurki węglowe dyspergowano następnie w wodzie ( czas dyspersji - 4 godziny i 45 minut), aby pozbyć się aglomeratów. Wykonywano to w generatorze ultradźwięków o mocy 750 W. Następnie umieszczano roztwór w generatorze RF o częstotliwości 13,56 MHz. Częstotliwość ta była już używana w innych pracach [6-8]. Wykonano próby dla następujących stężeń nanorurek węglowych w wodzie: 75, 50, 25, 12,5 i 5 mg/ml. Badania wykonywano na próbkach o objętości 2 ml. Temperaturę mierzono za pomocą termometru Luxtron 812.

W badaniach wykorzystano nanorurki węglowe o średnicy z zakresu od 20 do 200 nm i długość do 100 urn.

Pomiary wzrostu temperatury pod wpływem pola elektromagnetycznego wykazały zadowalające wyniki. Jako punkt odniesienia wykorzystano rozkład temperatury w nagrzewanej czystej wodzie. Funkcjonalność nanorurek węglowych wypełnionych żelazem jako generatorów i przewodników ciepła została potwierdzona doświadczalnie. Zaobserwowano zależność wzrostu temperatury od stężenia roztworu. Najniższe stosowane stężenie (5 mg/ml) nie powoduje żadnego znaczącego wzrostu temperatury. Dla wyższych stężeń nanorurek węglowych zaobserwowano jednak znaczny wzrost temperatury. Na rysunku 8 przedstawiono przykładowy rozkład temperatury w próbkach o różnym stężeniu.

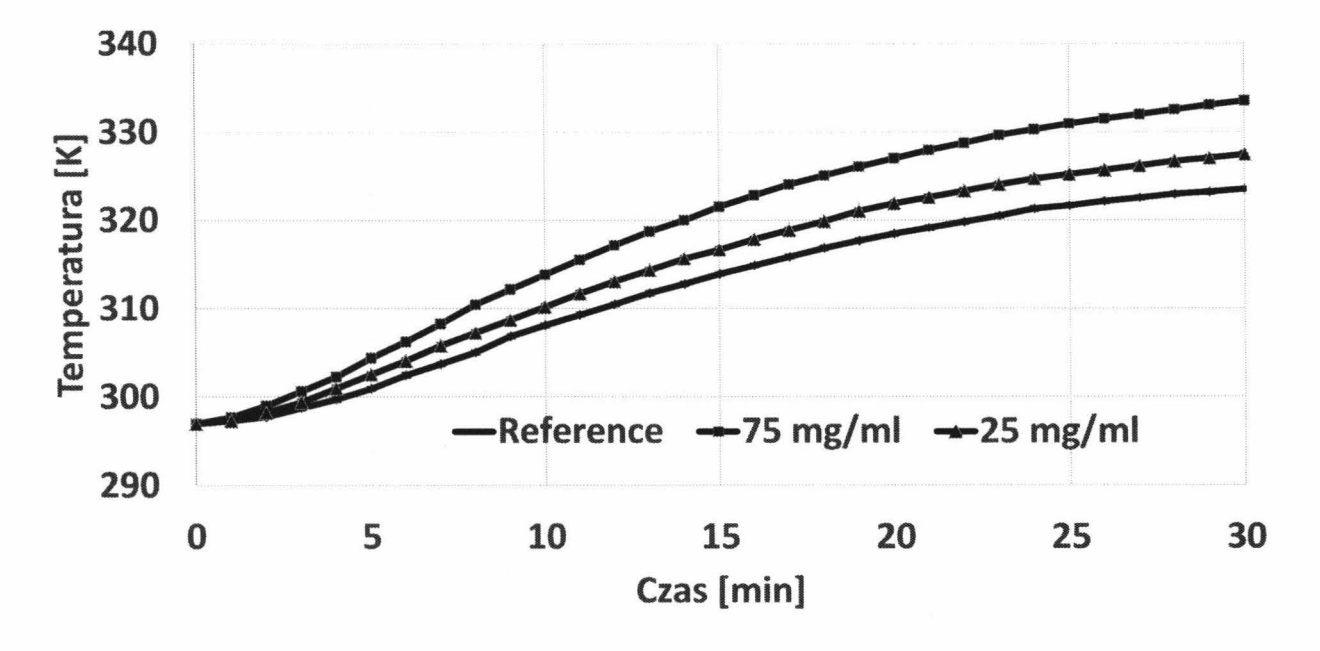

Rys. 8. Zarejestrowana temperatura roztworu podczas ogrzewania w polu RF Przy najwyższym stężeniu (75 mg/ml) przyrost temperatury wynosił 9.3 K.

#### 226 Łukasz Szymański, **Zbigniew** Kołaciński, Sławomir **Wiak ...**

#### **LITERATURA**

- [1] Raniszewski G.: Eur. Phys. J. Appl. Phys., Vol. 61, Issue 02, (2013), pp. 24311 p 1-24311-p6.
- [2] Keidar M., Levchenko I., Arbel T., Alexander M., Waas A.M., Ostrikov K.: Applied Physics Letters 92, 043129 (2008).
- [3] Thess A., Lee R., Nikolaev P., Dai H., Petit P., Robert J., Xu C., Lee Y.H., Kim S.G., Rinzler A.G., Colbert D.T., Scuseria G.E., Tomanek D., Fischer J.E., Smalley R.: Science, 273 (1996), 483.
- [4] Laplaze D., Bemier P., Barbedette L., Lambert J.M., Flamant G., Lebrun M., Brunelle A., Della-Negra S.: Acad. Sci., Ser. Il: Mec., Phys., Chim., Astron. 1994, 318 (6), 733-738.
- [5] Hsu W.K., Hare J.P., Terrones M., Kroto H.W., Walton D.R.M., Harris P.J.F.: Condensed-phase nanotubes. Nature (London) 1995, 377 (6551 ), 687.
- [6] Levi-Polyachenko N. and Stewart IV J.: Clinical Relevance of Nanoparticle Induced Hyperthermia for Drug, The Open Nanomedicine Journal, No. 3, pp. 24-37, (2011).
- [7] IEEE Standard for Safety Levels With Respect to Human Exposure to Radio Frequency Electromagnetic Fields, 3 kHz to 300 GHz, IEEE C95.1-2005. [Online]. Available: http://emfguide.itu.int/pdfs/C95.1-2005.pdf
- [8] Gannon C. et al.: Carbon nanotube-enhanced thermal destruction of cancer cells in a noninvasive radiofrequency field., Cancer, Vol. 110, No. 12, pp. 2654-65, (2007).

*Praca badawcze* została *wykonana w ramach projektów Nr NRO 100161 O oraz PBSIA5/PBS2/31/.* 

# **CARBON NANOTUBES SYNTHESIS FOR MEDICAL APPLICA TIONS**

#### **Summary**

*The article describe thermal methods of carbon nanotubes synthesis from gases containing carbon compounds and catalysts containing iron particles. This allows their application in the treatment of diseases including cancer. Those CNTs are introduced into the human body and functionalized to cancer cells recognition. Then they can be heated by radio frequency field. Their connection to the degenerated cells allows cells destruction. In the study the most common frequency for medical applications was used. RF field influence at 13.56MHz was examined and described.* 

Keywords: carbon nanotubes synthesis, hyperthermia.

# ZESZYTY NAUKOWE POLITECHNIKI ŁÓDZKIEJ

Nr 1198 ELEKTRYKA,z. 126 2015

# **ALBERT SMALCERZ, ROMAN** PRZYŁUCKI, **JERZY BARGLIK** , **TADEUSZ WIECZOREK, ADRIAN SMAGOR** , **Politechnika** Sląska, Wydział Inżynierii Materiałowej i **Metalurgii Katedra Informatyki** Przemysłowej

# **ANALIZA ZJAWISK ELEKTROMAGNETYCZNYCH W PIECACH Z ZIMNYM TYGLEM**

*Metal uzyskiwany w wyniku topienia w klasycznych piecach*  przemysłowych *jest* narażony *na zanieczyszczenia* powstałe *w wyniku kontaktu topionego metalu z* wyłożeniem *ceramicznym. Piece indukcyjne z zimnym tyglem* umożliwiają *uzyskiwanie* materiałów *o* dużym *stopniu*  czystości dzięki *zjawisku topienia semi-lewitacyjnego.* Wadą *pieców z zimnym tyglem jest ich niewielka* sprawność *elektryczna. W pracy przedstawiono obliczenia pola elektromagnetycznego, które* mogą być wstępem *do optymalizacji konstrukcji tygla.* 

#### **WPROWADZENIE**

Piec indukcyjny z zimnym tyglem (rys. 1) znajduje zastosowanie do bezkontaktowego topienia metali i innych materiałów [ 1]. Jest on chętnie stosowany do topienia tytanu [2] oraz innych materiałów, szczególnie tych o wysokiej temperaturze topienia, np. molibdenu. Charakterystyczną cechą takiego procesu jest ograniczenie kontaktu materiału topionego z wyłożeniem ceramicznym występującym w klasycznych piecach tyglowych. Ze względu na istnienie sił elektrodynamicznych, większa część stopu nie ma bezpośredniego kontaktu z tyglem. Ta część metalu stykającego się tyglem pieca tworzy warstwę stałą, która uniemożliwia kontakt ciekłego metalu z miedzią i zmniejsza straty ciepła z roztopionego materiału. Proces ten realizuje się w atmosferze próżniowej lub w obojętnej (azot, argon), co powoduje uzyskanie materiału o wysokiej czystości. Podstawowym elementem pieca jest miedziany tygiel chłodzony wodą (zimny tygiel); oprócz niego występują jeszcze cewki wzbudnika oraz roztopiony wsad. Do uzwojenia doprowadzony jest harmoniczny prąd elektryczny, który dzięki zjawisku indukcji magnetycznej jest źródłem pojawiania się prądów wirowych w tyglu (działającym jak transformator) i w roztopionym wsadzie. W celu ograniczenia strat w miedzianym tyglu, składa się on z kilkunastu wzajemnie izolowanych segmentów. Każdy z segmentów jest chłodzony wodą dostarczaną z zewnątrz.

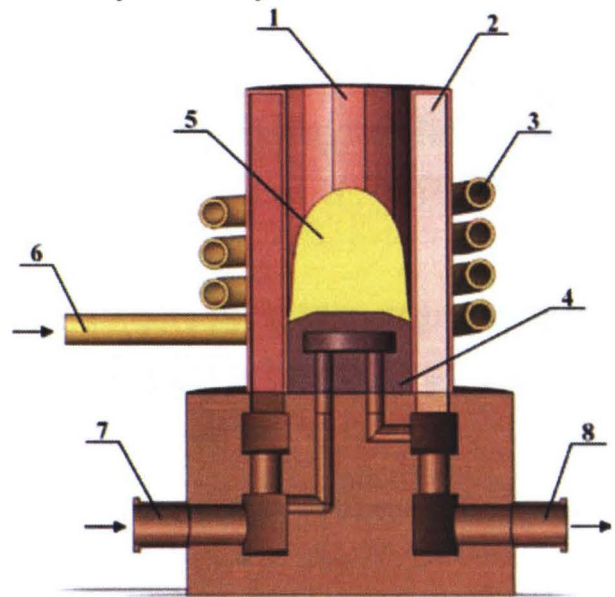

Rys. 1. Szkic pieca indukcyjnego z zimnym tyglem: 1 - tygiel miedziany, 2 - kanał chłodzący tygiel, 3 - wzbudnik, 4 - dno tygla, 5 - metal, 6 - doprowadzenie wody chłodzącej cewkę, 7, 8 - doprowadzenie i odprowadzenie wody chłodzącej miedziany tygiel

Numeryczne modelowanie procesów zachodzących w piecach z zimnym tyglem pozwala zrozumieć wpływ poszczególnych parametrów oraz zmniejszyć czas i koszt poniesiony na badania eksperymentalne. Zjawiska fizyczne zachodzące w nagrzewaniu indukcyjnym są bardzo złożone i mocno między sobą powiązane. Na tym etapie badań autorzy zdecydowali się skoncentrować na wyznaczeniu rozkładu pola elektromagnetycznego i wielkości pochodnych z należytą dokładnością. Jest to warunek niezbędny do właściwej analizy pozostałych zjawisk zachodzących w piecach z zimnym tyglem ( wydzielanie i przekazywanie ciepła, kształt i ruch kąpieli metalicznej [3, 4]).

#### **1. MODEL PIECA**

Analiza badawcza dotyczy układu pieca z zimnym tyglem przedstawionym na rys. 1. Ze względu na symetrię układ jest 1/16 częścią pieca. Składa się on z tygla chłodzonego wodą, wsadu oraz wzbudnika 14-zwojowego o profilu prostokątnym. Najważniejsze wymiary przedstawiono w tabeli 1 oraz na rys. 2. Przyjęto, że materiał tygla i wzbudnika miał następujące właściwości: rezystywność  $\rho_{\rm lc} = 1{,}72{\cdot}10^{-8}$   $\Omega$ m i względną przenikalność magnetyczną  $\mu_{\rm r} = 1$ ; natomiast materiał wsadu miał rezystywność  $\rho_w = 2.82 \cdot 10^{-8}$  Qm i względną

## **Analiza zjawisk elektromagnetycznych w piecach z zimnym tyglem** 229

przenikalność magnetyczną  $\mu$ <sup>-</sup> 1, czyli wszystkie elementy pieca są wykonane z materiałów niemagnetycznych.

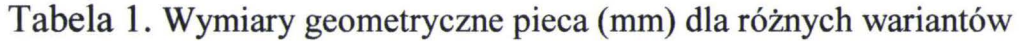

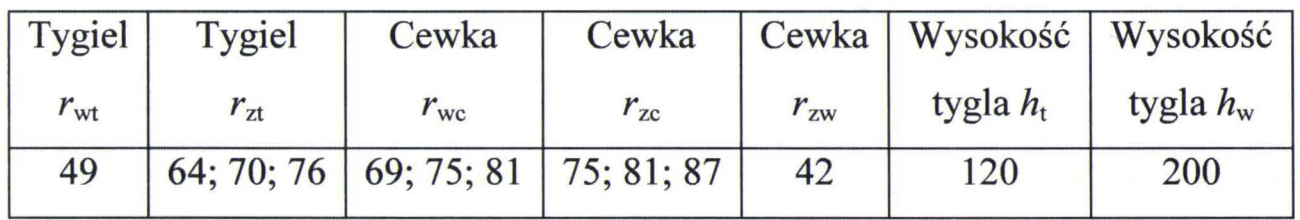

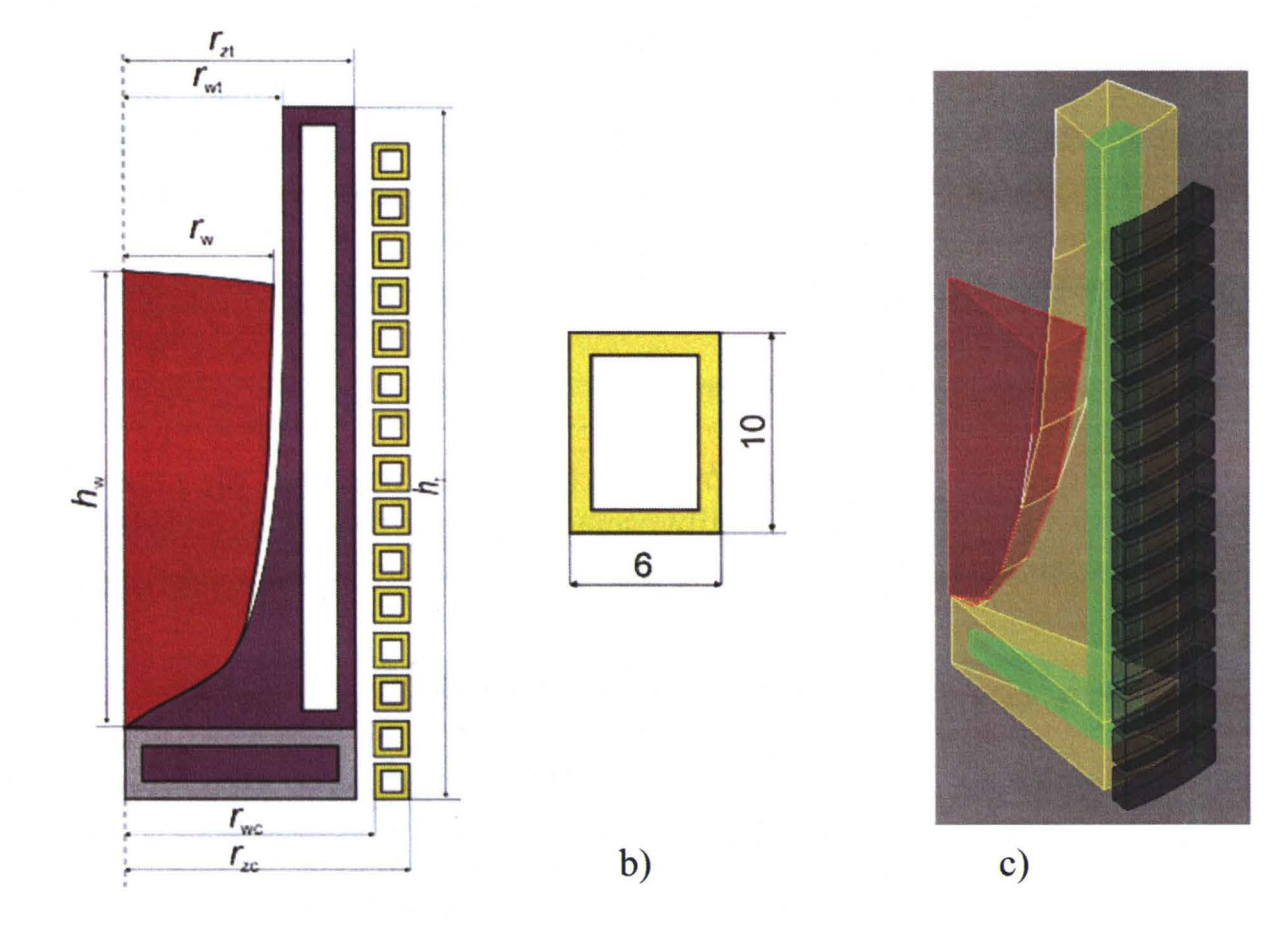

Rys. 2. Wymiary geometryczne: a) pieca z zimnym tyglem, b) przewodu wzbudnika, c) widok modelu numerycznego (wsad - czerwony, tygiel - żółty, chłodzenie tygla - zielony, wzbudnik - czarny)

a)

Siatka składa się z ok. 100 OOO elementów. Czas obliczeń dla jednego przypadku wynosi w przybliżeniu 10 godzin. Widok modelu do obliczeń numerycznych przedstawiono na rys. 2c.

## **2. MODEL MATEMATYCZNY**

Pole elektromagnetyczne opisane jest klasycznie przy użyciu magnetycznego potencjału wektorowego A [4 - 5]:

$$
\operatorname{rot} \frac{1}{\mu} \operatorname{rot} A + \gamma \left( v \times \operatorname{rot} A \right) = J_z \tag{1}
$$

gdzie:  $\mu$  oznacza przenikalność magnetyczną,  $\gamma$  – konduktywność elektryczną, *v* - względną prędkość przemieszczania się wzbudnika względem wsadu, *J*<sub>z</sub> – gęstość prądu wzbudnika.

Po przyjęciu uproszczenia zakładającego stałą wartość przenikalności magnetycznej równanie (1) można przekształcić do postaci (2) dla wartości zespolonej magnetycznego potencjału wektorowego **4:** 

$$
\text{rot rot } \underline{A} + j\omega\mu\gamma \underline{A} - \mu\gamma \left( v \times \text{rot } \underline{A} \right) = \mu \underline{J}_z \tag{2}
$$

gdzie: j oznacza jednostkę urojoną, a  $\omega$  - pulsację.

Trzeci człon lewej strony równania (2) można pominąć, dla niezbyt dużych prędkości i przy dużych częstotliwościach prądu wzbudnika, co właściwie jest zawsze spełnione dla przypadku opisanego w artykule.

#### **3. SYMULACJA NUMERYCZNA**

Do obliczeń numerycznych wykorzystano program Flux 3D oparty na metodzie elementów skończonych. Ze względu na symetrię analizę przeprowadzono dla 1/16 części całego układu. Na granicy modelu (zewnętrze płaszczyzny na przekroju x, y) zastosowano warunek brzegowy okresowości (rys. 1), w celu dookreślenia modelu - przeniesienia zmiennych stanu z jednej płaszczyzny na drugą. Dla takiego warunku brzegowego wymagana jest identyczność siatki na jego krawędziach. Ponieważ model obliczeniowy był fragmentem (1/6 , 1/8, 1/12 lub 1/16) rzeczywistego obiektu dla obliczenia całkowitych mocy wydzielanych w elementach pieca, wyniki uzyskane dla wycinka obliczeniowego zostały pomnożone przez liczbę segmentów. Jako wsad zastosowano aluminium. Obliczenia przeprowadzono dla trzech różnych częstotliwości prądu wzbudnika:  $f = 5$  kHz, 10 kHz, 20 kHz, dla tygla podzielnego na różną liczbę segmentów *n* = 6, 8, 12, 16 oraz dla tygla o różnej grubości *g* = 15 mm, 21 mm, 27 mm (tabela **1).** 

## **Analiza zjawisk elektromagnetycznych w piecach z zimnym tyglem** 23 1

Jak wspomniano we wstępie analizę ograniczono jedynie do określenia rozkładu pola elektromagnetycznego w układzie oraz strat mocy czynnej w elementach pieca. Na rysunku 3 przedstawiono rozkład indukcji magnetycznej w układzie. Najwyższa gęstość strumienia magnetycznego występuje we wsadzie w pobliżu ścianki tygla.

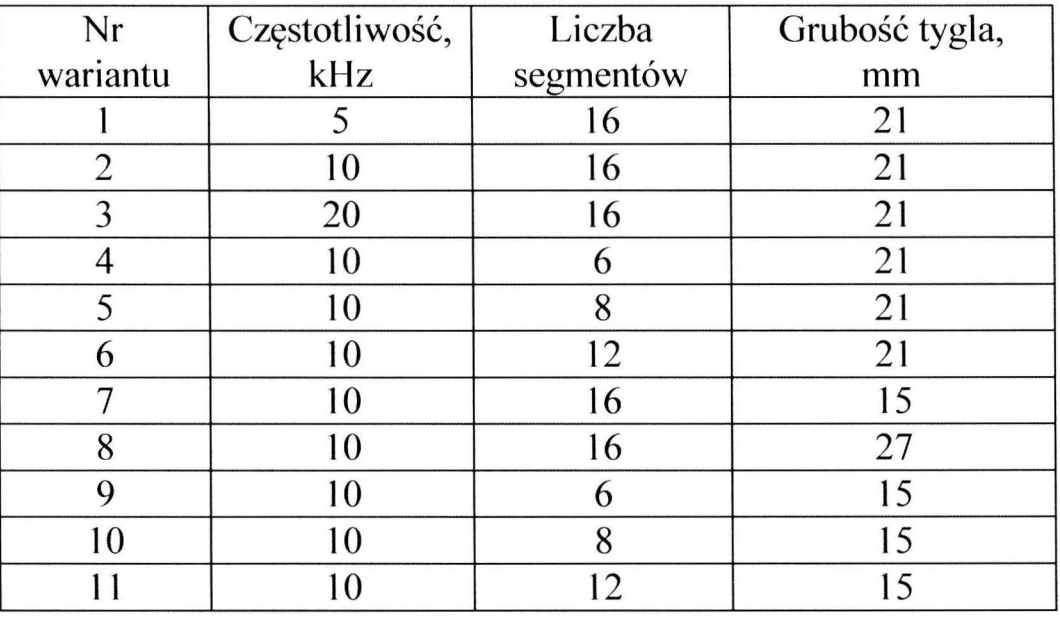

Tabela 2. Warianty obliczeń

Dla wszystkich wariantów obliczeń ustalono stałą wartość prądu zasilającego wynoszącego 400 A.

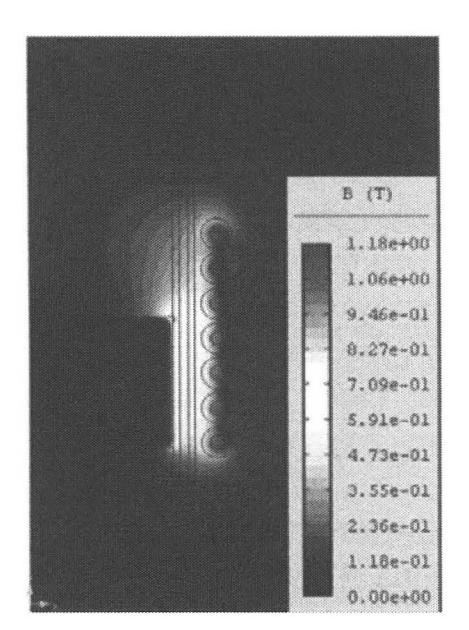

Rys. 3. Rozkład indukcji magnetycznej w układzie (wariant 2 tabela 2)

Podczas obliczeń numerycznych kontrolowano również wartości mocy czynnej wydzielonej we wszystkich elementach pieca. Wyniki obliczeń zestawiono w tabeli 4. Sprawność wyznaczono z zależności (3):

$$
\eta = \frac{P_w}{P_t + P_c + P_w} \cdot 100\%
$$
\n(3)

gdzie:  $P_w$  – moc czynna wydzielana we wsadzie,  $P_t$  – moc czynna wydzielana w tyglu, *Pe* - moc czynna wydzielana we wzbudniku.

| Nr             | $P_t$ , W | $P_c$ , W  | $P_w$ , W | $\eta$ , % |
|----------------|-----------|------------|-----------|------------|
| wariantu       | (tygiel)  | (wzbudnik) | (wsad)    |            |
|                | 3719,7    | 1441,3     | 473,6     | 8,4        |
| $\overline{2}$ | 4561,9    | 1820,2     | 606,7     | 8,7        |
| 3              | 5248,0    | 2083,8     | 760,3     | 9,4        |
| 4              | 2168,6    | 1029,1     | 391,7     | 10,9       |
| 5              | 2950,4    | 1730,6     | 538,9     | 10,3       |
| 6              | 3991,7    | 1797,1     | 591,4     | 9,3        |
| 7              | 4259,8    | 1692,2     | 642,6     | 9,7        |
| 8              | 4541,4    | 1641,0     | 586,2     | 8,7        |
| 9              | 2027,5    | 864,0      | 389,8     | 11,9       |
| 10             | 2777,6    | 1596,2     | 537,6     | 11,0       |
| 11             | 3657,6    | 1639,7     | 591,4     | 10,1       |

Tabela 3. Moc wydzielona w elementach pieca

Na rysunku 4 przedstawiono wyniki obliczeń (zmiana częstotliwości prądu zasilającego - warianty 1-3). Wraz ze wzrostem częstotliwości wzrasta minimalnie sprawność elektryczna (o ok. 1%) oraz następuje istotny wzrost mocy wydzielonej we wsadzie (o ok. 40%), ponieważ obliczenia były prowadzone dla stałego prądu wzbudnika.

Natomiast na rysunku 5 przedstawiono wpływ grubości tygla na sprawność elektryczną pieca i wartość mocy wydzielonej we wsadzie. Zaobserwowano wzrost sprawności oraz mocy czynnej wydzielonej we wsadzie wraz ze zmniejszaniem grubości tygla.

Na rysunku 6 przedstawiono wpływ liczby segmentów na sprawność elektryczną o moc wydzieloną we wsadzie. Analizowano przypadki, w których liczba segmentów wynosiła 6, 8, 12 i 16. Obliczenia przeprowadzono dla dwóch grubości tygla 15 mm (warianty 7, 9, 10 i 11) oraz 21 mm (warianty 2, 4, 5 i 6). Zmniejszenie liczby segmentów spowodowało wzrost sprawności elektrycznej o ok. 2% (co jest nieoczekiwanym efektem), ale równocześnie nastąpiło zmniejszenie mocy wydzielonej we wsadzie maksymalnie o ok. 25%.

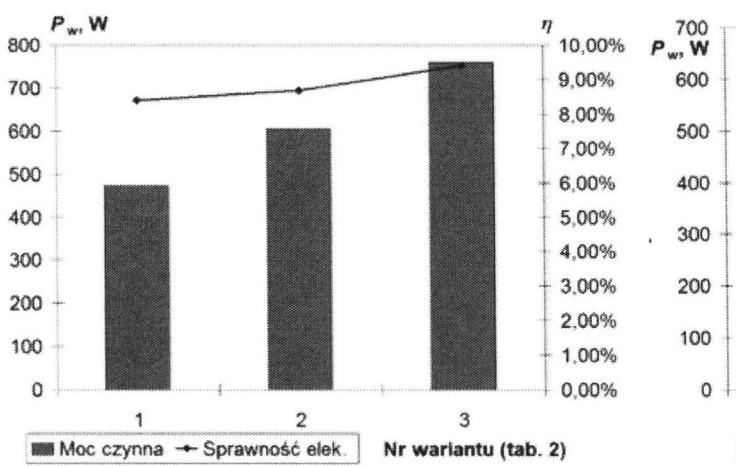

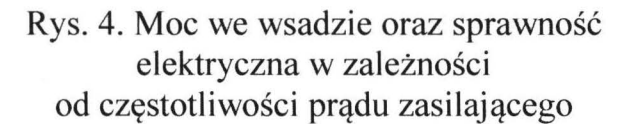

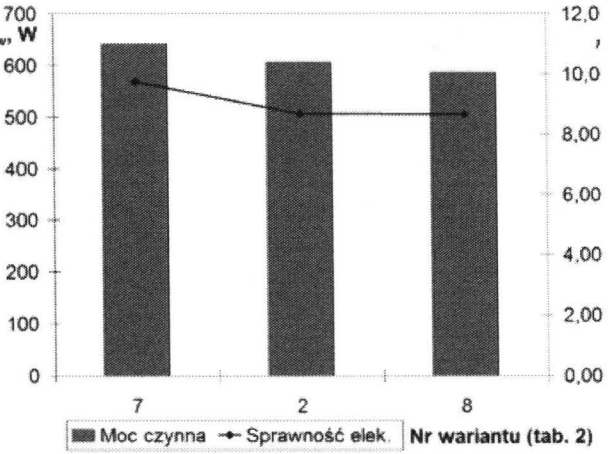

Rys. 5. Moc we wsadzie oraz sprawność elektryczna w zależności od grubości tygla

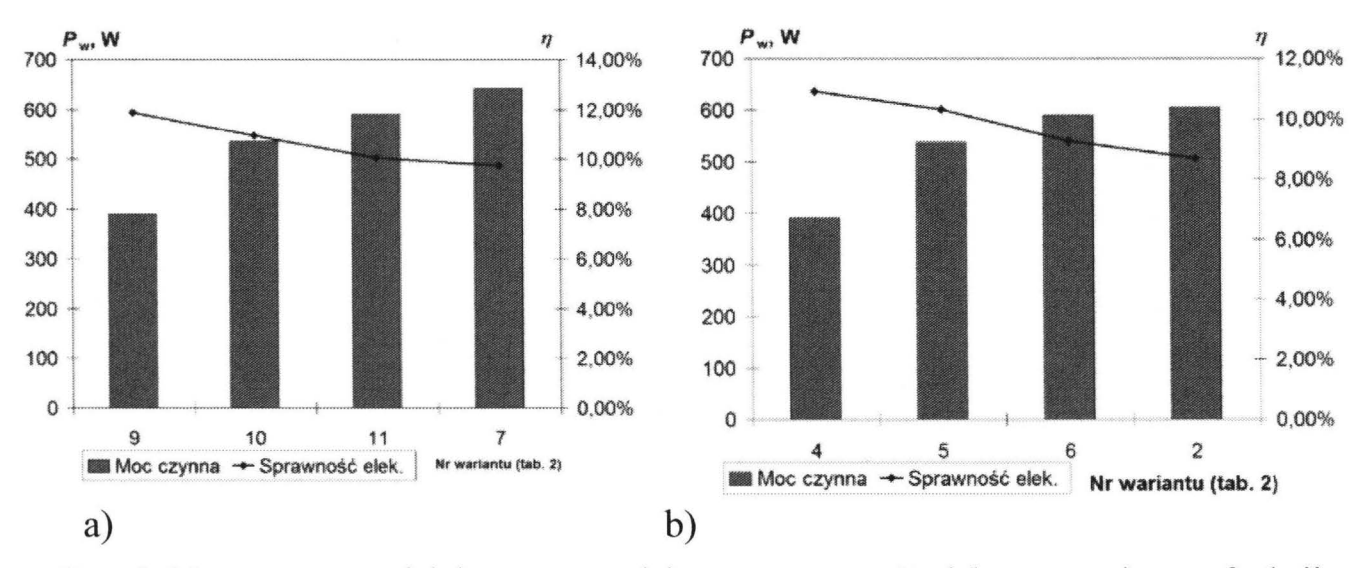

Rys. 6. Moc czynna wydzielona we wsadzie oraz sprawność elektryczna pieca w funkcji liczby segmentów: a) dla grubości tygla *g* = 15 mm, b) dla grubości tygla *g* = 21 mm

#### **4. WNIOSKI**

W artykule przedstawiono model matematyczny pozwalający wyznaczyć parametry pola elektromagnetycznego podczas topienia aluminium w piecu z zimnym tyglem. Najważniejszym osiągnięciem takiego modelowania jest możliwość optymalizacji układu wzbudnik, zimny tygiel wsad w celu uzyskania optymalnych warunków nagrzewania, tj. całkowitej wydajności procesu.

Na podstawie analizy wyników można stwierdzić, że konstrukcja tygla w niewielkim stopniu wpływa na sprawność pieca z zimnym tyglem. Zarówno grubość tygla, jak i liczba segmentów zmienia wartość mocy wydzielonej we wsadzie. Szczegółowa analiza wyników prowadzi do następujących wniosków:

- Wzrost częstotliwości prądu wzbudnika powoduje minimalny wzrost sprawności (o ok. 1%) pieca i istotny wzrost mocy wydzielonej we wsadzie (o ok. 40%).
- Zmiana liczby segmentów w niewielkim stopniu wpływa na sprawność elektryczną pieca. Zmniejszenie liczby segmentów powoduje jednak istotne zmniejszenie mocy wydzielonej we wsadzie (o ok. 25%).
- Zmniejszenie grubości tygla powoduje niewielki wzrost sprawności elektrycznej pieca (o ok. 1%) oraz niewielki wzrost mocy wydzielonej w stopionym metalu ( $\alpha$  ok.  $10\%$ ).

#### **LITERATURA**

- [1] Ding H., Chen R., Guo J., Bi W., Xu D., Fu H.: Directional solidification of titanium alloys by electromagnetic confinement in cold crucible, Materials Letters 59 (7), 2005, SS. 741-745.
- [2] Jarczyk G., Baake E., Umbrashko A., Fellmann H.-G., Tiefers, R.: Analysis of melting and casting processes of TiAI in the cold induction crucible vacuum furnace. lnzynieria Materiałowa 171, No. 5, 2009.
- [3] Umbrasko A., Baake E., Nacke B., Jakovics A.: Numerical studies of the melting process in the induction furnace with cold crucible, COMPEL, Vol. 27, tom 2, **2008, SS. 359-368.**
- [4] Pericleous K., Bojarevics V., Djambazov G., Harding **R.A.,** Wickins M.: Experimental and numerical study of the cold crucible melting process, Applied Mathematical Modelling 30 (11), 2006, ss. 1262-1280.
- [5] Gagnoud A., Lecrercq I.: Electromagnetic modelling of induction melting devices in cold crucible, IEEE Transactions on Magnetics 24 (1 ), 1987, ss. 573-575.

# **ANALYSIS OF ELECTROMAGNETIC PHENOMENA IN COLO CRUCIBLE FURNACE**

#### **Sum mary**

*During melting of metals in industrial furnaces a melt is not protected against purification caused by a contact with ceramic materials. In order to avoid such a weakness the cold crucible furnaces may be applied making possible to produce high quality metal thanks to semi levitation melting phenomena. A disadvantage of such a melting is its relatively low efficiency. The paper presents exemplary calculations of electromagnetic field distribution in the simplified model of the cold crucible induction furnace. The results may be applied for an optimization of the furnace construction.* 

Keywords: Cold crucible furnace, Electromagnetic field, Electrical efficiency.

# ZESZYTY NAUKOWE POLITECHNIKI ŁÓDZKIEJ

# Nr 1198 ELEKTRYKA, z. 126

2015

# **TOMASZ KOSZMIDER, JERZY ZGRAJA KRZYSZTOF STRZECHA Politechnika** Łódzka, **Instytut Informatyki Stosowanej**

# **KOMPONENT WIZYJNY SYSTEMU KOMPUTEROWEGO DO NADZOROWANIA PRACY STANOWISKA NAGRZEWANIA INDUKCYJNEGO**

*W artykule przedstawiony* został *projekt oraz metody implementacji komponentu wizyjnego systemu komputerowego przeznaczonego do nadzoru pracy stanowiska do nagrzewania indukcyjnego.* 

#### **WPROWADZENIE**

Stanowiska produkcyjne są współcześnie bardzo często połączone z systemami komputerowymi pełniącymi np. funkcje zarządzające, sterujące, zabezpieczające czy monitorujące. W pracy rozważono budowany obecnie w Instytucie Informatyki Stosowanej PŁ, w ramach projektu Programu Badań Stosowanych Narodowego Centrum Badań i Rozwoju, system komputerowy nadzorujący pracę stanowiska do nagrzewania indukcyjnego, przedstawiony schematycznie na rys. 1.

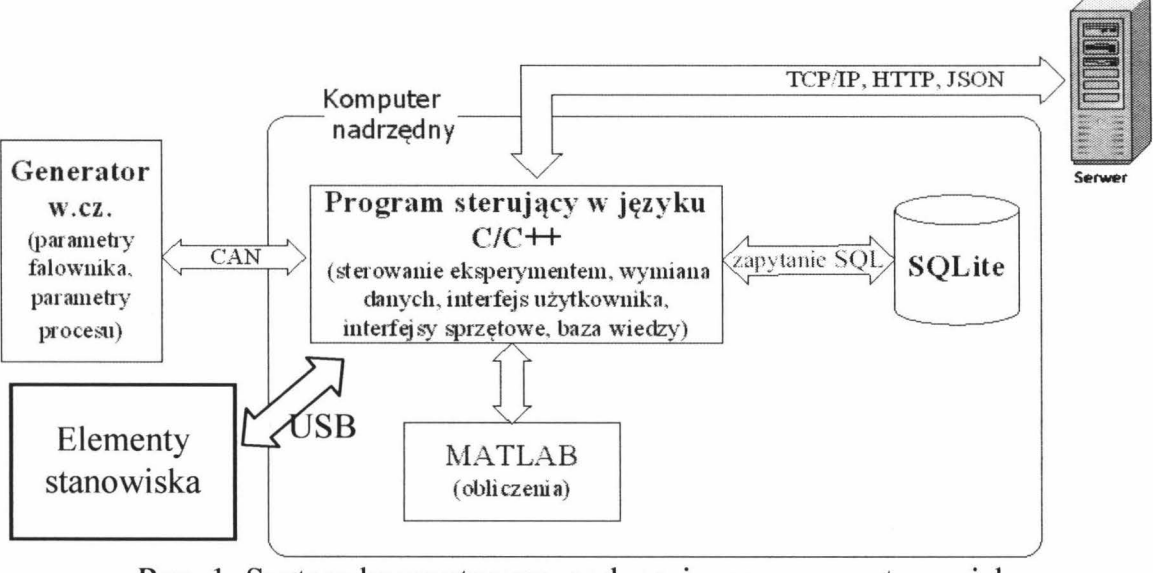

Rys. 1. System komputerowy nadzorującego pracę stanowiska do nagrzewania indukcyjnego

W artykule omówiono fragment komputerowego systemu nadzorującego dotyczący pracy układu do wizyjnego kontrolowania załadunku wsadu.

Od strony sprzętowej układ ten jest oparty o kamery światła widzialnego monitorujące strefę wzbudnika. Kamery te mogą służyć do kontrolowania wzajemnej pozycji wzbudnika i wsadu, czyli kontrolowania załadunku wsadu, ale mogą również służyć do innych celów kontrolnych, np. rodzaju założonego wzbudnika czy wielkości wsadu. Przyjęto, że praca układu będzie dotyczyła badania stanów statycznych, czyli nie będą rozważane np. przypadki kontrolowania wzajemnego położenia wzbudnika i wsadu będącego w ruchu. Kontrola załadunku ma dotyczyć przypadków, w których występuje przerwa w ruchu wsadu. Dotyczyć to może zarówno przypadków załadunku do tzw. nagrzewania okresowego, jak i "skokowego" nagrzewania w przesuwie. Uzyskanie założonego wzajemnego położenia wzbudnika i wsadu skutkuje w układzie nadzorującym sygnałem zezwalającym na realizację procesu nagrzewania.

W artykule skupiono się głównie na części softwarowej układu, przedstawiono szczegóły projektu oraz implementację komponentu wizyjnego w systemie komputerowego nadzorowania pracę stanowiska nagrzewania indukcyjnego. Wykorzystanie opracowanego komponentu nie jest elementem niezbędnym do prowadzenia przez system nadzoru nad pracą stanowiska badawczego, ale wykorzystany może znacząco podnieść jakość i bezpieczeństwo jego pracy.

Jeżeli stanowisko wyposażone jest w przynajmniej jedną kamerę obsługiwaną przez interfejs DirectShow z pakietu DirectX, to opracowany komponent wizyjny umożliwia weryfikację poprawności doboru, załadunku i umiejscowienia wsadu na podstawie informacji "wzorcowych" danego układu zapisanych w bazie danych systemu nadzorującego. W przypadku większej ilości kamer, możliwe jest zwiększenie skuteczności nadzoru poprzez wykorzystanie wszystkich kamer niezależnie, pod warunkiem posiadania obrazów wzorcowych dla danego widoku z kamery.

# **1. ZADANIA KOMPONENTU WIZYJNEGO**

Do prawidłowego działania komponentu wizyjnego niezbędne jest posiadanie obrazu wzorcowego, wykorzystywanego w procesie grzewczym układu wzbudnik-wsad, zapisanego w bazie danych komputerowego systemu nadzorującego. Obraz wzorcowy wzbogacony zostaje dodatkowo o dane definiujące fragment obrazu wzorcowego, w którym należy prowadzić nadzór wizyjny, tak jak to przedstawiono przykładowo na rys. 2.

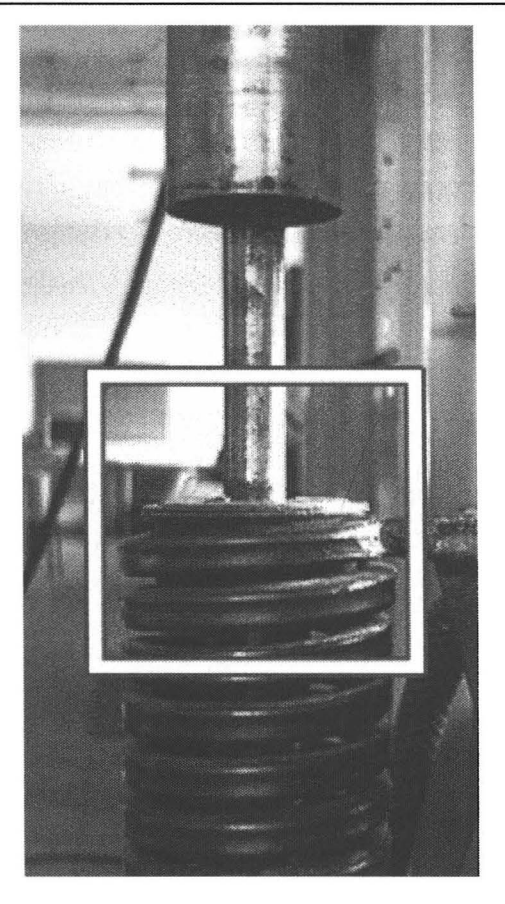

Rys. 2. Przykład obrazu wzorcowego ze wskazanym obszarem obserwacji

Podstawowe funkcje realizowane przez komponent to:

- $\Box$  możliwość wykorzystania wszystkich kamer wykrywanych przez system operacyjny Windows oraz konfigurowania ich niezależnie od siebie,
- D wykonanie (lub modyfikacja istniejącego) obrazu wzorcowego oraz zdefiniowanych obszarów zainteresowania,
- $\Box$  zdefiniowanie nowego (lub modyfikacja istniejącego) układu wzbudnikwsad, wraz z określeniem ich wzajemnych relacji przestrzennych,
- D wygodne zarządzanie obrazami **i** informacjami wzorcowymi zapisanymi w bazie danych,
- D możliwość modyfikowania dopuszczalnej wartości progowej podobieństwa obrazu rejestrowanego do wzorcowego,
- D możliwość modyfikowania wartości progowej czułości na wykrywanie ruchu systemu załadunkowego,
- D prowadzenie automatycznego nadzoru układów wzbudnik-wsad.

#### 238 **Tomasz Koszmider, Jerzy Zgraja, Krzysztof Strzecha**

Automatyczny nadzór, realizowany przez opracowany **i** zaimplementowany komponent wizyjny, wykorzystuje dwa osobne algorytmy przetwarzania i analizy informacji wizyjnej, bazując na zmodyfikowanej metodzie pomiaru podobieństwa dwóch obrazów cyfrowych. Każdy z algorytmów analizuje własny fragment rejestrowanego obrazu, zdefiniowany przez operatora i zapisany w bazie danych jako ściśle określony fragment zapisanego tam obrazu wzorcowego danego układu. Przykładowe fragmenty obrazu wzorcowego przedstawia rys. 3.

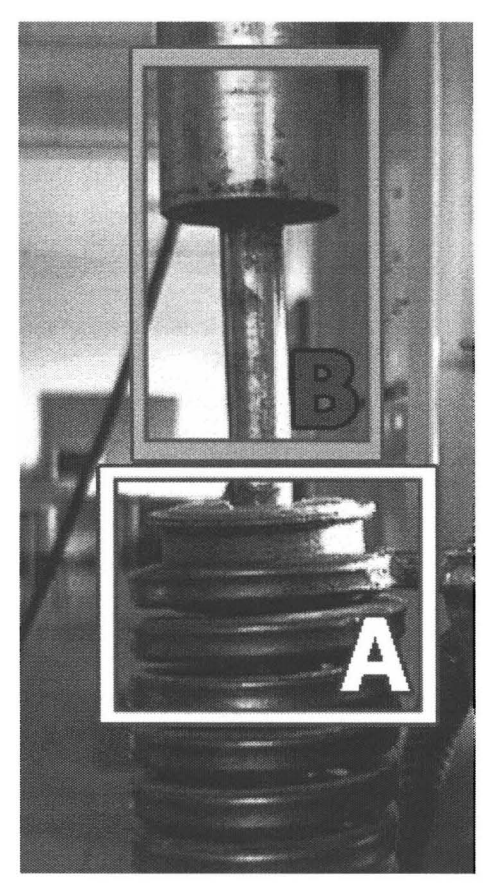

Rys. 3. Analizowane obszary kadru pod kątem: sprawdzenia poprawności wzajemnego położenia układu wzbudnik-wsad (A), wykrycia ruchu układu załadunkowego (B)

Obszar oznaczony na rys. 3 literą B informuje system o tym, który fragment rejestrowanego przez kamerę kadru obejmuje pracę mechanizmu załadunkowego. Zabieg ten bardzo skutecznie zmniejsza ryzyko wykrycia przez komponent zmian obrazu niewynikających z trwającego załadunku. W przypadku wykrycia ruchu w obszarze załadunku, algorytm wykrywania ruchu wstrzymuje na czas jego trwania działanie algorytmu sprawdzającego poprawność umiejscowienia wsadu względem wzbudnika.

Obszar oznaczony na rys. 3 literą A stanowi z kolei fragment obrazu wzorcowego danego układu wzbudnik-wsad, w którym następuje badanie wzajemnego położenia elementów obrazu. Algorytm sprawdzający poprawność umiejscowienia wsadu względem wzbudnika, na bieżąco porównuje rejestrowany

## **Komponent wizyjny systemu komputerowego do nadzorowania...** 239

obraz w tym fragmencie obrazu wzorcowego. Jeżeli wartość współczynnika określającego stopień podobieństwa tych obrazów spadnie poniżej założonego progu, komponent zgłasza błąd załadunku i odpowiedni sygnał systemu nadzoru przyjmuje wartość uniemożliwiającą realizowanie procesu nagrzewania przez generator grzejny, co trwa aż do momentu uzyskania zadowalającego stopnia podobieństwa obrazów.

# **2. ALGORYTMY PRZETWARZANIA I ANALIZY OBRAZÓW CYFROWYCH**

Podstawowymi, przyjętymi wymaganiami funkcjonalnymi projektowanego komponentu wizyjnego były:

- konieczność pracy w czasie rzeczywistym,
- wykorzystywanie algorytmów przetwarzania i analizy obrazów cyfrowych o możliwie najmniejszej złożoności obliczeniowej, ze względu na uzupełniający, a nie niezbędny do pracy, charakter komponentu, którego działanie nie może obniżać wydajności pozostałych, ważniejszych elementów systemu komputerowego nadzoru.

Poważnym utrudnieniem w opracowaniu odpowiednich algorytmów przetwarzania i analizy obrazów cyfrowych, które spełniałyby przedstawione powyżej wymagania, okazało się uwzględnienie trudnych, realnych warunków pracy stanowiska. Ich różnorodność oraz nieprzewidywalność wykluczyły możliwość zastosowania powszechnie wykorzystywanych do weryfikacji miar podobieństwa obrazów rejestrowanych na bieżąco przez kamery systemu, z wcześniej zarejestrowanymi obrazami wzorcowymi. Obrazy wzorcowe bowiem mogą zostać stworzone w odmiennych warunkach oświetleniowych oraz z innej odległości, a nawet pod innym kątem niż ten, z którego "widzą" analizowane obszary kamery systemowe.

Do pomiaru stopnia podobieństwa dwóch obrazów cyfrowych wykorzystano miarę podobieństwa strukturalnego w dziedzinie obrazu, którą jest indeks **SSIM** [1]. Jest to jedna z najdokładniejszych miar jakości, niezależna od zastosowanego modelu barw w obrazie. Oprócz podobieństwa strukturalnego, SSIM uwzględnia również zmiany jasności i kontrastu [2]. Jako miarę zmienności jasności przyjmuje się różnice wartości jasności średnich w danym oknie, natomiast miara odchylenia standardowego wykazuje zmienność kontrastu obrazu. Struktura obrazu określana jest przez miarę korelacji liniowej pomiędzy wartościami pikseli w danym oknie. Wartość indeksu SSIM pomiędzy dwoma oknami X i Yo rozmiarze *n\*n* określana jest wzorem (1) [3]:

$$
S(x, y) = I(x, y) \cdot c(x, y) \cdot s(x, y) = \left(\frac{2\mu_X \mu_Y + C_1}{\mu_X^2 + \mu_Y^2 + C_1}\right) \cdot \left(\frac{2\sigma_X \sigma_Y + C_2}{\sigma_X^2 + \sigma_Y^2 + C_2}\right) \cdot \left(\frac{\sigma_{XY} + C_3}{\sigma_X \sigma_Y + C_3}\right) (1)
$$

gdzie:

 $\mu_X$  – średnia jasność w oknie X, µy - średnia jasność w oknie Y,  $\sigma_X^2$  – wariancja w oknie X,  $\sigma_Y^2$  – wariancja w oknie Y,  $\sigma_{XY}$  – kowariancja pikseli w oknie X i Y,  $C_1$ ,  $C_2$ ,  $C_3$  – współczynniki stałe.

Do obliczania SSIM stosuje się zwykle okno przesuwne o rozmiarze 8\*8 lub większym. Wynikowa wartość indeksu SSIM jest sumą wartości tego wskaźnika ze wszystkich okien w obrazie. W zależności od warunków przesuwu okien w obrazie i wag przyjętych przy liczeniu wartości statystycznych, SSIM przyjmuje wartości dziesiętne z przedziału <-1, I>. Wartość **1** jest osiągalna jedynie w przypadku dwóch identycznych obrazów.

# **3.** WSPÓŁPRACA **KOMPONENTU WIZYJNEGO Z SYSTEMEM**  ZARZĄDZAJĄCYM PRACĄ **STANOWISKA DO NAGRZEWANIA INDUKCYJNEGO**

Na rysunku 4 przedstawiono graficzny interfejs użytkownika podsystemu wizyjnego oprogramowania komputera nadrzędnego stanowiska do nagrzewania indukcyjnego.

Główną część okna dialogowego stanowi zakładka zawierająca obraz pozyskany z kamery obserwującej wzbudnik i wsad. Po jego lewej stronie znajdują się elementy interfejsu pozwalające użytkownikowi na:

- **1.** włączenie i wyłączenie kamery oraz ustawienie jej parametrów,
- 2. pozyskanie obrazów wzorcowych dla danego układu wzbudnik-wsad,
- 3. zdefiniowanie na obrazach wzorcowych obszarów zainteresowania dla detekcji ruchu i kontroli poprawności układu,
- 4. pobranie z bazy danych zapisanych wcześniej obrazów wzorcowych,
- 5. zdefiniowanie parametrów oraz uruchomienie inspekcji wizyjnej układu wzbudnik-wsad.

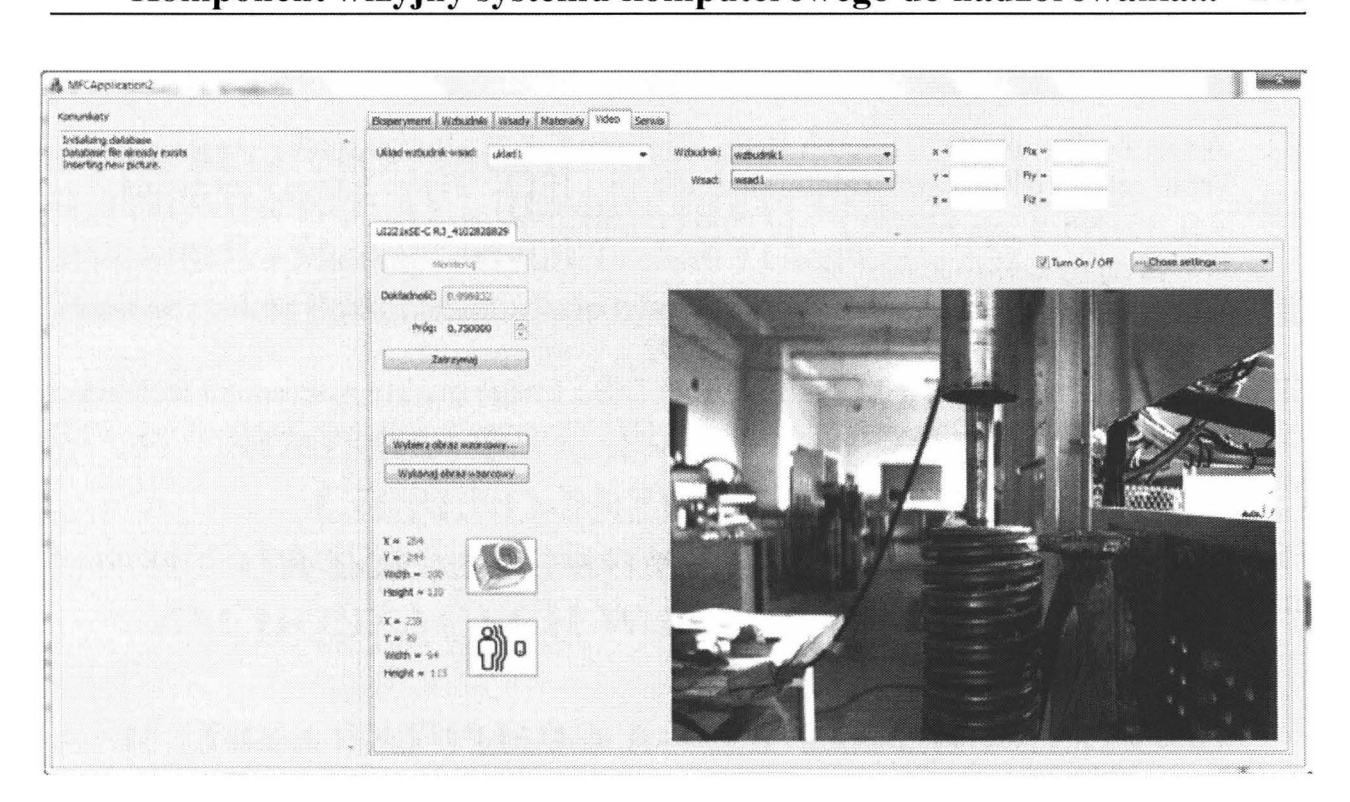

Rys. 4. Graficzny interfejs użytkownika komponentu wizyjnego

W przypadku wyposażenia stanowiska do nagrzewania indukcyjnego w większą ilość kamer powyższe elementy interfejsu są powielane na kolejnych zakładkach dla każdej z nich.

Górna część interfejsu umożliwia użytkownikowi zdefiniowanie układu wzbudnik-wsad, dla którego przeprowadzana będzie inspekcja wizyjna. Definicja ta obejmuje:

- 1. wybór wsadu spośród zapisanych w bazie danych,
- 2. wybór wzbudnika spośród zapisanych w bazie danych,
- 3. określenie relacji geometrycznych opisujących wzajemne położenie wzbudnika i wsadu.

## **4. PODSUMOWANIE**

Przeprowadzone dotychczas testy potwierdziły skuteczność działania opracowanego komponentu, ale do rzetelnej oceny jego skuteczności wymagane jest przeprowadzenie testów w bardziej zróżnicowanych warunkach pracy stanowiska.

Elementem, który w przyszłości może wymagać dopracowania, jest kwestia zmniejszenia, dosyć silnej, zależności czasu działania algorytmu wyznaczającego stopień podobieństwa dwóch obrazów od rozmiaru kadru rejestrowanego przez kamerę oraz rozmiaru zdefiniowanego obszaru zainteresowania obrazu wzorcowego.

#### **LITERATURA**

- [1] Wang Z., Bovik A.C., Sheikh H.R., Simoncelli E.P.: Image quality assessment: From error visibility to structural similarity, IEEE Trans. Image Processing, Vol. 13, No. 4, pp. 600-612, Apr. 2004 [Online]. Available: www.cns.nyu.edu/~lcv/ssim/
- [2] Wang Z., Bovik A.C.: A universal image quality index, IEEE Signal Processing Lett., Vol. 9, No. 3, pp. 81-84, Mar. 2002.
- [3] Sasi C., Jagan A., Kaur J., Jyoti D., Rao D.S.: Image quality assessment techniques on spatial domain, International Journal Of Computer Science & Technology, 2 (3), 2011, pp. 177-184.

*Praca finansowana ze* środków *NCBiR w ramach projektu* Badań *Stosowanych nr umowy PBS1/A4/2/2012.* 

# **VIDEO COMPONENT OF A COMPUTER SYSTEM TO SUPERVISE OF CHARGE POSITION BY INDUCTION HEATING**

#### **Summary**

*The article presents the project and ways to implement video component of a computer system designed to supervise position of induction heating charges.* 

Keywords: induction heating, video inspection.

# ZESZYTY NAUKOWE POLITECHNIKI ŁÓDZKIEJ

# Nr 1198 ELEKTRYKA, z. 126

2015

# **PIOTR BULIŃSKI<sup>1</sup>, JACEK SMOŁKA<sup>1</sup> SLA WOMIR GOLAK2 , ROMAN PRZYLUCKI<sup>2</sup> 1 Politechnika** Śląska, **Instytut Techniki Cieplnej 2 Politechnika** Śląska, **Katedra Informatyki** Przemysłowej

# **NUMERYCZNA ANALIZA PROCESÓW CIEPLNO-PRZEPL YWOWYCH ORAZ ELEKTROMAGNETYCZNYCH**  ZACHODZĄCYCH **W PIECU INDUKCYJNYM**

Głównym *celem pracy* było *stworzenie* dokładnego *modelu matematycznego zjawiska topienia metalu w piecu indukcyjnym z tradycyjnym tyglem. Podstawowym elementem modelu matematycznego* było *dwukierunkowe* sprzężenie między *polem elektromagnetycznym a dwufazowym polem* cieplno-przepływowym. *Model elektromagnetyczny* pozwolił *na wyznaczenie dwóch* wielkości: gęstości siły *Lorentza oraz wyindukowanych*  prądów *wirowych w* kąpieli. *Pierwsza z nich stanowi* człon źródłowy *w równaniach* pędu *Naviera-Stokesa, natomiast druga to* ciepło *Joule 'a, czyli*  człon źródłowy *równania energii.* Sprzężenie *zwrotne* było *realizowane w przypadku zmiany* kształtu *powierzchni swobodnej* kąpieli, *co ma istotny*  wpływ *na* rozkład *pól elektromagnetycznych w badanej przestrzeni. Wyniki symulacji numerycznych* zostały *porównane z wynikami pomiarów na stanowisku tygla ceramicznego. Stworzony model numeryczny pozwoli na* optymalizację *procesu topienia metalu w piecu indukcyjnym.* 

#### **WPROWADZENIE**

Piece indukcyjne są szeroko stosowane w przemyśle metalurgicznym do wytopu metali oraz stopów o najwyższej czystości. Pozwalają one na usuwanie zarówno lotnych zanieczyszczeń metalicznych, jak i rozpuszczonych gazów. Piece indukcyjne wyposażone są w tygiel, najczęściej ceramiczny, umieszczony w cylindrycznym wzbudniku, który stanowi źródło pola elektromagnetycznego. Po stopieniu ciekły metal styka się praktycznie jedynie z dnem tygla, gdyż wskutek oddziaływania elektromagnetycznego pomiędzy prądami indukowanymi we wsadzie i w tyglu metal jest odpychany od jego powierzchni bocznej [1].

W literaturze najbardziej złożone modele symulacyjne pieca indukcyjnego obejmowały sprzężenie pola elektromagnetycznego i cieplno-przepływowego [2-4]. Domena obliczeniowa była najczęściej osiowosymetryczna [5], ale można znaleźć prace, w których analizowano wycinek trójwymiarowej geometrii z odpowiednio zdefiniowanym warunkiem periodyczności [I, 6]. Największym osiągnięciem ostatnich lat było opracowanie różnych sposobów modelowania dynamiki zmian powierzchni swobodnej metalu w wyniku działania zmiennego pola elektromagnetycznego w piecach indukcyjnych [7-9].

Osobną grupą zagadnień zawiązanych z topieniem metali w piecach indukcyjnych jest transport i odparowywanie zanieczyszczeń do atmosfery. Dotychczasowe prace obejmowały jedynie klasyczne piece tyglowe [10-12]. W większości prac opisujących badania numeryczne koncentrowano się co najwyżej na budowaniu sprzężonych modeli. Nie analizowano wpływu takich parametrów procesu jak częstotliwość zasilania czy geometria wzbudnika na zachowanie się kąpieli metalu w piecu. Wyjątkiem są dwie prace, w których analizowano wpływ tych czynników na strukturę przepływów metalu [ 13, 14] oraz kształt i pole powierzchni swobodnej [15, 16] w piecach z tyglami ceramicznymi. Możliwość sterowania kształtem powierzchni metalu w piecu z zimnym tyglem ma kluczowe znaczenie dla efektywności procesów rafinacji oraz ze względu na straty składników ze stopów metali.

## **1. STANOWISKO POMIAROWE**

Najważniejszym etapem każdej analizy numerycznej jest sprawdzenie jej poprawności. Polega to na przeprowadzeniu weryfikacji oraz walidacji modelu symulacyjnego. Zazwyczaj weryfikacja modelu ogranicza się do analiz wrażliwości ze względu na dyskretyzację przestrzeni i czasu. Do wniosków wybiera się model niewykazujący wpływu wielkość siatki numerycznej czy kroku czasowego na wyniki. Walidacja jest porównywaniem wyników otrzymanych z symulacji do tych otrzymanych na stanowisku pomiarowym.

Ze względu na wysokie temperatury i budowę tygla ceramicznego pomiary zjawiska indukcyjnego topienia metalu nie są łatwe, dlatego należy stosować metody bezkontaktowe. Stanowisko pomiarowe składało się z tygla ceramicznego ze wsadem aluminiowym, który był otoczony wzbudnikiem (rys. 1 ). W celu porównania modelu matematycznego z rzeczywistym tyglem przeprowadzono pomiar powierzchni swobodnej ciekłego metalu. W tym celu wykorzystano technikę laserową. Projekcja wiązki lasera na powierzchnię metalu i rejestrowanie rozproszenia światła pozwoliły na dokładny pomiar kształtu powierzchni swobodnej ciekłego metalu.

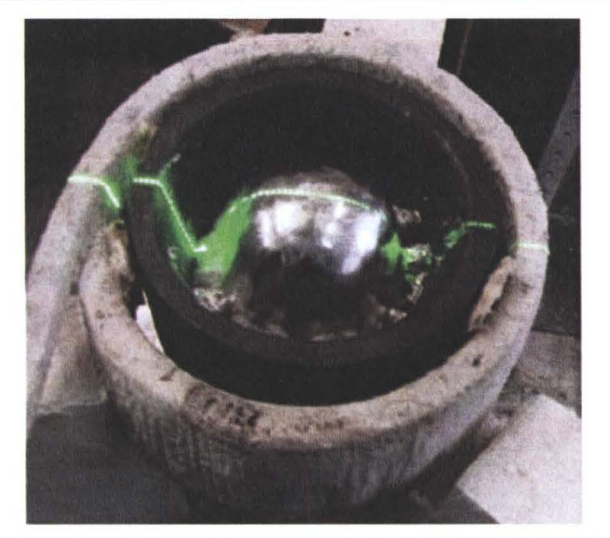

Rys. 1. Stanowisko pomiarowe tygla ceramicznego ze wsadem aluminiowym

# **2. MODEL MATEMATYCZNY**

Badany tygiel posiadał oś symetrii oraz siły styczne były pomijalnie małe, dlatego zdecydowano się uprościć model numeryczny do zadania dwuwymiarowego osiowosymetrycznego. Domena składała się ze ściany dolnej oraz bocznej, wylotu powietrza oraz osi symetrii (rys. 2). Wymiary tygla były następujące: promień wylotu powietrza 62 mm, promień dna tygla 30 mm oraz wysokość tygla 200 mm. Powierzchnia swobodna stopionego metalu sięgała 128 mm.

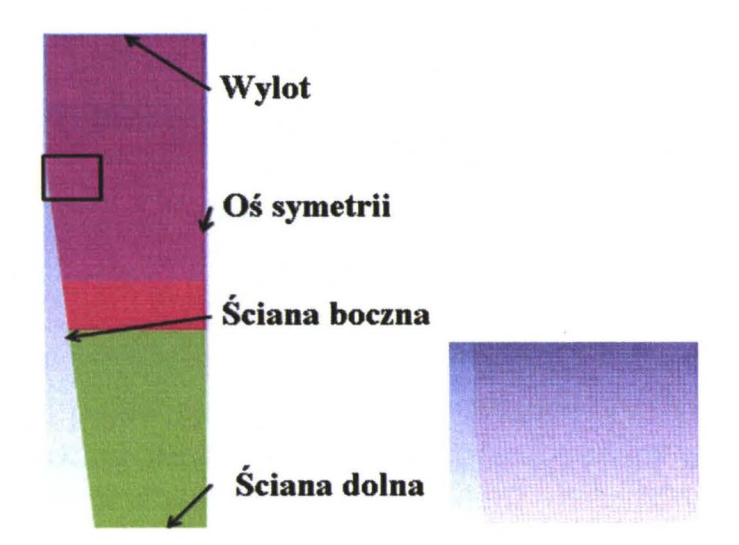

Rys. 2. Siatka numeryczna domeny obliczeniowej z zaznaczonymi warunkami brzegowymi

W celu weryfikacji modelu numerycznego sprawdzono kilka różnych dyskretyzacji przestrzeni. Końcowy model posiadał siatkę czworokątną o liczbie elementów 25 tys. Zadanie było liczone w stanie nieustalonym, dlatego należało

również zbadać wpływ kroku czasowego na otrzymywane wyniki. Po analizie wrażliwości wybrano długość kroku 0,0001 s.

Sprzężony model matematyczny został zaimplementowany przy użyciu dwóch komercyjnych kodów numerycznych. Ansys Mechanical APDL 15 służył do obliczeń elektromagnetycznych. Rozkład siły Lorentza wyeksportowano do programu Ansys Fluent 14, w którym rozwiązywano pole przepływowe. Informacją przekazywaną w przeciwnym kierunku był kształt powierzchni swobodnej. Sprzężenie było sterowane przy pomocy funkcji użytkownika (UDF) programu Ansys Fluent.

By wyznaczyć kształt powierzchni swobodnej, niezbędne było rozwiązanie równań zachowania pędu. Dla dwuwymiarowego osiowosymetrycznego przepływu, równania te przyjmują następującą postać:

$$
\frac{\partial}{\partial t}(\rho v_x) + \frac{1}{r} \frac{\partial}{\partial x} (r \rho v_x v_x) + \frac{1}{r} \frac{\partial}{\partial r} (r \rho v_x v_x) = -\frac{\partial p}{\partial x} + \frac{1}{r} \frac{\partial}{\partial x} \left[ r \mu \left( 2 \frac{\partial v_x}{\partial x} - \frac{2}{3} (\nabla \cdot \vec{v}) \right) \right]
$$
\n
$$
+ \frac{1}{r} \frac{\partial}{\partial r} \left[ r \mu \left( \frac{\partial v_x}{\partial r} + \frac{\partial v_r}{\partial x} \right) \right] + \rho \vec{g} + F_x
$$
\n
$$
\frac{\partial}{\partial t} (\rho v_r) + \frac{1}{r} \frac{\partial}{\partial x} (r \rho v_x v_r) + \frac{1}{r} \frac{\partial}{\partial r} (r \rho v_x v_r) = -\frac{\partial p}{\partial r} + \frac{1}{r} \frac{\partial}{\partial x} \left[ r \mu \left( \frac{\partial v_r}{\partial x} + \frac{\partial v_x}{\partial r} \right) \right]
$$
\n
$$
+ \frac{1}{r} \frac{\partial}{\partial r} \left[ r \mu \left( 2 \frac{\partial v_r}{\partial r} - \frac{2}{3} (\nabla \cdot \vec{v}) \right) \right] - 2 \mu \frac{v_r}{r^2} + \frac{2}{3} \frac{\mu}{r} (\nabla \cdot \vec{v}) + F_r
$$
\n(2)

gdzie: p - gęstość, *t* - czas, *x* i *r* - składowa osiowa i promieniowa, *v* - prędkość, *g* - przyspieszenie ziemskie, *µ* - lepkość dynamiczna oraz *F* - siła Lorentza.

Badany przepływ wielofazowy zaimplementowano przy użyciu modelu Volume of Fluid (VOF) w schemacie jawnym. Kształt powierzchni swobodnej był możliwy do odtworzenia po rozwiązaniu równania ciągłości, wyglądającego następująco:

$$
\frac{\alpha_q^{n+1} \rho_q^{n+1} - \alpha_q^n \rho_q^n}{\Delta t} V + \sum_f \left( \rho_q U_f^n \alpha_{q,f}^n \right) = 0 \tag{3}
$$

gdzie: aą - udział objętościowy danej fazy dla obecnego *(n+* 1) albo poprzedniego  $(n)$  kroku czasowego oraz  $U$  – strumień objętościowy.

By rozwiązać opisany układ równań różniczkowych, należało określić własności materiałowe. Parametry ciekłego metalu były następujące:  $\rho = 2380 \text{ kg/m}^3$ i  $\mu$  = 0.0015 Pa·s; są to średnie wartości dla ciekłego aluminium w temperaturze 1500°C. W celu uproszczenia modelu powietrze było traktowane jak gaz nieściśliwy o następujących parametrach:  $\rho = 1.225 \text{ kg/m}^3 \text{ oraz } \mu = 1.7894$ e-5 Pa·s.

## **3. WYNIKI**

Obliczenia numeryczne zostały przeprowadzone w stanie nieustalonym. Warunkiem zakończenia obliczeń było ustabilizowanie się powierzchni swobodnej metalu, co miało miejsce po około 2 s procesu, czyli 20 OOO kroków czasowych. Na rysunku 3 przedstawiono końcowy kształt powierzchni swobodnej. Ciekły metal został zaznaczony na czerwono, natomiast powietrze ma kolor niebieski. Wskazuje to na występowanie siły ściskającej ciekły metal. Z prawej strony został przedstawiony wykres kształtu powierzchni swobodnej dla obliczeń numerycznych ( czerwone kropki) oraz przeprowadzonych pomiarów (niebieskie znaczniki). Można zauważyć niezgodność między wynikami tuż przy osi symetrii badanego tygla oraz blisko ścianki. Duża dokładność odwzorowania powierzchni swobodnej jest dla środkowej części wykresu - od położenia 0,025 do 0,045 na osi poziomej.

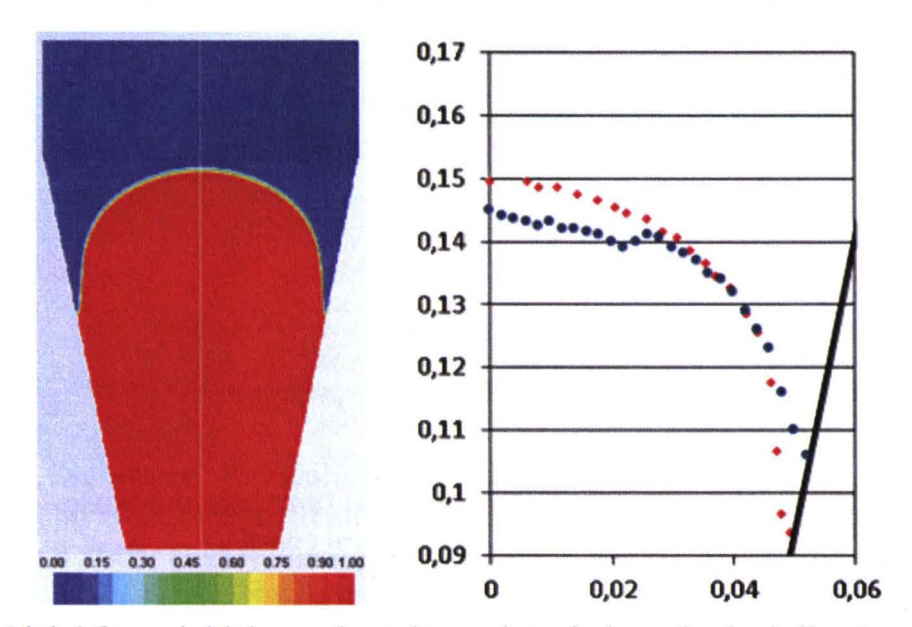

Rys. 3. Udział fazy ciekłej oraz kształt powierzchni swobodnej dla eksperymentu (niebieskie kropki) i obliczeń numerycznych ( czerwone kropki)

Niedokładności pojawiające się tuż przy ściance wynikają z tworzących się tlenków na powierzchni metalu, które następnie opadają w przestrzeń między ciekłym metalem a ścianką tygla. W modelu matematycznym nie zostały zaimplementowane żadne równania chemiczne opisujące proces utleniania aluminium, dlatego nie obserwuje się tego zjawiska, a różnice w kształcie powierzchni swobodnej tuż przy osi symetrii wynikają z trudności pomiarowych dla tego obszaru - metal jest w ruchu i kształt powierzchni swobodnej szczególnie w rejonie osi symetrii zmienia się dynamicznie.

Rozkład siły Lorentza oraz pole prędkości zostały przedstawione na rys. 4. Można zauważyć, że siła Lorentza działa jedynie na powierzchni zewnętrznej

#### 248 **Piotr** Buliński, **Jacek Smolka,** Sławomir **Golak ...**

ciekłego metalu ściskając go. Największą wartość, ok. 360 tys. N, przyjmuje w okolicy styku ciekłego metalu ze ścianką tygla. Takiemu rozkładowi siły odpowiada pole prędkości po prawej stronie rys. 4. Można zaobserwować rejon stagnacji pojawiający się na wysokości maksymalnej siły ściskającej. Ponadto tworzą się dwa duże wiry po każdej stronie osi symetrii. Większy wir pojawia się w dolnej części tygla, natomiast mniejszy w górnej części wsadu. Prędkości przepływu dochodzą do 0,8 m/s. Niestety, nie można tych rozkładów porównać do wyników eksperymentalnych ze względu na charakter zjawiska. W przyszłych pomiarach zostanie zmierzona prędkość na powierzchni ciekłego metalu, co pomoże w walidacji modelu numerycznego.

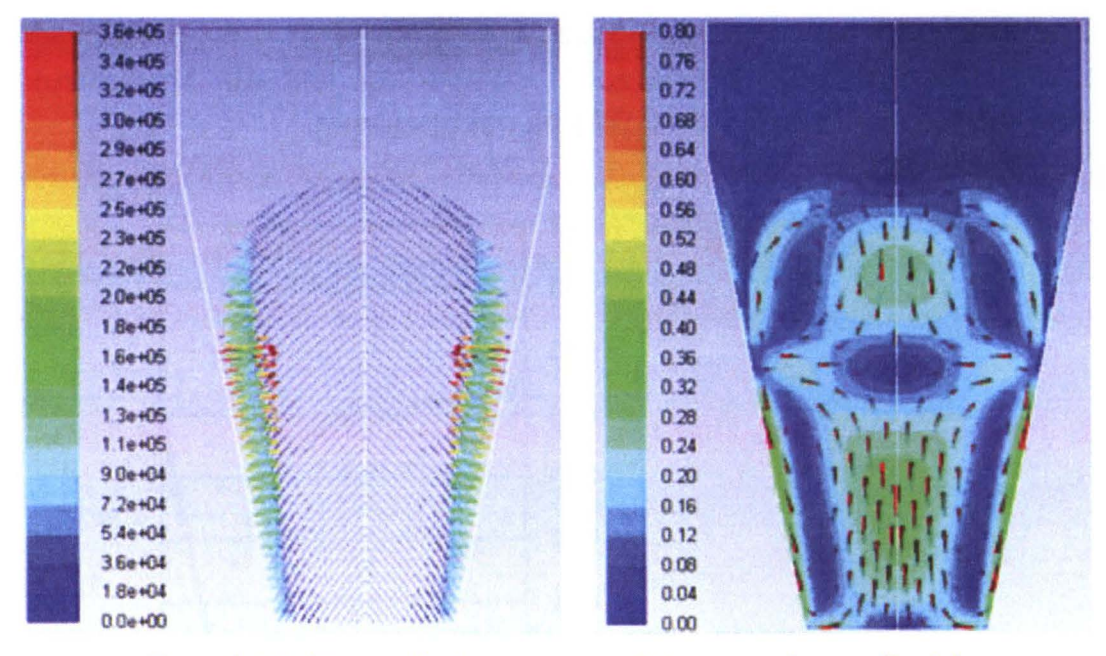

Rys. 4. Wektory siły Lorentza (w N) oraz pole prędkości z zaznaczonymi wektorami (w m/s)

#### **4. PODSUMOWANIE**

Głównym celem pracy było stworzenie w pełni zwalidowanego modelu numerycznego tygla ceramicznego z pieca indukcyjnego. Największym problemem tego typu zadań jest stworzenie sprzężenia pomiędzy różnymi solverami. W tym przypadku poradzono sobie z tym problemem za pomocą funkcji użytkownika (UDF) programu Ansys Fluent. Wyniki otrzymane z symulacji były zbliżone do wyników z pomiarów. Drobne niezgodności wynikały z metody pomiarowej oraz ograniczenia modelu numerycznego, w którym nie zostały zaimplementowane między innymi reakcje chemiczne. Stworzony model może posłużyć optymalizacji procesu topienia metalu, polegającej na doborze odpowiedniego położenia wzbudnika, prądu czy też kształtu tygla.

#### **LITERATURA**

- [ 1] Umbrasko A., Baake E., Nacke B., Jakovics A.: Numerical studies of the melting process in the induction furnace with cold crucible. The International Journal for Computation and Mathematics in Electrical and Electronic Engineering, 2008.
- [2] Songa J.H., Mina B.T.: An electromagnetic and thermal analysis of a cold crucible melting, International Communications in Heat and Mass Transfer, 2005.
- [3] Spitans S., Jakovics A., Baake E., Nacke B.: Numerical modelling of free surface dynamics of melt in an alternate electromagnetic field, Magnetohydrodynamics, 2011.
- [4] Spitans S., Jakovics A., Baake E., Nacke B.: Numerical modelling of free surface dynamics of melt in alternate electromagnetic field, Journal of iron and steel research international, 2012.
- [5] Yang J., Chen R., Ding H., Guo J., Han J., Fu H.: Thermal characteristics of induction heating in cold crucible used for directional solidification, Applied Thermal Engineering, 2013.
- [6] Quintana I., Azpilgain Z., Pardo D., Hurtado I., Numerical Modeling of Cold Crucible Induction Melting, Proceedings of The COMSOL Conference, Boston 2011.
- [7] Golak S., Przyłucki R.: A simulation of the coupled problem of magnetohydrodynamics and a free surface for liquid metals, WIT Transactions on Engineering Science 2009.
- [8] Pesteanu O., Baake E.: The Multicell Volume of Fluid (MC-VOF) method for the free surface simulation of MFD flows, Part I: Mathematical Model, ISIJ International, 2011.
- [9] Matsuzawa S., Hirata K., Yoshimura T., Yoshikawa G.: Numerical analysis of cold crucible induction melting employing FEM and MPS method, IEEE Transactions on Magnetics, 2013.
- [10] Adler K., Schwarze R., Galindo V.: Numerical modelling of the evaporation process of an electromagnetically stirred copper melt, Proceedings of the FLUENT CFD Forum 2005, Bad Nauheim 2005.
- [11] Blacha L., Golak S., Jakovics A., Tucs A.: Kinetic analysis of aluminium evaporation from the Ti-6Al-7Nb alloy, Archives of Metallurgy and Materials, 2014.
- [12] Golak S., Przylucki R., Barglik J.: Determination of a mass transfer area during metal melting in a vacuum induction furnace, Archives of Metallurgy and Materials, 2014.
- [ 13] Przyłucki R., Golak S., Oleksiak B., Blacha L.: Influence of an induction fumaces electric parameters on mass transfer velocity in the liquid phase, Metalurgija, 2012.
- [14] Przyłucki R., Golak S., Oleksiak B., Blacha L.: Influence of the geometry of the arrangement inductor - crucible to the velocity of the transport of mass in the liquid metallic phase mixed inductive, Archives of Civil and Mechanical Engineering, 2011.
- [15] Golak S., Przylucki R.: Inductor geometry modification for minimization of free surface shape area of melted metal, Przegląd Elektrotechniczny, 2010.
- [ 16] Golak S., Przyłucki R.: The optimization of an inductor position for minimization of a liquid metal free surface, Przegląd Elektrotechniczny, 2008.

## **NUMERICAL ANALYSIS OF MELTING PROCESS IN AN INDUCTION FURNACE**

#### **Summary**

*The main purpose of this work was to develop numerical model of a crucible for metal melting process in an induction furnace. To mathematically describe the physical processes in a furnace, mutual interaction of electromagnetic and thermo-jluid fields needs to be considered. The coupled mathematical model of metal melting and rectification was implemented using two commercial codes: Ansys Mechanical APDL for electromagnetic field and Ansys Fluent for thermal and flow fields. The most important factors for this kind of modelling is a shape of free surface of the liquid metal, flow field in the melt, heat transfer in the crucible and transport of components in the liquid metal*  and further in the inert or protective atmosphere over crucible. Final results from CFD *approach was compared to the experimental data. Developed mathematical model will be used to optimize metal melting process in induction furnace.* 

Keywords: induction furnace, CFD, UDF, electromagnetics, coupled model.

# ZESZYTY NAUKOWE POLITECHNIKI ŁÓDZKIEJ Nr 1198 ELEK TRYKA, z. 126 2015

# **PIOTR URBANEK, JACEK KUCHARSKI, ANDRZEJ** FRĄCZYK **Politechnika** Łódzka, **Instytut Informatyki Stosowanej**

# **WYKORZYSTANIE SZTUCZNYCH SIECI NEURONOWYCH DO KLASYFIKACJI CHARAKTERYSTYK** OBCIĄŻENIA UKŁADU **WZBUDNIK-WSAD**

*W artykule zaproponowano* metodę *przewidywania charakterystyk*  układu *wzbudnik-wsad. Zbudowano* specjalizowaną bazę *wiedzy* zawierającą *zestaw takich charakterystyk oraz zastosowano dwa rodzaje rekurencyjnych sztucznych sieci neuronowych dla potrzeb klasyfikacji. Metoda* została *pozytywnie zweryfikowana w kilku rzeczywistych przypadkach i zostanie*  włączona *jako element inteligentnego generatora do nagrzewania indukcyjnego* powstającego *w Instytucie Informatyki Stosowanej* PŁ.

#### **WPROWADZENIE**

Nagrzewanie indukcyjne wsadów metalowych charakteryzuje się wieloma zaletami, między innymi dużą szybkością oraz możliwością selektywnego nagrzewania wsadu w wybranych obszarach [1]. Znajduje ono głównie zastosowanie w procesach wytwarzania elementów maszyn (głównie hartowanie) oraz ich lutowania. W przypadku produkcji seryjnej, w układach bez systemu regulacji temperatury wsadu, kiedy jeden typ wsadu w długim okresie jest nagrzewany do tej samej temperatury, obsługa może metodą prób i błędów dobrać najlepsze z punktu widzenia np. czasu nagrzewania parametry elektryczne takiego procesu, z których najważniejsze to: częstotliwość prądu płynącego przez wzbudnik, moc użyteczna dostarczana do układu wzbudnikwsad oraz parametry układu dopasowującego impedancję układu wzbudnikwsad do impedancji generatora (kompensacja mocy biernej).

Z uwagi na silną zależność przebiegu realizowanego procesu od: zmieniających się parametrów obciążenia związanych z rodzajem nagrzewanego wsadu, warunków zasilania oraz temperatury, dobór parametrów jest trudny i długotrwały, a w przypadku nieudanych prób nagrzewania połączony z możliwością przegrzania wsadu, co wiąże się z jego zniszczeniem.

W ramach prac badawczych wykonywanych w Instytucie Informatyki Stosowanej Politechniki Łódzkiej dotyczących budowy inteligentnego generatora dwuczęstotliwościowego, opracowywane są układy energoelektroniczne realizujące szybkie dopasowanie impedancji wyjściowej generatora do zmieniającej się w trakcie nagrzewania impedancji układu wzbudnik-wsad [2], [3], [4]. Dla występujących w praktyce przypadków "szybkiego" nagrzewania, z przyrostami temperatury rzędu kilkuset kelwinów na sekundę, stosowanie automatycznych układów dopasowujących impedancję generatora do impedancji obciążenia staje się mało skuteczne. Rodzi to potrzebę rozwijania metod przewidywania zmian impedancji obciążenia układu wzbudnik-wsad *(Zohc)*  wynikających ze zmian temperatury wsadu, tak aby układ dopasowujący posiadał informację predykcyjną, niezbędną do utrzymywania wymaganej mocy dostarczanej do wsadu.

W artykule [5] przedstawiono możliwość optymalizacyjnego wyznaczania parametrów schematu zastępczego układu wzbudnik-wsad dla różnych częstotliwości nagrzewania, obliczania na tej podstawie wartości rezystancji *(Rohe)* i indukcyjności obciążenia *(Lobc)* oraz przewidywania na podstawie uproszczonego modelu zmian rezystancji obciążenia wraz z temperaturą.

W niniejszej pracy przedstawiono metodę szybkiego wyznaczania zmian parametrów schematu zastępczego układu wzbudnik-wsad wraz z temperaturą na podstawie wcześniej utworzonej bazy wiedzy o nagrzewaniu układów o różnych geometriach wsadu i wzbudnika. Zgromadzone w bazie charakte-<br>rystyki nagrzewania wsadów moga pochodzić zarówno z pomiarów rystyki nagrzewania wsadów mogą pochodzić zarówno z pomiarów zrealizowanych na stanowisku nagrzewania, jak i z symulacji numerycznych, dzięki którym można uzupełnić bazę wiedzy o przypadki nagrzewania jeszcze na danym stanowisku niezrealizowane.

W praktyce problemem do rozwiązania staje się wybór odpowiedniej spośród wielu zgromadzonych w bazie wiedzy charakterystyk zmian parametrów obciążenia nagrzewanego wsadu. Ponieważ rzadko występuje przypadek, gdy nowo nagrzewany wsad można dokładnie dopasować do istniejącej charakterystyki, należy na podstawie wstępnych pomiarów wykonanych "na zimno", szybko i możliwie dokładnie ocenić, która charakterystyka nagrzewania zgromadzona w bazie będzie najlepiej opisywać nagrzewany wsad. Na tej podstawie można będzie przewidzieć, czy dla danej mocy dostarczanej da się zrealizować cel nagrzewania. Z algorytmicznego punktu widzenia jest to problem klasyfikacji lub rozpoznawania wzorców (pattem recognition), który można rozwiązać na kilka sposobów. Jednym z możliwych do zastosowania algorytmów są sieci wielowarstwowe ze sprzężeniem zwrotnym Elmana (wykorzystujące uczenie bez wzorca) lub hybrydowe sieci wielowarstwowe Hamminga, wykorzystujące do nauki wzorzec uczonych klas.

W pracy porównano działanie obydwu typów sieci oraz zaproponowano wykorzystanie sztucznych sieci neuronowych do znajdowania w rodzinie charakterystyk najbliższej rozważanemu w praktyce przypadkowi nagrzewania. Klasyfikacja ta jest przeprowadzana na podstawie pomiarów wartości indukcyjności obciążenia  $L_{obc}$ , wykonywanych na stanowisku w stanie "na zimno" dla różnych częstotliwości prądu wzbudnika. Wiedza ta pozwoli na odpowiednie zaprogramowanie układu dopasowującego.

## **1. BAZA WIEDZY O NAGRZEWANIU** RÓŻNYCH **RODZAJÓW**  UKŁADU **WZBUDNIK-WSAD**

Dla potrzeb badań nad metodami klasyfikacji charakterystyki nagrzewania wsadu z wykorzystaniem sztucznych sieci neuronowych utworzono bazę wiedzy o nagrzewaniu różnych rodzajów (geometrii) układów wzbudnik-wsad: wsadu we wzbudniku cylindrycznym wielozwojnym (rys. la), cylindrycznym jednozwojnym (rys. lb) oraz nagrzewania wsadu w układzie płaskim za pomocą wzbudnika pętlowego (rys. le).

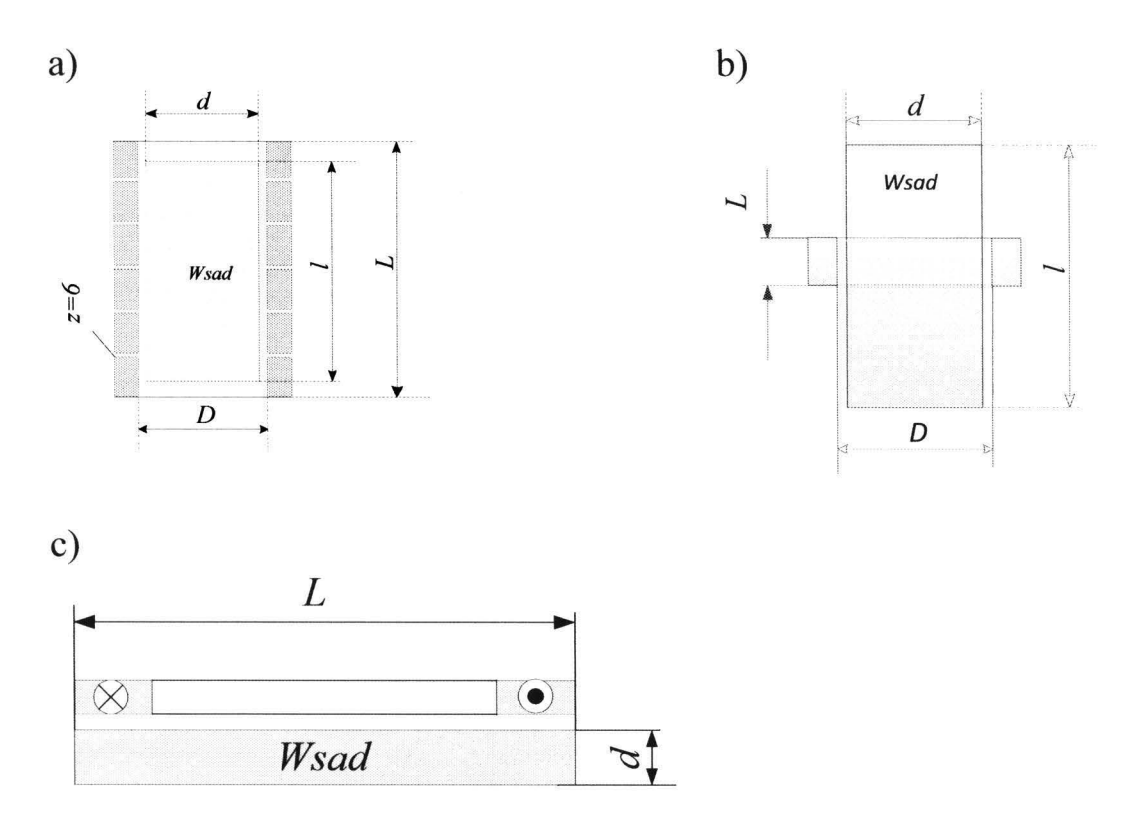

Rys. 1. Geometria analizowanych układów wzbudnik-wsad. *D* – średnica wewnętrzna wzbudnika, *d -* średnica wsadu, *l* - długość wzbudnika, *l* - długość wsadu, *z -* liczba zwojów wzbudnika

Przedstawione na rysunku 1 układy wzbudnik-wsad mogą być opisane w postaci zastępczej impedancji obciążenia  $Z_{abc} = R_{abc} + j\omega L_{abc}$ , przedstawionej na rysunku 2.

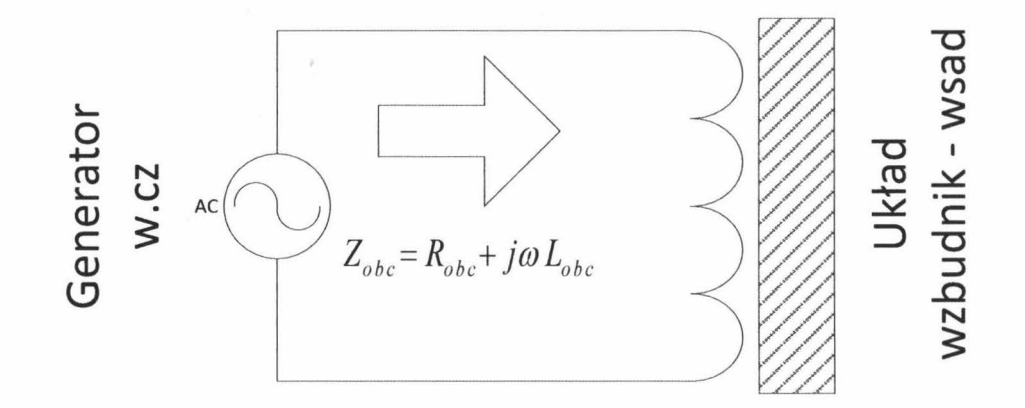

Rys. 2. Schemat zastępczy układu wzbudnik-wsad

W każdym z tych układów wartości parametrów  $R_{obc}$  i  $L_{obc}$  schematu zastępczego zależą od częstotliwości pola elektromagnetycznego generowanego przez prąd płynący we wzbudniku oraz od temperatury wsadu.

W celu utworzenia bazy wiedzy o nagrzewaniu układów przedstawionych na rys. I (a, bi c) posłużono się modelowaniem numerycznym sprzężonych pól: elektromagnetycznego i temperatury. Przykładowe wyniki obliczeń dla wsadu nagrzewanego we wzbudniku wielozwojnym (rys. 1a) przy różnych częstotliwościach wymuszenia przedstawia rys. 3.

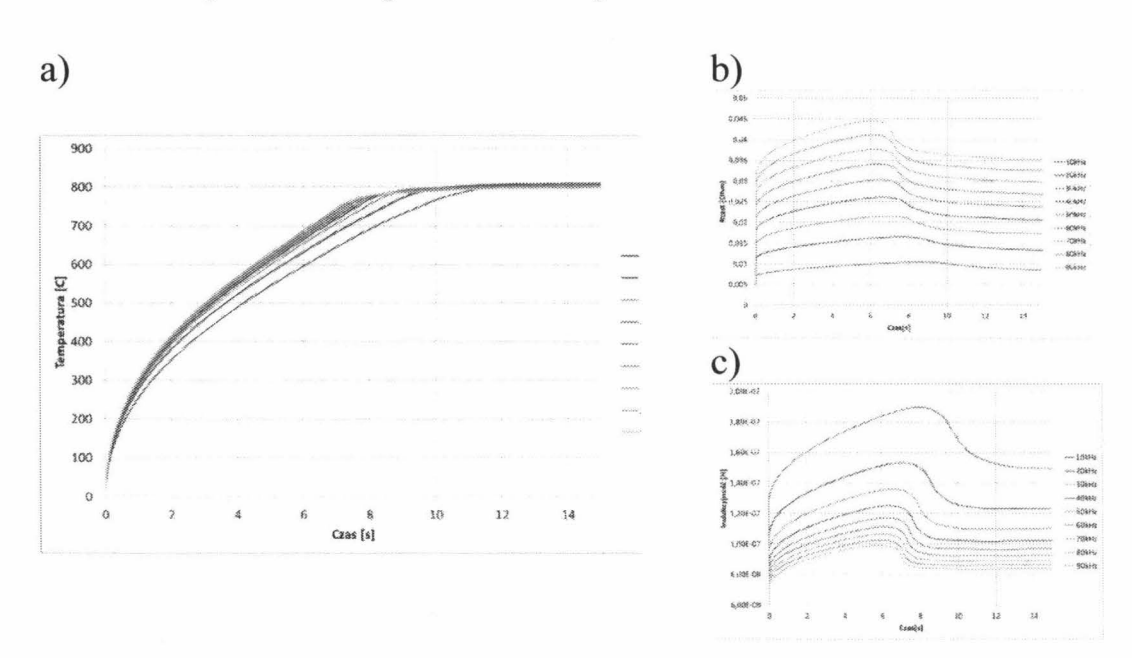

Rys. 3. Przebieg nagrzewania wsadu we wzbudniku wielozwojnym (rys. 1 a): zmiana średniej temperatury na powierzchni wsadu (a), zmiana wartości *Robc* (b) oraz *Lube* (c) w czasie procesu nagrzewania wsadu

Wartości  $R_{obc}$  i  $L_{obc}$  dla danej pulsacji wymuszenia  $\omega$  obliczane są według wzorów:

$$
R_{obc}(\omega) = \frac{P_{ukl}(\omega)}{I^2(\omega)} \qquad X_{obc}(\omega) = \frac{Q_{ukl}(\omega)}{I^2(\omega)} \tag{1}
$$

gdzie:  $P_{ukl}$ ,  $Q_{ukl}$  – odpowiednio moc czynna i bierna wydzielona w układzie wzbudnik- wsad dla określonej pulsacji  $\omega$  prądu wzbudnika,  $I$  - wartość skuteczna prądu płynącego przez wzbudnik.

Zależności  $R_{obc} = f(\theta, \omega)$  i  $L_{obc} = f(\theta, \omega)$  wyznaczono dla różnych wariantów geometrii układu wzbudnik-wsad, przedstawionych w tabeli 1.

Tabela 1. Analizowane warianty geometrii układu wzbudnik wsad (oznaczone literami  $A \div J$ )

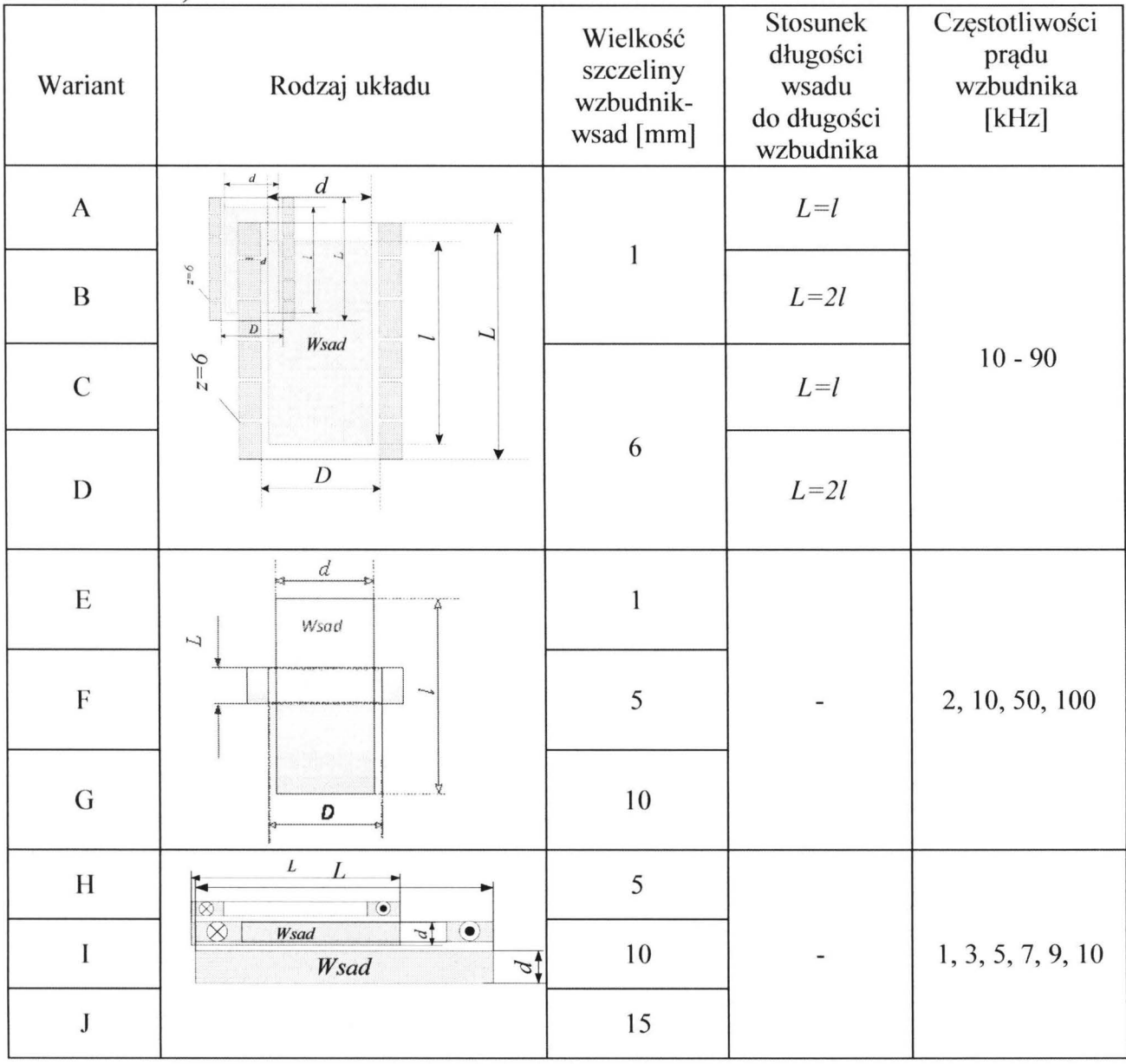

Otrzymane w wyniku tak zaplanowanych eksperymentów symulacyjnych charakterystyki *Rabc (* 9,w) i *Labc(* 9,w) zostały skatalogowane w stosownej bazie wiedzy z uwzględnieniem znaczników czasu nagrzewania (lub temperatury) dla określonych mocy grzejnych dostarczanych przez generator. Baza ta stanowi podstawę budowy klasyfikatora rodzajów układów wzbudnik-wsad z wykorzystaniem sztucznych sieci neuronowych.

## **2. KLASYFIKACJA** I **ROZPOZNA W ANIE WZORCÓW ZA** POMOCĄ **SSN**

Prawidłowe grupowanie, a następnie klasyfikacja charakterystyk zgromadzonych w bazie wiedzy wymaga zastosowania specjalistycznych algorytmów, np. algorytmu k-najbliższych sąsiadów czy sztucznych sieci neuronowych. W przypadku obu rozwiązań ostatecznym celem jest znalezienie – dla danego przypadku nagrzewania - wzorca najbardziej zgodnego w sensie określonego kryterium podobieństwa do zapisanych w bazie wiedzy charakterystyk zmian obciążenia z temperaturą i częstotliwością pola elektromagnetycznego.

W pracy zaproponowano użycie do tego celu dwóch rodzajów sztucznych sieci neuronowych - sieci Hamminga oraz sieci Elmana. Idea działania obu sieci została przedstawiona odpowiednio na rysunkach 4 i 5.

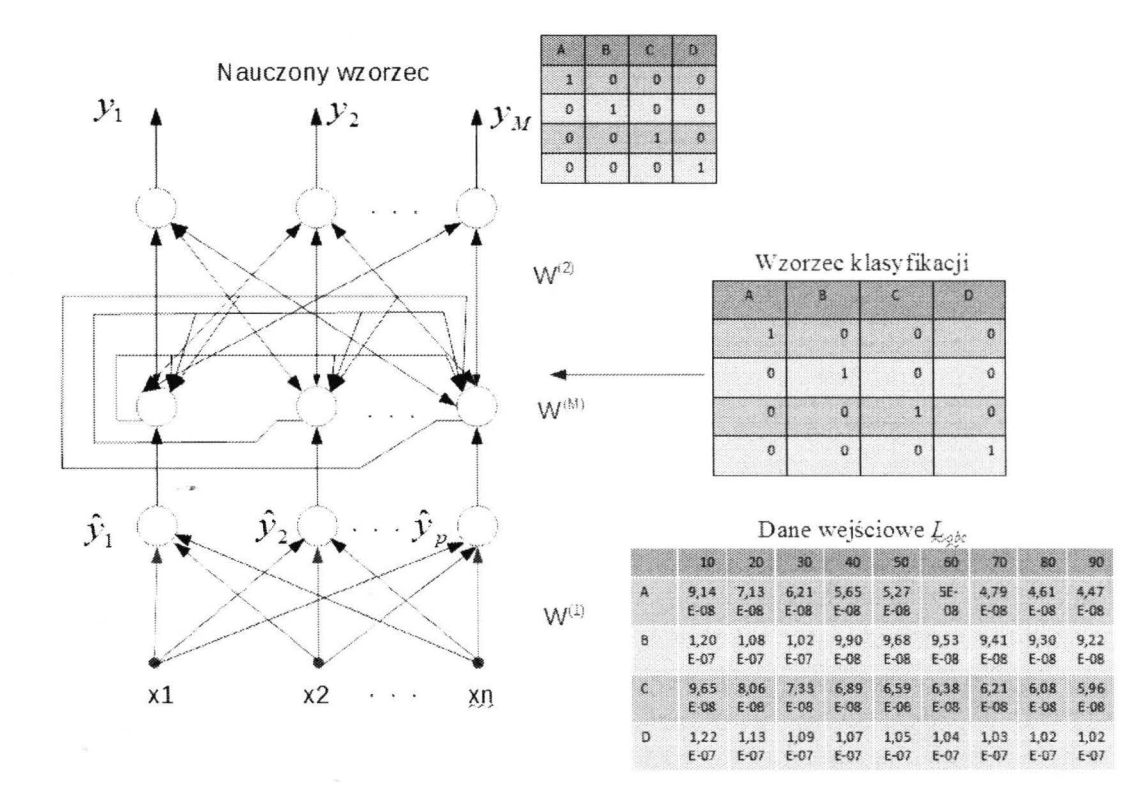

Rys. 4. Idea uczenia wzorców klas w trybie z nauczycielem w sieci Hamminga

#### **Wykorzystanie sztucznych sieci neuronowych do klasyfikacji...** 257

W sieci tej warstwa wyjściowa jest siecią ze sprzężeniem zwrotnym, której celem jest taki dobór wag, aby po podaniu na jej wejście wektora X na wyjściu powstał ten sam sygnał pomnożony przez macierz wag *W nxn,* tzn [ 6]:

$$
W \cdot X = W \tag{2}
$$

Kolejnym algorytmem, który może być użyty do rozwiązania problemu rozpoznawania wzorców jest sieć neuronowa Elmana. Jest to sieć wielowarstwowa ze sprzężeniem zwrotnym, w której każdy z neuronów w warstwie ukrytej przetwarza sygnały wejściowe zewnętrzne oraz sygnały będące rezultatem działania sprzężenia zwrotnego. Sieć ta potrafi rozpoznawać wzorce klas w trybie nauki bez nauczyciela, co zwiększa jej użyteczność w systemach sterowania pracujących "on-line". Wynikiem uczenia sieci jest macierz wzorców rozmiaru  $n<sup>x</sup>m$ , gdzie *n* jest liczbą wejść sieci, *m* – liczbą rozpoznanych wzorców.

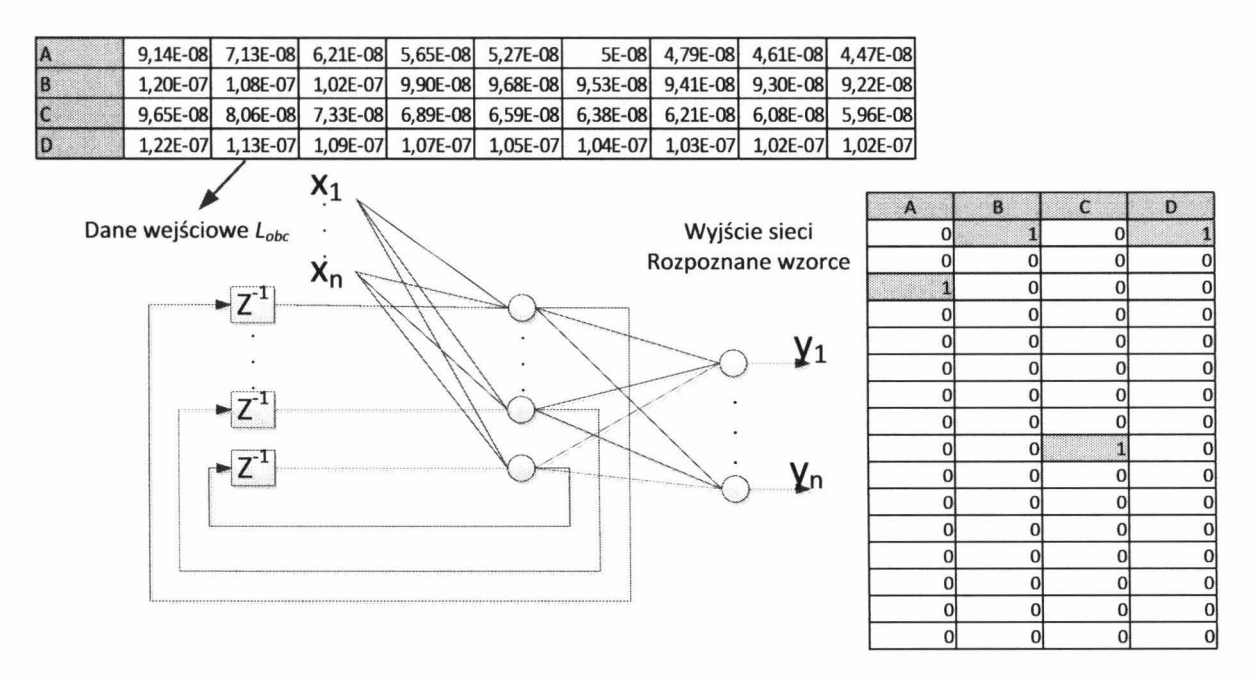

Rys. 5. Idea uczenia wzorców w trybie bez nauczyciela w sieci Elmana

Tak nauczone sieci, zarówno Hamminga, jak i Elmana, potrafią przyporządkować nieznany 1m wcześniej wektor wejściowy do najbliższego zapamiętanego wzorca.

Rysunek 6 przedstawia schemat uczenia obu typów sieci wraz ze sprawdzeniem jakości ich działania. W kolejnym rozdziale zostanie przedstawione wykorzystanie właściwości omówionych sieci neuronowych do szybkiej identyfikacji charakterystyki obciążenia nagrzewanego układu.

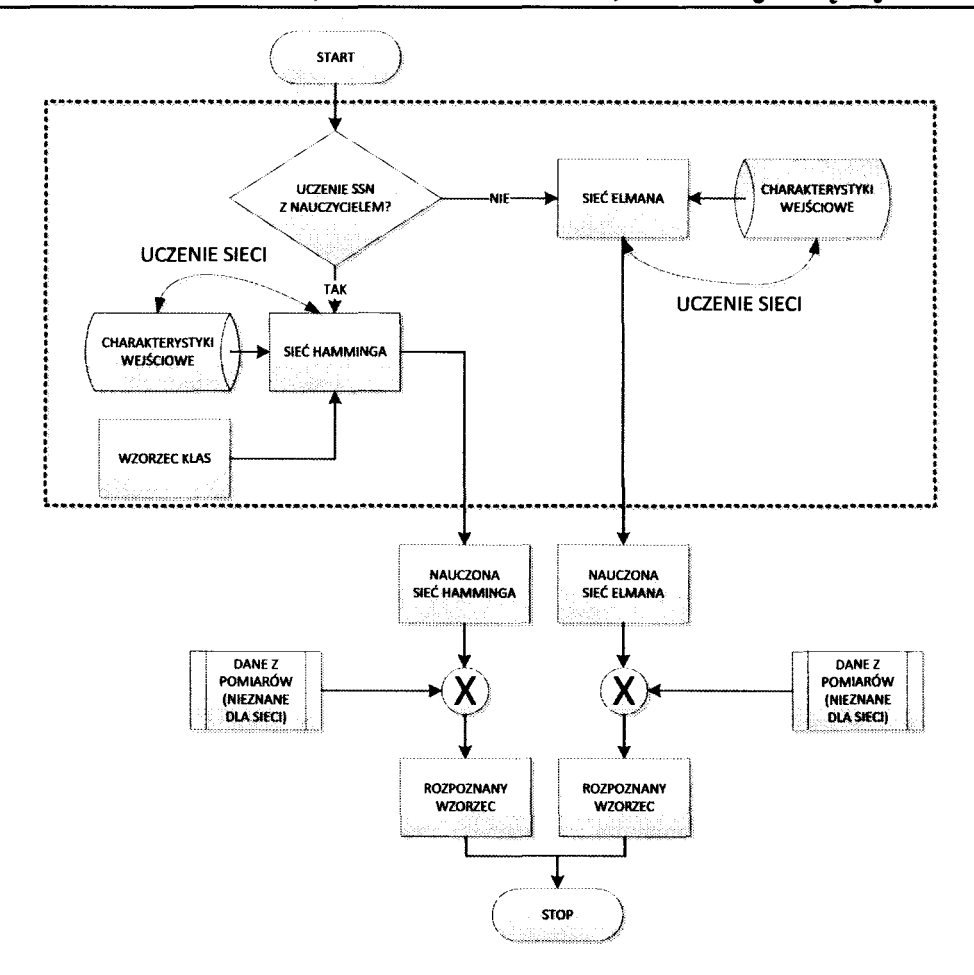

Rys. 6. Schemat uczenia SSN oraz ich wykorzystania w procesie rozpoznawania klas

## **3. ROZPOZNA WANIE KLASY NAGRZEWANEGO WSADU NA PODSTAWIE POMIARÓW IMPEDANCJI** OBCIĄŻENIA **W STANIE ZIMNYM**

Idea proponowanego sposobu dostrajania układu nagrzewania indukcyjnego polega na wskazaniu najbliższego do danego przypadku, zapisanego w bazie wiedzy wzorca, na podstawie znajomości impedancji układu wzbudnik-wsad w stanie zimnym. Pomiar impedancji obciążenia *Zohe* w stanie zimnym może być realizowany w trybie in-situ na stanowisku indukcyjnego nagrzewania wsadu poprzez pomiar wartości skutecznej napięcia zasilającego i prądu płynącego przez wzbudnik generatora oraz kąta przesunięcia fazowego pomiędzy tymi wielkościami w trakcie krótkiego, niedestrukcyjnego, eksperymentu. Dla wyznaczonych na podstawie zależności (1) wartości  $R_{obc} = f(\omega)$  oraz  $L_{obc} = f(\omega)$ w temperaturze ok. 20°C algorytm sztucznych sieci neuronowych jest w stanie wyszukać najbardziej podobny układ, którego charakterystyki nagrzewania  $R_{obc} = f(\theta, \omega)$  i  $L_{obc} = f(\theta, \omega)$  znajdują się już w bazie wiedzy. Obydwa rodzaje sieci utworzono w środowisku Matlab (toolbox-Neural Network) [7].

Działanie i skuteczność tak opracowanego systemu klasyfikacji przedstawiono na przykładzie nagrzewania wsadu cylindrycznego o długości około 0,7 długości wzbudnika i szczelinie wzbudnik-wsad wynoszącej 4 mm, którego charakterystyk nagrzewania nie wprowadzono do bazy wiedzy.

W omawianym przypadku do nauki i testowania sieci neuronowych wykorzystano wiedzę o charakterystykach  $Z_{obc} = f(\omega)$  pochodzącą z danych dotyczących nagrzewania wariantów A, B, C i D z tabeli 1. Wykres tych zależności przedstawia rys. 7.

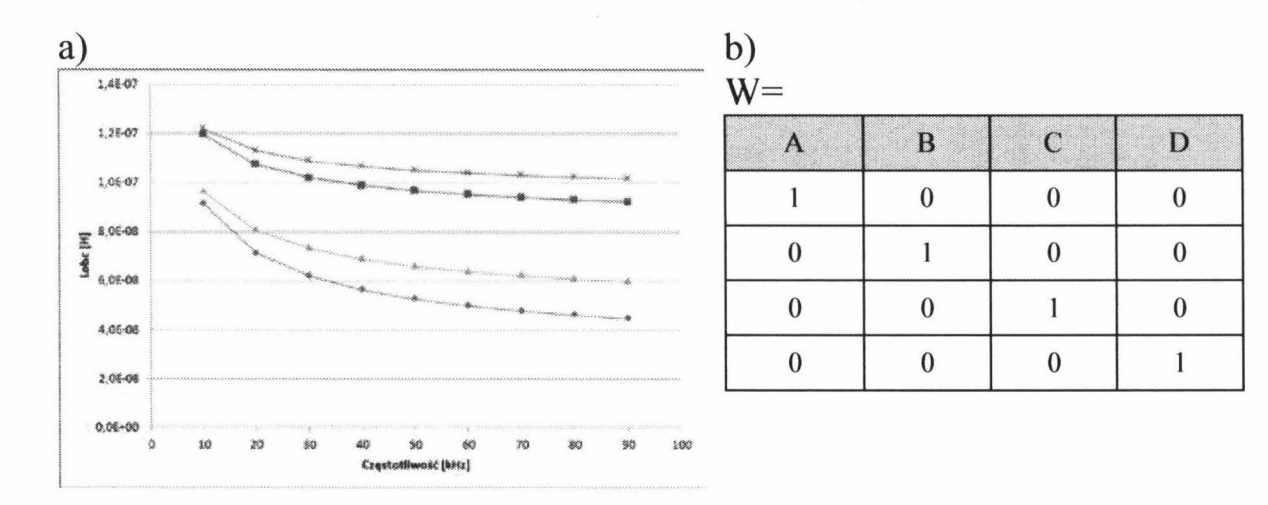

Rys. 7. Zależności *Lobc* = *f( m)* dla 4 wariantów układów wzbudnik- wsad (a) oraz wektor uczący wzorców klas (b)

Zależności z rys. 7(a) wprowadzono na wejście sieci Hamminga, ucząc ją na podstawie wektora uczącego z rys. 7(b). Wyniki procesu uczenia sieci przedstawiono na rys. 8:

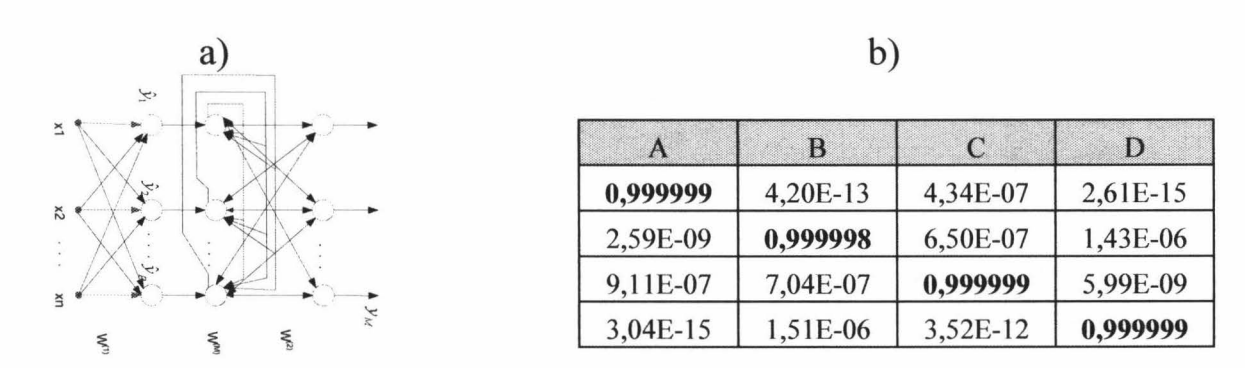

Rys. 8. Poglądowa struktura sieci Hamminga (a) oraz odwzorowanie klas przez sieć Hamminga (b)

Ten sam eksperyment wykonano wprowadzając na wejście sieci Elrnana wartości  $L_{\text{obc}} = f(\omega)$ . Tym razem uczenie sieci odbywa się w trybie bez nauczyciela, przez co sieć sarna musi rozpoznać wzorce w dostarczanych danych
260 **Piotr Urbanek, Jacek Kucharski, Andrzej** Frączyk

wejściowych. Ponieważ mamy do rozpoznania jedynie 4 wzorce, zaimplementowano sieć jedynie z dwoma neuronami w warstwie ukrytej. Wynik działania wraz ze strukturą sieci przedstawiono na rys. 9.

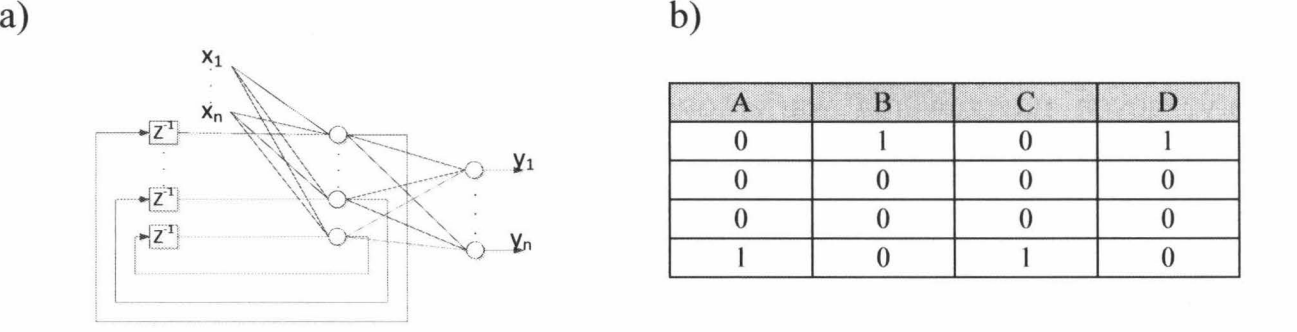

Rys. 9. Poglądowa struktura sieci Elmana (a), odkryte przez sieć klasy wprowadzonych charakterystyk

W kolejnym kroku dokonano analizy skuteczności klasyfikacji przypadku nieznanego obydwu badanym sieciom, wprowadzając na ich wejście wektor  $L_{obc} = f(\omega)$  dla parametrów układu wzbudnik-wsad podanych na początku niniejszego rozdziału *(Lil* = 0,7, *(D* - *d)/2* = 4 mm). Wyniki rozpoznawania klasy, do której należy analizowany przypadek przedstawia rys. **1** O.

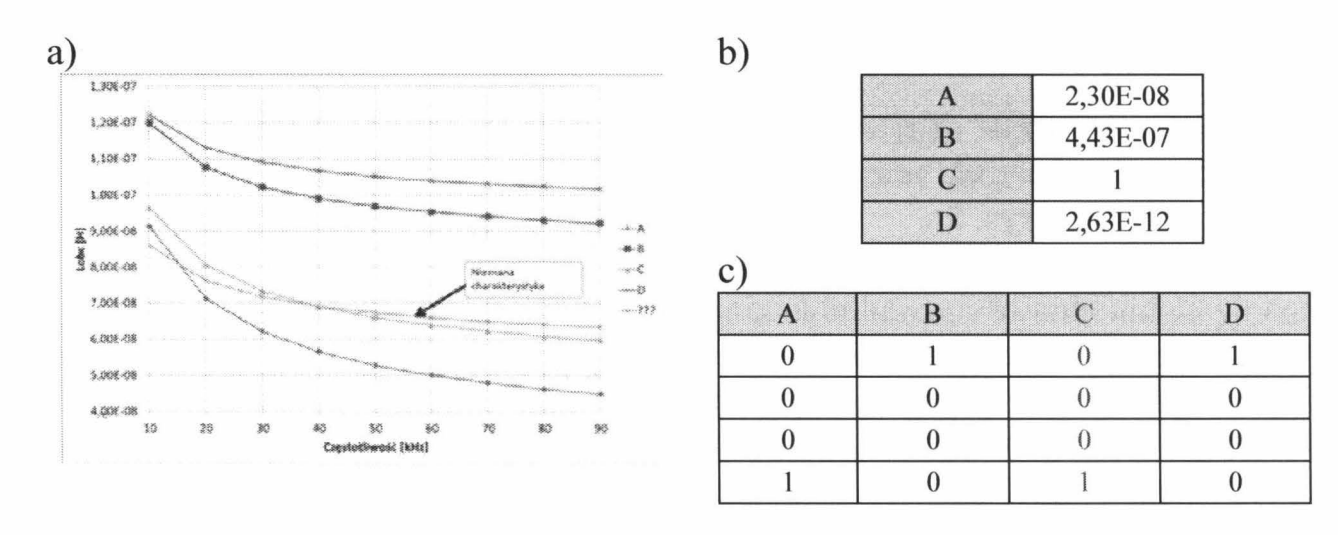

Rys. 1 O. Nieznana charakterystyka wprowadzona na wejście sieci Hamminga i sieci Elmana (a), efekt klasyfikacji przez sieć Hamminga (b) i sieć Elmana (c)

Jak widać z rys. **1** O obydwie sieci poprawnie klasyfikują nieznaną charakterystykę, przypisując ją do przypadku C, czyli przypadku nagrzewania wsadu szczelinie  $d = 6$  mm i długości wsadu równej długości wzbudnika. Na podstawie odpowiedzi sieci neuronowej można w następnym kroku odczytać z bazy wiedzy jak parametry *Rabc* i *<sup>L</sup> obc* będą zmieniać się wraz z temperaturą.

Ostatnim sprawdzianem skuteczności działania sieci Hamminga i Elmana dla potrzeb klasyfikacji rodzaju układu wzbudnik wsad jest podanie na ich wejście wektora  $L_{abc} = f(\omega)$  zawierającego dane obarczone szumem pomiarowym (naniesionych na rys. 11a w postaci punktów). Przykładowe wyniki eksperymentu pokazane są na rys. 11b i c.

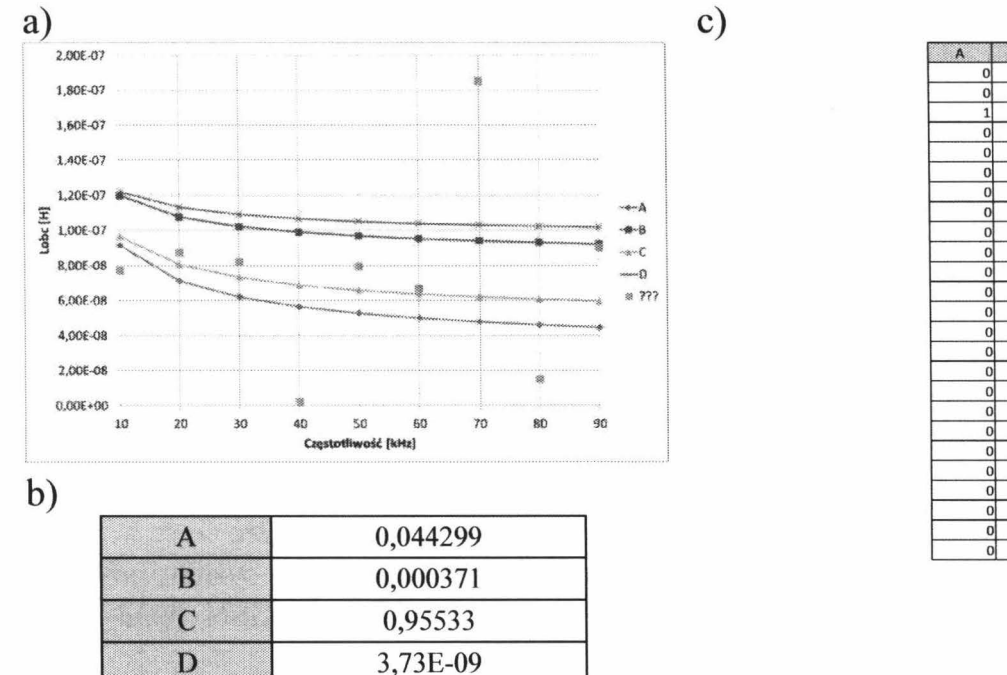

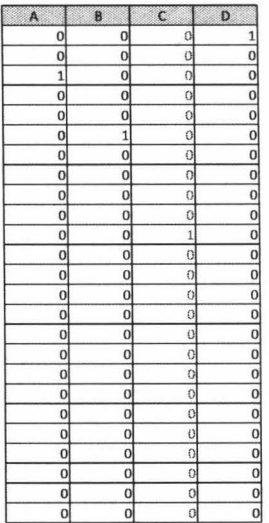

Rys. 11. Weryfikacja skuteczności klasyfikacji charakterystyki obarczonej szumem pomiarowym (a) przez sieci Hamminga (b) i Elmana (c)

Na podstawie przeprowadzonych eksperymentów można stwierdzić przydatność użytych struktur sieci do rozwiązania zagadnienia klasyfikacji charakterystyk obciążenia. Podany przykład jest jednym z wielu testowanych w ramach badań zagadnień klasyfikacji. W każdym innym układzie geometrycznym wzbudnik-wsad omawiane sieci Hamminga i Elmana również sprawdziły się w praktyce.

### **4. PODSUMOWANIE**

W pracy zaproponowano metodę przewidywania zmian impedancji obciążenia układu wzbudnik-wsad w nagrzewaniu indukcyjnym wraz ze zmianami temperatury wsadu, na podstawie charakterystyki częstotliwościowej układu w stanie zimnym. Podstawą metody jest baza wiedzy zawierająca zestaw charakterystyk *Zabc* = *f(9, m)* dla różnych rodzajów wsadów i geometrii układu wzbudnik-wsad. W prezentowanej pracy baza ta powstała na podstawie symulacji komputerowych sprzężonych pól elektromagnetyczno-cieplnych, a docelowo może być uzupełniana w trakcie eksploatacji urządzenia poprzez

rejestrację rzeczywiście przeprowadzanych procesów. Metoda polega na znalezieniu w bazie charakterystyki najbardziej odpowiadającej aktualnie wyznaczonej na stanowisku impedancji obciążenia *(Rohe* i *Lohc)* w stanie zimnym dla zestawu częstotliwości testowych prądu wzbudnika. Dla potrzeb takiej klasyfikacji zaproponowano wykorzystanie algorytmów sztucznych sieci neuronowych o charakterze rekurencyjnym typu Hamminga i Elmana. Wybrana w ten sposób z bazy wiedzy klasa charakterystyk zawiera wszelkie niezbędne dane do przewidywania zmian obciążenia generatora w funkcji temperatury i częstotliwości. Doświadczenia na modelach symulacyjnych analizowanych układów dowodzą skuteczności zastosowania obu opisanych rodzajów sieci neuronowych. Docelowo opisany system klasyfikacji stanie się częścią inteligentnego systemu ekspertowego wspomagającego obsługę w doborze parametrów generatora zasilającego układ wzbudnik- nagrzewany wsad.

## **LITERATURA**

- [I] Zgraja **J** .: Computer simulation of induction hardening of moving tlat charge. IEEE Transaction on Magnetics, Vol. 39, No. 3, May 2003, pp. 1523-1526.
- [2] Zgraja J.: Computer simulation of induction heating process for system powered from series inverter. Przegląd Elektrotechniczny, Nr 2/2014, ISSN 0033-2097, **SS. 48-51.**
- [3] Kobos W., Zgraja J.: Pasywne układy LLC i LCCL dopasowania impedancji obciążenia indukcyjnie nagrzewanego wsadu. Przegląd Elektrotechniczny, Nr 2/2014, **ISSN** 0033-2097, ss. 40-43.
- [4] Kobos W., Zgraja J., Chudzik P.: Analysis of Dual-Frequency Generators Structures for lnduction Heating. International Symposium on Heating by Electromagnetic Sources HES-13, 21-24 May 2013, Padua, Italy, pp. 261-268, **ISBN** 978-88-89884-25-6.
- [5] Urbanek P., Zgraja J., Kucharski **J.:** Analiza możliwości przewidywania temperaturowych zmian impedancji układu grzejnego na podstawie jego charakterystyki częstotliwościowej. Konferencja Naukowo-Techniczna Modelowanie i sterowanie procesów elektrotechnologicznych, 15-17 września 2014, Kielce, ss. 63-72, ISBN 978-83-63 792-33-6.
- [6] Rutkowski L.: Metody i techniki sztucznej inteligencji. PWN, 2012.
- [7] Matlab User Guide. http://www.mathworks.com/products/neural-network/

*Praca finansowana ze* środków *NCBiR w ramach projektu* Badań *Stosowanych, nr umowy PBS1/A4/2/2012.* 

# **USE OF ARTIFICIAL NEURAL NETWORKS FOR THE CLASSIFICATION OF THE LOAD CHARACTERISTICS OF INDUCTOR-CHARGE SETUP**

### **Summary**

*In the paper the prediction method of the inductor – charge setup characteristics has been proposed. The specialized knowledge base containing a set of simulation – based characteristics was built and two types of recurrent Artificial Neural Networks were used for classification purposes. The proposed method was successfully verified for severa! real-life cases of induction heating thus it will be included in the intelligent generator device being under construction in the Institute of Applied Computer Science, TUL.* 

Keywords: induction heating, artificial neural networks.

# ZESZYTY NAUKOWE POLITECHNIKI ŁÓDZKIEJ Nr 1198 ELEK TRYKA, z. 126 2015

# **PIOTR URBANEK, JACEK KUCHARSKI, ANDRZEJ** FRĄCZYK **Politechnika** Łódzka, **Instytut Informatyki Stosowanej**

# **SYMULACJA NAGRZEWANIA DIELEKTRYCZNEGO WILGOTNEJ** WSTĘGI **PAPIERU**

Artykuł *prezentuje modelowanie numeryczne nagrzewania* pojemnościo*wego wilgotnej* wstęgi *papieru. Symulacje wykonano dla kilku geometrii elektrod suszarni* pojemnościowych, badając wpływ *ich* kształtu *oraz warunków zasilania na* rozkład *temperatury wydzielanej w suszonej* wstędze.

### **WPROWADZENIE**

Produkcja różnych rodzajów papieru wymaga zapewnienia procesu cyklicznego suszenia oraz zraszania wilgotnej wstęgi papieru. Obecnie proces ten odbywa się poprzez kontakt wstęgi papieru z sekcjami nagrzanych kalandrów, których nagrzewanie może odbywać się metodą tradycyjną, polegającą na wprowadzeniu do ich wnętrza czynnika o odpowiedniej temperaturze lub metodą ulepszoną, wykorzystującą np. nagrzewanie indukcyjne obracających się kalandrów [1]. W nielicznych publikacjach pojawiały się informacje o możliwości wykorzystania metody nagrzewania pojemnościowego do suszenia przesuwającej się wilgotnej wstęgi papieru [2]. Najczęściej jednak były one ogólne i skupiały się na prezentacji możliwości instalacji tego typu nagrzewania w maszynach papierniczych, tudzież analizie ciepła generowanego w suszonym wsadzie, wykorzystując do tego celu ogólną teorię wytwarzania ciepła na skutek<br>przepływu prądu polaryzacji przez ciało sprzężone pojemnościowo przepływu prądu polaryzacji przez ciało sprzężone pojemnościowo z kondensatorem zasilanym prądem o częstotliwości od kilku do kilkudziesięciu megaherców.

W niniejszym artykule przedstawiono wpływ różnych kształtów elektrod suszami pojemnościowych oraz sposobów ich rozmieszczenia nad wstęgą papieru na rozkład i wartość generowanego prądu polaryzacji w przestrzeni grzejnej i sprzężonego z nim rozkładu temperatury w suszonej wstędze dla czterech, najczęściej wykorzystywanych w nagrzewaniu pojemnościowym, częstotliwości pola elektromagnetycznego.

# **1. CHARAKTERYSTYKA NAGRZEWANIA** POJEMNOŚCIOWEGO

Nagrzewanie pojemnościowe wykorzystuje efekt przepływu prądu przesunięcia przez ciało stałe lub ciecz umieszczone między okładkami kondensatora będącego częścią obwodu przenoszącego energię przemiennego pola elektromagnetycznego o częstotliwości od kilku do kilkudziesięciu megaherców. Ogólną ideę nagrzewania dielektrycznego przedstawia rysunek **1.** 

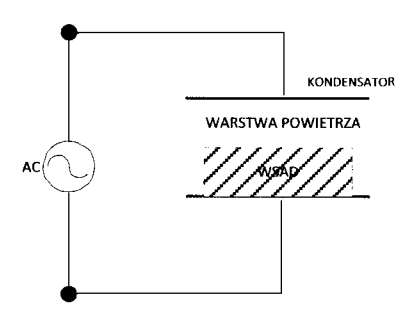

Rys. 1. Idea układu nagrzewania pojemnościowego

W nagrzewaniu tego typu wektor gęstości prądu pojemnościowego w przestrzeni kondensatora opisany jest wzorem [2]:

$$
J_x = j\omega \varepsilon' \underline{E} \tag{1}
$$

gdzie:  $\omega$  - pulsacja pola elektrycznego,  $\varepsilon$ ' - składowa rzeczywista przenikalności dielektrycznej ośrodka, *E* - natężenie pola elektrycznego.

Moc objętościowa w układzie płaskorównoległościennym dana jest wzorem:

$$
p_{\nu} = \omega \varepsilon' t g \delta E^2 = \omega \varepsilon' t g \delta \left(\frac{U}{d}\right)^2 \tag{2}
$$

gdzie:  $tg\delta$  – współczynnik stratności dielektrycznej,  $U$  – napięcie między okładkami kondensatora, d - odległość między jego okładkami.

Wartości  $\varepsilon$ <sup>'</sup>oraz *tg* $\delta$  we wzorze (2) są współczynnikami materiałowymi ośrodka, natomiast pozostałe współczynniki zmieniają się wraz z geometrią układu kondensatora oraz warunków jego zasilania. Powyższe wzory opisują jedynie układ płaskorównoległościenny kondensatora suszącego. Inne geometrie elektrod nagrzewnic wymagają symulacji numerycznej rozkładu mocy w przestrzeni kondensatora.

# **2.** ZAŁOŻENIA WSTĘPNE PRZYJĘTE **W SYMULACJI NAGRZEWANIA** POJEMNOŚCIOWEGO **WILGOTNEJ**  WSTĘGI **PAPIERU**

Mając na względzie opisany w poprzednim rozdziale charakter wydzielania się objętościowej mocy cieplnej, wykonano szereg symulacji nagrzewania pojemnościowego wilgotnej wstęgi papieru. W symulacjach przyjęto następujące założenia:

- wilgotną wstęgę papieru potraktowano jako jednorodną mieszaninę celulozy i wody;
- zakładając krótki czas pobytu określonej masy wstęgi papieru pod pojedynczą sekcją elektrod przyjęto, że podczas procesu nagrzewania nie występuje znaczący ubytek masy na skutek parowania; symulacje zjawisk termodynamicznych zachodzących w nagrzewanej objętości mokrej wstęgi papieru wymagają osobnych symulacji i wykraczają poza ramy niniejszego artykułu;
- założono niezmieniające się w czasie wartości współczynników materiałowych wody i papieru;
- przyjęto, że szerokość wstęgi papieru wynosi 1,5 m, a długość elektrod 0,75 m; daje to możliwość ograniczenia liczby węzłów obliczeniowych, zmniejszając znacząco czas obliczeń;
- przyjęto, że prędkość wstęgi papieru wynosi około 60 km/h, zatem czas przebywania wstęgi w kondensatorze wynosi nie więcej niż 0,04 s; w symulacjach przyjęto czas nagrzewania równy 0,03 s;
- symulacje nagrzewania wykonano dla 4 typowych, używanych w nagrzewaniu pojemnościowym, częstotliwości pola elektromagnetycznego, tj, dla: 13,56 MHz 27,12 MHz, 40,68 MHz oraz 81,36 MHz [2].

Celem przedstawionych symulacji jest próba określenia rozkładu pola elektrycznego i sprzężonego z nim pola temperatury w układzie okładki kondensatora-wilgotna wstęga papieru dla różnych układów geometrycznych elektrod kondensatora. Ma to na względzie wskazanie najbardziej przydatnych, z punktu widzenia technologii produkcji papieru, układów geometrycznych ze względu na rozkład temperatury wzdłuż szerokości wstęgi papieru. Praca ma na celu uzyskanie poglądowej wiedzy z zakresu pojemnościowego suszenia i dosuszania wstęgi papieru.

# **3. SYMULACJA NA GRZE W ANIA** POJEMNOŚCIOWEGO **WILGOTNEJ** WSTĘGI **PAPIERU W KLASYCZNYM** UKŁADZIE **KONDENSATORA** PŁASKIEGO

Klasyczny układ kondensatora płaskiego obejmuje dwie płaskie elektrody, pomiędzy którymi umieszczona jest przesuwająca się wstęga papieru (rys. 1). W układzie takim metalowe sito, na którym umieszczona jest wstęga papieru, stanowi elektrodę dolną kondensatora.

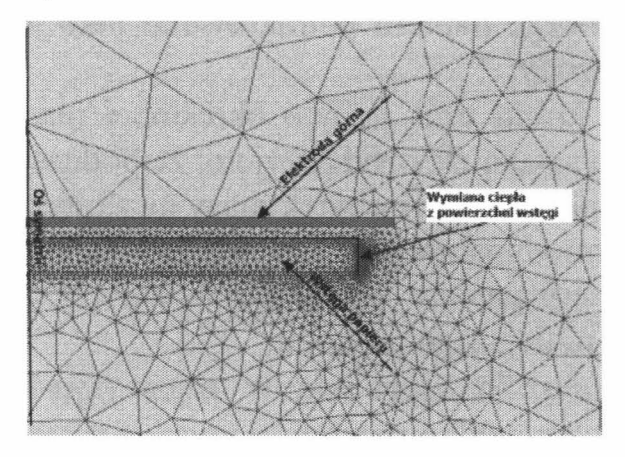

Rys. 2. Model symulacyjny układu kondensator płaski – wilgotna wstęga papieru

W tych i pozostałych symulacjach przyjęto następujące wartości współczynników materiałowych oraz warunki brzegowe:

wstęga papieru: przenikalność dielektryczna względna  $\varepsilon_r = 80$ , przewodność cieplna  $\lambda = 500$  W/mK, iloczyn gęstości i ciepła właściwego  $\rho c = 4.11$  J/m<sup>3</sup>K, współczynnik wymiany ciepła z powierzchni wstęgi  $\alpha$  = 100 W/m<sup>2</sup>K, napięcie na elektrodzie górnej *U=* 20 kV. Pozostały obszar określony został jako próżnia.

Wyniki obliczeń przedstawia rys. 3.

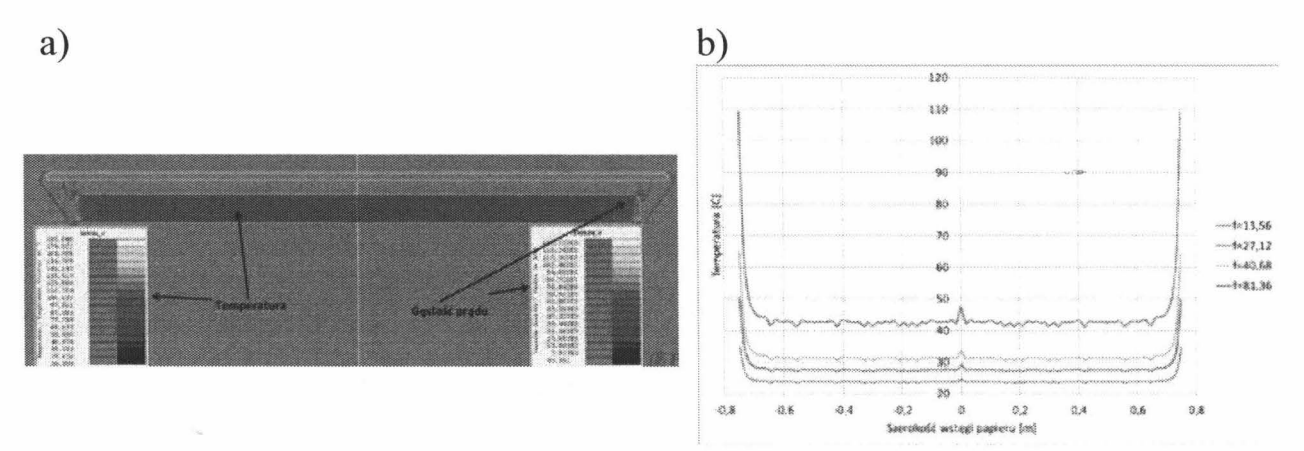

Rys. 3. a) przykładowy rozkład temperatury (lewa skala, kolor) i natężenia prądu przesunięcia w układzie kondensator- wstęga (prawa skala, linia), b) rozkład temperatury na powierzchni wstęgi papieru,  $f$  – częstotliwość pola elekromagnetycznego w MHz

### **Symulacja nagrzewania dielektrycznego wilgotnej** wstęgi **papieru** 269

Rozkład temperatury na powierzchni wstęgi wskazuje na wyraźny efekt wzrostu temperatury na krawędziach wstęgi papieru. Jest to jednak niewielki obszar mający nieduży wpływ na wartość średniej temperatury we wstędze papieru. Wskazuje to na konieczność kształtowania rozkładu temperatury poprzez układ szeregu elektrod umieszczonych odpowiednio nad powierzchnią wstęgi.

# **4. SYMULACJA NAGRZEWANIA** POJEMNOŚCIOWEGO **WILGOTNEJ** WSTĘGI **PAPIERU W** UKŁADZIE **WIELOSEKCYJNEGO KONDENSATORA** PŁASKIEGO

W układzie tym występuje siedem kondensatorów zasilanych niezależnie. Przyjęto, że skrajne elektrody mają nieco większą niż pozostałe szerokość. Ponadto, ze względu na możliwość przegrzania końców wstęgi papieru, wartość napięcia na elektrodach skrajnych została obniżona o połowę, czyli do 10 kV. Wyniki obliczeń przedstawia rysunek 4.<br>a)

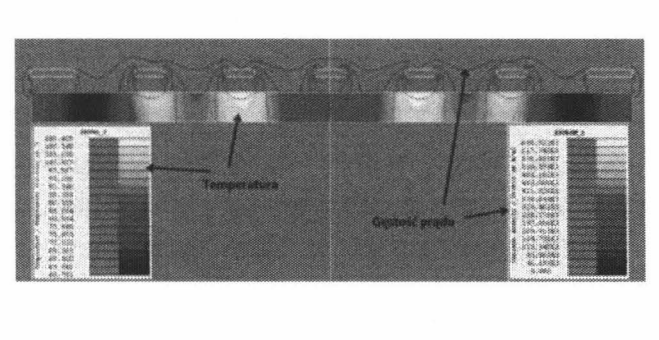

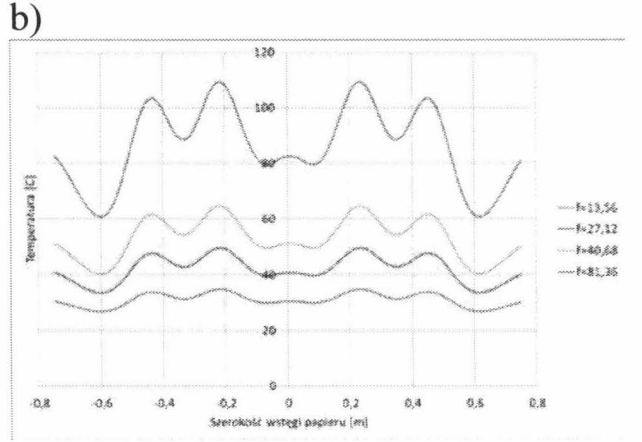

Rys. 4. a) przykładowy rozkład temperatury (lewa skala, kolor) i natężenia prądu przesunięcia w układzie elektrody płaskie- wstęga (prawa skala, linia), b) rozkład temperatury na powierzchni wstęgi papieru,  $f$  – częstotliwość pola elekromagnetycznego w MHz

Wyniki obliczeń pokazane na rysunku 4a i 4b wskazują na możliwość kształtowania za pomocą napięcia zasilającego elektrody oraz jego częstotliwości rozkładu i poziomu temperatury wstęgi papieru. Oczywiście rozkład ten może być również kształtowany przez umieszczenie elektrod w wybranych z technologicznego punktu widzenia miejscach nad powierzchnią wstęgi. Można zauważyć, że częstotliwość pola elektromagnetycznego ma wpływ zarówno na poziom, jak i rozkład temperatury we wstędze papieru.

# **5. SYMULACJA NA GRZE W ANIA** POJEMNOŚCIOWEGO **WILGOTNEJ** WSTĘGI **PAPIERU W UKLADZIE WIELOSEKCYJNEGO KONDENSATORA Z ELKTRODAMI CYLINDRYCZNYMI**

W rozdziale tym zasymulowano nagrzewanie pojemnościowe wstęgi papieru za pomocą czternastu elektrod cylindrycznych, umieszczonych równomiernie nad powierzchnią wstęgi papieru. Napięcie zasilające elektrody wynosi 20 kV (z wyjątkiem elektrod skrajnych, w których napięcie zasilające obniżono o połowę).

Wyniki obliczeń przedstawia rysunek 5.

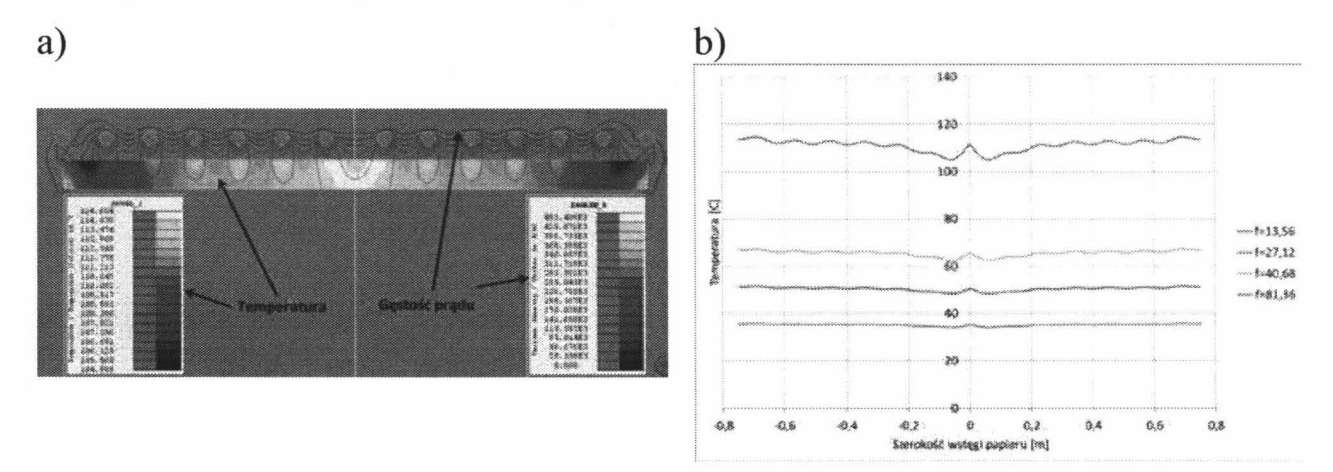

Rys. 5. a) przykładowy rozkład temperatury (lewa skala, kolor) i natężenia prądu przesunięcia w układzie elektrody cylindryczne - wstęga papieru (prawa skala, linia), b) rozkład temperatury na powierzchni wstęgi papieru,  $f$  – częstotliwość pola elekromagnetycznego w **MHz** 

**W** powyższym układzie wyniki symulacji wskazują na możliwość uzyskania równomiernego rozkładu temperatury wzdłuż całej szerokości wstęgi papieru. Obserwowana jest również zależność mocy generowanej we wstędze papieru od częstotliwości pola elektromagnetycznego generowanego pomiędzy okładkami kondensatorów. W układzie tym, podobnie jak w poprzednich, elektrodę z potencjałem zerowym stanowi podłoże, na którym wstęga papieru jest przesuwana. Wydaje się, że zarówno z punktu widzenia prostoty konstrukcji, jak i rozkładu wytwarzanego pola elektromagnetycznego, układ ten stanowi najlepszy wybór.

# **6. SYMULACJA NAGRZEWANIA** POJEMNOŚCIOWEGO **WILGOTNEJ** WSTĘGI **PAPIERU W** UKŁADZIE **WIELOSEKCYJNEGO KONDENSATORA Z PODWÓJNYMI ELKTRODAMI CYLINDRYCZNYMI**

Układ ten podobny jest do układu z rozdziału 5. Różnicę stanowi zastosowanie dodatkowych elektrod cylindrycznych, stanowiących dolne okładki kondensatorów z potencjałem zerowym. Układ taki jest konieczny do zastosowana w układach, gdzie nagrzewanie pojemnościowe stosowane jest do dosuszania wstęgi papieru, która przesuwana jest pomiędzy cylindrami napędowymi pokazanymi na rysunku 6 [2].

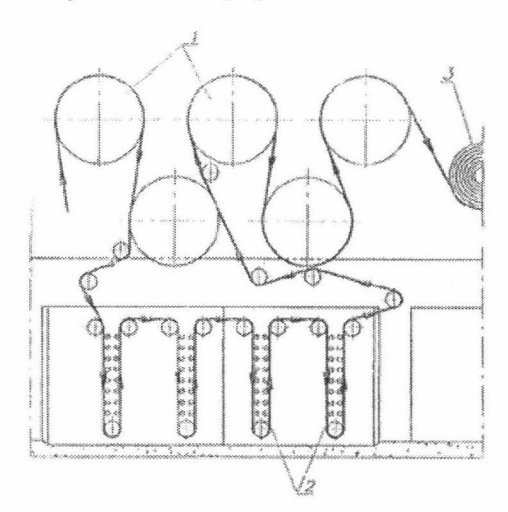

Rys. 6. Usytuowanie elektrod cylindrycznych w części suszącej maszyny papierniczej. 1 - bębny szuszące, 2 - elektrody suszarki pojemnościowej, 3 - nawijarka

Wyniki obliczeń przedstawione są na rysunku 7.

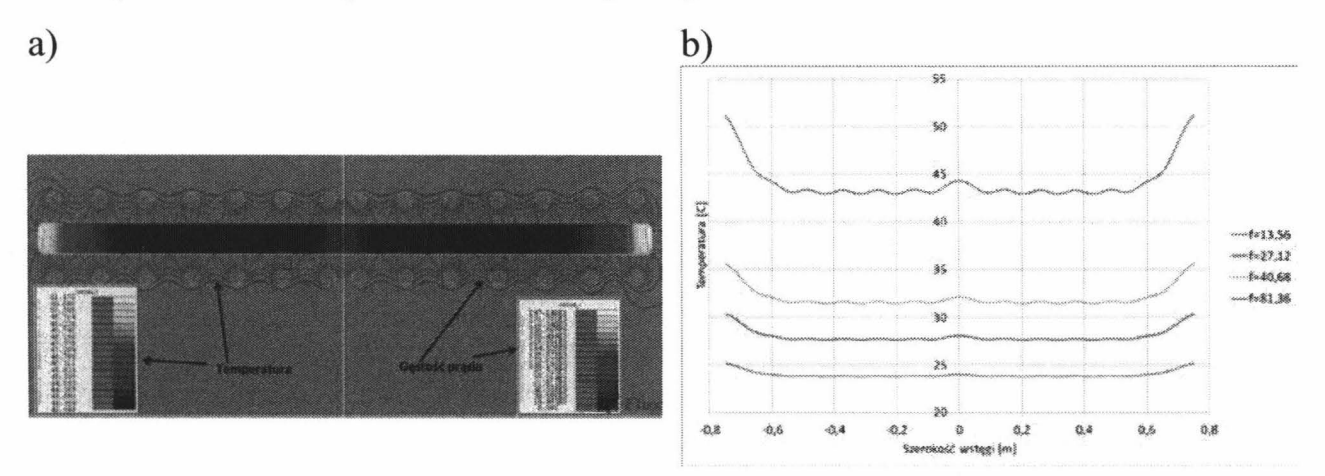

Rys. 7. a) przykładowy rozkład temperatury (lewa skala, kolor) i natężenia prądu przesunięcia w układzie podwójnych elektrod cylindrycznych - wstęga (prawa skala, linia), b) rozkład temperatury na powierzchni wstęgi papieru,  $f$  – częstotliwość pola elekromagnetycznego w MHz

Przedstawione wyniki symulacji wskazują na nieco mniejszą sprawność układu, gdyż przy tym samym napięciu zasilającym sekcje kondensatorów cylindrycznych, wartość temperatury wstęgi papieru zmniejszyła się około dwukrotnie. Jednak zaletą takiego układu jest możliwość zastosowania go w częściach maszyny odizolowanych od bezpośredniego oddziaływania pola elektromagnetycznego w.cz na obsługę maszyny.

## **6. WNIOSKI**

W artykule przedstawiono symulacje numeryczne suszenia mokrej wstęgi papieru w różnych układach geometrycznych suszami pojemnościowych. Sprawdzono wpływ kształtu, rozkładu przestrzennego elektrod kondensatorów oraz częstotliwości napięcia zasilającego na rozkład i wartości temperatury w suszonej wstędze papieru.

Niniejsza praca stanowi wstęp do większego projektu modelowania suszenia pojemnościowego wilgotnej wstęgi papieru, uwzględniającego zarówno zagadnienia generowania energii pola elektrycznego, jej zamiany na ciepło wydzielane w suszonej wstędze, jak i zagadnienia termodynamiczne uwzględniające odparowanie wody z wilgotnej wstęgi papieru. W zamierzeniach powstać ma system pozwalający na numeryczną weryfikację projektów suszami pojemnościowych w różnych typach maszyn papierniczych.

## **LITERATURA**

- [I] Frączyk A., Urbanek P., Kucharski J.: Algorytmy sterowania nagrzewaniem indukcyjnym wirującego walca stalowego za pomocą ruchomych wzbudników. Przegląd Elektrotechniczny (Electrical Review), ISSN 0033-2097, R. 86 NR 2/2010.
- [2] Hernig M.: Podstawy elektrotermii, cz. 2. WNT, Warszawa 1998.

# **SIMULA TION OF DIELECTRIC HEAT OF WET PAPER WEB**

## **Sum mary**

*The paper presents numerical modeling of heating the wet paper web. Simulations were performed for a few geometry of the capacitive drying electrodes examining the impact of their shape and supply conditions of temperature distribution dissipated in the driedweb.* 

Keywords: capacitance heating, numerical modeling, temperature distribution.

# ZESZYTY NAUKOWE POLITECHNIKI ŁÓDZKIEJ

# Nr 1198 ELEK TRYKA, z. 126

2015

# **JERZY ZGRAJA, MAGDALENA ZGRAJA Politechnika** Łódzka, **Instytut Informatyki Stosowanej**

# **WYKORZYSTANIE KOMERCYJNEGO PAKIETU FLUX® JAKO PROGRAMU OSADZONEGO W BUDOWANYCH APLIKACJACH DO NAGRZEWANIA INDUKCYJNEGO**

*Przedstawiono* możliwości *wykorzystania interfejsu API programu Flux@ przy budowaniu* własnych *aplikacji do nagrzewania indukcyjnego. Osadzony w budowanych aplikacjach komercyjny program Flux* może być *wykorzystywany zarówno do wykonywania polowych* obliczeń *elektromagnetycznych, cieplnych, jak i* sprzężonych

### **WPROWADZENIE**

Symulacyjne obliczenia komputerowe są współcześnie powszechnie wykorzystywane zarówno w praktyce inżynierskiej, jak i badaniach naukowych. Dokładność i poprawność symulacji komputerowych jest w sposób oczywisty zależna od [I]:

- jakości stosowanego oprogramowania komputerowego,
- umiejętności właściwego wykorzystania oprogramowania komputerowego, w tym zbudowania modelu symulacyjnego i przyjęcia założeń upraszczających.

Spełnieniu pierwszego warunku sprzyja stosowanie programów komercyjnych, sprawdzonych w działaniu przez wielu użytkowników, posiadających regularnie wykonywane uaktualnienia oraz dostępny serwis. Tego typu oprogramowanie jest zwykle przeznaczone dla względnie szerokiego grona użytkowników, tak aby mogło być wykorzystywane w różnych zastosowaniach aplikacyjnych. Sprawia to, że mimo wysiłków producentów, nie jest ono tak proste w obsłudze, jak może być oprogramowanie specjalne dedykowane do wybranej aplikacji czy wręcz wybranego użytkownika. Ta sama przyczyna powoduje, że bardzo rzadko zdarza się, aby miało ono wszystkie funkcjonalności wymagane, czy oczekiwane, przez użytkownika. Z tego względu spełnienie drugiego z wymienionych wyżej warunków jest zwykle łatwiejsze w oprogramowaniu zbudowanym przez użytkownika we własnym zakresie czy dedykowanym dla niego.

Budowa własnego oprogramowania do analizy zagadnień nagrzewania indukcyjnego spełniającego wymogi dokładności i szybkości obliczeń określone przez oprogramowania komercyjne jest jednak bardzo trudna i kosztowna.

Rozwiązania przedstawionego problemu można poszukiwać w budowaniu własnego programu zawierającego komercyjny program do obliczeń polowych jako program osadzony. W takim przypadku istnieje możliwość:

- dopasowania interfejsu użytkownika do jego własnych preferencji,
- rozbudowania oprogramowania o wymagane funkcjonalności, których nie ma w programie komercyjnym,

a jednocześnie zdanie zbudowania pakietu oprogramowania jest relatywnie proste.

# **1. OSADZANIE PROGRMU FLUx® W BUDOWANEJ APLIKACJI**

Przy wykorzystywaniu zamkniętego, zewnętrznego programu we własnej aplikacji podstawowym zagadnieniem do rozwiązania pozostaje kwestia współpracy, wymiany informacji, między aplikacjami. Sprowadza się zazwyczaj do wymiany informacji przez dysk lub skorzystanie z możliwości API *(Application Programming Interface)* zewnętrznego oprogramowania. Programy komercyjne mają zwykle opracowane i udostępnione interfejsy API; podobnie jest w przypadku komercyjnego pakietu Flux® francuskiej firmy CEDRAT, który posiada interfejs do współpracy z programami napisanymi w różnych językach programowania, m.in. w języku Matlab, Python, Java czy C [l].

Przy wykorzystaniu programu zewnętrznego poprzez API program ten staje się obiektem osadzonym w budowanej aplikacji (rys. I).

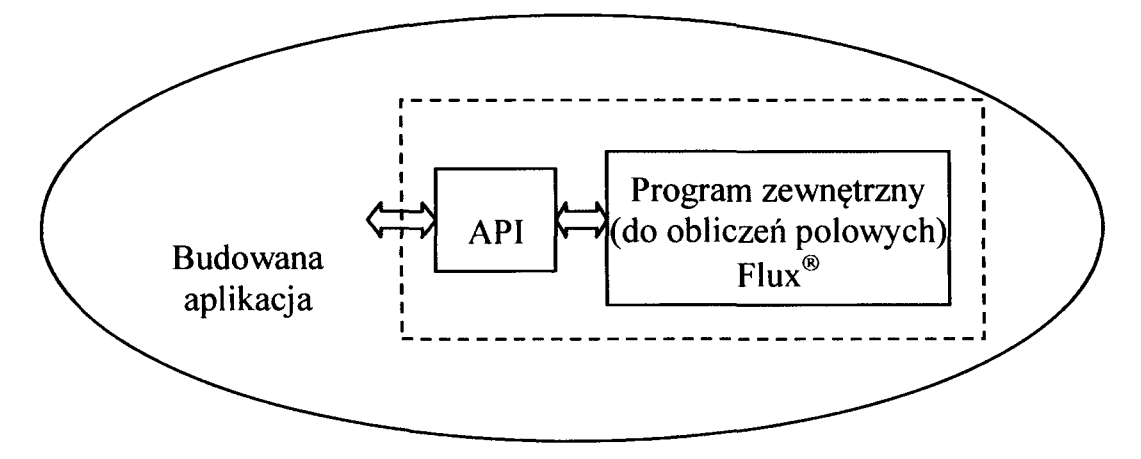

Rys. 1. Wykorzystująca API współpraca aplikacji użytkownika z programem zewnętrznym

Budowa własnej aplikacji z wykorzystaniem API jest zwykle (w tym również do zagadnień nagrzewania indukcyjnego) realizowana w celu opracowania oprogramowania dedykowanego do konkretnego zastosowania praktycznego czy wręcz konkretnego użytkownika poprzez:

- uproszczenia obsługi programu komercyjnego interfejsem w pełni dopasowanym do potrzeb konkretnego użytkownika,
- opracowanie złożonego pakietu, który znacząco rozszerza możliwości  $\bullet$ programu komercyjnego.

# 2. BUDOWA INERFEJSU UŁATWIAJĄCEGO PRACE **Z PROGRAMEM KOMERCYJNYM**

Poniżej przedstawiono przykłady programów w języku Java zbudowanych z wykorzystaniem API oprogramowania Flux, służących do ułatwienia pracy z tym programem, tak, że staje się ona bezproblemowa również dla osób zupełnie niezorientowanych w zagadnieniach dotyczących polowych obliczeń z wykorzystaniem metody elementów skończonych MES, np. osób obsługujących stanowiska do nagrzewania indukcyjnego.

Program do obliczeń elektromagnetycznych cylindrycznego układu wzbudnik-wsad

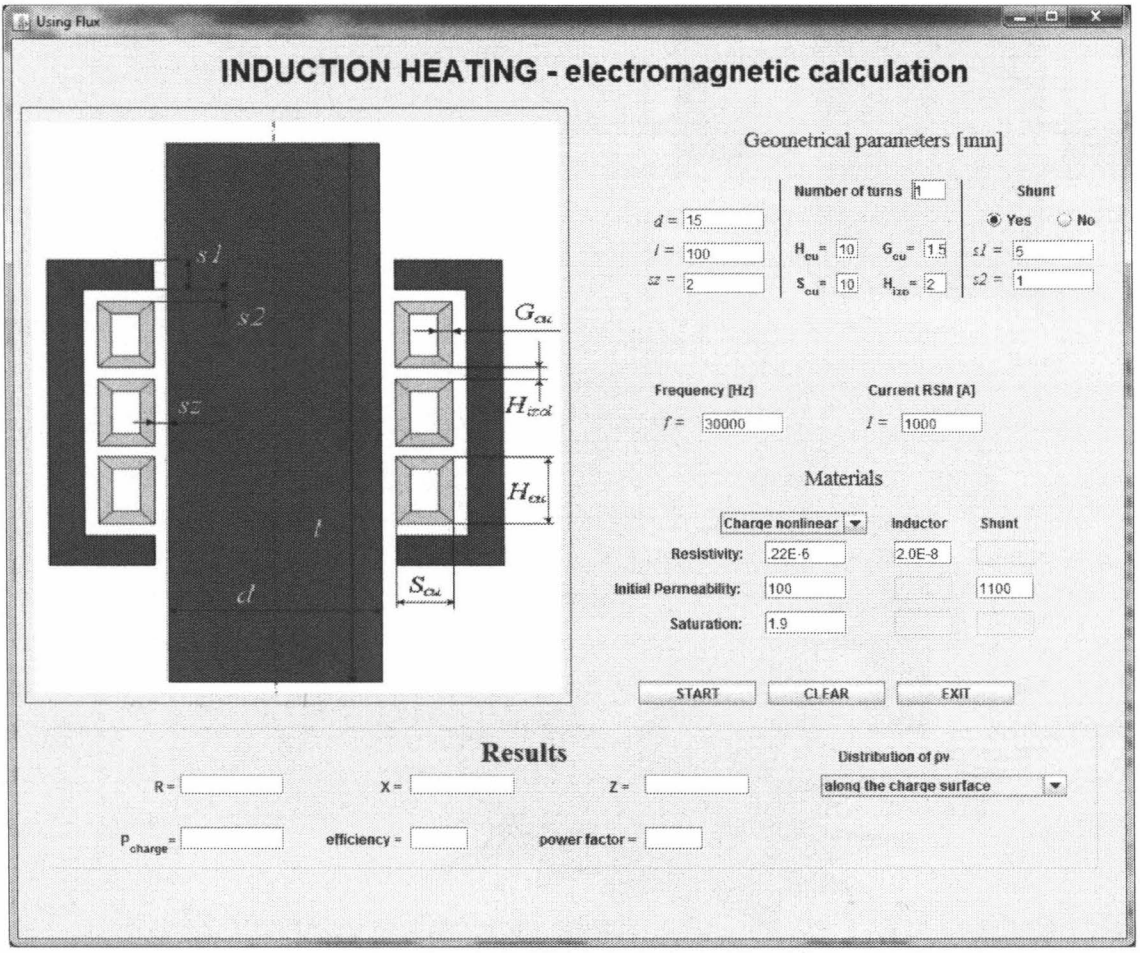

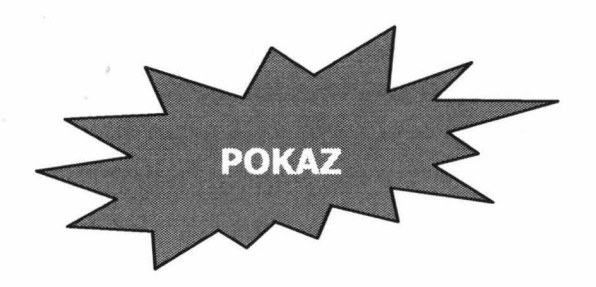

# Program do obliczeń elektromagnetyczno-cieplnych cylindrycznego układu wzbudnik-wsad

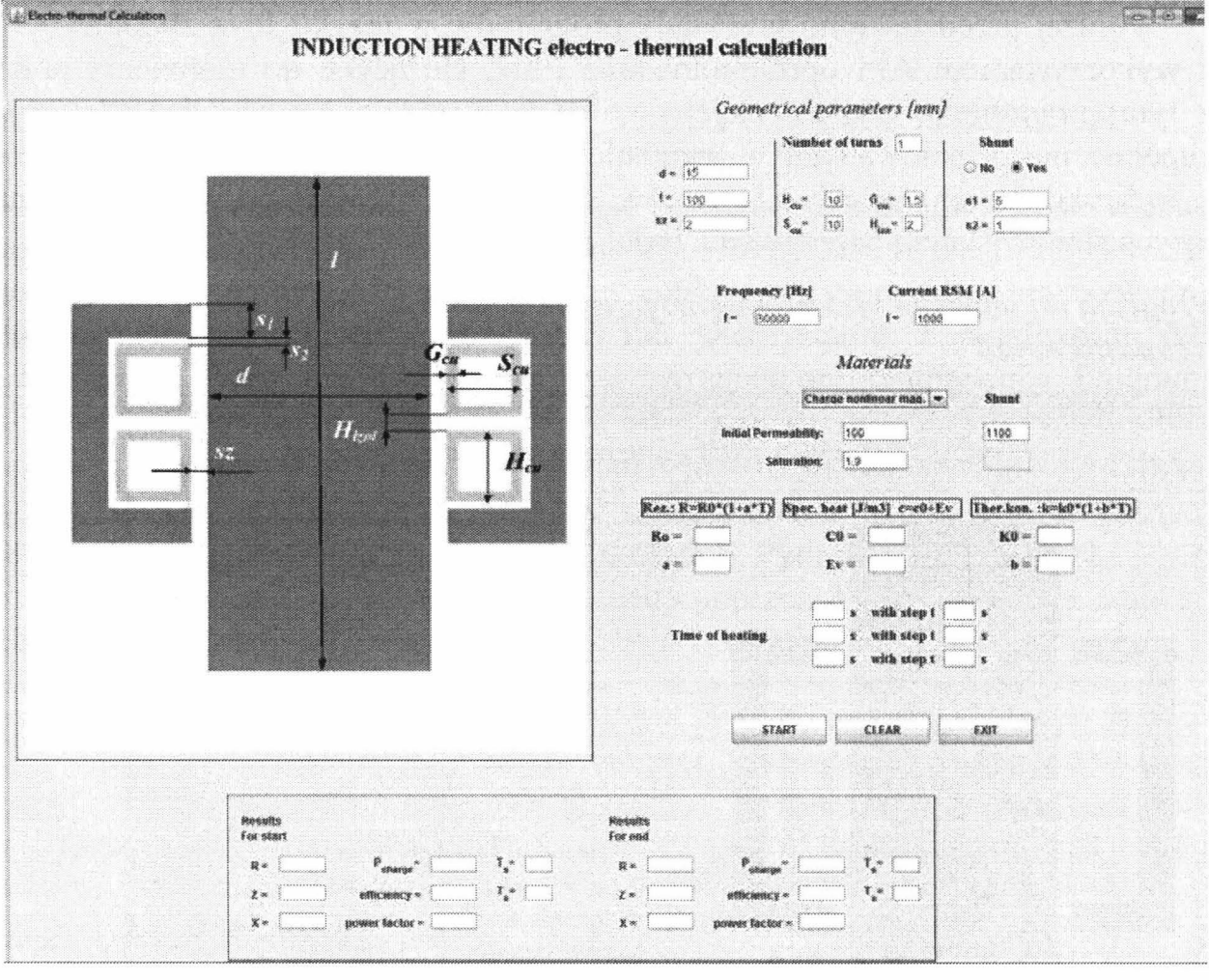

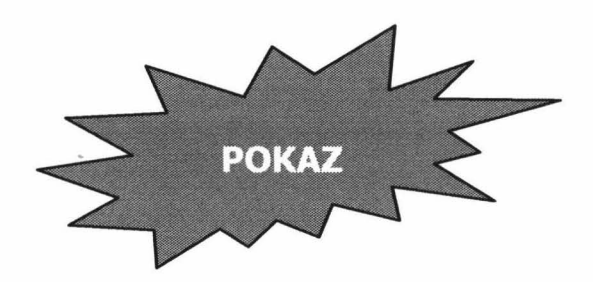

# **3. BUDOWA PAKIETU DO** OBLICZEŃ **SYMULACYJNYCH NAGRZEWANIA INDUKCYJNEGO Z** UWZGLĘDNIENIEM **INTERAKCJI FALOWNIKOWEGO** ŹRÓDŁA **ZASILANIA**

W nagrzewaniu indukcyjnych źródłami zasilania są współcześnie głównie tranzystorowe falowniki rezonansowe (rys. 2).

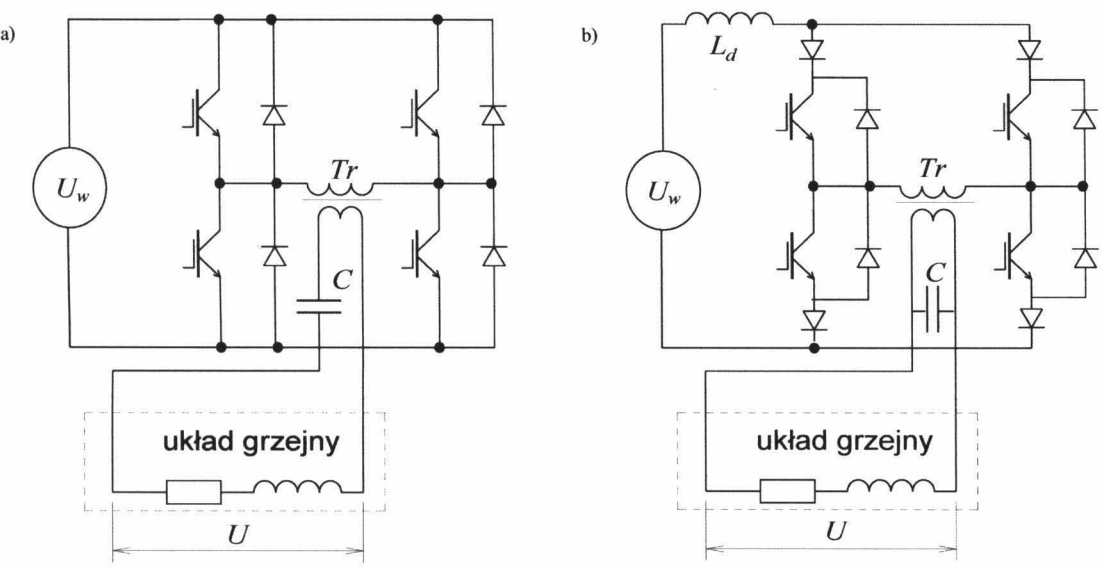

Rys. 2. Typowe konstrukcje falowników do nagrzewania indukcyjnego: a) falownik napięciowy, b) falownik prądowy

W falownikach rezonansowych obciążenie, układ wzbudnik-wsad, wpływa na parametry jego pracy, w tym na częstotliwość. W symulacjach komputerowych jest to często pomijane, co może prowadzić do znaczących błędów obliczeniowych, jak to przedstawiono przykładowo [2] dla falownika napięciowego na rys. 3.

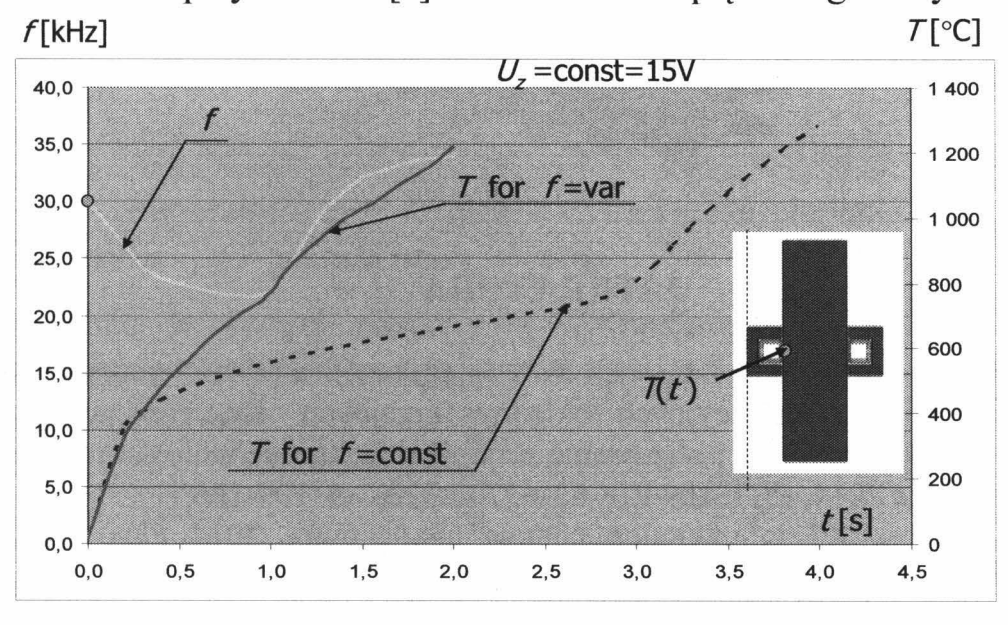

Rys. 3. Przebiegi temperatury powierzchni wsadu *T* oraz częstotliwości/ przy uwzględnieniu i zmian częstotliwości rezonansowej w trakcie nagrzewania *Program do* obliczeń *nagrzewania indukcyjnego z* uwzględnieniem *interakcji*  źródlo-obciqżenia

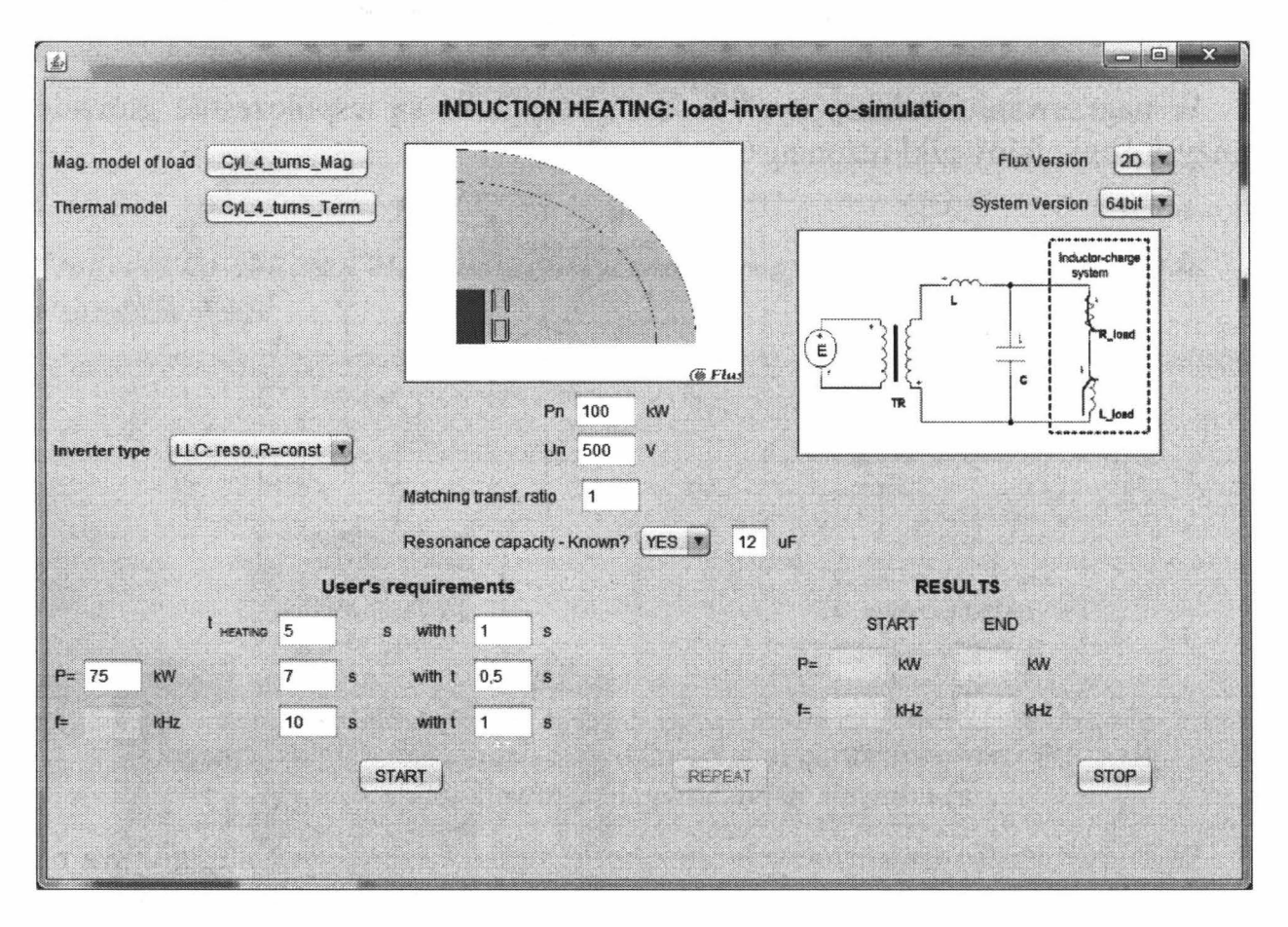

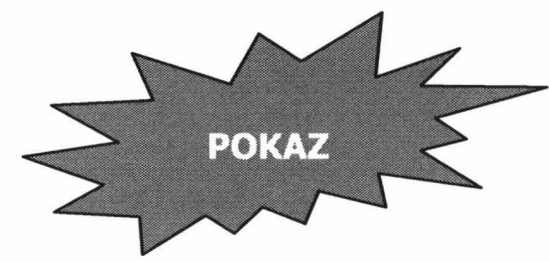

### **LITERATURA**

- [1] Zgraja J.: Wykorzystanie interfejsu API w personalizacji komercyjnego pakietu Flux do obliczeń indukcyjnych układów grzejnych, Konferencja Naukowo-Techniczna Modelowanie i sterowanie procesów elektrotechnologicznych, Kielce, 15-17 września 2014, PL ISBN 978-83-63792-33-6, ss. 159-166
- [2] Zgraja J.: Flux API in induction heating applications, 2014 Flux Conference, 15-16 October 2014, Munich, Germany.

# ZESZYTY NAUKOWE POLITECHNIKI ŁÓDZKIEJ

### Nr 1198 ELEK TRYKA, z. 126 2015

# **JERZY ZGRAJA Politechnika** Łódzka, **Instytut Informatyki Stosowanej**

# **WYKORZYSTANIE ANALOGII ELEKTRYCZNO-CIEPLNYCH W KOMERCYJNYCH PROGRAMACH DO ANALIZY ZJAWISK CIEPLNYCH**

*Obliczenia cieplne maszyn i* urządzeń *elektrycznych* mogą być *realizowane zarówno w sposób analityczny, jak i numeryczny. W praktyce obliczeniowej* często *wykorzystywana jest* również *metoda obwodowa*  bazująca *na analogiach elektryczno-cieplnych. Metoda ta* została również *zaimplementowana w rozbudowanych programach komercyjnych, np. Motor-CAD® do* obliczeń *cieplnych 3D maszyn elektrycznych, czy Portunus® do analiz typu multiphysics.* 

### **WPROWADZENIE**

Między zjawiskami elektrycznymi i cieplnymi można znaleźć szereg analogii. Analogie te można zauważyć również w zależnościach matematycznych opisujących oba te zjawiska.

Równanie przewodnictwa ciepła dla stacjonarnego układu liniowego:

$$
\frac{d\theta}{dt} = \frac{p_v}{c\rho} + a \nabla^2 \theta \tag{1}
$$

gdzie:  $\theta$  – temperatura,  $a = \lambda/(c \cdot \rho)$  – dyfuzyjność cieplna,  $\lambda$  – przewodność cieplna właściwa, p - gęstość masy, *t-* czas

jest podobne w swojej postaci do równania (telegrafistów) linii długiej przedstawionej schematem zastępczym na rys. I:

$$
\frac{\partial^2}{\partial x^2}V = LC\frac{\partial^2}{\partial t^2}V + (RC + GL)\frac{\partial}{\partial t}V + GRV
$$
  

$$
\frac{\partial^2}{\partial x^2}I = LC\frac{\partial^2}{\partial t^2}I + (RC + GL)\frac{\partial}{\partial t}I + GRI
$$
 (2)

gdzie: *V* - potencjał elektryczny, *I* - natężenie prądu.

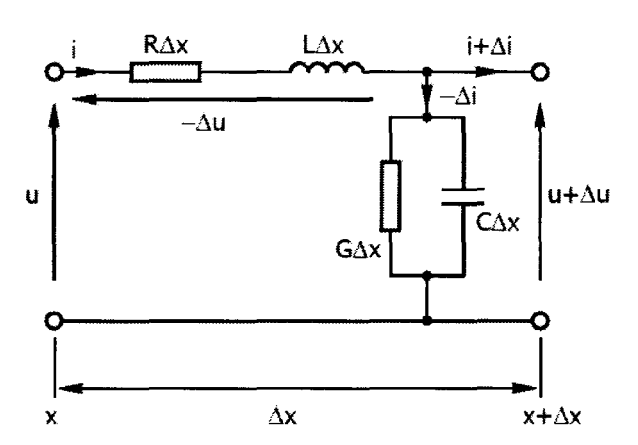

Rys. 1. Schemat zastępczy fragmentu linii długiej

Szczególnie dobrze jest to widoczne, jeśli porówna się równania dla opisu ID w układzie prostokątnym, zestawiając równanie przewodnictwa dla układu bezźródłowego:

$$
\frac{d\theta}{dt} = \frac{\lambda}{c\rho} \frac{\partial^2 \theta}{\partial x^2}
$$
 (3)

z równaniem bezindukcyjnej linii długiej:

$$
\frac{dV}{dt} = \frac{\gamma}{c_e \rho} \frac{\partial^2 V}{\partial x^2}
$$
 (4)

gdzie: *Ce* = *Cl M* - pojemność właściwa, *C* - pojemność elektrycma, *M* - masa.

Pozwala to na sformułowanie następujących analogii elektryczno-cieplnych:

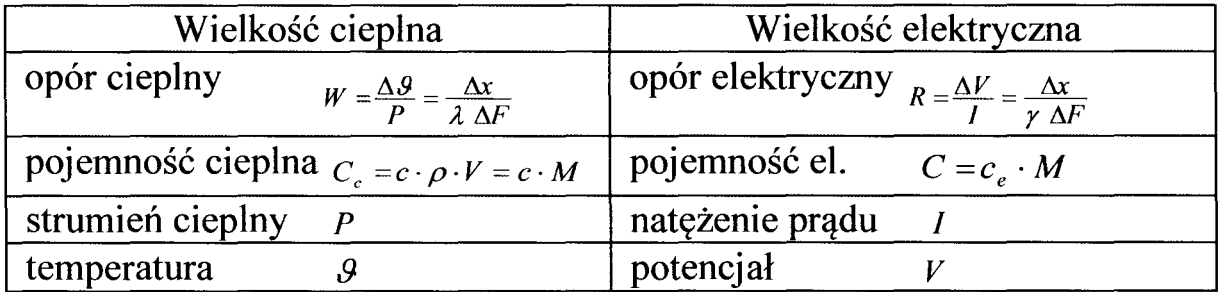

### 1. PRZYKŁADY OPROGRAMOWANIA KOMERCYJNEGO WYKORZYSTUJĄCE ANALOGIE ELEKTRYCZNO-CIEPLNE

### Program Motor-CAD do obliczeń cieplnych 3D maszyn elektrycznych elektromagnetyczno-cieplnych cylindrycznego układu wzbudnik-wsad

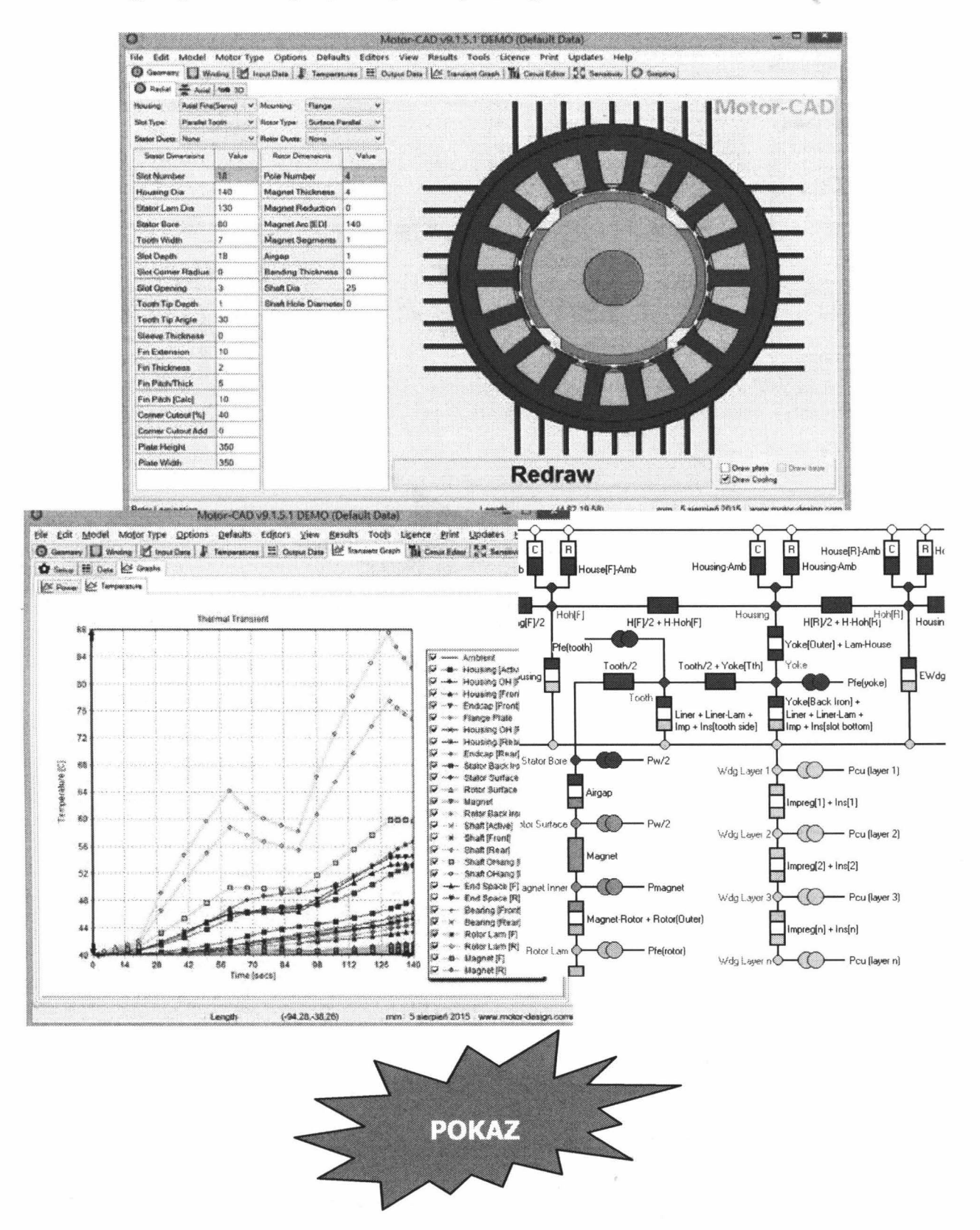

Program Portunus do obliczeń układów typu multiphysics

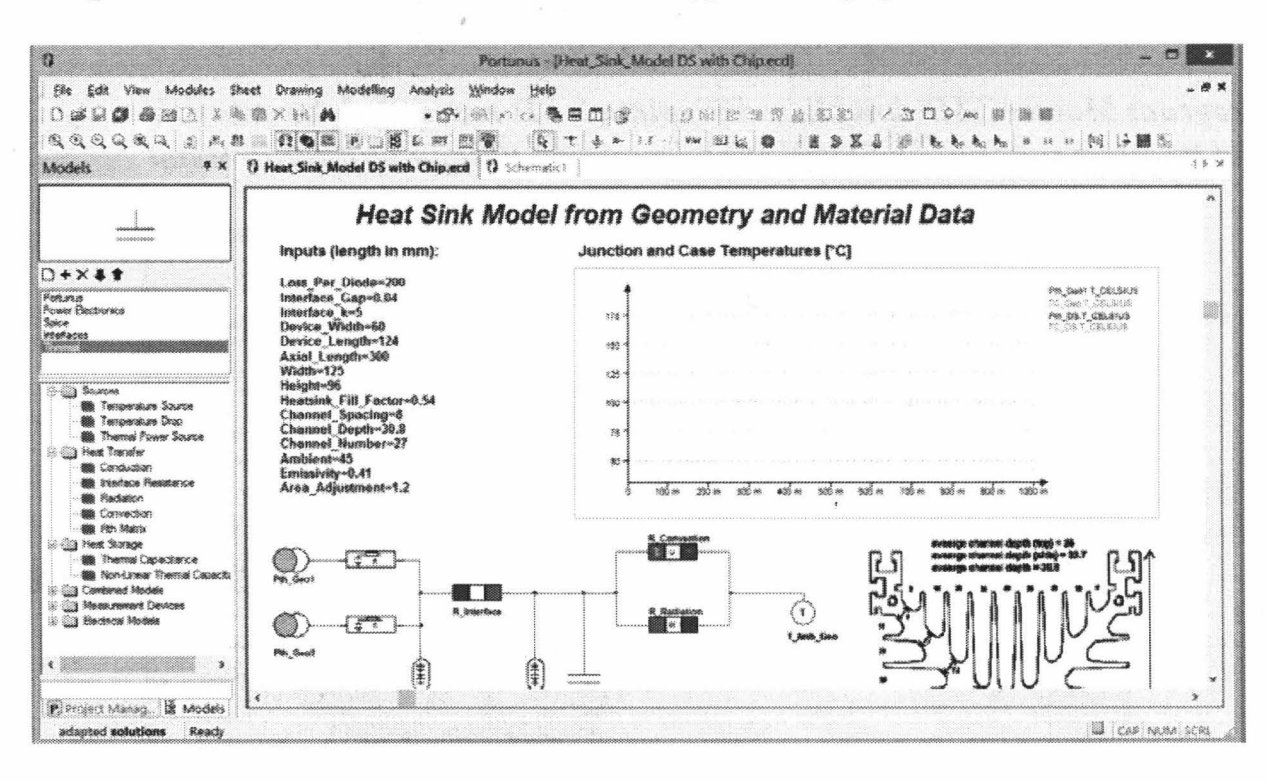

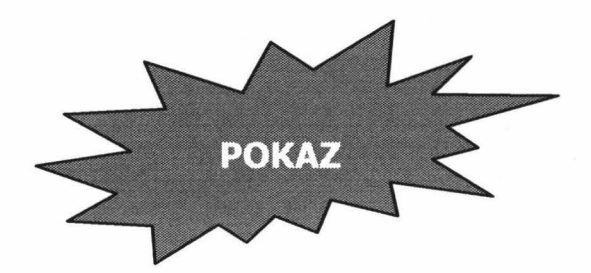

### **LITERATURA**

- Staton D.: Motor-CAD v8.1 Manual, 2014.  $\lceil 1 \rceil$
- $\lceil 2 \rceil$ Adapted Solusions, Portunus v.6.1 User's Guide, 2015.

**ISSN** 0374-4817